Ce livre est sur le Web dans l'espoir qu'il aidera à mieux faire comprendre la comptabilité.

# Comptabilité et IFRS/IAS de base au Canada Livre d'étude

(Version 3.14, le 7 janvier 2014)

Pierre Véronneau, Ph.D. Professeur retraité [pvdr57@gmail.com](mailto:pvdr57@gmail.com)

Image de fonds pour la première et la dernière page, credit card background 6, 3 juin 2006 « Laineys Repertoire » sous license Creative Commons Paternité,<http://www.flickr.com/people/76283671@N00>

© Copyright, 2008-2014 par Pierre Véronneau

Ce travail est distribué sous « Licence Creative Commons, paternité pas de modification 2.5 Canada » : <http://creativecommons.org/licenses/by-nd/2.5/ca/legalcode.fr> ou en anglais « Licence Creative Commons, Attribution-No Derivative Works 2.5 Canada »: <http://creativecommons.org/licenses/by-nd/2.5/ca/legalcode.en> D'autres adresses d'intérêts sont : <http://creativecommons.org/licenses/by-nd/2.5/ca/> <http://creativecommons.org/licenses/by-nd/2.0/fr/> <http://cc-canada.jottit.com/Contrats> <http://creativecommons.org/>

### **Vous êtes libres :**

de reproduire, distribuer et communiquer cette création au public

### **Selon les conditions suivantes :**

Paternité. Vous devez citer le nom de l'auteur original de la manière indiquée par l'auteur de l'œuvre ou le titulaire des droits qui vous confère cette autorisation (mais pas d'une manière qui suggérerait qu'ils vous soutiennent ou approuvent votre utilisation de l'œuvre).

Pas de Modification. Vous n'avez pas le droit de modifier, de transformer ou d'adapter cette création.

- A chaque réutilisation ou distribution de cette création, vous devez faire apparaître clairement au public les conditions contractuelles de sa mise à disposition. La meilleure manière de les indiquer est un lien vers cette page web.
- Chacune de ces conditions peut être levée si vous obtenez l'autorisation du titulaire des droits sur cette œuvre.
- Rien dans ce contrat ne diminue ou ne restreint le droit moral de l'auteur ou des auteurs.

# Table des matières

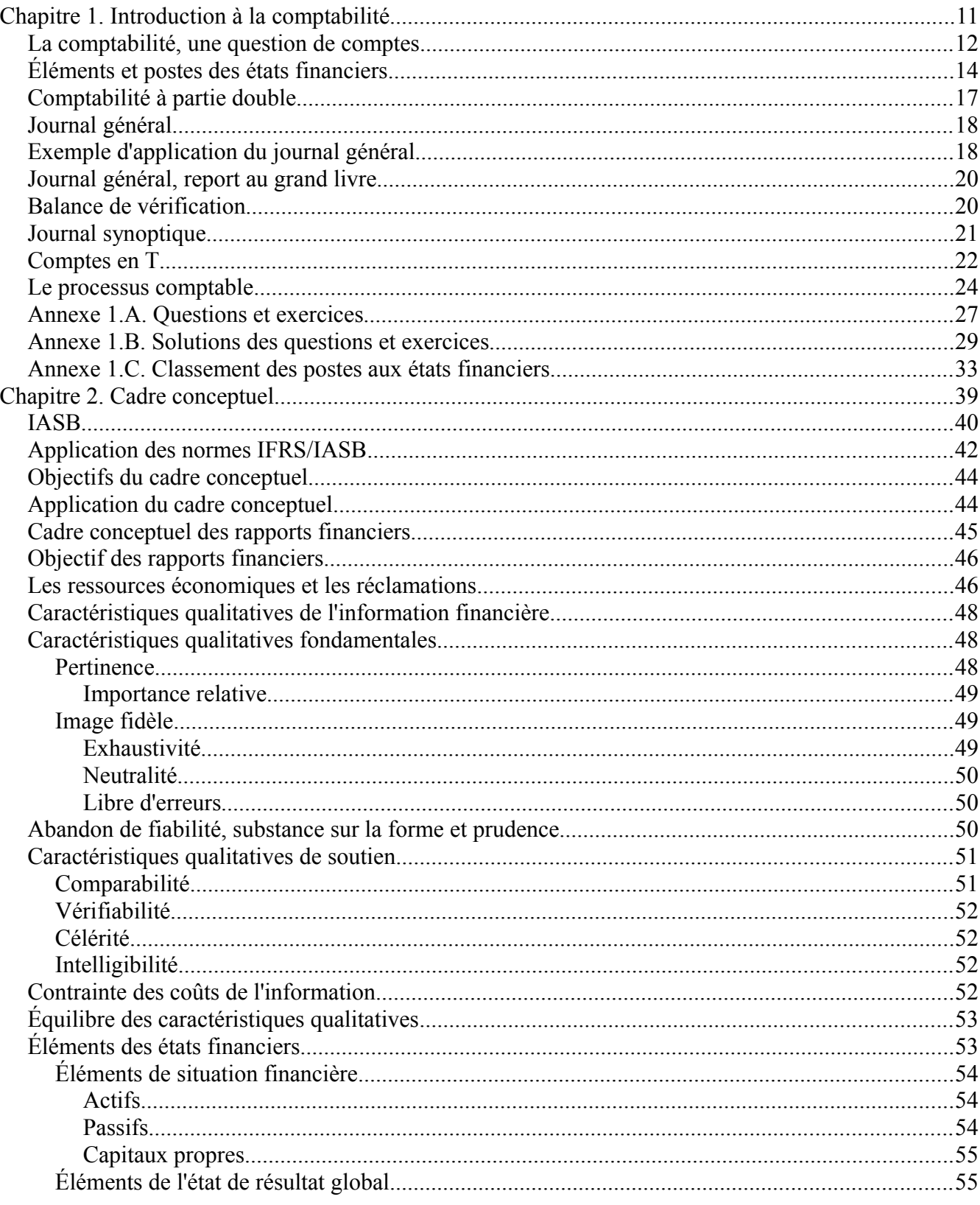

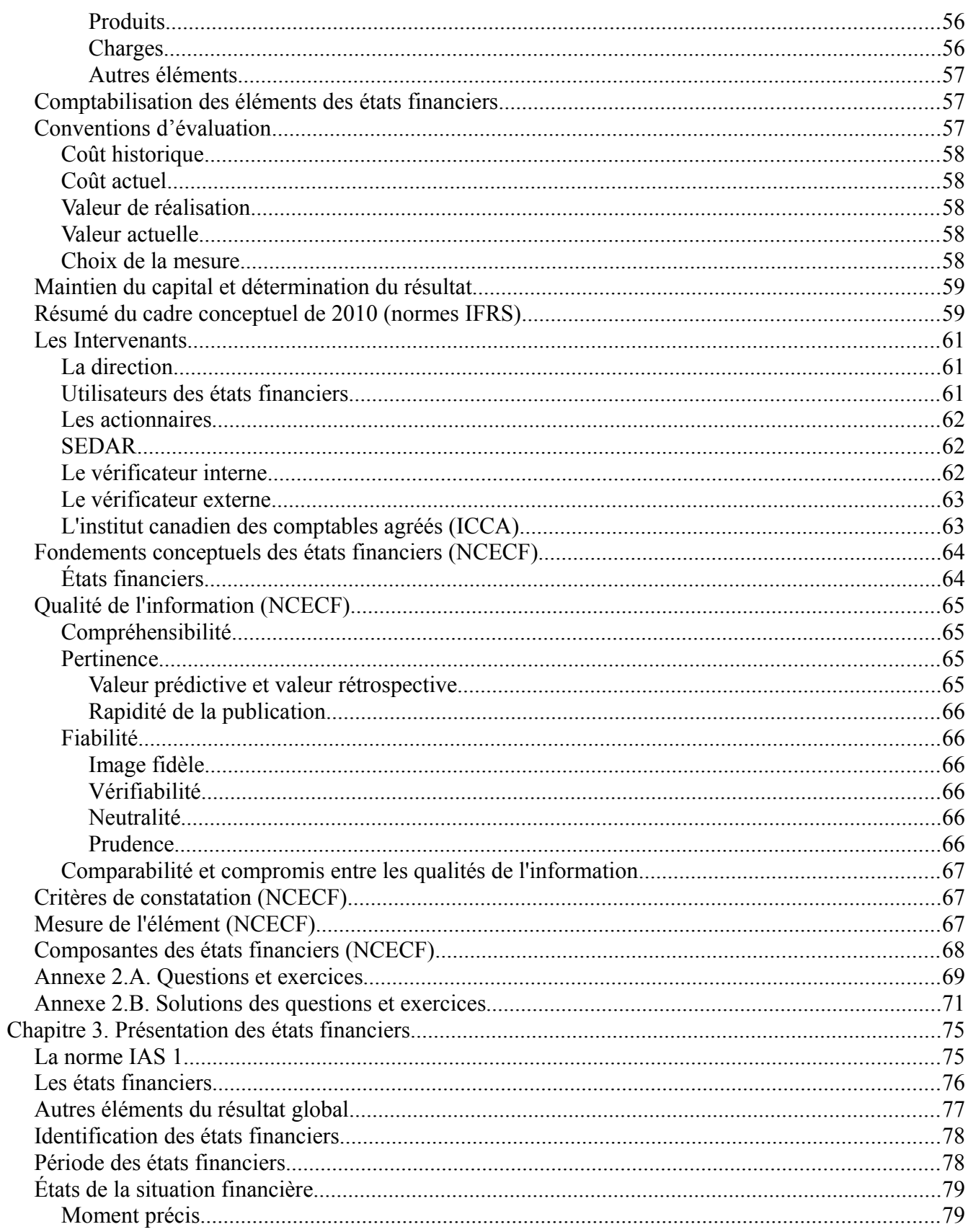

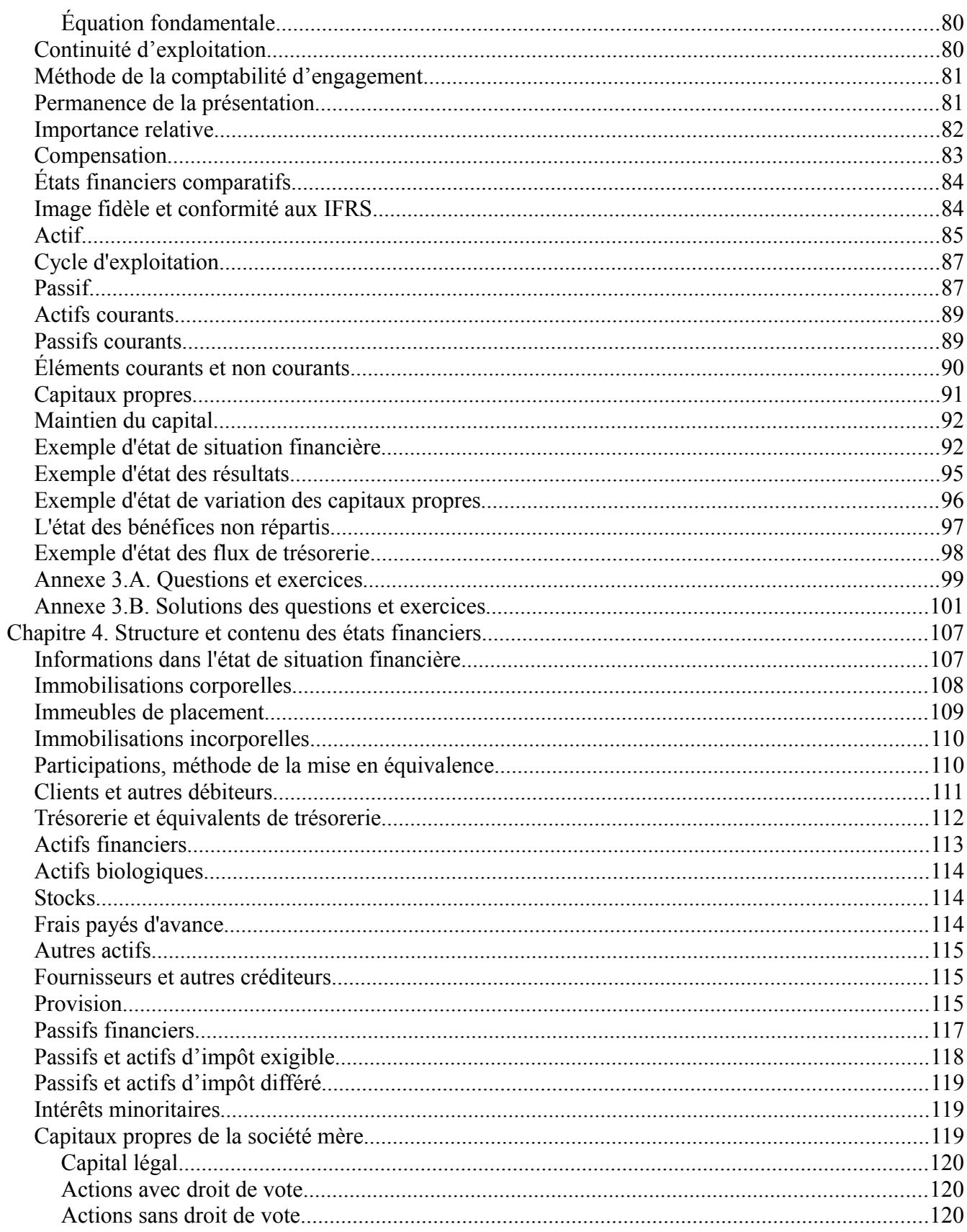

 $\frac{5}{2}$ 

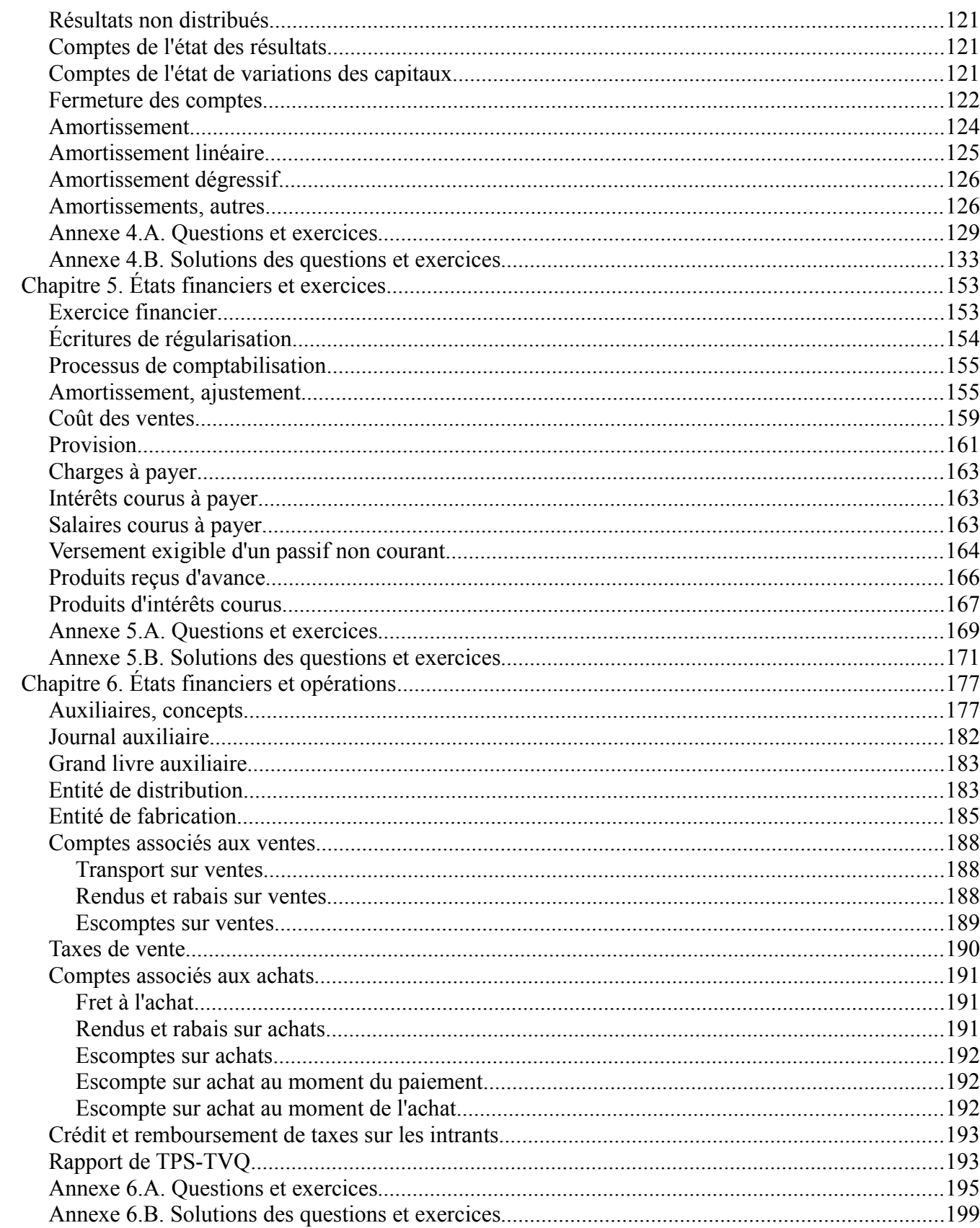

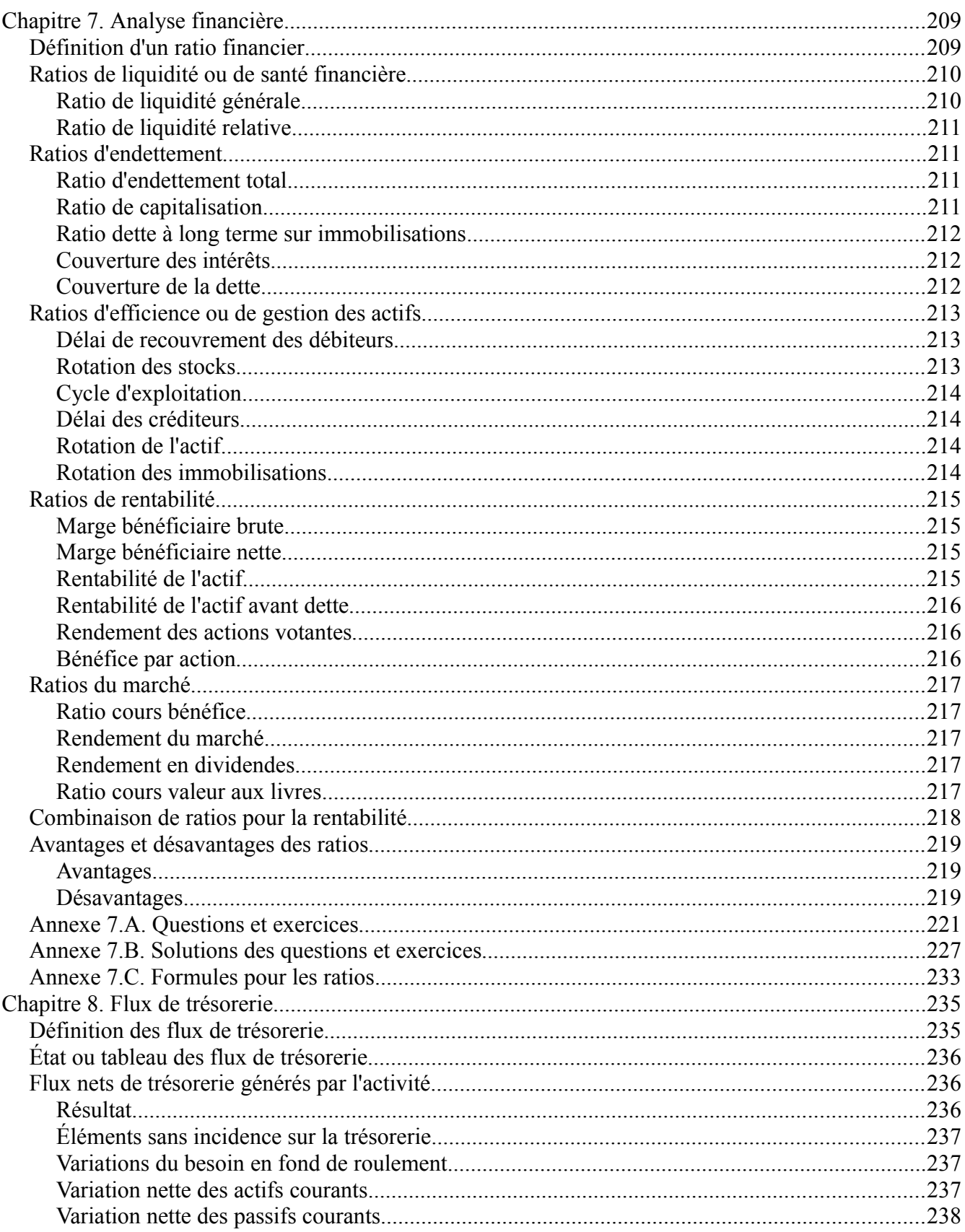

 $\overline{7}$ .

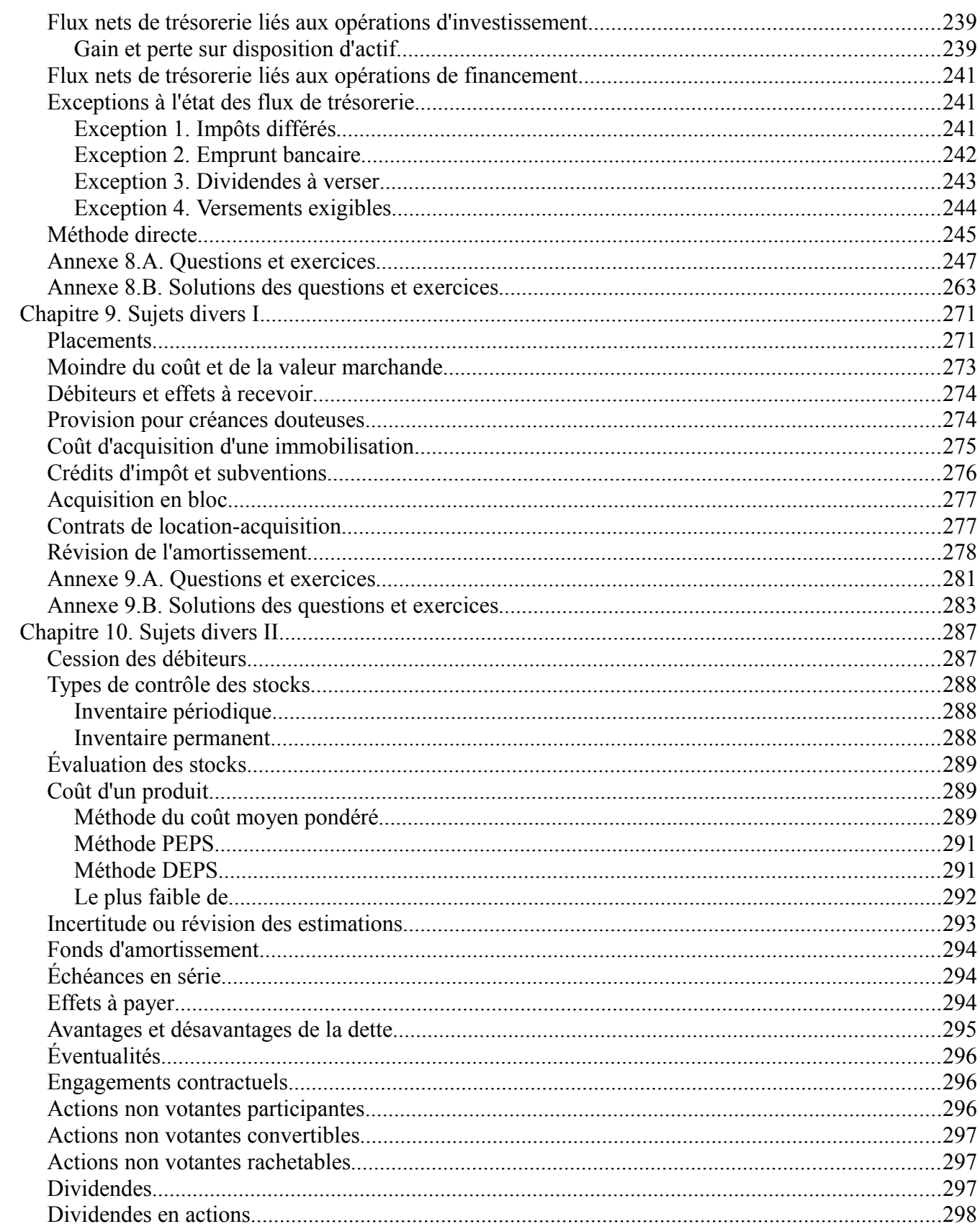

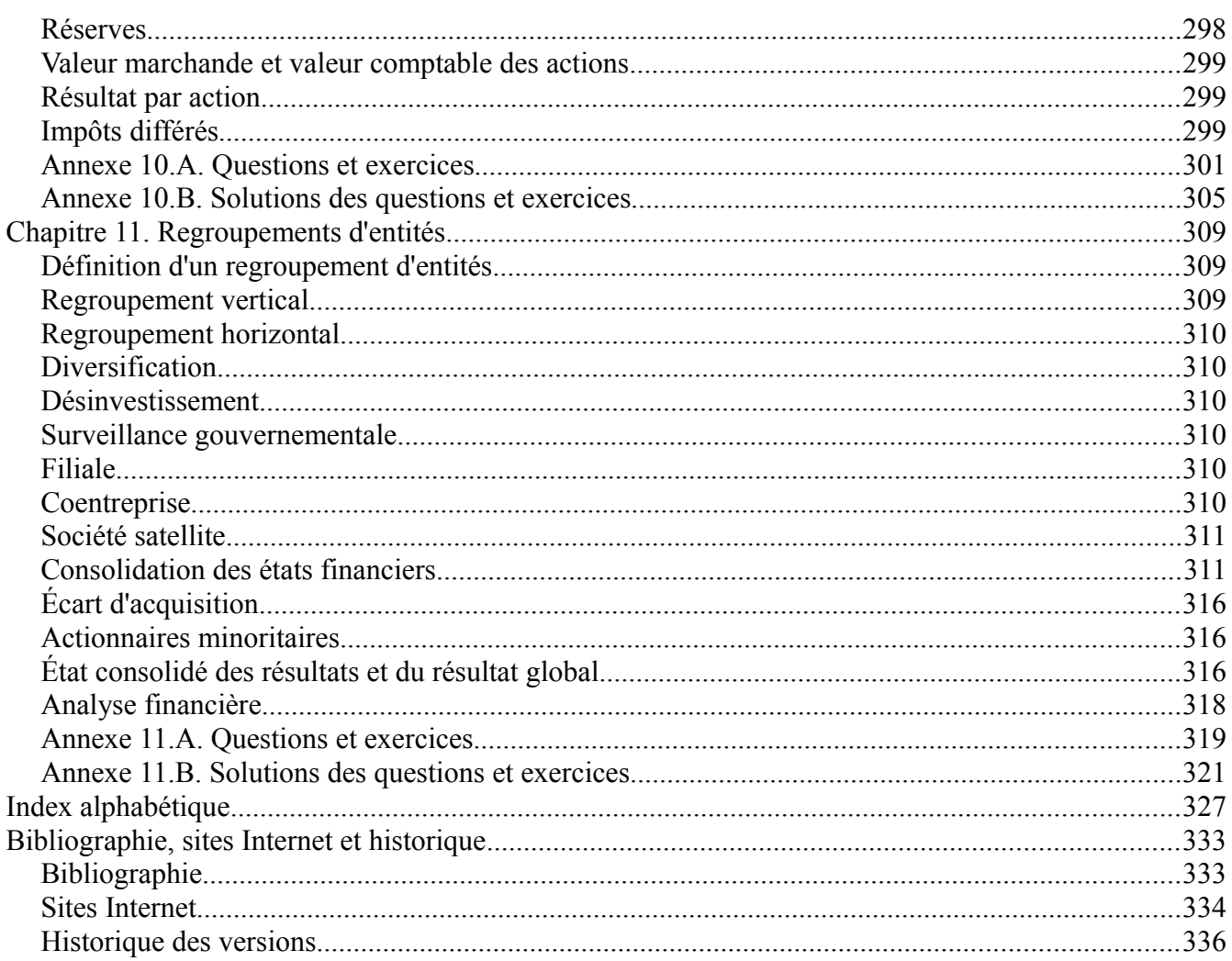

(Page blanche)

## <span id="page-10-0"></span>**Chapitre 1. Introduction à la comptabilité**

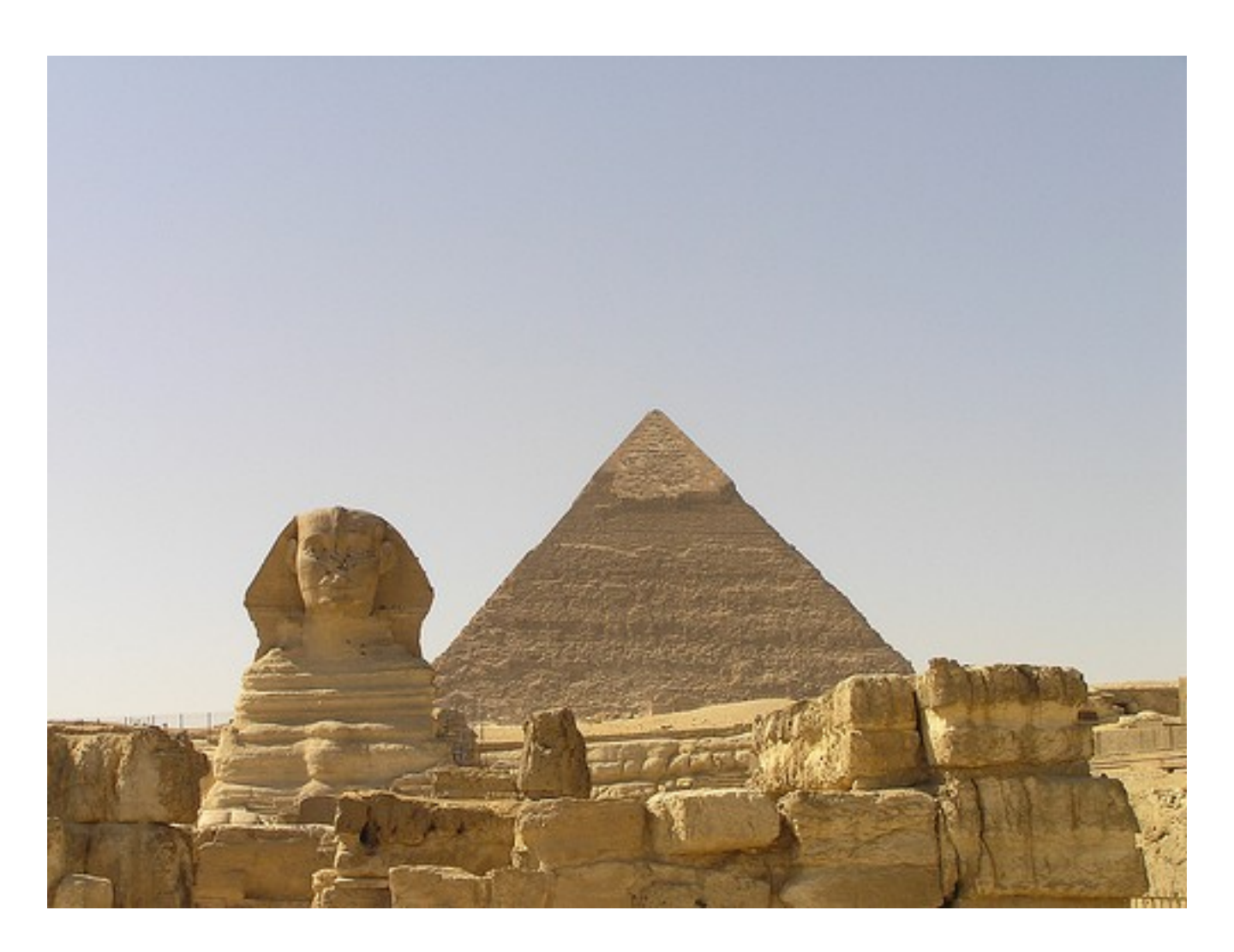

*Illustration 1: Sphinx and friends, 22 octobre 2007 par « world\_waif » sous licence Creative Commons Paternité, [http://www.flickr.com/people/world\\_waif/](http://www.flickr.com/people/world_waif/)*

La comptabilité est la science de l'enregistrement et de la présentation des activités économiques d'une entité quelconque comme une personne, une entreprise, une coopérative, une entreprise gouvernementale, le gouvernement lui-même, des organismes de charité et d'autres entités semblables. Les transactions financières d'aujourd'hui sont très complexes et les mesures de celles-ci sont difficiles. Les experts-comptables sont chapeautés par des professions qui appliquent des normes et des principes comptables généralement reconnus (PCGR). Ces normes et principes garantissent une mesure juste et fiable des activités économiques, des transactions financières et leurs présentations dans les états financiers. La comptabilité est une science complexe qui évolue selon les contextes économiques et les différentes valeurs des sociétés à travers le temps. Il faut simplement penser au commerce international, aux fluctuations des taux de change, aux crises économiques, à la fiscalité des gouvernements et d'autres sujets semblables pour s'apercevoir que la comptabilité joue un rôle important dans la vie de

tous les jours.

Cependant, il ne faut pas oublier que la comptabilité est une question de gestion des comptes.

### <span id="page-11-0"></span>*La comptabilité, une question de comptes*

La comptabilité est en partie la gestion des comptes appelés comptes de grand livre ou comptes de GL. La comptabilité est l'ensemble des principes, des normes et des règles pour comprendre les transactions financières et bien les enregistrer dans les comptes. Une transaction financière est toute transaction monétaire entre deux entités, par exemple l'achat d'un litre de lait à l'épicerie.

La tenue de livre est le processus d'enregistrement d'une transaction financière dans les registres comptables. Le grand livre est l'ensemble de tous les comptes financiers d'une entité. Toutes les entités gouvernementales ou non gouvernementales, privées ou publiques, à but lucratif ou sans but lucratif ont un grand livre.

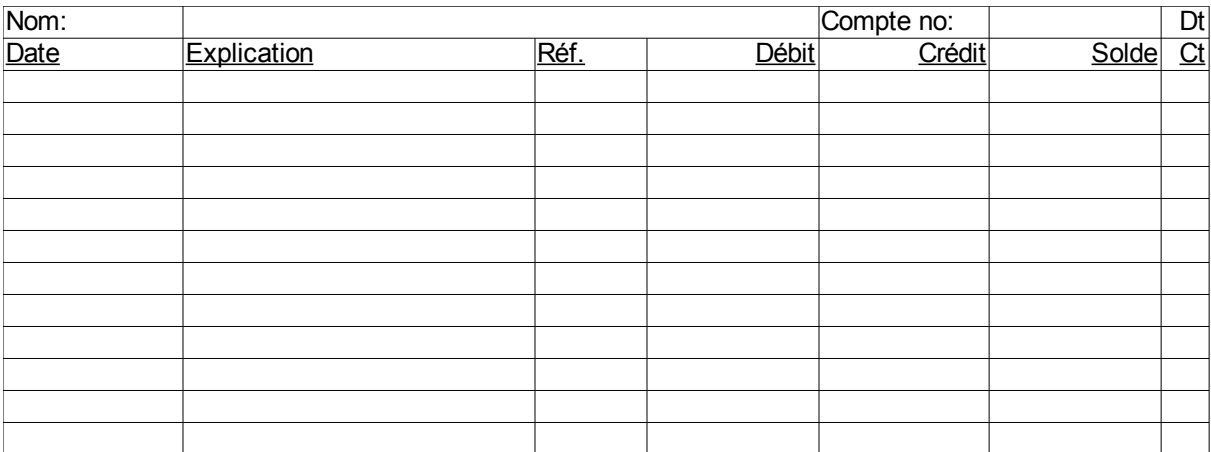

Un compte de grand livre sans information a la forme suivante :

Anciennement, les comptes étaient des feuilles d'environ 10 cm x 15 cm (6 po x 8 po), regroupées dans un cahier anneau. Aujourd'hui, les logiciels comptables produisent des rapports de grand livre et il n'est plus nécessaire d'acheter de grand livre sous forme papier à la librairie.

Lorsque les informations financières sont entrées dans un compte de grand livre, elles occupent les emplacements suivants :

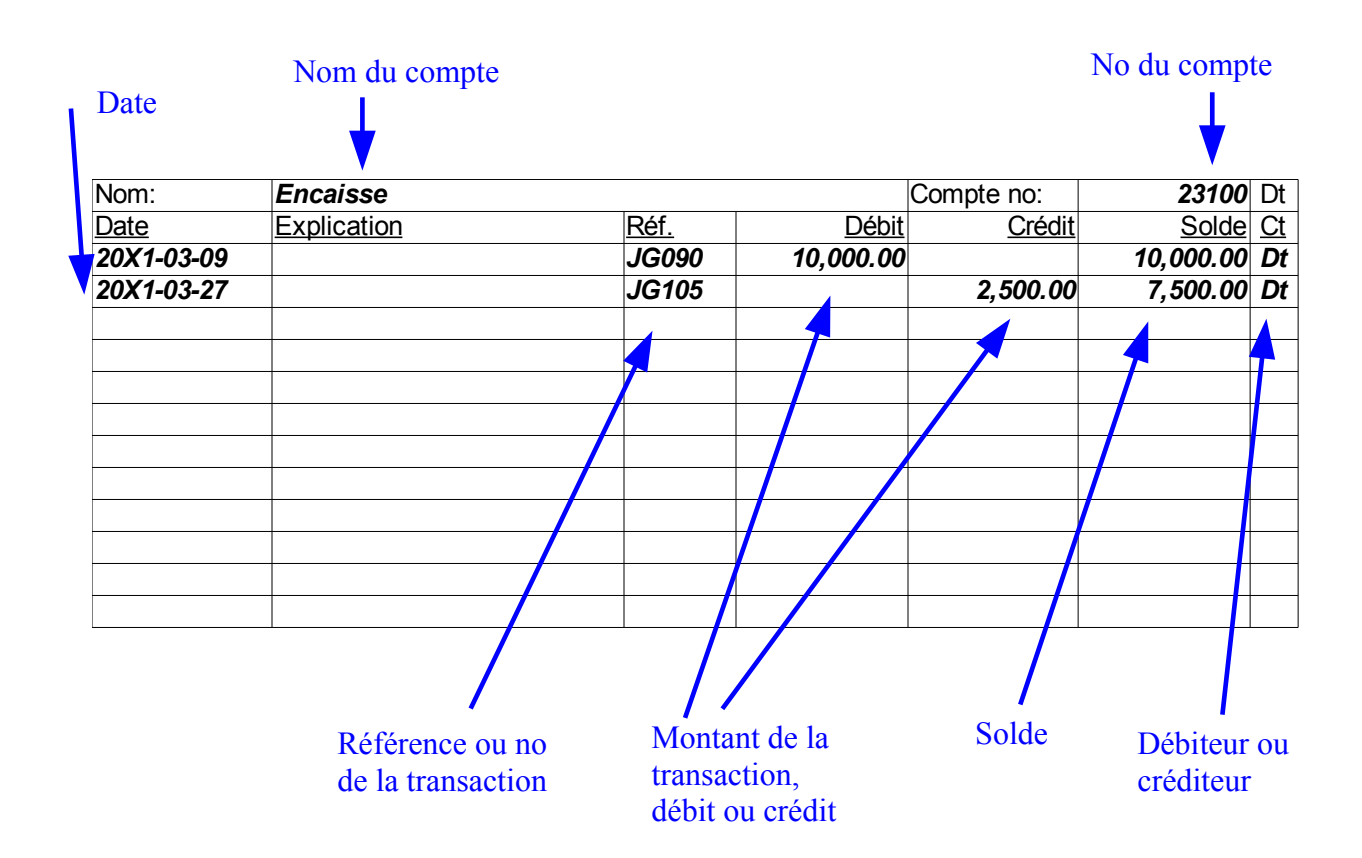

Certaines informations financières identifient un compte :

- Nom du compte : Encaisse ou un nom approprié. (Voir Annexe I pour une liste de comptes)
- Numéro du compte : 23100 ou un numéro approprié.

Un compte est affecté par une transaction ayant les informations :

- Date : 20X1-03-27
- Explication : Ici aucune, car la référence JG105 de la transaction a suffisamment de détails
- Référence : Numéro de la transaction, JG105
- Montant : Le montant de la transaction qui affecte le compte
- Solde : Le solde du compte, soit la somme des débits moins la somme des crédits
- Dt/Ct : Type de solde, débiteur ou créditeur. Dans l'exemple précédent, le compte Encaisse a deux soldes débiteurs : 10 000 Dt et 7 500 Dt.

Un montant au débit est un montant à gauche et un montant au crédit est un montant à droite. L'acronyme pour débit est « Dt » et celui de crédit est « Ct ». On dit que le 10 000 \$ est un débit au compte « Encaisse » fait le 20X1-03-09 résultant en un solde de 10 000 \$ au débit. Le 2 500 \$ est un crédit au même compte qui est fait le 20X1-03-27 résultant en un solde cumulatif de 7 500 \$ au débit. S'il n'y a pas d'autres transactions, le solde du compte « Encaisse » au 31 mars 20X1 est 7 500 \$ Dt ou 7 500 \$ au débit.

### <span id="page-13-0"></span>*Éléments et postes des états financiers*

Les effets des transactions financières sont présentés dans les états financiers en regroupant les transactions en fonction de leurs caractéristiques économiques. Ces groupes ou ensembles de transactions financières sont les éléments des états financiers. En pratique, les transactions sont enregistrées dans les comptes du grand livre. Un compte du grand livre général a certaines caractéristiques économiques. Un ou plusieurs comptes du grand livre général sont présentés dans les états financiers d'une entité.

Les effets des transactions financières sont présentés dans les états financiers en regroupant les transactions en fonction de leurs caractéristiques économiques. Ces groupes ou ensembles de transactions financières sont les éléments des états financiers. Éléments des états financiers réfèrent à des ensembles, comme les actifs, passifs, capitaux, les recettes et les dépenses.

Les postes sont des informations économiques particulières, tels que l'« Encaisse », les « Ventes » ou « Revenus ». Les notes afférentes aux états financiers font partie intégrante des états financiers, mais elles ne sont pas des éléments des états financiers. Elles amplifient ou complètent les informations sur les postes des états financiers.

Pratiquement parlant, les transactions sont enregistrées dans les comptes du grand livre général. Un compte du grand livre général a certaines caractéristiques économiques. Un ou plusieurs comptes du grand livre général forment un poste dans les états financiers d'une entité. Par exemple, «Encaisse 1 000 000 \$ » est un poste des états financiers. Il en est de même pour « Achats 10 000 000 \$ ». Les postes des états financiers sont ensuite regroupés pour former des éléments ou des sous-sections des états financiers. Par exemple, l'« Encaisse » est un poste faisant partie de l'élément « actif » des états financiers.

L'illustration qui suit montre deux éléments, « Actif » et « À court terme(Actif) », et les postes ou items, « Débiteurs », « Stocks », etc. des états financiers :

#### LE GROUPE JEAN COUTU (PJC) INC.

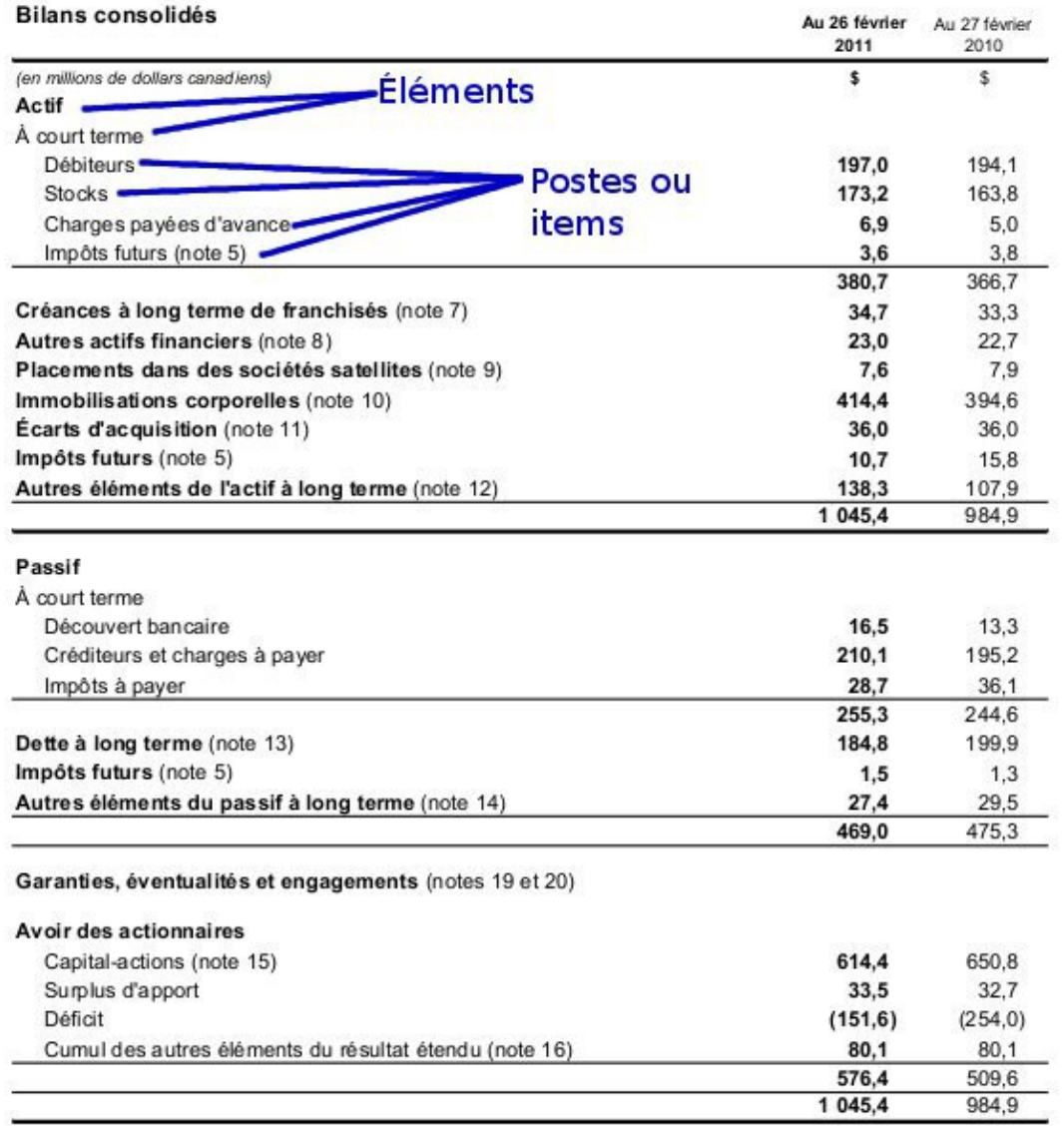

Les notes afférentes font partie intégrante des états financiers consolidés.

Au nom du conseil

/s/ François J. Coutu

/s/L. Denis Desautels

François J. Coutu Administrateur Président et chef de la direction L. Denis Desautels Administrateur

*Illustration 2: Bilans consolidés du Groupe Jean Coutu (PJC) Inc., Rapport Annuel 2011, p.43. Source : [http://www.jeancoutu.com/rapportsannuelsetautresinformations.aspx?](http://www.jeancoutu.com/rapportsannuelsetautresinformations.aspx?langtype=3084) [langtype=3084](http://www.jeancoutu.com/rapportsannuelsetautresinformations.aspx?langtype=3084)*

Tous les comptes sont classés dans un ordre bien précis dans le plan comptable. Le plan comptable organise l'information financière d'une entité et facilite la présentation ou le regroupement des comptes lors de leur présentation aux états financiers. La figure suivante montre les comptes de grand livre classés par ordre de numéro de compte.

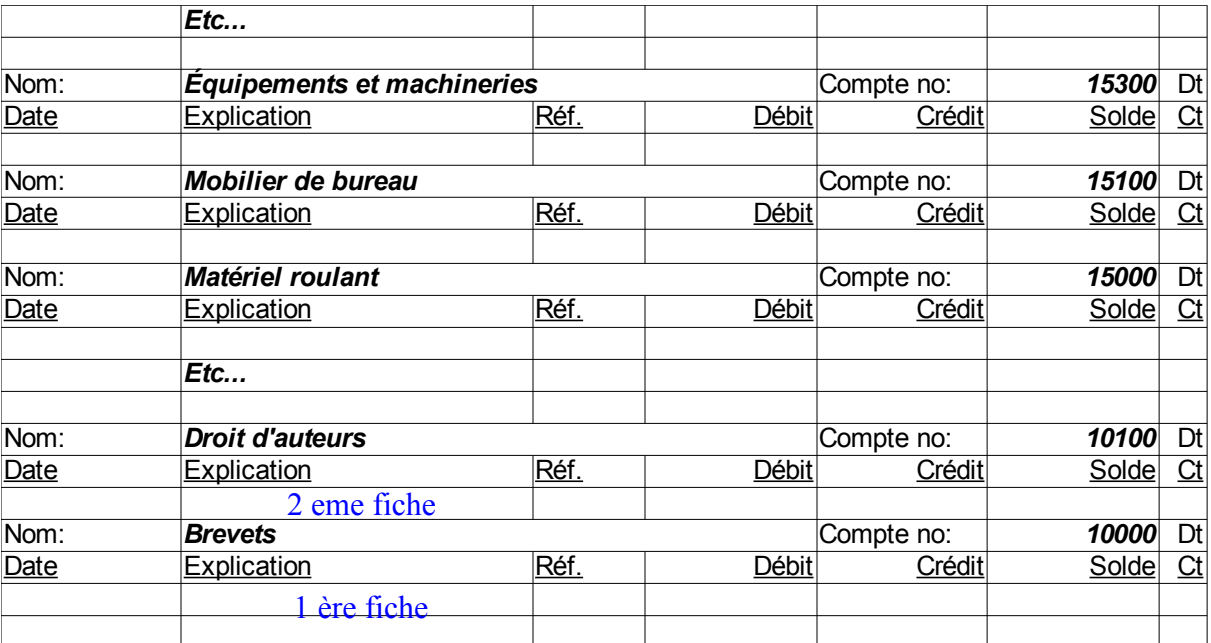

La première fiche ou le premier compte est le compte « 10 000 Brevets », la deuxième fiche ou le deuxième compte est le compte « 10 100 Droit d'auteurs », et ainsi de suite. Une petite ou moyenne entité ou organisation peut avoir 50, 75, 1 00 comptes de grand livre. Une grande organisation peut en avoir des milliers. Le nombre exact dépend de la grosseur de l'entité et de la complexité des opérations.

Les comptes de grand livre sont regroupés en éléments financiers ou en poste d'états financiers. Chaque poste des états financiers a un ou plusieurs comptes de grand livre classés par ordre de présentation. Par exemple, en reprenant la figure précédente :

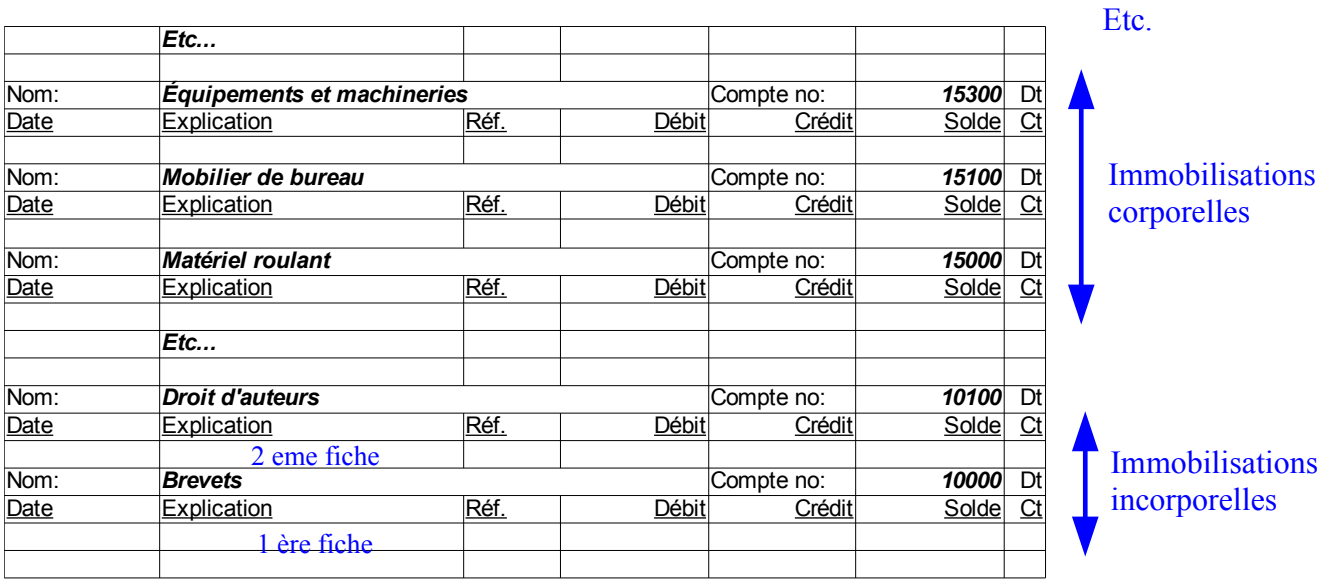

Dans cet exemple, les comptes 10000 et 10100 sont regroupés et présentés aux états financiers sous le poste « Immobilisations incorporelles ». Les comptes 15000, 15100 et 15300 sont regroupés et présentés aux états financiers sous le poste « Immobilisations corporelles ». Un poste ou élément dans un état financier peut-être un seul compte de grand livre. Par exemple, un compte « Encaisse » dont le numéro de compte serait 30400, pourrait être représenté à l'état financier par un poste du même nom, soit « Encaisse » ou par un nom représentatif comme « Espèces et quasi-espèces »

### <span id="page-16-0"></span>*Comptabilité à partie double*

Toute opération est inscrite dans deux comptes aux moins avec la somme des débits qui est égale à la somme des crédits. Le livre « Summa de Arithmetica, Geometria, Proportioni et Proportionalita », écrit par Luca Pacioli, fut publié à Venise en 1494. Il a été réimprimé en Toscolano en 1523. Ce livre est un ouvrage important en mathématiques et a eu un impact majeur sur la comptabilité. Le traité 11, section 9 du livre qui discute de « particularis de Coputis et Scripturis, » est une explication de la comptabilité à partie double. Mathématiquement, la somme des débits est égale à la somme des crédits.

$$
\sum_{i=1}^{n} Dt = \sum_{j=1}^{m} Ct
$$

Cette équation est utile lorsque les débits sont montrés comme des montants à gauche et les crédits sont présentés comme des montants à droite. Alors, la somme de tous les montants à gauche est égale à la somme de tous les montants à droite.

Si les débits sont représentés par des plus(+) et que les crédits sont représentés par des moins(-), la somme de tous les montants est égale à 0.

$$
\sum_{i=1}^p \left(Dt + Ct\right)_i = 0
$$

La somme de tous les débits et de tous les crédits est égale à zéro. Cette équation est utile lorsque les débits sont des chiffres positifs et les crédits sont des chiffres négatifs dans un chiffrier électronique.

Par conséquent, la somme des soldes des comptes du grand livre est toujours égale à zéro.

$$
\sum_{i=1}^{n} (Solde du compte de grand livre)_i = 0
$$

### <span id="page-17-1"></span>*Journal général*

Avant d'affecter les montants aux comptes du grand livre, il faut s'assurer que la règle précédente de l'égalité des débits et des crédits est respectée pour chaque transaction financière prise individuellement. En comptabilité, une écriture résume l'ensemble des débits et des crédits et l'écriture la plus simple est l'écriture de journal général. L'endroit pour inscrire une transaction ou une écriture est le journal général. C'est l'un des liens les plus importants entre les comptes du grand livre. Le journal général a la forme suivante :

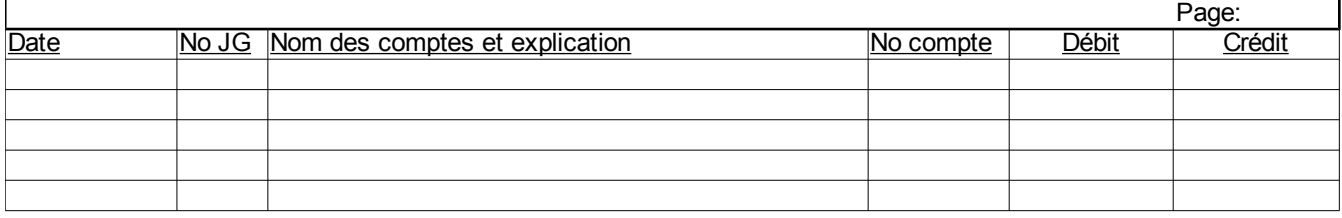

Ce journal a la date de la transaction et le numéro de la transaction pour chaque transaction financière. Une transaction financière a deux comptes ou plus ou deux lignes ou plus dans le journal général. Même s'il y a plusieurs comptes affectés, la transaction a une seule date et un seul numéro de journal général. Le « No compte » est le numéro du compte de grand livre où chaque débit et crédit est reporté. Certains comptables préfèrent référence ou folio comme titre de colonne. Les débits et crédits sont simplement les montants à gauche et à droite.

Les comptes sont affectés au moyen d'écritures. La règle en comptabilité est que le total des débits de toute écriture comptable est égal au total des crédits. C'est le cas dans la comptabilité à partie double. Chaque fois qu'un ou plusieurs débits sont entrés, un ou plusieurs crédits correspondants sont aussi entrés. De même lorsqu'un ou plusieurs crédits sont entrés, un ou plusieurs débits correspondants sont aussi entrés pour balancer l'écriture à zéro.

Par conséquent, le total des soldes des comptes est toujours égal à zéro, avant et après toute écriture, c'est-à-dire en tout temps.

### <span id="page-17-0"></span>*Exemple d'application du journal général*

Un entrepreneur démarre une société « ABC Inc. ». Le 9 mars 20X1, il émet 1 000 actions ordinaires, de catégorie A votantes pour, 10 000 \$ en espèces qu'il dépose dans son institution financière. Le 27 mars 20X1, il acquiert des machineries pour 1 500 \$ et du mobilier de bureau pour 1 000 \$ payés

#### comptant.

#### **Question :**

Faites les écritures de journal général et donnez aux écritures les numéros JG090 ET JG105 respectivement.

#### **Solution :**

Les écritures JG090 et JG105 sont inscrites au journal général comme suit :

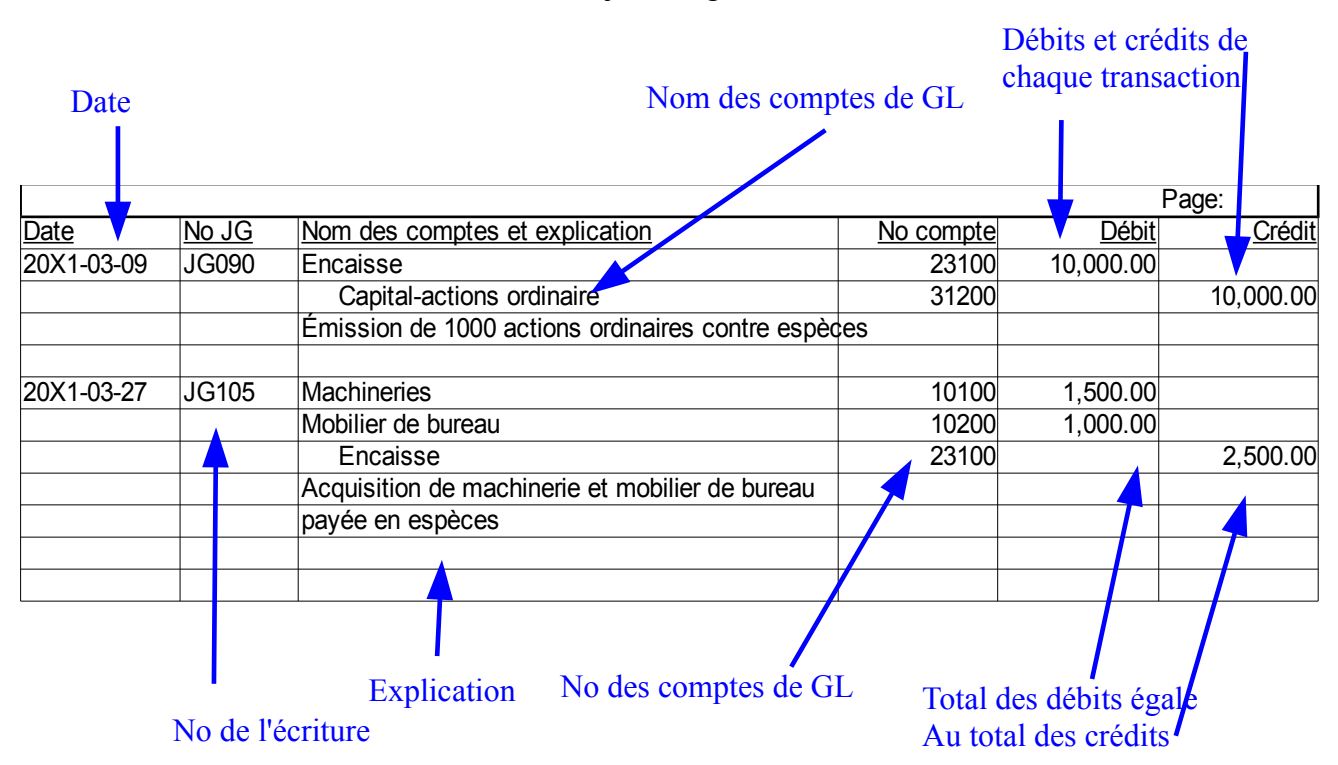

L'écriture numéro JG090, au 9 mars 20X1, est l'émission des actions ordinaires contre espèces. Le dépôt à l'institution financière est montré par un débit de 10 000 \$ au compte 23100 « Encaisse » et un crédit du même montant au compte 31200 « Capital-actions ordinaire ».

La transaction numéro JG105 illustre plusieurs points. Elle a comme informations :

- $\bullet$  Une date, le 27 mars 20X1
- Un numéro d'écriture, JG105
- Deux noms de compte ou plus qui sont affectés. « Machineries », « Mobilier de bureau » et « Encaisse »
- Les numéros de compte de grand livre correspondant aux noms de comptes, 10100, 10200 et 23100
- Les débits et les crédits affectés aux comptes. 1 500 \$ au débit du compte 10100 « Machineries », 1 000 \$ au débit du compte 10200 « Mobilier de bureau » et 2 500 \$ au crédit du compte 23100 « Encaisse »
- De plus, il y a une courte explication de l'écriture qui ajoute de l'information aux noms des comptes.

Dans un logiciel comptable classique, il suffit d'entrer les numéros de compte de grand livre et les noms s'affichent automatiquement. Le logiciel vérifie aussi que le total des débits d'une écriture et égal au total des crédits et que la date est valide. Il génère automatiquement les numéros de transaction pour avoir une piste de vérification. Une piste de vérification informe sur la provenance et l'attribution des montants dans le système comptable.

### <span id="page-19-1"></span>*Journal général, report au grand livre*

Les écritures de journal général sont reportées aux comptes de grand livre. Les fiches de comptes de grand livre sont classées selon le plan comptable de l'entité. En premier, l'écriture de journal général JG090 est reportée à l'« Encaisse » et au « Capital-actions ordinaire ». Puis, la transaction JG105 est reportée au compte « Machineries », « Mobilier de bureau » et « Encaisse ».

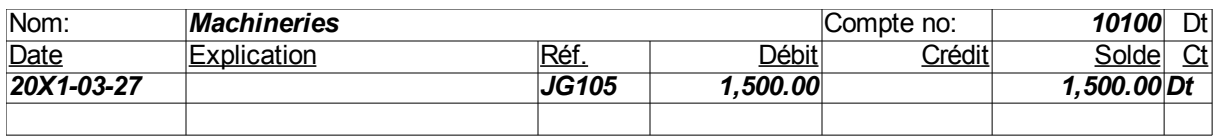

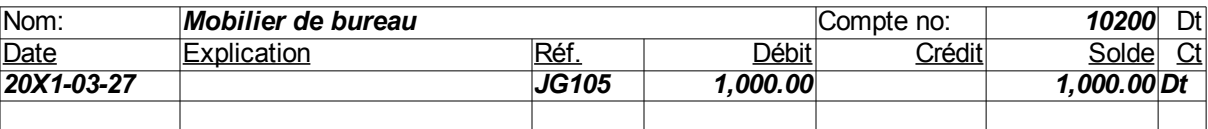

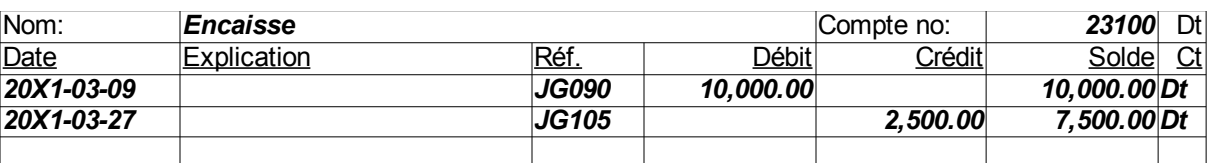

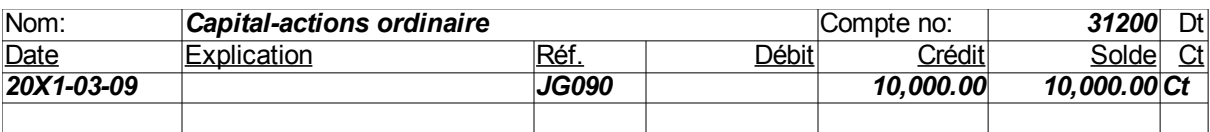

La référence est inscrite pour montrer la provenance du débit ou du crédit. Le solde du compte est calculé à chaque transaction. Le solde peut être débiteur comme les comptes « Machineries », « Mobilier de bureau » et « Encaisse » ou créditeur comme le compte « Capital-actions ordinaire ».

### <span id="page-19-0"></span>*Balance de vérification*

La balance de vérification est la liste des comptes classés selon le grand livre général ou selon le plan comptable. Le solde de tous les comptes est présenté dans une colonne « débit » ou une colonne « crédit », selon le solde sur la fiche du compte dans le grand livre général. Les totaux des colonnes « débit » et « crédit » sont aussi présentés.

La balance de vérification de « ABC Inc. » au 31 mars, 20X1 est :

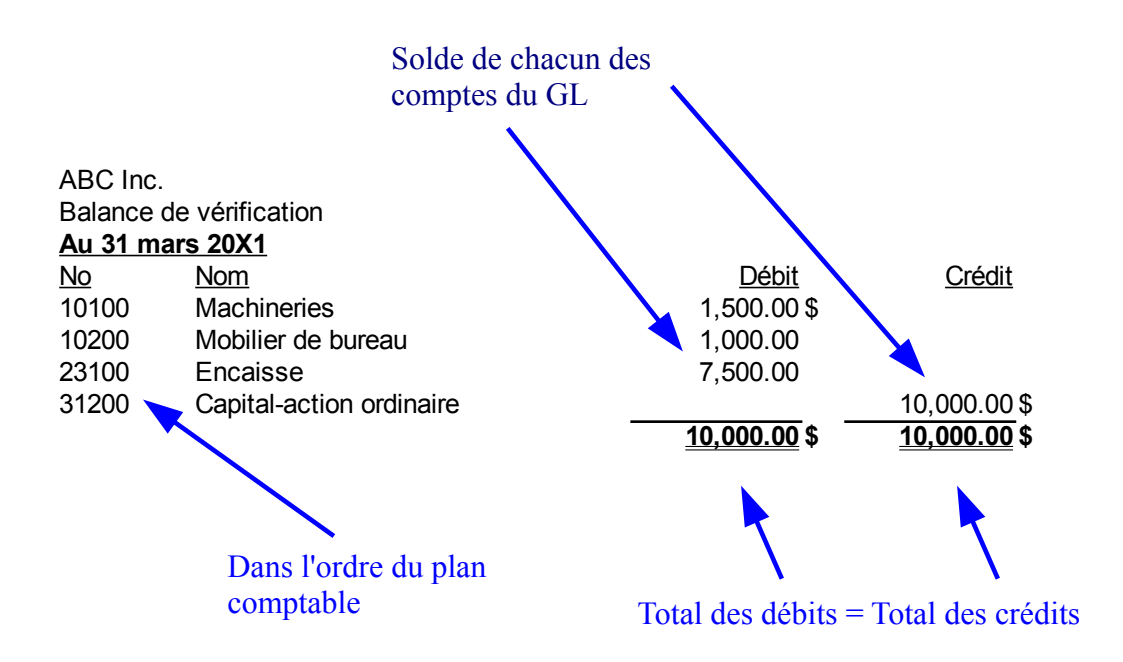

Le total des débits est égal au total des crédits d'où la fameuse phrase des comptables « Ça balance » et le double soulignage des totaux.

### <span id="page-20-0"></span>*Journal synoptique*

Le journal synoptique est une façon de voir d'un seul coup d'œil tous les éléments du grand livre et du journal général. Chaque ligne représente l'équation fondamentale de la comptabilité.

Un chiffrier électronique est utilisé pour inscrire une transaction par ligne. Chacune des colonnes est un compte du grand livre. Tous les débits ont un plus et tous les crédits ont un moins. Une transaction est inscrite sur une seule ligne et le total de la ligne est toujours zéro. Par exemple, pour l'exemple précédent, le journal synoptique est :

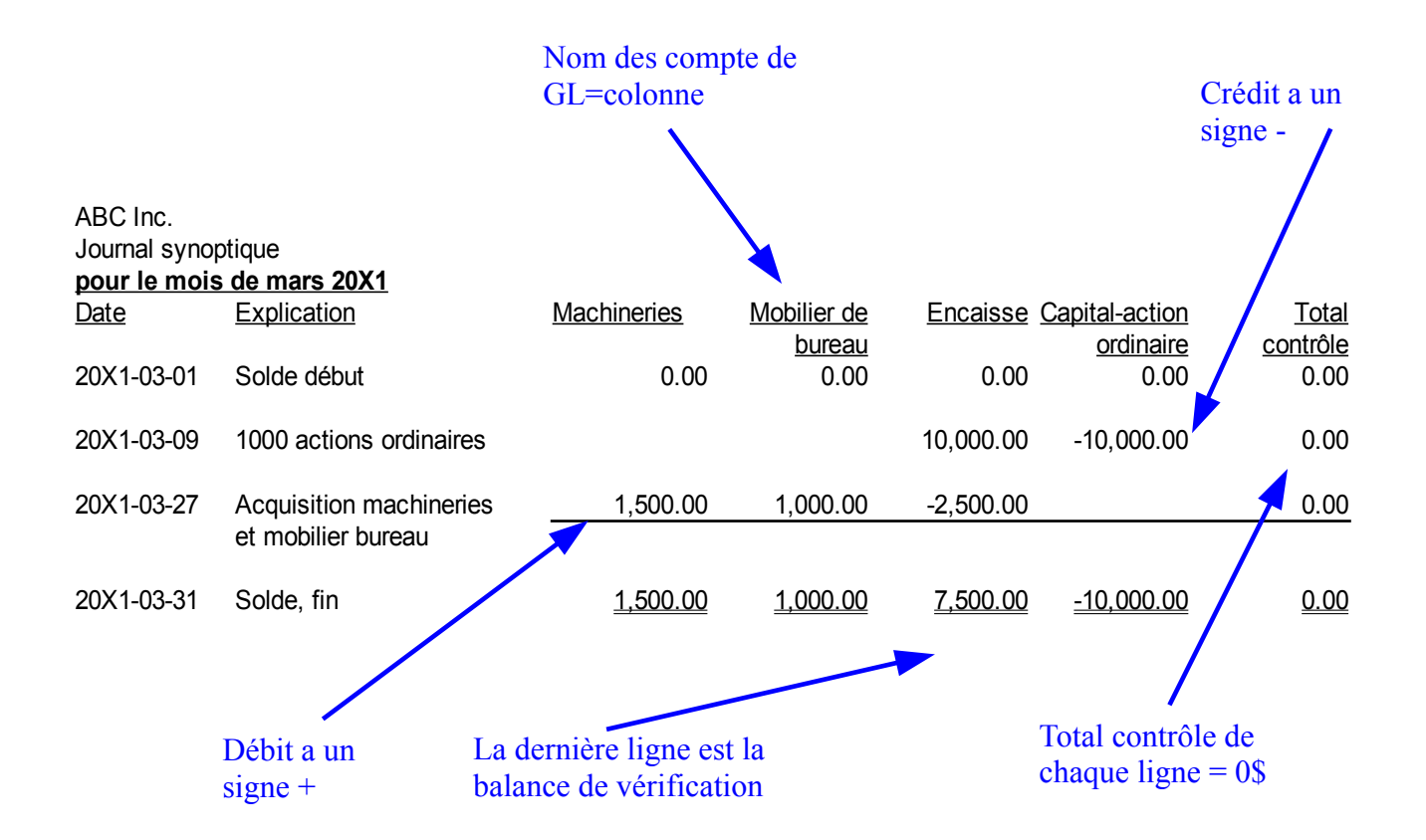

Lorsqu'un total partiel est nécessaire, il suffit d'additionner les montants pour la période concernée.

### <span id="page-21-0"></span>*Comptes en T*

Pour résoudre les problèmes, il est pratique d'utiliser les comptes en T pour comprendre l'effet d'une ou plusieurs transactions sur les comptes de grand livre. Un compte en T est simplement un T dessiné à main levée.

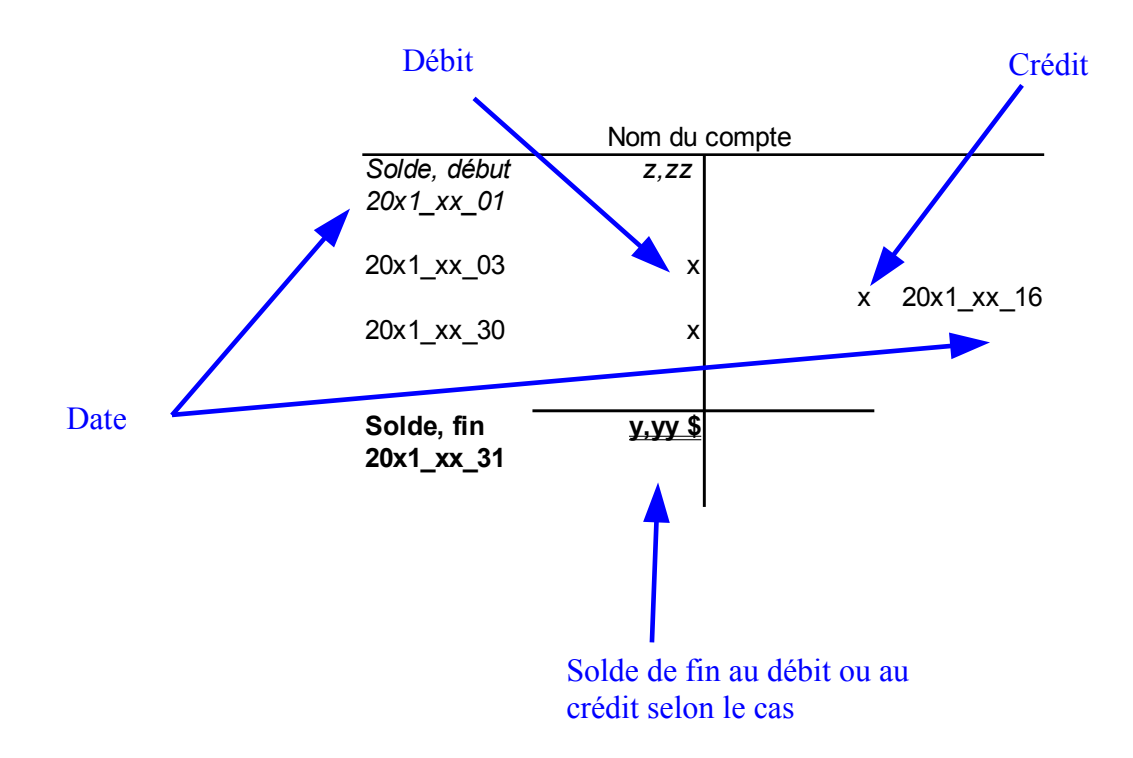

Le compte en T indique le nom du compte, les dates, les débits, les crédits et le solde du compte qui peut être un solde au débit ou au crédit selon la nature du compte. Pour illustrer, les transactions de l'exercice précédent dans les comptes en T sont :

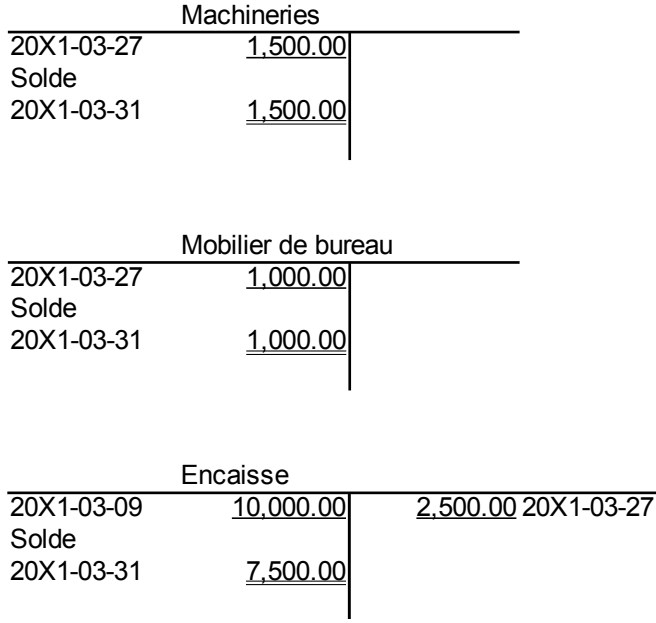

Capital-actions ordinaire 10,000.0020X1-03-09 Solde 10,000.0020X1-03-31

Le 9 mars 20X1, le compte « Encaisse » a un débit de 10 000 \$ et le compte « Capital-actions ordinaire » a un crédit du même montant. Le 27 mars 20X1, les comptes « Machineries » et « Mobilier de bureau » ont des débits respectifs de 1 500 \$ et 1 000 \$ et le compte « Encaisse » a un crédit de 2 500 \$.

Les comptes en T servent à comprendre un aspect particulier d'un problème. Si le nombre de transactions est trop élevé, la quantité de chiffres devient très grande et il vaut mieux se servir des comptes normaux.

### <span id="page-23-0"></span>*Le processus comptable*

Le processus comptable identifie les transactions financières dans la vie de tous les jours. Le processus comptable est le suivant :

- Événement économique
- Pièces justificatives
- Écritures dans les registres comptables
- Report au grand livre
- Compilation des états financiers
- Attestation des états financiers
- Déclarations de revenus.

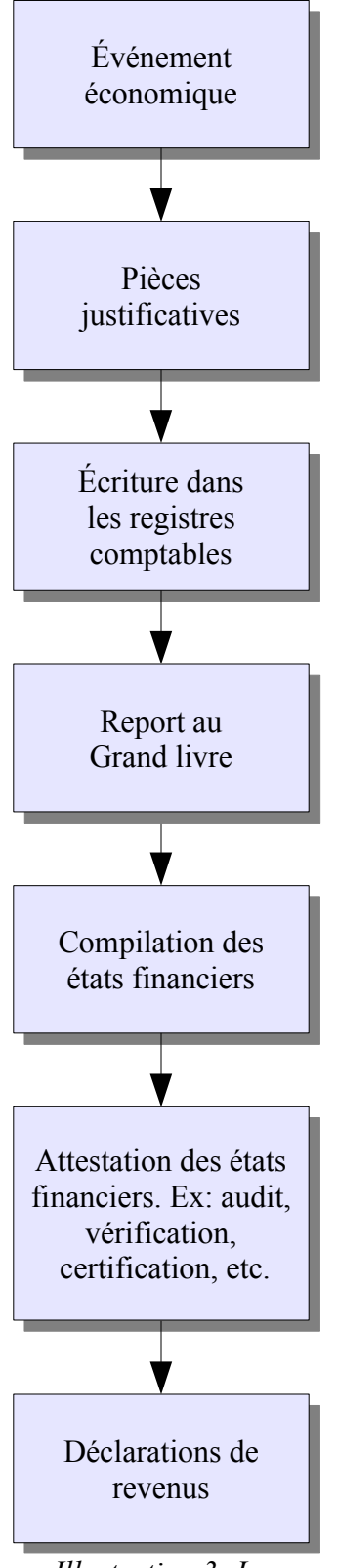

*Illustration 3: Le processus comptable*

Un événement économique survient, comme un dépôt à l'institution financière. Une pièce justificative est produite, comme le bordereau de dépôt. Une écriture comptable est effectuée dans les registres comptables. Il y a report au grand livre de l'écriture. Les états financiers sont compilés. Ils sont ensuite vérifiés, examinés, etc. Il y a attestation des états financiers. Les déclarations de revenus sont produites aux gouvernements.

### <span id="page-26-0"></span>*Annexe 1.A. Questions et exercices*

#### *Trucs et astuces*

- 1) Les solutions sont à l'annexe B de tous les chapitres.
- 2) Vous pouvez télécharger le logiciel éducationnel gratuit « COMEDU » pour faciliter la solution des problèmes à l'adresse :

<http://www.controplan.com/indexfr.html>

en cliquant sur le lien « Télécharger ». Avec ce logiciel, la création du plan comptable d'un problème est très facile et rapide. De plus, il facilite l'entrée des écritures de journal général et automatise le report au grand livre et la génération des rapports : journal général, grand livre, balance de vérification et états financiers.

#### **Question 1**

L'encaisse au 1er décembre 20X0 est 10 000 \$ ce qui est aussi votre valeur nette. La balance de vérification est :

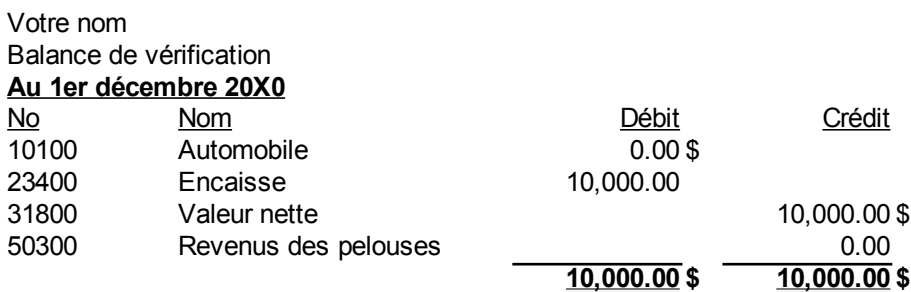

Le 2 avril 20X1, vous achetez une automobile usagée pour 8 000 \$ comptant, l'encaisse est affectée au crédit par un chèque. Vous coupez la pelouse de quelques voisins durant l'été. Ceux-ci paient 1 500 \$ le 1er novembre 20X1 pour les services rendus, l'encaisse est affectée au débit par un dépôt. Faites les écritures au journal général, le report au grand livre et la balance de vérification au 30 novembre 20X1.

### **Question 2**

L'encaisse au 1er janvier 20X1 est 14 000 \$ ce qui correspond à votre valeur nette. La balance de vérification est :

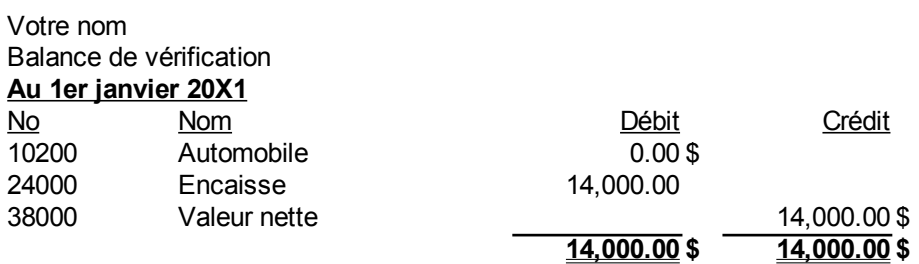

Le 2 mai 20X1, vous achetez une automobile neuve. Le prix est 18 000 \$. Vous donnez 3 000 \$ comptant, l'encaisse est affectée au crédit et le détaillant obtient un financement pour le solde. Le compte du financement porte le nom « Prêt sur matériel roulant ». Il a le numéro 42000. Faites les écritures au journal général, le report au grand livre et la balance de vérification au 31 mai 20X1.

### **Question 3**

Le 1er juillet, votre REER ou régime d'épargne retraite est au débit de 25 000 \$ avant la transaction, ce qui est votre valeur nette. La balance de vérification est :

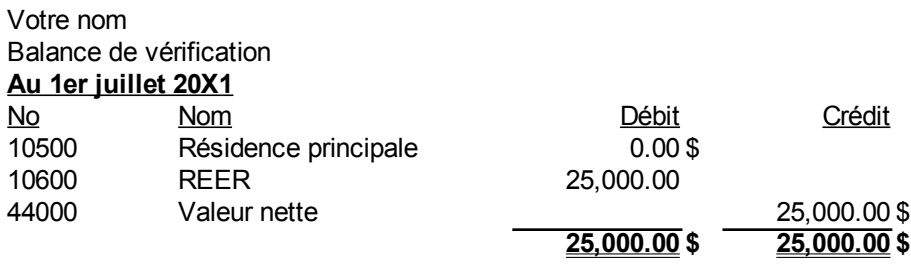

Le 12juillet 20X1, vous achetez une maison qui sera votre résidence principale. Le prix total est 190 000 \$. Vous donnez 20 000 \$ qui proviennent de votre REER, sans payer d'impôts. Cette transaction est permise selon le RAP ou régime d'accession à la propriété. Le solde est financé par une hypothèque à payer. Le compte portera le numéro 49500. Faites les écritures au journal général, le report au grand livre et la balance de vérification au 31 juillet 20X1.

Note : Pour simplifier la solution, créditez directement le \$ 20 000 à votre REER. Ne tenez pas compte du fait que le RAP doit être remboursé à l'intérieur d'une période fixée par la loi de l'impôt qui est approximativement 15 ans, comportant une période sans remboursement et une autre période ayant des remboursements égaux.

## <span id="page-28-0"></span>*Annexe 1.B. Solutions des questions et exercices*

#### **Question 1**

Les écritures au journal général sont :

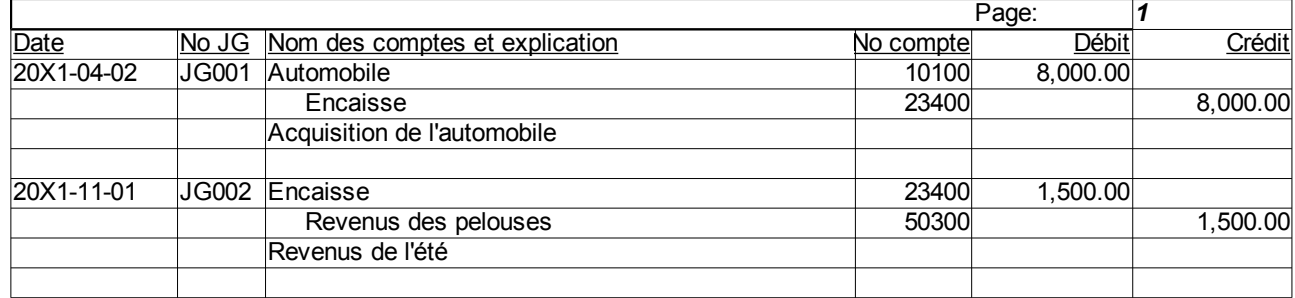

### *Trucs et astuces*

Vos numéros de journal général peuvent être différents de ceux-ci.

Le compte « Automobile » est :

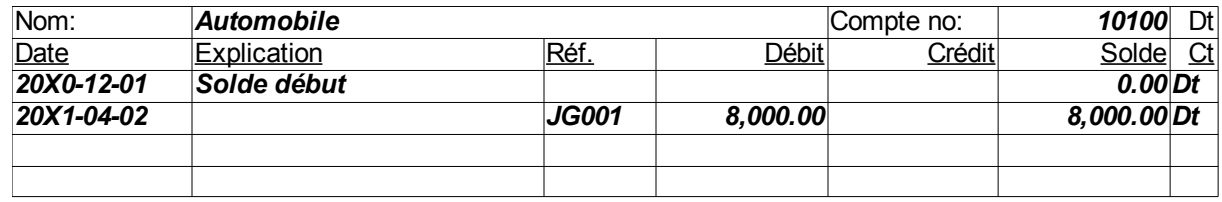

Le compte « Encaisse » est :

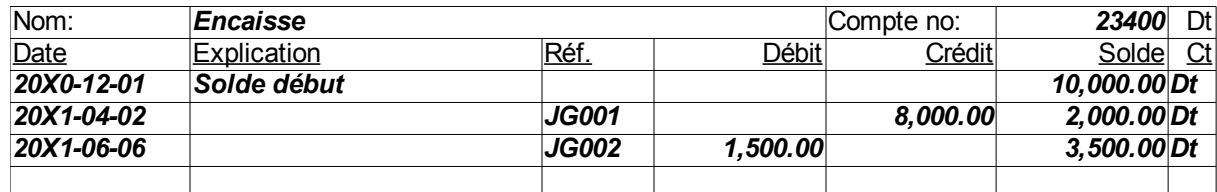

Le compte « Valeur nette » est :

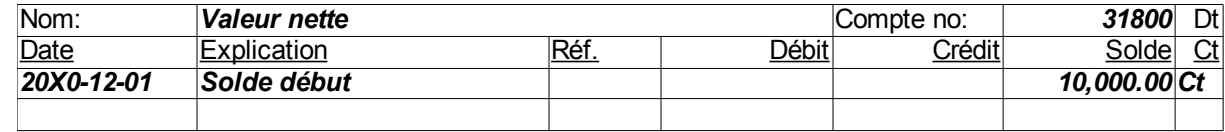

Le compte « Revenus des pelouses » est :

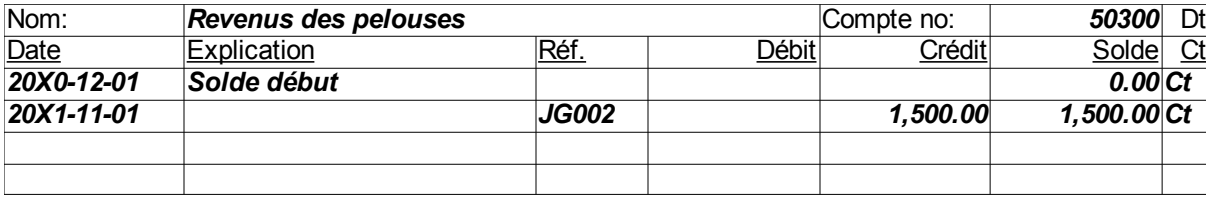

La balance de vérification est :

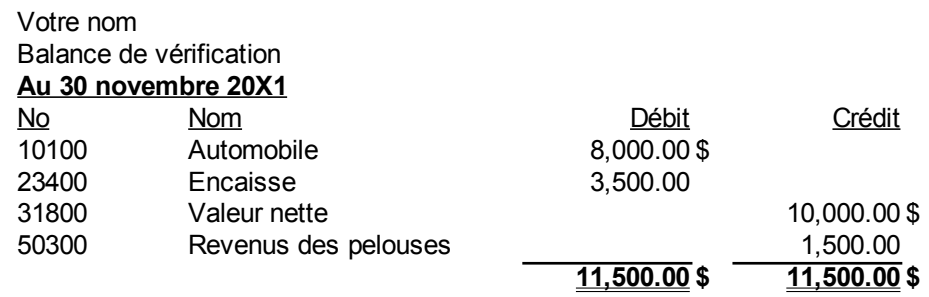

### **Question 2**

L'écriture au journal général est :

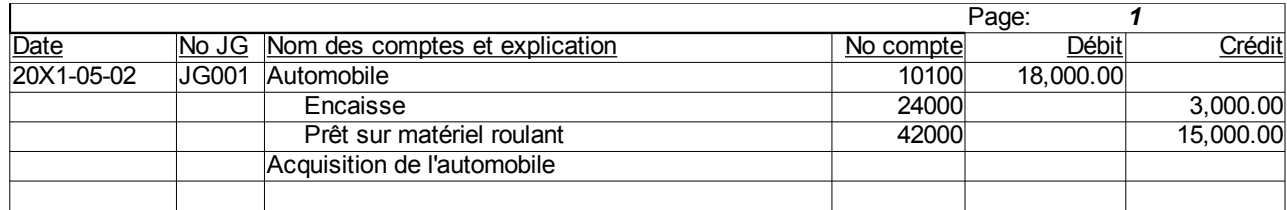

Le compte « Automobile » est :

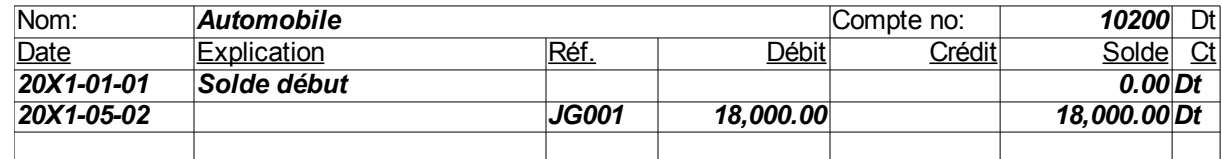

Le compte « Encaisse » est :

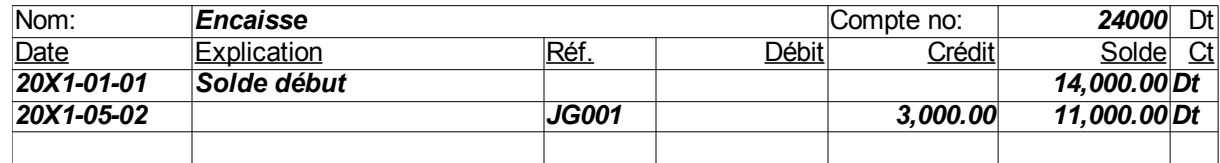

Le compte « Valeur nette » ne change pas :

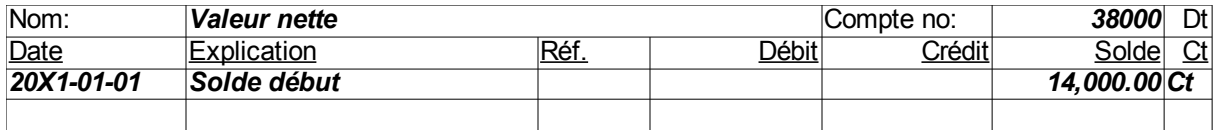

Et finalement, le compte « Prêt sur matériel roulant » est :

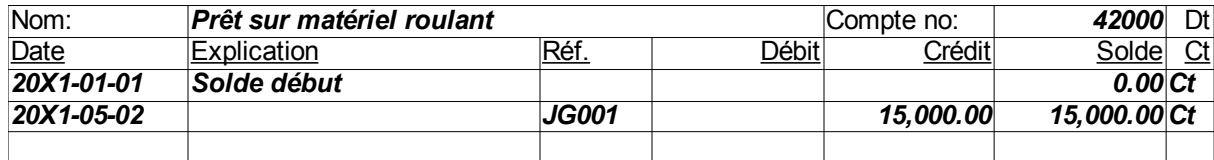

La balance de vérification est :

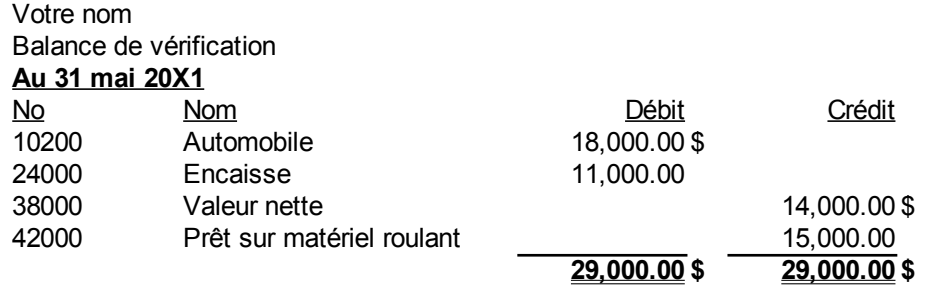

### **Question 3**

Journal général :

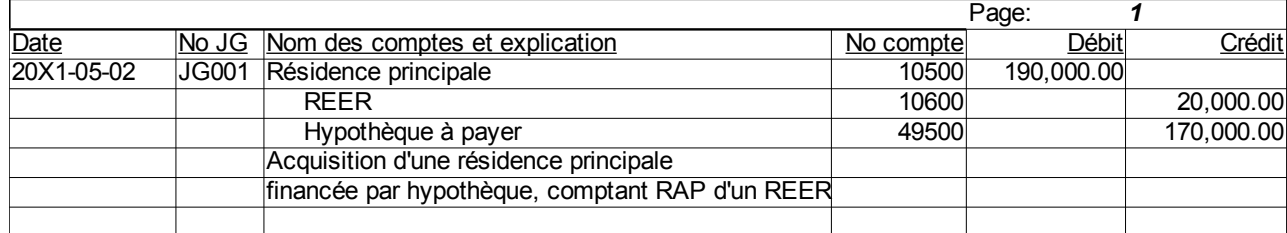

Le grand livre est :

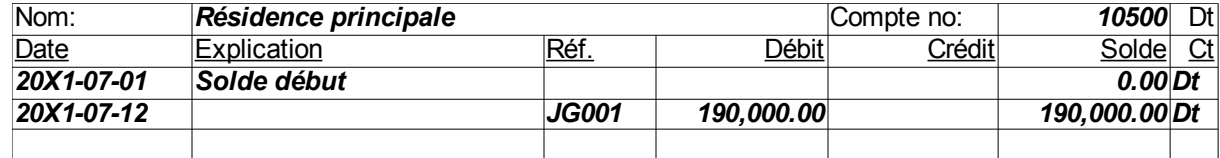

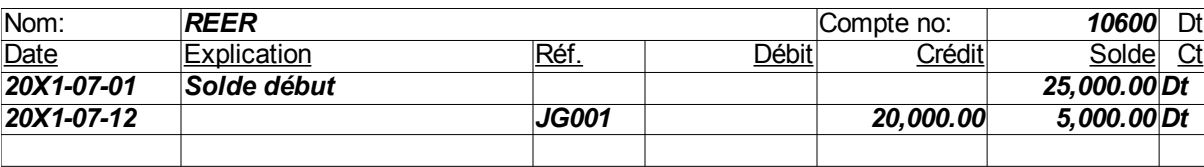

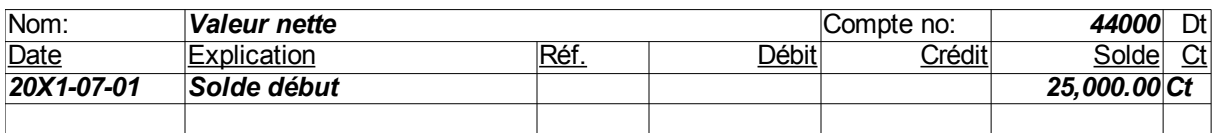

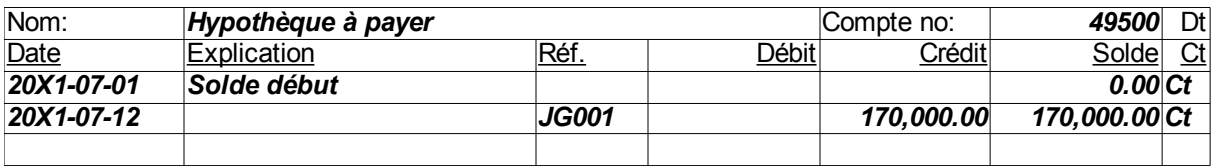

La balance de vérification est :

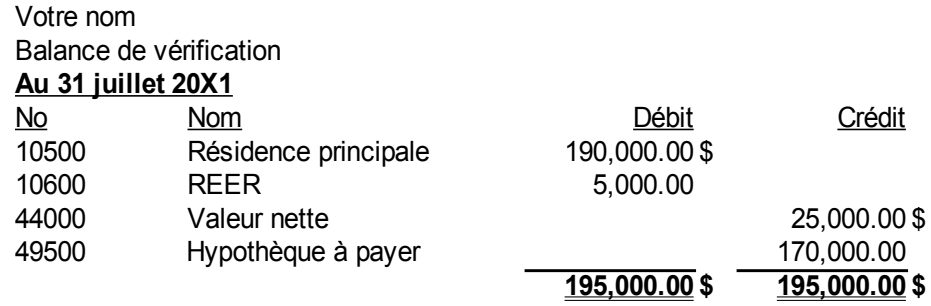

## <span id="page-32-0"></span>*Annexe 1.C. Classement des postes aux états financiers*

Voici un plan comptable suggéré pour la production de la déclaration fédérale d'impôt des sociétés, la T2. Il est basé sur les normes comptables non IFRS et l'ordre des comptes est celui de l'application de ces normes non IFRS.

Agence du revenu du Canada, Index général des renseignements financiers(IGRF)-Abrégé, T1178F

Source:<http://www.cra-arc.gc.ca/F/pub/tg/rc4089/>

RC4089 Index général des renseignements financiers - Formulaire IGRF-Abrégé

Agence du revenu Canada Revenue<br>du Canada Agency

Identificateur du formulaire 100/101

#### INDEX GÉNÉRAL DES RENSEIGNEMENTS FINANCIERS - ABRÉGÉ

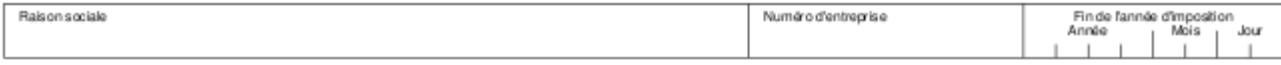

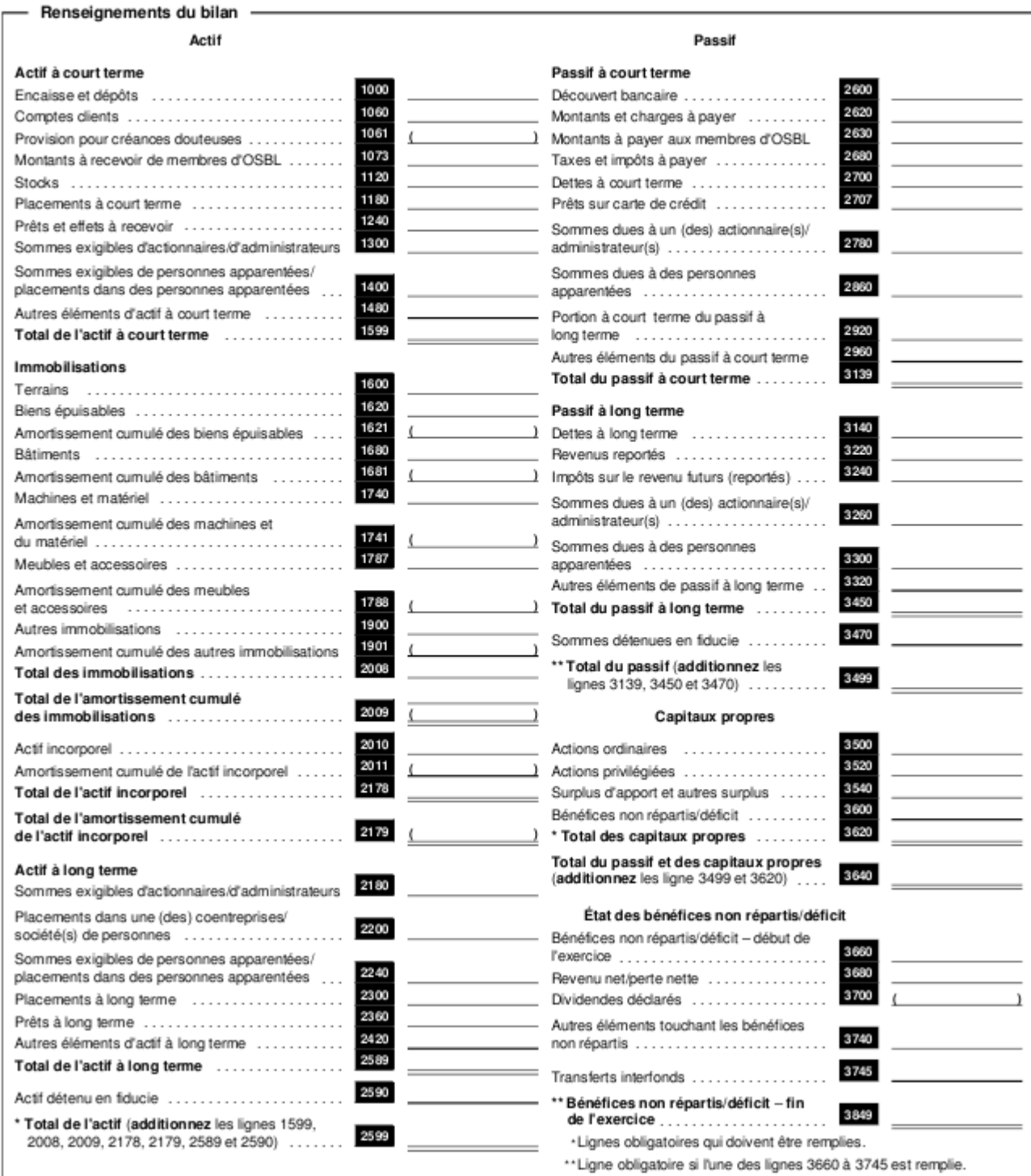

#### Identificateur du formulaire 125

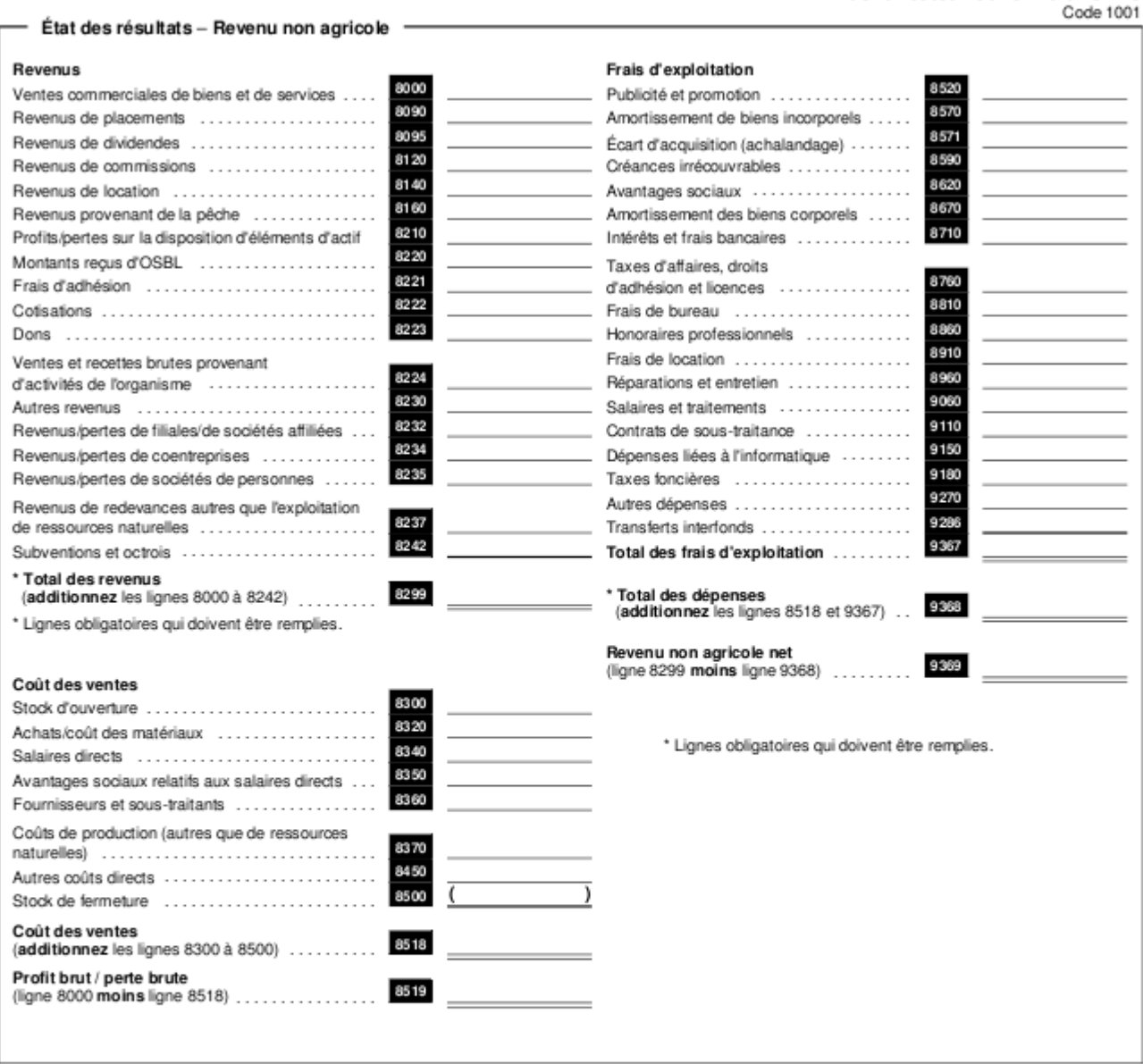

Si vous n'avez pas à remplir l'état des résultats - revenu agricole, passez à la section intitulée « Revenu net/perte nette après impôts et éléments extraordinaires » au bas de la page 3.

#### Identificateur du formulaire 125

Code 1001

٦

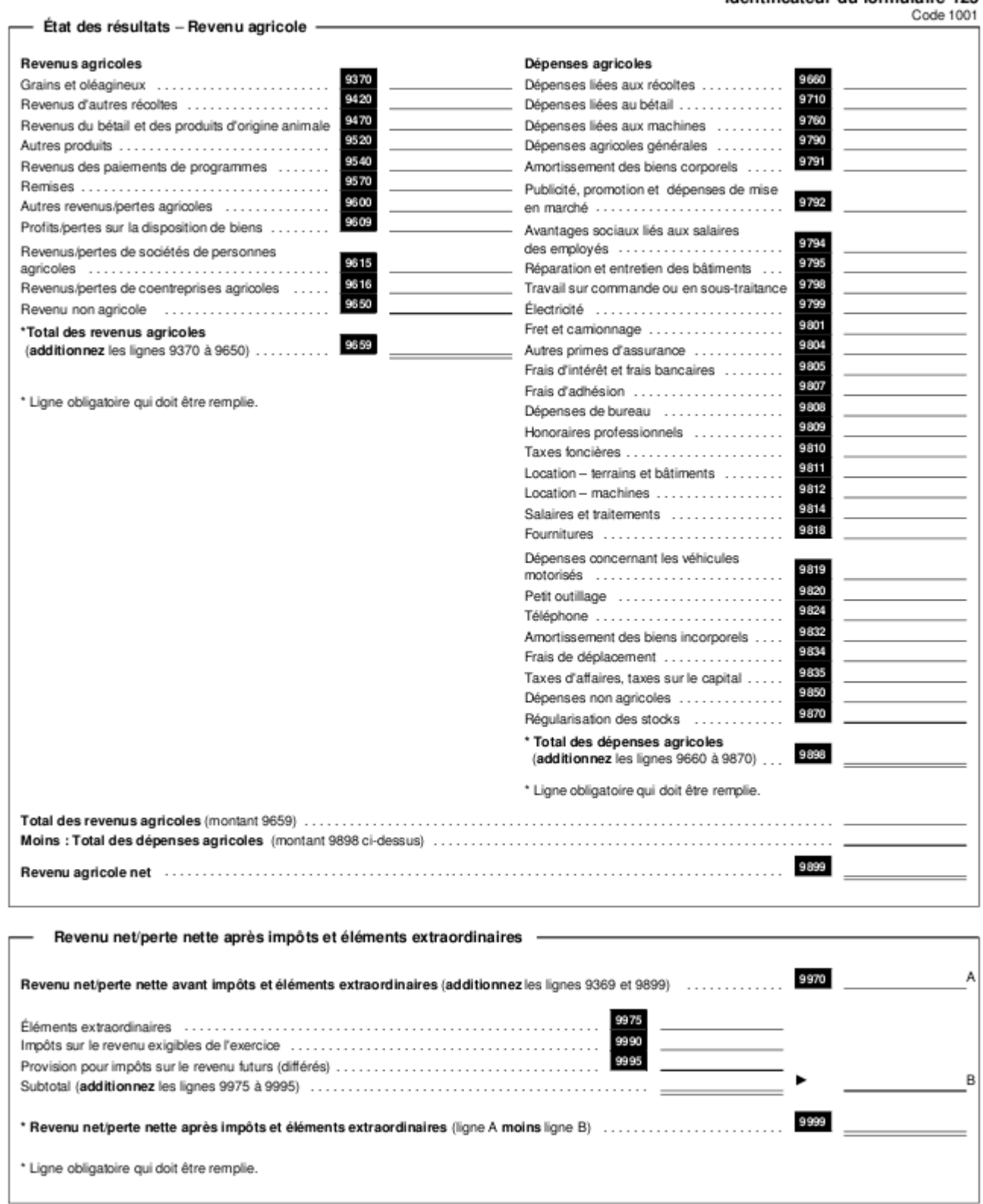
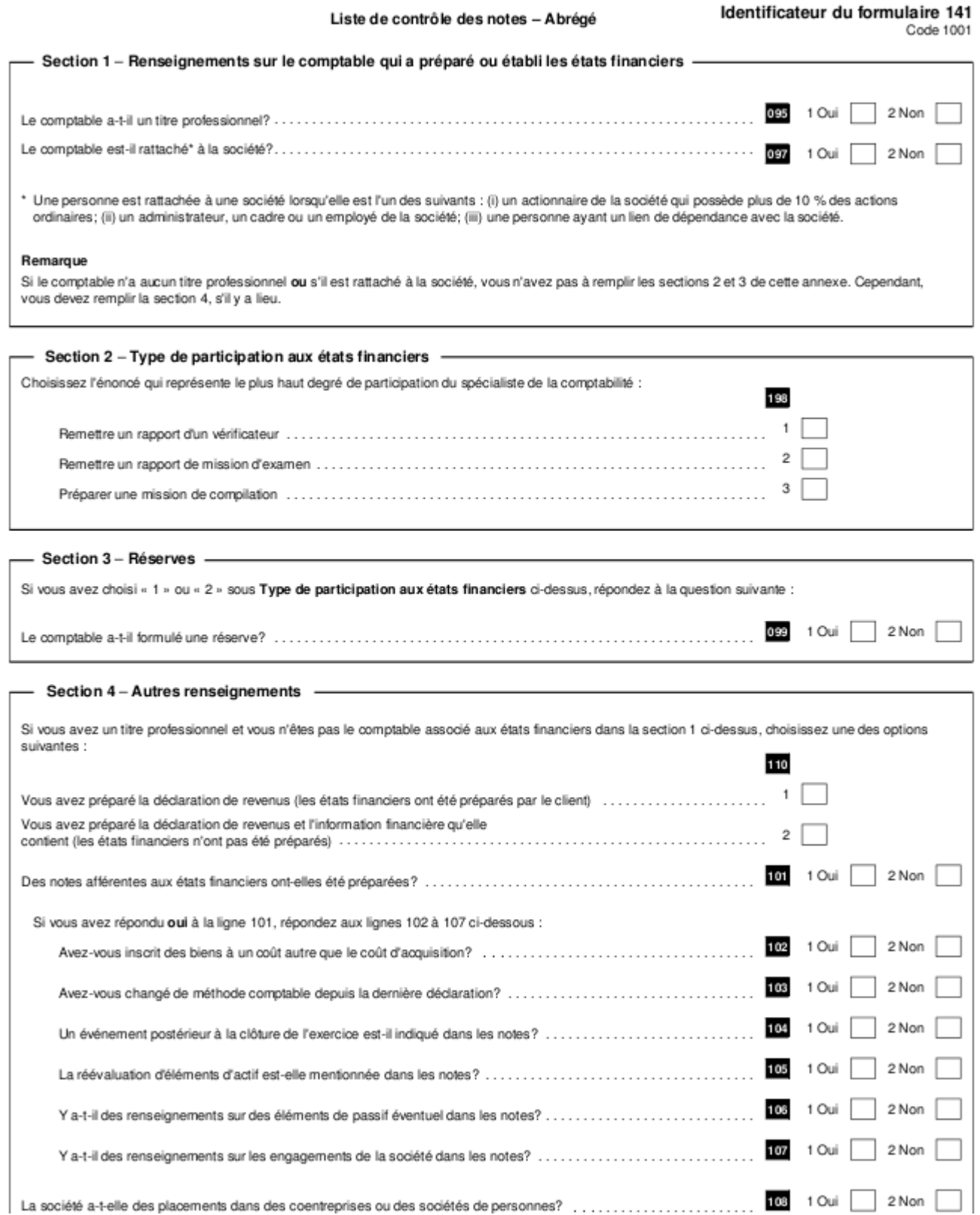

(Page blanche)

# **Chapitre 2. Cadre conceptuel**

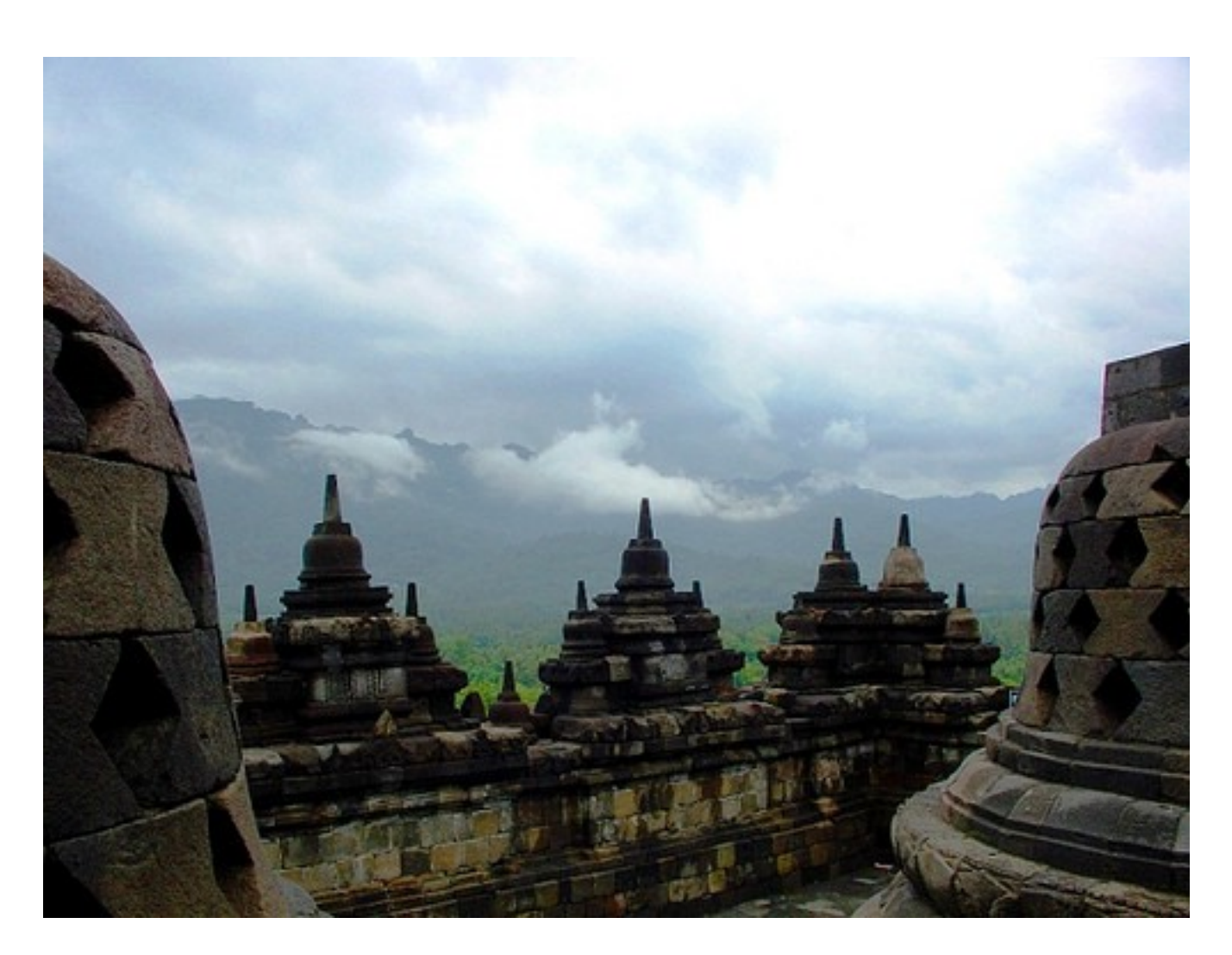

*Illustration 4: Temple Borobudur, Mageland, Central Java, 29 janvier 2006 par « java tourism's » sous licence Creative Commons Paternité,<http://www.flickr.com/people/javatourism/>*

Le cadre conceptuel est un guide pour la préparation des états financiers. Les états financiers sont préparés et présentés aux usagers externes par de multiples entités à travers le monde. À cause de la diversité des environnements, il y a eu plusieurs définitions des éléments à inclure dans les états financiers, des critères de reconnaissance et de la mesure de ces éléments. L'« International Accounting Standards Board (IASB) » a développé un cadre conceptuel qui est un guide pour la préparation et la présentation des états financiers. Au cœur même de ce cadre conceptuel est le souci d'harmoniser les règlements, les standards et les procédures à travers les différents pays.

# *IASB*

L'IASB est un organisme international chargé de promouvoir des principes et des standards comptables internationaux. Le site WWW est : <http://www.iasb.org/Home.htm>

L'« International Accounting Standards Board (IASB) » vit le jour le 1er avril 2001 et il succède à l'« International Accounting Standards Committee (IASC) » qui fut fondé en juin 1973 à Londres. L'organisme est responsable de développer les « International Financial Reporting Standards (IFRS) » qui sont un nouveau nom pour les « International Accounting Standards (IAS) » émis après 2001, et de promouvoir l'utilisation et l'application des standards. Le IASB est indépendant et il est financé par des intérêts privés. Le siège social est à Londres en Grande-Bretagne.

Leur mission est de développer, dans l'intérêt du public, un seul ensemble de standards pour la préparation des états financiers. Ces standards ou IFRS sont compréhensibles, de haute qualité et ils s'appliquent internationalement. IFRS signifie « International Financial Reporting Standards ».

La figure suivante montre la structure de l'« IASB » et de la « IFRS Foundation » :

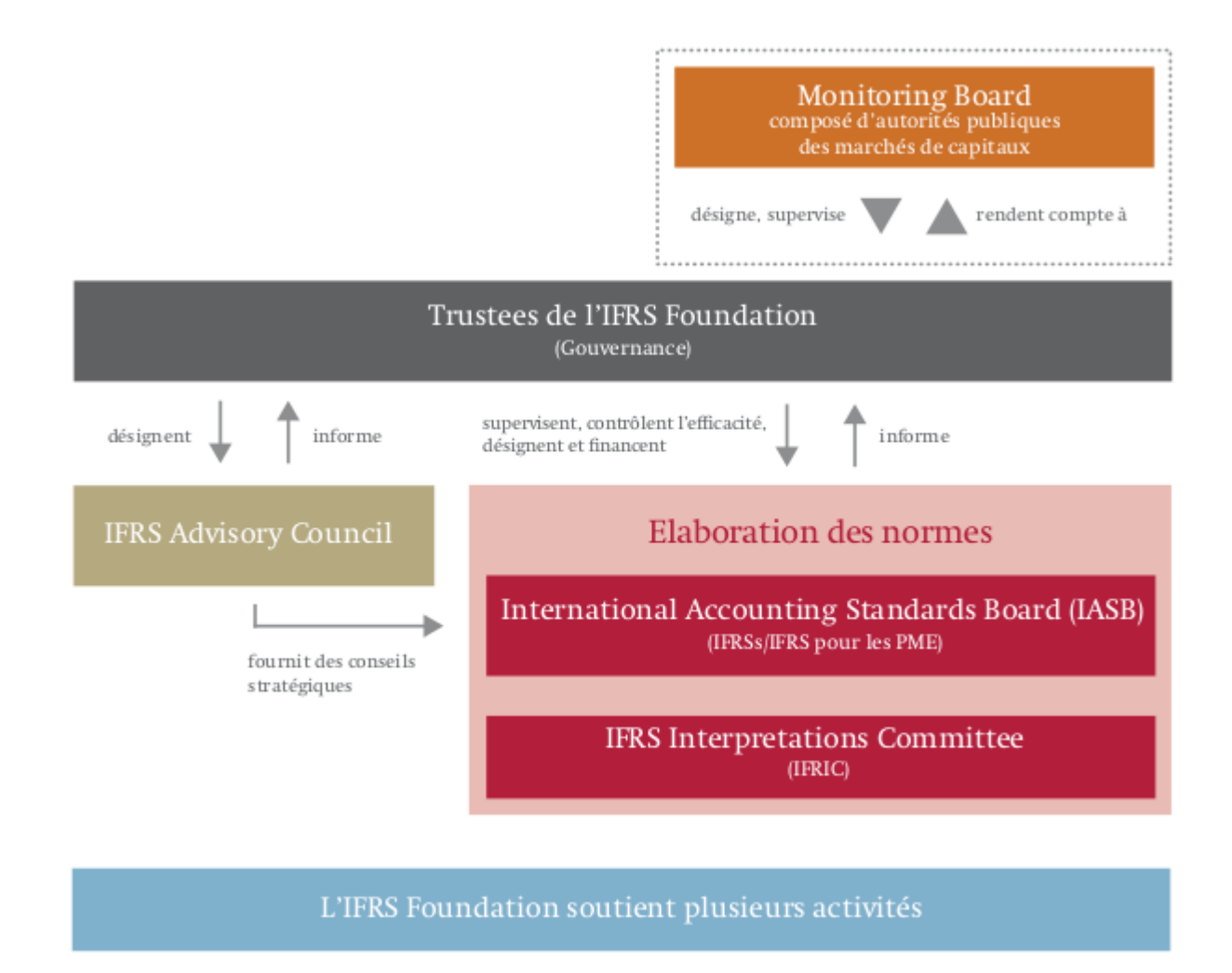

*Illustration 5: IFRS Foundation and IASB, « How we are structured », novembre 2011, p.2, Source :<http://www.ifrs.org/The+organisation/How+we+are+structured.htm>*

Les normes IFRS sont décidées par l'« International Accounting Standards Board (IASB) », un groupe indépendant de promulgation des standards de la Fondation IFRS ou « International Reporting Standards Foundation ». Les administrateurs ou « Trustees » de la fondation IFRS sont responsables de la gouvernance et de la gestion y compris, le financement.

Les IFRSs sont développés à la suite d'un processus de consultation internationale, comprenant des individus et des groupes intéressés à travers le monde avec le support d'un conseil consultatif, le « IFRS Interpretations Committee ». Finalement, le « IFRS Advisory Council » développe et décide des grandes orientations et des enjeux.

La figure suivante illustre le processus d'adoption des normes IFRS.

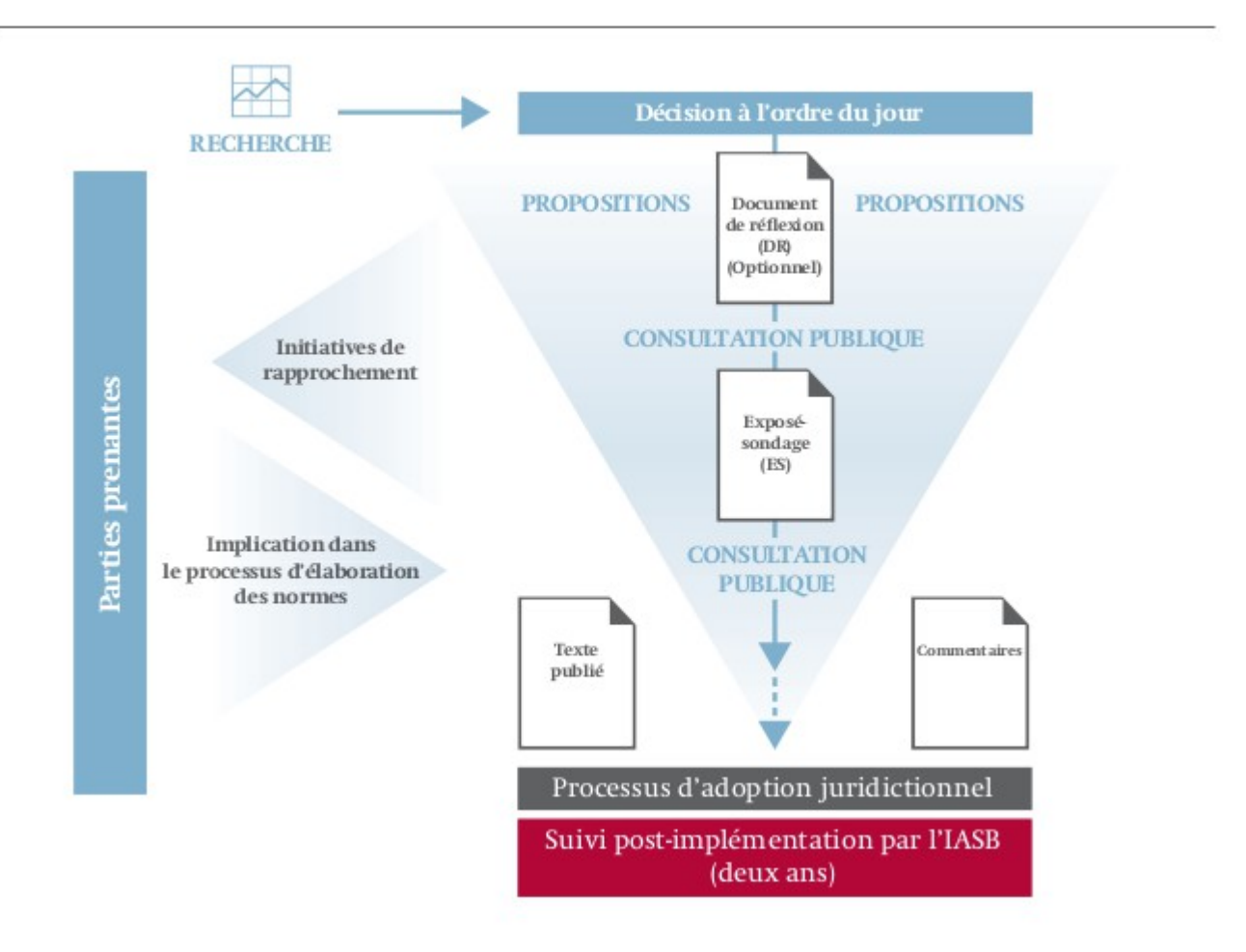

# Processus d'élaboration des normes

*Illustration 6: IFRS Foundation et IASB, « Who we are and what we do », novembre 2011, p. 5, Source:<http://www.ifrs.org/The+organisation/Who+we+are.htm>*

# *Application des normes IFRS/IASB*

En Europe, les normes IFRS/IASB sont en vigueur pour les sociétés ouvertes depuis le 1er janvier 2005. Toujours en Europe, les IAS/IFRS et les interprétations publiées par l'IASB ne sont pas applicables immédiatement. Pour l'être, elles doivent, au préalable, être adoptées par la Commission européenne. Plusieurs instances participent donc au processus d'adoption.

Au Canada, les normes IFRS sont en vigueur depuis le 1er janvier 2011 pour les sociétés ouvertes. Les normes IFRS remplacent les anciens « Principes Comptables Généralement Reconnus (PCGR) ».

Une société ouverte est une société ayant l'obligation publique de rendre des comptes. La définition

d'entreprise ayant une obligation publique de rendre des comptes<sup>[1](#page-42-0)</sup>, est :

« a. Entreprise ayant une obligation d'information du public : entité autre qu'un organisme sans but lucratif, qu'un gouvernement ou qu'une autre entité du secteur public, qui :

- soit a émis, ou est sur le point d'émettre, des instruments de créance ou de capitaux propres qui sont, ou seront, en circulation et négociés sur un marché public (une bourse des valeurs nationale ou étrangère ou encore un marché de gré à gré, y compris un marché local ou régional);
- soit détient des actifs en qualité de fiduciaire pour un vaste groupe de tiers, laquelle activité constitue l'une de ses activités principales. »

En 2009, selon le Conseil des normes comptables du Canada (CNC), les conclusions suivantes sont retenues pour le passage aux Normes internationales d'information financière (IFRS)<sup>[2](#page-42-1)</sup>: « Le CNC a passé en revue les commentaires recueillis lors de la table ronde tenue le 20 avril 2009 à Montréal. Après examen des commentaires formulés sur les défis que pose l'adoption des IFRS et ceux d'autres parties prenantes, le CNC est arrivé à la conclusion que rien ne justifiait le report de la date de basculement et qu'un tel report ne ferait qu'accroître les coûts pour la majorité des entités qui se prépare au basculement. Le CNC a donc reconfirmé que les PCGR applicables aux entreprises ayant une obligation publique de rendre des comptes seront les IFRS pour les états financiers intermédiaires et annuels des exercices ouverts à compter du 1er janvier 2011. »

La planification prévoyait les étapes suivantes :

- 1) 31 décembre 2009. Communication du plan de convergence
- 2) 1<sup>er</sup> janvier 2011. Passage aux IFRS
- 3) 31 mars 2011. Premiers états financiers intermédiaires fondés sur les IFRS

Déjà en 2010 et avant, les entités, les experts-comptables et les vérificateurs mettent en place des comités de transition des anciennes normes PCGR aux nouvelles normes IFRS. D'ailleurs, la nouvelle norme « IFRS 1 » spécifie les exigences pour une première adoption des normes internationales d'information financière.

Toujours au Canada, les Normes comptables pour les entreprises à capital fermé (NCECF) sont en vigueur depuis le 1<sup>er</sup> janvier 2011. La définition des entreprises à capital fermé<sup>[3](#page-42-2)</sup> est : « b. Entreprise à capital fermé : entité à but lucratif qui n'est ni une entreprise ayant une obligation d'information du public ni une entité du secteur public. »

Les entreprises à capital fermé sont des entités à but lucratif qui :

- N'ont pas émis d'instruments de créance ou de capitaux propres sur un marché public et qui ne sont pas sur le point de le faire :
- Ne détiennent pas des actifs à titre de fiduciaire pour le compte d'un groupe important de tiers.

Ces entreprises ont le choix entre deux référentiels : les Normes comptables pour les entreprises à

<span id="page-42-0"></span><sup>1</sup> Institut Canadien des Comptables Agréés (ICCA). Normes canadiennes en transition, Les IFRS au Canada, Définition d'entreprise ayant une obligation d'information du public,<http://www.icca.ca/ifrs/item2723.aspx>, 6 mars 2012.

<span id="page-42-1"></span><sup>2</sup> Conseil des normes comptables du Canada (CNC), Résumé des décisions, 29 avril 2009

<span id="page-42-2"></span><sup>3</sup> Institut Canadien des Comptables Agréés (ICCA). Normes canadiennes en transition, Entreprises à capital fermé , Définition d'entreprise à capital fermé,<http://www.icca.ca/privateenterprises/item33673.aspx>, 6 mars 2012.

capital fermé (NCECF) ou les Normes internationales d'information financière (IFRS).

De plus, il y a aussi des normes précises pour les organismes sans but lucratif. Un organisme sans but lucratif ou un OSBL<sup>[4](#page-43-0)</sup> est :

« Organisme sans but lucratif : entité qui n'a normalement pas de titres de propriété transférables et dont l'organisation et le fonctionnement visent exclusivement des fins sociales, éducatives, professionnelles, religieuses, charitables, ou de santé, ou toute autre fin à caractère non lucratif. Les membres, les apporteurs (auteurs d'apports) et les autres pourvoyeurs de ressources ne reçoivent en leur qualité aucun rendement financier directement de l'organisme. ».

### *Objectifs du cadre conceptuel*

Le cadre conceptuel est développé pour aider l'IASB dans la révision des standards actuels et dans le développement de nouveaux standards. Un des objectifs du cadre conceptuel est d'harmoniser les règlements, les standards de comptabilité et les procédures concernant la présentation des états financiers. Cette harmonisation réduit le nombre de possibilités dans les solutions alternatives autorisées par les IFRS. Les standards IFRS guident les autorités nationales dans le développement et la promulgation des standards nationaux. Le cadre conceptuel aide dans la préparation des états financiers et l'application des standards. Il fournit de l'aide sur les sujets qui ne sont pas encore couverts par des standards IFRS. Le cadre conceptuel aide les auditeurs dans l'élaboration d'une opinion à savoir si les états financiers sont conformes aux normes IFRS. Il aide les utilisateurs des états financiers à interpréter les informations contenues dans les états financiers préparés en conformité avec les IFRS. En conclusion, le cadre conceptuel fournit de l'information sur l'approche de l'IASB dans la formulation des standards IFRS.

# *Application du cadre conceptuel*

Même si le cadre conceptuel est la base et le fondement des standards IFRS, le cadre conceptuel n'est pas un standard. Par conséquent, il n'a pas la même force d'autorité qu'un IFRS.

Cependant, plusieurs concepts du cadre conceptuel sont maintenant intégrés dans les standards IFRS, comme le standard « IAS 1 : Présentation des états financiers ». L'IASB a reconnu que dans certaines circonstances il peut y avoir conflit entre le cadre conceptuel et un standard. Dans de tels cas, les standards prédominent sur le cadre conceptuel.

*Une première hypothèse du cadre conceptuel est la comptabilité d'engagement.* Selon cette hypothèse, les effets des transactions et autres événements sont reconnus quand ils se produisent et non pas lorsque des espèces, des trésoreries ou des équivalents sont reçus ou payés. Une transaction est enregistrée dans le système comptable et présentée dans les états financiers des périodes auxquelles elle se rapporte.

L'hypothèse de la comptabilité d'engagement informe les utilisateurs non seulement sur les transactions passées impliquant le paiement et la réception d'espèces et de trésorerie, mais aussi sur les obligations de payer des espèces et trésoreries dans l'avenir et sur les ressources qui représentent des espèces ou

<span id="page-43-0"></span><sup>4</sup> Institut Canadien des Comptables Agréés (ICCA). Normes canadiennes en transition, Entreprises à capital fermé , Définition d'entreprise à capital fermé,<http://www.icca.ca/privateenterprises/item33673.aspx>, 6 mars 2012.

des trésoreries qui seront reçues dans l'avenir.

*Une deuxième hypothèse est la continuité d'exploitation.* Les états financiers sont préparés normalement en supposant qu'une entreprise est une entité en activité et qu'elle continuera ses opérations dans un futur prévisible. Le préparateur suppose par conséquent que l'entreprise a ni l'intention, ni le besoin de liquider ou de raccourcir matériellement l'étendue de ses opérations.

S'il y a une intention ou un besoin de ne pas continuer l'exploitation, alors les états financiers sont préparés sur une base différente, et la base de préparation ainsi que les standards utilisés sont clairement divulgués.

En résumé, les hypothèses de base du cadre conceptuel sont :

- Comptabilité d'engagement
- Continuité d'exploitation

### *Cadre conceptuel des rapports financiers*

Le nouveau « Cadre conceptuel des rapports financiers<sup>[5](#page-44-0)</sup> », datant de 2010, remplace l'ancien « cadre pour la préparation et la présentation des états financiers », publié en 1989. Les modifications sont apportées en collaboration avec le « Financial Accounting Standards Board (FASB) » des États-Unis.

L'IASB estime que les rapports financiers utiles pour les investisseurs et les prêteurs répondent aux besoins de la plupart des utilisateurs. Ces états financiers permettront de mesurer la valeur des équités et des placements en actions effectués par des investisseurs et la valeur des prêts consentis par les créanciers. Ils aideront aussi à juger de l'imputabilité des gestionnaires et de garantir les prestations versées aux employés.

Les rapports financiers qui répondent aux normes harmonisées aideront à déterminer les politiques fiscales, à établir des statistiques du revenu national et à réglementer les activités des entités. Le modèle comptable proposé est basé sur le coût historique et sur le concept de maintien du capital financier.

Le cadre conceptuel définit :

- a) L'objectif des rapports financiers
- b) Les caractéristiques qualitatives de l'information financière utile
- c) La définition, la comptabilisation et l'évaluation des éléments à partir desquels les rapports financiers sont construits et
- d) Les concepts de capital et de maintien du capital.

Les modifications apportées au cadre conceptuel sont intégrées graduellement et le remplacement complet de l'ancien cadre par le nouveau prendra de nombreuses années.

<span id="page-44-0"></span><sup>5</sup> IFRS Foundation, The Conceptual Framework for Financial Reporting , [http://www.ifrs.org/IFRSs/IFRS.htm,](http://www.ifrs.org/IFRSs/IFRS.htm) septembre 2010. Remplace le cadre antérieur nommé Framework for the Preparation and Presentation of Financial Statements .

# *Objectif des rapports financiers*

L'objectif des rapports financiers est de fournir des informations utiles aux investisseurs et aux créanciers pour acheter, vendre ou détenir du capital ou des dettes. Les rapports financiers évaluent et prévoient les flux de trésorerie futurs et informent les investisseurs et les créanciers sur les rendements actuels et futurs.

Selon le « Cadre conceptuel » des IFRSs, l'objectif de l'information financière est défini<sup>[6](#page-45-0)</sup> comme suit : « L'objectif des rapports financiers à usage général est de fournir des renseignements financiers sur l'entité déclarante qui est utile aux investisseurs existants et potentiels, les prêteurs et autres créanciers pour prendre des décisions afin de fournir ou non des ressources à l'entité. Ces décisions impliquent l'achat, la vente ou la détention d'équité et de titres de créance, et de fournir ou de régler les prêts et autres formes de crédit. »

Les investisseurs et les créanciers doivent également chercher d'autres sources d'information pour évaluer la valeur d'une entité. Les rapports et états financiers ne peuvent pas prendre en compte tous les aspects de l'information concernant une entité telle que les prévisions économiques de l'industrie, les climats sociaux et les perspectives politiques.

Les utilisateurs autres que les investisseurs, les créanciers et les prêteurs constateront également que les rapports financiers leurs sont utiles. Par contre, les rapports financiers ne sont pas faits spécialement pour eux. La direction quant à elle, peut s'appuyer sur des sources internes d'informations financières pour prendre des décisions.

Les rapports financiers essaient de mesurer les ressources de l'entité, l'efficacité et l'efficience de la gestion, ainsi que la conformité de l'entité aux lois et règlements des gouvernements. La production des rapports financiers n'est pas une science exacte. Elle est basée sur des modèles, des jugements et des estimations. Le cadre conceptuel est un point de départ pour ces modèles, jugements et estimations.

# *Les ressources économiques et les réclamations*

La situation financière d'une entité dépend de ses ressources et les réclamations, en anglais « claims », contre ces ressources. Les rapports financiers prennent en compte les opérations financières qui ont un impact sur les ressources et les réclamations. Ces opérations financières modifient les soldes des comptes, la représentation de ces ressources et les réclamations sur ces ressources. Un investisseur ou un créancier qui connaît les valeurs des ressources et les autres créances peut estimer les flux de trésorerie futurs de l'entité. Pour en arriver à des estimations correctes des flux de trésorerie futurs, des utilisateurs doivent connaître les variations des capitaux propres et des dettes ainsi que les changements dans les ressources dans un laps de temps donné. Les rapports financiers peuvent également aider l'utilisateur dans la prévision la performance financière future.

La figure suivante montre l'entité avec ses ressources, les actifs, et les réclamations contre ces ressources, ou les passifs et les capitaux propres. Actifs, passifs et capitaux propres sont définis ultérieurement dans ce chapitre.

<span id="page-45-0"></span><sup>6</sup> IFRS Foundation, The Conceptual Framework for Financial Reporting , [http://www.ifrs.org/IFRSs/IFRS.htm,](http://www.ifrs.org/IFRSs/IFRS.htm) septembre 2010, paragraphe OB2. Traduction de l'anglais.

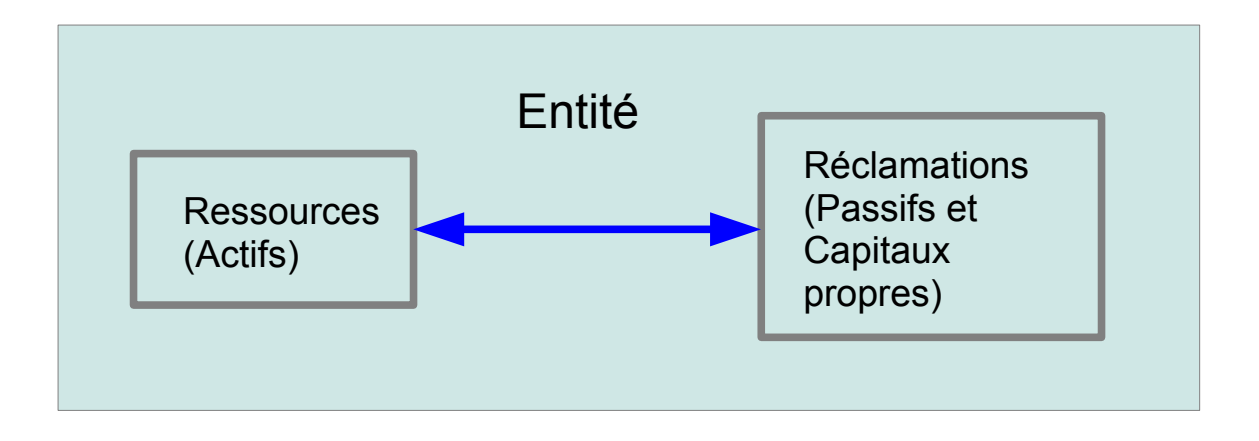

*Illustration 7: L'entité, ses ressources et les réclamations contre ces ressources*

La comptabilité d'exercice est le meilleur outil pour mesurer les ressources d'une entité, les investissements et les créances dans une période donnée. Un exercice financier est habituellement une période de 12 mois.

La comptabilité d'exercice reconnaît les éléments susceptibles d'être des revenus comme un revenu ou produit lorsqu'ils sont gagnés et les éléments susceptibles d'être des dépenses ou charges lorsqu'ils sont engagés. La comptabilité d'exercice essaie de voir si tous les événements sont là pour déterminer si un revenu est gagné ou si une dépense est engagée. Selon ce critère, la comptabilité d'exercice devrait généralement inclure le revenu ou le produit lorsque tous les événements qui fixent le droit de recevoir le revenu sont présents et lorsque le montant du revenu peut être déterminé avec une précision raisonnable. De même, il faut inclure les charges ou les dépenses lorsque tous les événements qui fixent l'obligation de payer la dépense sont présents et lorsque le montant de la dépense peut être déterminé avec une précision raisonnable.

Selon les comptables, la comptabilité d'exercice est plus précise que la comptabilité de caisse dans la détermination actuelle et future de la performance financière. La comptabilité de caisse reconnaît un revenu lorsque la recette ou l'encaissement est reçue et une charge lorsque le déboursé ou le décaissement est effectué. La comptabilité de caisse est autorisée par les gouvernements pour certains types d'entités, par exemple les cultivateurs et les pêcheurs. Elle est aussi autorisée aux petites entreprises pour les calculs de la « Taxe sur les produits et services(TPS) » et de la « Taxe de vente du Québec(TVQ) » versées aux gouvernements. La TPS et la TVQ seront vues dans un chapitre ultérieur.

Les modifications des ressources et des réclamations peuvent résulter d'opérations financières de l'entité qui ont un impact sur les valeurs des ressources et des réclamations. Les changements dans les valeurs des créances et des investissements peuvent également résulter des opérations directes sur ces réclamations, par exemple le refinancement de la dette ou l'émission de nouveau capital-actions.

Même si les paiements ou les recettes en espèces se produisent dans une autre période, la comptabilité

d'exercice mesure les variations des ressources et des réclamations d'une entité dans une période donnée sur la base des engagements qui sont pris. Le rendement financier est ensuite mesuré par les différences des ressources et des réclamations dans une période. Cette mesure de la performance financière est plus précise que les entrées et sorties de trésorerie dans une période.

### *Caractéristiques qualitatives de l'information financière*

Ces caractéristiques sont celles qui sont utiles aux investisseurs, aux prêteurs et aux créanciers afin de prendre des décisions. Les rapports financiers présentent les ressources, les réclamations contre ces ressources, les transactions financières et d'autres événements qui modifient les réclamations et les ressources.

Une contrainte des caractéristiques qualitatives de l'information financière utile est le coût de la production de cette information financière.

### *Caractéristiques qualitatives fondamentales*

Selon Patricia McConnell<sup>[7](#page-47-0)</sup>, les caractéristiques fondamentales de l'information financière utile sont la pertinence et l'image fidèle. Les caractéristiques d'amélioration ou de soutien sont la comparabilité, la vérifiabilité, rapidité et compréhensibilité. Ils aident à choisir entre deux manières de dépeindre un phénomène économique quand elles sont considérées comme tout aussi pertinentes et fidèles.

### **Pertinence**

L'information doit être pertinente pour la prise de décision des utilisateurs. L'information est pertinente lorsqu'elle influence les décisions économiques des utilisateurs en les aidant à évaluer les événements économiques et autres dans le passé, le présent et le futur. Les informations pertinentes aident à prévoir les événements futurs, comme les bénéfices futurs de l'entité.

En outre, les informations pertinentes corroborent ou corrigent les estimations ou les prévisions précédentes. Par exemple, les bénéfices réels sont comparés aux bénéfices prévus pour mesurer les différences ou l'erreur de prévision.

Dans certains cas la *nature* de l'information est suffisante pour déterminer sa pertinence. Par exemple, les informations sur un nouveau segment de marché comme le papier commercial peuvent affecter l'estimation des risques et des occasions d'affaires pour une entité. Si les résultats de ce nouveau segment de marché ne sont pas matériels, la nature de l'information peut l'emporter sur la matérialité et les résultats sont présentés lors la période d'observation.

La pertinence de l'information est fonction de l'importance relative et la nature de l'information.

<span id="page-47-0"></span><sup>7</sup> Patricia McConnell, « The objective of financial reporting and the qualitative characteristics of useful information - what investors should know », [http://www.ifrs.org/Investor+resources/2011+perspectives/January+2011+perspectives/objective+of+financial+reporting](http://www.ifrs.org/Investor+resources/2011+perspectives/January+2011+perspectives/objective+of+financial+reporting.htm) [.htm](http://www.ifrs.org/Investor+resources/2011+perspectives/January+2011+perspectives/objective+of+financial+reporting.htm) , janvier 2011.

#### *Importance relative*

L'information est matérielle ou a une importance relative importante si son omission ou le fait d'avancer une déclaration erronée peut influencer les décisions économiques des utilisateurs qui sont basées sur les états financiers. La matérialité dépend de la grosseur ou de la dimension de l'élément et de l'erreur qui serait causée par une omission ou une déclaration erronée, jugée à la lumière des circonstances particulières de la situation.

La matérialité est souvent mesurée par l'importance relative. L'importance relative est la grosseur ou le poids d'un élément par rapport à un autre ou à un groupe d'éléments. Par exemple, supposons une entité qui a trois comptes bancaires comme suit :

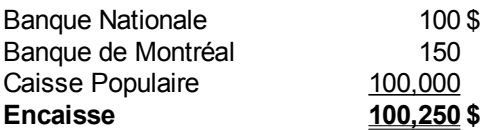

L'importance relative montre que les espèces dans les deux premiers comptes bancaires, soit :

 $250$  \$=100 \$ + 150 \$

ne sont pas matériels par rapport au grand total ou à l'ensemble des comptes d'espèces. Le lecteur n'est pas induit en erreur en montrant un montant global « Encaisse » de 100 250 \$ aux états financiers.

### **Image fidèle**

Pour être fiable, l'information doit représenter fidèlement et donner une image fidèle des transactions ou événements qu'elle est sensée représentée ou qu'elle pourrait raisonnablement représenter.

Pour être fidèle, une représentation doit être :

- Exhaustive ou complète
- Neutre
- Libre d'erreurs

Il est possible que des informations financières puissent être loin d'une représentation fidèle de ce qu'elles pourraient dépeindre. Cette situation n'est pas due à une opinion biaisée. Elle est plutôt due aux difficultés inhérentes pour identifier une transaction ou événement et pour appliquer les techniques de mesure à cette transaction ou cet événement.

### *Exhaustivité*

Pour avoir une image fidèle, l'information des rapports financiers doit être complète et exhaustive à l'intérieur des contraintes. Une omission peut résulter en de fausses informations ou en informations trompeuses. Les rapports financiers ne sont alors plus pertinents, puisqu'ils induisent l'utilisateur des rapports financiers à prendre la mauvaise décision.

Une information complète est quelque chose qui est souhaitable, mais très difficile à réaliser, étant donné le coût de l'information et les contraintes de temps imposées aux comptables.

Par exemple, une information complète sur les coûts comprend, description de la nature de tous les coûts dans le groupe, leurs valeurs numériques de leurs descriptions. Les coûts peuvent être le coût initial, le coût ajusté ou la juste valeur. Une information complète pourrait également demander des explications sur la qualité et la nature des éléments et les facteurs et circonstances susceptibles d'affecter leur qualité et leur nature.

### *Neutralité*

Pour avoir une image fidèle, l'information contenue dans les états financiers doit être neutre et libre de parti pris ou de biais. L'information ne doit pas être présentée pour aboutir à un résultat prédéterminé.

Selon le « Cadre Conceptuel<sup>[8](#page-49-0)</sup> » :

« Une représentation neutre ne favorise pas un parti, n'est pas pondérée, soulignée, mise en évidence ou cachée, ou autrement manipulée pour augmenter la probabilité que l'information financière sera reçue favorablement ou défavorablement par les utilisateurs. »

Une information neutre n'est pas passive dans le sens où elle peut influer les décisions des utilisateurs.

### *Libre d'erreurs*

Pour être une représentation fidèle, l'information financière doit être exempte d'erreurs.

Une représentation fidèle ne veut pas dire des informations exactes à tous égards. Libre d'erreurs signifie qu'il n'y a pas d'erreurs ou d'omissions dans la description du phénomène, et le processus utilisé pour produire l'information rapportée a été sélectionné et appliqué sans erreurs dans le processus. Par exemple, l'estimation d'un prix lorsque la valeur ne peut être déterminée pourrait être exacte ou inexacte.

Toutefois, une représentation de cette estimation peut être fidèle si le montant est décrit clairement et précisément comme étant une estimation. De plus, la nature et les limites du processus de l'estimation sont expliquées, et aucune erreur n'est faite dans la sélection et l'application du processus approprié pour déduire l'estimation.

# *Abandon de fiabilité, substance sur la forme et prudence*

Des anciennes qualités comme la fiabilité, la prééminence de la substance sur la forme, et la prudence ne sont plus mentionnées dans le Cadre Conceptuel.

Le Cadre Conceptuel de 2010 utilise la représentation fidèle à la place de fiabilité, car il y avait une grande confusion sur ce que l'on entendait par fiabilité. Dans le cadre conceptuel précédent, la fiabilité

<span id="page-49-0"></span><sup>8</sup> IFRS Foundation, The Conceptual Framework for Financial Reporting , [http://www.ifrs.org/IFRSs/IFRS.htm,](http://www.ifrs.org/IFRSs/IFRS.htm), septembre 2010, paragraphe QC14. Traduction de l'anglais.

ou une information fiable était définie comme étant libre d'erreurs matérielles et de parti pris ou de biais, et comme représentant fidèlement ce qu'elle est sensée représentée ou qu'elle pourrait raisonnablement représenter.

La prééminence de la substance sur la forme a été supprimée, car elle est considérée comme une qualité superflue. Une représentation fidèle est complète, neutre et exempte d'erreurs. En d'autres termes, c'est la représentation de la substance d'un événement économique plutôt que de sa forme juridique. Dans le cadre conceptuel précédent, la prééminence de la substance sur la forme s'appliquait lorsque les transactions et les événements sont expliqués et présentés en accord avec leurs substance et réalité économique et non simplement en regardant leur forme légale. D'après ce raisonnement, la substance économique et la forme légale ne sont pas toujours consistantes.

Prudence et conservatisme sont exclus parce que ces concepts sont incompatibles avec la neutralité. L'application exagérée de la prudence peut conduire à un biais dans les informations financières. Dans le cadre conceptuel précédent, la prudence est l'exercice de conservatisme dans des conditions incertaines qui ne permettent pas de sous-évaluer des actifs et des revenus ou de surévaluer des passifs et des dépenses.

# *Caractéristiques qualitatives de soutien*

Selon le « Cadre conceptuel, version  $2^9$  $2^9$  », des instances de l'Union Européenne : « Les caractéristiques qualitatives de soutien améliorent l'utilité de l'information pertinente et fidèlement représentée et sont au nombre de quatre : comparabilité, vérifiabilité, célérité et intelligibilité. »

# **Comparabilité**

Les utilisateurs des états financiers doivent être capables de comparer les données financières d'une entité à travers le temps, pour identifier les tendances de la situation financière et de la performance. Les utilisateurs doivent aussi pouvoir comparer les états financiers d'entités différentes, pour évaluer leur situation financière relative, leur performance et les changements dans les situations financières et les performances financières.

L'évaluation et la présentation des effets de transactions financières et d'autres événements doivent être faites de façon cohérente et continue pour une entité et pour d'autres entités dans le même secteur d'opération ou dans des secteurs différents. La conformité avec les IFRS et la divulgation des politiques comptables utilisées par l'entité, permettent d'obtenir la comparabilité. Par conséquent, les états financiers doivent aussi montrer l'information correspondante pour les périodes précédentes.

<span id="page-50-0"></span>9 Conseil supérieur de l'Ordre des Experts-comptables et la Compagnie Nationale des Commissaires aux Compte, « Cadre conceptuel-version 2 », Source : [http://www.focusifrs.com/menu\\_gauche/normes\\_et\\_interpretations/textes\\_des\\_normes\\_et\\_interpretations/cadre\\_concept](http://www.focusifrs.com/menu_gauche/normes_et_interpretations/textes_des_normes_et_interpretations/cadre_conceptuel_version_2) uel version 2

# **Vérifiabilité**

La vérifiabilité permet d'assurer aux utilisateurs que l'information représente fidèlement les phénomènes économiques qu'elle prétend représenter.

La vérifiabilité signifie que différents observateurs compétents et indépendants pourraient parvenir à un consensus, mais pas nécessairement un accord complet, qu'une représentation particulière est une représentation fidèle.

Les informations chiffrées ne doivent pas nécessairement être une estimation ponctuelle pour être vérifiables. Une fourchette de montants possibles et des probabilités connexes peuvent également être vérifiées.

# **Célérité**

Une contrainte nécessaire pour obtenir de l'information fiable et pertinente est la célérité (« Timeleness »). Pour produire de l'information promptement, le processus de diffusion doit prendre en considération les cas où tous les faits relatifs à une transaction ou un événement économique ne sont pas connus, réduisant ainsi la fiabilité de cette information. Si la divulgation de l'information est retardée jusqu'au moment de connaître tous les faits, l'information est alors fiable, mais elle est moins pertinente. La considération principale pour choisir entre la pertinence et la fiabilité est l'utilité de l'information dans la prise de décisions économiques des utilisateurs des états financiers.

# **Intelligibilité**

L'information fournie dans les états financiers doit être raisonnablement compréhensible. Les préparateurs des états financiers supposent que les utilisateurs ont une connaissance raisonnable des affaires, des activités économiques et de la comptabilité.

Cependant, cela ne veut pas dire que de l'information complexe qui est pertinente aux décisions économiques de ces utilisateurs peut être exclue des états financiers en donnant comme raison qu'il est trop difficile pour les utilisateurs de comprendre cette information.

# *Contrainte des coûts de l'information*

Les coûts pour obtenir des informations financières doivent être inférieurs aux bénéfices et aux avantages qui en découlent. L'évaluation des coûts et des avantages est essentiellement une question de jugement professionnel. Pour cette raison, il est difficile de concevoir et d'appliquer une seule méthodologie d'évaluation des coûts et des bénéfices de l'information.

Néanmoins, les préparateurs d'états financiers et les personnes responsables des standards et des normes comptables devraient prendre en considération cette contrainte d'un équilibre entre les coûts et les avantages. Cette contrainte est rendue difficile par le fait que les avantages ne sont pas toujours attribués aux personnes ou aux entités qui absorbent les coûts reliés à la divulgation des rapports financiers.

Normalement, c'est l'entité elle-même qui défraie les coûts associés à la préparation et à la divulgation des rapports financiers. D'autres utilisateurs de ces rapports financiers qui n'ont pas payé ces frais peuvent jouir de l'information. Par exemple, un fournisseur pourrait demander les rapports financiers aux fins d'approbation de crédit, réduisant ainsi les mauvaises créances potentielles du fournisseur. Le fournisseur n'a rien payé pour les états financiers et il en tire quand même un avantage, soit la réduction des charges reliées aux clients qui ne paieront pas et qui seront des créances irrécouvrables.

# *Équilibre des caractéristiques qualitatives*

Afin d'obtenir un équilibre approprié entre les différentes caractéristiques qualitatives, un choix dans l'importance de chacune des caractéristiques en fonction de l'environnement et de l'entité particulière est nécessaire. Cet échange ou ce troc entre les caractéristiques permet d'atteindre les objectifs des états financiers. L'importance relative des différentes caractéristiques qualitatives est une question de jugement professionnel.

Les rapports financiers sont souvent décrits comme montrant la situation réelle et juste de la position financière, de la performance et du changement dans la position financière d'une entité. Les utilisateurs des rapports financiers obtiennent ainsi une image fidèle et une présentation réelle de la situation financière d'une entité.

Bien que le cadre conceptuel de l'IFRS ne soit pas lui-même un standard ou une norme, l'application directe de ces concepts et des caractéristiques qualitatives est un guide dans l'élaboration et l'application des normes et des standards comptables appropriés. L'utilisation de ce cadre conceptuel produira des états financiers qui seront perçus comme étant une image pertinente, fidèle et véridique des informations financières d'une entité quelconque.

# *Éléments des états financiers*

Tel que vu au chapitre 1, les événements ou activités économiques sont représentés par des transactions financières qui affectent les comptes de l'entité au débit et au crédit. Ces comptes sont regroupés en catégories, en classes pour former les éléments des états financiers. Par rapport au cadre conceptuel, les états financiers sont formés :

- Des éléments : actifs, actifs non courants, etc.
- Des items composant les éléments : brevets, matériel roulant, etc.
- Des critères de reconnaissance des items et des éléments
- De la mesure des items et des éléments

Les éléments et les items sont alors présentés dans différents états financiers. Un jeu complet d'états financiers est composé de plusieurs états financiers distincts et des notes aux états financiers. Ce jeu complet d'états financiers comprend :

- États de la situation financière ou bilans
- États des résultats suivis de l'État du résultat global
- États de la variation des capitaux propres
- État des flux de trésorerie
- Notes aux états financiers

Au lieu de se nommer « États des résultats », certaines entreprises au Canada lui donneront le nom de « Comptes de résultat ». Le « Résultat » est quelques fois nommé « Bénéfice ». Au lieu de « global », certaines entreprises utilisent « étendu ».

Les notes aux états financiers contiennent un résumé des normes, des standards et des méthodes comptables qui ont servi à dresser les états financiers. Elles décrivent aussi d'autres informations qui seront jugées utiles et pertinentes pour le lecteur des états financiers.

## **Éléments de situation financière**

Le premier ensemble d'éléments est celui qui fait référence à la situation ou à la position financière d'une entité. Ces éléments sont présentés dans l'état de situation financière qui s'appelait auparavant le bilan. Ces éléments sont :

- Les actifs
- Les passifs
- Les capitaux propres

### *Actifs*

Selon les normes IFRS les actifs<sup>[10](#page-53-0)</sup> sont :

« Un actif est une ressource contrôlée par l'entité du fait d'événements passés et dont des avantages économiques futurs sont attendus par l'entité. »

En étudiant la définition, les actifs ont les caractéristiques suivantes :

- Une ressource
- Contrôlée par l'entité
- Provient d'événements passés
- Avantages économiques futurs attendus

Un actif est habituellement un débit. Des exemples d'actifs sont : camion, équipement, espèces et quasiespèces, etc.

### *Passifs*

Les passifs<sup>[11](#page-53-1)</sup> sont :

« Un passif est une obligation actuelle de l'entité résultant d'événements passés et dont l'extinction devrait se traduire pour l'entité par une sortie de ressources représentatives d'avantages économiques. »

<span id="page-53-0"></span><sup>10</sup> IFRS Foundation, The Conceptual Framework for Financial Reporting , [http://www.ifrs.org/IFRSs/IFRS.htm,](http://www.ifrs.org/IFRSs/IFRS.htm) septembre 2010, paragraphe 4.4(a). Traduction de l'anglais.

<span id="page-53-1"></span><sup>11</sup> IFRS Foundation, The Conceptual Framework for Financial Reporting , [http://www.ifrs.org/IFRSs/IFRS.htm,](http://www.ifrs.org/IFRSs/IFRS.htm) septembre 2010, paragraphe 4.4(b). Traduction de l'anglais.

En décomposant la définition, les passifs ont les caractéristiques suivantes :

- Obligation actuelle de l'entité
- Résultant d'événements passés et
- Disparition par l'utilisation de ressources ayant des avantages économiques

Un passif est habituellement un crédit. Des exemples de passifs sont : marge de crédit ou emprunt bancaire, hypothèque, emprunt sur matériel roulant, etc.

### *Capitaux propres*

Les capitaux propres<sup>[12](#page-54-0)</sup> sont :

« Les capitaux propres sont l'intérêt résiduel dans les actifs de l'entité après déduction de tous ses passifs. »

Les capitaux propres sont habituellement des crédits. Des exemples de capitaux propres sont les actions votantes, les actions non-votantes, les parts de coopératives, etc.

Par conséquent, les deux équations suivantes sont valides :

Et

*Actifs*−*Passifs*=*Capitaux propres Actifs*=*Capitaux propres*+*Passifs*

Dans la première, les actifs moins les passifs sont égaux aux capitaux propres. En soustrayant les passifs ou les dettes des actifs totaux, on obtient les capitaux propres. La deuxième équation est obtenue en transférant les passifs à droite du signe égal. Elle illustre le fait que les actifs sont égaux au passif plus les capitaux propres. C'est l'équation de la section « Comptabilité à partie double » au

premier chapitre ∑ *i*=1 *n Dt* =  $\sum_{j=1}^{m}$ *m Ct* , qui a été vue précédemment.

Pour établir si un élément rencontre les définitions d'un actif, d'un passif ou d'un capital propre il faut regarder la substance réelle de cet élément et la réalité économique en plus de comprendre la forme et les implications légales.

# **Éléments de l'état de résultat global**

Le deuxième ensemble d'éléments est celui qui représente la performance financière d'une entité. Ces éléments sont présentés dans l'état des résultats et l'état du résultat global. Ces éléments sont :

- Produits
- Charges
- Autres éléments

<span id="page-54-0"></span><sup>12</sup> IFRS Foundation, The Conceptual Framework for Financial Reporting, [http://www.ifrs.org/IFRSs/IFRS.htm,](http://www.ifrs.org/IFRSs/IFRS.htm) septembre 2010, paragraphe 4.4(c). Traduction de l'anglais.

### *Produits*

Selon le cadre conceptuel des normes IFRS, les produits<sup>[13](#page-55-0)</sup> sont :

« Les produits sont les accroissements d'avantages économiques au cours de la période comptable, sous forme d'entrées ou d'accroissements d'actifs, ou de diminutions de passifs qui ont pour résultat l'augmentation des capitaux propres autres que les augmentations provenant des apports des participants aux capitaux propres. »

Cette définition nous dit qu'un produit doit satisfaire aux conditions suivantes :

- Accroissements d'avantages économiques
- Au cours de la période comptable
- Entrées ou accroissements d'actifs
- Ou de diminutions de passifs
- Ou d'augmentation des capitaux propres
- Autres que les apports des participants aux capitaux propres

Un produit est habituellement un crédit. Des exemples de produits sont les ventes, les revenus professionnels, les revenus de services comme la réparation de véhicules, etc.

### *Charges*

Toujours selon le cadre conceptuel, les charges<sup>[14](#page-55-1)</sup> sont :

« Les charges sont des diminutions d'avantages économiques au cours de la période comptable sous forme de sorties ou de diminutions d'actifs, ou de survenance de passifs qui ont pour résultat de diminuer les capitaux propres autrement que par des distributions aux participants aux capitaux propres. »

Les critères pour qu'un élément soit une charge sont :

- Diminutions d'avantages économiques
- Au cours de la période comptable
- Sous forme de sorties ou de diminutions d'actifs
- Ou de survenance ou d'augmentations de passifs
- Qui ont pour résultat de diminuer les capitaux propres
- Autrement que par des distributions aux participants aux capitaux propres

Une charge est habituellement un débit. Des exemples de charges sont les coûts des ventes, les salaires, etc.

<span id="page-55-0"></span><sup>13</sup> IFRS Foundation, The Conceptual Framework for Financial Reporting , [http://www.ifrs.org/IFRSs/IFRS.htm,](http://www.ifrs.org/IFRSs/IFRS.htm) septembre 2010, paragraphe 4.25(a). Traduction de l'anglais.

<span id="page-55-1"></span><sup>14</sup> IFRS Foundation, The Conceptual Framework for Financial Reporting , [http://www.ifrs.org/IFRSs/IFRS.htm,](http://www.ifrs.org/IFRSs/IFRS.htm) septembre 2010, paragraphe 4.25(b). Traduction de l'anglais.

#### *Autres éléments*

Les autres éléments sont des ajustements de maintien du capital, par exemple des réévaluations ou des ré-estimations des actifs et des passifs, qui donnent lieu à des augmentations ou des diminutions des capitaux propres. Bien que ces augmentations ou ces diminutions répondent à la définition de produits et de charges, ils ne sont pas inclus dans la section opérationnelle des comptes de résultat, mais plutôt dans la section du résultat global qui mesure certains concepts du maintien du capital. Ces éléments sont inclus dans les capitaux propres comme des ajustements du capital ou des réévaluations de réserves.

# *Comptabilisation des éléments des états financiers*

Avant de comptabiliser un élément des états financiers, il faut déterminer s'il s'agit d'un actif, d'un passif, d'un produit, d'une charge ou d'un autre élément financier.

Selon le cadre conceptuel des  $IFRS<sup>15</sup>$  $IFRS<sup>15</sup>$  $IFRS<sup>15</sup>$ :

« Un article qui satisfait à la définition d'un élément doit être comptabilisé si :

- il est probable que tout avantage économique futur qui lui est lié ira à l'entité ou en proviendra : et
- l'article a un coût ou une valeur qui peut être évalué de façon fiable »

La probabilité d'un avantage économique futur doit avoir un degré de certitude suffisant pour justifier la comptabilisation dans les états financiers. L'évaluation de cette probabilité est basée sur les informations disponibles au moment de la préparation des états financiers. L'élément est comptabilisé s'il n'y a pas de preuve que l'avantage économique futur ne sera pas payé ou reçu. Par exemple, les débiteurs ou comptes clients sont enregistrés comme actif. La partie qui ne sera pas payée est inscrite dans un compte de provisions pour créances douteuses.

Le coût ou la valeur d'un élément financier sont mesurés aux fins d'incorporation aux états financiers. Un estimé suffisant est nécessaire pour préparer des états financiers qui sont fiables. Lorsque le coût ou la valeur ne peuvent pas être estimés de façons raisonnables, l'élément financier n'est pas inclus dans les états financiers.

De plus, la probabilité de l'avantage économique futur et l'estimation du coût ou de la valeur d'un élément financier sont des facteurs qui changent dans le temps. L'impact d'un élément sur les états financiers est fonction du moment dans le processus de l'élément. Un exemple est le résultat d'un procès. Il est très difficile d'évaluer les conséquences monétaires d'un procès au début de ce procès. Plus le procès avance, plus l'impact monétaire devient probable.

# *Conventions d'évaluation*

Selon les IFRS $<sup>16</sup>$  $<sup>16</sup>$  $<sup>16</sup>$ , l'évaluation est définie comme suit :</sup>

<span id="page-56-0"></span><sup>15</sup> IFRS Foundation, The Conceptual Framework for Financial Reporting , [http://www.ifrs.org/IFRSs/IFRS.htm,](http://www.ifrs.org/IFRSs/IFRS.htm) septembre 2010, paragraphe 4.38. Traduction de l'anglais.

<span id="page-56-1"></span><sup>16</sup> IFRS Foundation, The Conceptual Framework for Financial Reporting , [http://www.ifrs.org/IFRSs/IFRS.htm,](http://www.ifrs.org/IFRSs/IFRS.htm) septembre 2010, paragraphe 4.55. Traduction de l'anglais.

« L'évaluation est le processus consistant à déterminer les montants monétaires auxquels les éléments des états financiers vont être comptabilisés et inscrits dans l'état de situation financière et le compte des résultats. Ceci implique le choix de la convention appropriée d'évaluation. »

Plusieurs conventions d'évaluation sont utilisées dans les états financiers. Les IFRS entretiennent quatre qui sont les suivantes :

- Coût historique
- Coût actuel
- Valeur de réalisation ou de règlement
- Valeur actuelle

# **Coût historique**

Pour un actif, le coût historique est le montant de trésorerie ou la juste valeur de la contrepartie payée pour l'acquérir. Pour un passif ou une dette, c'est le montant de trésorerie reçu de la dette ou la juste valeur marchande de la dette ou le montant d'argent pour être payé et régler ce passif.

# **Coût actuel**

Pour un actif, c'est le montant qu'il en coûterait d'avoir le même actif ou un actif équivalent. Pour un passif ou une dette, c'est le coût pour régler le passif à l'heure actuelle.

### **Valeur de réalisation**

La valeur de réalisation est la valeur réelle du marché. Pour un actif, c'est le montant ou les espèces qui pourraient être obtenus par la vente de l'actif de la manière habituelle. Pour un passif ou une dette, c'est le montant non actualisé des espèces ou l'équivalent pour régler le passif dans le marché actuel.

# **Valeur actuelle**

Pour un actif, la valeur actuelle est la valeur actualisée des flux monétaires futurs générés par l'actif dans le cours normal des affaires. Pour un passif, ce sont les sorties de trésorerie futures actualisées qui seront versées par l'entité pour régler le passif dans le cours normal des affaires.

### **Choix de la mesure**

La mesure la plus communément adoptée par les entités dans la préparation de leur états financiers est le coût historique. Ceci est généralement combiné avec d'autres méthodes de mesure. Par exemple, les stocks sont habituellement comptabilisés au moindre du coût et de la valeur nette de réalisation, les titres négociables peuvent être évalués à la valeur de réalisation, etc. En outre, certaines entités utilisent la méthode de la valeur actuelle lorsque le coût historique ne peut s'ajuster aux importantes variations de prix ou dans le cas d'actifs non monétaires.

### *Maintien du capital et détermination du résultat*

Le capital étant les actifs nets ou les actifs moins les passifs, il y a un profit ou un résultat positif dans une période lorsque les actifs nets à la fin de la période sont plus élevés que les actifs nets au début, en excluant les apports ou les distributions aux propriétaires de l'entité durant la période.

À ce moment, il y a maintien du capital financier de l'entité.

Au contraire, il y a une perte ou un résultat négatif dans une période lorsque les actifs nets à la fin de la période sont plus bas que les actifs nets au début, en excluant les apports ou les distributions aux propriétaires de l'entité durant la période.

### *Résumé du cadre conceptuel de 2010 (normes IFRS)*

La figure suivante illustre un résumé du cadre conceptuel des rapports financiers :

Caractéristiques qualitatives Caractéristiques qualitatives fondamentales fondamentales -Pertinence : -Pertinence :  $*$ Importance relative -Image fidèle: -Image fidèle: \*Exhaustivité \*Exhaustivité \*Neutralité \*Neutralité \*Libre d'erreurs \*Libre d'erreurs Caractéristiques qualitatives Caractéristiques qualitatives de soutien de soutien \*Comparabilité \*Comparabilité \*Vérifiabilité \*Vérifiabilité \*Célérité \*Célérité \*Intelligibilité \*Intelligibilité Contraintes pour Contraintes pour la pertinence la pertinence et l'image fidèle: -Coûts versus -Coûts versus avantages avantages -Équilibre entre les -Équilibre entre les caractéristiques caractéristiques qualitatives qualitatives Éléments des états financiers Éléments des états financiers -Éléments de situation financière -Éléments de situation financière \*Actifs, Passifs, Capitaux propres \*Actifs, Passifs, Capitaux propres -Éléments de l'état du résultat global: -Éléments de l'état du résultat global: \*Produits, Charges, autres éléments \*Produits, Charges, autres éléments Objectif de l'information financière: Fournir de Objectif de l'information financière: Fournir de l'information financière sur l'entité qui soit utile aux investisseurs, aux prêteurs et aux autres créanciers aux investisseurs, aux prêteurs et aux autres créanciers pour qu'ils puissent prendre des décisions quant à la pour qu'ils puissent prendre des décisions quant à la fourniture de ressources à l'entité. Hypothèses de base ou postulats: ou postulats: -Comptabilité d'engagement -Comptabilité d'engagement (ou « Accrual basis ») (ou « Accrual basis ») -Continuité d'exploitation -Continuité d'exploitation Principes Principes -Entité économique distincte -Entité économique distincte -Unité de mesure en monnaie -Unité de mesure en monnaie -Exercices et périodes -Exercices et périodes -Modèle d'évaluation -Constatation et -Constatation et comptabilisation - « Matching » ou association - « Matching » ou association directe des charges aux produits. produits. -Concept de capital -Concept de capital -Maintien du capital -Maintien du capital -Détermination du résultat -Détermination du résultat -Importance relative -Importance relative et regroupement et regroupement -Compensation -Compensation -Permanence de la -Permanence de la présentation présentation Hypothèses de base Image fidèle, Image fidèle, pertinence et pertinence et présentation fidèle: présentation fidèle: -Par l'application -Par l'application des caractéristiques des caractéristiques et des normes et des normes IAS/IFRS IAS/IFRS

Caractéristiques qualitatives qui ne sont plus mentionnées dans le cadre conceptuel : Caractéristiques qualitatives qui ne sont plus mentionnées dans le cadre conceptuel :-Fiabilité, prééminence de la substance sur la forme et prudence

*Illustration 8: Résumé du cadre conceptuel des IFRS de 2010*

# *Les Intervenants*

## **La direction**

La direction a l'obligation de préparer des états financiers pour témoigner de la qualité de sa gestion. Les états financiers reflètent les conséquences monétaires des différentes décisions opérationnelles.

Depuis les lois C-SOX au Canada, la loi 198 en Ontario et la loi Sarbames-Oxley aux États-Unis, les dirigeants de sociétés ouvertes doivent certifier les systèmes de contrôles internes financiers et s'assurer de leur efficacité.

Les sociétés ouvertes sont des sociétés par actions dont les actions sont vendues sur les marchés boursiers. Une partie importante de l'activité économique est due aux sociétés par actions. Les investisseurs investissent dans ces sociétés en achetant des actions. Ils deviennent alors des actionnaires. Les actionnaires ont un droit de vote par action. Ils votent pour les membres d'un conseil d'administration qui supervise et contrôle le travail effectué par l'administration comme le président, les vices-présidents, les directeurs, etc.

Les contrôles internes sont des moyens par lesquels les erreurs et les fraudes sont évitées. Par exemple, la signature d'un chèque est un contrôle. L'approbation d'une facture en est un autre. Par des contrôles judicieux, l'organisation protège les actifs tangibles et intangibles, fournit des informations financières fiables, et assure l'efficacité de ses opérations.

# **Utilisateurs des états financiers**

L'utilisateur ou le lecteur des états financiers est celui ou celle qui interprète les états financiers pour prendre des décisions quelconques comme des décisions d'investissement, de crédit ou autre.

Il est important que les états financiers fournissent des renseignements utiles pour l'utilisateur de ces états. En effet, un investisseur qui veut acheter des actions d'une société doit être capable de déterminer la valeur comptable des actions qu'ils désirent acheter pour comparer au cours de ces actions à la bourse. L'investisseur voudra aussi mesurer la rentabilité de l'organisation. Une institution financière qui décide d'octroyer un prêt ou non à une organisation a besoin d'informations financières spécifiques pour mesurer les risques par rapport à ce prêt.

Il y a aussi d'autres lecteurs des états financiers comme :

- Autorité des Marchés Financiers
- Banques, Caisse Populaire, etc.
- Fonds de travailleurs, FTO et CSN
- Gouvernements pour les impôts, etc.
- Régies, par exemple la Régie du bâtiment, etc.
- Fournisseurs
- Autres usagers

# **Les actionnaires**

Les états financiers sont utiles aux actionnaires pour déterminer si les gestionnaires en place et le conseil d'administration ont travaillé dans leur intérêt pour ce qui est de la rentabilité et de la gestion du risque.

Les états financiers sont compris dans le rapport annuel envoyé à l'actionnaire. Le rapport annuel comprend :

- Les faits saillants
- La mission
- Le message du conseil d'administration
- Le message du président et chef de la direction
- Les convictions
- $\bullet$  Le survol des activités
- La revue financière
- Les états financiers accompagnés du rapport du vérificateur externe
- La présentation des administrateurs
- Et les renseignements corporatifs

# **SEDAR**

Selon la page d'accueil du site<sup>[17](#page-61-0)</sup> :

« Le Système électronique de données, d'analyse et de recherche (« SEDAR ») est un système de dépôt mis au point par les Autorités canadiennes en valeurs mobilières (« ACVM ») afin de :

- Faciliter le dépôt électronique de données sur les valeurs exigées par les autorités canadiennes en valeurs mobilières;
- Permettre la diffusion publique de l'information afférente aux valeurs canadiennes rassemblée au cours du processus de dépôt; et
- Faciliter les communications électroniques entre les déposants par voie électronique, les agents de dépôt et les autorités en valeurs mobilières.

Dans le site Web [www.sedar.com,](http://www.sedar.com/) les investisseurs et les autres utilisateurs autorisés peuvent rechercher et récupérer des profils de sociétés ouvertes et de fonds d'investissement, de même que des renseignements et des dossiers publics provenant de la base de données SEDAR, ainsi que prendre connaissance des dernières nouvelles sur SEDAR. »

# **Le vérificateur interne**

Le vérificateur interne fait des recommandations précises pour qu'une organisation atteigne ses objectifs. Des méthodologies éprouvées et systématiques analysent les processus d'affaires et les problèmes de l'organisation pour recommander des solutions appropriées. Les vérificateurs internes

<span id="page-61-0"></span><sup>17</sup> CDS Inc., [http://www.sedar.com/homepage\\_fr.htm](http://www.sedar.com/homepage_fr.htm) 4 avril 2012.

sont des professionnels et se rapportent directement au président de l'organisation. Dans le cas des gouvernements, le vérificateur général du Canada et le vérificateur général du Québec se rapportent au gouvernement.

Le mandat d'une vérification interne est souvent très large et couvre des sujets comme l'efficacité et l'efficience des opérations, la fiabilité des renseignements financiers, la détection et la prévention de la fraude, la sauvegarde des actifs, l'application de lois et règlements. Les vérificateurs internes s'assurent que les politiques et les procédures de l'organisation sont suivies. Par contre, ils ne sont pas responsables des opérations. Ils se rapportent à l'administration et au conseil d'administration. Pour effectuer leurs mandats, ils ont besoin d'un bagage important de compétences professionnelles.

Comme exemple, les vérificateurs internes des institutions financières comme les banques et les caisses populaires font des vérifications qui sont très pointues en matière de technologie de l'information. Ils doivent connaître les nouvelles technologies informatiques et les risques qui y sont associés.

### **Le vérificateur externe**

Le vérificateur externe vérifie les états financiers en appliquant les normes de vérification ou les normes canadiennes d'audit. Son rapport mentionne qu'il a procédé par sondage statistique et que les états financiers sont exempts d'inexactitudes importantes. Le contrôle par sondage des éléments probants est fait. Il évalue les principes comptables utilisés par la direction et les estimations importantes faites pour préparer les états financiers.

Finalement, le rapport du vérificateur ou d'audit déclare que les états financiers donnent une image fidèle de la situation financière de la société, des résultats et des flux de trésorerie pour les exercices terminés aux dates mentionnées conformément aux Normes internationales d'information financière (IFRS) ou aux Normes comptables pour les entreprises à capital fermé (NCECF).

# **L'institut canadien des comptables agréés (ICCA)**

L'institut canadien des comptables agréés ou l'ICCA fixe la réglementation concernant les principes comptables généralement reconnus au Canada et au Québec et la réglementation des normes de vérification généralement reconnus. Le manuel de l'ICCA est la référence en matière de normes comptables et de vérification.

De plus, l'ICCA est impliqué dans l'adoption et la mise en œuvre des nouvelles normes internationales, les IFRS, pour les sociétés ouvertes.

Selon le site de l'ICCA, les normes canadiennes sont discutées à l'adresse : <http://www.icca.ca/application-des-normes/index.aspx>

Les normes qui s'appliquent en fonction des différents cas sont :

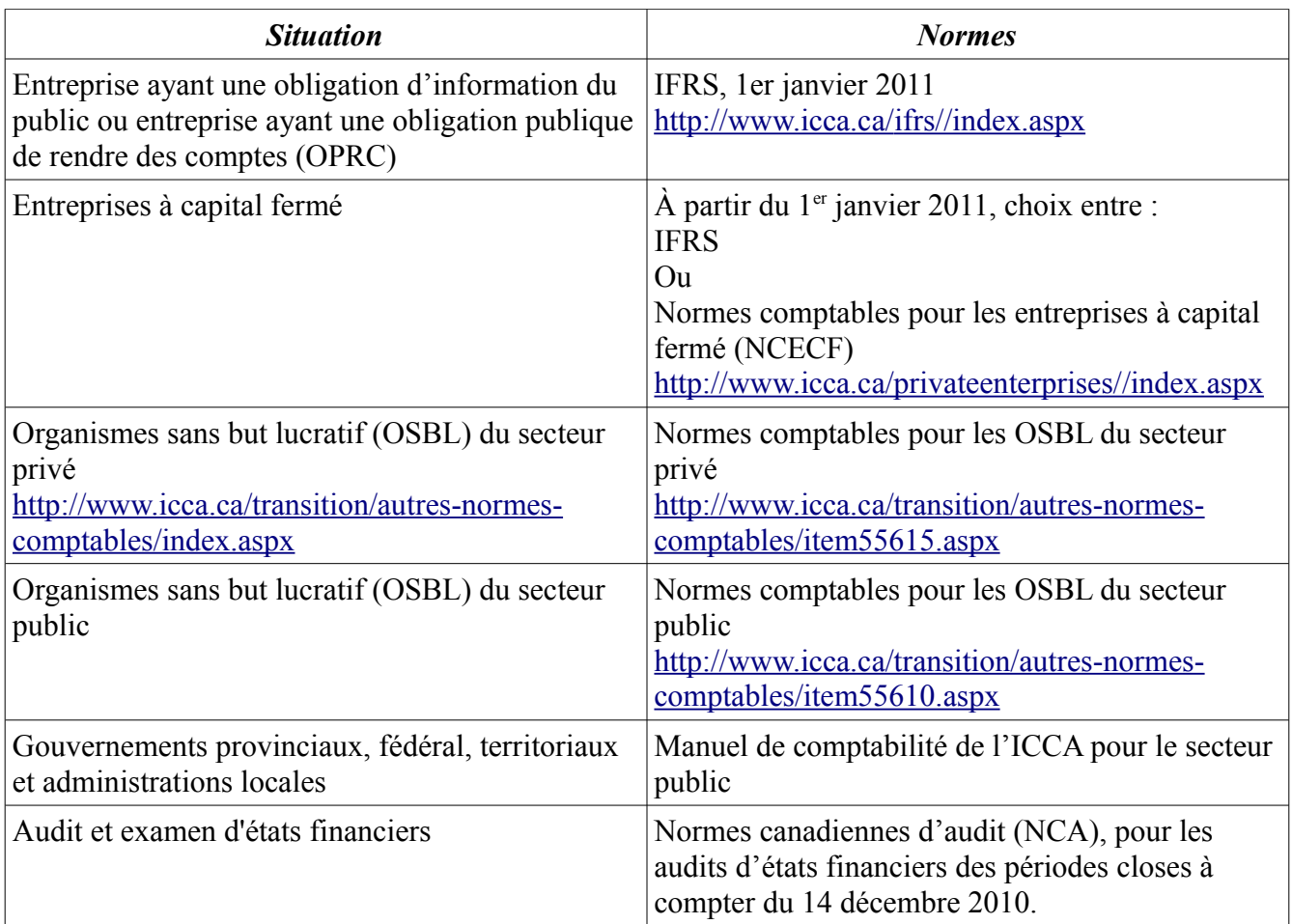

De plus, les entités qui préparent des états financiers qui s'adressent à des utilisateurs aux États-Unis sont obligées de respecter les normes américaines FASB. Cependant, les instances responsables des normes comptables aux États-Unis travaillent sur des projets conjoints avec l'IASB pour une convergence future des normes IFRS et des normes FASB.

### *Normes comptables pour les NCECF*

### *Fondements conceptuels des états financiers (NCECF)*

# **États financiers**

Selon les normes et recommandations de l'ICCA, les états financiers<sup>[18](#page-63-0)</sup> d'une entreprise à capital fermé sont composés du bilan, de l'état des résultats, de l'état des bénéfices non répartis et de l'état des flux de

<span id="page-63-0"></span><sup>18</sup> ICCA, Normes et recommandations, chapitre 1000 fondements conceptuels des états financiers, 19 mars 2012, paragraphe 04.

trésorerie. Les notes aux états financiers en font partie.

Selon les NCECF, l'objectif des états financiers est de communiquer des informations utiles aux investisseurs, aux créanciers et autres utilisateurs. En utilisant ces informations, les utilisateurs sont en mesure de prendre des décisions d'investissements, de prêts et autres. Ils sont capables de voir comment la direction s'acquitte de ses responsabilités. Les états financiers fournissent des informations sur les ressources économiques, les dettes ou passifs et le capital. Ils mesurent leurs variations dans le temps. Les états financiers peuvent également mesurer la performance financière de l'entité.

L'objectif précédent est semblable à l'objectif des états financiers dans les IFRS. Les autres notions qui sont semblables aux normes IFRS sont :

- Équilibre avantages-coûts
- Importance relative
- Comparabilité
- Compromis entre les différentes qualités de l'information

# *Qualité de l'information (NCECF)*

Cependant, les qualités de l'information NCECF sont plus conformes à l'ancien cadre conceptuel de l'IFRS. Il faut comparer les qualités de l'information des normes comptables pour les entreprises à capital fermé aux qualités du nouveau cadre conceptuel de l'IFRS. Selon les NCECF, les qualités de l'information sont :

# **Compréhensibilité**

La compréhensibilité est la même qualité que l'intelligibilité dans les qualités de soutien de l'information selon l'IFRS.

# **Pertinence**

La pertinence est la même qualité que celle qui est décrite dans les IFRS. Cependant selon les NCECF, la pertinence de l'information est affectée par les deux facteurs suivants :

- Valeur prédictive et valeur rétrospective
- Rapidité de la publication

Dans le nouveau cadre conceptuel du IFRS, la pertinence dépend des deux facteurs :

- Importance relative
- Nature

#### *Valeur prédictive et valeur rétrospective*

Les valeurs prédictives et rétrospectives sont celles qui sont décrites dans la pertinence de l'information de l'IFRS.

### *Rapidité de la publication*

La rapidité de publication est la célérité ou le « timeliness » des normes IFRS.

# **Fiabilité**

L'information doit être fiable. En d'autres mots, elle doit être libre d'erreurs matérielles et de parti pris ou de biais, et représenter fidèlement ce qu'elle est sensée représenter ou qu'elle pourrait raisonnablement représenter. Selon le cadre conceptuel NCECF, les facteurs rattachés à la fiabilité sont :

- Image fidèle
- Vérifiabilité
- Neutralité
- Prudence

La fiabilité n'est plus une qualité dans le nouveau cadre conceptuel IFRS.

### *Image fidèle*

L'image fidèle est décrite de la même manière que dans le nouveau cadre conceptuel IFRS. Cependant, la prééminence de la substance sur la forme est exigée pour arriver à une image fidèle.

La prééminence de la substance sur la forme n'est plus une qualité dans le nouveau cadre conceptuel IFRS. De plus, l'image fidèle est devenue une qualité principale plutôt qu'une composante d'une qualité principale.

### *Vérifiabilité*

La vérifiabilité a la même définition que dans le nouveau cadre conceptuel de l'IFRS.

### *Neutralité*

La neutralité dans les NCECF signifie une information contenue dans les états financiers qui est neutre et libre de parti pris ou de biais. L'information ne doit pas être présentée pour aboutir à un résultat prédéterminé.

### *Prudence*

Les préparateurs des états financiers doivent mesurer les incertitudes. Par exemple :

- La probabilité de collecter des créances douteuses.
- L'usage vraisemblable de propriétés, d'usines et d'équipements.
- La provision pour garantie qui pourrait être ou ne pas être demandée pour un produit.

La prudence est l'exercice de conservatisme dans des conditions incertaines. Il ne permet pas de sousévaluer des actifs et des revenus ou de surévaluer des passifs et des dépenses. La résultante de ces

mauvaises évaluations ne serait pas la neutralité.

La prudence n'est plus une qualité dans le nouveau cadre conceptuel IFRS.

### **Comparabilité et compromis entre les qualités de l'information**

Comparabilité et compromis entre les différentes qualités de l'information sont ceux du nouveau cadre conceptuel.

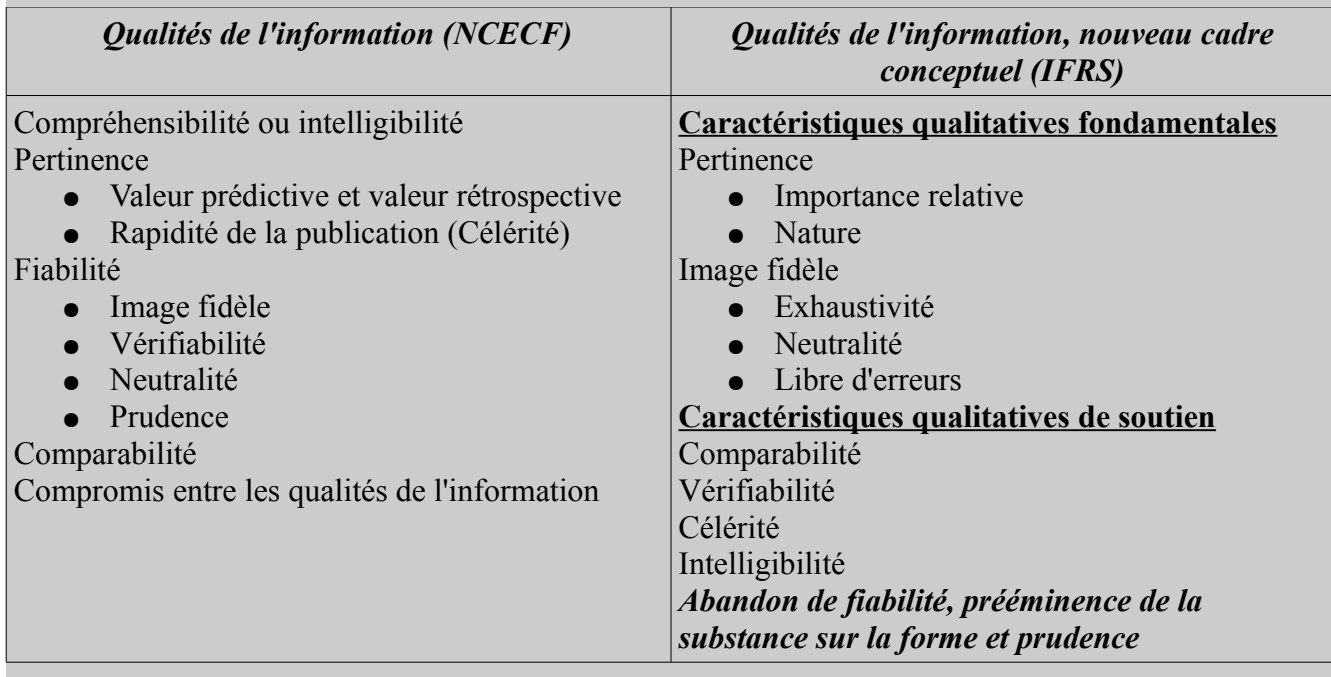

# *Critères de constatation (NCECF)*

Selon les NCECF, les critères de constatation<sup>[19](#page-66-0)</sup> sont l'existence d'une mesure appropriée pour l'élément en question et la possibilité d'estimer raisonnablement sa valeur. Pour les articles qui donneront ou qui perdront des avantages économiques futurs, il est probable que ces avantages seront effectivement obtenus ou perdus.

# *Mesure de l'élément (NCECF)*

La mesure de l'élément est la détermination de sa valeur. Pour les NCECF, la valeur<sup>[20](#page-66-1)</sup> est établie sur la base du coût historique. Dans de rares circonstances, il est possible de prendre le coût de remplacement, la valeur de réalisation ou la valeur actuelle.

<span id="page-66-0"></span><sup>19</sup> ICCA, Normes et recommandations, chapitre 1000 fondements conceptuels des états financiers, 19 mars 2012, paragraphe 39.

<span id="page-66-1"></span><sup>20</sup> ICCA, Normes et recommandations, chapitre 1000 fondements conceptuels des états financiers, 19 mars 2012, paragraphe 49.

Le coût historique est la juste valeur au moment de la transaction. Le coût de remplacement est le coût aujourd'hui pour la même transaction. La valeur de réalisation est le montant sur le marché d'aujourd'hui pour l'élément. Finalement, la valeur actualisée est l'actualisation des flux monétaires futurs générés par l'élément ou déboursés à cause de l'élément, dans le cas d'une dette par exemple.

## *Composantes des états financiers (NCECF)*

Les composantes des états financiers sont définies comme étant les actifs, les passifs, les capitaux propres, les produits, les charges, les gains et les pertes. Les définitions NCECF des actifs, passifs, capitaux propres, produits et charges sont semblables à celle des IFRS. Les NCECF définissent les gains ou les pertes comme étant des augmentations ou des diminutions de capitaux propres générés par des opérations qui ne sont pas des apports ou des distributions de capitaux propres.

*Fin de normes comptables pour les NCECF.*

## *Annexe 2.A. Questions et exercices*

Note : Les solutions sont à l'annexe 2.B de ce chapitre.

#### **Question 1**

Discutez de l'IASB. (Composition, financement, lieu du siège social, rôle)

**Question 2** Définissez les IFRS.

**Question 3** Qu'est-ce qu'une société ouverte ?

#### **Question 4**

Quelles sont les deux hypothèses du cadre conceptuel ? Donnez leurs définitions.

**Question 5** Définir l'importance relative.

#### **Question 6**

Qu'est-ce que la prééminence de la substance sur la forme ?

**Question 7** Quels sont les éléments financiers et les classes d'éléments vues dans ce chapitre ?

#### **Question 8**

Nommez et définissez les différentes méthodes d'évaluation en comptabilité.

#### **Question 9**

Vous avez acheté une voiture pour un montant de 18 000 \$. Donnez les arguments qui prouvent que c'est un actif.

#### **Question 10**

Vous avez fait un prêt de 12 000 \$ pour acheter l'automobile de la question 9. Il vous reste 9 000 \$ à rembourser sur ce prêt. Le prêt est remboursable par des versements de 350 \$ mensuellement comprenant capital et intérêts. Donnez les arguments qui prouvent que c'est un passif.

#### **Question 11**

Vous faites du covoiturage avec une amie. Elle vous dédommage pour votre essence. Donnez les arguments qui prouvent que le dédommagement est un produit.

#### **Question 12**

Donnez les arguments qui prouvent que l'essence est une charge pour vous.

(Page blanche)

## *Annexe 2.B. Solutions des questions et exercices*

#### **Question 1**

L'« International Accounting Standards Board (IASB) » est **composé** d'administrateurs (Trustees) de la fondation IASC sont responsable de sa gouvernance et de sa gestion y compris le financement.

L'IASB est indépendant et il est **financé** par des intérêts privés. Le **siège social est** à Londres en Grande-Bretagne.

L'organisme est **responsable** de développer les « International Financial Reporting Standards (IFRS) » qui est un nouveau nom pour les « International Accounting Standards (IAS) » émis après 2001, et de promouvoir l'utilisation et l'application des standards.

#### **Question 2**

Ces standards (normes, postulats et principes comptables) ou IFRS sont compréhensibles, de haute qualité et ils s'appliquent internationalement. IFRS signifie « International Financial Reporting Standards ».

#### **Question 3**

Une société ouverte est une société ayant l'obligation publique de rendre des comptes. La définition d'entreprise ayant une obligation publique de rendre des comptes, est :

« Entreprise ayant une obligation publique de rendre des comptes : entité autre qu'un organisme sans but lucratif, qu'un gouvernement ou qu'une autre entité du secteur public, qui :

- soit a émis, ou est sur le point d'émettre, des instruments de créance ou i) de capitaux propres qui sont, ou seront, en circulation et négociés sur un marché public (une bourse des valeurs nationale ou étrangère ou encore un marché de gré à gré, y compris un marché local ou régional);
- soit détient des actifs en qualité de fiduciaire pour un vaste groupe de tiers, ii) laquelle activité constitue l'une de ses activités principales. »

#### **Question 4**

Les hypothèses de base du cadre conceptuel sont :

- Comptabilité d'engagement
- Continuité d'exploitation

La comptabilité d'engagement : les effets des transactions et autres événements sont reconnus quand ils se produisent et non pas lorsque des espèces, des trésoreries ou des équivalents sont reçus ou payés.

La continuité d'exploitation : Les états financiers sont préparés normalement en supposant qu'une entreprise est une entité en activité et qu'elle continuera ses opérations dans un futur prévisible.

#### **Question 5**

L'information est matérielle ou a une importance relative importante si son omission ou le fait d'avancer une déclaration erronée peut influencer les décisions économiques des utilisateurs qui sont basées sur les états financiers.

### **Question 6**

Prééminence de la substance sur la forme est le fait que les transactions et les événements sont expliqués et présentés en accord avec leurs substance et réalité économique et non simplement en regardant leur forme légale. Un exemple est un bail acquisition qui est en fait un prêt déguisé.

### **Question 7**

Éléments de situation financière

- Les actifs
- Les passifs
- Les capitaux propres

Éléments des comptes de résultat

- Produits
- Charges

### **Question 8**

Les conventions d'évaluation sont :

- Coût historique
- Coût actuel
- Valeur de réalisation ou de règlement
- Valeur actuelle

### Coût historique

Le coût historique est le montant de trésorerie ou la juste valeur de la contrepartie payée ou reçue que ce soit pour acquérir ou disposer d'un actif ou pour éteindre un passif.

#### Coût actuel

C'est le coût qu'il faudrait payer pour avoir la même actif ou un actif équivalent ou le coût pour éteindre un passif actuellement.

#### Valeur de réalisation

La valeur de réalisation est la valeur de règlement. Ce sont les montants de trésorerie ou l'équivalent qui pourrait être obtenu en vendant l'actif de façon normale. Ce sont les valeurs de règlement actuel des passifs.

### Valeur actuelle

La valeur actuelle et l'actualisation des flux de trésorerie futurs générés par l'élément ou des flux de trésorerie nets qui sortent de l'entité.

### **Question 9**

L'auto est une ressource. Elle fournit des déplacements.

Contrôlée par l'entité. Elle est contrôlée par vous, son propriétaire.

Du fait d'événements passés. Vous l'avez acheté dans le passé.

Dont des avantages économiques futurs sont attendus par l'entité. Des déplacements futurs sont attendus.
L'auto est bien un actif.

#### **Question 10**

Obligation actuelle de l'entité. Il vous reste une partie du prêt à rembourser.

Résultant d'événements passés. Il résulte de l'achat de la voiture.

Dont l'extinction devrait se traduire pour l'entité par une sortie de ressources représentatives d'avantages économiques. Son extinction se traduit par des chèques mensuels, donc des diminutions d'encaisse.

Le prêt est un passif.

#### **Question 11**

Accroissements d'avantages économiques au cours de la période comptable. Vous recevez de l'argent. Sous forme d'entrées ou d'accroissements d'actifs. Votre compte bancaire augmente. Ou de diminutions de passifs Ou d'augmentation des capitaux propres Autres que les apports des participants aux capitaux propres

#### **Question 12**

Diminutions d'avantages économiques au cours de la période comptable. L'essence coûte de l'argent. Sous forme de sorties ou de diminutions d'actifs. Votre compte bancaire diminue. Ou de survenance de passifs qui ont pour résultat de diminuer les capitaux propres

Autrement que par des distributions aux participants aux capitaux propres.

(Page blanche)

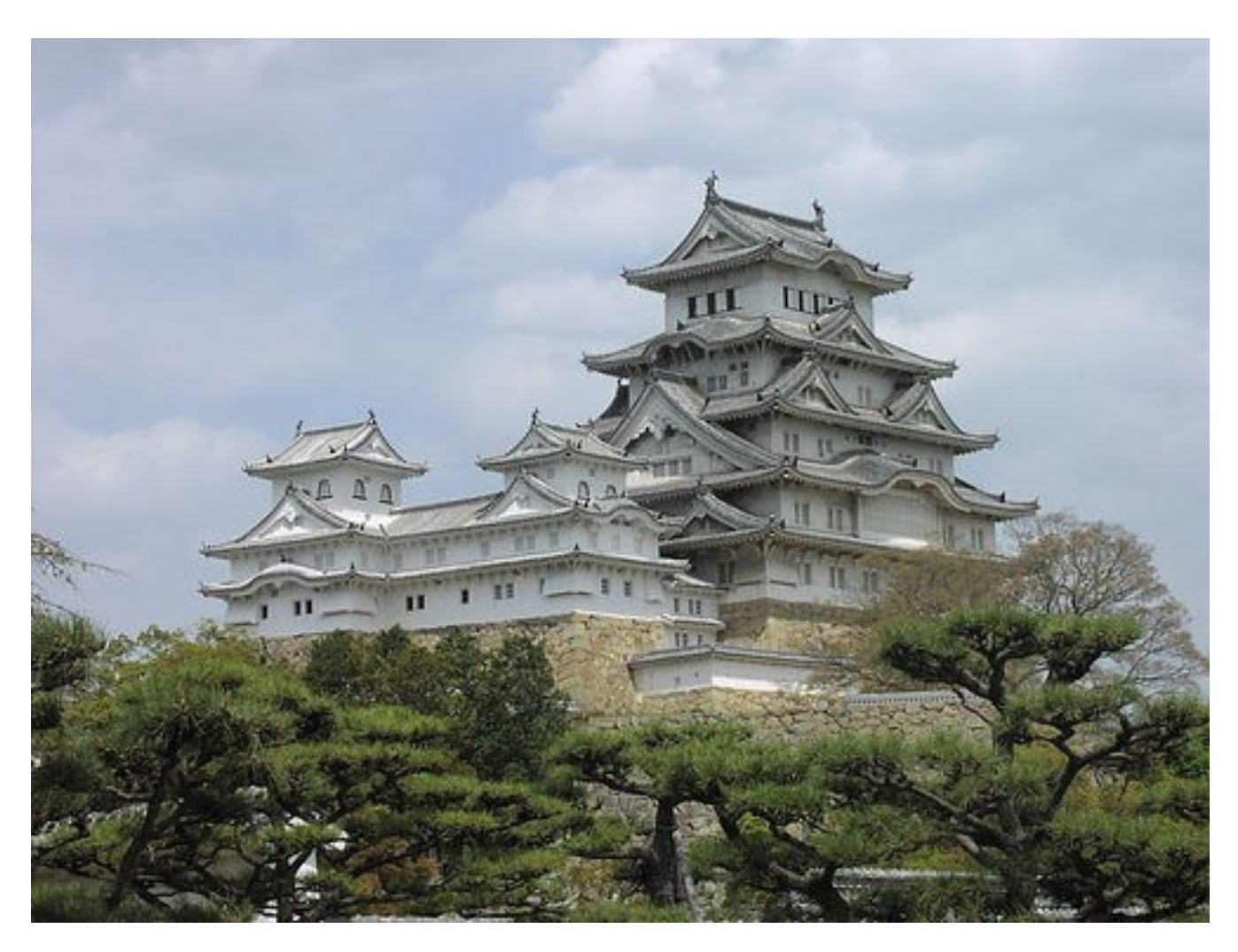

# **Chapitre 3. Présentation des états financiers**

*Illustration 9: Himeji Castle, Japan, avril 2005 par « tiseb » sous licence Creative Commons Paternité, <http://www.flickr.com/people/tiseb/>*

# *La norme IAS 1*

La norme IAS 1 s'applique à tous les états financiers à usage général dressés selon les IFRS. L'objectif de la norme IAS 1 est de formuler des normes et principe pour la présentation des états financiers des entités, afin qu'ils soient équivalents de période en période et que les utilisateurs puissent les comparer aux états financiers d'autres entités.

Les états financiers aident les intervenants sur les marchés internationaux de capitaux, ainsi que les autres utilisateurs, à prendre des décisions économiques plus éclairées. Ces états financiers cherchent à satisfaire les besoins d'utilisateurs, comme les actionnaires, les créanciers, les membres du personnel et la collectivité. L'objectif des états financiers est de fournir des informations sur la situation financière,

la performance et les flux de trésorerie de l'entité qui soient utiles à de tels utilisateurs pour la prise de décisions économiques.

En particulier, le jugement de la rentabilité et de la solvabilité d'une organisation font partie des objectifs des états financiers.

## *Les états financiers*

Selon les IFRS, les états financiers comprennent<sup>[21](#page-75-0)</sup> :

« Jeu complet d'états financiers

10. Un jeu complet d'états financiers comprend :

(a) un état de la situation financière à la fin de la période ;

(b) un état du résultat global de la période ;

(c) un état des variations des capitaux propres de la période ;

(d) un tableau des flux de trésorerie de la période ;

(e) des notes, contenant un résumé des principales méthodes comptables et d'autres informations explicatives ; et

(f) un état de la situation financière au début de la première période de comparaison lorsque l'entité applique une méthode comptable de façon rétrospective ou effectue un retraitement rétrospectif des éléments de ses états financiers, ou lorsqu'elle procède à un reclassement des éléments dans ses états financiers.

L'entité peut utiliser pour ces états des titres différents de ceux qui sont utilisés dans la présente norme.

11 L'entité doit présenter tous les états financiers dans un jeu complet d'états financiers en donnant chacun la même importance.

12 Comme l'autorise le paragraphe 81, l'entité peut présenter les composantes du résultat net soit en tant qu'élément d'un état unique de résultat global, soit dans un compte de résultat séparé. Lorsqu'un compte de résultat est présenté, il fait partie d'un jeu complet d'états financiers et doit être présenté immédiatement avant l'état du résultat global. »

Au Canada, l'état « États de situation financière » est aussi nommé le bilan. « États du résultat global » est souvent remplacé par l'une des options suivantes :

- Comptes de résultat suivi d'un état « États du résultat global »
- États du bénéfice net suivi d'un état « États du résultat global »
- États des résultats suivi d'un état « États du résultat global »

Ces états informent les utilisateurs sur la situation financière, la performance financière et les flux de trésorerie d'une entité. Ils sont alors plus en mesure de prendre des décisions économiques qui s'imposent dans les circonstances. Les états financiers renseignent sur la gestion des ressources par les administrateurs et gestionnaires de l'entité. Les états financiers donnent des informations sur :

<span id="page-75-0"></span><sup>21</sup> IFRS Foundation, IAS 1. Présentation des états financiers, [http://www.ifrs.org/IFRSs/IAS.htm,](http://www.ifrs.org/IFRSs/IAS.htm) octobre 2010, paragraphe 10-12, Traduction officielle IFRS, [http://www.ifrs.org/IFRSs/Official+Unaccompanied+IFRS+Translations.htm.](http://www.ifrs.org/IFRSs/Official+Unaccompanied+IFRS+Translations.htm)

- Les actifs (états de situation financière)
- Les passifs (états de situation financière)
- Les capitaux propres (états de situation financière et états des variations des capitaux propres)
- Les produits, les charges, les profits et les pertes (états des résultats ou comptes de résultat)
- Les autres éléments du résultat étendu(états du résultat global)
- Les autres variations de capitaux propres (état des variations des capitaux propres)
- Les flux de trésoreries (état des flux de trésorerie)
- Les normes comptables et d'autres renseignements utiles aux utilisateurs (notes sur les méthodes comptables et les autres notes explicatives)

#### *Selon les normes comptables pour les NCECF*

Les principaux états financiers sont :

- Le bilan
- États des résultats
- États des bénéfices non répartis ou États de la variation de la valeur nette
- **Etats des flux de trésorerie**
- Les notes aux états financiers qui décrivent les PCGR et les autres renseignements pertinents

#### *Fin de selon les normes comptables pour les NCECF*

Des objectifs plus vastes sont de mesurer tous les éléments financiers importants d'une organisation, comme la croissance du bénéfice net depuis les cinq dernières années, les baux à long terme, les hypothèques, la structure de l'actif, etc.

## *Autres éléments du résultat global*

Selon l'IAS 1<sup>[22](#page-76-0)</sup>, les autres éléments du résultat global sont :

« Les autres éléments du résultat global comprennent les éléments de produits et de charges (y compris les ajustements de reclassement) qui ne sont pas comptabilisés en résultat net comme l'imposent ou l'autorisent d'autres IFRS.

Les autres éléments du résultat global incluent les composantes suivantes :

(a) les variations de l'excédent de réévaluation (voir IAS 16 Immobilisations corporelles et IAS 38 Immobilisations incorporelles).

(b) les écarts actuariels sur l'obligation au titre des prestations définies comptabilisés selon le paragraphe 93A d'IAS 19 Avantages du personnel ;

(c) les profits et les pertes résultant de la conversion des états financiers d'un établissement à l'étranger (voir IAS 21 Effets des variations des cours des monnaies étrangères) ;

<span id="page-76-0"></span><sup>22</sup> IFRS Foundation, IAS 1. Présentation des états financiers, [http://www.ifrs.org/IFRSs/IAS.htm,](http://www.ifrs.org/IFRSs/IAS.htm) octobre 2010, paragraphe 7, Traduction officielle IFRS, [http://www.ifrs.org/IFRSs/Official+Unaccompanied+IFRS+Translations.htm.](http://www.ifrs.org/IFRSs/Official+Unaccompanied+IFRS+Translations.htm)

(d) les profits et les pertes résultant de placements dans des instruments de capitaux propres évalués à la juste valeur par le biais des autres éléments du résultat global selon le paragraphe 5.7.5 d'IFRS 9 Instruments financiers ;

(e) la partie efficace des profits et des pertes sur les instruments de couverture dans une couverture de flux de trésorerie (voir IAS 39 Instruments financiers : Comptabilisation et évaluation) ;

(f) pour certains passifs désignés comme étant à la juste valeur par le biais du résultat net, le montant de la variation de juste valeur qui est attribuable aux variations du risque de crédit du passif en question (voir paragraphe 5.7.7 d'IFRS 9). »

## *Identification des états financiers*

Selon les IFRS<sup>[23](#page-77-0)</sup>, les états financiers sont correctement identifiés :

« 51 L'entité doit clairement identifier chaque état financier et les notes. En outre, l'entité doit présenter les informations énumérées ci-après de façon bien évidente et les répéter si cela est nécessaire à une bonne compréhension des informations présentées :

(a) le nom ou tout autre mode d'identification de l'entité présentant l'information financière, et toute modification de cette information intervenue depuis la fin de la période de présentation de l'information financière précédente ;

(b) le fait que les états financiers concernent l'entité individuelle ou un groupe d'entités ;

(c) la date de fin de la période de présentation de l'information financière ou de la période couverte par le jeu d'états financiers ou par les notes ;

(d) la monnaie de présentation, telle que définie dans IAS 21 ; et

(e) le niveau d'arrondi retenu pour la présentation des montants dans les états financiers. »

Selon cette norme, les états financiers doivent mentionner l'entité et le fait que cette entité soit seule ou en groupe. La date de clôture pour les états comme l'état de situation financière ou la période couverte par les états financiers comme l'état des résultats sont mentionnées.

La monnaie est spécifiée par exemple, dollars canadiens, dollars US ou Euros. Le niveau d'arrondissement est important. Pour les petites et moyennes entreprises, les états financiers sont au 1 \$ prêt tandis que pour les grandes entreprises, les états financiers peuvent être en milliers de dollars.

# *Période des états financiers*

Selon les IFRS<sup>[24](#page-77-1)</sup>, la période des états financiers est d'une année :

« 36 L'entité doit présenter un jeu complet d'états financiers (comprenant des informations comparatives) au minimum une fois par an. Lorsque l'entité modifie sa date de fin d'exercice et présente ses états financiers pour une période plus longue ou plus courte qu'une année, elle doit indiquer, outre la durée de la période couverte par les états financiers : (a) la raison pour laquelle elle a utilisé une période plus longue ou plus courte ; et

<span id="page-77-0"></span><sup>23</sup> IFRS Foundation, IAS 1. Présentation des états financiers, [http://www.ifrs.org/IFRSs/IAS.htm,](http://www.ifrs.org/IFRSs/IAS.htm) octobre 2010, paragraphe 51, Traduction officielle IFRS, [http://www.ifrs.org/IFRSs/Official+Unaccompanied+IFRS+Translations.htm.](http://www.ifrs.org/IFRSs/Official+Unaccompanied+IFRS+Translations.htm)

<span id="page-77-1"></span><sup>24</sup> IFRS Foundation, IAS 1. Présentation des états financiers, [http://www.ifrs.org/IFRSs/IAS.htm,](http://www.ifrs.org/IFRSs/IAS.htm) octobre 2010, paragraphe 36, Traduction officielle IFRS, [http://www.ifrs.org/IFRSs/Official+Unaccompanied+IFRS+Translations.htm.](http://www.ifrs.org/IFRSs/Official+Unaccompanied+IFRS+Translations.htm)

(b) le fait que les montants présentés dans les états financiers ne sont pas totalement comparables. »

Lorsque la date de clôture est modifiée ou que la durée de la période est changée, l'entité doit justifier pourquoi elle a fait le changement. De plus, elle doit indiquer que les montants ne sont pas comparatifs pour les états des résultats, les états de la variation des capitaux propres, les états des flux de trésorerie et les notes correspondantes des états financiers.

De plus, même les états de la situation financière ou le bilan ne seront pas comparables sans précaution, car s'ils sont à deux dates différentes, ils représenteront des moments dans le cycle d'affaires de l'entité qui peuvent être très différents l'un de l'autre, influençant ainsi le portrait financier à une date précise. Par exemple, le bilan d'un entrepreneur en construction n'est pas du tout le même si la date de clôture est à la fin de janvier ou si elle est à la fin de juillet. En juillet, les projets en cours sont généralement à leur valeur maximum.

Habituellement, une entité choisit une période de douze mois nommée exercice financier. L'exercice financier se répète continuellement par la suite. La fin de l'exercice est choisie au plus bas du cycle d'activité de l'entité pour optimiser favorablement son image financière.

Pour le premier exercice, il est permis de choisir d'une à 53 semaines.

## *États de la situation financière*

Les états de la situation financière ou bilan montrent la situation financière d'une organisation à une date précise comparativement à la situation financière de l'exercice précédent. La situation financière est constituée des actifs de toute nature et le financement par la dette et l'investissement des propriétaires. Les actifs sont des ressources que l'organisation possède et qui seront utilisées pour la plupart dans les opérations des exercices futurs.

Les dettes sont des emprunts effectués auprès de différents prêteurs. Les dettes sont remboursées à court et à long terme. Les capitaux propres sont des sommes d'argent permanentes ou quasipermanentes obtenues par l'entité.

Comme les éléments des états de la situation financière sont composés d'un ou de plusieurs comptes de grand livre, les soldes proviennent d'échanges entre comptes. Les échanges peuvent se faire entre deux comptes du bilan ou entre un compte du bilan et un compte classé dans un autre état financier. Un exemple pour le premier cas serait une émission d'actions en échange d'espèces. Pour le deuxième cas, un exemple est la modification des bénéfices non répartis au bilan de fin d'exercice par l'état des bénéfices non répartis.

## **Moment précis**

Les états de la situation financière ou bilan est un portrait à un moment donné. Les soldes des comptes de grand livre sont pris à un moment très précis, normalement à 12H00 précisément. Si l'on pense à une grande entreprise comme l'Hydro-Québec qui a des milliers de transactions par heure, il faut vraiment faire une coupure à minuit exactement à la date, à l'heure et à la seconde pour le bilan. C'est ce que l'on appelle la démarcation.

Dans les bases de données modernes utilisées pour enregistrer les transactions, l'identité de l'usager qui a fait l'entrée et un « timestamp », c'est-à-dire la date et l'heure au centième de seconde sont enregistrées avec la transaction.

## **Équation fondamentale**

L'état de situation financière ou bilan est une équation fondamentale.

 $Actif = Capitaux$  *propres*  $+ Passifs$ 

Les actifs sont égaux aux passifs additionnés aux capitaux propres.

Dans le cas d'une société par actions, les capitaux propres sont l'avoir des actionnaires et l'équation devient :

ou

*Actifs*=*Avoir des actionnairesPassifs*

*Actifs*=*Capitaux des actionnaires*+*Passifs*

Dans le cas d'un propriétaire unique ou d'une société de personnes, les capitaux propres sont synonymes pour l'avoir des propriétaires ou avoir des sociétaires. Par conséquent, l'équation devient :

*Actifs*=*Avoir des propriétairesPassifs*

ou

*Actifs*=*Capitaux des propriétaires*+*Passifs*

Pour une coopérative, les capitaux propres sont les parts sociales, et ainsi de suite.

## *Continuité d'exploitation*

Selon les IFRS<sup>[25](#page-79-0)</sup>, la continuité d'exploitation est présumée :

« 25 Lors de l'établissement des états financiers, la direction doit évaluer la capacité de l'entité à poursuivre son exploitation. L'entité doit préparer les états financiers sur une base de continuité d'exploitation sauf si la direction a l'intention, ou n'a pas d'autre solution réaliste, que de liquider l'entité ou de cesser son activité. Lorsque la direction prend conscience, à l'occasion de cette appréciation, d'incertitudes significatives liées à des événements ou à des conditions susceptibles de jeter un doute important sur la capacité de l'entité à poursuivre son activité, l'entité doit indiquer ces incertitudes. Lorsque l'entité ne prépare pas les états financiers sur une base de continuité d'exploitation, elle doit indiquer ce fait ainsi que la base sur laquelle ils sont établis et la raison pour laquelle l'entité n'est pas considérée en situation de continuité d'exploitation. »

Les états financiers sont présentés en supposant qu'il y a continuité d'exploitation. Si la liquidation de

<span id="page-79-0"></span><sup>25</sup> IFRS Foundation, IAS 1. Présentation des états financiers, [http://www.ifrs.org/IFRSs/IAS.htm,](http://www.ifrs.org/IFRSs/IAS.htm) octobre 2010, paragraphe 25, Traduction officielle IFRS, [http://www.ifrs.org/IFRSs/Official+Unaccompanied+IFRS+Translations.htm.](http://www.ifrs.org/IFRSs/Official+Unaccompanied+IFRS+Translations.htm)

l'entité ou la cessation des affaires sont prévues, les états financiers sont dressés et présentés sous une autre base que les IFRS généraux. Les incertitudes qui laissent présager la liquidation et la cessation des affaires doivent être indiquées dans les états financiers.

À ce moment, il faut indiquer clairement que les états financiers ne sont pas préparés sur la base d'une continuité d'exploitation et donner les raisons pour lesquelles ce n'est pas le cas.

## *Méthode de la comptabilité d'engagement*

Selon les IFRS<sup>[26](#page-80-0)</sup>, les états financiers sont établis en utilisant la méthode de la comptabilité d'engagement :

« 27 L'entité doit établir ses états financiers selon la méthode de la comptabilité d'engagement, sauf pour les informations relatives aux flux de trésorerie. »

Avec la méthode de la comptabilité d'engagement, les éléments des états financiers sont comptabilisés comme actifs, passifs, capitaux propres, produits et charges lorsqu'ils répondent aux définitions et aux critères de comptabilisation mis de l'avant dans le cadre conceptuel.

## *Permanence de la présentation*

Pour que les utilisateurs puissent bien analyser les états financiers d'une entité économique dans l'espace-temps, il est important de conserver la présentation stable d'exercice en exercice. La permanence de la présentation est aussi importante lorsque l'utilisateur compare deux entités économiques du même secteur d'activité.

D'après les IFRS<sup>[27](#page-80-1)</sup>, la conservation de la présentation est importante :

« 45 L'entité doit conserver la présentation et le classement des postes dans les états financiers d'une période à l'autre, à moins :

(a) qu'il soit apparent, suite à un changement important de la nature des activités de l'entité ou à un examen de la présentation de ses états financiers, qu'une autre présentation ou un autre classement serait plus adéquat eu égard aux critères de sélection et d'application des méthodes comptables selon IAS 8 ; ou

(b) qu'une IFRS impose une modification de la présentation. »

Il y a deux exceptions à cette norme. La première exception est que la nature des activités de l'entité ou un examen des états financiers révèle qu'une autre présentation ou classification est plus optimale. Dans ce cas, il faut respecter « IAS 8, Méthodes comptables, changements d'estimations comptables et erreurs. ».

La deuxième exception est qu'une norme ou une interprétation demande une modification à la

<span id="page-80-0"></span><sup>26</sup> IFRS Foundation, IAS 1. Présentation des états financiers, [http://www.ifrs.org/IFRSs/IAS.htm,](http://www.ifrs.org/IFRSs/IAS.htm) octobre 2010, paragraphe 27, Traduction officielle IFRS, [http://www.ifrs.org/IFRSs/Official+Unaccompanied+IFRS+Translations.htm.](http://www.ifrs.org/IFRSs/Official+Unaccompanied+IFRS+Translations.htm)

<span id="page-80-1"></span><sup>27</sup> IFRS Foundation, IAS 1. Présentation des états financiers, [http://www.ifrs.org/IFRSs/IAS.htm,](http://www.ifrs.org/IFRSs/IAS.htm) octobre 2010, paragraphe 27, Traduction officielle IFRS, [http://www.ifrs.org/IFRSs/Official+Unaccompanied+IFRS+Translations.htm.](http://www.ifrs.org/IFRSs/Official+Unaccompanied+IFRS+Translations.htm)

présentation. Lorsqu'il y a modification de présentation ou de classification, les IFRS<sup>[28](#page-81-0)</sup> exigent ce qui suit :

« Lors d'une modification de la présentation ou de la classification des postes dans les états financiers, les montants comparatifs doivent être reclassés sauf si ce reclassement est impraticable. Lorsqu'elle reclasse des montants comparatifs, une entité doit fournir des informations sur :

- (a) La nature du reclassement ;
- (b) Le montant de chaque élément ou catégorie d'éléments reclassé(e) ; et
- (c) La raison du reclassement. »

« 41 Lorsque l'entité modifie la présentation ou le classement des postes dans ses états financiers, elle doit reclasser les montants comparatifs sauf si ce reclassement est impraticable. Lorsque l'entité reclasse des montants comparatifs, elle doit fournir des informations sur :

- (a) le montant de chaque élément ou catégorie d'éléments reclassé ; et
- (b) la nature du reclassement ;
- (c) la raison du reclassement. »

Le reclassement et sa nature sont communiqués aux utilisateurs des états financiers. L'expert-comptable spécifie le montant de chaque élément ou catégorie d'éléments reclassé et la raison du reclassement.

Lorsqu'il n'est pas possible de reclasser les montants comparatifs, les IFRS<sup>[29](#page-81-1)</sup> demandent que :

« 42 Lorsqu'il est impraticable de reclasser les montants comparatifs, l'entité doit donner des informations sur :

(a) la raison de l'impossibilité de reclassement des montants ; et

(b) la nature des ajustements qui auraient été apportés si les montants avaient fait l'objet d'un reclassement. »

Dans l'impossibilité d'un reclassement, l'expert-comptable donne la raison de cette impossibilité et les ajustements et leur nature s'il y avait eu reclassement.

## *Importance relative*

D'après les IFRS<sup>[30](#page-81-2)</sup>, le regroupement et l'importance relative sont fonction de la similitude des éléments financiers. :

« 29 L'entité doit présenter séparément chaque catégorie significative d'éléments similaires. L'entité doit présenter séparément les éléments de nature ou de fonction dissemblables, sauf s'ils sont non significatifs.

Une entité économique traite de nombreuses transactions financières. Ces transactions sont regroupées

<span id="page-81-0"></span><sup>28</sup> IFRS Foundation, IAS 1. Présentation des états financiers, [http://www.ifrs.org/IFRSs/IAS.htm,](http://www.ifrs.org/IFRSs/IAS.htm) octobre 2010, paragraphe 41, Traduction officielle IFRS, [http://www.ifrs.org/IFRSs/Official+Unaccompanied+IFRS+Translations.htm.](http://www.ifrs.org/IFRSs/Official+Unaccompanied+IFRS+Translations.htm)

<span id="page-81-1"></span><sup>29</sup> IFRS Foundation, IAS 1. Présentation des états financiers, [http://www.ifrs.org/IFRSs/IAS.htm,](http://www.ifrs.org/IFRSs/IAS.htm) octobre 2010, paragraphe 42, Traduction officielle IFRS, [http://www.ifrs.org/IFRSs/Official+Unaccompanied+IFRS+Translations.htm.](http://www.ifrs.org/IFRSs/Official+Unaccompanied+IFRS+Translations.htm)

<span id="page-81-2"></span><sup>30</sup> IFRS Foundation, IAS 1. Présentation des états financiers, [http://www.ifrs.org/IFRSs/IAS.htm,](http://www.ifrs.org/IFRSs/IAS.htm) octobre 2010, paragraphe 29, Traduction officielle IFRS, [http://www.ifrs.org/IFRSs/Official+Unaccompanied+IFRS+Translations.htm.](http://www.ifrs.org/IFRSs/Official+Unaccompanied+IFRS+Translations.htm)

selon leur fonction ou leur nature dans les états financiers pour offrir à l'utilisateur un ensemble d'information fiable, pertinente et utile à la prise de décision. Ces regroupements de transactions sont les éléments des états financiers qui se retrouvent dans les états de la situation financière, les états des résultats et du résultat global, les états de la variation des capitaux propres, les états des flux de trésorerie et les notes aux états financiers.

Un élément qui n'a pas une importance relative suffisante aux fins de présentation aux états financiers peut néanmoins être présenté séparément dans les notes aux états financiers pour informer le lecteur des états financiers qui veut se donner la peine d'en lire le contenu.

Il n'est pas requis d'appliquer les normes ou interprétations aux informations non significatives qui ont une importance relative peu importante.

## *Compensation*

La compensation est le principe par lequel un montant est enlevé des états financiers par l'application d'un autre montant des états financiers. Par exemple, un montant débiteur est compensé par un montant créditeur.

Selon les IFR $S<sup>31</sup>$  $S<sup>31</sup>$  $S<sup>31</sup>$ , la compensation n'est pas permise :

« 32 L'entité ne doit pas compenser les actifs et les passifs ou les produits et les charges, sauf si cette compensation est imposée ou autorisée par une IFRS. »

Par exemple, l'entité vend 10 000 \$ des marchandises à un client. Il en résulte un débiteur ou un compte-client qui a un solde au débit de 10 000 \$. Supposons que l'entité achète à son tour pour 900 \$ de services du client. Cette transaction entraîne un créditeur ou un compte-fournisseur ayant un solde au crédit de 900 \$. La norme précédente empêche de compenser et de présenter le montant net aux états financiers.

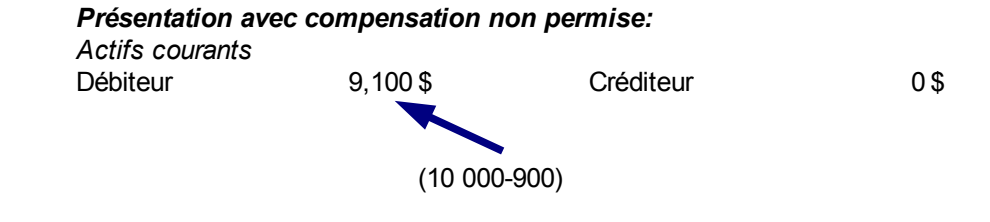

Il faut montrer les deux transactions séparément comme suit :

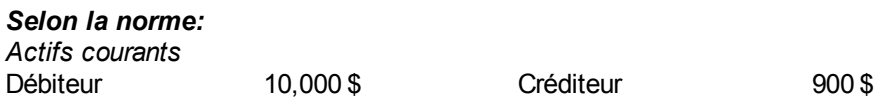

<span id="page-82-0"></span><sup>31</sup> IFRS Foundation, IAS 1. Présentation des états financiers, [http://www.ifrs.org/IFRSs/IAS.htm,](http://www.ifrs.org/IFRSs/IAS.htm) octobre 2010, paragraphe 32, Traduction officielle IFRS, [http://www.ifrs.org/IFRSs/Official+Unaccompanied+IFRS+Translations.htm.](http://www.ifrs.org/IFRSs/Official+Unaccompanied+IFRS+Translations.htm)

Il ne faut pas compenser pour cacher les faits économiques réels.

## *États financiers comparatifs*

Les normes spécifient que les utilisateurs d'états financiers doivent être capables d'analyser les états financiers par rapport aux événements survenus dans le passé. Par conséquent, les IFRS<sup>[32](#page-83-0)</sup> imposent ce qui suit pour les informations comparatives :

« 38 Sauf autorisation ou disposition contraire des IFRS, l'entité doit présenter des informations comparatives au titre de la période précédente pour tous les montants figurant dans les états financiers de la période. L'entité doit inclure des informations comparatives sous forme narrative et descriptive lorsque cela est nécessaire à la bonne compréhension des états financiers de la période. »

Il n'est pas nécessaire que les informations comparatives soient uniquement quantitatives. Elles peuvent être qualitatives sous forme narrative et descriptive. Le but visé est nécessairement une meilleure utilité des états financiers de la période.

Les informations comparatives d'événements passés qui ne sont pas des événements de la période sont aussi importantes pour la prise de décision des utilisateurs des états financiers. Par exemple, une poursuite qui a commencé il y a quelques périodes peut avoir un impact sur les incertitudes liées aux états financiers pour ainsi changer les valeurs des éléments financiers.

## *Image fidèle et conformité aux IFRS*

Selon les IFRS<sup>[33](#page-83-1)</sup>, les exigences sur les états financiers sont :

« 15 Les états financiers doivent présenter une image fidèle de la situation financière, de la performance financière et des flux de trésorerie de l'entité. La présentation d'une image fidèle nécessite une représentation fidèle des effets des transactions, autres événements et conditions selon les définitions et les critères de comptabilisation des actifs, des passifs, des produits et des charges exposés dans le Cadre. L'application des IFRS, accompagnée de la présentation d'informations supplémentaires lorsque nécessaire, est présumée conduire à des états financiers qui donnent une image fidèle. »

Selon cette norme, les états financiers doivent présenter une image fiable et pertinente aux utilisateurs de :

- La situation financière
- La performance financière
- Et les flux de trésorerie d'une entité

Pour ce faire, il faut une image fiable et pertinente des transactions financières et des autres renseignements qui peuvent informer sur les actifs, les passifs, les produits et les charges tel que défini dans le cadre conceptuel.

<span id="page-83-0"></span><sup>32</sup> IFRS Foundation, IAS 1. Présentation des états financiers, [http://www.ifrs.org/IFRSs/IAS.htm,](http://www.ifrs.org/IFRSs/IAS.htm) octobre 2010, paragraphe 38, Traduction officielle IFRS, [http://www.ifrs.org/IFRSs/Official+Unaccompanied+IFRS+Translations.htm.](http://www.ifrs.org/IFRSs/Official+Unaccompanied+IFRS+Translations.htm)

<span id="page-83-1"></span><sup>33</sup> IFRS Foundation, IAS 1. Présentation des états financiers, [http://www.ifrs.org/IFRSs/IAS.htm,](http://www.ifrs.org/IFRSs/IAS.htm) octobre 2010, paragraphe 15, Traduction officielle IFRS, [http://www.ifrs.org/IFRSs/Official+Unaccompanied+IFRS+Translations.htm.](http://www.ifrs.org/IFRSs/Official+Unaccompanied+IFRS+Translations.htm)

De plus, selon les IFR $S<sup>34</sup>$  $S<sup>34</sup>$  $S<sup>34</sup>$ , il doit y avoir une déclaration en ce sens :

« 16 L'entité dont les états financiers sont conformes aux IFRS doit procéder à une déclaration explicite et sans réserve de cette conformité dans les notes. L'entité ne doit décrire des états financiers comme étant conformes aux IFRS que s'ils sont conformes à toutes les dispositions des IFRS. »

C'est le vérificateur ou l'auditeur qui signent et qui sont responsables de cette déclaration jointe aux états financiers. La direction signe aussi une déclaration par laquelle elle prend en charge les contrôles internes pour assurer cette image fidèle.

## *Actif*

La définition d'un actif, selon les normes IFRS<sup>[35](#page-84-1)</sup>, Cadre conceptuel :

« Un actif est une ressource contrôlée par l'entité du fait d'événements passés et dont des avantages économiques futurs sont attendus par l'entité. »

Un actif est habituellement un débit. En étudiant la définition, les actifs ont les caractéristiques suivantes ·

- Une ressource
- Contrôlée par l'entité
- Du fait d'événements passés
- Dont des avantages économiques futurs sont attendus par l'entité.

Par exemple, une boutique de vêtement a des chandails en stocks. Ce stock de chandails est un actif, car il est une ressource. La boutique peut puiser dans ses stocks comme elle le veut. L'entité a plein contrôle de ses stocks. L'événement passé est l'achat des chandails chez le fournisseur. Les avantages économiques futurs sont la vente des chandails à des clients.

#### *Selon les normes comptables pour les NCECF*

COMPTABILITÉ GÉNÉRALE, CHAPITRE 1000 Fondements conceptuels des états financiers

Actifs

.29 Les actifs sont les ressources économiques sur lesquelles l'entité exerce un contrôle par suite d'opérations passées, et qui lui procureront des avantages économiques futurs.

.30 Les actifs ont trois caractéristiques essentielles :

<span id="page-84-0"></span><sup>34</sup> IFRS Foundation, IAS 1. Présentation des états financiers, [http://www.ifrs.org/IFRSs/IAS.htm,](http://www.ifrs.org/IFRSs/IAS.htm) octobre 2010, paragraphe 16, Traduction officielle IFRS, [http://www.ifrs.org/IFRSs/Official+Unaccompanied+IFRS+Translations.htm.](http://www.ifrs.org/IFRSs/Official+Unaccompanied+IFRS+Translations.htm)

<span id="page-84-1"></span><sup>35</sup> IFRS Foundation, The Conceptual Framework for Financial Reporting , [http://www.ifrs.org/IFRSs/IFRS.htm,](http://www.ifrs.org/IFRSs/IFRS.htm) septembre 2010, paragraphe 4.4a. Traduction de l'anglais.

- a) Ils représentent un avantage futur en ce qu'ils pourront contribuer directement ou indirectement aux flux de trésorerie nets futurs dans le cas des entreprises à but lucratif, ou contribuer à la prestation des services dans le cas des organismes sans but lucratif ;
- b) L'entité est en mesure de contrôler l'accès à cet actif ;
- c) L'opération qui confère le droit à l'entité de bénéficier de l'avantage, ou à l'origine du contrôle qu'elle a sur celui-ci, s'est déjà produit.

#### *Fin de selon les normes comptables pour les NCECF*

#### Selon les IFR $S^{36}$  $S^{36}$  $S^{36}$  :

« Les avantages économiques futurs représentatifs d'un actif peuvent aller à l'entité de différentes façons. Par exemple, un actif peut être :

- Utilisé seul ou en combinaison avec d'autres actifs dans la production de biens ou de services destinée à être vendue par l'entité ;
- Échangé contre d'autres actifs ;
- Utilisé pour éteindre un passif ;
- Distribué aux propriétaires de l'entité. »

Un actif est l'acquisition de ressources pour utilisation immédiate, quasi-immédiate ou future par l'entité. Cette acquisition est habituellement faite au moyen de déboursés, mais ce n'est pas nécessairement le cas. Un actif peut être le résultat d'une promesse de paiement ou d'un troc. Un actif produit des bénéfices futurs pour l'entité en générant directement des revenus, en produisant des biens et services, en étant échangées pour d'autres actifs, en réglant une dette ou en étant distribué aux propriétaires.

En effet, un restaurateur peut acheter du poisson pour cuisiner le repas du midi. Il a un actif entre ses mains entre le temps d'achat, disons 7H00 le matin au marché, et le temps de vente au client, disons 12H00 à son restaurant. De façon plus usuelle, un commerce au détail de jeans achète des jeans pour les vendre. Les jeans sont en stocks à partir de l'achat jusqu'au moment de la vente. Au moment précis de la vente, le coût d'achat des jeans est enlevé des actifs et passe au coût des ventes comme charge résultant du produit de la vente.

Le moment entre l'achat et la vente des stocks est le délai des stocks. Par exemple, s'il faut 63 jours en moyenne pour vendre des chemises, alors le délai des stocks est de 63 jours.

Si la vente est à crédit, le débit de la vente est placé temporairement dans un compte débiteur ou comptes-clients jusqu'au moment du paiement par le client. Le temps qu'il faut en moyenne pour que les clients paient leur compte est appelé délai de recouvrement des débiteurs. Par exemple, s'il faut 45 jours en moyenne pour recevoir l'argent que les clients doivent et les déposer à la banque, alors le délai des débiteurs ou des comptes-clients est de 45 jours.

D'autres actifs sont achetés pour être utiles sur plusieurs années, par exemple l'acquisition d'un camion

<span id="page-85-0"></span><sup>36</sup> IFRS Foundation, The Conceptual Framework for Financial Reporting, [http://www.ifrs.org/IFRSs/IFRS.htm,](http://www.ifrs.org/IFRSs/IFRS.htm) septembre 2010, paragraphe 4.10. Traduction de l'anglais.

qui pourrait avoir une vie utile de 5 ans. La valeur aux états financiers du camion est alors répartie sur les exercices qui se rapportent à son utilisation présente et future.

## *Cycle d'exploitation*

Le cycle d'exploitation est défini dans les IFRS<sup>[37](#page-86-0)</sup> :

« 68 Le cycle d'exploitation d'une entité désigne la période s'écoulant entre l'acquisition d'actifs en vue de leur transformation et leur réalisation sous forme de trésorerie ou d'équivalents de trésorerie. Lorsque le cycle normal d'exploitation de l'entité n'est pas clairement identifiable, sa durée présumée est fixée à douze mois. Les actifs courants comprennent les actifs (tels que les stocks et les créances clients) qui sont vendus, consommés ou réalisés dans le cadre du cycle d'exploitation normal, même lorsqu'on ne compte pas les réaliser dans les douze mois suivant la date de clôture. Les actifs courants comprennent aussi les actifs détenus essentiellement à des fins de transaction (par exemple, certains actifs financiers qui répondent à la définition de 'détenu à des fins de transaction' selon IFRS 9), ainsi que la partie courante des actifs financiers non courants. »

Dans la plupart des cas d'affaires, le cycle d'exploitation est la somme des délais des stocks et des délais des débiteurs. Il représente le temps entre le moment où 1 \$ est investi dans les stocks et le moment lorsque le client repaie ce 1 \$ et plus à l'entité économique.

*Cycle d ' exploitation*=*délai desstocksdélai des débiteurs*

Dans l'exemple précédent :

*Cycle d*  $'$  *exploitation* = 63 *jours* + 45 *jours* = 108 *jours* 

Le cycle d'exploitation est normalement inférieur à douze mois. Il est rare de voir des entités économiques avec des cycles d'exploitation de plus de douze mois. Cependant, certains produits ou services ont un cycle très élevé, comme le secteur des bijoux, la fabrication d'avions sophistiqués, les soins de longue durée aux malades, etc.

## *Passif*

Les passifs sont les dettes de l'entité. Selon les normes IFRS<sup>[38](#page-86-1)</sup>, Cadre conceptuel, les passifs sont :

« Un passif est une obligation actuelle de l'entité résultant d'événements passés et dont l'extinction devrait se traduire pour l'entité par une sortie de ressources représentatives d'avantages économiques. »

Un passif est habituellement un crédit.

En décomposant la définition, les passifs ont les caractéristiques suivantes :

<span id="page-86-0"></span><sup>37</sup> IFRS Foundation, IAS 1. Présentation des états financiers, [http://www.ifrs.org/IFRSs/IAS.htm,](http://www.ifrs.org/IFRSs/IAS.htm) octobre 2010, paragraphe 68, Traduction officielle IFRS, [http://www.ifrs.org/IFRSs/Official+Unaccompanied+IFRS+Translations.htm.](http://www.ifrs.org/IFRSs/Official+Unaccompanied+IFRS+Translations.htm)

<span id="page-86-1"></span><sup>38</sup> IFRS Foundation, The Conceptual Framework for Financial Reporting , [http://www.ifrs.org/IFRSs/IFRS.htm,](http://www.ifrs.org/IFRSs/IFRS.htm) septembre 2010, paragraphe 4.4b. Traduction de l'anglais.

- Obligation actuelle de l'entité
- Résultant d'événements passés et
- Dont l'extinction devrait se traduire pour l'entité par une sortie de ressources représentatives d'avantages économiques

Par exemple, une boutique de vêtement a des chandails en stocks. Le crédit offert par le fournisseur pour ces chandails est un passif. L'entité a l'obligation morale de payer. L'événement passé est l'achat des chandails chez le fournisseur. La sortie de ressources est un chèque au nom du fournisseur.

#### *Normes comptables pour les NCECF*

COMPTABILITÉ GÉNÉRALE, CHAPITRE 1000 Fondements conceptuels des états financiers

**Passifs** 

.32 Les passifs sont des obligations de l'entité par suite d'opérations ou de faits passés, dont le paiement pourra nécessiter le transfert ou l'utilisation d'actifs, la prestation de services ou toute autre distribution d'avantages économiques.

.33 Les passifs ont trois caractéristiques :

- a) Ils représentent un engagement envers des tiers, qui doit entraîner un paiement futur, par transfert ou utilisation d'actifs, prestation de services ou toute autre distribution d'avantages économiques, à une date certaine ou déterminable, lorsque surviendra un fait précis ;
- b) L'engagement constitue pour l'entité une obligation, à laquelle l'entité n'a guère ou n'a pas du tout la possibilité de se dégager ;
- c) L'opération de l'obligation de l'entité s'est déjà produit.

#### *Fin de normes comptables pour les NCECF.*

Selon les  $IFRS<sup>39</sup>$  $IFRS<sup>39</sup>$  $IFRS<sup>39</sup>$ :

« L'extinction d'une obligation actuelle implique que l'entité abandonne des ressources représentatives d'avantages économiques afin de satisfaire à la demande de l'autre partie. L'extinction d'une obligation actuelle peut se produire de diverses façons, par exemple par :

- Un paiement en trésorerie ;
- Un transfert d'autres actifs ;
- $\bullet$  Une fourniture de services ;
- La substitution de cette obligation par une autre obligation;
- Une conversion de l'obligation en capitaux propres.

<span id="page-87-0"></span><sup>39</sup> IFRS Foundation, The Conceptual Framework for Financial Reporting , [http://www.ifrs.org/IFRSs/IFRS.htm,](http://www.ifrs.org/IFRSs/IFRS.htm) septembre 2010, paragraphe 4.17. Traduction de l'anglais.

● Une obligation peut également être éteinte par d'autres moyens tel l'abandon de ses droits par un créancier ou leur déchéance. »

Un passif est la reconnaissance d'obligations qui résulteront en diminution de ressources ultérieures pour l'entité. La diminution des ressources peut être un déboursé ou un décaissement, un échange d'actifs, des services rendus ou le remplacement d'une obligation par une autre.

## *Actifs courants*

Un actif courant est essentiellement un actif réalisé à court terme. Les IFRS<sup>[40](#page-88-0)</sup> définissent les actifs courants comme :

« 66 L'entité doit classer un actif en tant qu'actif courant lorsque :

(a) elle s'attend à réaliser l'actif ou qu'elle entend le vendre ou le consommer dans son cycle d'exploitation normal ;

(b) elle détient l'actif principalement à des fins de transaction ;

(c) elle s'attend à réaliser cet actif dans les douze mois suivant la date de clôture ; ou

(d) l'actif se compose de trésorerie ou d'équivalents de trésorerie (tels que définis dans IAS 7), sauf s'il ne peut être échangé ou utilisé pour régler un passif pendant au moins douze mois après la date de clôture.

L'entité doit classer tous les autres actifs en actifs non courants. »

Un actif courant est un actif qui est utilisé dans le cycle d'exploitation, l'exercice ou l'année qui suit la date de clôture du bilan. Par exemple, une bijouterie pourrait supporter des stocks pendant plus d'un an. Son cycle d'exploitation excède alors une année. La condition 57(a) est remplie et les stocks sont classés dans les actifs courants. Des exemples d'actifs courants sont l'encaisse, les débiteurs ou comptes-clients, les stocks, les assurances payées d'avance, les placements à court terme, etc.

Les actifs non courants sont les actifs à long terme et sont des actifs qui ne sont pas courants. Ils sont donc utilisés dans le deuxième exercice qui suit ou l'exercice qui suit et les exercices ultérieurs. Des exemples des actifs non courants sont les actifs incorporels comme les marques de commerce, les actifs corporels comme les outils et machineries, les placements à long terme, etc.

# *Passifs courants*

Un passif courant est un passif qui doit être réglé à court terme. Les IFRS<sup>[41](#page-88-1)</sup> définissent les passifs courants comme :

« 69 L'entité doit classer un passif en tant que passif courant lorsque :

<span id="page-88-0"></span><sup>40</sup> IFRS Foundation, IAS 1. Présentation des états financiers, [http://www.ifrs.org/IFRSs/IAS.htm,](http://www.ifrs.org/IFRSs/IAS.htm) octobre 2010, paragraphe 66, Traduction officielle IFRS, [http://www.ifrs.org/IFRSs/Official+Unaccompanied+IFRS+Translations.htm.](http://www.ifrs.org/IFRSs/Official+Unaccompanied+IFRS+Translations.htm)

<span id="page-88-1"></span><sup>41</sup> IFRS Foundation, IAS 1. Présentation des états financiers, [http://www.ifrs.org/IFRSs/IAS.htm,](http://www.ifrs.org/IFRSs/IAS.htm) octobre 2010, paragraphe 69, Traduction officielle IFRS, [http://www.ifrs.org/IFRSs/Official+Unaccompanied+IFRS+Translations.htm.](http://www.ifrs.org/IFRSs/Official+Unaccompanied+IFRS+Translations.htm)

(a) elle s'attend à régler le passif au cours de son cycle d'exploitation normal ;

(b) elle détient le passif principalement à des fins de transaction ;

(c) le passif doit être réglé dans les douze mois suivant la date de clôture ; ou

(d) l'entité ne dispose pas d'un droit inconditionnel de différer le règlement du passif pour au moins douze mois après la date de clôture (voir paragraphe 73). Les termes d'un passif qui pourraient, au gré de la contrepartie, résulter en son règlement par l'émission d'instruments de capitaux propres n'affectent pas son classement.

L'entité doit classer tous les autres passifs en passifs non courants. »

Un passif courant est un passif qui est dû à court terme. Des exemples de passifs courants sont l'emprunt bancaire à demande, les créditeurs ou comptes-fournisseurs, les charges à payer, les dividendes à payer, etc.

Les passifs non courants sont les passifs à long terme et sont des passifs qui ne sont pas courants. Ils sont donc réglés dans le deuxième exercice qui suit et les exercices ultérieurs. Des exemples de passifs non courants sont les emprunts bancaires à long terme, les prêts sur actifs, les hypothèques, les obligations, etc.

## *Éléments courants et non courants*

Les IFRS<sup>[42](#page-89-0)</sup> imposent ce qui suit pour les éléments courants et non courants. :

« Une entité doit présenter séparément au bilan les actifs courants et non courants, et les passifs courants et non courants, selon les paragraphes 66 à 76, sauf lorsqu'une présentation selon le critère de liquidité apporte des informations fiables et plus pertinentes. Lorsque cette exception s'applique, tous les actifs et passifs doivent être généralement présentés par ordre de liquidité. »

« 60 L'entité doit présenter séparément dans l'état de la situation financière les actifs courants et non courants et les passifs courants et non courants, selon les paragraphes 66 à 76, sauf lorsqu'une présentation selon le critère de liquidité apporte des informations fiables et plus pertinentes. Lorsque cette exception s'applique, l'entité doit présenter tous les actifs et passifs par ordre de liquidité.

61 Quelle que soit la méthode de présentation adoptée, l'entité doit présenter le montant qu'elle s'attend à recouvrer ou à régler au plus tard dans les douze mois pour chaque poste d'actif et de passif regroupant des montants qu'elle s'attend à recouvrer ou à régler :

- (a) au plus tard dans les douze mois suivant la date de clôture, et
- (b) plus de douze mois après la date de clôture. »

Les actifs courants sont les ressources utilisées à l'intérieur d'une année ou d'un cycle d'exploitation. Les passifs courants sont les dettes qu'il faut régler à l'intérieur d'une année ou d'un cycle d'exploitation. La différence entre les actifs courants et les passifs courants est nommée le fonds de roulement. Il représente des besoins de financement à long terme spécifique pour que l'entité puisse opérer avec les liquidités nécessaires pour les opérations à court terme.

<span id="page-89-0"></span><sup>42</sup> IFRS Foundation, IAS 1. Présentation des états financiers, [http://www.ifrs.org/IFRSs/IAS.htm,](http://www.ifrs.org/IFRSs/IAS.htm) octobre 2010, paragraphe 60-61, Traduction officielle IFRS, [http://www.ifrs.org/IFRSs/Official+Unaccompanied+IFRS+Translations.htm.](http://www.ifrs.org/IFRSs/Official+Unaccompanied+IFRS+Translations.htm)

Une entité qui n'a pas de fonds de roulement suffisant est incapable de rencontrer les besoins en liquidité immédiate pour la saine gestion des affaires. Un manque de fond entraîne un manque de liquidité qui conduit tout droit à la faillite si des moyens drastiques ne sont pas mis en place.

La distinction entre les éléments courants et non courants des états financiers est une distinction utile pour l'utilisateur des états financiers et les décisions sur la continuité d'exploitation de l'entité. Les actifs courants réalisés à l'intérieur d'un exercice financier sont clairement montrés dans les états financiers. Les passifs courants montrent les passifs qui seront réglés dans l'exercice subséquent.

Les dates de réalisation des actifs et les dates de règlement des passifs sont des informations utiles dans l'établissement de l'état des flux de trésorerie pour évaluer les entrées et les sorties de trésorerie dans un exercice ou dans une période donnée. Certaines normes comme la norme « IFRS 7, Instruments financiers : Informations à fournir » demandent que les dates d'échéance des actifs et des passifs soient clairement indiqués afin d'évaluer la solvabilité de l'entité. La présente norme spécifie qu'il faut séparer et montrer distinctement les parties courantes et non courantes des actifs et des passifs. Par exemple, si un client doit un montant à une entreprise et qu'il prend une entente pour payer une partie du montant à l'intérieur du prochain exercice et l'autre partie dans plus de douze mois de la date de clôture, il faut montrer le premier montant dans les actifs courants et le deuxième dans les actifs non courants. Le lecteur des états financiers est induit en erreur si les deux parties ne sont pas montrées séparément. Les liquidités immédiates sont surévaluées.

## *Capitaux propres*

Les capitaux propres sont les investissements des propriétaires dans l'entité. Les capitaux propres sont définis par le capital légal. Les capitaux propres sont :

- capital-actions catégorie A avec droit de vote ou capital-actions ordinaires
- capital-actions catégorie B sans droit de vote ou capital-actions privilégiées
- Résultats non distribués ou Réserves non distribuées ou Bénéfices non répartis.
- Autres

La terminologie capital-actions ordinaires et capital-actions privilégiées est une appellation selon les anciennes lois au Québec.

Selon les  $IFRS<sup>43</sup>$  $IFRS<sup>43</sup>$  $IFRS<sup>43</sup>$ .

« Bien que les capitaux propres soient définis dans le paragraphe 4.4 comme étant un montant résiduel, ils peuvent faire l'objet de subdivisions dans le bilan. »

Par exemple, dans une entité commerciale, les fonds apportés par les actionnaires, les résultats non distribués, les réserves représentant l'affectation des résultats non distribués et les réserves représentatives des ajustements destinés au maintien du capital, peuvent être présentés séparément. De telles divisions peuvent être pertinentes pour les besoins de prises de décisions des utilisateurs des états

<span id="page-90-0"></span><sup>43</sup> IFRS Foundation, The Conceptual Framework for Financial Reporting , [http://www.ifrs.org/IFRSs/IFRS.htm,](http://www.ifrs.org/IFRSs/IFRS.htm) septembre 2010, paragraphe 4.20. Traduction de l'anglais.

financiers lorsqu'elles indiquent des restrictions, juridiques ou autres, quant à la capacité de l'entité à distribuer ou à utiliser par ailleurs ses capitaux propres. Elles peuvent également refléter le fait que les propriétaires de parts de capital dans une entité ont des droits différents aux dividendes et aux remboursements du capital.

## *Maintien du capital*

Dans le cadre conceptuel, il y a une section qui traite des concepts de capital et de maintien du capital. On y résume les concepts de maintien du capital<sup>[44](#page-91-0)</sup> financier et physique comme suit :

« Selon un concept financier de capital, tel que celui de l'argent investi ou du pouvoir d'achat investi, le capital est synonyme d'actif net ou de capitaux propres de l'entité. Selon un concept physique de capital, tel que la capacité opérationnelle, le capital est considéré comme la capacité productive de l'entité, fondée, par exemple, sur les unités produites par jour. »

Le maintien du capital financier est le plus utilisé. Il ne requiert pas de convention d'évaluation particulière. Les conventions d'évaluation de coût historique, de coût actuel, de valeur de réalisation et de valeur actuelle sont toutes plausibles avec ce concept de maintien du capital. Le bénéfice est le montant résiduel qui reste une fois que les charges sont enlevées des produits de l'exercice ou de la période. Un profit est généré si les produits sont plus élevés que les charges. À l'inverse, une perte résulte de charges qui excèdent les produits.

Le maintien du capital physique requiert l'évaluation au coût actuel. Un bénéfice est défini comme étant la différence entre la capacité de production physique de l'entité à la clôture de l'exercice sur la capacité productive physique à l'ouverture de la période après avoir tenu compte des apports de capitaux de la part des propriétaires et des prélèvements du capital par les propriétaires.

## *Exemple d'état de situation financière*

En résumé, l'état de situation financière ou bilan est la valeur des comptes d'actif, de passif et de capitaux propres à une date précise et même à une heure précise. Par exemple, supposons que vous créez une entreprise à propriétaire unique de conception de logiciels pour sites Web et vous enregistrez le nom « W3 et rêves » à la Régie des Entreprises du Québec. Le 27 mai 20X1, vous y investissez 1 500 \$. S'il n'y a pas d'autres transactions jusqu'au 31 mai à minuit, l'état de situation financière ou bilan au 31 mai 20X1 à minuit est :

<span id="page-91-0"></span><sup>44</sup> IFRS Foundation, The Conceptual Framework for Financial Reporting, [http://www.ifrs.org/IFRSs/IFRS.htm,](http://www.ifrs.org/IFRSs/IFRS.htm) septembre 2010, paragraphe 4.57. Traduction de l'anglais.

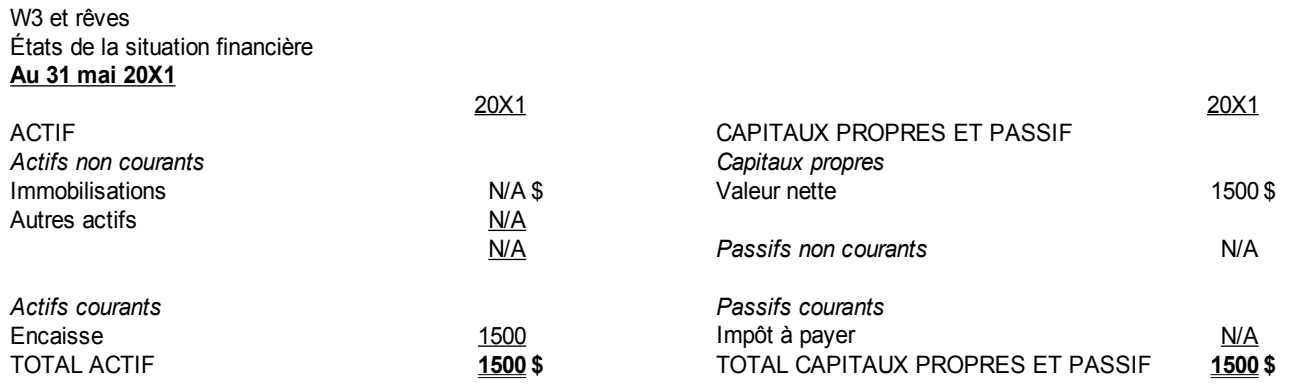

Les sections «  $N/A$  » ne seraient pas montrées dans un état normal de situation financière. Les sections sont présentées ici pour voir les différentes sections du bilan. L'état de situation financière est l'ensemble des différents comptes d'actifs, de passifs et de capitaux propres à une date précise.

Les comptes d'actifs sont des comptes débits ou débiteurs ou du côté gauche. Les comptes passifs et de capitaux propres sont des comptes crédits ou créditeurs ou du côté droit. Il y a cependant des exceptions à ces deux règles.

L'actif représente l'ensemble des ressources disponibles pour les opérations de l'entreprise. Le passif et les capitaux propres sont les financements de ces actifs. Le passif est l'endettement. Les capitaux propres sont les investissements des propriétaires, peu importe leur forme juridique. Dans une société par actions, les capitaux propres sont composés de différents types de capital-actions et des bénéfices non répartis ou réserves non distribuées. Le capital-actions est l'acquisition initiale des actions à la valeur obtenue par l'entité. Les bénéfices non répartis ou réserves non distribuées sont les bénéfices cumulés dans l'organisation depuis la création de celle-ci.

L'état financier nommé état de situation financière ou bilan est composé comme suit :

- Il a un nom d'organisation : W3 et rêves.
- Il a un titre : état de situation financière ou bilan
- Il a une date : au 31 mai 20X1. C'est un état de situation financière ou bilan. Il est dressé à une date et une heure précise. Le 31 mai 20X1 veut dire le 31 mai 20X1 à 12H00.
- Il a deux grandes sections. La première est l'actif du côté gauche ou débit. Les comptes sont débiteurs. La deuxième section est le passif et les capitaux propres du côté droit ou crédit. Les comptes sont créditeurs. Les totaux des deux sections sont toujours égaux à cause de la comptabilité à partie double.
- Les actifs ont des sections actifs non courants et actifs courants
- Les passifs ont aussi des sections passifs non courants et passifs courants

Les deux grandes sections « ACTIF »et« PASSIF ET CAPITAUX PROPRES » ont à leur tour des sous-sections. L'actif comprend les actifs courants. Ceux-ci ont les actifs qui viennent à échéance à l'intérieur d'une année. L'actif comprend aussi les actifs non courants. Ici les immobilisations qui sont des actifs corporels qui durent plus d'une année et les autres actifs. Le passif a le passif courant qui vient à échéance à l'intérieur d'une année et le passif non courant pour les dettes qui sont dues après une année.

#### *Note :*

La norme IAS 1 demande de faire la distinction entre les éléments courants et non courants. Il n'y a pas d'exigence quant à la présentation des sections aux états de la situation financière. Les éléments courants peuvent être montrés avant les éléments non courants si cette présentation est plus adéquate.

De plus, la norme permet une présentation par ordre de liquidité dans des cas d'exception. La présentation par ordre de liquidité doit être plus fiable qu'une présentation des éléments courants et non courants.

*Fin de note.*

Il a aussi la section des capitaux propres qui sont l'avoir du propriétaire, nommée ici valeur nette. Cette valeur nette mesure l'investissement des propriétaires dans l'entité. S'il s'agit d'une société par actions, la section des capitaux propres est composée de différents types de capital-actions qui sont les investissements initiaux des actionnaires et des bénéfices non répartis ou réserves non distribuées qui sont la somme des bénéfices nets laissés dans l'organisation depuis la naissance de l'entité. Les capitaux propres peuvent aussi comprendre d'autres transactions financières plus ou moins complexes.

#### *Normes comptables pour les NCECF*

L'état de situation financière se nomme le bilan. Il est présenté comme suit :

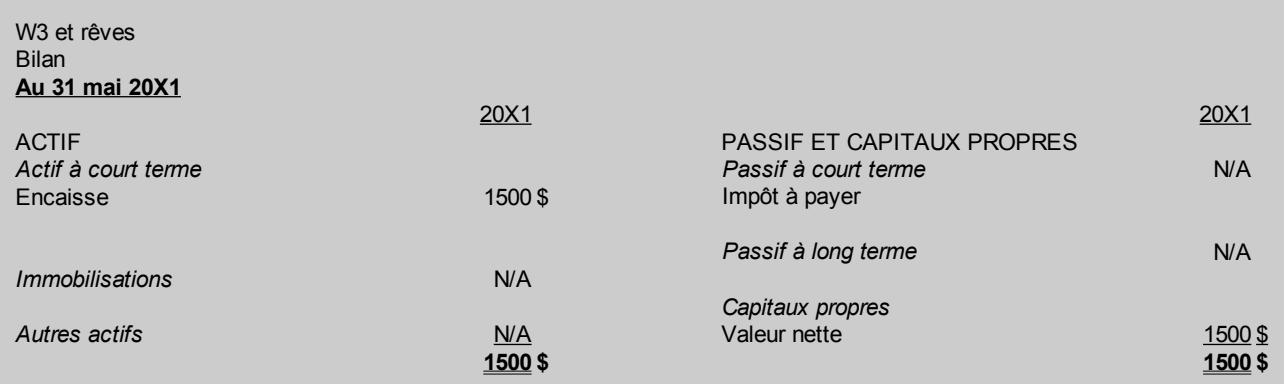

Les sous-sections de l'actif sont les actifs à court terme, les immobilisations et les autres actifs. Les sous-sections du passif et des capitaux propres sont le passif à court terme, le passif à long terme et les capitaux propres.

*Fin de normes comptables pour les NCECF.*

## *Exemple d'état des résultats*

L'état des résultats est l'ensemble des transactions de produits et charges pour une période précise ou entre deux dates. Les produits sont les revenus et les charges sont les différents frais d'exploitation et autres frais. Il y a deux manières de présenter l'état des résultats. La première est par fonction. Les charges sont regroupées par rapport aux grandes fonctions des entités, c'est-à-dire vente, achat, production et fabrication, mercatique ou « marketing », administration, etc. La deuxième est par nature. Les charges sont regroupées par rapport aux grandes natures des postes dans les états financiers.

Dans notre exemple précédent, supposons un seul logiciel vendu du 1er juin 20X1 au 31 mai 20X2 dont les produits ou revenus sont 3 000 \$. Les coûts des ventes directement rattachés au contrat sont un fournisseur internet pour 600 \$ et des salaires pour 100\$. Il y a eu 300 \$ d'autres charges ou frais d'exploitation qui sont composées de 250\$ de fournitures et 50\$ de salaires. L'impôt payé spécifiquement dû au projet est de 30%. L'état des résultats par fonction est :

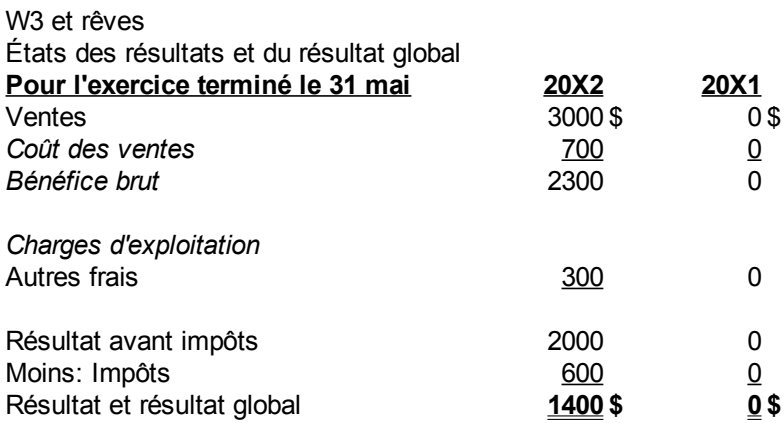

Cet état illustre l'état des résultats par fonction ou la méthode du coût des ventes. Il y a une section « Produit » qui n'a que l'élément « Ventes ». Le « Coût des ventes » est composé du fournisseur de 600\$ plus les salaires de 100\$. Les charges sont enlevées du bénéfice brut pour arriver au résultat avant impôts. Les impôts sont soustraits pour trouver le résultat.

Comme il n'y a pas de transactions en 20X1, la 2e colonne ne serait pas montrée dans un état des résultats réels. Par contre, s'il y avait des transactions, il faudrait montrer les chiffres comparatifs de 20X1. De plus, si l'entreprise n'est pas incorporée, il se peut qu'il n'y ait pas d'impôts directs de W3 et rêves. Selon les normes, il ne faudrait pas montrer de charges d'impôts. Ici, l'impôt est montré pour illustrer son traitement s'il y a un impôt réel spécifique à W3 et rêves.

L'état des résultats montre une section des produits, une section du coût des ventes, un bénéfice brut, une section des charges d'exploitation, une section pour l'impôt et finalement le résultat.

L'état des résultats par nature est le suivant :

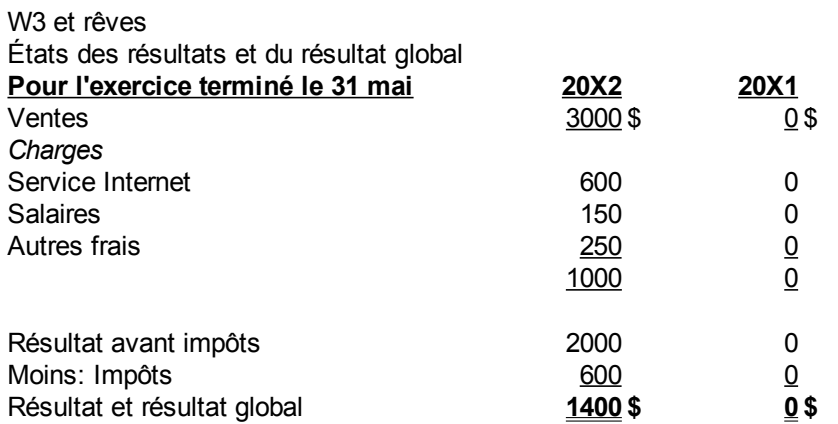

Les comptes de grand livre sont regroupés selon leur nature. Le total des salaires est montré. Les services Internet et les autres frais sont séparés, car ils n'ont pas la même nature.

#### *Exemple d'état de variation des capitaux propres*

Le propriétaire retire 1 100 \$ de l'entreprise. L'apport du propriétaire a été fait le 28 mai 20X1. L'état de la variation des capitaux propres est alors :

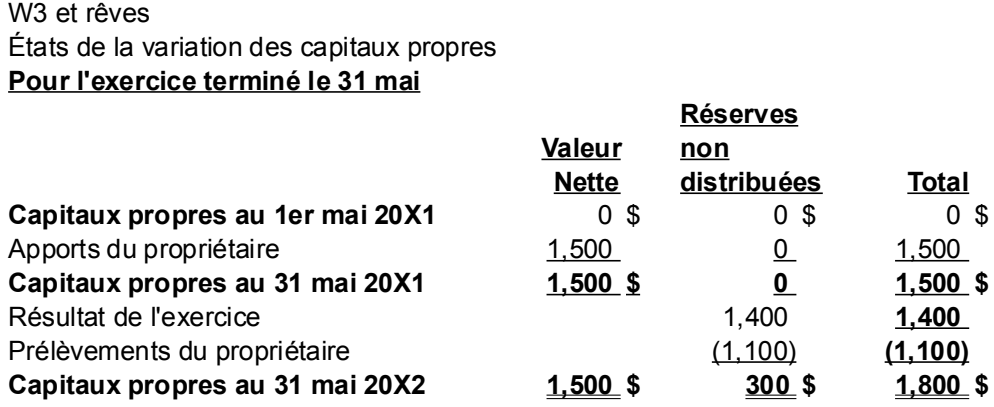

L'état montre la variation des capitaux propres totaux. Le total est subdivisé en un nombre suffisant de colonnes pour l'expliquer. Ici la valeur nette et les réserves non distribuées sont suffisants pour expliquer le total. Chaque exercice a sa propre section. Il y a une section pour l'exercice terminé le 31 mai 20X1 et une section pour l'exercice terminé le 31 mai 20X2.

#### *Normes comptables pour les NCECF*

L'état de variation de la valeur nette est :

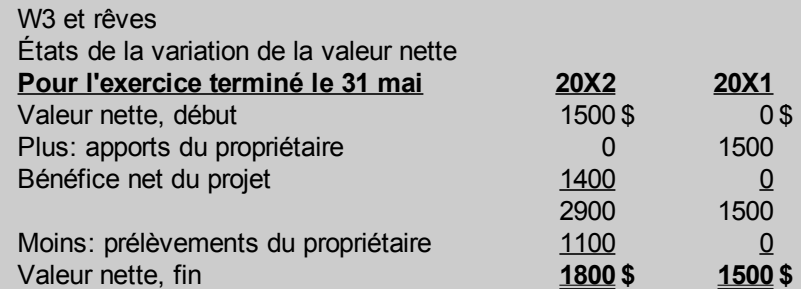

## *L'état des bénéfices non répartis*

Si l'organisation est une société par actions, la section valeur nette est présentée autrement. En effet, les investissements de départ sont présentés dans le titre capital-actions au bilan. Les bénéfices accumulés dans l'organisation sont présentés dans un titre « Bénéfices non répartis ». Le bilan est donc :

Bilan etc.

*Avoir des actionnaires* Capital-actions Bénéfices non répartis

Les prélèvements des actionnaires sont appelés « Dividendes ».

La variation des bénéfices non répartis est montrée dans l'état des bénéfices non répartis qui est comme suit :

Bénéfices non répartis, début Plus : Bénéfice net

Moins : Dividendes Bénéfices non répartis, fin

*Fin de normes comptables pour les NCECF.*

## *Exemple d'état des flux de trésorerie*

Le tableau ou l'état des flux de trésorerie sont discutés au chapitre 7. Si vous ne vous sentez pas à l'aise avec ce sujet, simplement le laisser de côté jusqu'à ce moment.

Pour l'instant, disons que cet état montre les variations de l'encaisse. Par exemple, le 600\$ d'impôts n'est pas déboursé dans l'exercice et n'affecte pas l'encaisse. L'état est :

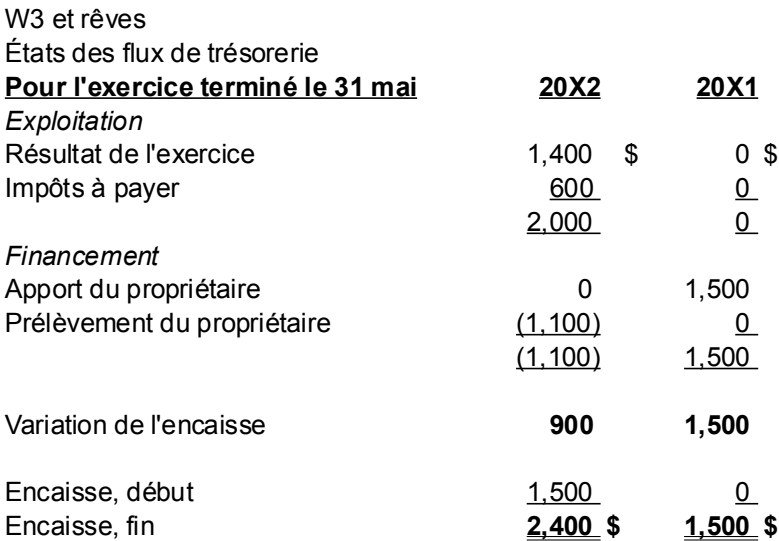

## *Annexe 3.A. Questions et exercices*

Note : Les solutions sont à l'annexe 3.B de ce chapitre.

#### **Question 1**

Faites un état de situation financière personnel selon les IFRS et un bilan personnel selon les NCECF au 31 août 20x7. Dans vos biens, vous avez comme encaisse 500 \$, des placements à la bourse pour 1 500 \$ que vous comptez vendre avant le 31 août 20X8, une automobile de 15 000 \$, des meubles de 3 000 \$ et des REER pour 10 000 \$.

Comme dette, vous avez une marge de crédit de 275 \$, des cartes (visa, etc.) de 525 \$, 3 000 \$ de prêt sur les meubles à payer dans 11 mois, un prêt automobile de 14 500 \$ payable en 3 ans, dont 4000\$ de capital est dû dans la prochaine année.

#### **Question 2**

Faites l'état de situation financière de W3 et rêves au 31 mai 20X2 selon les IFRS et le bilan selon les NCECF.

#### **Question 3**

Refaites la question sur W3 et rêves si c'est une société par actions. Son nom devient alors W3 Inc. La donnée du problème est comme suit :

Vous créez une société par actions de conception de logiciels pour sites Web et sous le nom « W3 Inc. ». Le 27 mai 20X1, vous y investissez 1 500 \$.

Vous obtenez un seul contrat pour un logiciel du 1er juin 20X1 au 31 mai 20X2 de 3 000 \$. Les charges directes pour les produits sont celles d'un fournisseur internet pour 600 \$ et des salaires de 100 \$. Il y a eu 300 \$ d'autres frais d'exploitation qui sont composés de 250\$ de fournitures et 50\$ de salaires. La provision pour impôts du projet est de 30%.

Les actionnaires se sont versé 1 100 \$ en dividendes.

Le 600\$ d'impôts n'est pas déboursé dans l'exercice et n'affecte pas l'encaisse.

a) Faites l'état de situation financière selon les IFRS et le bilan selon les NCECF au 31 mai 20X1 à minuit s'il n'y a pas d'autres transactions jusqu'au 31 mai à minuit.

b) Faites l'état des résultats pour l'exercice terminé le 31 mai 20X2.

c) Faites l'état de variation des capitaux selon les IFRS et l'état des bénéfices non répartis selon les NCECF pour le même exercice.

d) Faites l'état des flux de trésorerie. (Seulement si vous êtes confortable avec cette matière.)

e) Faites l'état de situation financière selon les IFRS et le bilan selon les NCECF au 31 mai 20X2.

(Page blanche)

## *Annexe 3.B. Solutions des questions et exercices*

#### **Question 1**

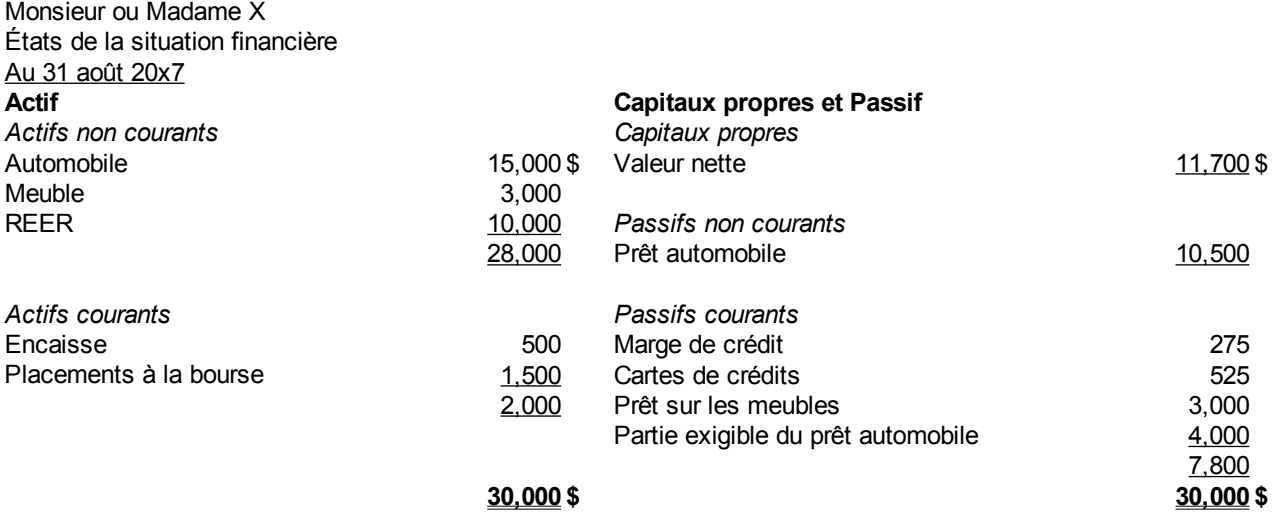

Ce problème illustre :

- Les différences entre les courants et les non courants
- La partie exigible d'un prêt non courant ou à long terme
- Note : Si les placements à la bourse étaient gardés après le 31 août 20X8, il faudrait les présenter dans la section « Actifs non courants » plutôt que la section « Actifs courants » c'està-dire au long terme plutôt qu'au court terme.

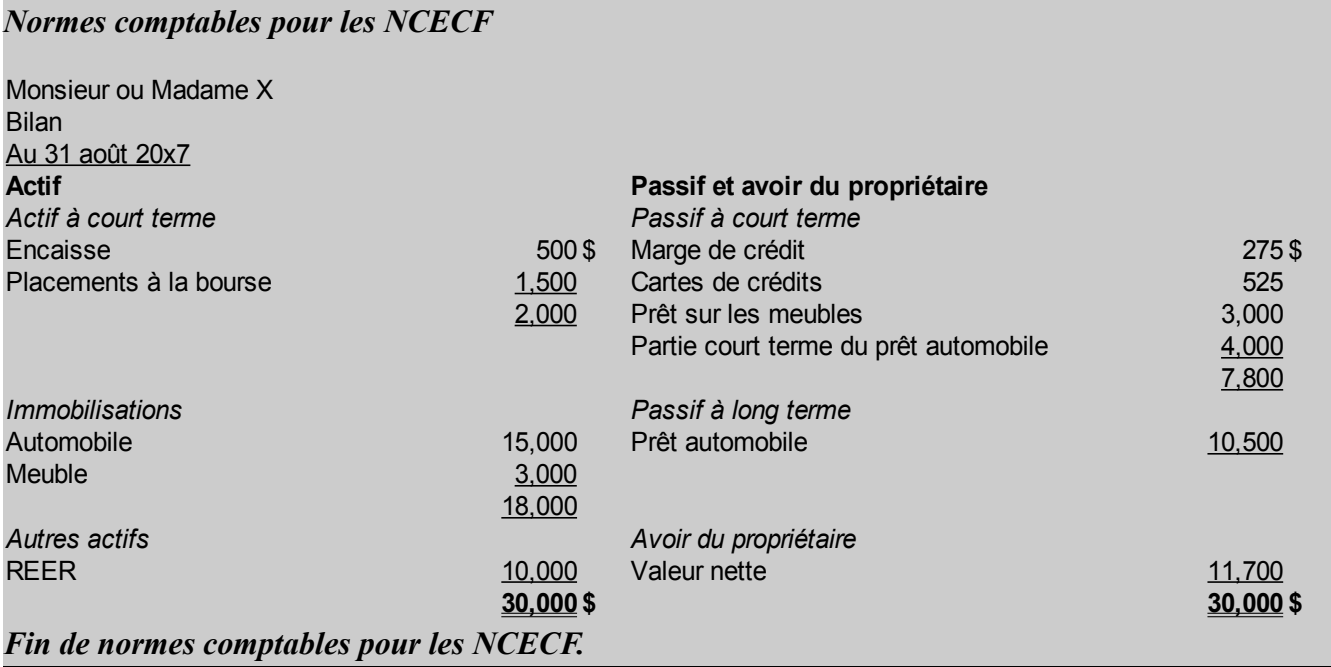

#### **Question 2**

L'état de situation financière selon les IFRS est :

#### W3 et rêves

États de la situation financière **Au 31 mai 20X1**

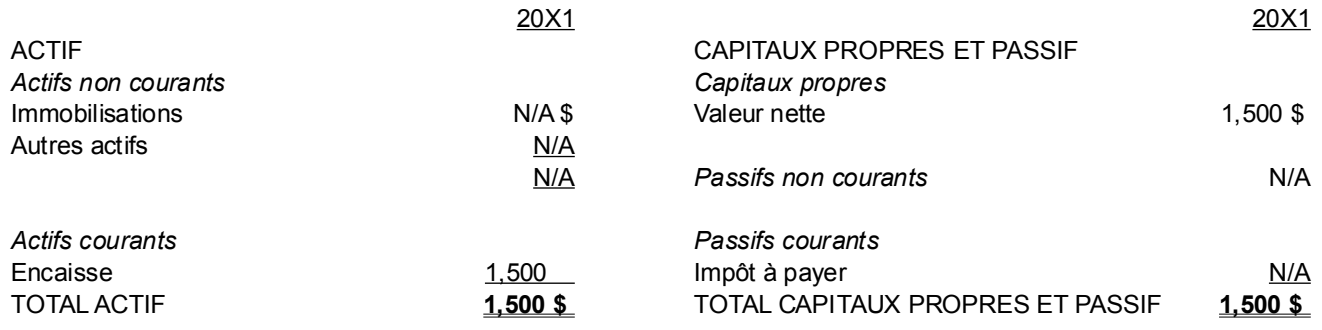

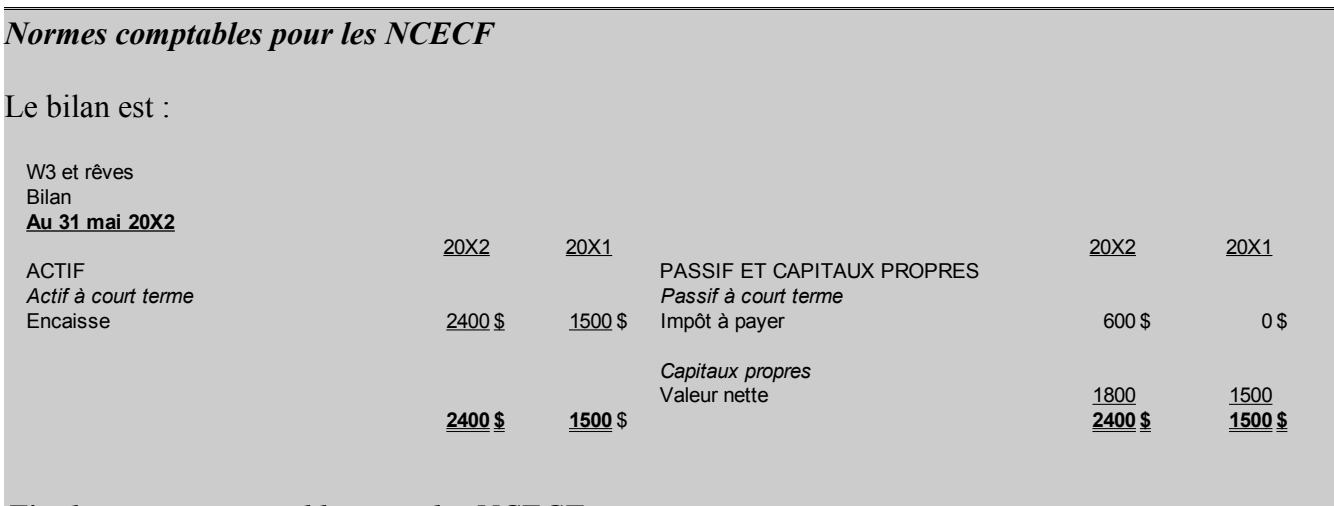

# *Fin de normes comptables pour les NCECF.*

#### **Question 3**

#### a)

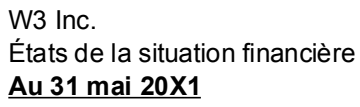

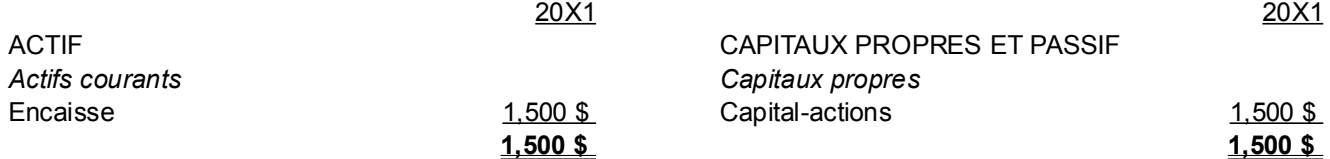

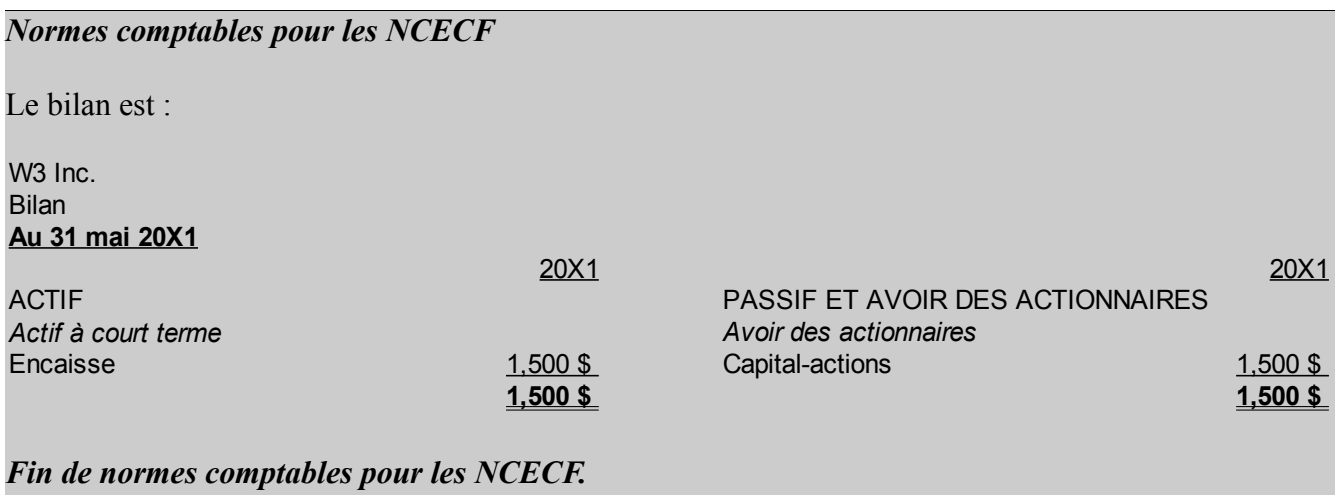

b)

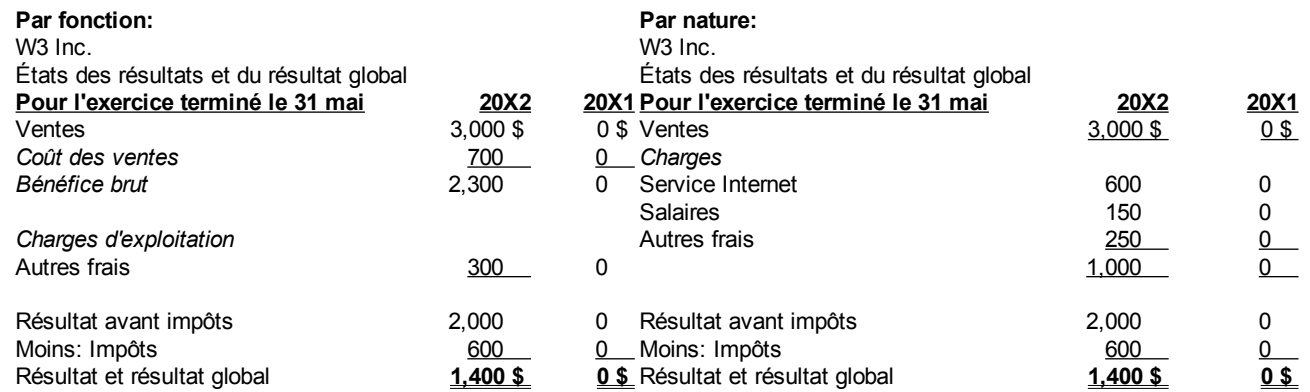

c)

#### W3 Inc. États de la variation des capitaux propres **Pour l'exercice terminé le 31 mai**

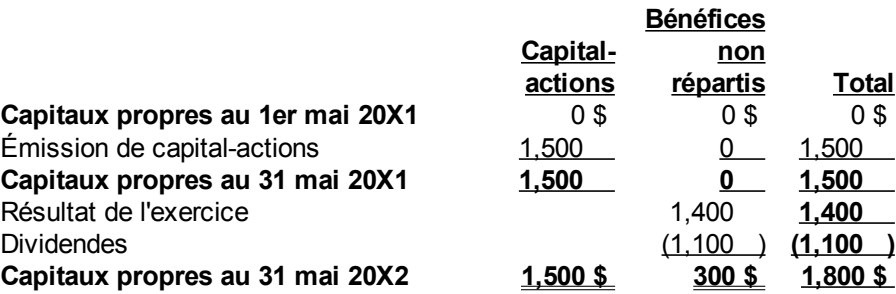

La colonne « Bénéfices non répartis » pourrait se nommer « Réserves non distribuées » ou « Résultats

#### non distribués ».

# *Normes comptables pour les NCECF*

L'état des bénéfices non répartis est :

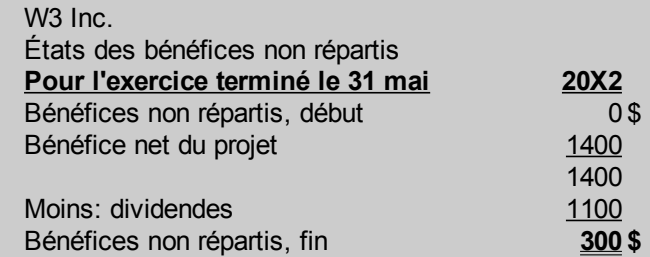

#### *Fin de normes comptables pour les NCECF.*

d)

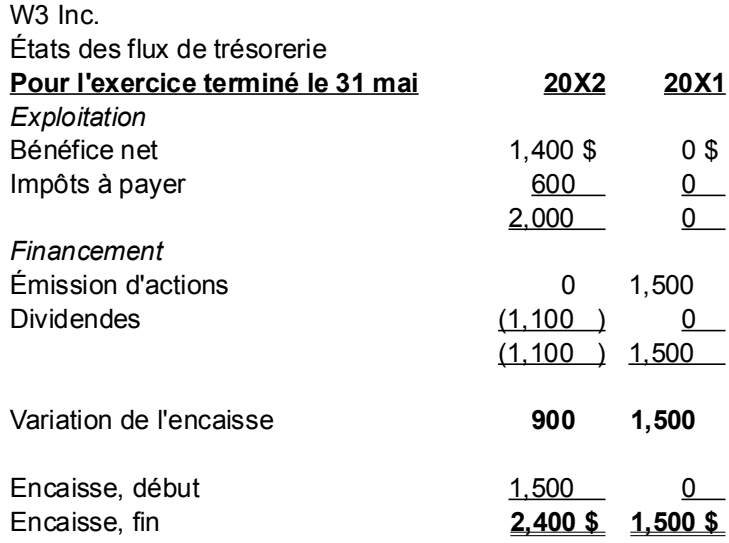

#### e)

W3 Inc. États de la situation financière **Au 31 mai 20X1**

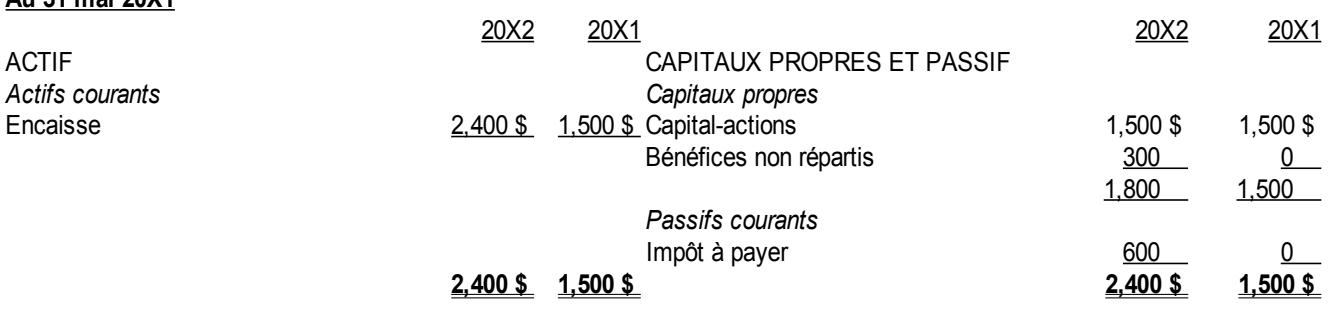

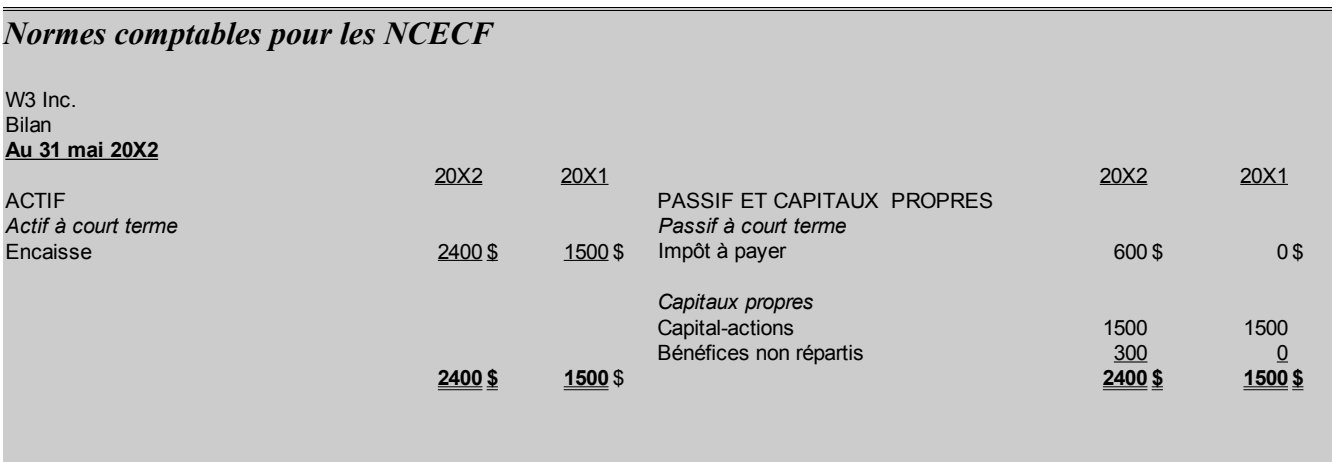

*Fin de normes comptables pour les NCECF.*

# **Chapitre 4. Structure et contenu des états financiers**

*Illustration 10: Great wall of China, 11 juin 2008 par « Pedronet » sous licence Creative Commons Paternité,<http://www.flickr.com/people/pedronet/>*

Chacun des états financiers a un contenu et une structure qui lui est propre. Chacun représente un aspect différent des informations financières d'une entité en activité. L'état de situation financière ou le bilan est l'ensemble des actifs, des passifs et des capitaux propres à un moment précis. L'état des résultats est l'ensemble des produits et des charges de l'entité pour une période de temps donnée. L'état de variation des capitaux propres est l'ensemble des augmentations et des diminutions des capitaux propres dans une période de temps spécifique. Les notes aux états financiers sont une description des principales normes utilisées pour présenter les états financiers. Elles montrent aussi d'autres renseignements qui expliquent les éléments qui figurent aux états financiers.

# *Informations dans l'état de situation financière*

Comme nous l'avons vu précédemment, l'état de situation financière est le bilan des sections actifs, passifs et capitaux propres de l'entité. Ces sections comportent d'autres sous-sections qui regroupent des éléments financiers semblables. Les actifs ont les sous-sections actifs non courants et actifs courants. Les passifs ont les sous-sections passifs non courants et passifs courants. Finalement, la

dernière section est celle des capitaux propres qui sont les investissements permanents dans l'entité.

Les normes IFRS<sup>[45](#page-107-0)</sup> demandent que soit montrées des informations minimales à l'état de situation financière :

« Au minimum, le bilan doit comporter des postes présentant les montants suivants dans la mesure où ils ne sont pas présentés selon le paragraphe 68A :

- (a) Immobilisations corporelles ;
- (b) Immeubles de placement ;
- (c) Immobilisations incorporelles ;
- (d) Actifs financiers (à l'exclusion des montants indiqués selon (e), (h) et (i)) ;
- (e) Participations comptabilisées selon la méthode de la mise en équivalence ;
- (f) Actifs biologiques ;
- (g) Stocks ;
- (h) Clients et autres débiteurs ;
- (i) Trésorerie et équivalents de trésorerie ;
- (j) Fournisseurs et autres créditeurs ;

(k) Provisions ;

- (l) Passifs financiers (à l'exclusion des montants indiqués selon (j) et (k)) ;
- (m)Passifs et actifs d'impôt exigible, tels que définis dans IAS 12 Impôts sur le résultat ;
- (n) Passifs et actifs d'impôt différé, tels que définis dans IAS 12 ;
- (o) Intérêts minoritaires, présentés au sein des capitaux propres ; et
- (p) Capital émis et réserves attribuables aux porteurs de capitaux propres de la société mère. »

#### *Immobilisations corporelles*

Les immobilisations corporelles sont des actifs non courants qui ont une existence à long terme. Ils sont matériels et corporels. Ces actifs ont un corps et il est possible de leur toucher. Les immobilisations sont utilisées dans l'exploitation et les activités normales de l'entité.

La norme IAS 16<sup>[46](#page-107-1)</sup>, relative aux immobilisations corporelles donne la définition suivante :

« Les immobilisations corporelles sont des actifs corporels :

(a) qui sont détenus par une entité soit pour être utilisés dans la production ou la fourniture de biens ou de services, soit pour être loués à des tiers, soit à des fins administratives ; et

(b) dont on s'attend à ce qu'ils soient utilisés sur plus d'une période. »

Leurs principales caractéristiques sont :

- Elles servent aux opérations
- De façon durable, plus d'un exercice
- Elles ne sont pas vendues dans les activités normales des affaires.

<span id="page-107-0"></span><sup>45</sup> IFRS Foundation, IAS 1. Présentation des états financiers, [http://www.ifrs.org/IFRSs/IAS.htm,](http://www.ifrs.org/IFRSs/IAS.htm) octobre 2010, paragraphe 54, Traduction officielle IFRS, [http://www.ifrs.org/IFRSs/Official+Unaccompanied+IFRS+Translations.htm.](http://www.ifrs.org/IFRSs/Official+Unaccompanied+IFRS+Translations.htm)

<span id="page-107-1"></span><sup>46</sup> IFRS Foundation, IAS 16. Immobilisations corporelles, [http://www.ifrs.org/IFRSs/IAS.htm,](http://www.ifrs.org/IFRSs/IAS.htm) mai 2011, paragraphe 6, Traduction officielle IFRS, [http://www.ifrs.org/IFRSs/Official+Unaccompanied+IFRS+Translations.htm.](http://www.ifrs.org/IFRSs/Official+Unaccompanied+IFRS+Translations.htm)
Des exemples sont :

- Terrain
- Bâtisse, bâtiment ou immeuble
- Camions et matériel roulant
- Équipements et machineries
- Améliorations locatives
- Etc.

Les améliorations locatives sont des modifications à un immeuble loué pour le rendre conforme aux besoins de l'entité.

Des immobilisations corporelles particulières sont les biens de location-acquisition. Les acquisitions de ces biens sont faites au moyen de contrats de location. Légalement et juridiquement, le contrat entre les deux parties est un contrat de location. Cependant, en regardant la substance de la transaction, les faits montrent que le locataire a la majorité des risques et des responsabilités d'un propriétaire. Ces biens sont alors comptabilisés comme des acquisitions de biens et présentés dans la section « Actifs non courants ».

Dans l'ordre, les immobilisations corporelles sont présentées à l'état de situation financière dans la première section des actifs non courants comme suit :

XYZ Inc. État de situation financière au 31 janvier 20X1 ACTIF *Actifs non courants* Terrain Bâtiment Matériel roulant Etc. *Actifs courants* Etc. TOTAL DE L'ACTIF

### *Immeubles de placement*

Un immeuble de placement est un immeuble de location ou un immeuble acquis afin d'obtenir un gain sur le capital en revendant l'immeuble à un prix plus élevé que son coût d'acquisition. Un bien immeuble est un bien qui ne peut être déplacé. Un bien peut être un immeuble par nature et par destination. Par opposition, un bien meuble est un bien que l'on peut déplacer à différents endroits sans l'endommager ou le modifier.

Selon les normes IFRS<sup>[47](#page-109-0)</sup>, un immeuble de placement est défini comme :

« Un immeuble de placement est un bien immobilier (terrain ou bâtiment—ou partie d'un bâtiment ou les deux) détenu (par le propriétaire ou par le preneur dans le cadre d'un contrat de locationfinancement) pour en retirer des loyers ou pour valoriser le capital ou les deux, plutôt que pour : (a) l'utiliser dans la production ou la fourniture de biens ou de services ou à des fins administratives ; ou

(b) le vendre dans le cadre de l'activité ordinaire. »

Cette norme spécifie que l'immeuble n'est pas utilisé dans les activités normales de distribution, de fabrication ou de production. De plus, les activités normales de l'entité ne comprennent pas l'achat et la vente des immeubles en question. De plus, l'immeuble est détenu pour obtenir des loyers et un gain en capital.

## *Immobilisations incorporelles*

Les immobilisations incorporelles sont des actifs non courants n'ayant pas d'existence matérielle. Ils sont sans corps. Ils ne peuvent être touchés.

Selon la norme IAS 38<sup>[48](#page-109-1)</sup>, une immobilisation incorporelle est définie comme :

« Une immobilisation incorporelle est un actif non monétaire identifiable sans substance physique. »

Des exemples sont des :

- Brevets
- Marques de commerce
- Droits d'auteur
- Licences
- Franchises
- $\bullet$  Etc.

## *Participations, méthode de la mise en équivalence*

Les participations comptabilisées selon la méthode de la mise en équivalence sont des participations dans des sociétés associées comptabilisées au coût et ajustées pour la quote-part dans les résultats de la société associée.

Selon IAS 28<sup>[49](#page-109-2)</sup>, la méthode de la mise en équivalence est :

[http://www.ifrs.org/IFRSs/Official+Unaccompanied+IFRS+Translations.htm.](http://www.ifrs.org/IFRSs/Official+Unaccompanied+IFRS+Translations.htm)

<span id="page-109-0"></span><sup>47</sup> IFRS Foundation, IAS 40. Immeubles de placement, [http://www.ifrs.org/IFRSs/IAS.htm,](http://www.ifrs.org/IFRSs/IAS.htm) mai 2011, paragraphe 5, Traduction officielle IFRS, [http://www.ifrs.org/IFRSs/Official+Unaccompanied+IFRS+Translations.htm.](http://www.ifrs.org/IFRSs/Official+Unaccompanied+IFRS+Translations.htm)

<span id="page-109-1"></span><sup>48</sup> IFRS Foundation, IAS 38. Immobilisations incorporelles , [http://www.ifrs.org/IFRSs/IAS.htm,](http://www.ifrs.org/IFRSs/IAS.htm) avril 2009, paragraphe 8, Traduction officielle IFRS, [http://www.ifrs.org/IFRSs/Official+Unaccompanied+IFRS+Translations.htm.](http://www.ifrs.org/IFRSs/Official+Unaccompanied+IFRS+Translations.htm)

<span id="page-109-2"></span><sup>49</sup> IFRS Foundation, IAS 28. Participations dans des entreprises associées , [http://www.ifrs.org/IFRSs/IAS.htm,](http://www.ifrs.org/IFRSs/IAS.htm) octobre 2010, paragraphe 11, Traduction officielle IFRS,

« Selon la méthode de la mise en équivalence, la participation dans une entreprise associée est initialement comptabilisée au coût et la valeur comptable est augmentée ou diminuée pour comptabiliser la quote-part de l'investisseur dans les résultats de l'entreprise détenue après la date d'acquisition. »

Par exemple, la société X acquière 30% des actions votantes, catégorie A de la société Y pour 1 000 000 \$. Elle montrera dans son état de situation financière :

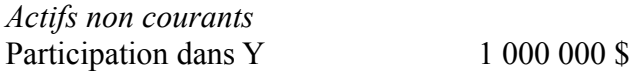

Si la société Y a des résultats nets de 2 000 000 \$, la quote-part de X est 30% de ce résultat qui sera ajouté à la participation de départ. Pour le deuxième exercice, l'état de situation financière de X montrera, 1 000 000 \$ + 2 000 000 \$ x 30%=1 000 000 \$ + 600 000 \$ :

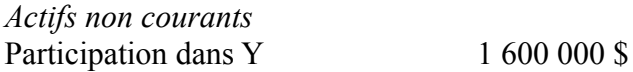

### *Clients et autres débiteurs*

*Les débiteurs ou comptes clients* sont des sommes que les clients doivent à l'entité. Il s'agit de droits de recevoir de l'argent provenant des ventes à crédit basés sur la parole et la réputation de crédit du client. La politique de crédit d'une entité définit les termes et les conditions de crédit octroyés à ses clients. Par exemple, une politique de crédit bien connue est d'exiger le paiement en 30 jours comme suit :

n30

Une autre politique pourrait être de donner 2% d'escompte si le client paie à l'intérieur de 10 jours et d'exiger le montant complet à 30 jours ce qui s'écrit :

2/10n30

Les débiteurs ou comptes clients sont montrés sous la forme d'un âge des comptes clients ou d'un âge des débiteurs aux fins de gestion d'une entité. Le rapport a la forme suivante :

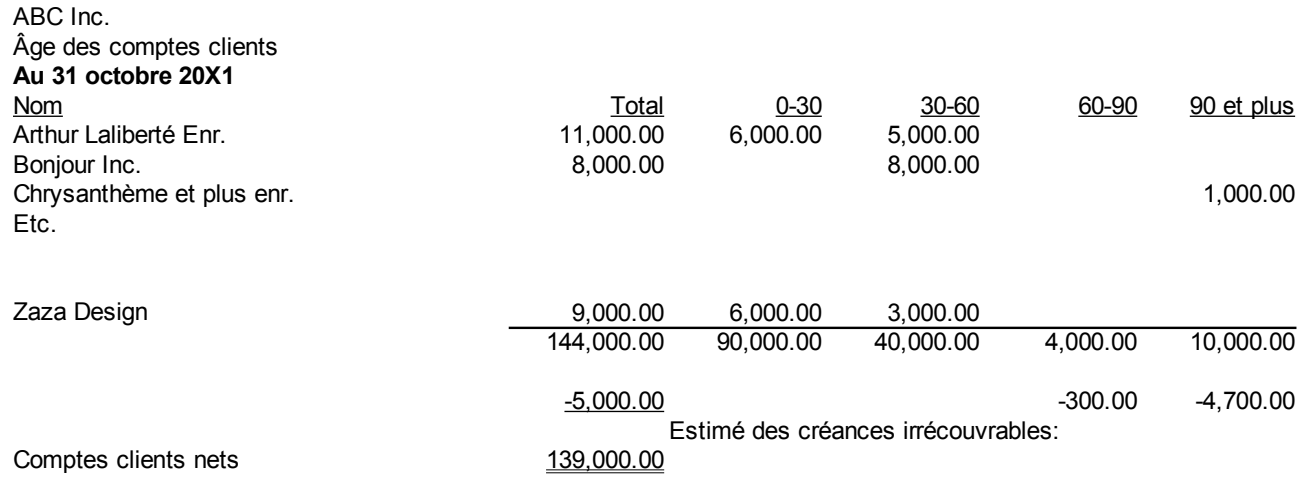

Les débiteurs ou comptes clients sont alors présentés à l'état de situation financière comme suit :

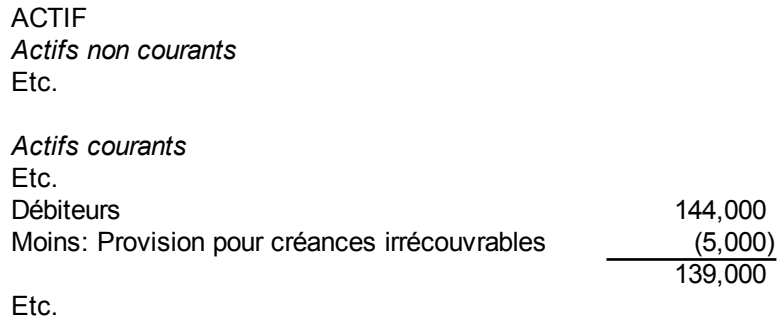

Le compte de provision pour créances douteuses est un compte de contrepartie aux comptes clients ou débiteurs pour estimer les clients qui ne paieront pas. C'est un compte d'actifs courants au crédit.

*D'autres débiteurs* sont les effets à recevoir ou les billes à recevoir. C'est un titre par lequel une personne, « souscripteur », s'engage à payer à vue ou à une date déterminée, une somme à une autre personne, « bénéficiaire ». Ils portent généralement un intérêt. Par exemple, un client pourrait signer un effet à recevoir de 10 000 \$ au taux de 10% par an ayant une échéance dans trois mois.

## *Trésorerie et équivalents de trésorerie*

Les trésoreries sont des postes de situation financière qui contiennent des espèces. Ces postes du bilan comprennent les soldes de tous les comptes de grand livre qui décrivent les comptes de dépôts et les petites caisses. Ce sont des fonds de caisse et des dépôts à vue. Par exemple, l'état de situation financière pourrait avoir un élément dans les actifs courants qui porte le nom « Espèces ». Cet élément pourrait être la somme de trois comptes de grand livre. Si ces comptes de grand livre sont un compte de « Petite caisse » ayant un débit de 200 \$, un compte bancaire « Banque A » ayant un débit de 10 000 \$ et un compte de caisse populaire « Caisse populaire de St-Jeune » ayant un débit de 20 000 \$. Alors le montant présenté est 200 +10 000+20 000 ou :

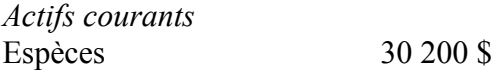

Les équivalents de trésorerie sont des quasi-espèces. Ce poste est composé de placements très liquides qui peuvent être échangés en espèces rapidement. Un délai rapide signifie une durée de moins de 90 jours. L'entité a la quasi-certitude que ces placements ne sont pas risqués. Les placements sont très liquides pour rencontrer les engagements de trésorerie. Par conséquent, les revenus de placements sont faibles comparativement à des revenus de placements plus élevés sur des placements à long terme. Au Canada, la terminologie « Espèces et quasi-espèces » est utilisée dans les états financiers publics.

# *Actifs financiers*

Les actifs financiers sont des actifs qui répondent à l'une des conditions données par le IAS 32. Les actifs financiers ne comprennent pas :

- Les participations comptabilisées selon la méthode de la mise en équivalence ;
- Clients et autres débiteurs ;
- Trésorerie et équivalents de trésorerie.

Les actifs financiers peuvent être très complexes comme les produits financiers dérivés. La définition du IAS 32 couvre ces cas. Selon le IAS 32<sup>[50](#page-112-0)</sup>, un actif financier est défini comme : « Est un actif financier tout actif qui est :

- (a) De la trésorerie ;
- (b) Un instrument de capitaux propres d'une autre entité ;
- (c) Un droit contractuel :
	- (c.a) de recevoir d'une autre entité de la trésorerie ou un autre actif financier ; ou
	- (c.b) d'échanger des actifs ou des passifs financiers avec une autre entité à des conditions potentiellement favorables à l'entité ; ou
- (d) Un contrat qui sera ou pourra être réglé en instruments de capitaux propres de l'entité ellemême... »

Des exemples simples d'actifs financiers sont les *placements courants ou à court terme*. Ce sont des placements ayant une échéance plus longue que les quasi-espèces, par exemple plus grande que 90 jours, couplé normalement à un rendement plus élevé que le rendement des placements d'une durée inférieure à 90 jours.

Comme deuxième exemple simple, il y a les *placements non courants ou à long terme*. Ces placements visent un rendement plus élevé en investissant pour plus d'un an. Par exemple, une entité pourrait investir dans des placements de portefeuille ou dans des certificats de dépôts à long terme.

Des actifs financiers plus complexes sont les actifs financiers qui spéculent sur l'avenir. Des exemples qui sont vus dans des livres plus avancés sont :

- Les actifs financiers sur titres, comme les options d'achats d'action, les warrants, etc.
- Les actifs financiers sur les valeurs de biens sur certains marchés publics, comme les contrats à

<span id="page-112-0"></span><sup>50</sup> IFRS Foundation, IAS 32. Instruments financiers : Présentation, [http://www.ifrs.org/IFRSs/IAS.htm,](http://www.ifrs.org/IFRSs/IAS.htm) mai 2011, paragraphe 11, Traduction officielle IFRS, [http://www.ifrs.org/IFRSs/Official+Unaccompanied+IFRS+Translations.htm.](http://www.ifrs.org/IFRSs/Official+Unaccompanied+IFRS+Translations.htm)

terme de taux de change, de baril de pétrole, etc.

● Les actifs financiers sur les taux d'intérêts comme les contrats à terme sur obligations, etc.

Ces sujets font parties de matières en comptabilité avancée et en finance.

# *Actifs biologiques*

Un actif biologique est un animal ou une plante. Il est défini par la norme internationale IAS 41<sup>[51](#page-113-0)</sup> comme suit :

« Un actif biologique est un animal vivant ou une plante vivante. »

Des exemples d'actifs biologiques sont des moutons, des arbres dans une plantation forestière, des plantes, des bovins laitiers, des porcs, des arbustes, des vignes, des arbres fruitiers, etc.

## *Stocks*

Les stocks sont des marchandises destinées à la vente qui sont gardées par l'entité de moment de l'achat jusqu'au moment de la vente. La différence entre ces deux dates est le délai des stocks. Pour une entité qui fabrique, il y a aussi les stocks de matières premières, les stocks de produits en cours qui sont des produits en cours de fabrication dans les ateliers et les stocks de produits finis qui sont des produits terminés dans l'entrepôt de l'usine prêt à être vendu.

Les stocks sont définis dans la norme internationale IAS-2<sup>[52](#page-113-1)</sup> comme suit :

« Les stocks sont des actifs :

- (a) Détenus pour être vendus dans le cours normal de l'activité ;
- (b) En cours de production pour une telle vente ; ou
- (c) Sous forme de matières premières ou de fournitures devant être consommées dans le processus de production ou de prestation de services. »

Les stocks ne sont pas des travaux en cours de contrats de construction qui sont couverts par la norme IAS 11 Contrats de construction. Ils ne sont pas non plus des instruments financiers ni des actifs biologiques relatifs à l'activité agricole et la production agricole au moment de la récolte couvert par la norme IAS 41 Agriculture.

# *Frais payés d'avance*

Quelques fois, la période couverte par une charge excède la fin de l'exercice financier. Par exemple si l'exercice financier se termine le 31 mai 20X1 et qu'une année d'assurances est payée le 31 janvier 20X1, quatre mois d'assurances sont des charges pour l'exercice, mais huit mois sont des charges pour

<span id="page-113-0"></span><sup>51</sup> IFRS Foundation, IAS 41. Agriculture, [http://www.ifrs.org/IFRSs/IAS.htm,](http://www.ifrs.org/IFRSs/IAS.htm) mai 2011, paragraphe 5, Traduction officielle IFRS, [http://www.ifrs.org/IFRSs/Official+Unaccompanied+IFRS+Translations.htm.](http://www.ifrs.org/IFRSs/Official+Unaccompanied+IFRS+Translations.htm)

<span id="page-113-1"></span><sup>52</sup> IFRS Foundation, IAS 2. Stocks, [http://www.ifrs.org/IFRSs/IAS.htm,](http://www.ifrs.org/IFRSs/IAS.htm) octobre 2010, paragraphe 6, Traduction officielle IFRS, [http://www.ifrs.org/IFRSs/Official+Unaccompanied+IFRS+Translations.htm.](http://www.ifrs.org/IFRSs/Official+Unaccompanied+IFRS+Translations.htm)

l'exercice suivant. Ces huit mois d'assurances sont donc placés dans un compte frais payés d'avance et présenté à l'état de situation financière ou au bilan comme un actif courant. Avec les normes NCECF, il est présenté au bilan dans l'actif à court terme.

# *Autres actifs*

Les autres actifs sont des actifs qui ne sont pas classés dans les deux sections précédentes.

# *Fournisseurs et autres créditeurs*

Il y plusieurs types d'éléments financiers dans cette section.

*L'emprunt bancaire ou la marge de crédit* est un crédit autorisé d'un montant limité habituellement fait par une institution financière. L'emprunt bancaire a comme garantie les débiteurs et quelques fois les stocks.

Les *créditeurs ou comptes fournisseurs* sont des crédits octroyés par des fournisseurs de produits ou de services. La limite de crédit dépend de la cote de crédit de l'entité et elle est basée sur une enquête de crédit. Par exemple, les conditions d'un fournisseur pourraient être 1/15n45. L'entité a 1% d'escompte si elle paie à 15 jours et elle doit payer le plein montant à 45 jours. Le 1/15n45 se lit 1% à 15 jours, net à 45 jours.

Les *charges à payer* sont des charges ou des frais qui sont dus à la fin du mois par exemple, les salaires à payer, les déductions sur les salaires à payer autant pour les gouvernements fédéral et provincial, les taxes de vente sur les produits et services (tps) et les taxes de ventes du Québec (tvq) à payer.

Les *produits reçus d'avance* sont des sommes payées à l'avance par le client qui ne sont pas encore des revenus, par exemple des acomptes de clients dans un magasin au détail pour réserver un vêtement quelconque.

Les *dividendes déclarés* sont des dividendes qui ont été annoncés pour un paiement à une date ultérieure, mais qui n'ont pas encore été payés à la date de l'état de la situation financière.

# *Provision*

Les provisions peuvent être un élément d'actifs ou un élément de passifs. Les provisions sont des éléments d'actifs lorsqu'elles sont des charges ou des frais reportés. Ces charges reportées sont des frais présentés à l'état de situation financière. Elles sont reportées sur plusieurs exercices futurs. Par exemple, il y les frais de développement, les frais de démarrage, les frais d'émission de dette non courante ou à long terme, etc. Comme exemple, prenons le cas d'une entité qui capitalise 30 000 \$ dans ses actifs pour les répartir sur les trois prochaines années. Les écritures de journal général sont :

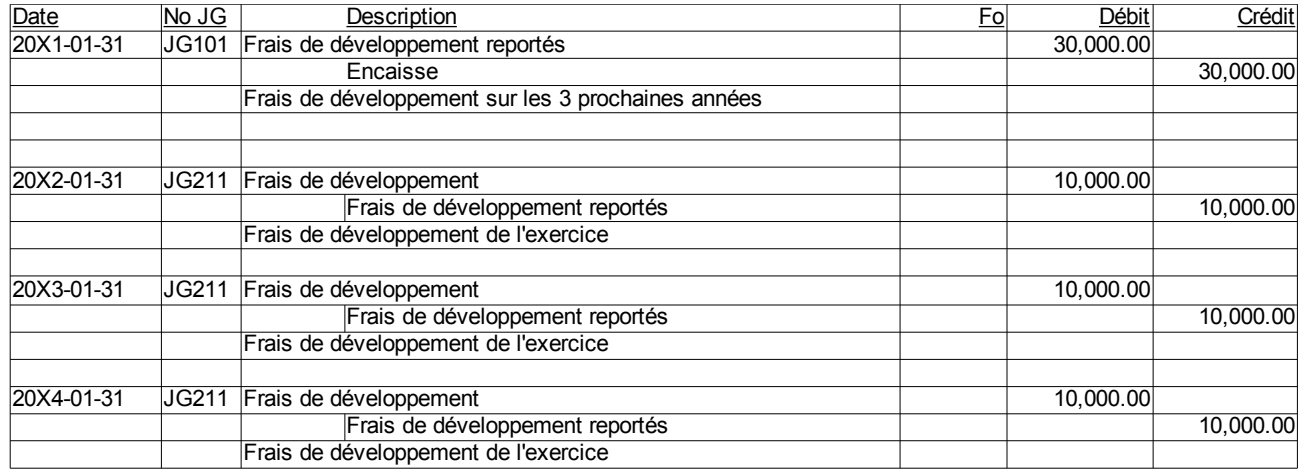

Les normes comptables sont très strictes quant à la capitalisation possible de charges ou de frais comme actifs à l'état de situation financière. En effet, une entité pourrait transformer des charges de l'état des résultats en provisions à l'actif et augmenter artificiellement son résultat ou bénéfice net.

Une deuxième possibilité est d'avoir une provision comme élément du passif. Dans ce cas, une charge est reconnue dans l'exercice et présentée au passif, même si aucun décaissement n'a été effectué. Par exemple, un local est loué avec un bail de cinq ans. Vous savez qu'il y aura des charges de réparations du local au moment du départ du locataire. Au lieu d'attendre à la cinquième année pour reconnaître les charges totales, un montant estimatif est réparti sur chacun des exercices comme suit :

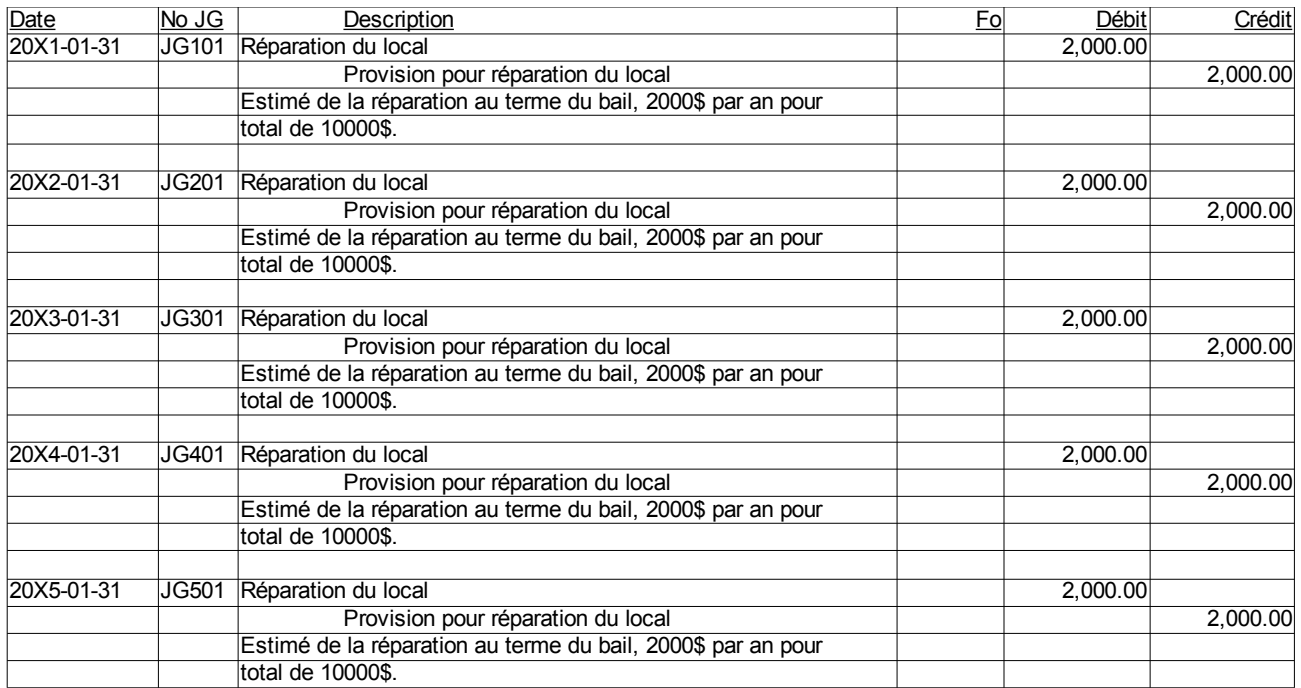

Au moment du déboursé, l'écriture est :

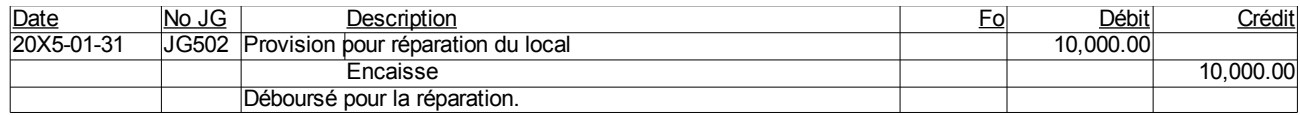

## *Passifs financiers*

Les passifs financiers sont les autres passifs, à l'exclusion des fournisseurs et autres créditeurs et des provisions.

Les passifs financiers sont définis par IAS  $32^{53}$  $32^{53}$  $32^{53}$  comme suit :

« Est un passif financier tout passif qui est :

- (a) Une obligation contractuelle :
	- (a) De remettre à une autre entité de la trésorerie ou un autre actif financier ; ou
	- (b) D'échanger des actifs ou des passifs financiers avec une autre entité à des conditions potentiellement défavorables à l'entité ; ou
- (b) Un contrat qui sera ou pourra être réglé en instruments de capitaux propres de l'entité ellemême et qui est :
	- (a) Un instrument non dérivé pour lequel l'entité est ou pourrait être tenue de livrer un nombre variable d'instruments de capitaux propres de l'entité elle-même ; ou
	- (b) Un instrument dérivé qui sera ou pourra être réglé autrement que par l'échange d'un

<span id="page-116-0"></span><sup>53</sup> IFRS Foundation, IAS 32. Instruments financiers : Présentation, [http://www.ifrs.org/IFRSs/IAS.htm,](http://www.ifrs.org/IFRSs/IAS.htm) mai 2011, paragraphe 11, Traduction officielle IFRS, [http://www.ifrs.org/IFRSs/Official+Unaccompanied+IFRS+Translations.htm.](http://www.ifrs.org/IFRSs/Official+Unaccompanied+IFRS+Translations.htm)

montant fixé de trésorerie ou d'un autre actif financier contre un nombre fixe d'instruments de capitaux propres de l'entité elle-même. A cette fin, les instruments de capitaux propres de l'entité n'incluent pas les instruments constituant eux-mêmes des contrats de réception ou de livraison future d'instruments de capitaux propres de l'entité elle-même. »

Les passifs financiers sont des passifs non courants ou à long terme. Des passifs financiers non courants sont remboursés dans les exercices qui suivent le prochain exercice. La portion du passif remboursée dans le prochain exercice est montrée au passif courant comme partie exigible ou à court terme du passif ou de la dette non courant ou à long terme. Des exemples de passifs financiers sont les effets commerciaux, les obligations, les débentures et les hypothèques.

Les *effets commerciaux* sont des billets à long terme signés par des entités comportant un taux d'intérêt et un remboursement du capital. Les *obligations* sont des titres de créance transmissible et négociable ayant des intérêts périodiques, par exemple trimestriel, garanti par la réputation de l'entreprise. Les obligations de l'Hydro-Québec sont un exemple d'obligations que l'investisseur peut se procurer sur le marché public.

Les *débentures* sont comme les obligations, mais avec garantie sur les biens de l'entité, par exemple une charge flottante sur l'ensemble des biens. Ces garanties sont décrites dans « l'acte de fiducie » qui est un document légal pour administrer l'obligation par le fiduciaire. Il peut y avoir des clauses contraignantes sur la gestion des actifs dans l'acte de fiducie. Par exemple, les prêteurs pourraient exiger un fonds de roulement minimum ou un ratio de fonds de roulement minimum.

Les *hypothèques* sont des prêts ayant comme garantie des biens meubles ou des immeubles spécifiques qui sont nommés dans le contrat d'hypothèque. Les conditions du prêt sont spécifiées dans un « acte d'hypothèque enregistré ». Un exemple d'une clause est une clause de saisi après un avis de 60 jours, suite à un non-paiement.

# *Passifs et actifs d'impôt exigible*

Les passifs et actifs d'impôt exigible sont définis dans « IAS 12 Impôts sur le résultat ». La norme IFRS[54](#page-117-0) donne la définition comme étant :

« L'impôt exigible est le montant des impôts sur le bénéfice payable (récupérables) au titre du bénéfice imposable (perte fiscale) d'une période. »

Si l'impôt est payable, c'est un passif, ce qui est habituellement le cas. Si l'impôt est récupérable, c'est un actif. L'impôt exigible est trouvé en remplissant les déclarations d'impôts fédérale et provinciale sur le revenu de l'entité.

<span id="page-117-0"></span><sup>54</sup> IFRS Foundation, IAS 12. Impôts sur le résultat, [http://www.ifrs.org/IFRSs/IAS.htm,](http://www.ifrs.org/IFRSs/IAS.htm) octobre 2010, paragraphe 5, Traduction officielle IFRS, [http://www.ifrs.org/IFRSs/Official+Unaccompanied+IFRS+Translations.htm.](http://www.ifrs.org/IFRSs/Official+Unaccompanied+IFRS+Translations.htm)

## *Passifs et actifs d'impôt différé*

Les passifs et actifs d'impôt différé sont définis dans « IAS 12 Impôts sur le résultat ». La définition selon IAS  $12^{55}$  $12^{55}$  $12^{55}$  est  $\cdot$ 

« Les passifs d'impôt différé sont les montants d'impôts sur le résultat, payables au cours de périodes futures au titre de différences temporelles imposables.

Les actifs d'impôt différé sont les montants d'impôts sur le résultat, recouvrables au cours de périodes futures au titre :

- (a) De différences temporelles déductibles ;
- (b) Du report en avant de pertes fiscales non utilisées ; et
- (c) Du report en avant de crédits d'impôt non utilisés. »

En d'autres termes, si les impôts exigibles sont différents de la provision pour impôts, la différence temporaire qui peut s'échelonner sur plusieurs années est considérée comme étant de l'impôt différé. Si dans les exercices futurs, les impôts exigibles sont moins élevés que la provision pour impôt, alors l'impôt différé est présenté à l'actif. Si par contre dans les exercices futurs, les impôts exigibles seront plus élevés que la provision pour impôt, alors l'impôt différé est présenté au passif.

## *Intérêts minoritaires*

Les intérêts minoritaires sont présentés au sein des capitaux propres selon les normes IFRS et les normes NCECF.

Dans IFRS 10<sup>[56](#page-118-1)</sup>, les intérêts minoritaires sont :

« Actionnaires sans contrôle ou intérêts minoritaires : l'équité dans une filiale non imputable, directement ou indirectement, à un parent. »

Les intérêts minoritaires sont la quote-part dans le résultat et dans l'actif net d'une filiale, attribuable aux parts dans les capitaux propres qui ne sont détenues par la société mère ni directement, ni indirectement, par l'intermédiaire des filiales.

Les intérêts minoritaires sont des capitaux propres qui n'appartiennent pas à la société mère.

## *Capitaux propres de la société mère*

Les capitaux propres de la société mère sont des capitaux émis et les réserves attribuables aux porteurs de capitaux propres de la société mère. Ce sont les capitaux propres qui contrôlent le regroupement

<span id="page-118-0"></span><sup>55</sup> IFRS Foundation, IAS 12. Impôts sur le résultat, [http://www.ifrs.org/IFRSs/IAS.htm,](http://www.ifrs.org/IFRSs/IAS.htm) octobre 2010, paragraphe 5, Traduction officielle IFRS, [http://www.ifrs.org/IFRSs/Official+Unaccompanied+IFRS+Translations.htm.](http://www.ifrs.org/IFRSs/Official+Unaccompanied+IFRS+Translations.htm)

<span id="page-118-1"></span><sup>56</sup> IFRS Foundation, IFRS 10. Consolidated Financial Statements, [http://www.ifrs.org/IFRSs/IFRS.htm,](http://www.ifrs.org/IFRSs/IFRS.htm) juin 2012, Appendix A, Defined Terms, traduction de l'anglais.

d'entités.

# **Capital légal**

Le capital légal est la somme d'argent investie initialement par les actionnaires ordinaires ou actionnaires de catégorie avec droit de vote qui ne peut être remis aux actionnaires. Cependant, la société peut racheter ses actions, ce qui réduit le capital légal, en autant qu'elle soit capable de payer ses dettes après le rachat.

Le capital-actions autorisé est le nombre maximal d'actions que l'on peut émettre. Aujourd'hui, ce nombre est habituellement illimité. Les actions ont ou n'ont pas de valeur nominale. La valeur nominale est la valeur à l'émission. Aujourd'hui, la plupart des actions sont sans valeur nominale.

Les catégories d'actions sont des regroupements d'actions ayant les mêmes droits. Anciennement, la terminologie était d'utiliser les termes « ordinaire » pour des actions avec droit de vote ou « privilégiée » pour des actions sans droit de vote. Les catégories d'actions ont maintenant toute sorte de droits comme des droits de vote, des droits à un dividende annuel, des droits en cas de liquidation, etc.

# **Actions avec droit de vote**

Les actionnaires avec droit de vote ont droit de vote pour élire le conseil d'administration. Il y a un droit de vote par action. En résumé, ces actionnaires anciennement nommés actionnaires ordinaires ont les privilèges suivant :

- Droit de vote : Un vote par action à l'assemblée des actionnaires où il faut être présent ou donner son droit de vote à quelqu'un d'autre par procuration (« proxy »).
- Droit de participer aux bénéfices : par le biais de dividendes.
- Droit de recevoir les liquidations d'actif : s'il reste de l'argent une fois les dettes payées, le résiduel est versé aux actionnaires ordinaires.
- Droit préférentiel de souscription : ils peuvent acheter les nouvelles actions émises avant ceux qui ne possèdent pas d'actions.

Habituellement, les investisseurs en actions ordinaires recherchent un bénéfice par un gain en capital ou la valeur marchande de l'action est supérieure au coût ou au prix de base rajusté.

# **Actions sans droit de vote**

Habituellement, ces actionnaires reçoivent un dividende annuel en contre-partie du droit de vote. Ce dividende peut être cumulatif ou non. S'il est cumulatif et qu'il n'est pas versé dans un exercice, il doit l'être dans un exercice subséquent. L'appréciation en valeur de ces actions est habituellement moindre que les actionnaires ordinaires. Ils ont priorité sur les actions ordinaires en cas de liquidation ou de faillite.

### *Résultats non distribués*

Les résultats non distribués ou les bénéfices non répartis sont l'accumulation des résultats et d'autres transactions financières sur les capitaux propres depuis la naissance de l'entité. Les résultats non distribués ou les bénéfices non répartis sont affectés par l'état de variations des capitaux. Le résultat de l'état des résultats augmente les réserves non distribuées et les dividendes les diminuent.

Les résultats sont une forme d'auto-financement de l'entité. Ils représentent l'augmentation des capitaux propres due aux opérations courantes d'affaires. Les réserves non distribuées ou les bénéfices non répartis augment les capitaux propres ce qui augmente le total du passif et des capitaux propres. Nous disons qu'il y a réinvestissement du résultat.

## *Comptes de l'état des résultats*

Les comptes de l'état des résultats sont les comptes de produits et charges. Les comptes de produits sont les comptes qui mesurent les revenus et les ventes de l'entité. Les comptes de charges sont les comptes qui mesurent les coûts et les frais de l'entité. Le résultat est la différence entre les produits et les charges à l'état des résultats :

#### *Produits*−*Charges*=*Résultat*

Dans les cas les plus simples, l'état de situation financière ou le bilan devient :

 $Actifs = Capital \, actions + R$ éserves non distribuées, début  $+(Products - charges) + Passifs$ 

### *Comptes de l'état de variations des capitaux*

Les comptes de l'état de variations des capitaux sont le compte de résultat, le compte de dividendes et les autres comptes affectant les capitaux propres.

S'il n'y a que le résultat et les dividendes dans l'exercice, l'état de variations des capitaux propres peut se résumer par l'équation suivante :

*Capitaux propres , débutRésultat – Dividendes*=*Capitaux propres, fin*

En général, il peut y avoir d'autres éléments à l'état de variations des capitaux propres. Ce sont les comptes qui ne sont pas des produits et des charges, mais qui affectent les capitaux propres dans un exercice. Par exemple, les modifications de conventions comptables, la prime versée aux rachats d'actions, les réévaluations d'actifs, etc.

L'équation plus générale de la variation des capitaux propres est :

*Capitaux propres*,  $d\acute{e}but + R\acute{e}sultats + Autres$  *augmentations* – *Dividendes*−*Autres diminutions*=*Capitaux propres, fin*

En fait, l'équation de l'état de situation financière devient alors :

*Actifs*=*Capitaux propres , finPassifs*

### *Fermeture des comptes*

Les dernières étapes de l'exercice financier pour les comptes de grand livre sont dans l'ordre :

- 1) Fermer les comptes de résultats pour dresser de l'état des résultats ;
- 2) Fermer les comptes de bénéfices non répartis ou de réserves non distribuées ou de résultats non distribués pour dresser l'état de variation des capitaux.
- 3) Dresser la balance de vérification après fermeture.
- 4) Dresser l'état de situation financière ou le bilan directement de la balance de vérification après fermeture.

L'exemple suivant de la société ABC Inc. illustre ces étapes. L'entité a la balance de vérification suivante avant fermeture :

#### ABC Inc.

Balance de vérification, avant fermeture **Au 30 juin 20X1**

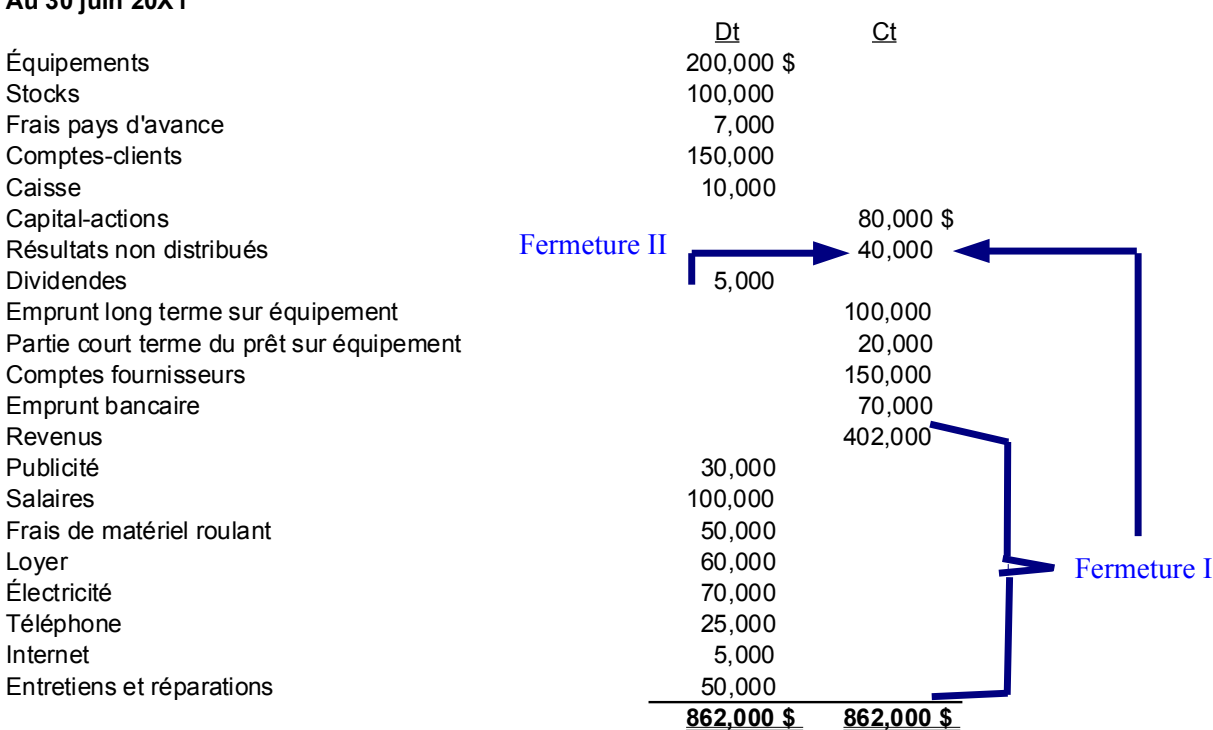

L'écriture de fermeture I force les soldes des comptes de produits et charges à zéro. Ce sont les soldes des comptes de l'exercice qui retombent à 0 pour le prochain exercice. Les ventes, achats, salaires, etc. repartent tous à zéro au début du prochain exercice.

L'écriture de fermeture I des comptes de résultats est :

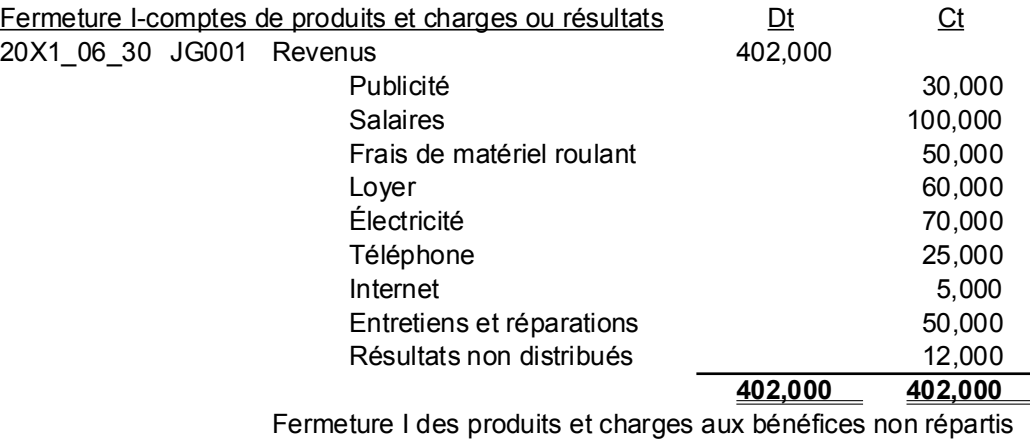

L'écriture de fermeture des comptes de capitaux propres a le même objectif que l'écriture de fermeture I pour certains comptes des capitaux propres. Elle met les soldes à zéro pour repartir le nouvel exercice. Par exemple, le compte de « Dividendes » a comme solde les dividendes de l'année. Ce compte et d'autres comme lui doit être mis à zéro pour débuter le nouvel exercice.

L'écriture de fermeture II des comptes de capitaux propres est :

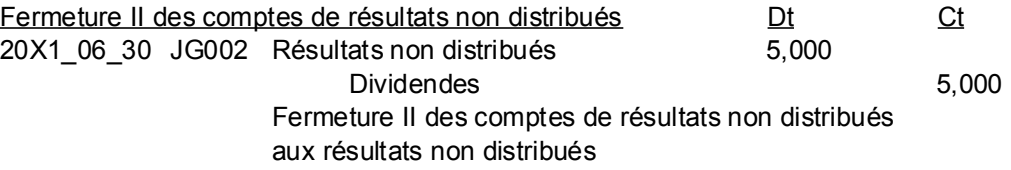

Le compte de résultats non distribués varie comme suit :

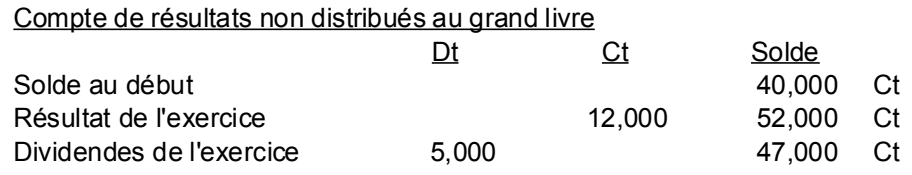

La balance de vérification après fermeture est :

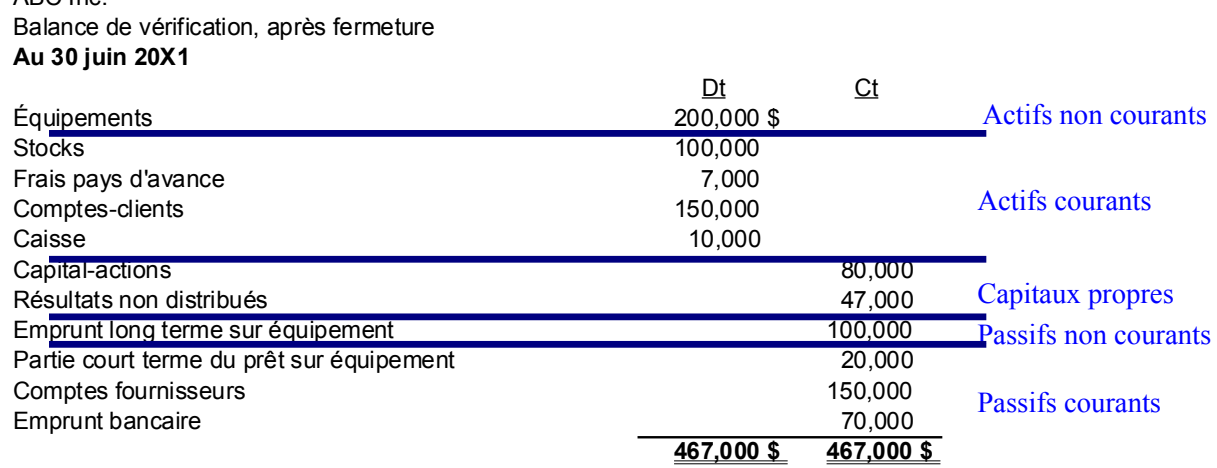

La balance de vérification précédente est l'état de situation financière ou bilan au 30 juin 20X1 qu'il faut simplement recopier proprement dans la forme appropriée. L'état des résultats correspond à l'écriture de fermeture I ou l'écriture de fermeture des comptes de résultats à mettre dans la forme prescrite par les principes comptables. De plus, l'état de variation des capitaux provient de l'écriture de fermeture II ou de l'écriture de fermeture des comptes de résultats non distribués qu'il faut mettre sous la forme appropriée.

## *Amortissement*

Comme nous l'avons dit précédemment, l'actif contient les ressources non encore utilisées. Les comptes de charges contiennent les actifs et les ressources utilisées dans l'exercice. Pour répartir le coût des immobilisations sur les exercices futurs, les experts-comptables se servent de la notion de charge d'amortissement. Selon l'IAS 16<sup>[57](#page-123-0)</sup> :

« L'amortissement est la répartition systématique du montant amortissable d'un actif sur sa durée d'utilité. »

En d'autres mots, l'amortissement est l'imputation d'une partie du coût des immobilisations aux charges des exercices qui utiliseront ces immobilisations pour les activités normales de l'entité.

De plus, la norme IAS  $16^{58}$  $16^{58}$  $16^{58}$  exigent :

« Chaque partie d'une immobilisation corporelle ayant un coût significatif par rapport au coût total de l'élément doit être amortie séparément. »

Par exemple, les moteurs d'avion sont amortis d'une manière différente de la carlingue, car les durées de vie ne sont pas les mêmes.

ABC Inc.

<span id="page-123-0"></span><sup>57</sup> IFRS Foundation, IAS 16. Immobilisations corporelles, [http://www.ifrs.org/IFRSs/IAS.htm,](http://www.ifrs.org/IFRSs/IAS.htm) mai 2011, paragraphe 6, Traduction officielle IFRS, [http://www.ifrs.org/IFRSs/Official+Unaccompanied+IFRS+Translations.htm.](http://www.ifrs.org/IFRSs/Official+Unaccompanied+IFRS+Translations.htm)

<span id="page-123-1"></span><sup>58</sup> IFRS Foundation, IAS 16. Immobilisations corporelles, [http://www.ifrs.org/IFRSs/IAS.htm,](http://www.ifrs.org/IFRSs/IAS.htm) mai 2011, paragraphe 43, Traduction officielle IFRS, [http://www.ifrs.org/IFRSs/Official+Unaccompanied+IFRS+Translations.htm.](http://www.ifrs.org/IFRSs/Official+Unaccompanied+IFRS+Translations.htm)

Il y a plusieurs façons de calculer l'amortissement. Au Canada, les deux plus populaires sont les amortissements linéaires et dégressifs.

#### *Amortissement linéaire*

La formule de l'amortissement linéaire est :

*Amortissement*= *Coût d ' acquisition*−*Valeurrésiduelle Durée de vie utile pourl ' entreprise*

La vie utile pour l'entité économique est la durée d'utilisation de l'actif dans l'entité. Par exemple, une voiture coûte 30 000 \$. Sa valeur résiduelle est 10 000 \$. Sa durée de vie utile est 5 ans. Alors, l'amortissement linéaire est :

$$
Amort is ssement = \frac{30\,000 - 10\,000}{5} = 4\,000\,\text{S par an}
$$

L'écriture pour l'amortissement est :

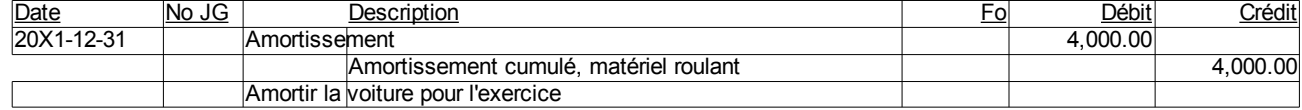

Dans cette écriture, l'amortissement est une charge de l'exercice. L'amortissement cumulé est un compte de contre-partie au compte matériel roulant. Dans l'état de situation financière, le matériel roulant est montré comme suit :

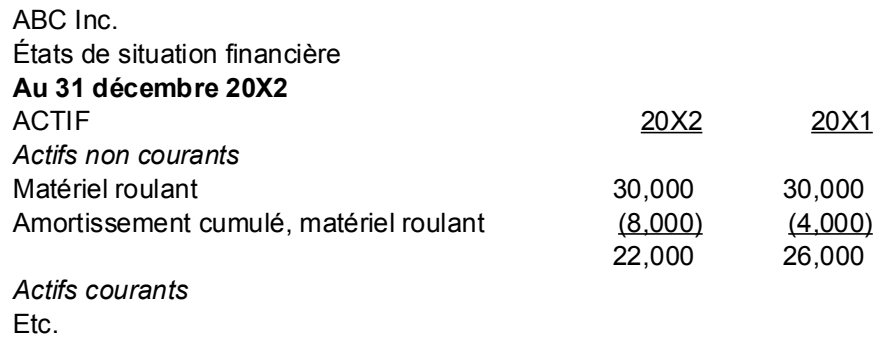

À l'état des résultats, la charge d'amortissement est :

ABC Inc. État des résultats et du résultat global **Pour l'exercice terminé le 31 décembre 20X2** *Produits* Etc. *Charges d'opérations* Etc. Amortissement 4,000 4,000

Lors de l'écriture de fermeture I, la charge d'amortissement est envoyée aux résultats non distribués.

# *Amortissement dégressif*

L'amortissement dégressif applique un pourcentage constant à la valeur résiduelle. L'amortissement dégressif diminue avec les années. La formule est :

*Amortissement*=*Valeur non amortie*×*Taux dégressif*

Par exemple, une voiture ayant un coût de 30 000 \$ a un taux dégressif de 30% par an. L'amortissement dégressif des premières années est :

1ère année : Amortissement = 30 000 x 30% = 9 000 \$, valeur non amortie = 30 000-9 000=21 000

2e année : Amortissement = 21 000 x 30% = 6 300, valeur non amortie = 21 000 -6 300 = 14 700

etc.

L'écriture pour l'amortissement est :

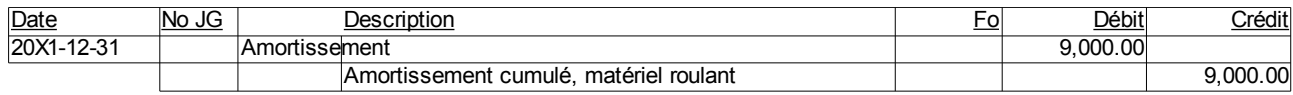

Pour le deuxième exercice, il est :

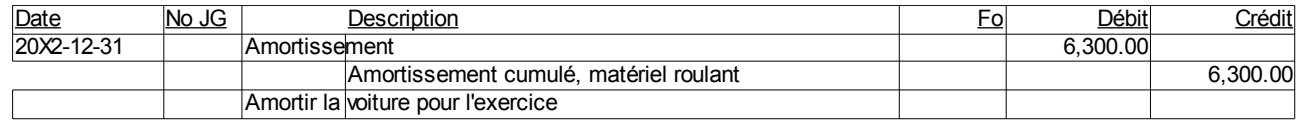

### *Amortissements, autres*

D'autres formes d'amortissement sont l'amortissement sur la vie utile en distance d'un matériel roulant comme un camion, une automobile, etc. Comme exemple, soit un camion qui vaut 250 000 \$, qui a une valeur résiduelle de 25 000 \$ et qui a une vie utile de 170 000 kilomètres. L'amortissement est alors :

Amortissement = (Coût – valeur résiduelle)/Vie utile

 $= (250\ 000\ \text{S} - 25\ 000\ \text{S})/175\ 000 \text{K} \text{m} = 1.29\ \text{S/K} \text{m}$ 

L'amortissement peut aussi être calculé sur la vie physique de l'actif. La vie physique est la durée économique totale de l'actif. Supposons que le camion précédent a une durée de vie de 245 000 kilomètres. L'amortissement selon cette méthode est :

Amortissement = (Coût – valeur récupération ou rebut)/Vie physique  $=(250000 \text{ s} - 5000 \text{ s})/245000 \text{ Km} = 1,29 \text{ s/Km}$ 

Il y a aussi l'amortissement des équipements en fonction du nombre d'unités produites par rapport au nombre total d'unités produites dans la vie de l'actif.

Amortissement proportionnel à l'usage = (Coût – valeur résiduelle)/production en unités

L'amortissement décroissant est une méthode peu utilisée au Canada. L'amortissement décroissant est basée sur la somme des années. Pour 5 ans, la somme est :  $5+4+3+2+1=15$ 

La première année, l'amortissement sera 5/15 du coût. La deuxième année, elle sera 4/15 du coût. Etc.

(Page blanche)

# *Annexe 4.A. Questions et exercices*

Note : Les solutions sont à l'annexe 4.B de ce chapitre.

#### **Question 1**

Vous créez une société à propriétaire unique de conception de logiciels pour sites Web sous le nom

« W3 et rêves ». Le 27 mai 20X1, vous y investissez 1 500 \$. Votre fin d'exercice est le 31 mai 20X1.

- a) Faites l'écriture au journal général.
- b) Faites le report au grand livre.
- c) Faites la balance de vérification.
- d) Comparer votre balance de vérification à l'état de situation financière du 31 mai 20X1.

#### **Question 2**

Continuez le problème précédent où vous créez une société à propriétaire unique de conception de logiciels pour sites Web sous le nom « W3 et rêves ». Le 27 mai 20X1, vous y investissez 1 500 \$. Vous obtenez un seul contrat du 1er avril 20X2 de 3 000 \$. Un fournisseur Internet a chargé 600 \$ et il y a eu 100 \$ de salaire le 15 avril 20X2 pour ce contrat. Il y a eu 300 \$ d'autres frais d'exploitation le 12 décembre 20X1 qui sont composées de 250\$ de fournitures et 50\$ de salaires. La provision pour impôts du projet est de 30% et est chargé le 31 mai 20X2.

Le propriétaire s'est versé 1 100 \$ en prélèvements le 23 mai 20X2.

Le 600\$ d'impôts n'est pas déboursé dans l'exercice et n'affecte pas l'encaisse. Pour 20X2 :

a) Faites les écritures au journal général.

b) Faites le report au grand livre.

c) Faites la balance de vérification.

d) Comparer le haut de votre balance de vérification à l'état de situation financière du 31 mai 20X2 du chapitre précédent.

e) Faites un journal synoptique. Où est l'état de situation financière ?

#### **Question 3**

Refaites la question 1 avec un capital-actions. Vous créez une société par actions de conception de logiciels pour sites Web sous le nom « W3 Inc. ». Le 27 mai 20X1, vous y investissez 1 500 \$ en capital-actions catégorie A votante. Votre fin d'exercice est le 31 mai 20X1.

- a) Faites l'écriture au journal général.
- b) Faites le report au grand livre.
- c) Faites la balance de vérification.

d) Comparer votre balance de vérification à l'état de la situation financière du 31 mai 20X1.

#### **Question 4**

Refaites la question 2 avec un capital-actions. Continuez le problème précédent où vous créez une société par actions de conception de logiciels pour sites Web sous le nom « W3 Inc. ». Le 27 mai 20X1, vous y investissez 1 500 \$.

Vous obtenez un seul contrat du 1er avril 20X2 de 3 000 \$. Un fournisseur Internet a chargé 600 \$ et il y a eu 100 \$ de salaire le 15 avril 20X2 pour ce contrat. Il y a eu 300 \$ d'autres frais d'exploitation le 12 décembre 20X1 qui sont composées de 250\$ de fournitures et 50\$ de salaires. La provision pour impôts du projet est de 30% et est chargé le 31 mai 20X2.

Les actionnaires, c'est-à-dire l'unique actionnaire, se sont versés 1 100 \$ en dividendes le 23 mai 20X2.

Le 600\$ d'impôts n'est pas déboursé dans l'exercice et n'affecte pas l'encaisse. Pour 20X2 :

- a) Faites les écritures au journal général.
- b) Faites le report au grand livre.
- c) Faites la balance de vérification.

d) Comparer le haut de votre balance de vérification à l'état de situation financière du 31 mai 20X2 du chapitre précédent.

e) Faites un journal synoptique. Où est l'état de situation financière ?

#### **Question 5**

Votre oncle ouvre un emplacement pour vendre uniquement des patates frites sous le nom « Le Roi de la Patate Inc.». Le 22 avril, il forme une société par actions. Les activités commerciales couvrent une période du 1er mai au 30 septembre. Il s'agit de son premier exercice financier qui se termine le 30 novembre 20X7. Il effectue les opérations suivantes :

- 1) Le 23 avril, il émet 1 000 actions ordinaires pour un total de 23 000 \$.
- 2) 28 avril-Location pour la saison de la roulotte tout équipé pour la cuisson et la vente de frites, qui sera placé sur un terrain loué, 4 500 \$.
- 3) 29 avril-Achat de gaz propane pour la saison, 7 000 \$
- 4) 30 avril-Paiement d'une police d'assurance commerciale pour la période, 6 000 \$.
- 5) 1er mai-Paiement pour le terrain loué, prêt d'un marché aux puces uniquement pour la période se terminant le 30 novembre 20X7, 5 000 \$.
- 6) 1er mai et le premier de chaque mois-Achat de patates et de fournitures pour un total de 10 000 \$. Faites une seule écriture au 30 novembre aux achats. Dans ce problème, les achats sont les coûts des ventes pour la saison.
- 7) Le jeudi de chaque semaine, paiement des salaires à des employés pour un total de 12 000 \$. Faites une seule écriture au 30 novembre.
- 8) Ventes de la saison, 75 000 \$ comptant. Faites une écriture au 30 novembre.
- 9) Il se verse des dividendes de 1 000 \$ le 23 novembre.
- 10) Il y a 7 000 \$ d'impôts exigibles à payer.

Son plan comptable est le suivant au moment de sa constitution :

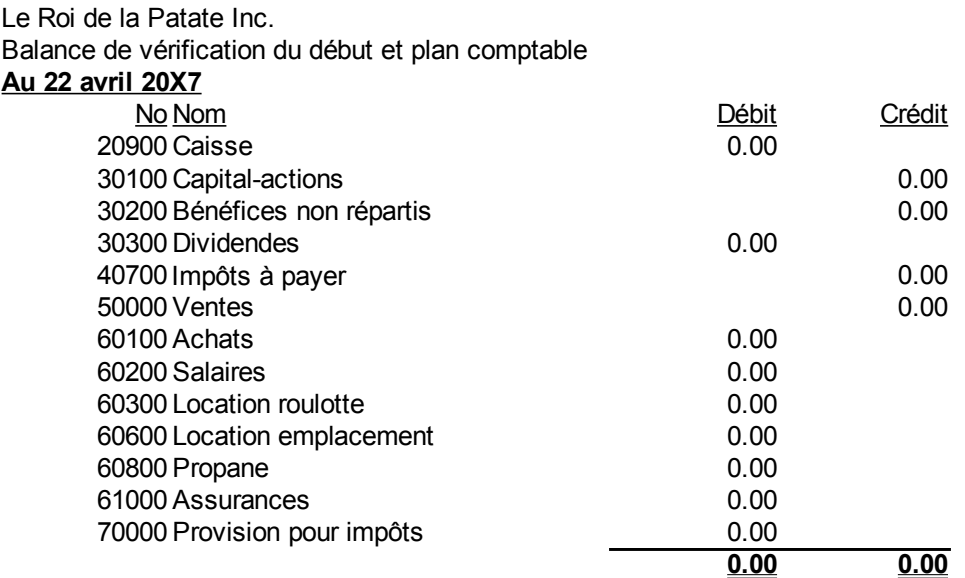

À la fin de la saison, il vous demande de faire les livres.

- 1) Faites le journal général.
- 2) Reporter au grand livre.
- 3) Faites une balance de vérification au 30 novembre 20X7.
- 4) Faites les écritures de fermeture.
- 5) Faites une balance de vérification après fermeture au 30 novembre 20X7.
- 6) Faites un état des résultats pour la période du 22 avril au 30 novembre 20X7.
- 7) Faites un état de variation des capitaux propres pour la même période.
- 8) Dresser l'état de situation financière ou bilan au 30 novembre 20X7.
- 9) Dresser l'état des résultats, l'état des bénéfices non répartis et le bilan avec les NCECF pour les mêmes périodes.
- 10) Le solde mensuel à l'Encaisse est-il exact ? Pourquoi ? Que faudrait-il faire pour avoir un solde mensuel exact de l'Encaisse ?
- 11) Le commerce de votre oncle est-il rentable, s'il y a consacré 12 heures par jour les 153 jours qu'il y a travaillé ? Il ne s'est pas pris de salaire. Expliquer en calculant un rendement par heure travaillée.

#### **Question 6**

Une entité commerciale, ABC Inc., a des ventes annuelles de 10 000 000 \$. Les débiteurs ou comptes clients sont 800 000 \$ au 30 septembre 20X1. La directrice de crédit estime à 0,45 % des ventes le taux de mauvaises créances pour l'an prochain. Le solde du compte Provisions pour créances irrécouvrables est de zéro au 30 septembre 20X1. L'exercice financier de l'entité se termine le 30 septembre 20X1.

- a) Faites l'écriture pour reconnaître le montant estimé des créances irrécouvrables.
- b) Montrer l'impact à l'état de situation financière en indiquant section(s), titre(s) précis et montant(s).
- c) Montrer l'impact à l'état des résultats en indiquant section(s), titre(s) précis et montant(s).
- d) Est-ce que la méthode du pourcentage des ventes ou du pourcentage des débiteurs est une bonne méthode pour estimer les créances irrécouvrables ? Sinon, quelle méthode suggérez-vous ?

#### **Question 7**

Au début de son exercice qui se termine le 31 octobre 20X1, DEF Inc. fait l'acquisition d'un équipement spécialisé d'une valeur de 500 000 \$. Elle compte l'utiliser pour une durée de 4 ans et la revendre 125 000 \$. L'amortissement est calculée en utilisant la méthode linéaire.

- a) Calculer l'amortissement.
- b) Faites les écritures pour les 4 années.
- c) Montrer l'impact à l'état de situation financière en indiquant section(s), titre(s) précis et montant(s) pour les 4 années.
- d) Montrer l'impact à l'état des résultats en indiquant section(s), titre(s) précis et montant(s) pour les 4 années.

# *Annexe 4.B. Solutions des questions et exercices*

#### **Question 1**

a) Faites l'écriture au journal général.

W3 et rêves Journal Général **Pour l'exercice terminé le 31 mai 20X1**

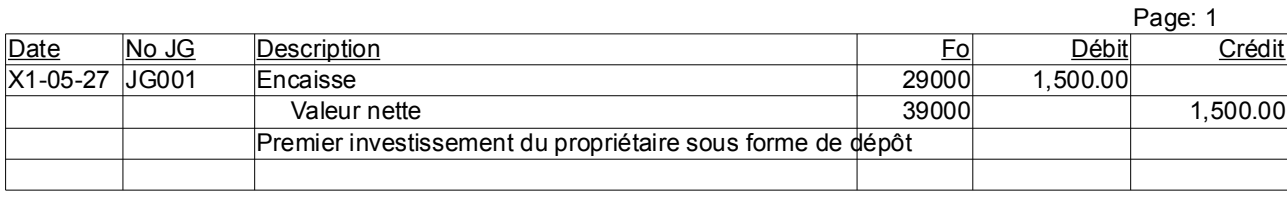

**Total Journal Général, débits et crédits 1,500.00 1,500.00**

#### b) Faites le report au grand livre.

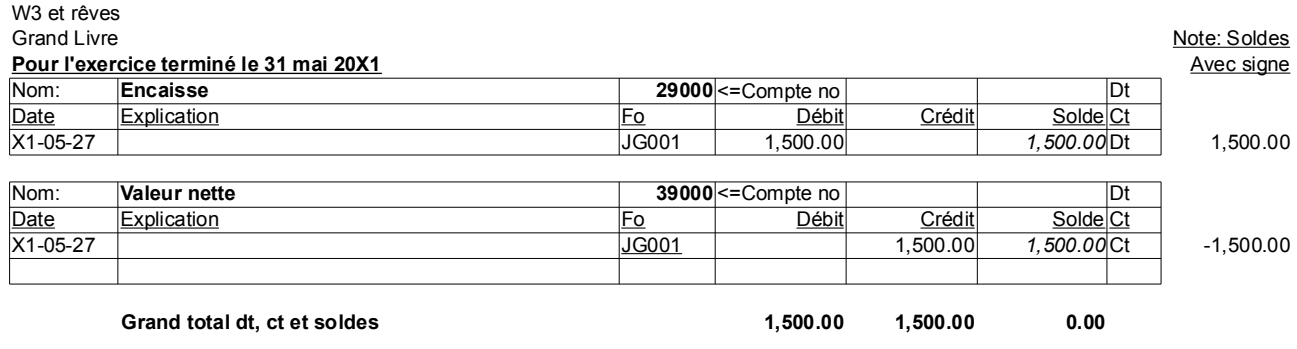

c) Faites la balance de vérification.

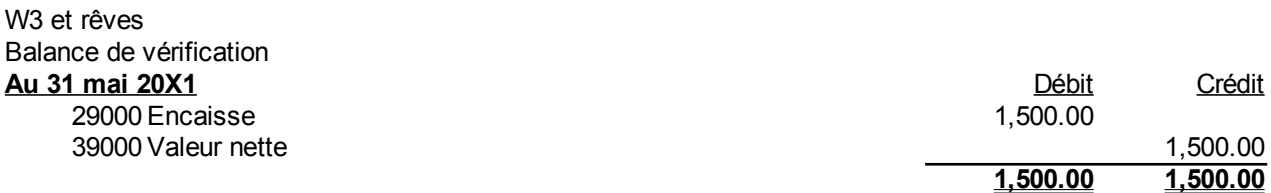

d) Comparer votre balance de vérification à l'état de situation financière du 31 mai 20X1.

État de situation financière tirée directement de la balance de vérification

#### **Question 2**

a) Faites les écritures au journal général.

#### Journal Général de W3 et rêves **Pour l'exercice terminé le 31 mai 20X2**

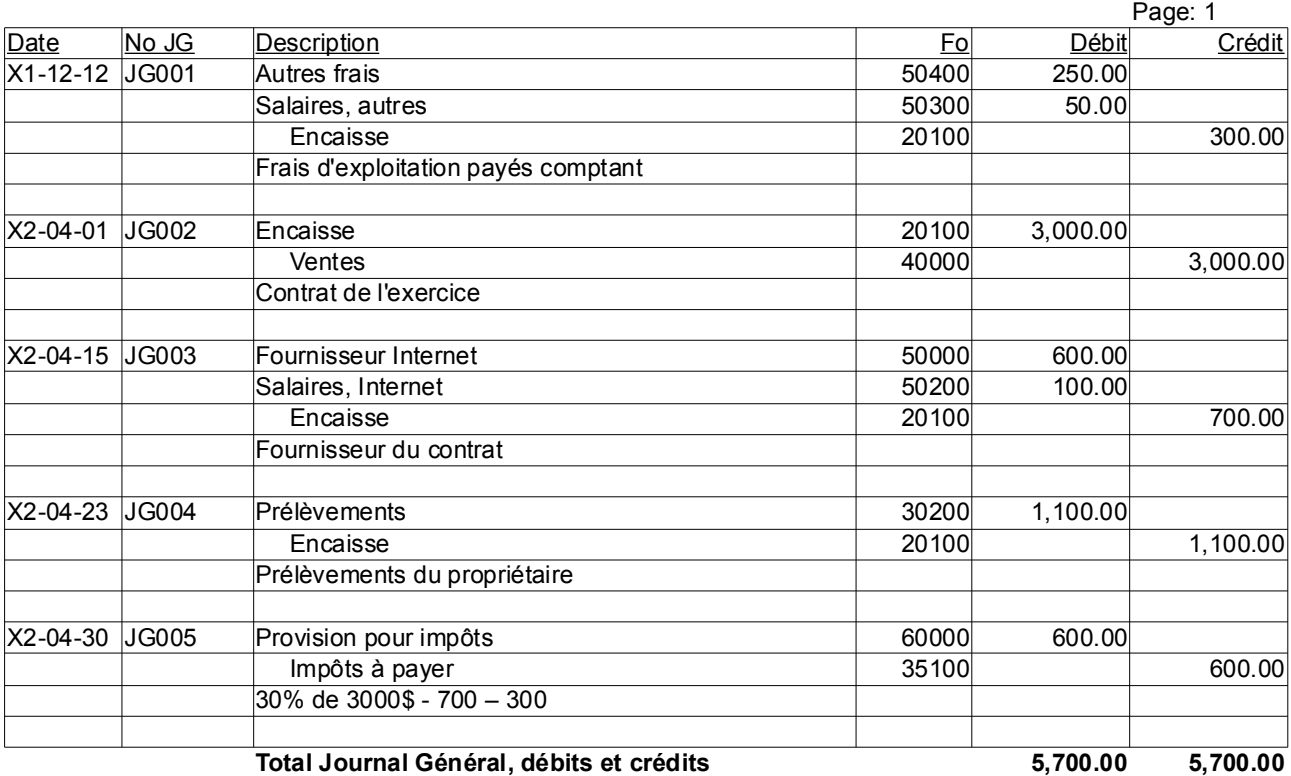

# b) Faites le report au grand livre.

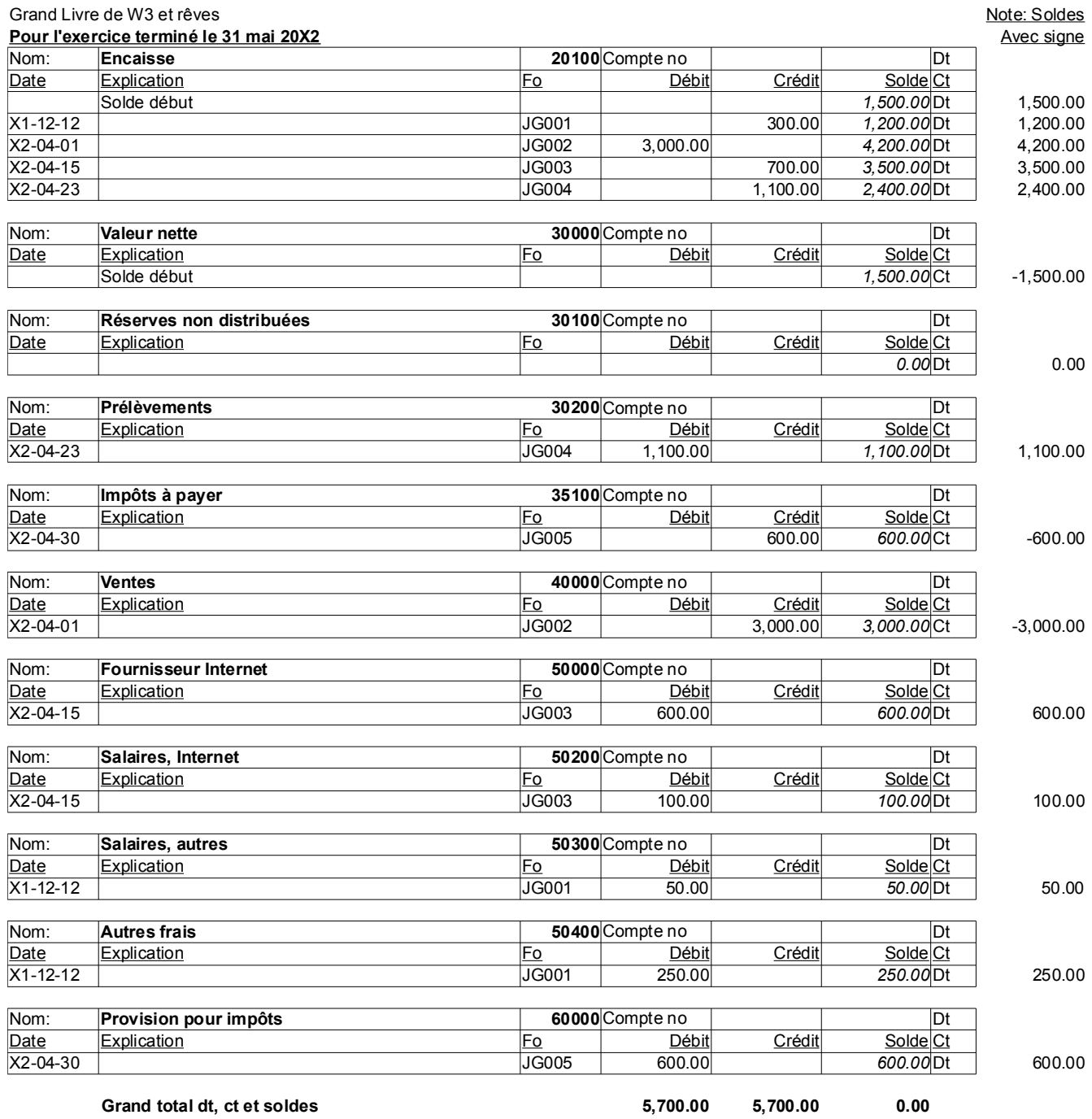

c) Faites la balance de vérification.

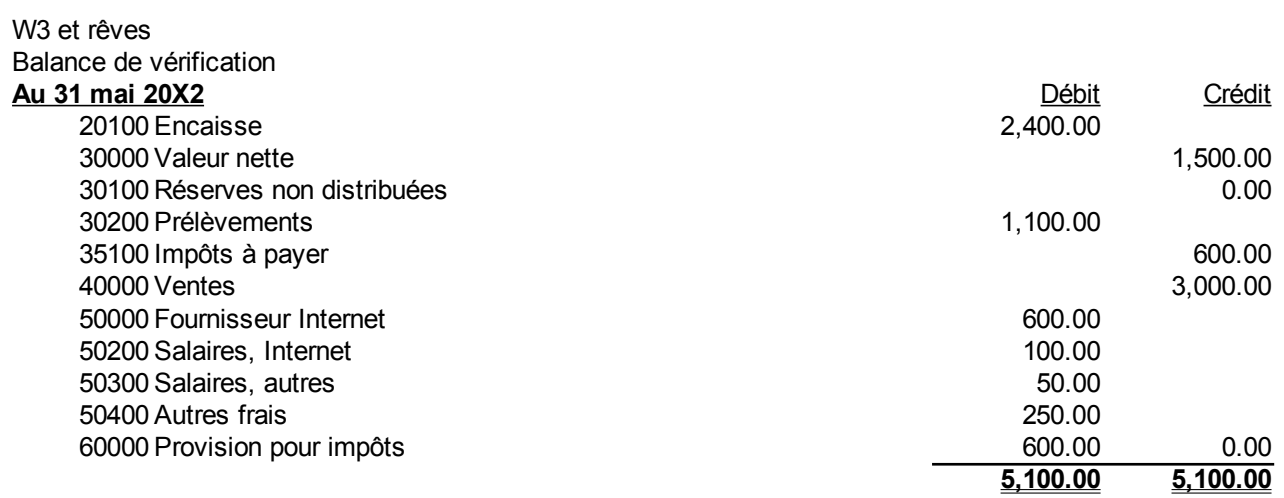

d) Comparer le haut de votre balance de vérification à l'état de situation financière du 31 mai 20X2 du chapitre précédent.

#### Chapitre 4. Structure et contenu des états financiers 137.

e) Faites un journal synoptique. Où est l'état de situation financière ?

#### W3 et rêves Journal synoptique Pour l'exercice terminé le 31 mai 20X2

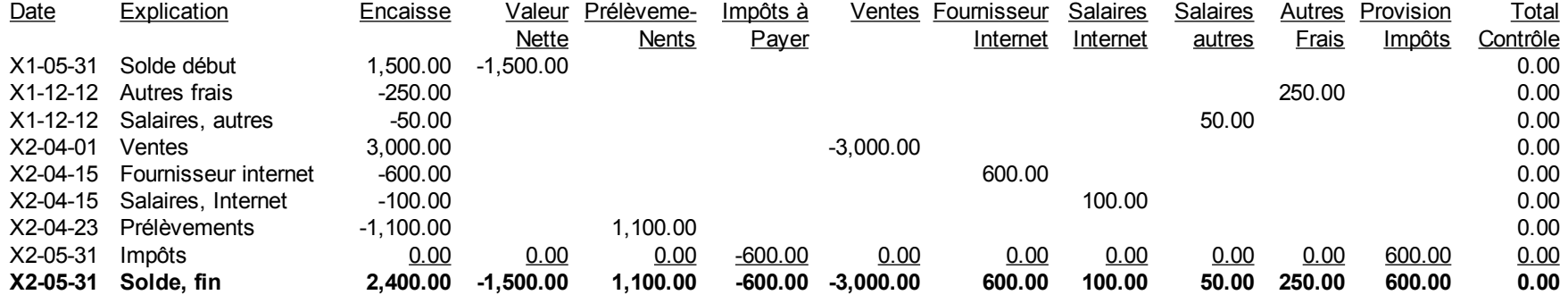

L'état de situation financière est dans les premières colonnes jusqu'à la colonne « Ventes ».

#### **Question 3**

a) Faites l'écriture au journal général.

#### W3 Inc. Journal Général **Pour l'exercice terminé le 31 mai 20X1**

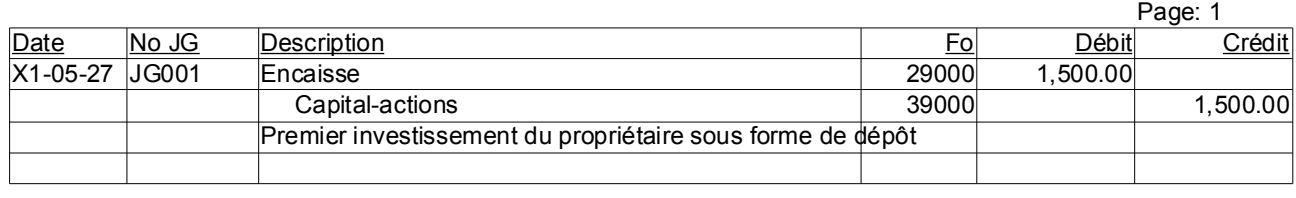

#### **Total Journal Général, débits et crédits 1,500.00 1,500.00**

b) Faites le report au grand livre.

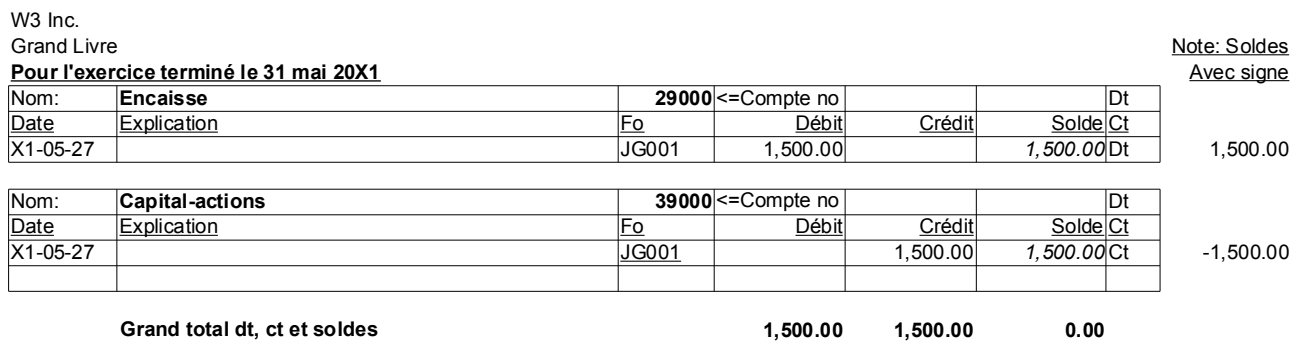

c) Faites la balance de vérification.

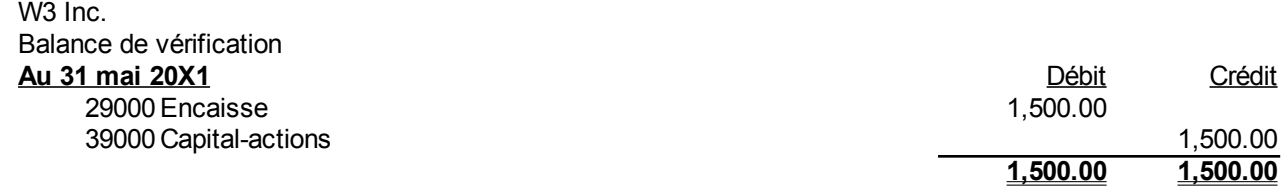

Seule différence, Capital-actions remplace Valeur nette.

d) Comparer votre balance de vérification à l'état de situation financière du 31 mai 20X1.

#### **Question 4**

a) Faites les écritures au journal général.

#### Journal Général de W3 Inc. **Pour l'exercice terminé le 31 mai 20X2**

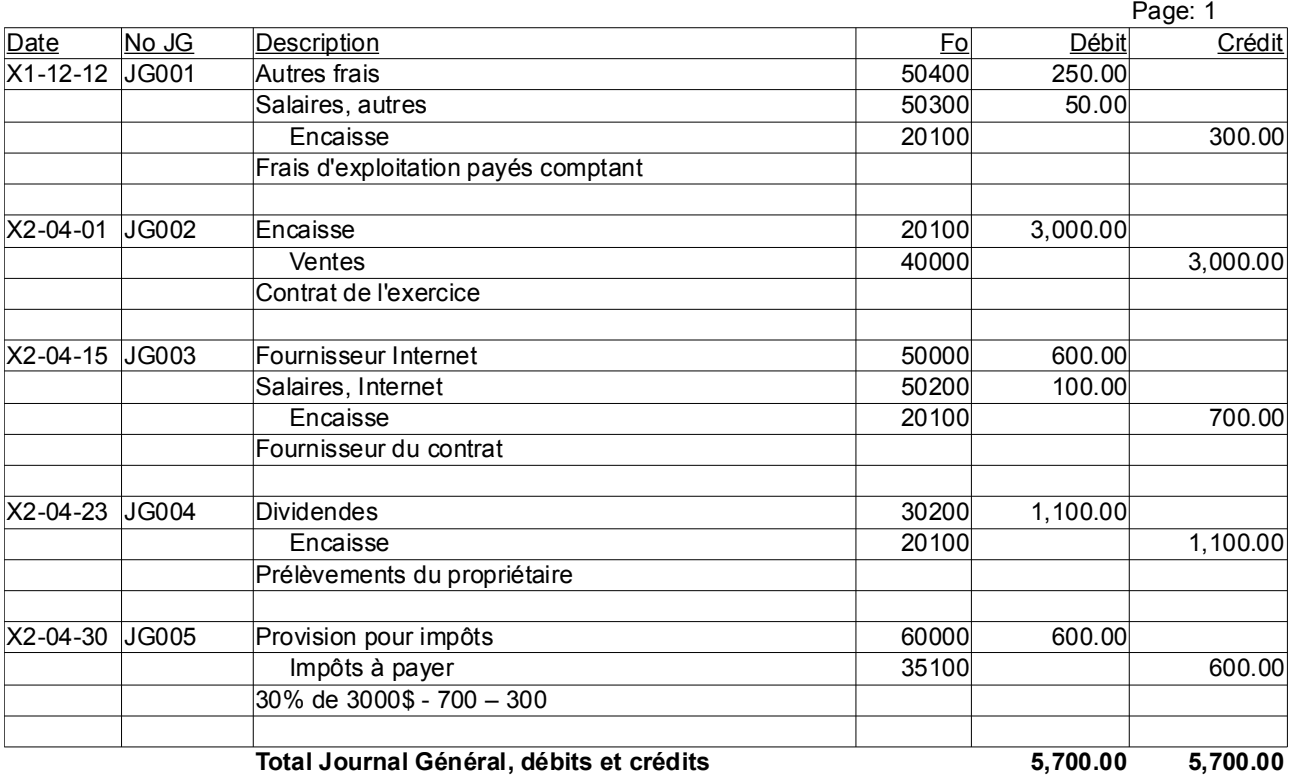

Différences : Valeur nette en capital-actions et prélèvements en dividendes

b) Faites le report au grand livre.

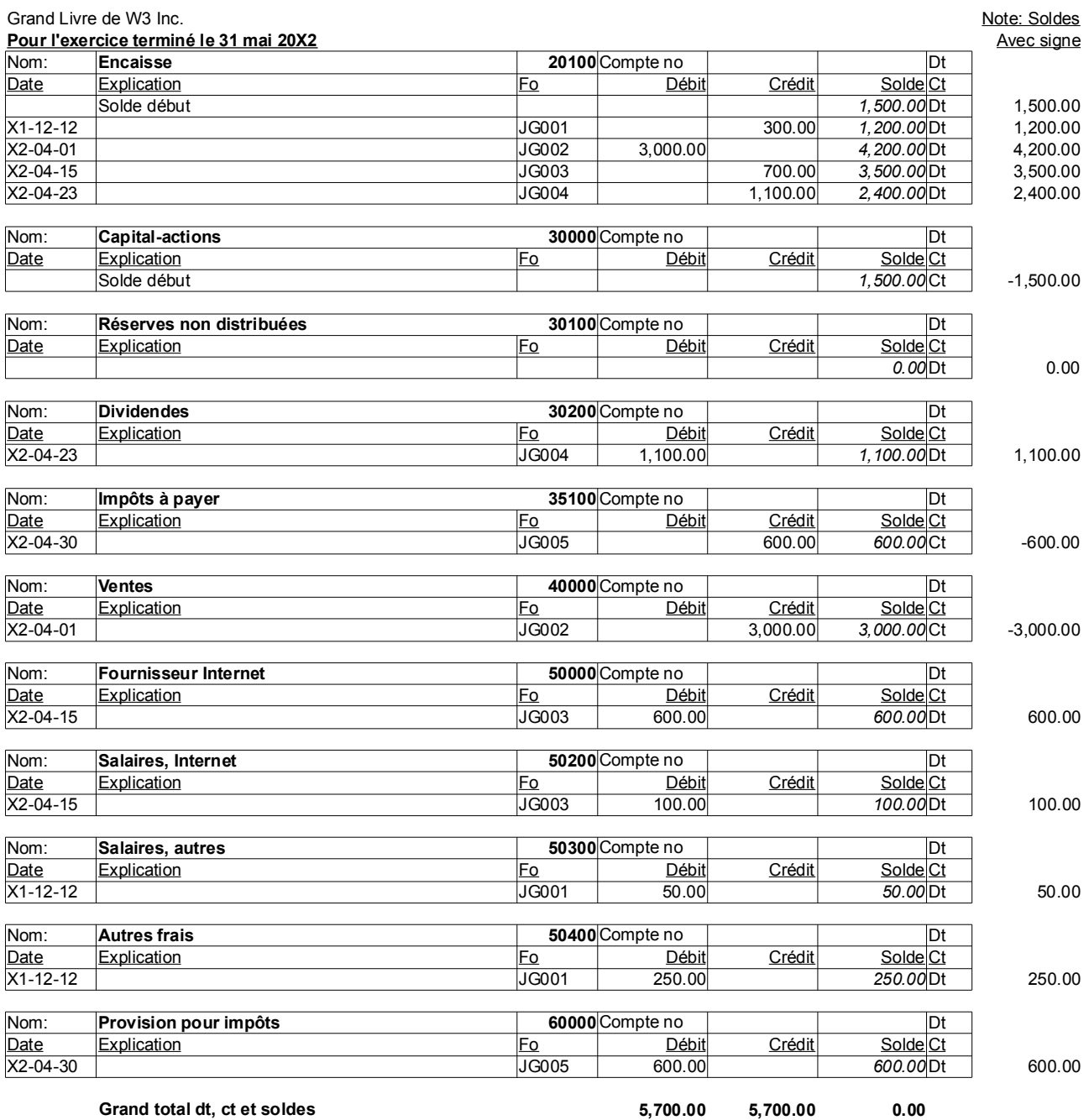

c) Faites la balance de vérification.

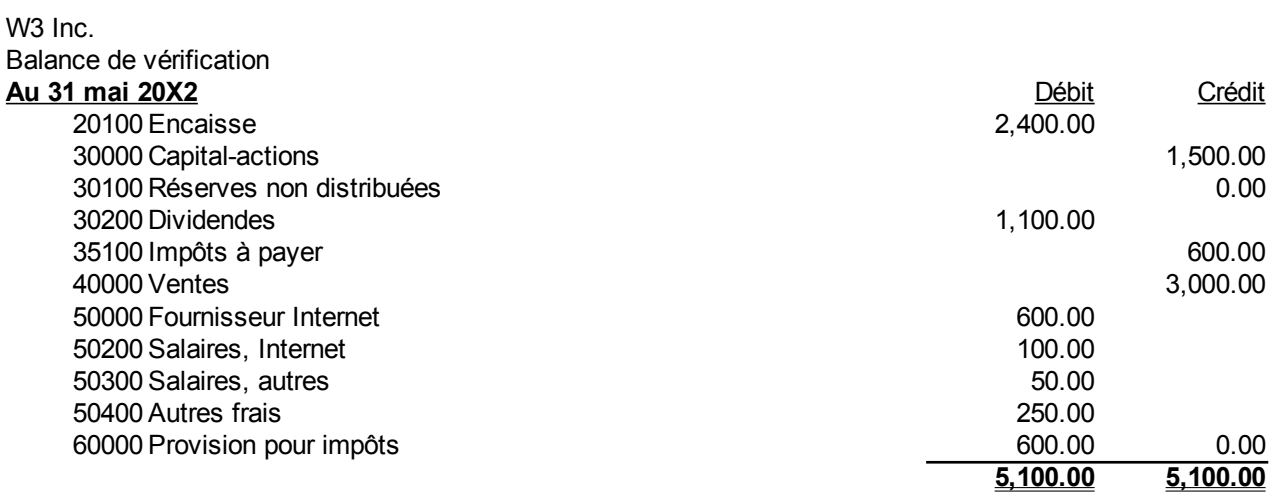

d) Comparer le haut de votre balance de vérification à l'état de situation financière du 31 mai 20X2 du chapitre précédent.

#### Chapitre 4. Structure et contenu des états financiers 142.

e) Faites un journal synoptique. Où est l'état de situation financière ?

#### W<sub>3</sub> Inc. Journal synoptique Pour l'exercice terminé le 31 mai 20X2

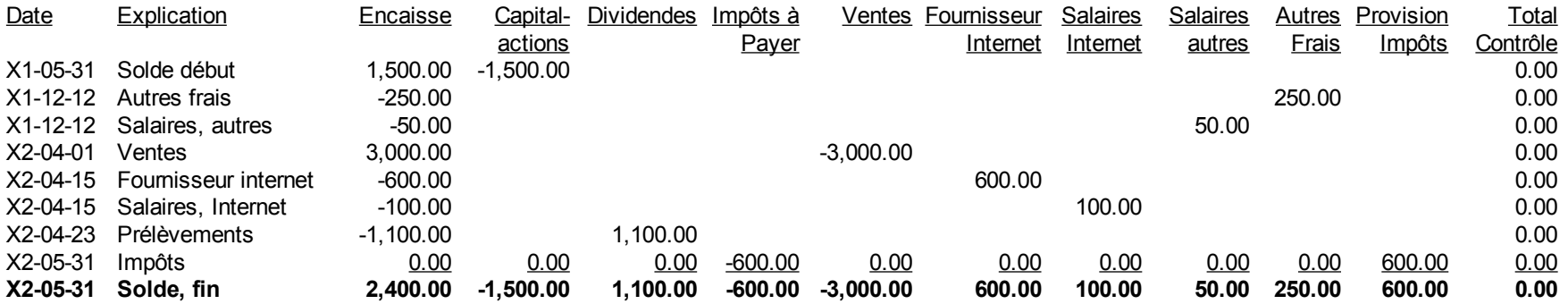

L'état de situation financière est constitué des colonnes « Encaisse » à « Impôts à payer ».

#### **Question 5**

1) Journal général :

Le Roi de la Patate Inc. Journal Général

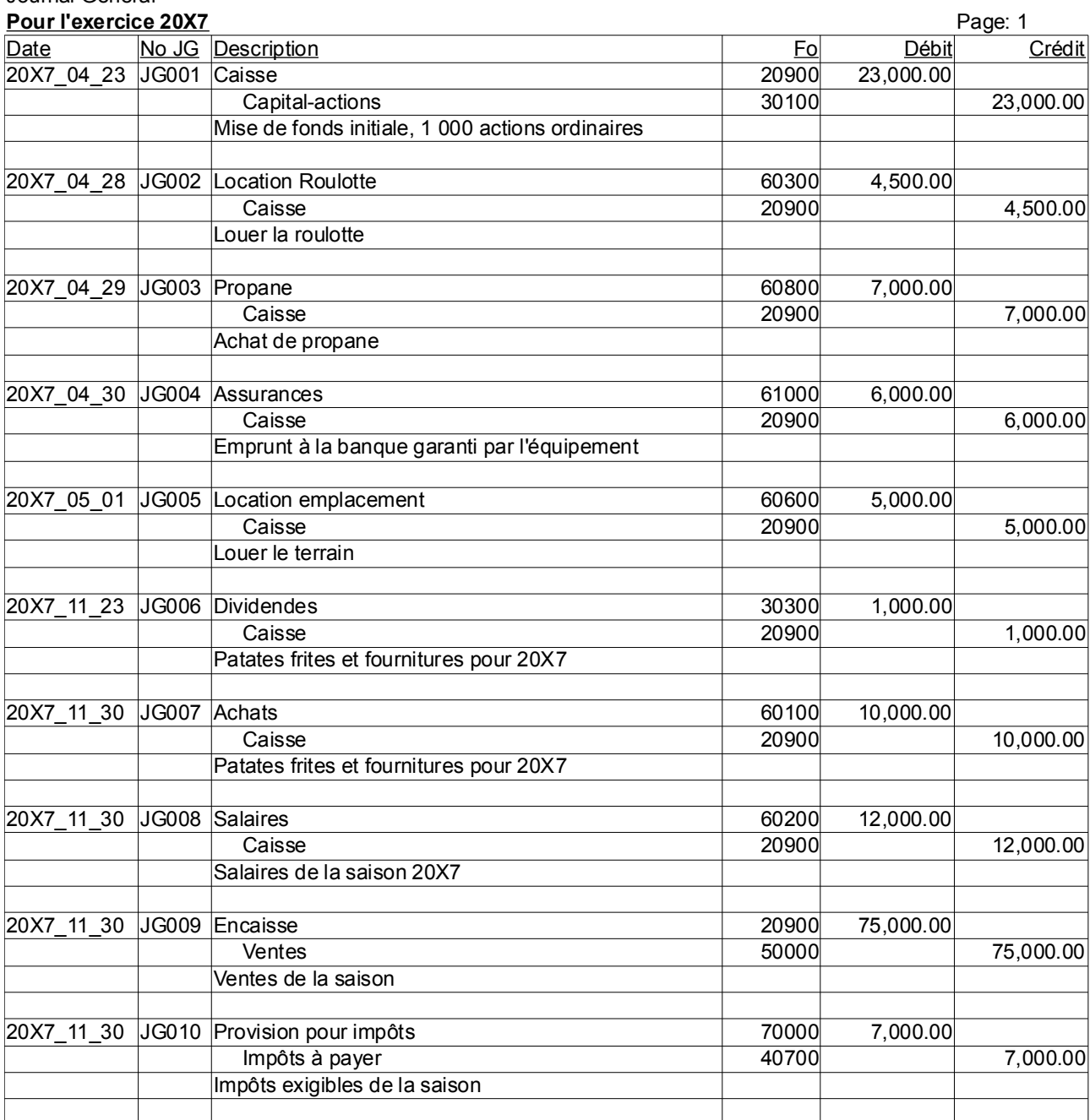

**Total Journal Général, débits et crédits 150,500.00 150,500.00**

2) Le grand livre : Le Roi de la Patate Inc.

#### Grand Livre **Pour l'exercice 20X7**

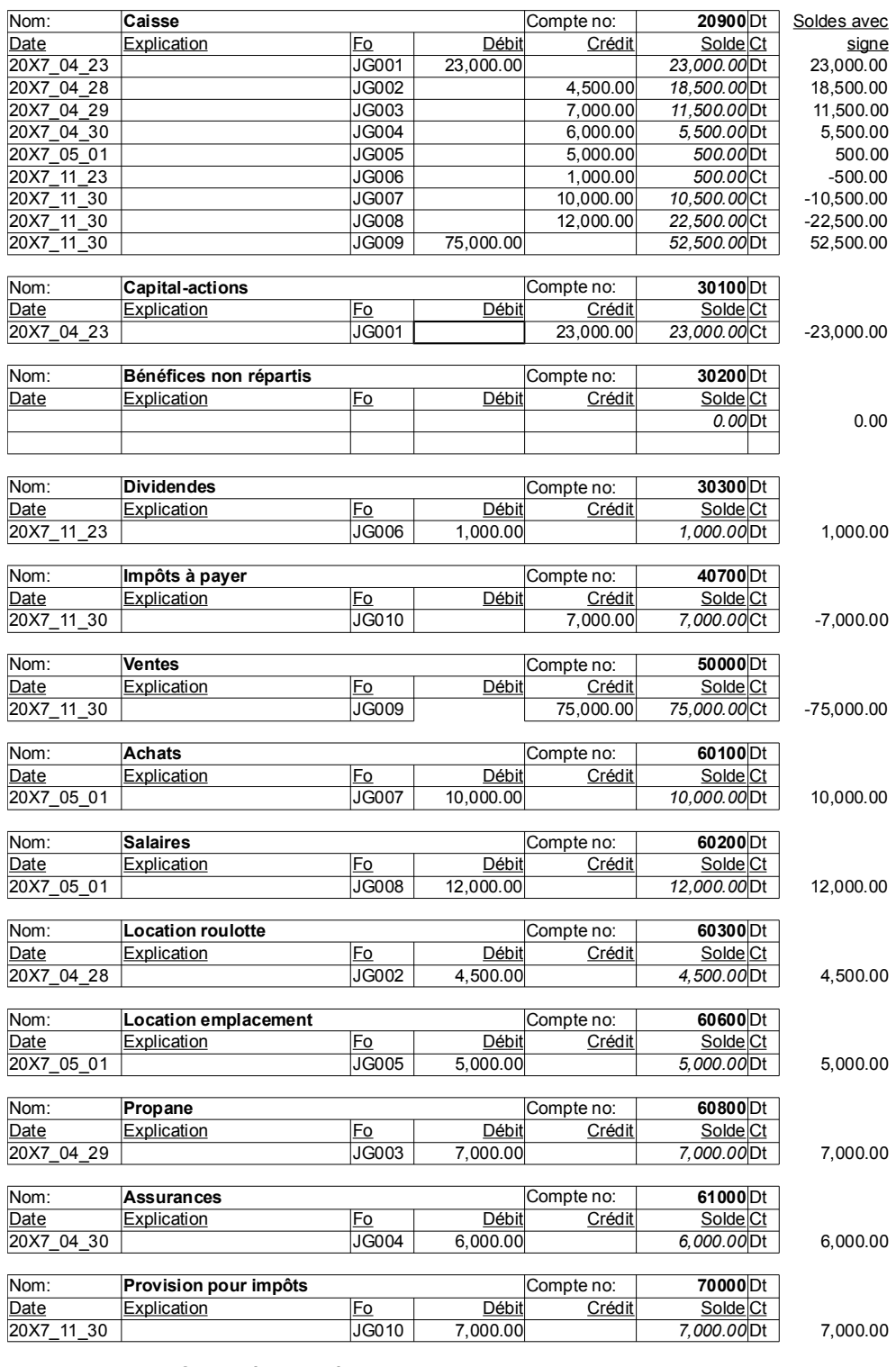

**Total JG+Reg débits et crédits**

**<sup>150,500.00</sup> 150,500.00 0.00**
#### 3) Faites une balance de vérification :

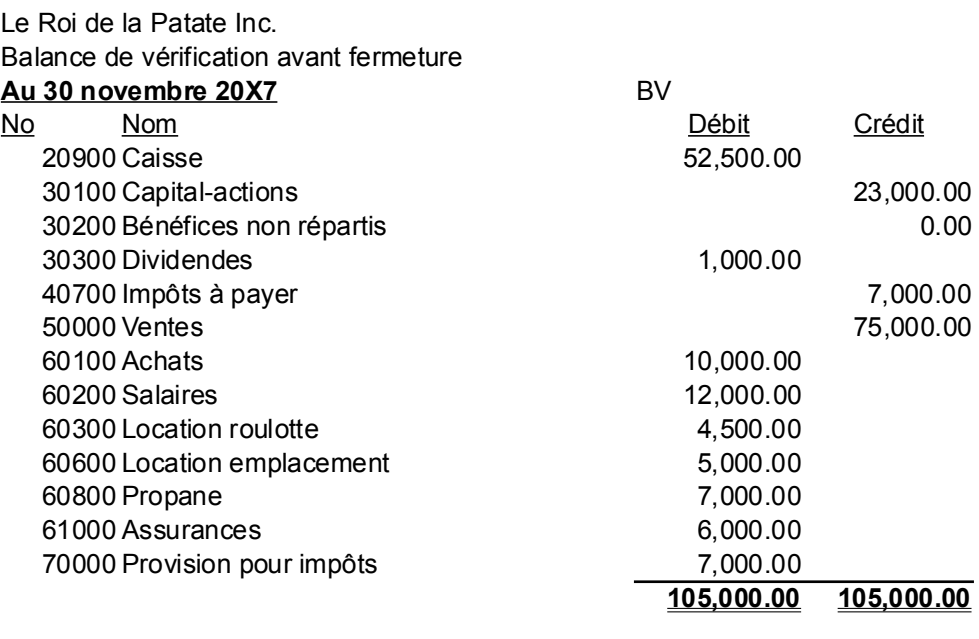

### 4) Faites les écritures de fermeture :

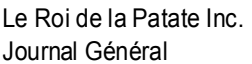

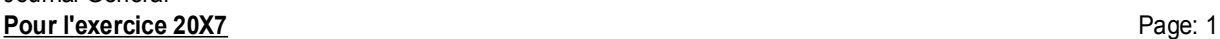

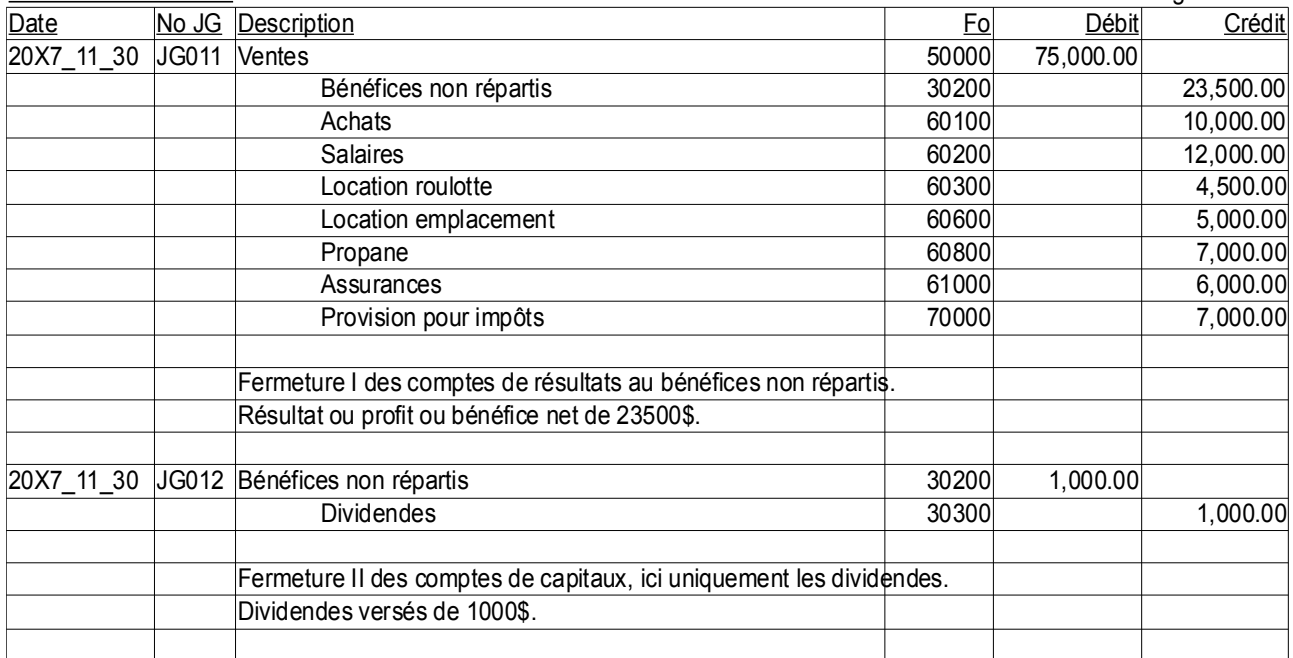

#### **Total Journal Général, débits et crédits 76,000.00 76,000.00**

JG011 : Écriture de fermeture I des comptes de produits et charges aux bénéfices non répartis ou résultats non distribués ou réserves non distribuées.

JG012 : Écriture de fermeture II des comptes de capitaux à bénéfices non répartis ou résultats non distribués ou réserves non distribuées. Ici, il n'y a que les dividendes.

5)Faites une balance de vérification après fermeture.

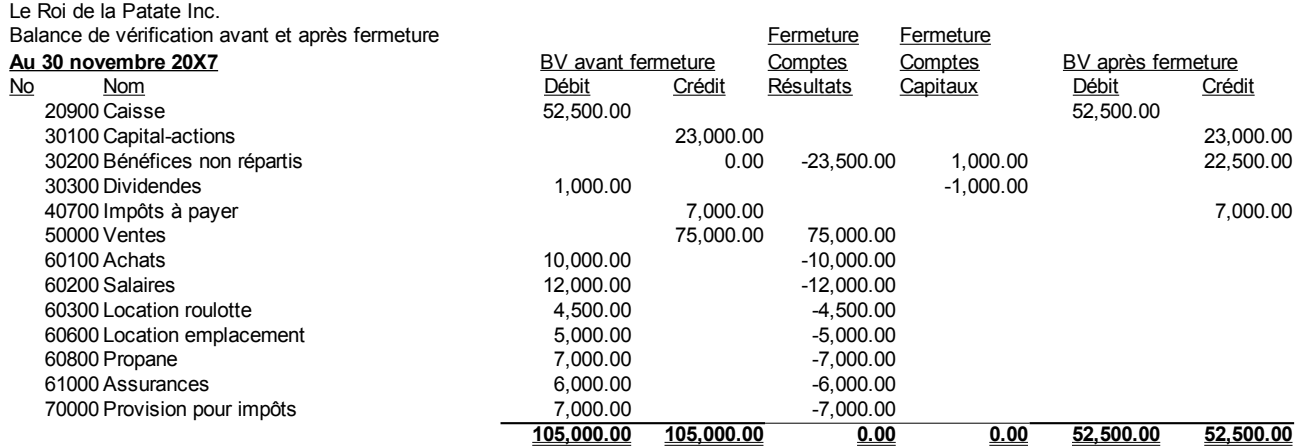

#### 6)Faites un état des résultats

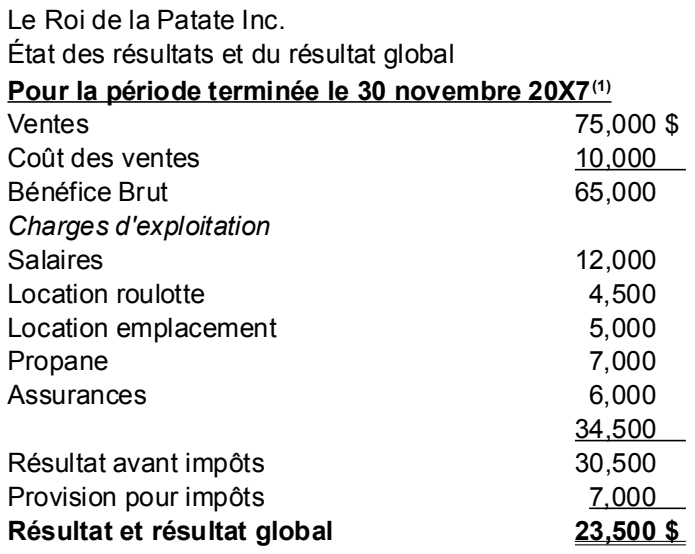

(1) Le premier exercice n'a pas 12 mois. Les résultats couvrent la période du 22 avril au 30 novembre 20X7 L'entité est constituée le 22 avril 20X7

7)Faites un état de variation des capitaux propres

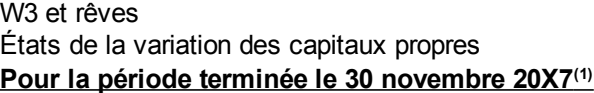

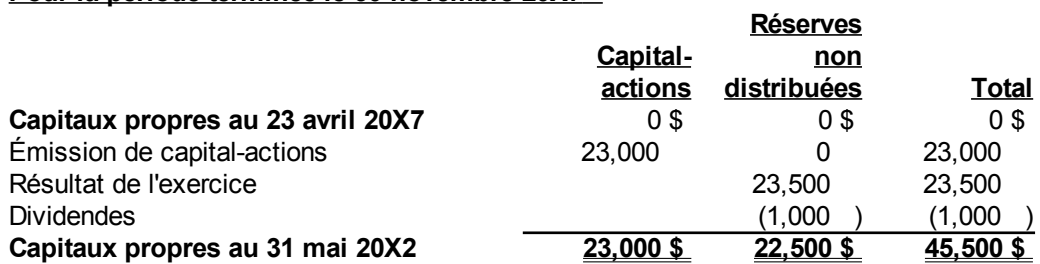

8)Dresser l'état de situation financière ou bilan.

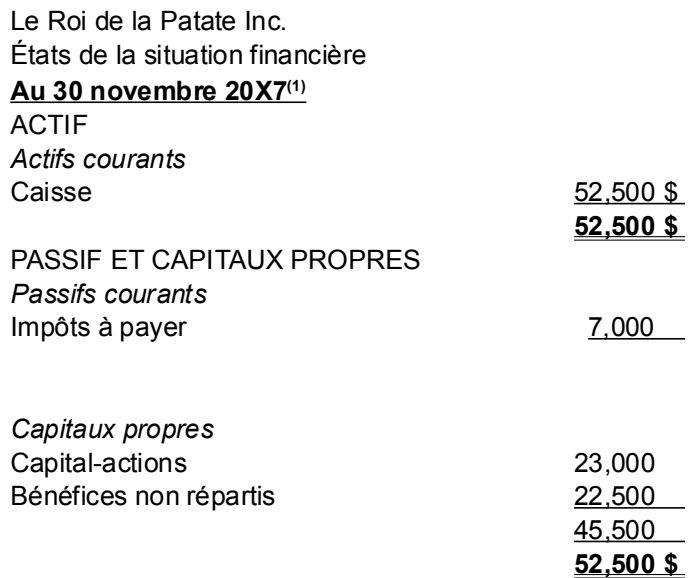

9)Dresser l'état des résultats, l'état des bénéfices non répartis et le bilan avec les NCECF.

État des résultats :

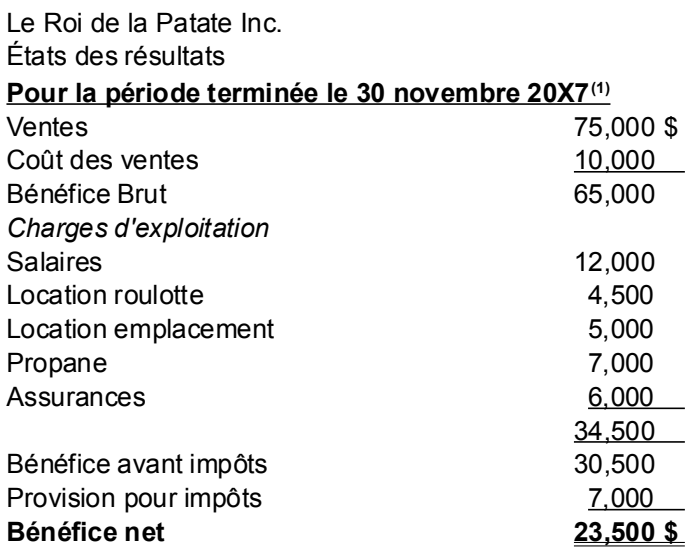

### État des bénéfices non répartis :

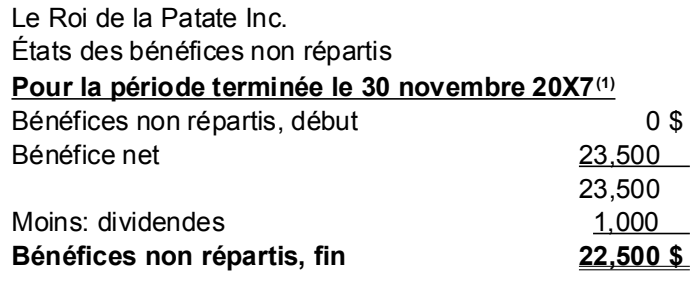

#### Bilan :

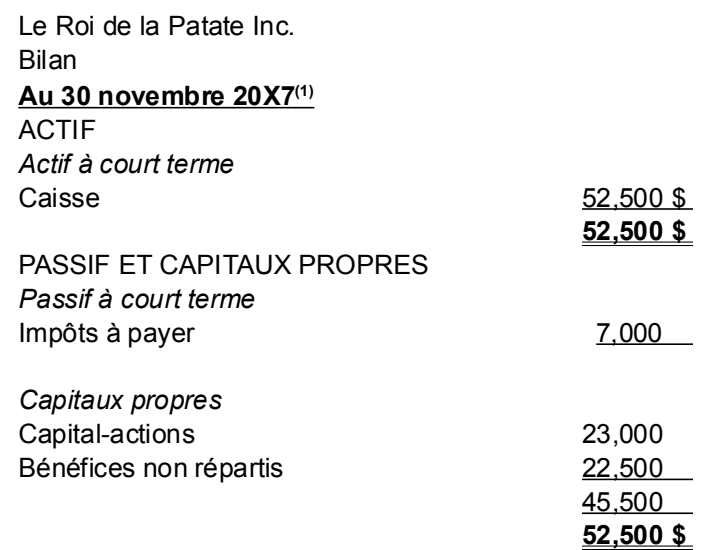

10)Le solde mensuel à l'Encaisse est-il exact ? Pourquoi ? Que faudrait-il faire pour avoir un solde mensuel exact de l'Encaisse ?

Les écritures annuelles font en sorte que les soldes d'encaisse mensuels ne sont pas connus.

Les écritures devraient être mensuelles. De plus, une balance de vérification mensuelle donnerait le solde de l'encaisse aux livres à tous les mois.

11)Le commerce de votre oncle est-il rentable, s'il y a consacré 12 heures par jour les 153 jours qu'il y a travaillé ? Il ne s'est pas pris de salaire. Expliquer en calculant un rendement par heure travaillée.

Calculons le rendement à l'heure travaillée, car il ne s'est pas versé de salaires :

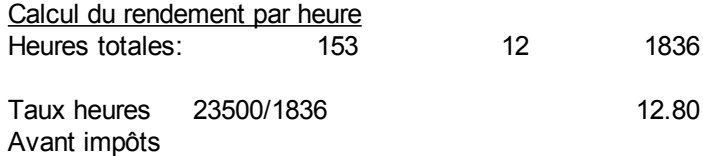

Son commerce lui a rapport 12,80 \$ par heure avant impôts. À vous de décider si c'est rentable.

#### **Question 6**

a) Écriture de journal général :

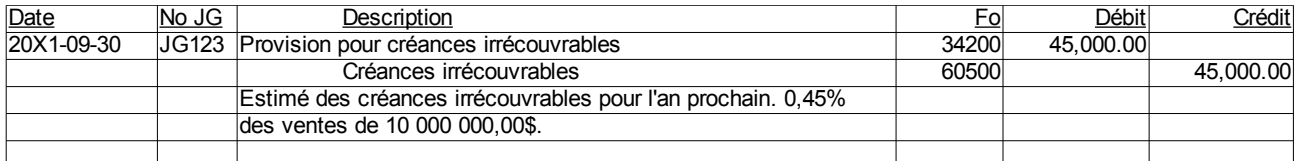

b)Montrer l'impact à l'état de situation financière en indiquant section(s), titre(s) précis et montant(s).

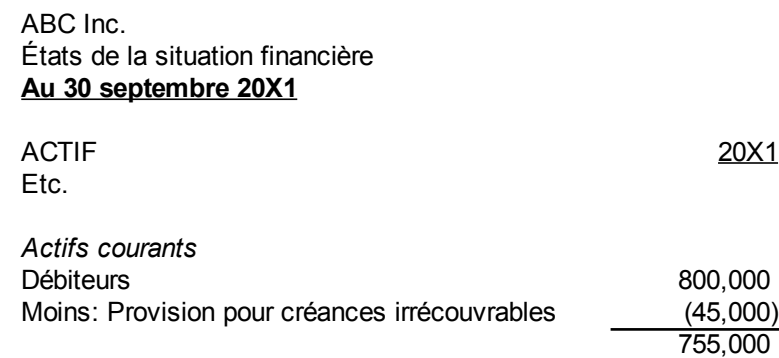

c)Montrer l'impact à l'état des résultats en indiquant section(s), titre(s) précis et montant(s).

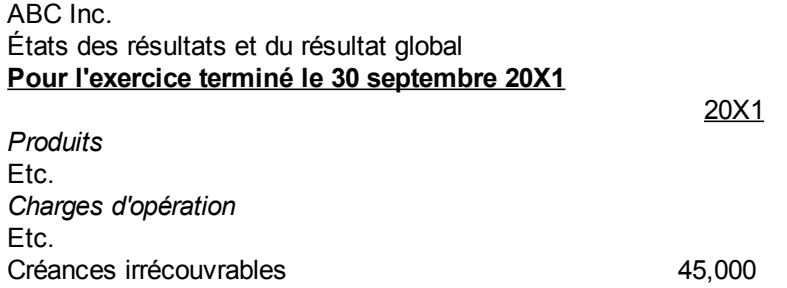

d)Est-ce que la méthode du pourcentage des ventes ou du pourcentage des débiteurs est une bonne méthode pour estimer les créances irrécouvrables ? Sinon, quelle méthode suggérez-vous ?

Non, la méthode du pourcentage est une moyenne des années passées de la charge de créances irrécouvrables en fonction d'un pourcentage des ventes de l'exercice ou des débiteurs à l'état de situation financière à la fin de l'exercice. Elle n'est pas représentative des nouvelles politiques de crédit formelles et informelles de l'entité.

Une meilleure méthode est l'analyse client par client de l'âge des comptes clients ou de l'âge des débiteurs.

#### **Question 7**

a) Calcul de l'amortissement :

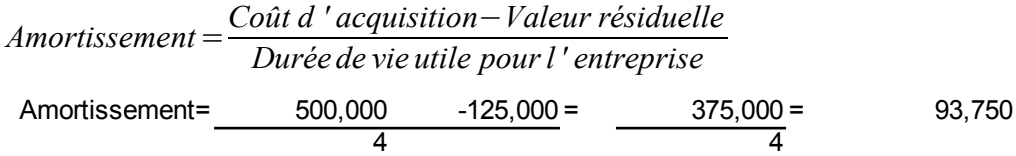

b) Écritures :

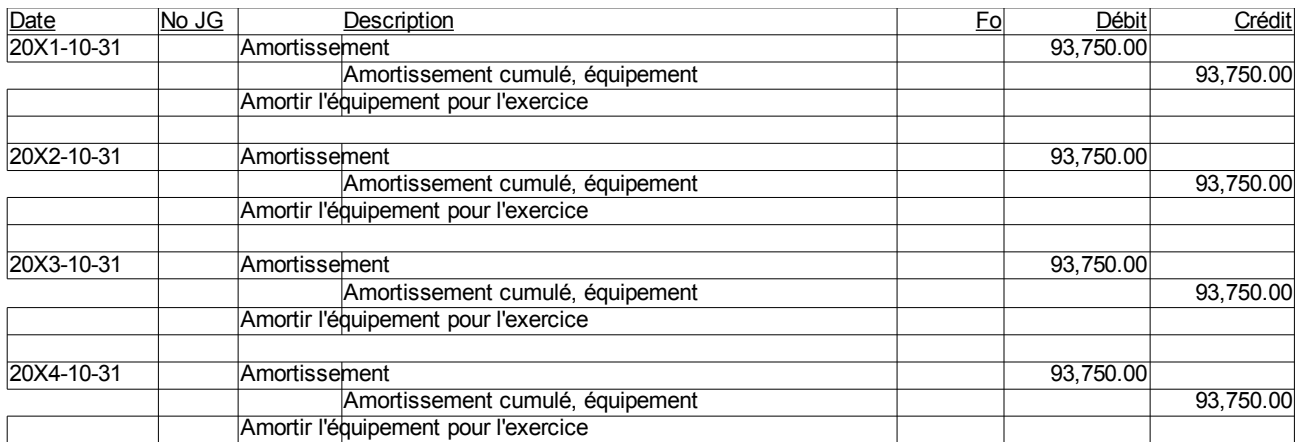

c) Présentation à l'état de situation financière :

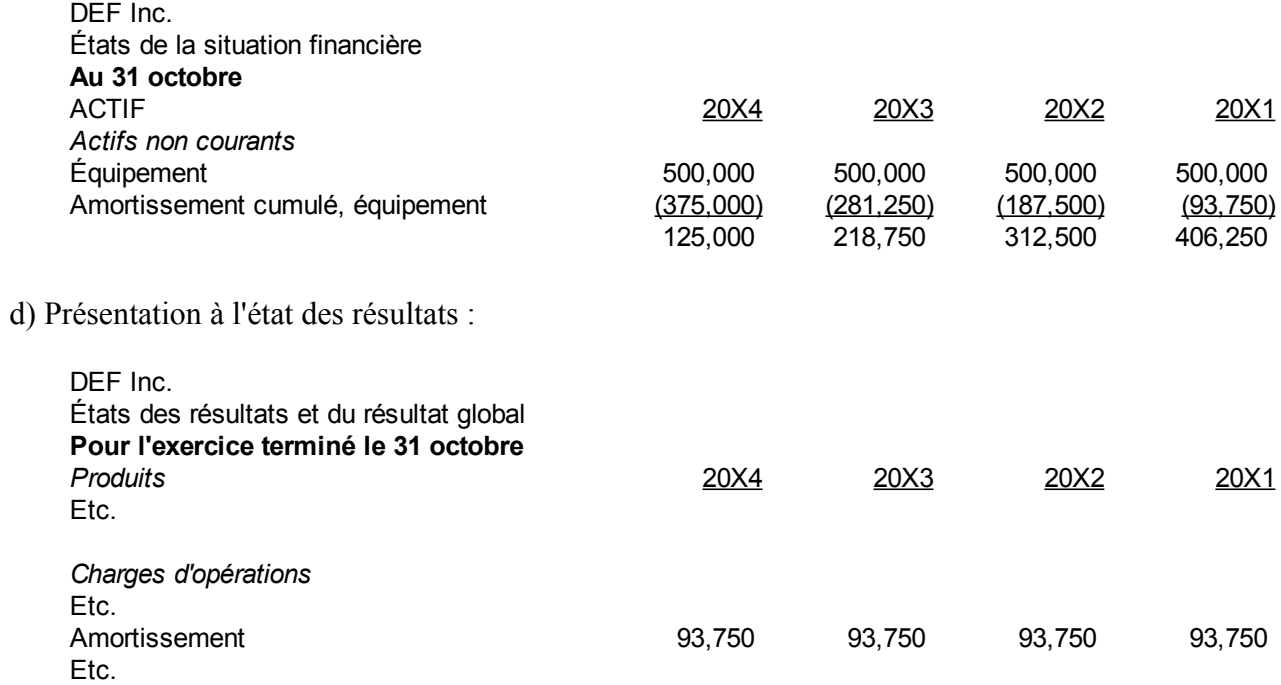

(Page blanche)

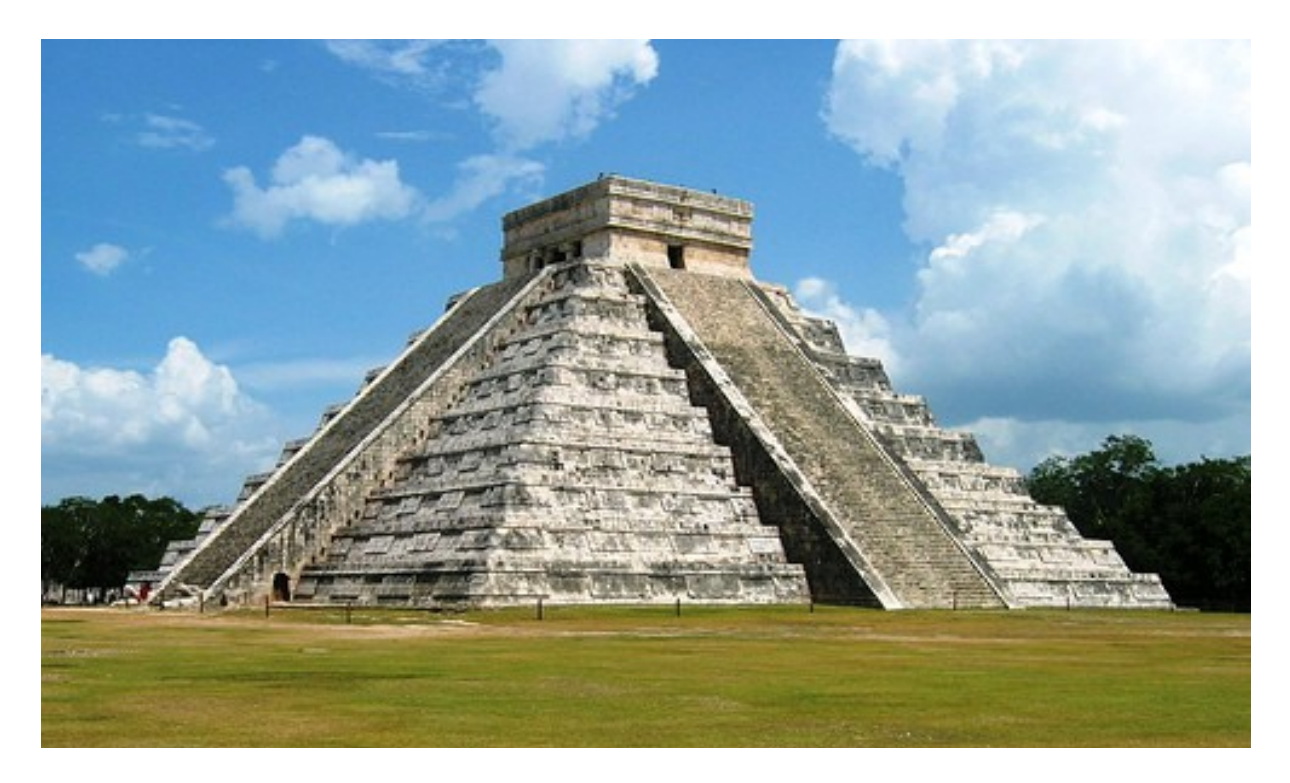

# **Chapitre 5. États financiers et exercices**

*Illustration 11: Chichen Itza's Kukulcan Temple, 5 juillet 2007 par « kyle simourd » sous licence Creative Commons Paternité, <http://www.flickr.com/people/89241789@N00/>*

## *Exercice financier*

Tel que mentionné dans la section « Période des états financiers » au chapitre 3, la durée de la période pour la présentation des états financiers est au minimum une fois par an. La vie de l'entreprise est séparée en périodes appelées « exercices financiers ». Les exercices financiers ont 12 mois d'intervalles ou moins. En plus des états financiers annuels, à la fin de chaque exercice financier, une entité peut aussi faire des états financiers intérimaires. Ces états financiers couvrent une période de moins de 12 mois et informent les utilisateurs sur la situation financière de l'entité entre les états financiers annuels. L'état de situation financière est dressé à la fin de l'exercice financier et montre le portrait financier de l'entité à cette date à minuit. L'état des résultats montre les produits et les charges de l'exercice financier, pour une période de douze mois.

Les produits sont comptabilisés lorsqu'il y a accroissements d'avantages économiques au cours de la période comptable sous forme d'entrées ou d'accroissements d'actifs ou lorsqu'il y a diminutions de passifs ou d'augmentation des capitaux propres sans qu'il n'y ait d'autres apports des participants aux capitaux propres. De plus, les produits sont mesurés de façon fiable. Cette approche est une approche axée sur les valeurs du bilan ou approche bilancielle en matière de comptabilisation.

Quant à eux, les charges sont comptabilisées, selon le cadre conceptuel<sup>[59](#page-153-0)</sup> :

« Les charges sont comptabilisées dans le compte de résultat sur la base d'une relation directe entre les coûts encourus et les éléments spécifiques de revenu. Ce processus, communément appelé le rattachement des coûts ou des charges aux produits, implique la reconnaissance simultanée ou combinée de produits et de charges qui résultent directement et conjointement des mêmes transactions ou autres événements. Par exemple, les différentes composantes des charges qui constituent le coût des produits vendus sont comptabilisées en même temps que le produit provenant de la vente des marchandises. Toutefois, l'application du concept de rattachement en vertu du présent Cadre conceptuel ne permet pas la reconnaissance d'éléments dans le bilan qui ne répondent pas à la définition des actifs ou passifs. »

Le processus du rattachement des charges aux produits est un principe comptable de rapprochement des produits et des charges au cours du même exercice. Le cadre conceptuel donne l'exemple du coût des ventes qui comptabilise le coût des marchandises vendues pour des ventes spécifiques. La comptabilité d'exercice transforme les encaissements et les déboursés en produits et charges d'exercice.

Les actifs représentent les ressources non encore utilisées. Les comptes de charges contiennent les actifs et les ressources utilisées dans l'exercice.

## *Écritures de régularisation*

Les écritures de régularisation sont des ajustements des soldes de comptes au temps d'arrêt de fin d'exercice. Ce sont aussi des écritures pour rectifier les soldes des comptes à leur valeur réelle. Les écritures de régularisation ont pour buts de :

- Enregistrer les transactions financières oubliées dans le processus normal
- Enregistrer les transactions décidées et autorisées par le contrôleur de l'entité
- Ajuster les transactions financières
- Modifier les transactions financières
- Corriger les erreurs dans les registres comptables
- Séparer les parties qui s'appliquent à l'exercice et celles qui s'appliquent aux exercices antérieurs et postérieurs

Pour bien régulariser les comptes, l'expert-comptable doit comprendre les opérations qui manquent ou qui sont en erreur dans les registres comptables et les rectifier lui-même.

Si des transactions sont entrées dans les livres comptables, mais qu'elles ne sont pas conformes aux normes comptables, alors l'expert-comptable a deux choix. Il peut :

- Enlever la ou les transactions fautives et entrer la ou les transactions correctes
- Entrer une ou plusieurs transactions par différence qui corrige les soldes des comptes aux valeurs justes et fiables

<span id="page-153-0"></span><sup>59</sup> IFRS Foundation, The Conceptual Framework for Financial Reporting , [http://www.ifrs.org/IFRSs/IFRS.htm,](http://www.ifrs.org/IFRSs/IFRS.htm) septembre 2010, paragraphe 4.50.

Le processus de comptabilisation inclut alors les écritures de régularisation qui sont effectuées avant les écritures de fermeture de l'exercice.

### *Processus de comptabilisation*

En résumé le processus de comptabilisation est :

- 1) Pièces justificatives ou autres réalités économiques
- 2) Enregistrements de la substance dans les journaux comptables
- 3) Reports au grand livre
- 4) Balance de vérification non régularisée
- 5) Écritures de régularisation
- 6) Balance de vérification régularisée
- 7) Fermeture I des comptes de résultats
- 8) État des résultats
- 9) Fermeture II des comptes de « Réserves non distribuées » et autres comptes de capitaux
- 10) État de variation des capitaux
- 11) Balance de vérification après fermeture
- 12) État de situation financière
- 13) État des flux de trésorerie
- 14) Passage au prochain exercice

Les écritures de régularisation suivies des écritures de fermeture produisent la clôture de l'exercice financier. L'entité est ainsi prête à passer au prochain exercice. Tous les comptes de produits et charges sont maintenant à zéro et le solde est placé dans le compte réserves non distribuées. Tous les comptes de capitaux affectant les réserves non distribuées comme les dividendes sont aussi envoyés dans ce compte pour terminer avec un solde de zéro.

## *Amortissement, ajustement*

Comme le chapitre précédent l'a montré, la charge d'amortissement est la répartition du coût des immobilisations sur les exercices qui utiliseront les immobilisations. Les commis dans les entités ont habituellement deux comportements qui nécessitent des régularisations aux livres comptables. Le premier est qu'ils n'entrent pas d'amortissement parce qu'ils ne comprennent pas le mécanisme et les formules de l'amortissement.

Le deuxième comportement est qu'ils essaient de calculer un amortissement, mais qu'ils se trompent. Ce deuxième comportement est plus dangereux. Cependant, tout ce qu'il faut faire est de comprendre la transaction entrée dans les registres et la corriger.

Comme premier exemple, prenons du matériel roulant au coût de 250 000 \$, acquisition au début de 20X1, valeur résiduelle 20 000 \$, durée 10 ans. L'entité dresse les états financiers au deuxième exercice suivant l'acquisition, soit à la fin de 20X2. L'entité a choisi la méthode d'amortissement dégressif au taux de 30% par an.

Régulariser les comptes pour les deux cas suivants :

- a) Aucun amortissement n'est entré dans les registres comptables en 20X2.
- b) Un commis a appliqué la méthode de l'amortissement linéaire pour ce camion au deuxième exercice, c'est-à-dire en 20X2. L'amortissement dégressif est utilisé en 20X1.

L'amortissement dégressif est donc :

*Amortissement*=*Valeur non amortie*×*Taux dégressif*

Les amortissements par exercice devraient être :

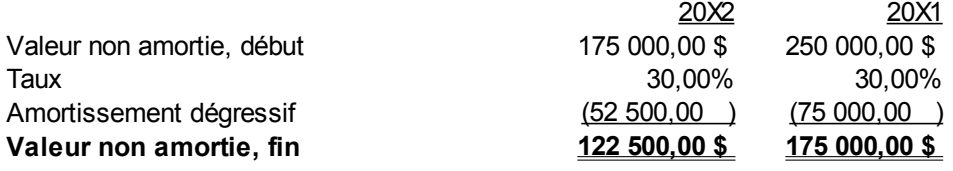

Les comptes de grand livre devraient être :

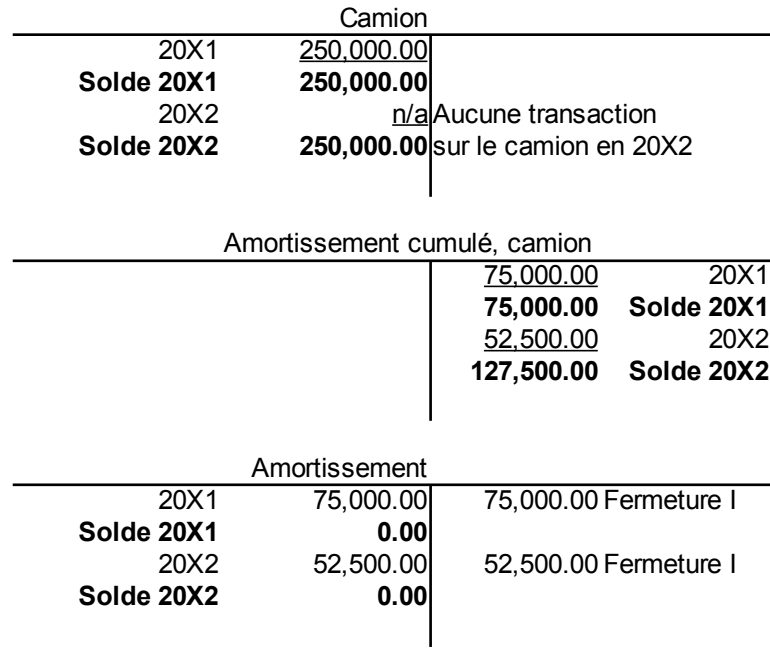

Le matériel roulant devrait être présenté à l'état de situation financière ou au bilan comme :

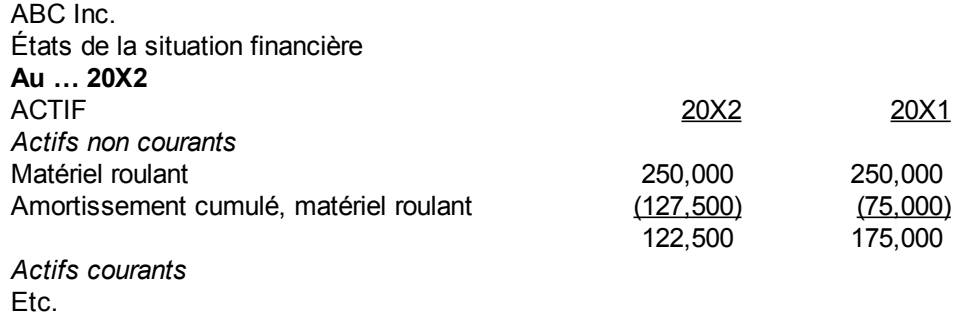

### *a) Aucune écriture*

Les comptes d'amortissement n'ont pas de transactions pour ce camion en 20X2. Il faut simplement entrer la transaction manquante.

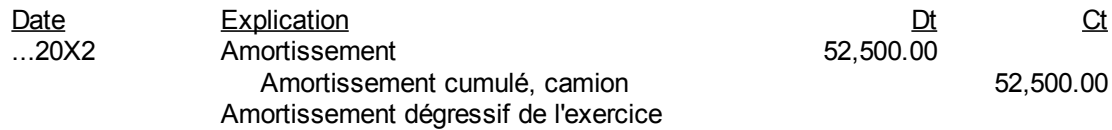

Les comptes deviennent :

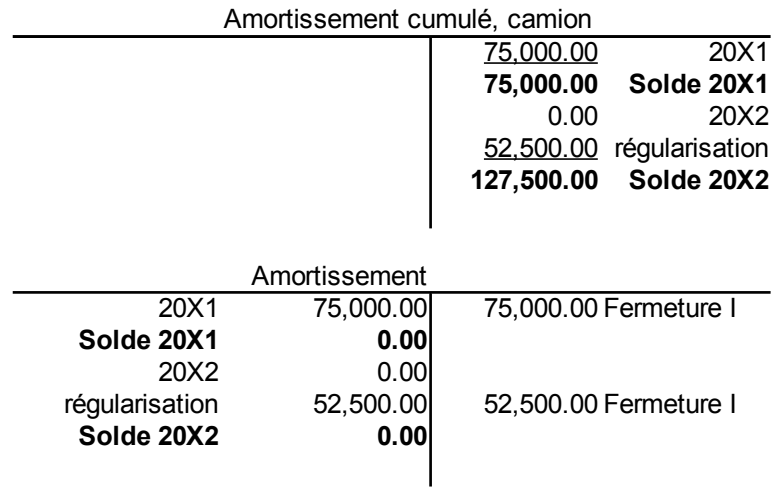

 *b) La trans action entrée est celle d'un amortissement linéaire* La formule de l'amortissement linéaire est :

$$
Amortissement = \frac{Co\hat{u}t d' acquisition-Valueur r\'esiduelle}{Dur\acute{e}e de vie utile pour l'entreprise}
$$
\n
$$
Amortissement = \frac{250,000}{10} \cdot \frac{-20,000}{10} = 23,000
$$

La transaction dans les registres est :

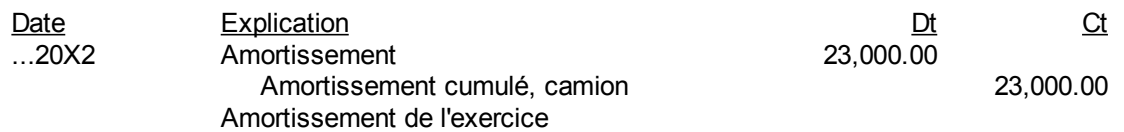

Les comptes ont les montants suivants :

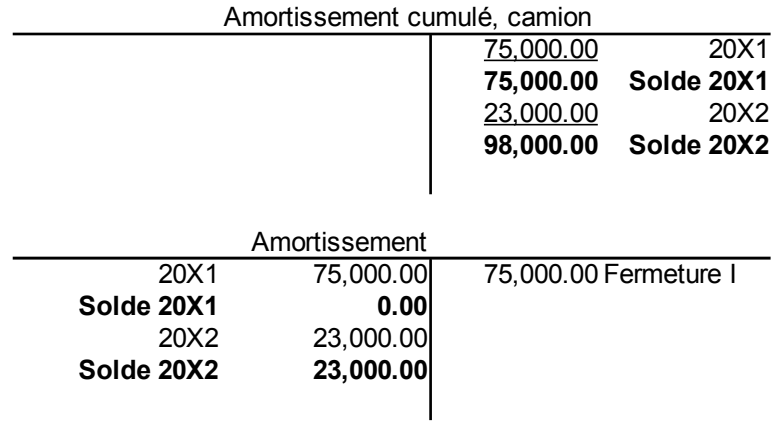

### **i) La première méthode pour corriger est d'enlever la mauvaise transaction en la renversant, puis d'ajouter l'écriture qui est correcte :**

La première écriture est enlevée :

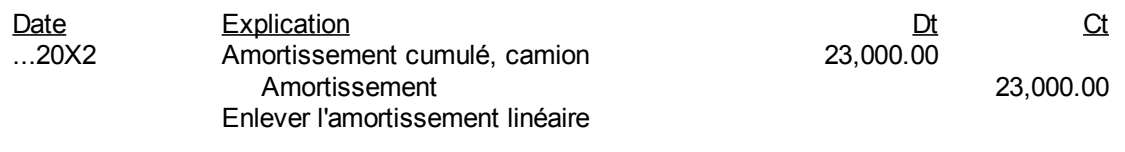

Puis refaire la bonne écriture :

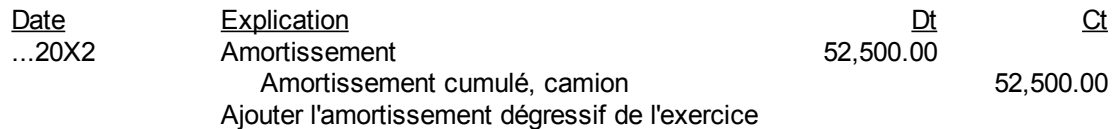

Les comptes sont affectés comme suit :

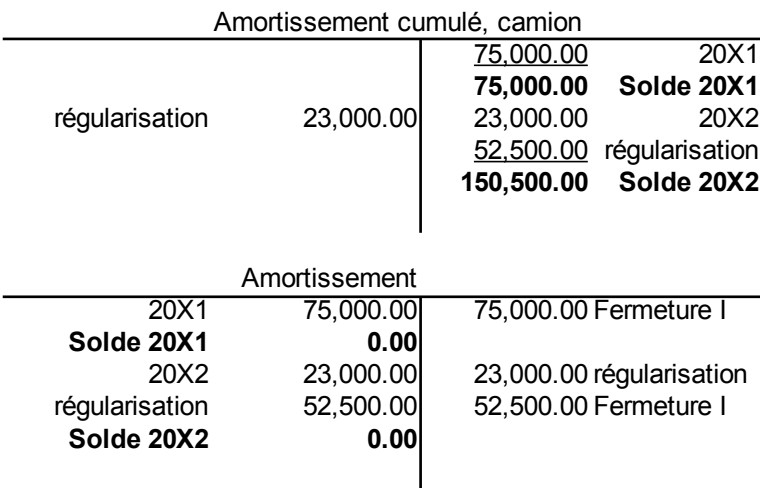

### **ii) La deuxième façon de corriger qui est plus élégante est d'entrer la différence entre les deux transactions pour corriger la première.**

La différence est trouvée en comparant la bonne et la mauvaise écriture :

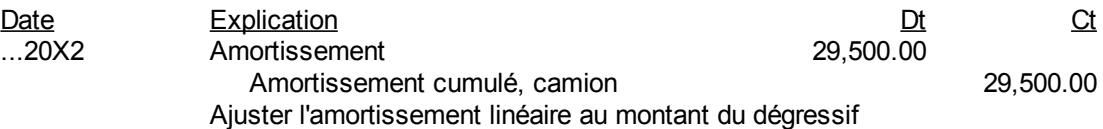

Les comptes de grand livre deviennent :

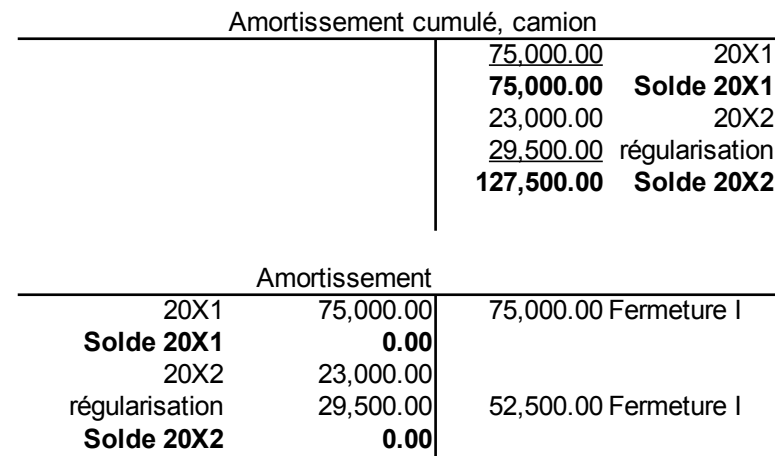

### *Coût des ventes*

Le coût des ventes ou le coût des marchandises vendues est constitué des diverses composantes des charges qui constituent le coût de revient des produits vendus. Il est comptabilisé en même temps que le produit résultant de la vente des biens. Le coût des ventes est la mesure du coût des articles vendus à des clients.

Ce chapitre étudiera le coût des ventes en utilisant la méthode de l'inventaire périodique. Dans cette méthode, tous les achats sont comptabilisés dans un compte « Achats ». À la fin de la période, un décompte physique des stocks est effectué pour trouver la valeur des stocks de la fin qui devrait paraître dans l'état de situation financière. Le nombre d'unités de chaque item est multiplié par le coût unitaire et le tout est additionné pour arriver au coût total des stocks. C'est ce que plusieurs appellent la prise d'inventaire. Dans cette méthode, les stocks sont connus avec précision uniquement au moment du décompte des stocks.

Dans un système d'inventaire périodique, le coût des ventes est obtenu en ajustant le solde du compte « Stocks » de début d'exercice au solde du compte « Stocks » de fin d'exercice et en envoyant tous les comptes relatifs aux achats dans le coût des ventes au moyen d'une écriture de régularisation. Le coût des ventes s'obtient par une ventilation des stocks de début au coût des ventes et par une régularisation de répartition des achats entre les stocks de fin et le coût des ventes. Par exemple, supposons une prise d'inventaire qui donne un stock de fin de 20 000 \$ au 31 décembre 20X1 et la balance de vérification partielle suivante :

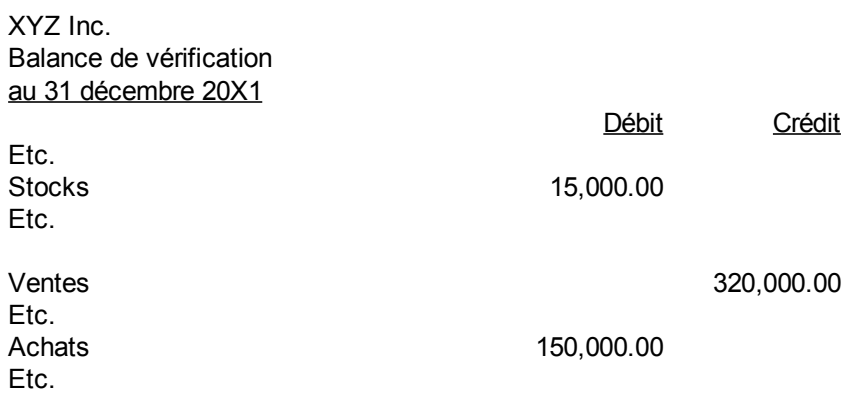

Le 15 000 \$ qui apparaît dans cette balance de vérification est le stock du début.

#### **Première façon**

Une première façon de trouver le coût des ventes est :

1) Envoyer le stock de début dans le coût des ventes :

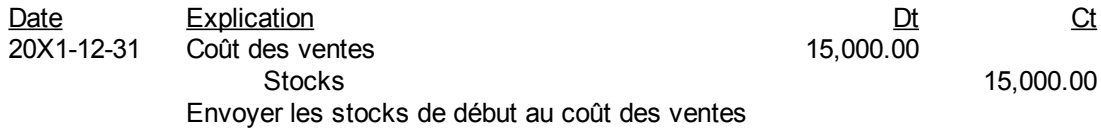

2) Par la suite, envoyer les achats au coût des ventes et au stock de fin :

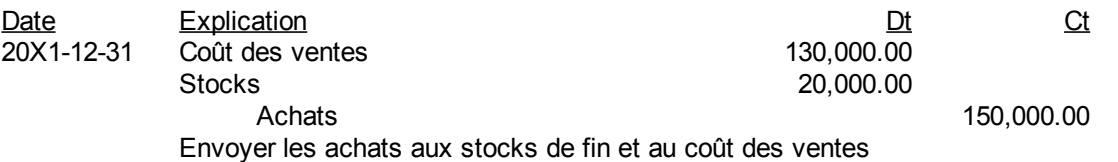

Les deux écritures précédentes représentent en principe le mouvement physique des stocks. En effet, les stocks de début sont les premiers à être vendus. Par la suite, les stocks de fin sont composés d'achats qu'il y a eu dans la période ou l'exercice. La section « Coût des ventes » à l'état des résultats est :

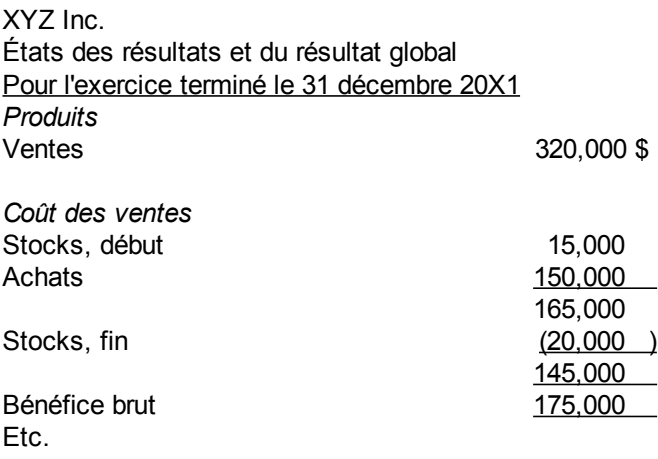

Le 145 000 \$ est le solde du compte « Coût des ventes ». Il est composé d'un débit de 15 000 \$ et d'un débit de 130 000 \$. Le 165 000 \$ représente les marchandises disponibles pour la vente.

#### **Deuxième façon**

Il y a d'autres manières de faire les écritures. Il faut terminer avec un stock de fin de 20 000 \$ et un coût des ventes de 145 000 \$. Par exemple, on pourrait envoyer les achats au coût des ventes et à la variation du solde des stocks pour avoir une seule écriture comme suit :

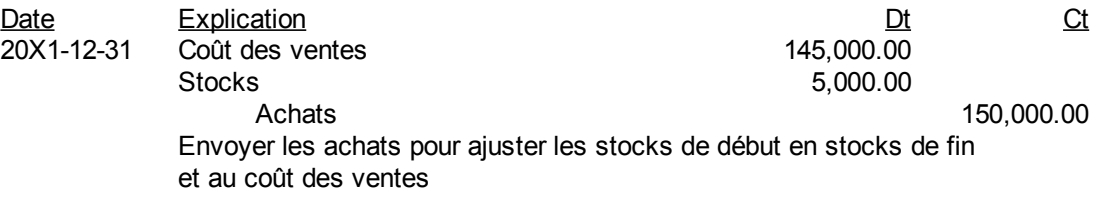

De cette façon, le coût des ventes de 145 000 \$ est obtenu directement et les stocks de début de 15 000 \$ sont augmentés de 5 000 \$ par l'écriture de régularisation pour terminer à 20 000 \$.

### *Provision*

Les provisions sont des charges courantes estimées de l'exercice, qui se réaliseront ou qui seront payées dans un exercice futur. Il peut y avoir des provisions à l'actif et au passif. Un exemple de provision au passif est la provision pour frais de rénovation de biens loués.

Supposons que vous signez un bail de 3 ans avec un locataire et que vous prévoyez des frais de rénovation de 6 000 \$ après 3 ans pour réparer les lieux. Plutôt que d'absorber une perte de 6 000 \$ dans 3 ans, la comptabilité d'exercice reconnaît les frais annuels de 2 000 \$ par an, soit 6 000\$ divisé par 3.

À chaque exercice :

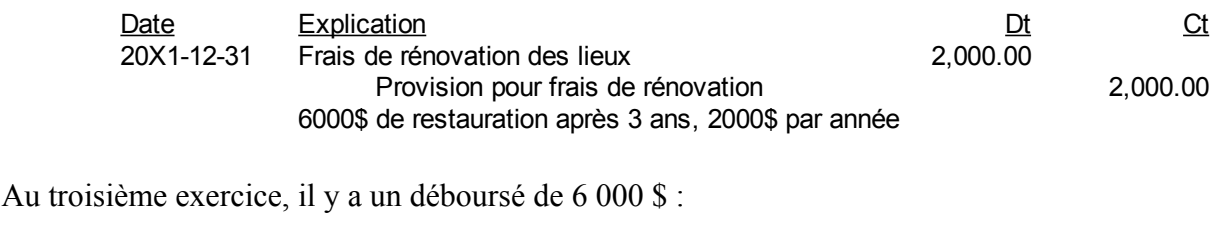

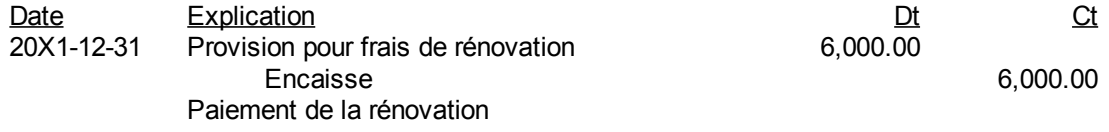

Un exemple de provision du côté de l'actif est la provision pour créances douteuses qui est un compte de contre-partie ou un compte d'actif au crédit. La provision pour créance douteuse est un estimé des clients qui ne paieront pas à la fin de l'exercice. Les débiteurs ou comptes clients nets sont présentés au bilan, c'est-à-dire les comptes clients totaux moins la provision pour créance douteuse. Ce compte est un compte d'actif au crédit ou un compte de contre-partie.

Soit des comptes clients totaux de 1 000 000 \$ et dont 20 000 \$ de ceux-ci sont jugés délinquants. L'écriture est :

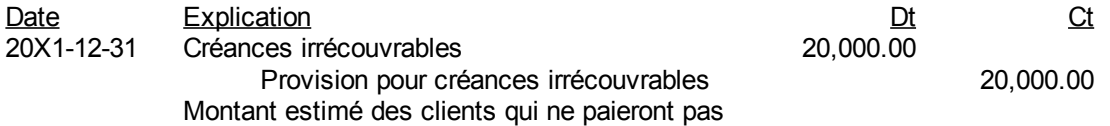

Les débiteurs sont présentés au bilan à une valeur de 1 000 000-20 000=980 000 \$. Supposons qu'en 20X2, 18 000 \$ de ces clients ont fait faillite ou ne paieront pas du tout. Il faut radier ces comptes clients comme suit :

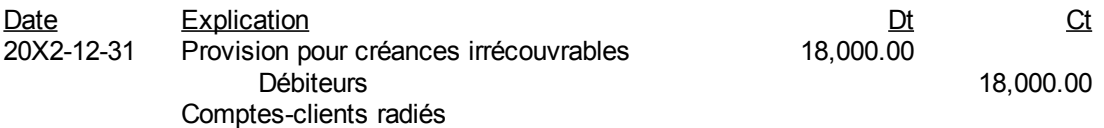

Si le montant estimé des clients qui ne paieront pas à la fin de 20X2 est 25 000 \$, il faut réajuster la provision comme suit :

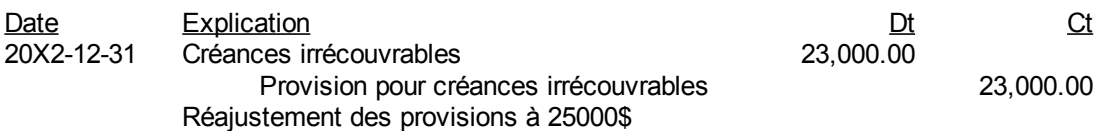

Le compte de grand livre devient alors :

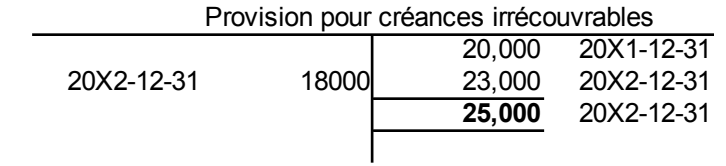

### *Charges à payer*

Les charges à payer sont des frais courus qui sont dus à la fin de l'exercice. Des exemples de charges à payer sont donnés dans les paragraphes qui suivent.

### *Intérêts courus à payer*

Si une entité a un prêt et qu'elle n'a pas payé les intérêts pour les derniers jours de l'exercice, alors elle doit comptabiliser les intérêts courus jusqu'à la fin de l'exercice.

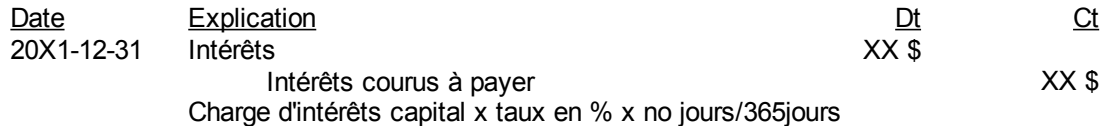

Exemple : Des intérêts sont payés le 31 mars 20X1 sur un prêt de 100 000 \$. La fin d'exercice de l'entité est le 30 avril 20X1. Le taux d'intérêt est 10% par an. Les intérêts courus sont :

100 000 \$ x 10% x 30/365 = 821,92 \$

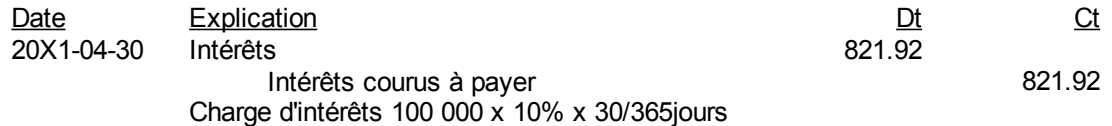

### *Salaires courus à payer*

Si les salaires sont dus et non payés pour les derniers jours de l'exercice, il faut enregistrer la dette. En effet, le déboursé de la paie est habituellement fait le jeudi. La fin d'exercice tombe rarement un jeudi. Il faut alors corriger comme suit :

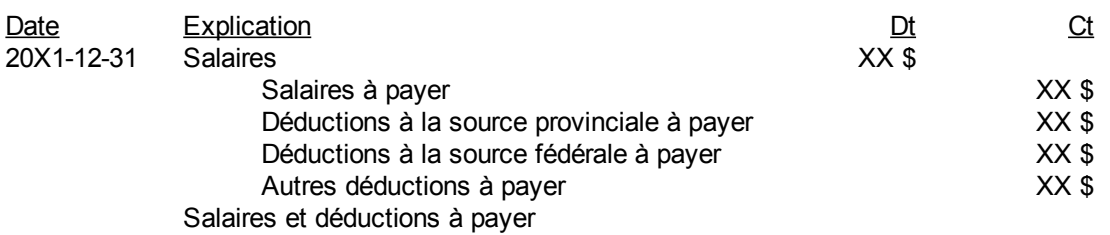

Exemple : Au 30 avril 20X1, jour de fin de l'exercice, il y a 4 jours de paie nette 1 800 \$ qui sont dus aux employés. De plus, des chèques de 4 212 \$ et 2 675 \$ seront faits le 15 mai 20X1 pour les déductions à la source fédérale et provinciale. Alors :

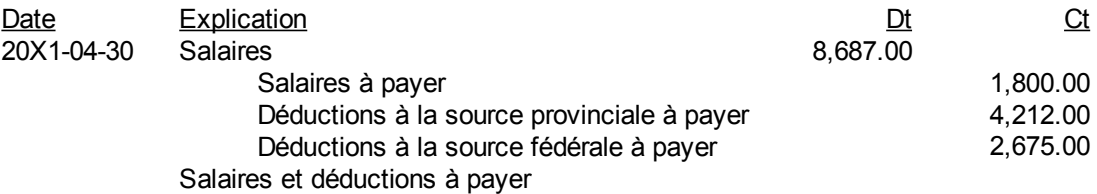

### *Versement exigible d'un passif non courant*

Il faut classer dans le passif courant ou à court terme, la partie de toute dette non courante ou à long terme qui est due au prochain exercice.

Supposons que vous avez un prêt automobile de 12 000 \$ et que de ce montant, 3 000 \$ de capital est remboursé au prochain exercice, il faut différencier les deux parties par l'écriture suivante :

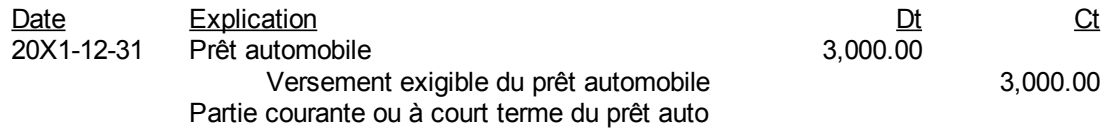

Le solde de 9 000 \$ du prêt automobile est présenté au passif non courant ou à long terme et le 3 000 \$ est présenté au passif courant ou à court terme.

Lorsqu'un emprunt est effectué par une entité, celui-ci est généralement remboursé mensuellement par des paiements comprenant capital et intérêts. Comme exemple, soit un prêt automobile de 19 324 ,03 \$ au taux de 5,90 % qui est remboursé sur 48 mois par des versements de 452,94 \$ comprenant capital et intérêts. Si le prêt est signé le 31 juillet 20X1, le tableau de paiement de la dette est le suivant :

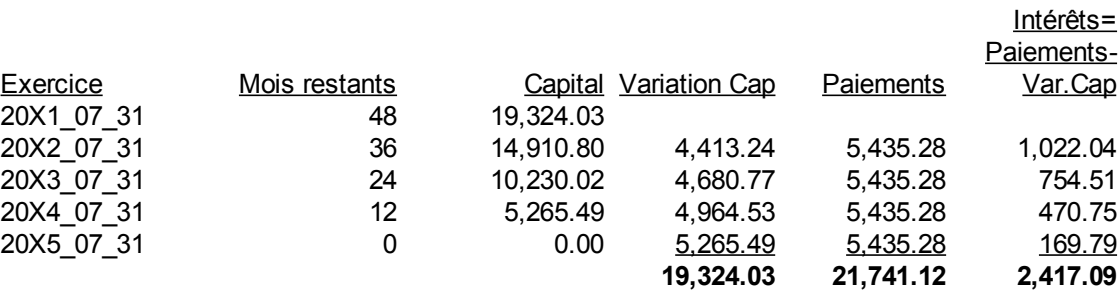

Les soldes de capital de 19324,03\$, 14910,80\$, et les autres sont obtenus en actualisant les paiements futurs aux taux d'actualisation du prêt, soit 5,9%.

Solde du prêt = valeur actualisée (paiements) aux taux du prêt.

Les paiements annuels sont 12 x 452,94\$ /mois = 5435,28\$ par an. Les remboursements de capital sont les différences de dettes totales. Par exemple, du 20X2 07 31 au 20X3 07 31, le capital de la dette baisse de 14910,80\$ à 10230,02\$. Il y a remboursement de capital de

 $14910,80\$  -  $10230,02\$  =  $4680,77\$ 

Les intérêts sont donc la différence entre les paiements totaux et le remboursement de capital. Un état de situation financière pour les cinq années est :

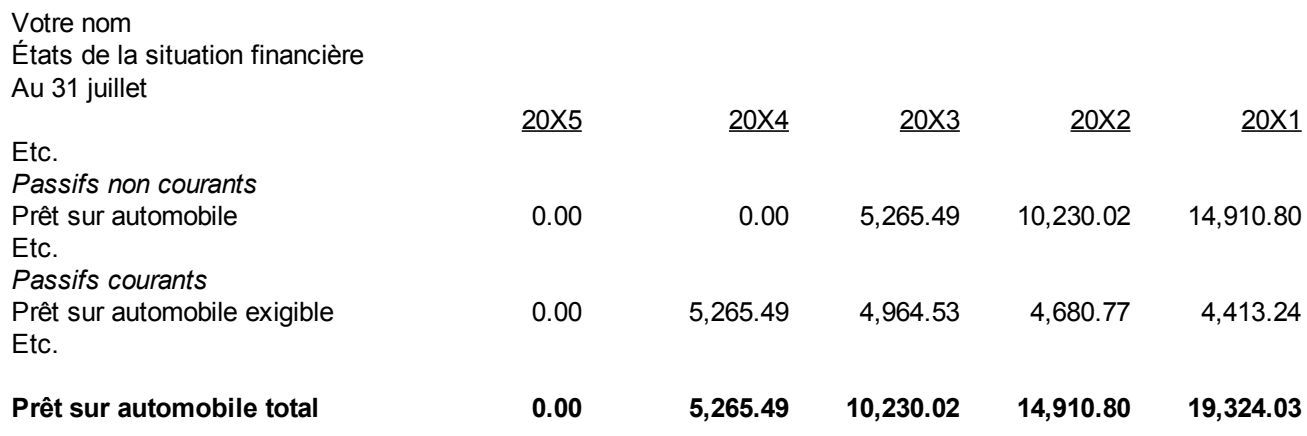

Un état des résultats pour les cinq années est :

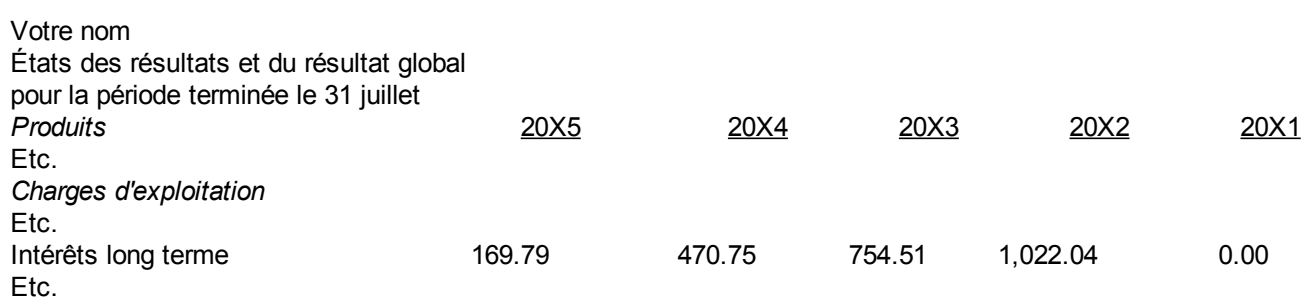

Le calcul des intérêts de la première année est le solde du capital à chaque mois multiplié par les intérêts au taux de 5,9 %/12=0,49% par mois :

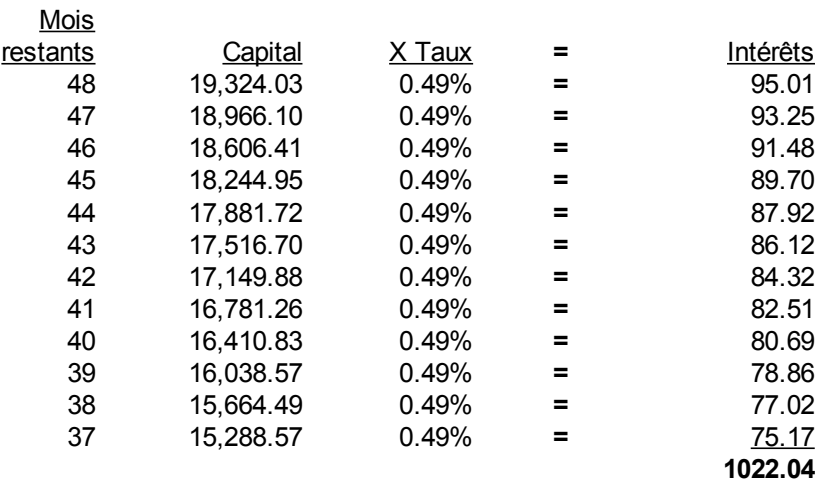

Les intérêts trouvés de 1022,04 \$ sont les mêmes que les intérêts du tableau de paiement de la dette pour l'exercice terminé le 31 juillet 20X2. La diminution du capital est toujours le paiement moins les intérêts. Par exemple pour le premier mois, le paiement est 452,94\$. Les intérêts sont 95,01\$. Alors le remboursement de capital est :

 $452,94 - 95,01 = 357,93\$ Et  $19324,03 - 18966,10\$  = 357,93\$

Et ainsi de suite à tous les mois.

### *Produits reçus d'avance*

Lorsqu'un client paie l'entité pour un produit ou un revenu à venir, le tout est placé dans un compte « produits reçus d'avance » au passif courant ou à court terme.

Par exemple, un client donne un acompte de 20 000 \$ quelques jours avant la fin de l'exercice. L'entité inscrit :

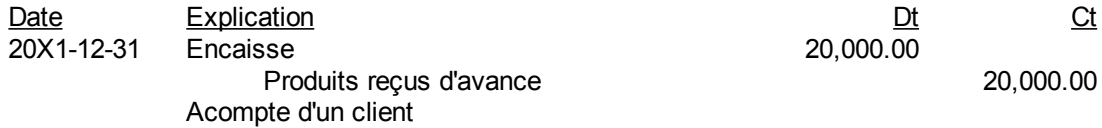

En rendant le service ou en vendant le produit le 23 janvier 20X2, le produit est réalisé :

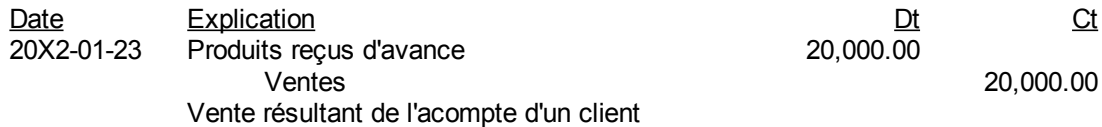

### *Produits d'intérêts courus*

C'est l'équivalent des intérêts courus à payer, mais au lieu d'avoir un compte de passif courant ou à court terme au crédit, l'entité a un compte de débit à l'actif courant ou à court terme et un produit d'intérêt est reconnu au crédit.

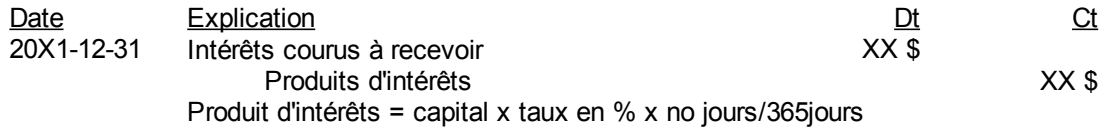

Exemple : Des intérêts sont reçus le 31 mars 20X1 sur un placement de 100 000 \$. La fin d'exercice de l'entité est le 30 avril 20X1. Le taux d'intérêt est 6% par an. Les intérêts courus sont :

100 000 \$ x  $6\%$  x  $30/365 = 493,15$  \$

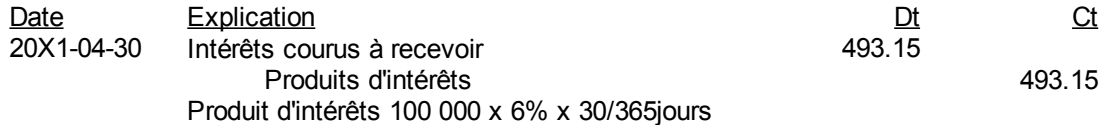

(Page blanche)

### *Annexe 5.A. Questions et exercices*

Note : Les solutions sont à l'annexe 5.B de ce chapitre.

#### **Question 1**

Vous estimez vos créances irrécouvrables en 20X0 à 25 000 \$. Faites les écritures si vous estimez à 30 000 \$ les créances irrécouvrables de 20X1 pour des mauvaises créances réelles de 20X0 qui sont :

- a) 27 000 \$
- b) 23 000 \$

Dans chacun des deux cas précédents, faites les écritures et montrer l'impact sur les comptes GL de provision pour créances irrécouvrables et de créances irrécouvrables.

#### **Question 2**

« GHI Inc. » fait l'acquisition d'un camion quelques jours avant la fin d'exercice, classé dans le compte de grand livre matériel roulant. Le coût est 100 000 \$. La valeur résiduelle dans 5 ans est 10 000 \$

Pour les 2 cas suivants :

- a) Un amortissement linéaire sur 5 ans.
- b) Un amortissement dégressif de 30% par an.

Faites les écritures pour les 2 prochains exercices 20X3\_03\_31 et 20X4\_03\_31. Montrer la présentation à l'état de situation financière (bilan) et à l'état des résultats pour 20X4\_03\_31 avec un comparatif au 20X3\_03\_31.

#### **Question 3**

« XYZ Inc. » fait un prêt sur matériel roulant pour un total de 20 442,81 \$ ayant un remboursement mensuel de 480,10\$ comprenant capital et intérêts au taux de 6% par an. Le tableau des remboursements est le suivant :

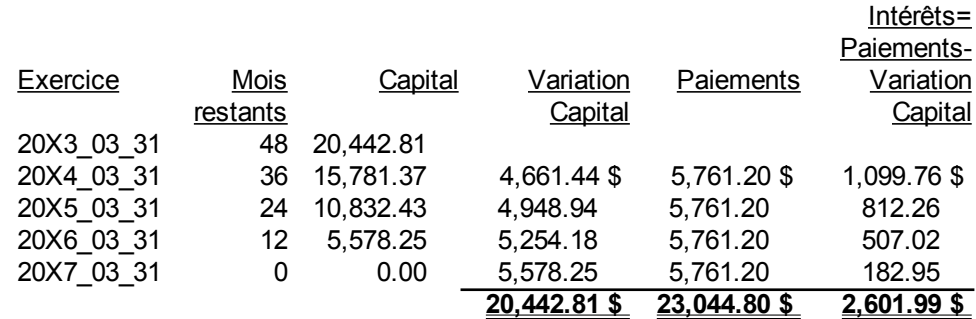

Faites les écritures et la présentation à l'état de situation financière (bilan) et à l'état des résultats pour l'exercice terminé le 20X5\_03\_31 avec un comparatif au 20X4\_03\_31.

(Page blanche)

## *Annexe 5.B. Solutions des questions et exercices*

### **Question 1**

En 20X0, l'entité a fait l'écriture suivante :

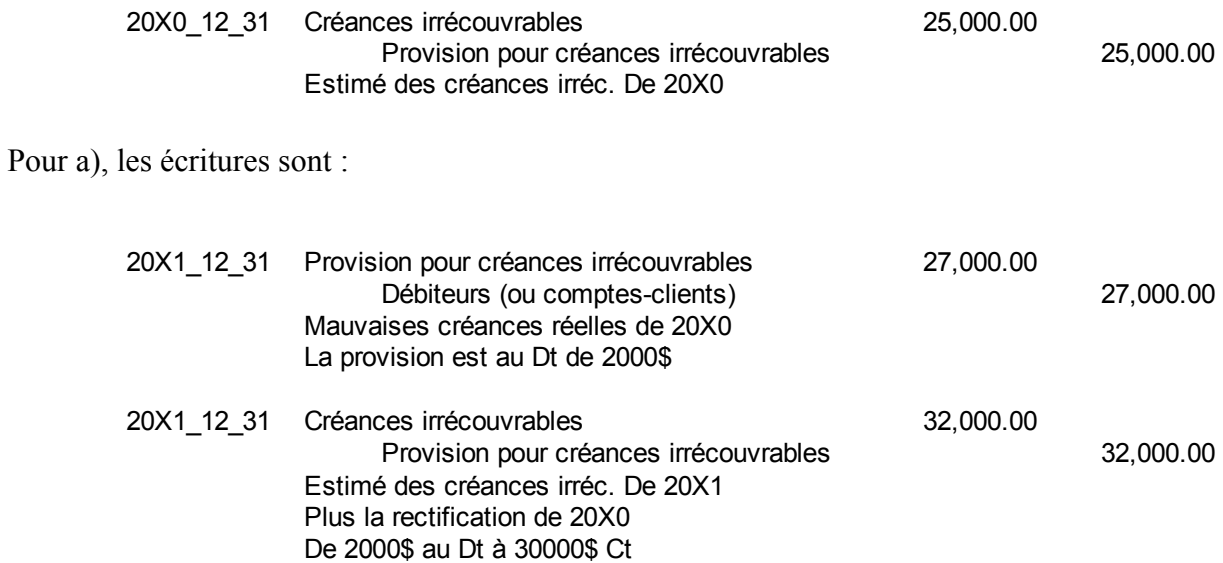

L'impact sur les comptes est :

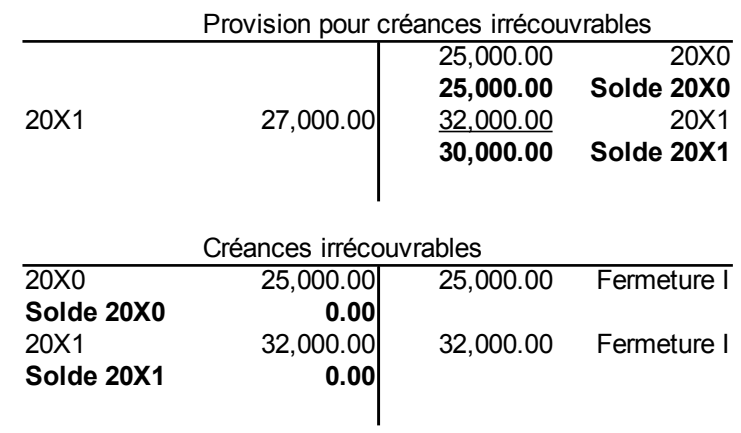

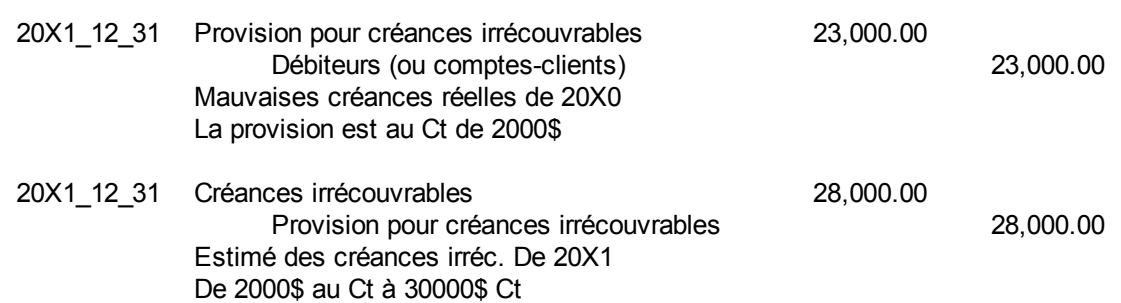

## Et l'impact sur les comptes :

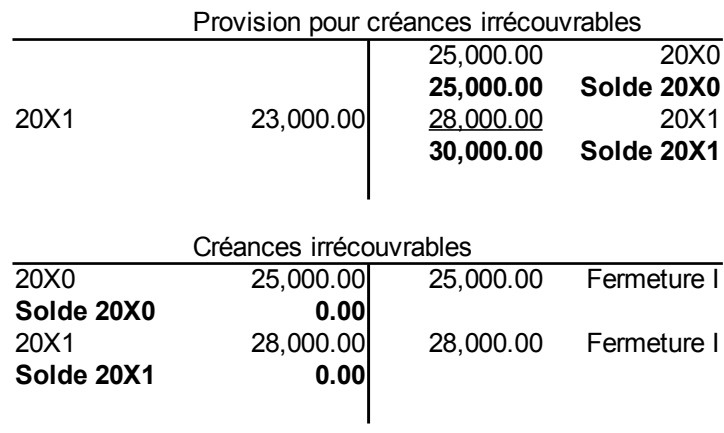

## **Question 2**

 *Cas a-Amortissement linéaire*

#### **Cas a-Amortissement linéaire**

*Amortissement*= *Coût d ' acquisition*−*Valeur résiduelle Durée de vie utile pourl ' entreprise*

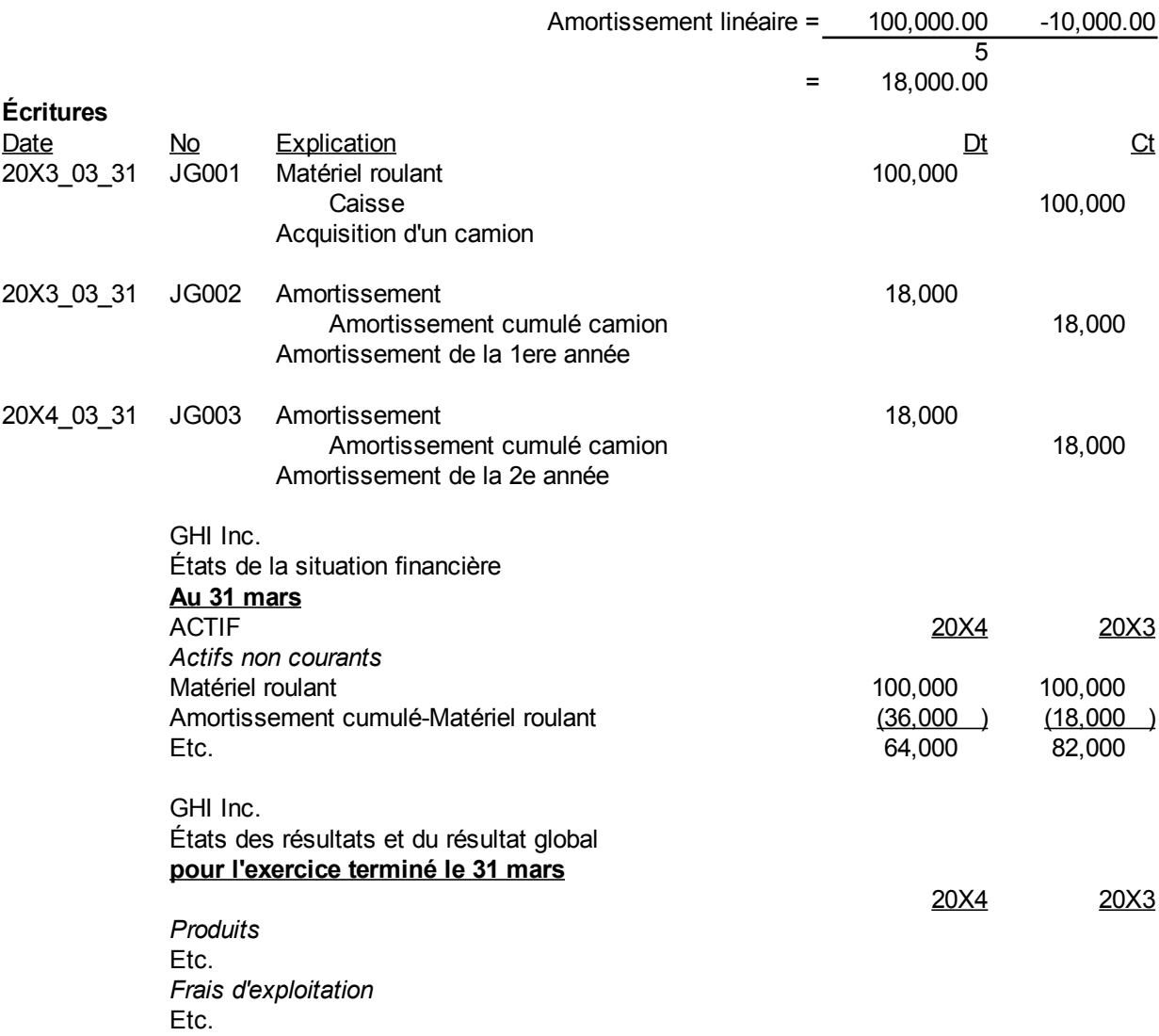

## *Cas b-Amortissement dégressif*

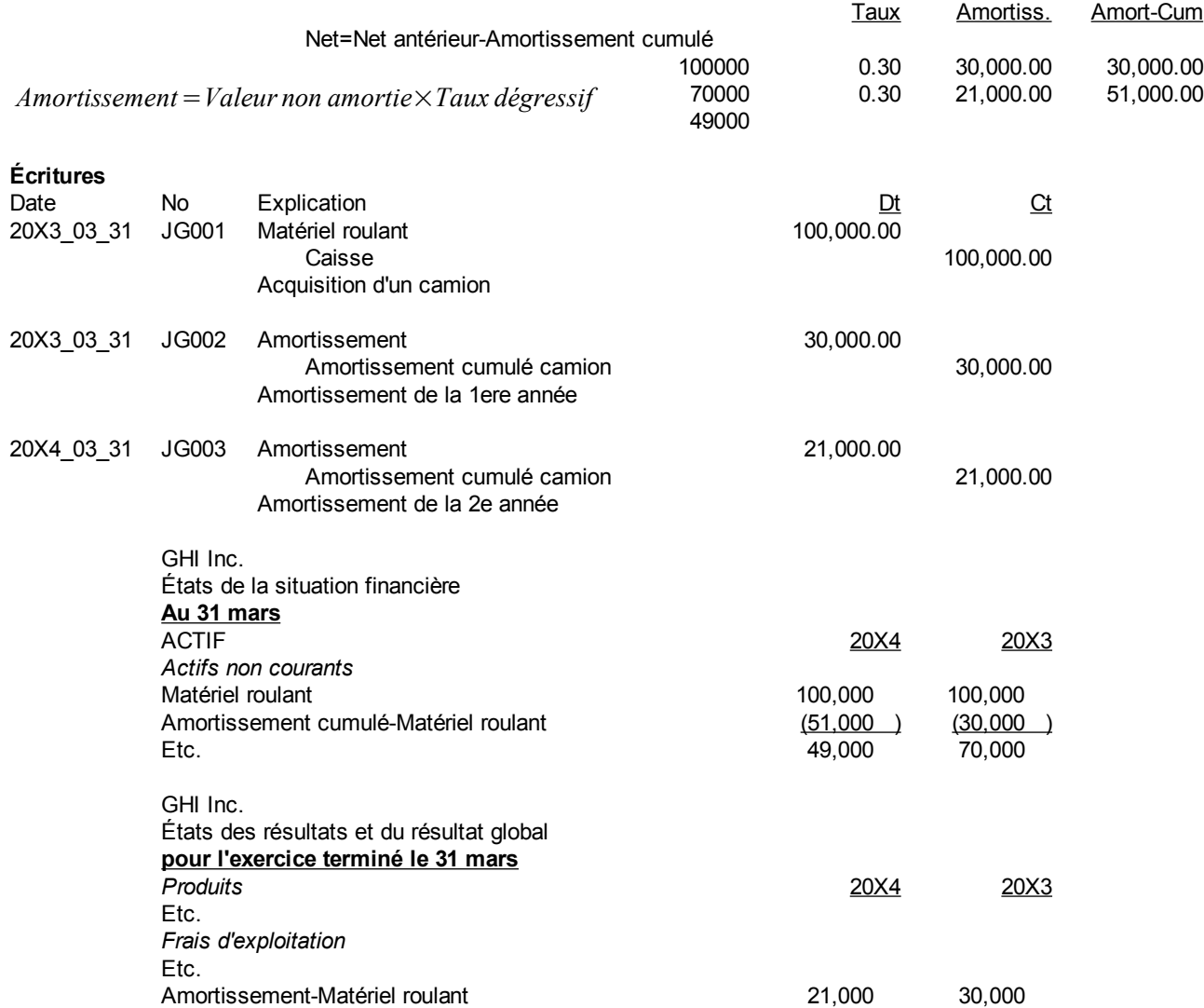

## **Question 3**

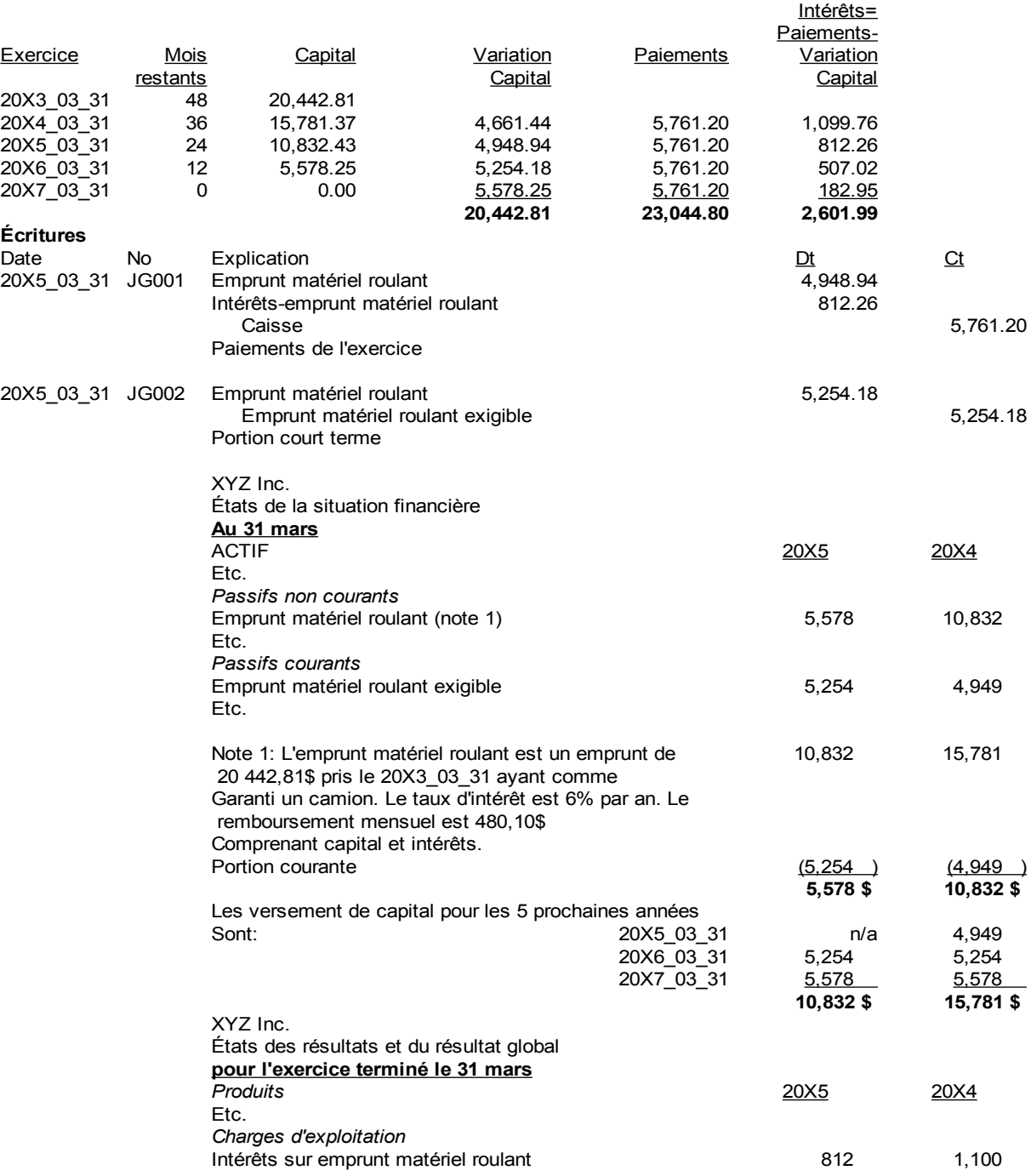

(Page blanche)

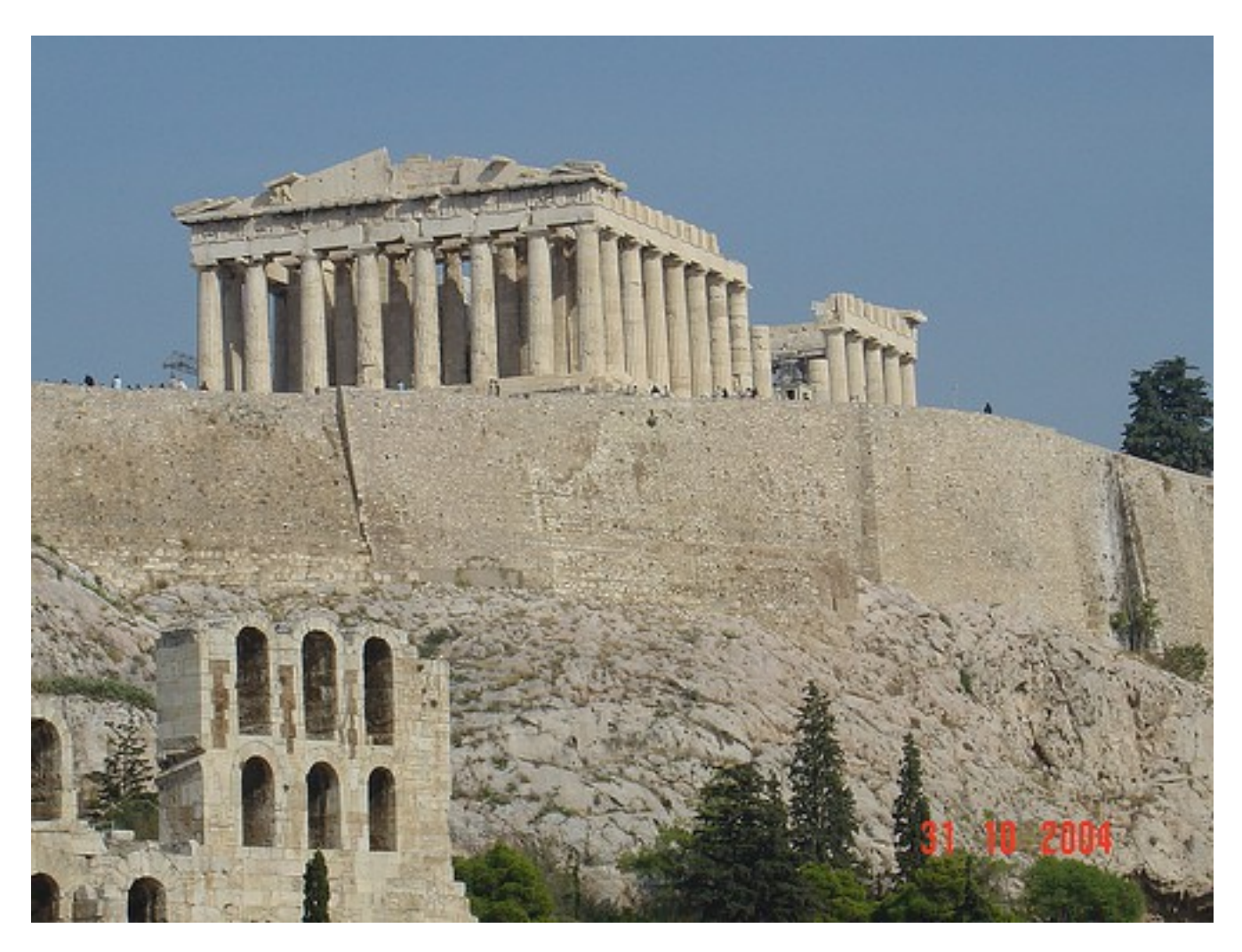

# **Chapitre 6. États financiers et opérations**

*Illustration 12: The Acropolis, Athens, 31 octobre 2004 par « Eustaquio Santimano » sous licence Creative Commons Paternité, <http://www.flickr.com/people/eustaquio/>*

## *Auxiliaires, concepts*

Depuis le début des temps, les comptables enregistrent leurs transactions financières dans le « grand livre » tel qu'illustré dans la figure suivante :

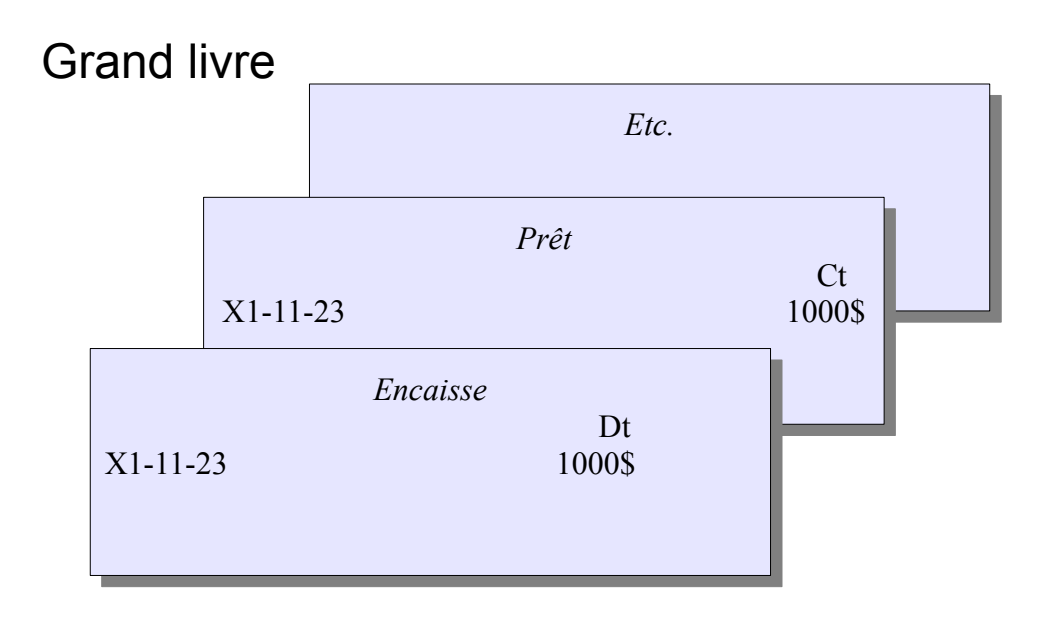

*Illustration 13: Grand livre et comptes de grand livre*

La figure précédente illustre des débits et des crédits inscrits dans chacun des comptes de ce grand livre pour un prêt de 1 000 \$ dont le montant est déposé à l'encaisse. La règle de la comptabilité à partie double dicte le fait que le total des débits est égal au total des crédits. Pour éviter de se perdre dans les entrées des débits et des crédits, le journal général est utilisé pour enregistrer les transactions. D'ailleurs, la seule façon d'entrer un montant au débit ou au crédit d'un compte de grand livre est de passer par une écriture de type journal général. Le journal général est montré à la figure suivante :

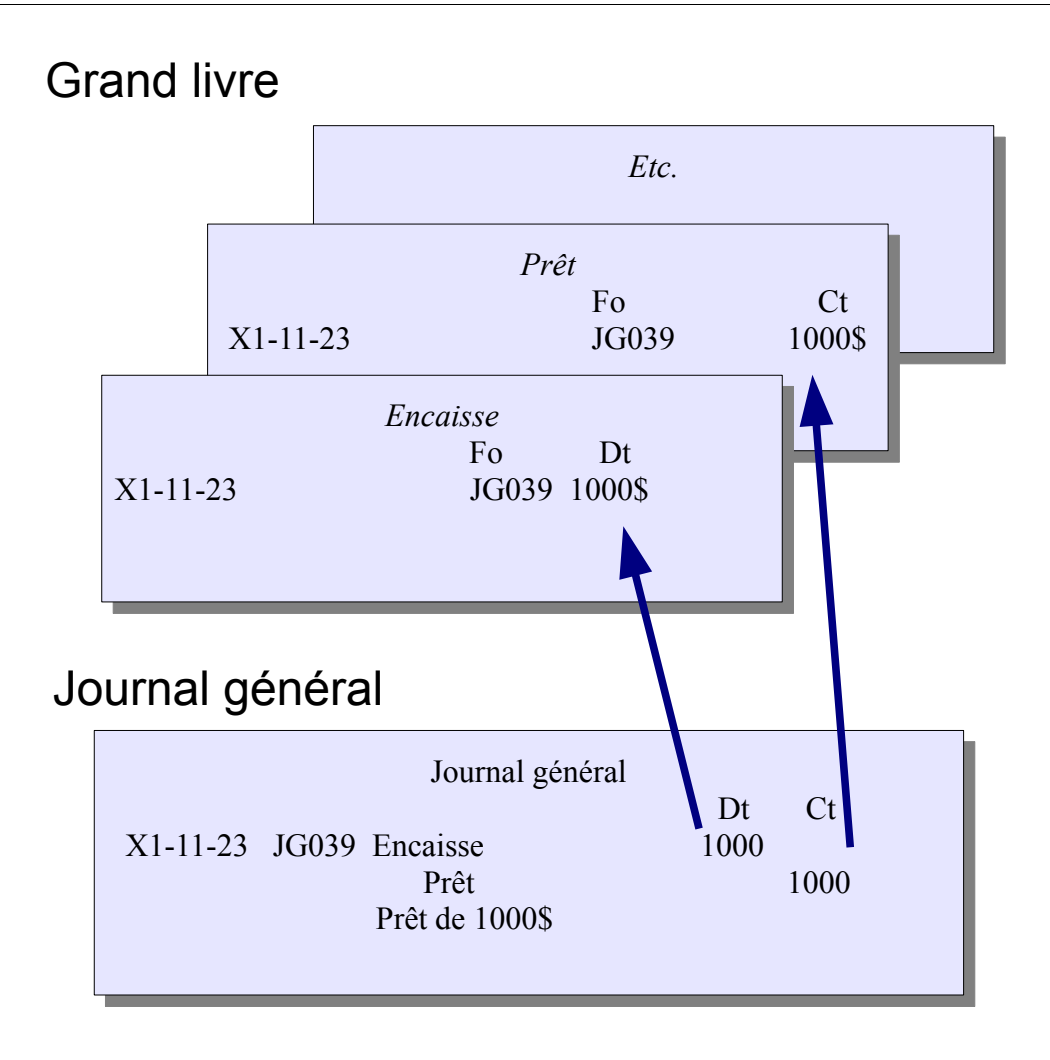

*Illustration 14: Journal général et report au grand livre*

Une écriture de journal général touche au même moment à deux ou plusieurs comptes de grand livre. Les totaux des débits et des crédits d'une écriture de journal général sont toujours égaux. De sorte que leur report au grand livre l'est aussi.

Dans les opérations normales d'une entité, les mêmes écritures reviennent souvent. Par exemple, des transactions de ventes aux clients sont nombreuses. S'il fallait inscrire une transaction de journal général pour chacune des ventes, il deviendrait vite très volumineux et difficile à comprendre. Les « journaux auxiliaires » diminuent le travail d'écritures. On inscrit dans ces journaux les transactions de même type. Par exemple, pour les ventes le débit est presque toujours aux débiteurs ou comptes clients et le crédit est presque toujours aux ventes.

Le journal des ventes ou journal auxiliaire des ventes est montré à la figure suivante :

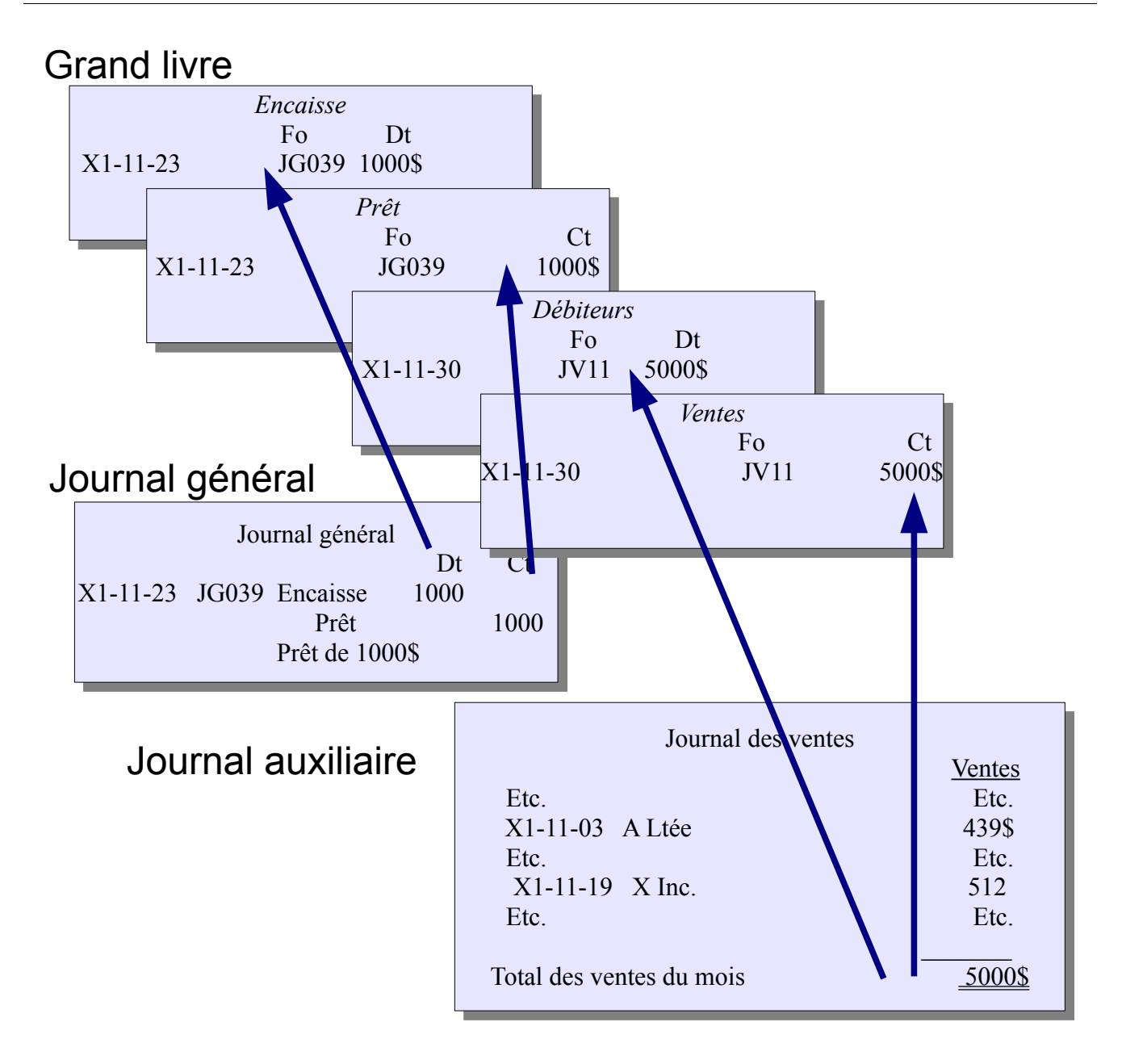

*Illustration 15: Journal auxiliaire des ventes*

Le total de la colonne du journal auxiliaire des ventes est reporté au grand livre. Le nombre de colonnes dans ce journal ou de tout journal auxiliaire est réduit au minimum. Par conséquent, un journal auxiliaire est un journal comptable qui accumule les transactions. Les colonnes expliquent la transaction. Les totaux des colonnes sont reportés au grand livre tout en rencontrant la comptabilité à partie double des débits qui sont égaux aux crédits. Finalement, pour envoyer les états de compte aux clients ou pour d'autres raisons en fonction du compte de grand livre, le grand livre auxiliaire détaille les transactions par item du grand livre.
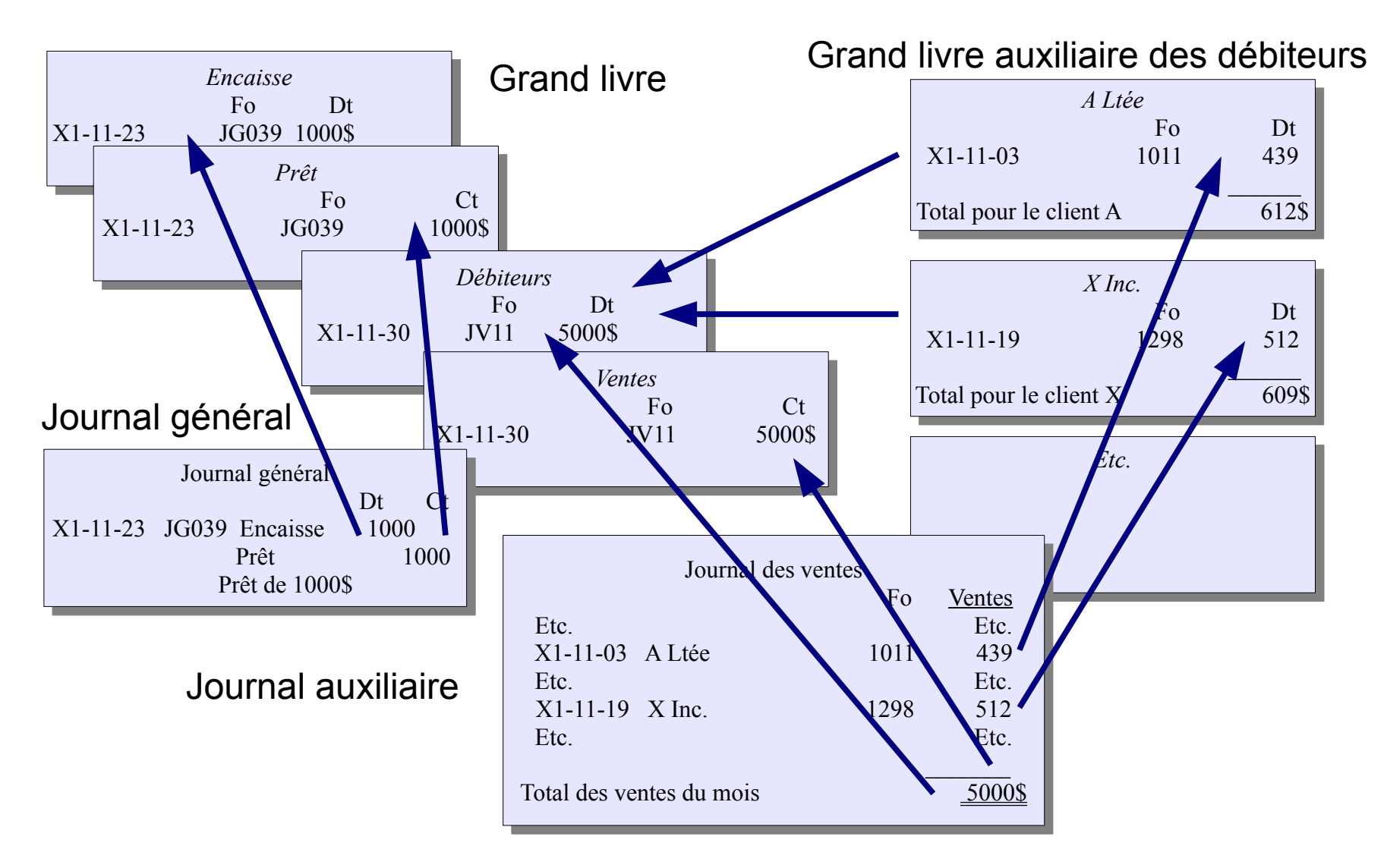

*Illustration 16: Grand livre auxiliaire des débiteurs*

Le total du journal auxiliaire est reporté au « grand livre » et les montants individuels sont reportés au « grand livre auxiliaire. » S'il n'y a pas d'erreur dans la comptabilisation des montants ou dans la tenue de livre, le total des débiteurs ou comptes clients (ou des fiches dans le cas plus général) du grand livre auxiliaire est égal au compte de grand livre qu'il représente à la même date. Cependant, il ne faut pas qu'il y ait d'erreurs de démarcation.

Les auxiliaires sont utilisés pour les clients, les fournisseurs, les stocks, la paie, les immobilisations et d'autres situations du même genre. Quelques fois, les journaux auxiliaires et le grand livre auxiliaire sont regroupés comme dans le cas de la paie. Quelques fois, il n'y a pas de grand livre auxiliaire comme dans le cas d'un journal spécialisé pour la petite caisse. Tout dépend de ce que l'expertcomptable veut contrôler.

Le journal caisse recettes générales et le journal caisse déboursés généraux sont aussi des journaux auxiliaires sans grand livre auxiliaire correspondant. En effet, à la fin de chaque période, les totaux de ces journaux sont reportés au grand livre général, sans qu'il n'y ait de report de montants individuels dans un grand livre auxiliaire.

# *Journal auxiliaire*

Un journal auxiliaire est utilisé pour trouver le ou les débits et le ou les crédits totaux à reporter au grand livre. Par exemple, si une entité a des milliers de ventes dans un mois, elle n'est pas pour faire des milliers d'écritures de journal général. Le journal auxiliaire enregistre chaque vente et donne le total à la fin d'un mois ou d'une période. Le journal a la forme suivante :

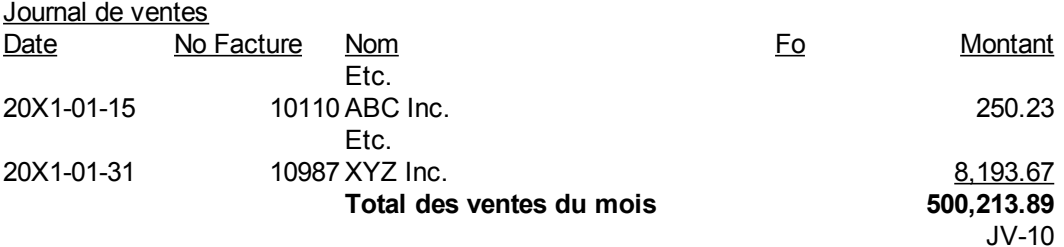

Le total du journal de ventes est simplement le total des ventes du mois. Pour enregistrer les ventes du mois, il suffit de reporter 500 213,89 \$ au débit du compte « Débiteurs » et le même montant au crédit du compte « Ventes » dans le grand livre. La référence ou folio dans le grand livre est alors JV-10 pour indiquer que ce sont les ventes du mois de janvier 20X1. La référence donne la provenance du montant qui est dans le grand livre. Le journal est le journal auxiliaire des ventes ou simplement le journal des ventes.

Le même journal existe pour les achats. Dans ce cas, il faut créditer le compte « Créditeurs » et débiter le compte « Achats » et d'autres transactions au compte « Créditeurs ». Le journal est le journal auxiliaire des achats ou simplement le journal des achats.

# *Grand livre auxiliaire*

En regardant le compte « Débiteurs », il n'est pas possible de savoir ce que chaque client doit à l'entité. Le montant est reporté globalement. Le grand livre auxiliaire des débiteurs vient à la rescousse. Une fiche semblable en tout point à une fiche de compte de grand livre est créée pour chaque client portant le nom et le numéro du client. Lorsque le total du journal auxiliaire est reporté au compte de grand livre « Débiteurs », tous les montants individuels sont reportés sur la fiche de client qui lui est propre. Par conséquent, le total du grand livre auxiliaire des débiteurs est égal au solde du compte débiteur à un moment précis.

En l'appliquant au journal auxiliaire précédent des ventes :

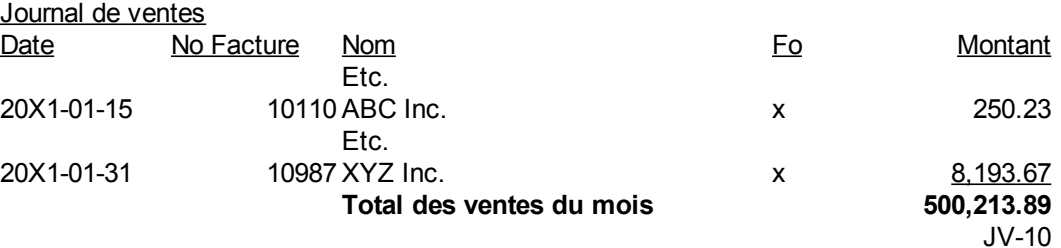

Les « x » dans la colonne Folio indiquent que les montants individuels sont reportés sur chacune des fiches du grand livre auxiliaire des débiteurs. Par exemple, 250,23 \$ est reporté au débit sur la fiche de « ABC Inc. » et 8193,67 \$ est reporté au débit de la fiche « XYZ Inc. ». Comme 500 213,89 est reporté au débit du compte « Débiteurs », le total des fiches individuelles de l'auxiliaire est toujours égal au solde du compte de grand livre auquel il est rattaché.

Pour les créditeurs, le grand livre auxiliaire des « Créditeurs » fonctionne de la même manière.

# *Entité de distribution*

Une entité de distribution effectue des achats et des ventes de produits sans transformations majeures. Il n'y a pas de fabrication ou de production comme telle. Le solde du compte stock est une large part des actifs. Ils représentent un pourcentage important des actifs. Dans une entreprise de distribution, il y a un seul poste nommé stock dans les états financiers. L'entité achète des produits finis qu'elle ne transforme pas ou qu'elle transforme très peu pour la revendre à ses propres clients.

Le coût des ventes est une partie importante des charges de l'état des résultats. Il est un pourcentage important des ventes à l'état des résultats. La marge de bénéfice brut ou marge brute est définie par rapport aux ventes comme suit :

> *Marge debénéfice brut*= *Ventes*−*Coût desmarchandises vendues Ventes*

La marge de bénéfice brut ou la marge brute est toujours donnée en pourcentage, par exemple 33% des ventes.

Pour un état des résultats par nature<sup>[60](#page-183-0)</sup>, il n'y a pas de coût des ventes et le bénéfice brut n'est pas indiqué comme l'illustre la figure suivante :

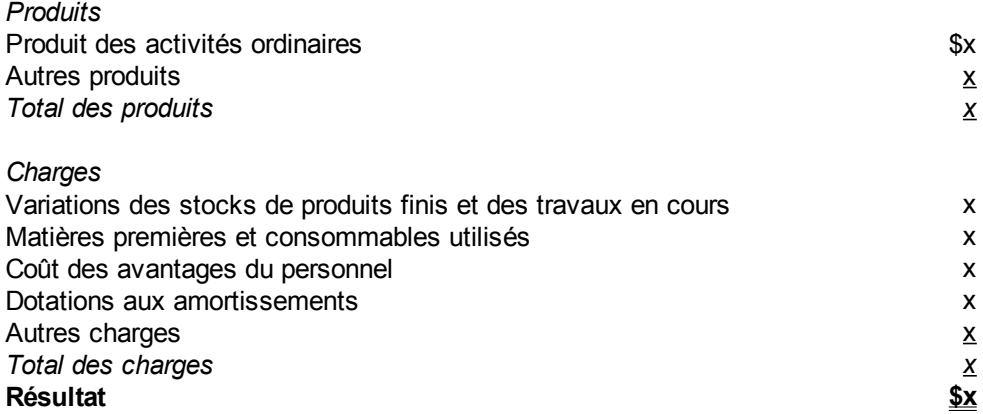

Par contre pour un état des résultats par fonction<sup>[61](#page-183-1)</sup> ou la méthode du coût des ventes, l'état des résultats a la forme suivante :

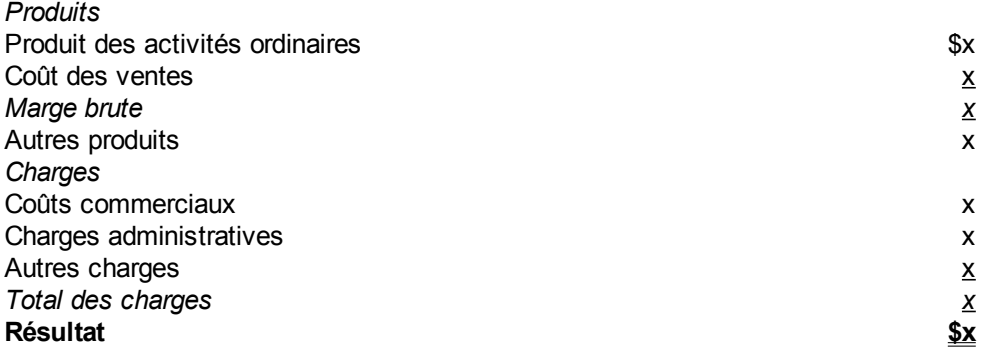

Ce dernier état des résultats diffère du premier en plusieurs points. Le coût des ventes des activités ordinaires est montré et soustrait des produits pour trouver la marge brute ou le bénéfice brut avant que les autres produits ne soient ajoutés. Par exemple, si l'entité a des produits ou des revenus d'intérêts, ils sont présentés après la marge brute pour éviter de la déformer. Les amortissements, les salaires sont par fonction et ne ressortent pas de l'état à moins que l'expert-comptable ne les présente spécifiquement.

Comme nous l'avons vu au chapitre précédent, dans la section « Coût des ventes » par la méthode d'inventaire périodique, le processus d'achat des produits pour la revente est comptabilisé comme suit :

<span id="page-183-0"></span><sup>60</sup> IFRS Foundation, IAS 1. Présentation des états financiers, [http://www.ifrs.org/IFRSs/IAS.htm,](http://www.ifrs.org/IFRSs/IAS.htm) octobre 2010, paragraphe 99 à 101, 102, Traduction officielle IFRS, [http://www.ifrs.org/IFRSs/Official+Unaccompanied+IFRS+Translations.htm.](http://www.ifrs.org/IFRSs/Official+Unaccompanied+IFRS+Translations.htm)

<span id="page-183-1"></span><sup>61</sup> IFRS Foundation, IAS 1. Présentation des états financiers, [http://www.ifrs.org/IFRSs/IAS.htm,](http://www.ifrs.org/IFRSs/IAS.htm) octobre 2010, paragraphe 99 à 101, 103, Traduction officielle IFRS, [http://www.ifrs.org/IFRSs/Official+Unaccompanied+IFRS+Translations.htm.](http://www.ifrs.org/IFRSs/Official+Unaccompanied+IFRS+Translations.htm)

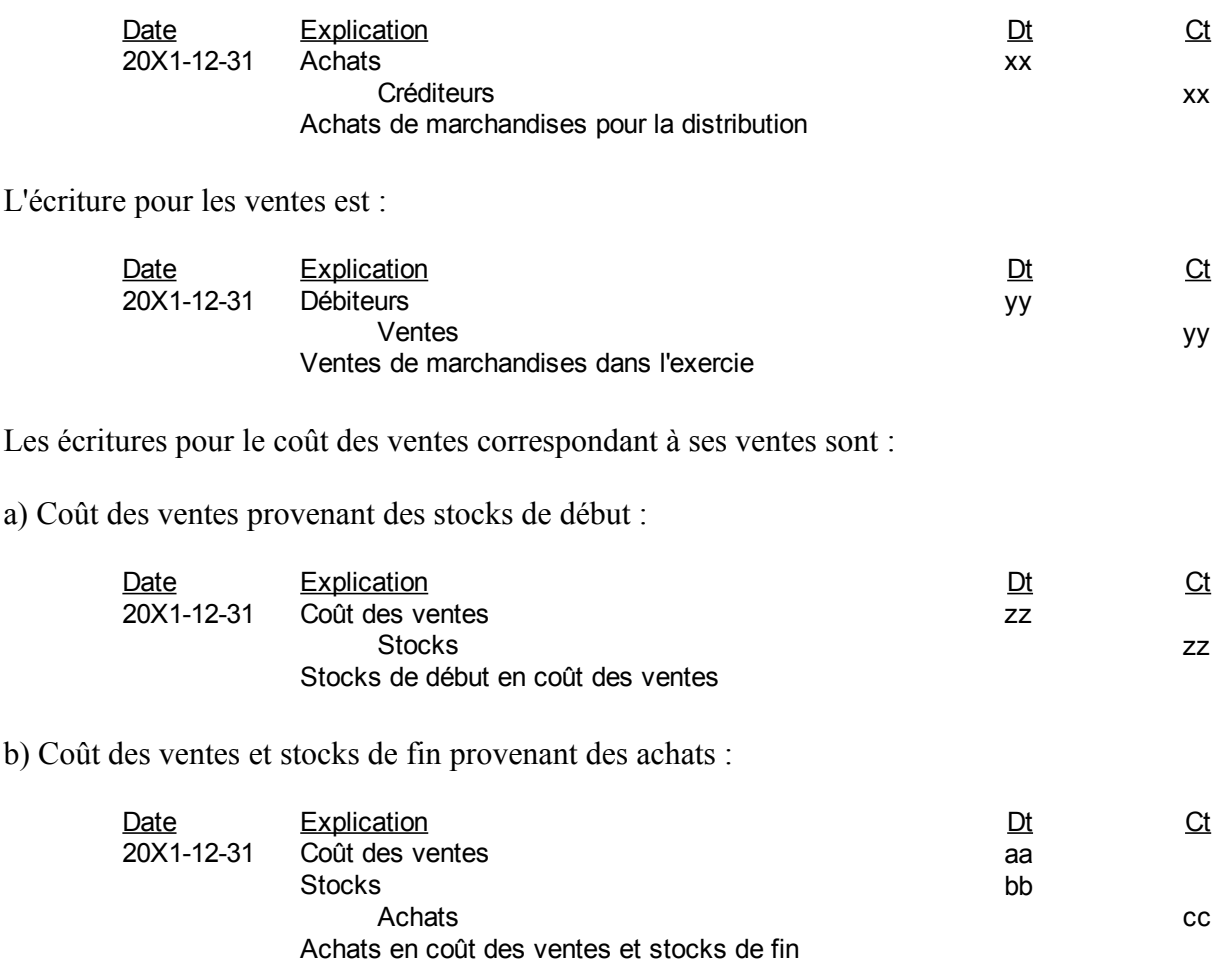

La présentation du coût des ventes à l'état des résultats est en fonction des éléments précédents :

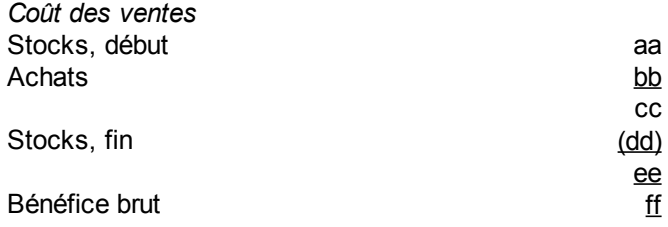

# *Entité de fabrication*

Une entité de fabrication achète des matières premières qu'elles transforment dans ses ateliers. À la réception de la matière première, les coûts sont enregistrés dans un poste de « stocks de matières premières ». Lors de la transformation, ces produits non terminés qui sont dans les ateliers sont placés dans un poste « stocks de produits en cours ». Par la suite, les produits en cours sont terminés et sont physiquement placés dans un entrepôt pour l'expédition aux clients. Les coûts sont alors placés dans un poste de « stocks de produits finis ». L'état de situation financière aura les éléments financiers suivants :

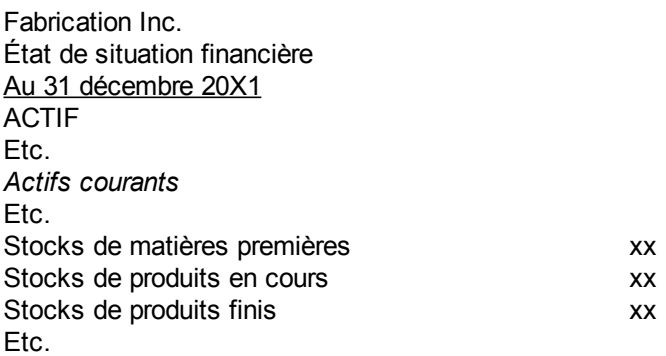

Ces stocks sont habituellement présentés sous forme de note aux états financiers, plutôt que directement dans l'état financier lui-même.

Le processus de transformation des matières premières en produits finis est comptabilisé en plusieurs étapes. Les coûts de fabrication sont générés par la transformation de matières premières et des autres ressources en produits finis. Par la suite, le coût des ventes s'obtient par l'expédition des produits finis. Le coût de fabrication et la variation des stocks de produits finis génèrent le coût des ventes de l'entité de fabrication.

Si l'entité implante la procédure d'inventaire périodique, l'écriture pour les achats des matières premières est :

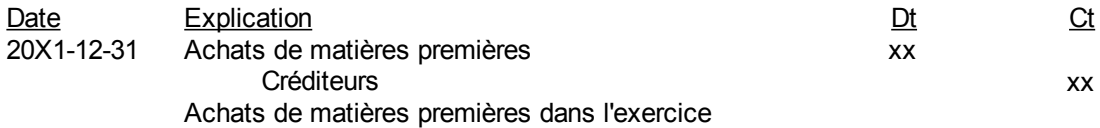

L'écriture pour la transformation des stocks de début de matières premières en coût de fabrication est :

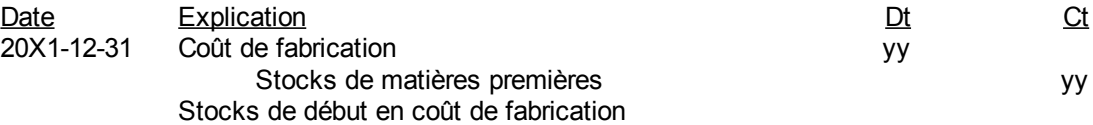

L'écriture pour ventiler les achats de matières premières en coût de fabrication et en stocks de matières premières de fin est :

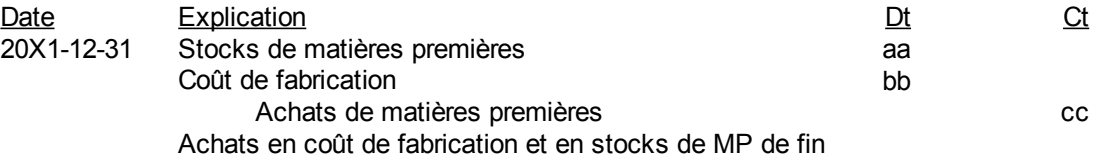

De plus, il y aura d'autres ressources et charges de l'exercice qui seront directement reliées au coût de fabrication comme les salaires de main d'œuvre directe des ateliers et des charges indirectes comme les fournitures, l'électricité, etc.

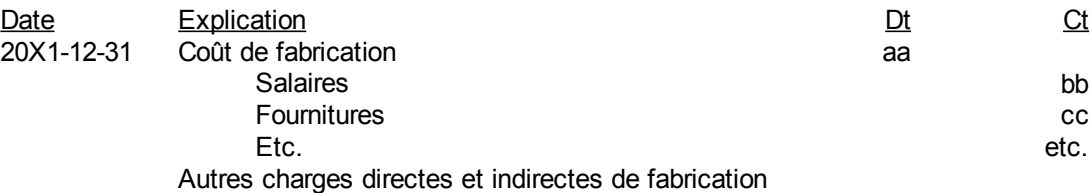

L'avant-dernière étape est d'ajuster le coût de fabrication pour la variation des stocks de produits en cours. La façon la plus facile est de charger les stocks de début et d'enlever les stocks de fin comme suit :

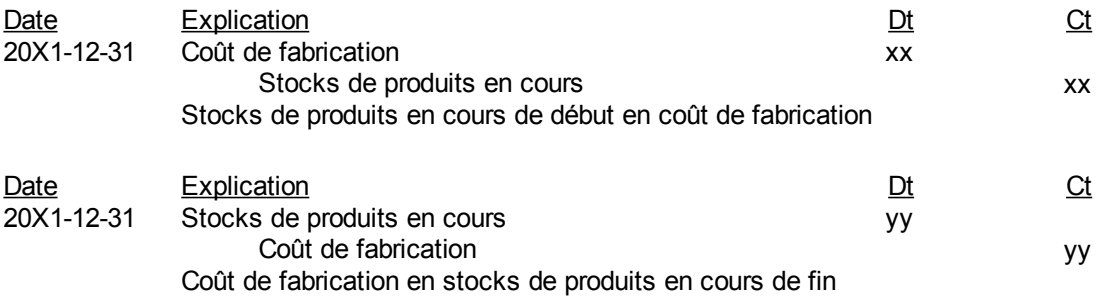

La section coût de fabrication à l'état des résultats est alors :

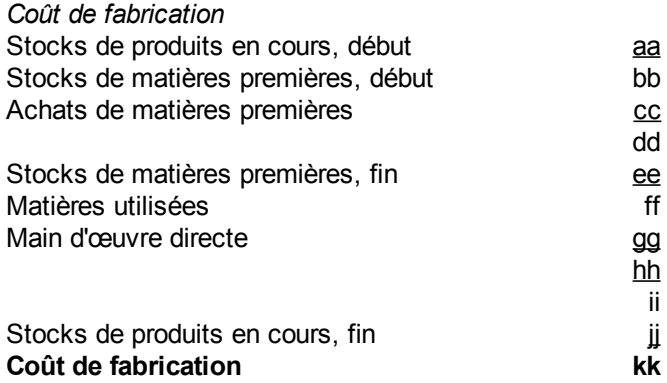

Les stocks de matières du début plus les achats de matières premières moins les stocks de matières premières de la fin donnent les matières utilisées dans la fabrication. Les stocks de produits en cours du début plus les matières utilisées et les autres charges directes de fabrication moins les stocks de produits en cours de la fin donnent le coût de fabrication.

Les écritures pour le coût des ventes sont l'envoi des stocks de produits finis de début au coût des ventes :

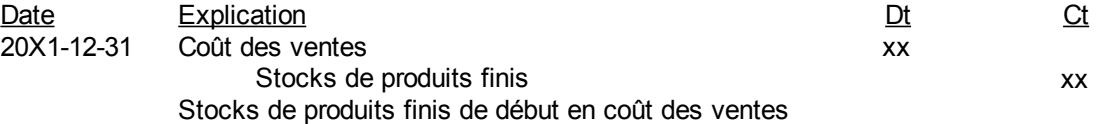

Puis d'ajuster pour obtenir les stocks de produits finis de fin d'exercice ou de période :

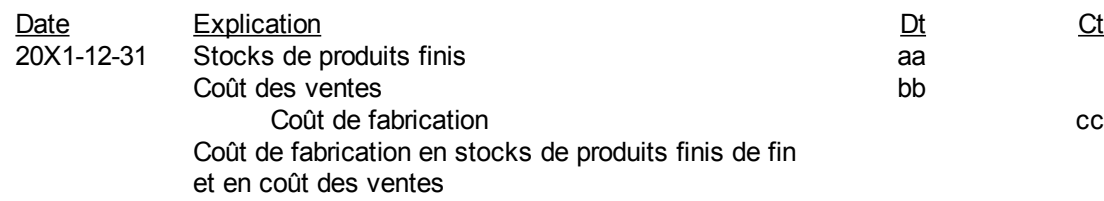

La section coût des ventes à l'état des résultats est :

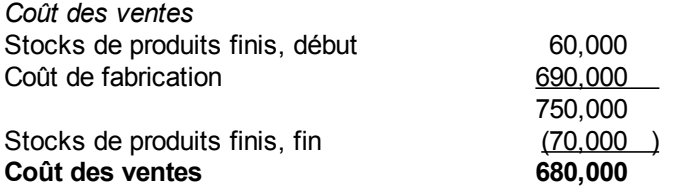

# *Comptes associés aux ventes*

Plusieurs comptes sont jumelés ou associés aux ventes. Les transactions sont placées dans des comptes de grand livre distincts pour les contrôler. Les comptes associés aux ventes sont :

- 1) Transport sur ventes lorsque la livraison est chargée séparément
- 2) Rendus et rabais sur ventes
- 3) Et escomptes sur ventes

Les écritures tiennent compte de la nature du poste par rapport aux ventes.

# **Transport sur ventes**

Les transports sur vente sont les montants chargés au client pour le transport de la marchandise. Le transport peut être fait par l'entité elle-même ou par une société indépendante de transport. La facture de transport est refilée au client avec ou sans profit. Pour le transport sur ventes l'écriture est :

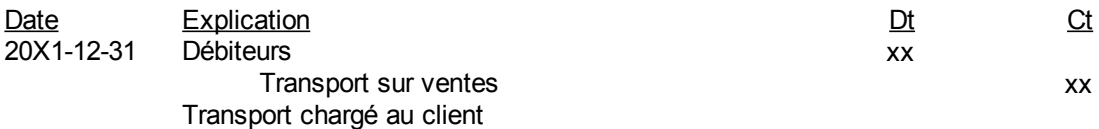

C'est un compte de produits ou de revenus au crédit. Il augmente les produits ou les revenus totaux de l'entité qui sont au crédit.

# **Rendus et rabais sur ventes**

Les *rabais sur vente* sont des réductions de prix accordées aux clients. Un rabais est donné pour se départir de marchandises ou de services plus rapidement. Il peut aussi être accordé à un client pour qu'ils gardent des marchandises ou services qui ne lui conviennent pas ou qui sont endommagés.

Les *rendus sur ventes* sont les retours de marchandises remboursés au client. Souvent, les rendus sont comptabilisés dans le même compte que les rabais. En d'autres occasions, les rendus et les rabais sont enregistrés dans deux comptes séparés pour mieux contrôler ces deux charges d'exercice.

Les rendus et rabais sur ventes d'un exercice sont inscrits comme suit :

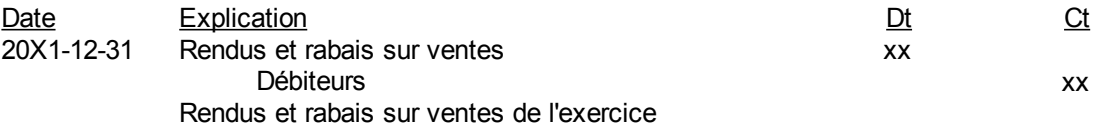

C'est un compte débit. Il diminue les produits, revenus ou ventes qui sont des comptes de grand livre au crédit.

Par exemple, supposons qu'un pourcentage de retour des ventes d'un exercice est prévu dans les exercices subséquents et que ces rendus sur vente font partie des affaires normales de l'entité. Cette transaction est enregistrée avec un compte « Provision pour rendus sur vente » au crédit pour dénoter les passifs futurs estimés. Supposons que vous vendez pour 1 000 000 \$ et que les rendus sont estimés à 0,25% des ventes, l'écriture est :

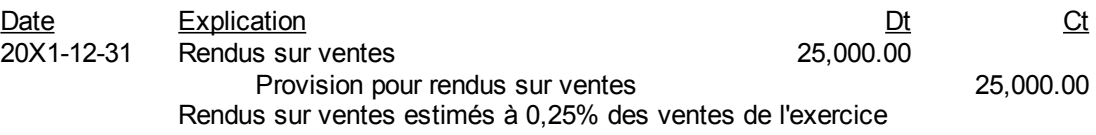

Dans l'exemple précédent, il y a un compte « Rendus sur vente » distinct du compte « Rabais sur ventes ». À l'état des résultats, les ventes sont présentées au net, soit :

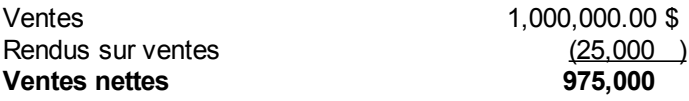

# **Escomptes sur ventes**

Un escompte sur vente est un rabais pour un acheteur qui paie comptant ou avant échéance. Par exemple, la politique de crédit 2/10n30 donne 2 % d'escompte pour un client qui paie avant 10 jours et aucun escompte à un client qui paie après 10 jours. L'escompte sur vente est inscrit au moment de la recette du client.

Au moment de la vente, la vente complète est inscrite :

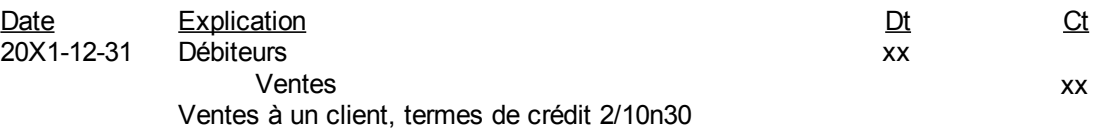

Si la recette est reçue à l'intérieur de la période d'escompte, par exemple à l'intérieur de 10 jours pour la

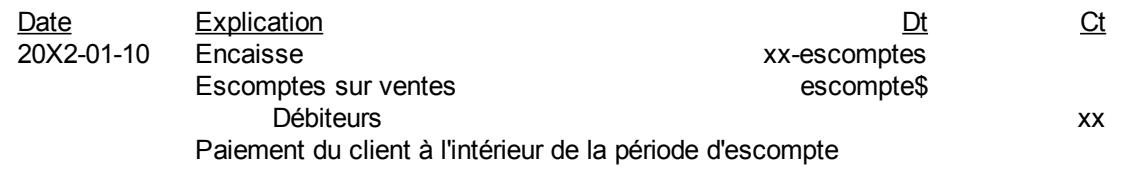

politique de 2/10n30, alors l'escompte est enlevé du paiement du client :

Si le paiement du client est à une date passée la période d'escompte, par exemple après 10 jours pour un terme de crédit de 2/10n30, alors le paiement est pour le plein montant du début :

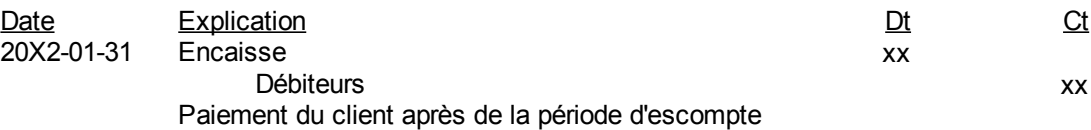

# *Taxes de vente*

Les taxes de vente au fédéral ou taxe sur les produits et services (TPS) et la taxe de vente provinciale ou taxe de vente du Québec (TVQ) sont prises en compte dans les registres comptables. Lors de la vente, les taxes sont placées dans des comptes de passifs courants ou à court terme pour remise au gouvernement. L'entité est mandataire pour collecter les taxes de vente. Lors de l'achat, les taxes de vente sont déduites des taxes de vente à payer. Aux fins de présentation à l'état de situation financière ou au bilan, les taxes sont régularisées pour montrer des taxes de vente aux passifs courants si les taxes de vente excèdent les taxes sur les intrants. Si par contre, les taxes sur les intrants excèdent les taxes de vente le net est montré comme taxes à recevoir dans les actifs courants ou à court terme.

Les ventes sont inscrites sans taxes comme suit :

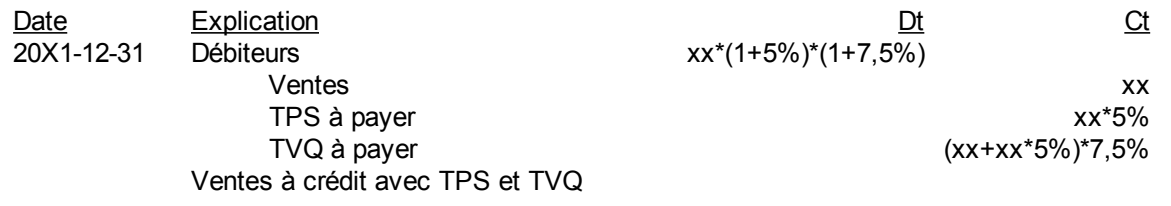

Dans cet exemple, la TPS est calculée au taux de 5%. La TVQ est 7,5% des ventes sans taxes ajoutées à la TPS. Le montant au débit du compte « Débiteurs » est la somme des trois montants de vente sans taxes, de TPS et de TVQ. Lorsque la TPS est inférieure à 5% et que la TVQ est inférieure à 7,5%, il faut simplement modifier l'écriture. Les « Ventes » ne changent pas. C'est le montant des « Débiteurs » qui absorbera la différence. Comme vous l'avez certainement vu sur vos propres factures les taxes de vente se calculent de la manière suivante :

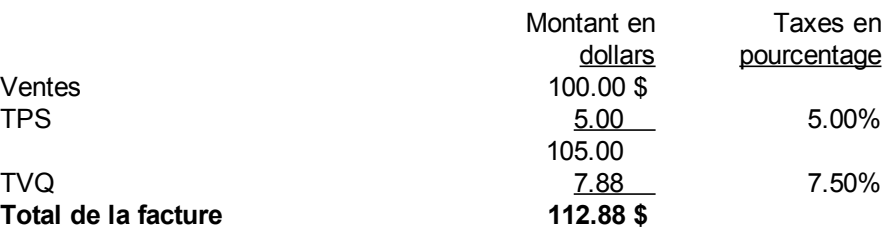

Le 5% de la TPS s'applique sur 100,00\$ de ventes. Le 7,5% de TVQ s'applique sur la somme des ventes et de la TPS, soit  $100\$ § + 5\$=105\$.

Les taxes de ventes s'appliquent sur les ventes et les autres produits chargés aux clients comme le transport, l'entretien, la pose et les autres revenus de l'entité. Les taxes ne s'appliquent pas sur les rabais et l'escompte. De sorte que si le client achète un article de 100\$ et qu'il a 2\$ d'escompte par la suite, les taxes sont calculées sur le 100\$ et non sur 98\$. Par contre, les taxes s'appliquent sur les rendus.

### *Comptes associés aux achats*

Plusieurs comptes sont jumelés ou sont associés aux achats. Les transactions sont placées dans des comptes de grand livre distincts pour les contrôler.

### **Fret à l'achat**

Le fret à l'achat est le transport des marchandises achetées lorsqu'il apparaît séparément sur la facture d'achat ou sur sa propre facture de transport. Il fait partie du coût des ventes. L'écriture pour le fret à l'achat est :

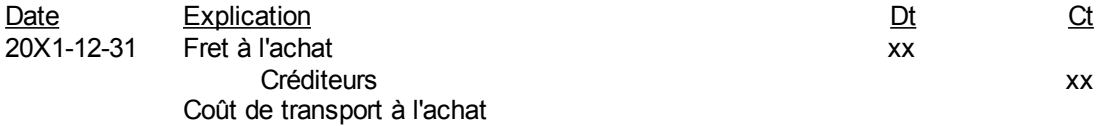

C'est un compte débit. Il augmente les achats qui sont au débit.

#### **Rendus et rabais sur achats**

Les rendus sur achats sont les remboursements obtenus en retournant la marchandise. Les rabais sont des réductions de prix pour acheter ou pour garder de la marchandise qui ne serait pas gardée autrement.

Les rendus et rabais sur achats sont habituellement enregistrés dans le même compte de grand livre. L'écriture est des rendus et rabais sur achats est :

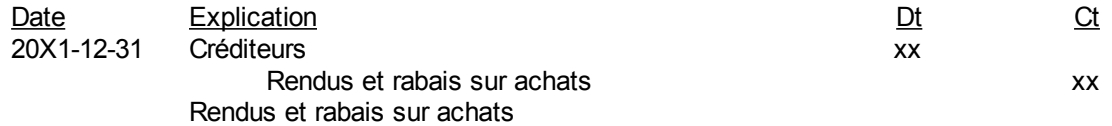

C'est un compte crédit. Il diminue les achats qui sont au débit.

#### **Escomptes sur achats**

Les escomptes sur achats sont les escomptes obtenus en payant comptant ou en payant à l'intérieur d'un délai prescrit dans les politiques de crédit. Par exemple, 2/10n30 veut dire 2% d'escompte si payé en 10 jours et net, c'est-à-dire le plein montant si payé en 30 jours.

Il y a 2 façons d'inscrire l'escompte.

#### **Escompte sur achat au moment du paiement**

Dans cette méthode, l'escompte est enregistré au moment du paiement. L'achat est inscrit au plein montant :

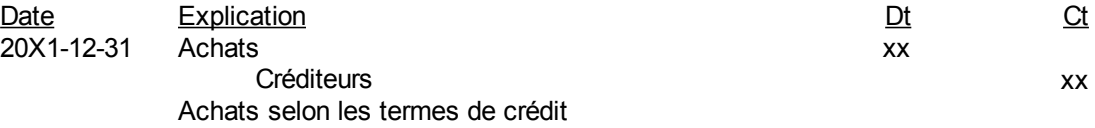

Si le paiement est effectué à l'intérieur de la période d'escompte, par exemple à l'intérieur de 10 jours si les termes de crédit sont 2/10n30, alors l'escompte est enlevé du paiement :

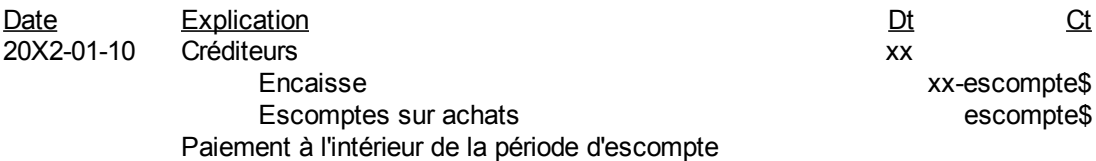

L'escompte sur achat est un compte de crédit en diminution des achats. Si le paiement est après la période d'escompte, par exemple après 10 jours, si les termes sont 2/10n30, alors l'escompte est perdu et le plein montant est payé :

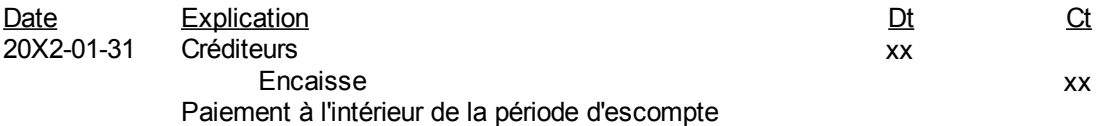

### **Escompte sur achat au moment de l'achat**

Une deuxième méthode est lorsque l'escompte est enlevé au moment de l'achat. Si le paiement est effectué dans la période d'escompte, rien de spécial n'est fait. Si le paiement est effectué après la période d'escompte, il génère un escompte perdu ou une charge supplémentaire.

Dans les écritures du journal général, l'escompte est enregistré comme une déduction du montant des achats au moment de l'achat. :

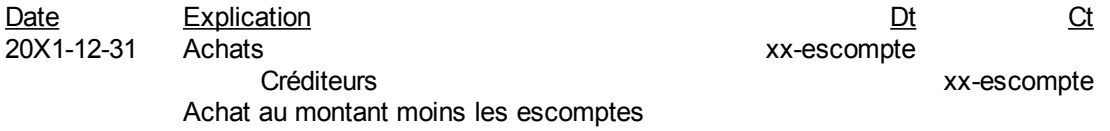

Si le paiement est effectué à l'intérieur de la période d'escompte, par exemple à l'intérieur de 10 jours si les termes de crédit sont 2/10n30, alors le paiement du montant avec escompte enlevé est inscrit :

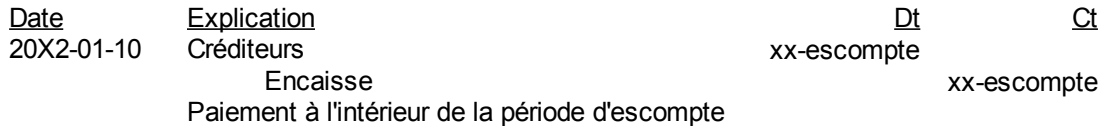

Si le paiement est après la période d'escompte, par exemple après 10 jours pour un terme 2/10n30, alors un escompte perdu sur achat est enregistré au journal général :

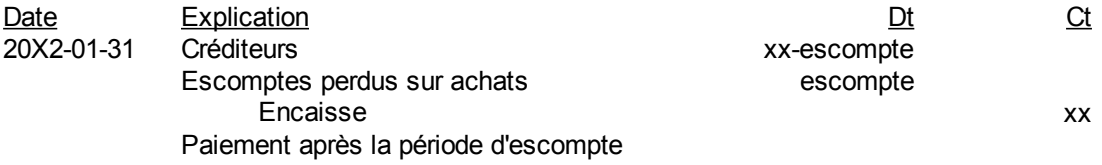

Cette méthode mesure l'escompte perdu sur achat alors que la précédente ne le fait pas.

### *Crédit et remboursement de taxes sur les intrants*

Au fédéral, les crédits de taxe sur les intrants (CTI) ou au Québec, les remboursements de taxes sur les intrants (RTI) sont souvent enregistrés dans des comptes en déduction des « TPS à payer » et « TVQ à payer ». Par exemple, lors d'un achat :

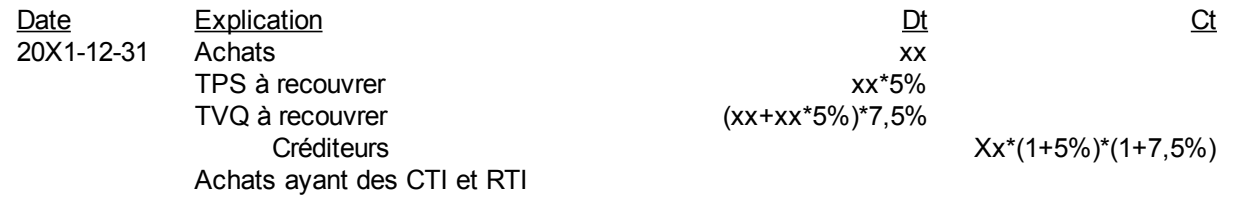

Les comptes « TPS à recouvrer » et « TVQ à recouvrer » seront soustraits des soldes des comptes « TPS à payer » et « TVQ à payer » avant d'envoyer les chèques aux deux paliers de gouvernement. Comme dans le cas des ventes, lorsque les CTI sont inférieurs au 5% et que les RTI sont inférieurs au 7,5%, il faut simplement modifier l'écriture. Les « Créditeurs » ne changent pas. C'est le montant des « Achats » sans taxes qui absorbera la différence.

# *Rapport de TPS-TVQ*

Le rapport de TPS-TVQ est fait sur le formulaire prescrit par le gouvernement du Québec suivant :

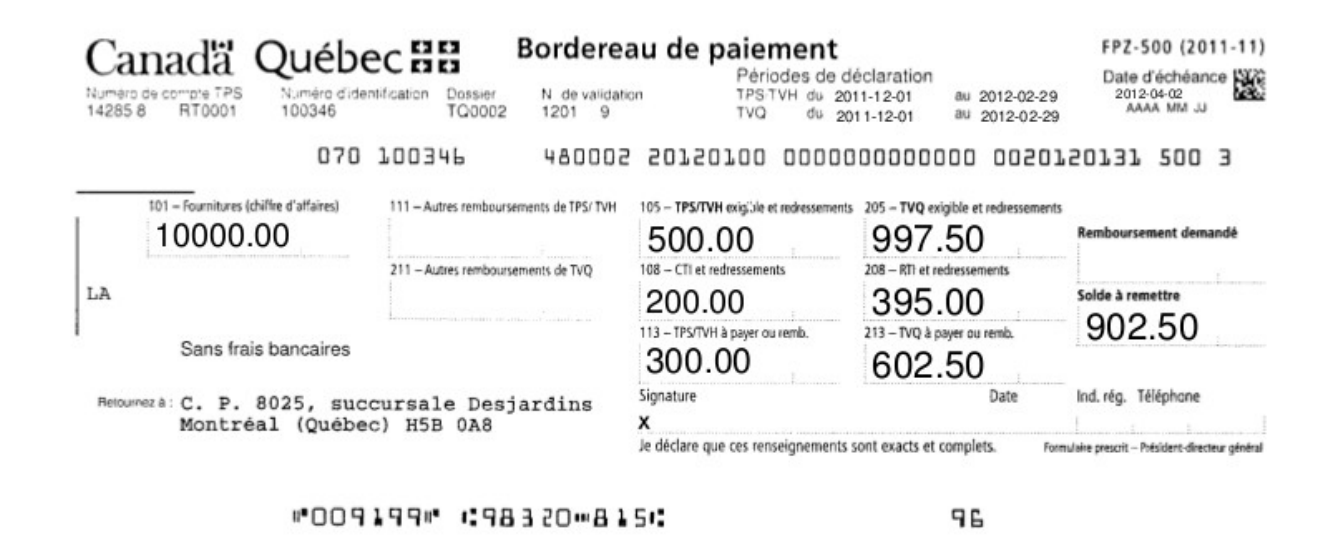

Le chiffre d'affaires, c'est-à-dire les produits, les ventes ou les revenus, est inscrit à la case 101. Les TPS et TVQ sur les ventes qui sont dues aux gouvernements sont inscrites aux cases 105 et 205 respectivement. Les crédits de taxe sur les intrants sont inscrits à la case 108. Les remboursements de taxe sur les intrants sont indiqués à la case 208. Les montants respectifs sont soustraits et le solde à remettre ou le remboursement net demandé est inscrit sur le formulaire.

Les cases 111 et 211 sont ajoutées en novembre 2011. La case 111, « Autres remboursements de TPS/TVH », donne la possibilité de réduire la TPS par les formulaires « Demande de remboursement de la TPS/TVQ à l'intention des organismes de services publics (FPZ-66) », le formulaire « Demande générale de remboursement de la TPS/TVH (FP-189) et le formulaire « Remboursement de TPS pour un immeuble d'habitation locatif neuf (FP-254) ou d'autres formulaires qui offrent le choix du report à la case 111.

La case 211, « Autres remboursements de TVQ », permet le remboursement calculé à partir du formulaire « Demande de remboursement de la TVQ à l'intention des organismes de services publics (VDZ-387) ». Ce dernier formulaire donne le choix de reporter le remboursement à la case 211 de la déclaration de taxes.

Au Québec, c'est le gouvernement provincial qui gère les deux taxes de vente selon une entente intervenue entre les deux gouvernements. Dans d'autres provinces, il n'y a qu'une seule taxe qui se nomme taxe de vente harmonisée (TVH). À ce moment, les deux taxes sont intégrées à l'intérieur d'un seul taux comme au Nouveau-Brunswick.

# *Annexe 6.A. Questions et exercices*

Note : Les solutions sont à l'annexe 6.B de ce chapitre.

#### **Question 1**

L'entreprise « ABC Inc. » a la balance de vérification partielle suivante au début de l'exercice.

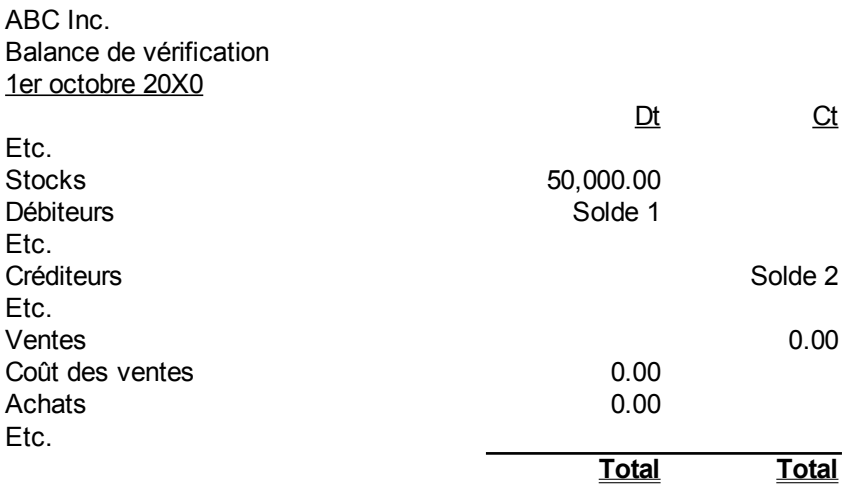

Sa fin d'exercice est le 30 septembre 20X1. Elle utilise la méthode de l'inventaire périodique. Les opérations de l'exercice sont les suivants :

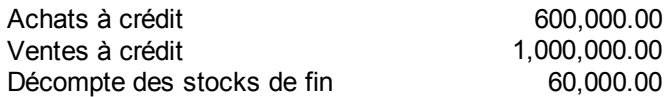

- a) Faites l'écriture qui résume les achats de l'exercice.
- b) Faites l'écriture qui résume les ventes de l'exercice.
- c) Faites les écritures pour trouver le solde du coût des ventes à la fin de l'exercice en répartissant les achats aux stocks de fin.
- d) Faites les écritures pour trouver le solde du coût des ventes à la fin de l'exercice en répartissant les achats à la variation des stocks de fin et des stocks de début.
- e) Dresser la balance de vérification au 30 septembre 20X1 avant la ventilation des achats au coût des ventes.
- f) Dresser la balance de vérification au 30 septembre 20X1 après la ventilation des achats au coût des ventes.
- g) Présenter tous les détails des sections « Ventes » et « Coût des ventes » à l'état des résultats.
- h) Présenter la section « Actifs courants » à l'état de situation financière.

#### **Question 2**

L'entreprise « DEF Inc. » a la balance de vérification partielle suivante à la fin de l'exercice.

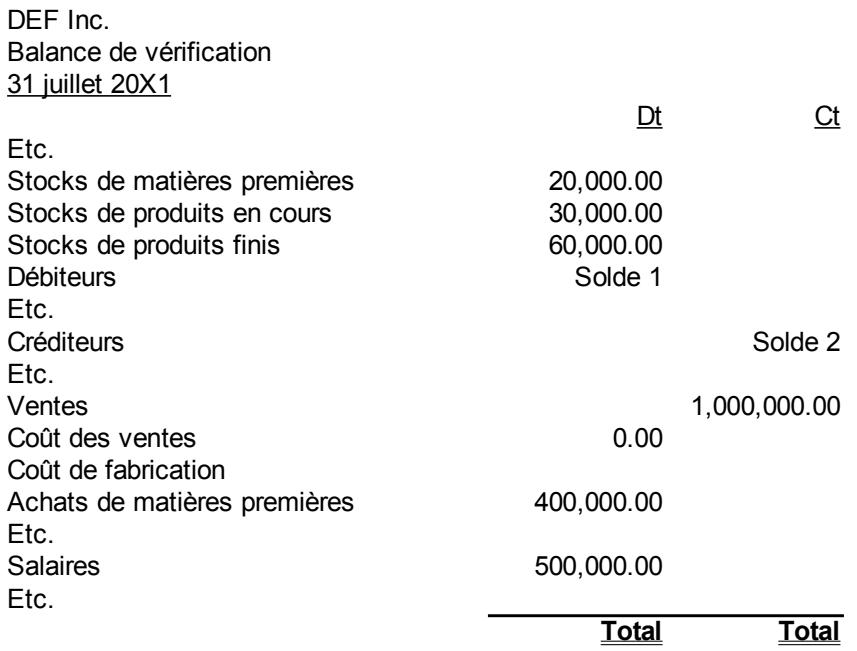

Sa fin d'exercice est le 31 juillet 20X1. Elle utilise la méthode de l'inventaire périodique. Les informations à la fin de l'exercice sont les suivantes :

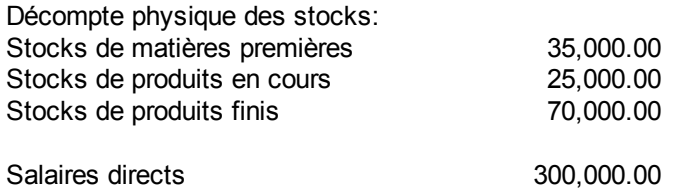

Les seules charges directes qui s'appliquent au coût de fabrication sont les salaires directs de 300 000 \$ qui font partie des 500 000 \$.

- a) Faites les écritures pour trouver le solde du coût de fabrication à la fin de l'exercice en répartissant les achats de matières premières aux stocks de fin.
- b) Faites les écritures pour trouver le solde du coût de fabrication à la fin de l'exercice en répartissant les achats à la variation des stocks de matières premières de fin et des stocks de matières premières de début.
- c) Faites les écritures pour ventiler les charges directes au coût de fabrication.
- d) Faites les écritures pour ajuster le solde du coût de fabrication à la fin de l'exercice en y envoyant les stocks de produits en cours de début et en générant les stocks de produits en cours de la fin.
- e) Faites les écritures pour ajuster le solde du coût de fabrication à la fin de l'exercice en y envoyant la variation des stocks de produits en cours.
- f) Présenter tous les détails de la section « Coût de fabrication » à l'état des résultats.
- g) Faites les écritures pour ajuster le solde du coût des ventes à la fin de l'exercice en y envoyant les stocks de produits finis de début et en générant les stocks de produits finis de la fin.
- h) Faites les écritures pour ajuster le solde du coût des ventes à la fin de l'exercice en y envoyant la variation des stocks de produits finis.
- i) Présenter la section coût des ventes à l'état des résultats.
- j) Présenter la section « Actifs courants » à l'état de situation financière.

#### **Question 3**

XYZ Inc. a la balance de vérification suivante à la fin de son exercice :

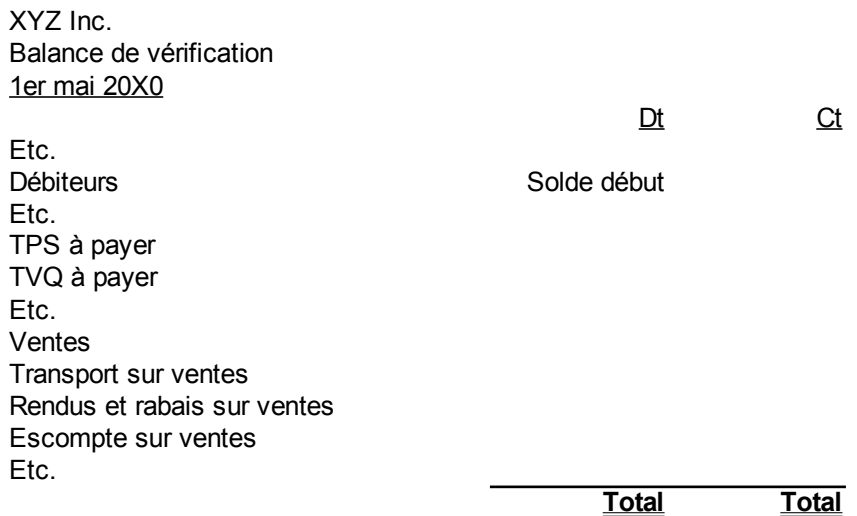

Les opérations à crédit avec terme n30 de l'exercice sans TPS ni TVQ sont :

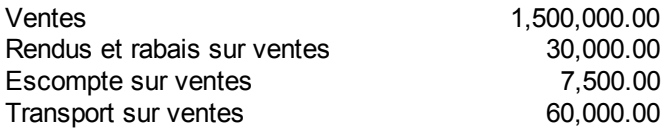

La TPS est 5% et la TVQ est 7,5%. Le 30 000\$ est uniquement composé de rendus.

- a) Faites les écritures pour les opérations de l'exercice.
- b) Dresser la balance de vérification au 30 avril 20X1.
- c) Faites une note à l'état financier pour monter les ventes nettes et les calculs pour y arriver.

#### **Question 4**

Le 31 mars 20X7, vous faites un achat de 100 \$ sur lequel s'applique la TPS de 5% et la TVQ de 7,5%. Votre achat avec taxes est donc de 112,88 \$. Les conditions de paiement sont 2/10n30.

- a) Faites les écritures d'achat, de paiement avant et après la période d'escompte si l'escompte est enregistré au moment du paiement.
- b) Faites les écritures d'achat, de paiement avant et après la période d'escompte si l'escompte est enregistré au moment de l'achat.

(Page blanche)

# *Annexe 6.B. Solutions des questions et exercices*

#### **Question 1**

a)Faites l'écriture qui résume les achats de l'exercice.

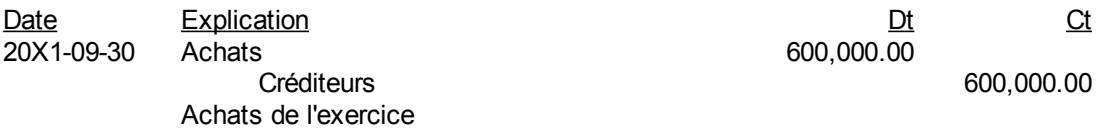

b)Faites l'écriture qui résume les ventes de l'exercice.

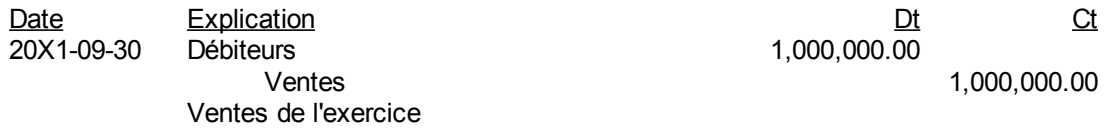

c)Faites les écritures pour trouver le solde du coût des ventes à la fin de l'exercice en répartissant les achats aux stocks de fin.

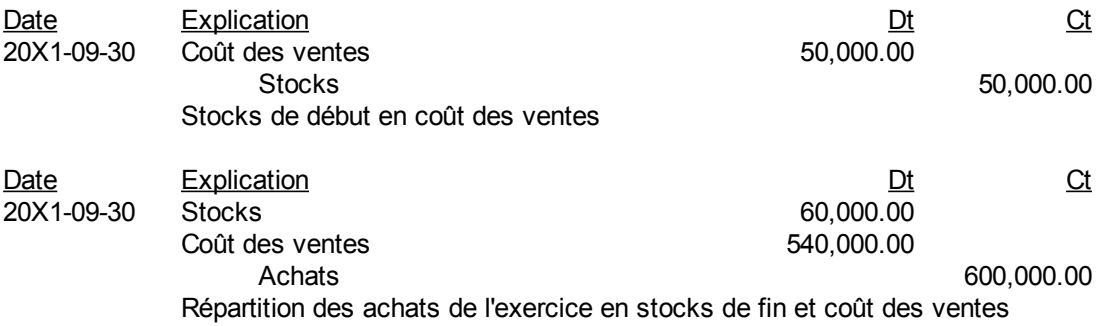

d)Faites les écritures pour trouver le solde du coût des ventes à la fin de l'exercice en répartissant les achats à la variation des stocks de fin et des stocks de début.

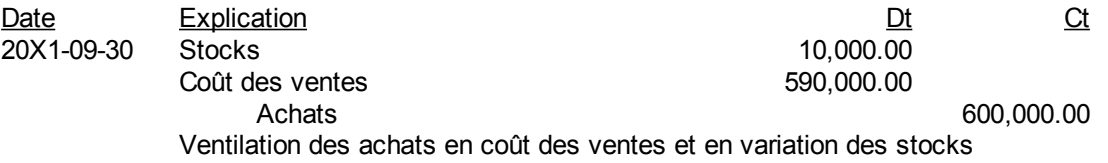

e)Dresser la balance de vérification au 30 septembre 20X1 avant la ventilation des achats au coût des ventes.

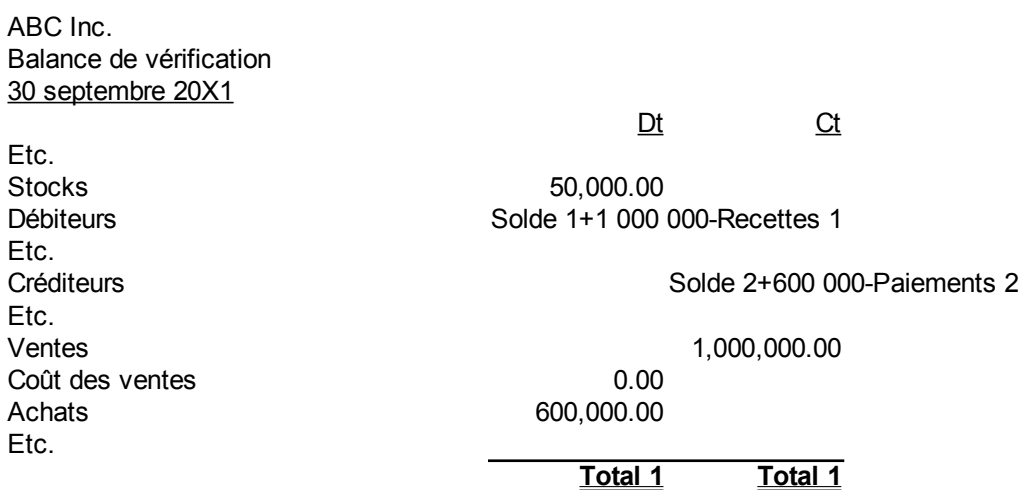

f)Dresser la balance de vérification au 30 septembre 20X1 après la ventilation des achats au coût des ventes.

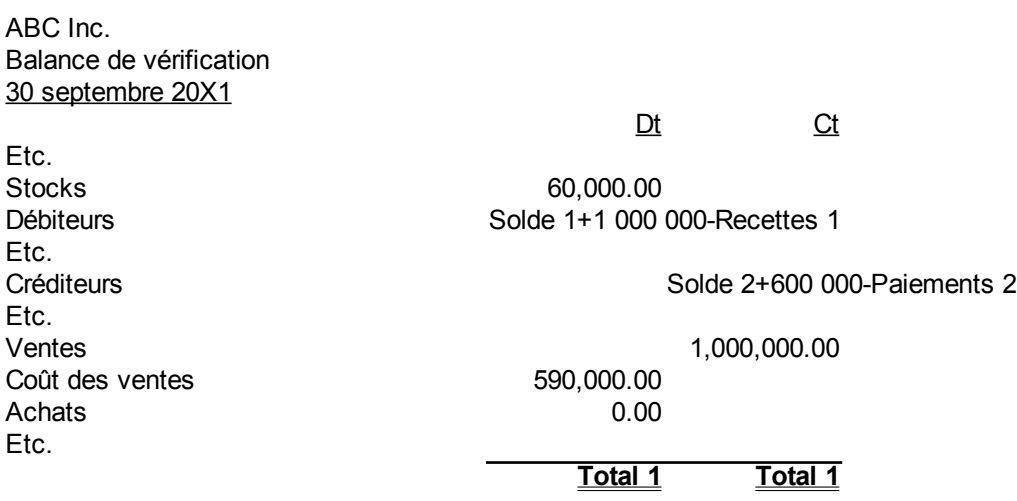

g)Présenter tous les détails des sections « Ventes » et « Coût des ventes » à l'état des résultats.

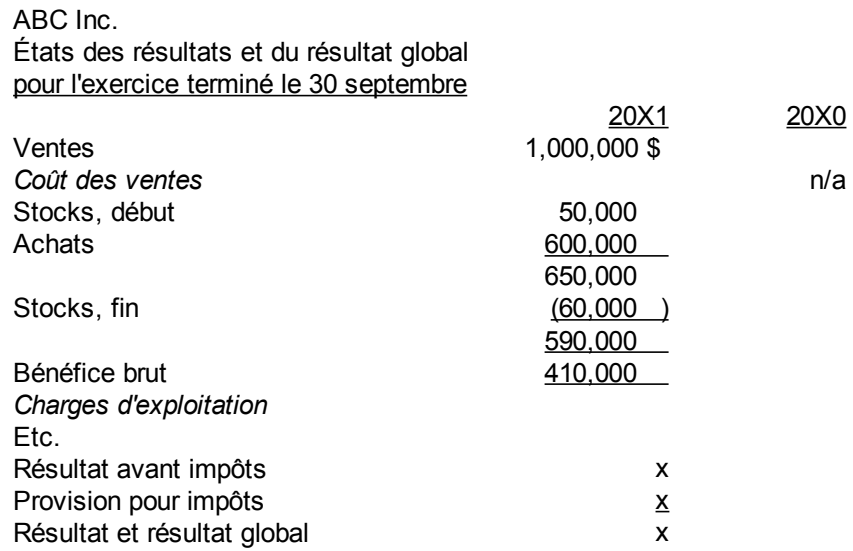

h)Présenter la section « Actifs courants » à l'état de situation financière.

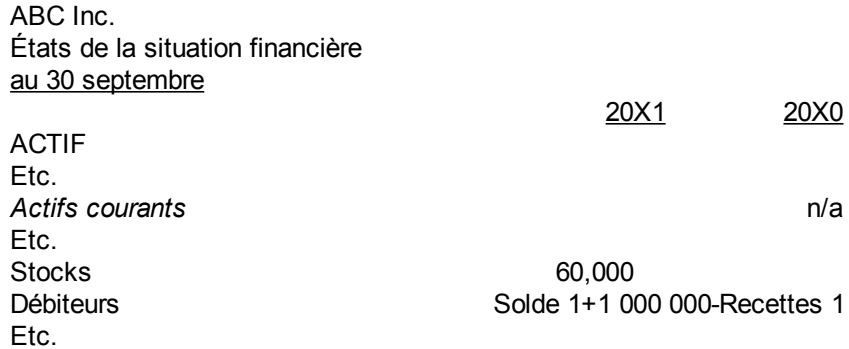

#### **Question 2**

a)Faites les écritures pour trouver le solde du coût de fabrication à la fin de l'exercice en répartissant les achats de matières premières aux stocks de fin.

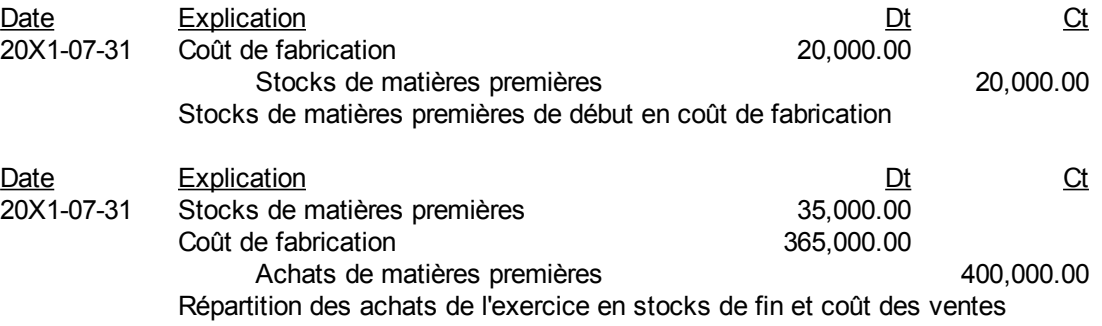

b)Faites les écritures pour trouver le solde du coût de fabrication à la fin de l'exercice en répartissant les

achats à la variation des stocks de matières premières de fin et des stocks de matières premières de début.

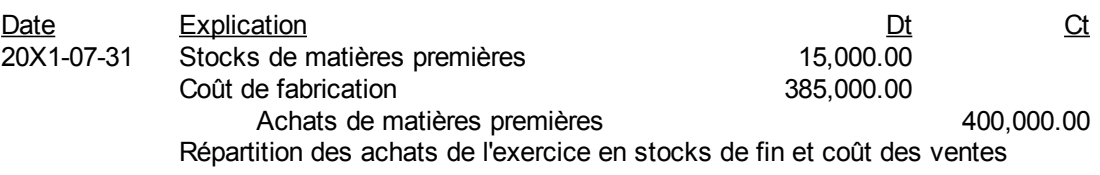

c)Faites les écritures pour ventiler les charges directes au coût de fabrication.

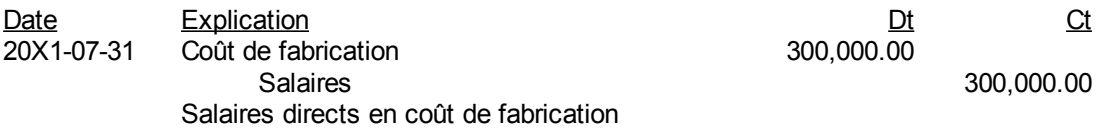

d)Faites les écritures pour ajuster le solde du coût de fabrication à la fin de l'exercice en y envoyant les stocks de produits en cours de début et en générant les stocks de produits en cours de la fin.

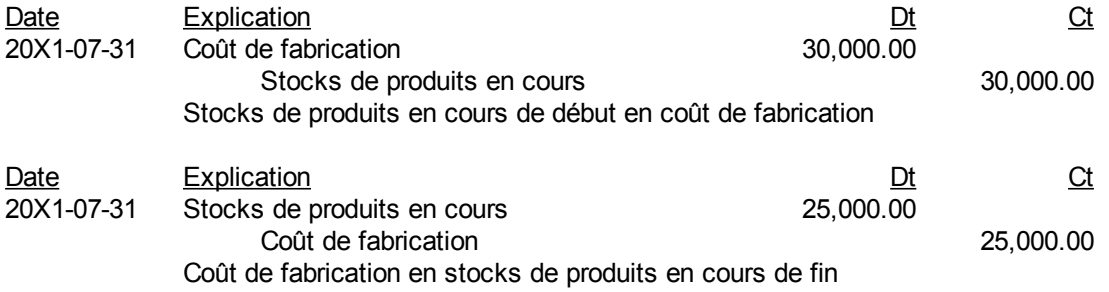

e) Faites les écritures pour ajuster le solde du coût de fabrication à la fin de l'exercice en y envoyant la variation des stocks de produits en cours.

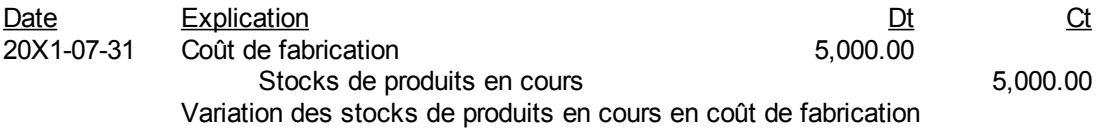

f) Présenter tous les détails de la section « Coût de fabrication » à l'état des résultats.

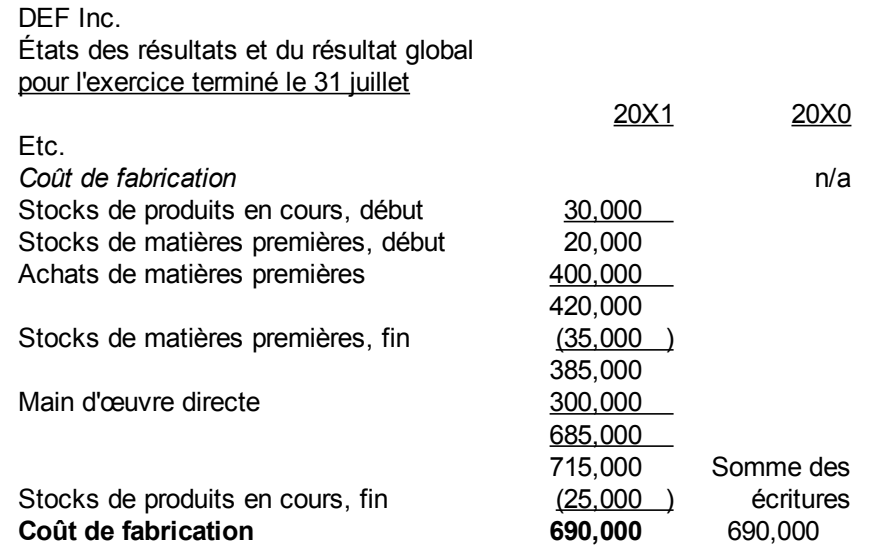

g)Faites les écritures pour ajuster le solde du coût des ventes à la fin de l'exercice en y envoyant les stocks de produits finis de début et en générant les stocks de produits finis de la fin.

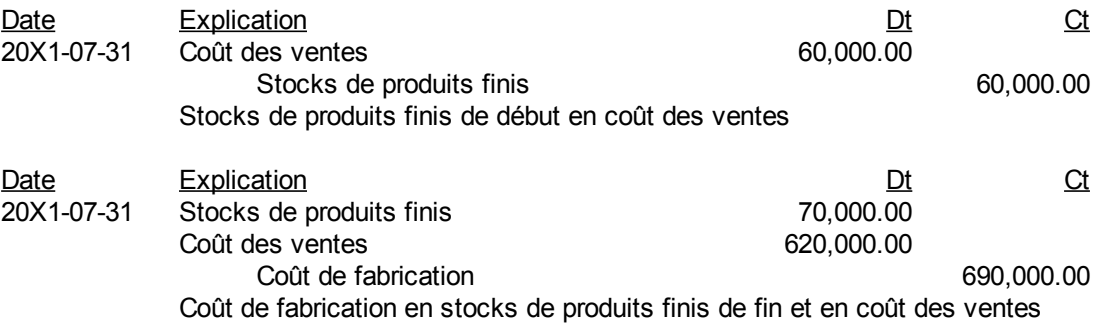

h)Faites les écritures pour ajuster le solde du coût des ventes à la fin de l'exercice en y envoyant la variation des stocks de produits finis.

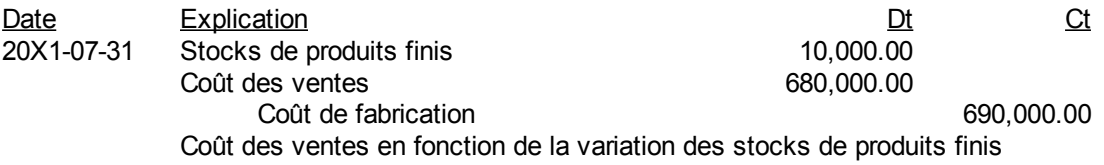

i)Présenter la section coût des ventes à l'état des résultats.

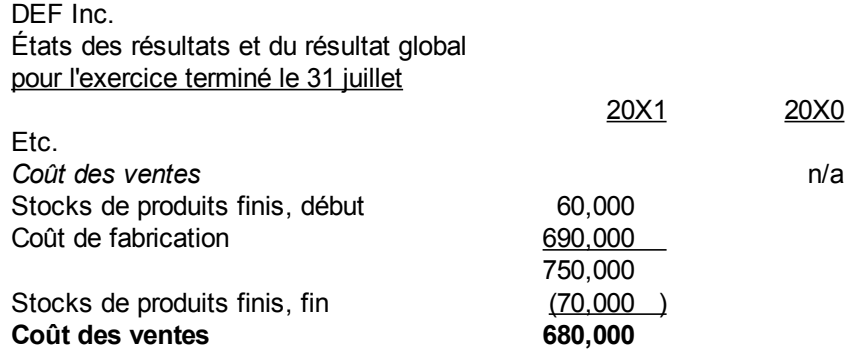

j)Présenter la section « Actifs courants » à l'état de situation financière.

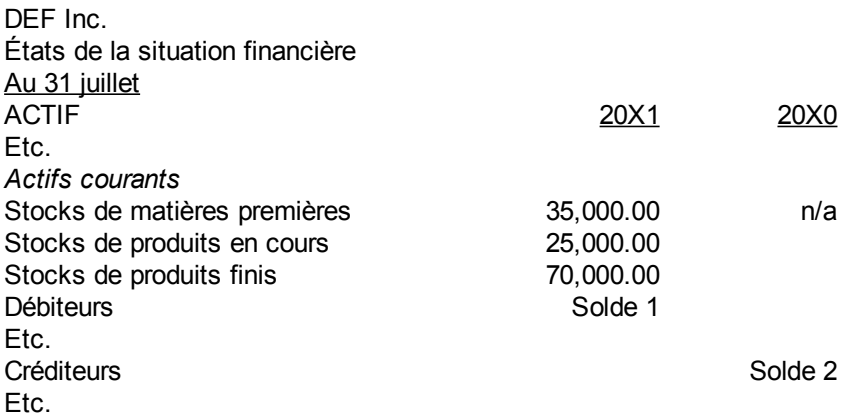

### **Question 3**

a) Faites les écritures pour les opérations de l'exercice.

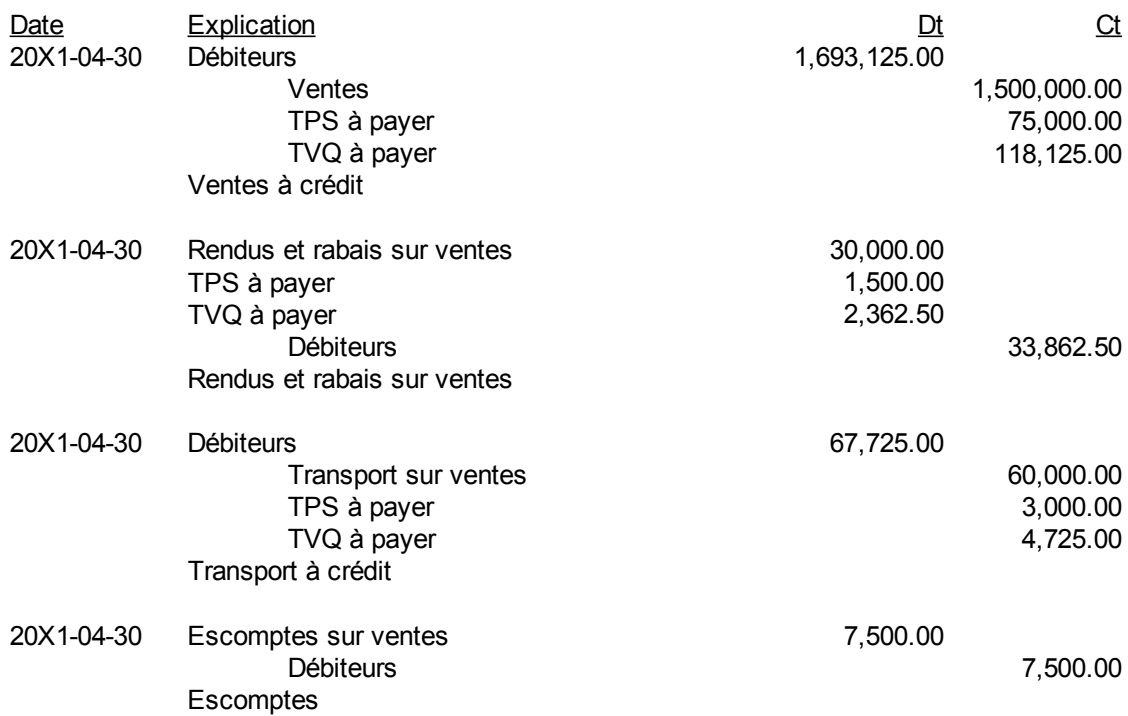

#### b) Dresser la balance de vérification au 30 avril 20X1.

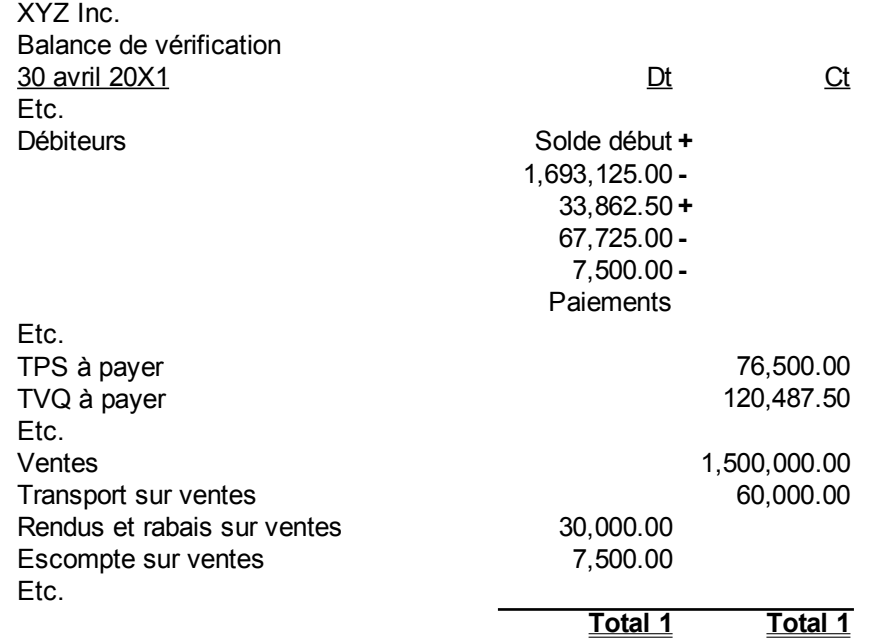

c) Faites une note à l'état financier pour monter les ventes nettes et les calculs pour y arriver.

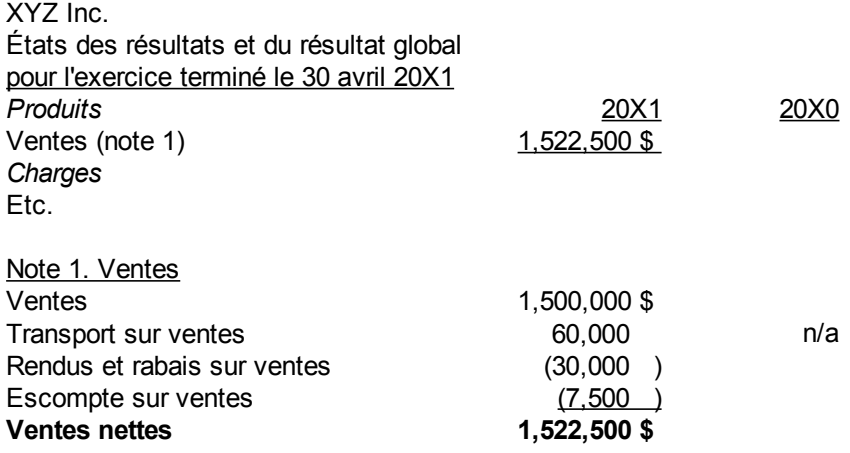

#### **Question 4**

a) Faites les écritures d'achat, de paiement avant et après la période d'escompte si l'escompte est enregistré au moment du paiement.

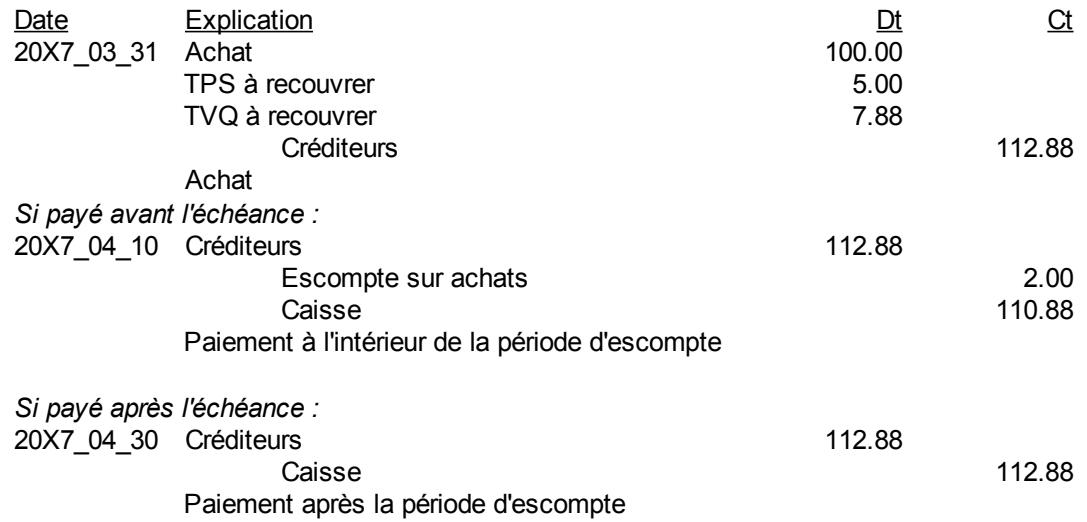

b) Faites les écritures d'achat, de paiement avant et après la période d'escompte si l'escompte est enregistré au moment de l'achat.

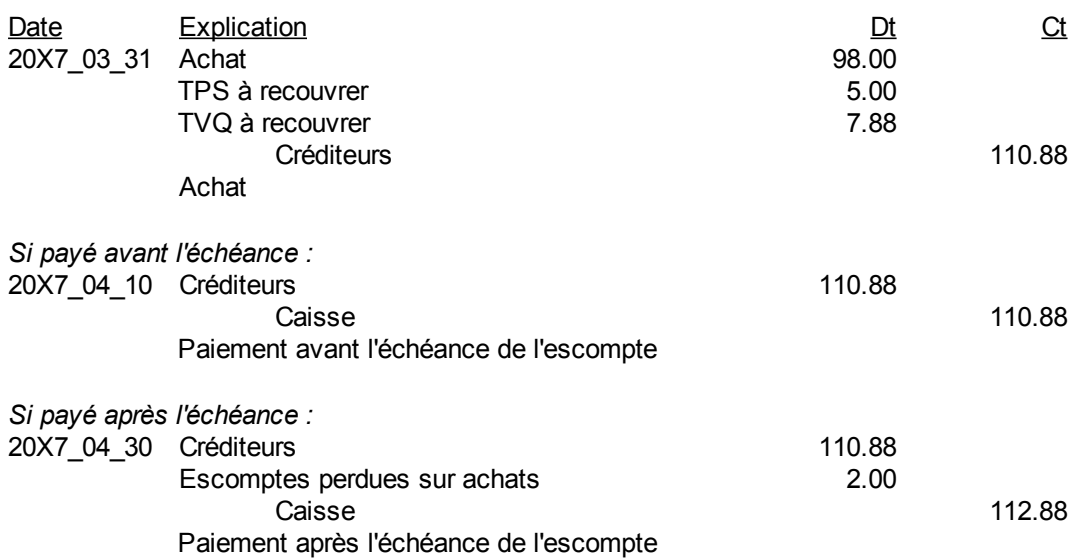

(Page blanche)

# **Chapitre 7. Analyse financière**

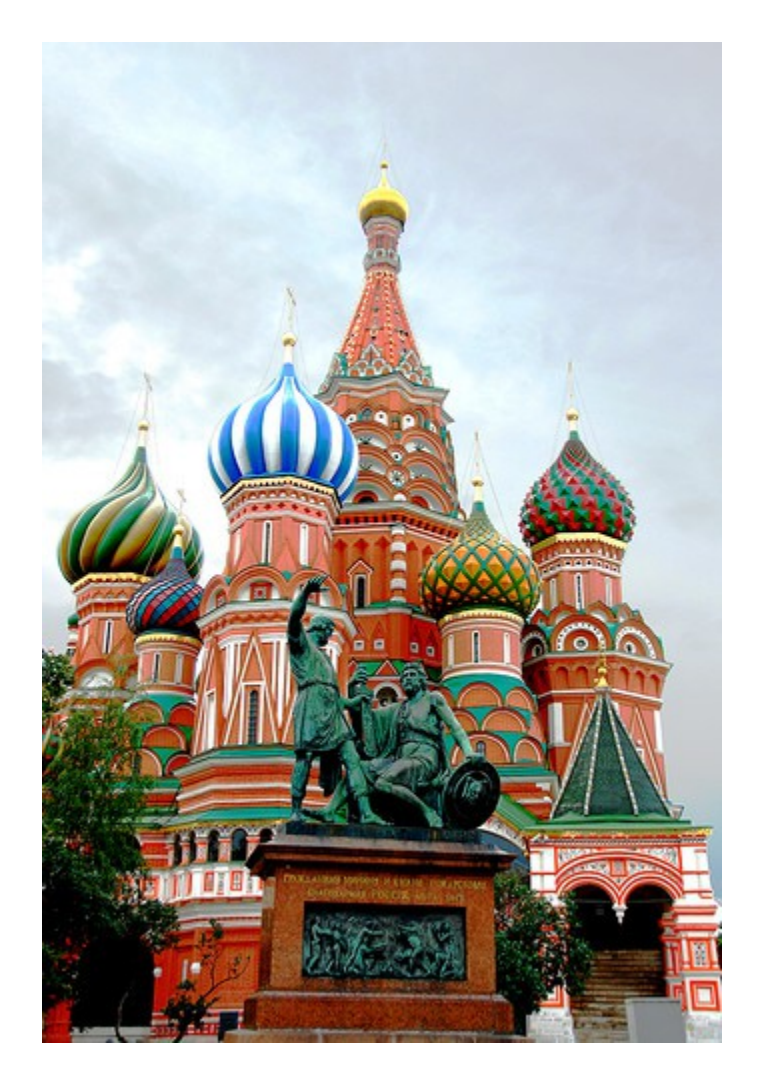

*Illustration 17: St. Basil's Cathedral, 6 septembre 2007 par « tinou bao » sous licence Creative Commons Paternité, <http://www.flickr.com/people/tinou/>*

# *Définition d'un ratio financier*

Un ratio est toute division de deux éléments ou de combinaison d'éléments financiers. Il y en a une infinité. Les experts ont déterminé certains ratios qui donnent de l'information pertinente sur une entité. Les ratios appartiennent à l'une des catégories suivantes :

- 1) Ratios de liquidité ou de santé financière
- 2) Ratios d'endettement
- 3) Ratios d'efficience ou de gestion des actifs
- 4) Ratios de rentabilité
- 5) Ratios du marché

De plus, il y a différentes façons de combiner les ratios. Les deux principales sont :

- 1) Formule Dupont
- 2) Combinaison de ratios pour la rentabilité

Il y a deux façons d'utiliser les ratios :

- 1) Par comparaison avec les ratios de l'industrie
- 2) Par étude de la tendance sur les cinq dernières années ou plus d'une entité

Dans le premier cas, les ratios sont la moyenne d'entités ayant toutes sortes de performance, à partir d'entités qui sont excellentes jusqu'aux entités qui sont médiocres.

Dans le deuxième cas, les ratios de l'industrie ne sont peut-être pas disponibles.

Les ratios sont toujours calculés dans une situation normale. Par conséquent si le résultat est utilisé dans un ratio, il faudra toujours prendre le résultat sans tenir compte des éléments extraordinaires. Comme le nom le dit, les éléments extraordinaires sont des éléments qui ne sont pas susceptibles de se produire dans les opérations normales de l'entité.

Il ne faut pas confondre les opérations normales et les postes extraordinaires. Si une entité a une flotte de 100 camions et qu'elle vend 20 camions dans une année, la vente de ces camions est une opération normale. Par contre, s'il y a vandalisme et que 20 camions sont incendiés dans un acte de vandalisme, alors les frais supplémentaires sont présentés comme postes extraordinaires à l'état des résultats. Ces derniers frais doivent être enlevés du calcul des bénéfices nets pour comparer les ratios d'un exercice à l'autre.

# *Ratios de liquidité ou de santé financière*

Ces ratios indiquent la santé financière de l'entité. S'ils sont trop faibles, une faillite ou des problèmes financiers sont imminents.

# **Ratio de liquidité générale**

Le ratio de liquidité générale est :

1. *Ratio de liquidité générale* (*ratio de fonds de roulement*) =  $\frac{a.co}{a}$ *p.co.*

C'est la division de l'actif courant ou à court terme par le passif courant ou à court terme. Il représente le nombre de fois que l'actif à court terme couvre le passif à court terme. Il mesure la santé financière de l'entité.

Il n'a pas d'unité de mesure. On dit qu'il est de 1,5 fois ou 1,5 x.

# **Ratio de liquidité relative**

Le ratio de liquidité relative est :

2. Ratio de liquidité relative (ratio de liquidité) = 
$$
\frac{a.co. - a.co. \text{ non liquides}}{p.co.} \text{ou } \frac{a.co. \text{ liquides}}{p.co.}
$$

C'est la division des actifs courants ou à court terme liquides par les passifs courants ou à court terme. Il représente le nombre de fois que les actifs courants couvrent les passifs courants. Il mesure la capacité de l'entité à disposer de ses liquidités.

Il n'a pas d'unité de mesure. On dit qu'il est de 1,0 fois ou 1,0 x.

# *Ratios d'endettement*

Les ratios d'endettement montrent la dette ou à l'inverse le niveau d'investissement dans l'entité et la couverture de la dette par l'entité.

# **Ratio d'endettement total**

Le ratio d'endettement total est :

3. Ratio d'endettement total=
$$
\frac{dette total}{actif total}
$$

C'est la dette totale divisée par l'actif total. Il représente le niveau de dette totale de l'entité dans sa structure de capital.

L'unité de mesure est le pourcentage. On dit par exemple qu'une entité est endettée à 47%.

# **Ratio de capitalisation**

Le ratio de capitalisation est :

4. Ratio de capitalisation = 
$$
\frac{Capitaux propres}{Actif total}
$$

C'est la division des capitaux propres par l'actif total. L'actif total est bien sûr le total du passif et des capitaux propres. C'est le complément du ratio d'endettement.

```
Ratio de capitalisation=1−Ratio d ' endettement
```
L'unité de mesure est le pourcentage. On dit que la capitalisation est de 53% dans l'exemple précédent.

### **Ratio dette à long terme sur immobilisations**

Le ratio dette à long terme sur immobilisations est :

 5. *Ratio detteà long terme surimmobilisations*= *dlt immobilisations*

Le titre de ce ratio donne sa formule. Il mesure le pourcentage de la dette à long terme dans les immobilisations présentées du côté actif de l'état de la situation financière.

L'unité de mesure est le pourcentage. On dit qu'une entité a un ratio de 55% de la dette à long terme par rapport à ses immobilisations.

# **Couverture des intérêts**

Le ratio couverture des intérêts est :

```
 6. Couverture desintérêts=
BAII
                             Intérêts
```
C'est la division du résultat avant impôts et intérêts divisés par les intérêts. C'est le nombre de fois que l'entité peut payer ses intérêts. Dans la littérature sur la finance, le terme bénéfice avant impôts et intérêts (BAII) est utilisé.

Le BAII ou bénéfice avant impôts et intérêts est donné par la formule :

*BAII*=*Résultatimpôtsintérêts*

 $\overline{\mathrm{Ou}}$ :

*BAII*=*Bénéficenetimpôtsintérêts*

Il n'a pas d'unité de mesure. On dit qu'une entité peut couvrir ses intérêts 2,8 fois ou 2,8 x.

# **Couverture de la dette**

Le ratio couverture de la dette est :

 7. *Couverture de la dette*= *BAII*  $Intérêts+[$  *Remboursement capital*  $/(1-Tc)$ ]

C'est le résultat avant impôts et intérêts divisés par les intérêts et le capital de la dette remboursée qui est à son tour ajusté pour l'impôt. En effet, le remboursement du capital de la dette est à l'état des flux de trésorerie. Il est fait avec des dollars après impôts. De sorte que pour les additionner aux intérêts qui sont avant impôts, il faut transformer les dollars de remboursement de capital après impôts en dollars avant impôts en les divisant par un moins le taux d'impôts de l'entité.

Il n'a pas d'unité de mesure. On dit qu'une entité peut couvrir ses intérêts et son remboursement du capital de la dette 1,2 fois ou 1,2 x.

### *Ratios d'efficience ou de gestion des actifs*

Les ratios d'efficience ou de gestion des actifs mesurent la capacité de gérer les actifs. S'ils ne sont pas favorables, les actifs sont mal gérés.

### **Délai de recouvrement des débiteurs**

Le ratio délai de recouvrement des débiteurs est :

 8. *Délai recouvrement débiteurs*= *Débiteurs ventes à crédit par jour ou*  $\frac{CC}{\sqrt{C}}$ *ventes à crédit par jour*

Ce sont les débiteurs ou comptes clients divisés par les ventes à crédit par jour. Lorsque les ventes à crédit ne sont pas disponibles, il faut prendre les ventes totales à l'état des résultats.

L'unité de mesure est le nombre de jours. On dit que les clients paient à 45 jours.

# **Rotation des stocks**

Le ratio rotation des stocks est :

9. Rotation des stocks = 
$$
\frac{Co\hat{u}t des ventes}{stocks}
$$

La rotation des stocks est le coût des ventes divisé par les stocks. Il représente le nombre de fois que les stocks tournent dans une année. L'année divisée par la rotation des stocks donne le délai des stocks en unité de temps, par exemple en jours ou en mois.

Il n'a pas d'unité de mesure. On dit que les stocks tournent 6 fois par année. À l'inverse, le délai est un nombre de jours ou un nombre de mois. Dans cet exemple, les stocks ont un délai de :

$$
Délai des stocks = \frac{12 \, mois}{6x} = 2 \, mois
$$

Ou 60 jours.

# **Cycle d'exploitation**

Le cycle d'exploitation est l'addition de deux deux délais comme suit :

10. *Cycle d ' exploitation*=*Délairecouvrement stocksDélai des débiteurs*

Le cycle d'exploitation est le délai de recouvrement des comptes clients ou débiteurs qui est additionné au délai des stocks. Dans l'exemple précédent, le cycle d'exploitation est :

 $Cycle$  *d*  $'$  *exploitation* = *délai stocks* + *délai débiteurs* = 60 *jours* + 45 *jours* = 105 *jours* 

C'est le temps entre l'investissement de 1\$ dans les stocks et le recouvrement de ce 1\$ lorsque le client paie sa facture.

# **Délai des créditeurs**

Le délai des créditeurs ou des comptes fournisseurs se calcule comme suit :

 11. *Délai de paiement créditeurs*= *Créditeurs achats frais à crédit par jour*

C'est la division des comptes fournisseurs ou des créditeurs par les achats et les frais à crédit par jour.

L'unité de mesure est le nombre de jours. Par exemple, on dit que l'entité paie ses fournisseurs à 50 jours.

# **Rotation de l'actif**

Le ratio de rotation de l'actif est :

12. Rotation de l'actif 
$$
=
$$
  $\frac{Ventes}{Actif total}$ 

Ce sont les ventes divisées par l'actif total. C'est le nombre de fois que les actifs tournent dans une année.

Il n'a pas d'unité de mesure. On dit que les actifs tournent 1,5 fois ou 1,5 x par an.

# **Rotation des immobilisations**

Le ratio de rotation des immobilisations est :

 13. *Rotation desimmobilisations*= *Ventes Immobilisations* Ce sont les ventes divisées par les immobilisations. C'est le nombre de fois que les actifs tournent dans une année.

Il n'a pas d'unité de mesure. On dit que les immobilisations tournent 3,0 fois ou 3,0 x par an.

# *Ratios de rentabilité*

Les ratios de rentabilité mesure la capacité de produite des profits de l'entité. S'ils sont trop négatifs, la rentabilité n'est pas assurée.

# **Marge bénéficiaire brute**

Le ratio de marge bénéficiaire brute mesure la marge brute comme suit :

 14. *Marge bénéficiairebrute*= *m.brute ventes ou b.brut ventes*

Ce ratio est la marge brute ou le bénéfice brut divisé par les ventes. C'est un ratio qui est très important pour les hommes et les femmes d'affaires. Une faible variation de ce pourcentage est perçue comme étant important parce qu'il s'applique aux ventes.

L'unité de mesure est le pourcentage. On dit qu'une entité a une marge bénéficiaire brute de 40%.

# **Marge bénéficiaire nette**

Le ratio de marge bénéficiaire nette mesure le résultat comme suit :

15. Marge bénéficiaire nette = 
$$
\frac{R\acute{e}sultat}{ventes}ou \frac{b.net}{ventes}
$$

Ce ratio est le résultat ou le bénéfice net divisé par les ventes.

L'unité de mesure est le pourcentage. On dit qu'une entité a une marge bénéficiaire nette de 6%.

# **Rentabilité de l'actif**

Le ratio de rentabilité de l'actif est :

16. Rentabilité de l' actif 
$$
=
$$
  $\frac{R \&\text{slitat}}{\text{actif}}$  ou  $\frac{\text{b.net}}{\text{actif}}$ 

Ce ratio est le résultat ou le bénéfice net divisé par les actifs.

L'unité de mesure est le pourcentage. On dit qu'une entité a une rentabilité de l'actif de 12%.

### **Rentabilité de l'actif avant dette**

Le ratio de rentabilité de l'actif avant dette est :

17. Rentabilité de l'actif avant dette = 
$$
\frac{BAII \cdot (1 - Tc)}{actif}
$$

Pour trouver ce ratio, il faut partir du résultat avant impôts et intérêts ou du bénéfice avant impôts et intérêts. Les impôts sont enlevés en multipliant par un moins le taux d'impôt. Le tout est divisé par les actifs. Il représente le rendement sur actif s'il n'y avait pas de dette. C'est le rendement si les propriétaires avaient investi 100% des capitaux requis par l'entité.

L'unité de mesure est le pourcentage. On dit qu'une entité a une rentabilité de l'actif avant dette de 18%.

### **Rendement des actions votantes**

Le ratio de rendement des actions votantes est :

18. *Randoment actions votantes* = 
$$
\frac{r\acute{e}sultat - div.a. non vot.}{Cap. pro. vot.}
$$
 *ou* 
$$
\frac{b.net - div.a. non. vot.}{Cap. pro. vot.}
$$

C'est le résultat ou le bénéfice net moins les dividendes versés aux actionnaires sans droit de vote qui est divisé par le total des capitaux propres des actions votantes ou avec droits de votes. Ces dividendes n'appartiennent pas aux actions votantes. Le total des capitaux propres des actions votantes est le total de la section « Capitaux propres » duquel on soustrait les capitaux propres qui ne leur appartiennent pas. Par exemple, les capitaux des actions sans droit de vote sont soustraits du total des capitaux propres.

L'unité de mesure est le pourcentage. On dit qu'une entité a un rendement des actions votantes de 22%.

# **Bénéfice par action**

Le ratio bénéfice par action ou BPA est :

19. 
$$
BPA = \frac{r\acute{e}sultat - div.a.nonvot.}{nod' actionsvot.}
$$
 *ou*  $\frac{b.net - div.a.nonvot.}{nod' actionsvot.}$ 

Le bénéfice par action est le résultat ou le bénéfice net duquel on enlève les dividendes aux actionnaires sans droit de vote qui est divisé par le nombre d'actions votantes émis par l'entité.

L'unité de mesure est un nombre de dollars par action. On dit qu'une entité a un BPA de 4\$ par action.
## *Ratios du marché*

Les ratios du marché mesurent les performances de certaines données du marché public.

# **Ratio cours bénéfice**

Le ratio cours bénéfice est :

20. Ratio *counts* 
$$
b\acute{e}n\acute{e}fice = \frac{Cours}{BPA}
$$

C'est la division du cours ou du prix de l'action sur le marché divisé par le bénéfice par action.

Il n'y a pas d'unité de mesure. Par exemple, si l'action précédente est transigée à la bourse à 40\$ alors le ratio cours sur bénéfice est de 4/40=10 fois ou 10 x.

## **Rendement du marché**

21. *Rendement du marché* = 
$$
\frac{BPA}{Cours}
$$

C'est le bénéfice par actions qui est divisé par le cours. Ce ratio est l'inverse du ratio cours sur bénéfice.

L'unité de mesure est en pourcentage. Par exemple, dans le cas de l'action précédente le rendement du marché est 10% soir 4\$ divisé par 40\$.

# **Rendement en dividendes**

Le ratio rendement en dividendes est :

22. *Randoment en dividendes* = 
$$
\frac{div.actions/no.actions}{course}
$$

Ce sont les dividendes par action qui sont divisés par le cours de l'action à la bourse.

L'unité de mesure est en pourcentage. Par exemple, dans le cas de l'action précédente si des dividendes de 1 \$ sont payés dans l'année alors le rendement en dividendes est 1 \$ divisé par 40\$. Le rendement en dividendes est 2,5% soir 1\$ divisé par 40\$.

# **Ratio cours valeur aux livres**

23. *Ratio cours valeur aux livres*  $=\frac{course}{C}$ *Cap.pro.vot.*/*no.a.vot.* C'est le cours de l'action à la bourse divisé par les capitaux propres des actions votantes ou la valeur comptable des actions votantes ou la valeur des actions avec droit de vote aux livres. Cette valeur est donnée par :

*Valeur comptables des actions votantes*=*capital*−*actions votantescapital qui leur appartient*

 $\overline{\mathrm{Ou}}$ .

*Capitaux propres votants*=*Capitaux proprestotaux*−*capital qui ne leursappartient pas*

Il n'y a pas d'unité de mesure. Par exemple, si la valeur comptable des actions est 20\$ et que le cours est 40\$ alors ce ratio vaudra 2 fois ou 2 x.

#### *Combinaison de ratios pour la rentabilité*

L'explication de la rentabilité s'obtient en deux temps. En premier lieu, il faut calculer le taux de rendement de l'actif.

24. I) *Rotation de l ' actif* ×*Marge bénéficiaire net*=*Taux rendement actif*

La formule précédente s'explique en regardant les composantes des ratios :

$$
(\frac{Ventes}{Actif}) \times (\frac{R\acute{e}sultat}{Ventes}) = \frac{R\acute{e}sultat}{Actif}
$$

Cette dernière formulation est la combinaison des ratios par l'approche Dupont.

Dans un deuxième temps, le taux de rendement de l'actif est divisé par le ratio de capitalisation pour obtenir le rendement des actions votantes :

#### 25. II) *Taux rendement actif* / *Ratio de capitalisation*=*Rendement des capitaux propres*

Le rendement des capitaux propres est le résultat divisé par les capitaux propres. Les composantes des ratios sont :

$$
\left(\frac{R\acute{e}sultat}{Actif}\right)/\left(\frac{Cap.pro}{Actif}\right)=\frac{R\acute{e}sultat}{Cap.pro.}
$$

Ou :

$$
\left(\frac{R\acute{e}sultat}{Actif}\right) \times \left(\frac{Actif}{Cap. pro}\right) = \frac{R\acute{e}sultat}{Cap. pro.}
$$

C'est la réduction mathématique des deux premiers ratios multipliés ensemble qui donne le ratio final.

## *Avantages et désavantages des ratios*

## **Avantages**

1. Permet de se faire une idée sur les rendements futurs et sur les risques associés à ces rendements ;

- 2. Souligne les forces et les faiblesses d'une entreprise ;
- 3. Compare l'entreprise et l'industrie ;

4. Étudie l'évolution de l'entreprise dans le temps. Par exemple, ratio du fonds de roulement 20X1:1.3, 20X2:1.5 et 20X3:1.7.

- 5. Structure l'analyse en sections :
	- a) Liquidités
	- b) Structure financière
	- c) Gestion
	- d) Rentabilité
	- e) Autres. Exemple : ratio cours-bénéfice

6. L'équation Dupont et celle de la combinaison de ratios de la rentabilité font le lien entre la rentabilité sur vente, la rotation de l'actif et l'endettement et la rentabilité des actionnaires ordinaires.

7. Des outils statistiques sont disponibles. Exemple : modèle Altman, le CA-Score, etc.

## **Désavantages**

1. Les grandes entreprises opèrent dans différents secteurs. Leurs ratios sont déformés, par exemple Domtar; Papier, Construction et Chimie

2. Les ratios moyens ne sont pas les meilleurs. Pour être meilleur, les ratios doivent être supérieurs.

3. L'impact de l'inflation nécessite de la prudence. Les ratios sont déformés par l'augmentation des prix.

4. Les variations saisonnières affectent les ratios. Les ratios sont différents si la fin de l'exercice est différente pour 2 entreprises opérant dans le même secteur.

5. Le maquillage (« Window dressing ») des ratios est possible.

6. Des PCGR différents pour 2 entreprises dans le même secteur déforment les ratios. Exemple : Stock FIFO et Stock moyen pondéré.

7. Un ratio peut être bon et mauvais en même temps. Exemple : ratio de fonds de roulement trop élevé.

8. Une entreprise peut avoir de bons et de mauvais ratios. Une décision sur l'ensemble de l'entreprise

est difficile.

## *Annexe 7.A. Questions et exercices*

Note : Les solutions sont à l'annexe 7.B de ce chapitre.

#### **Question 1**

Vous avez les états financiers suivants :

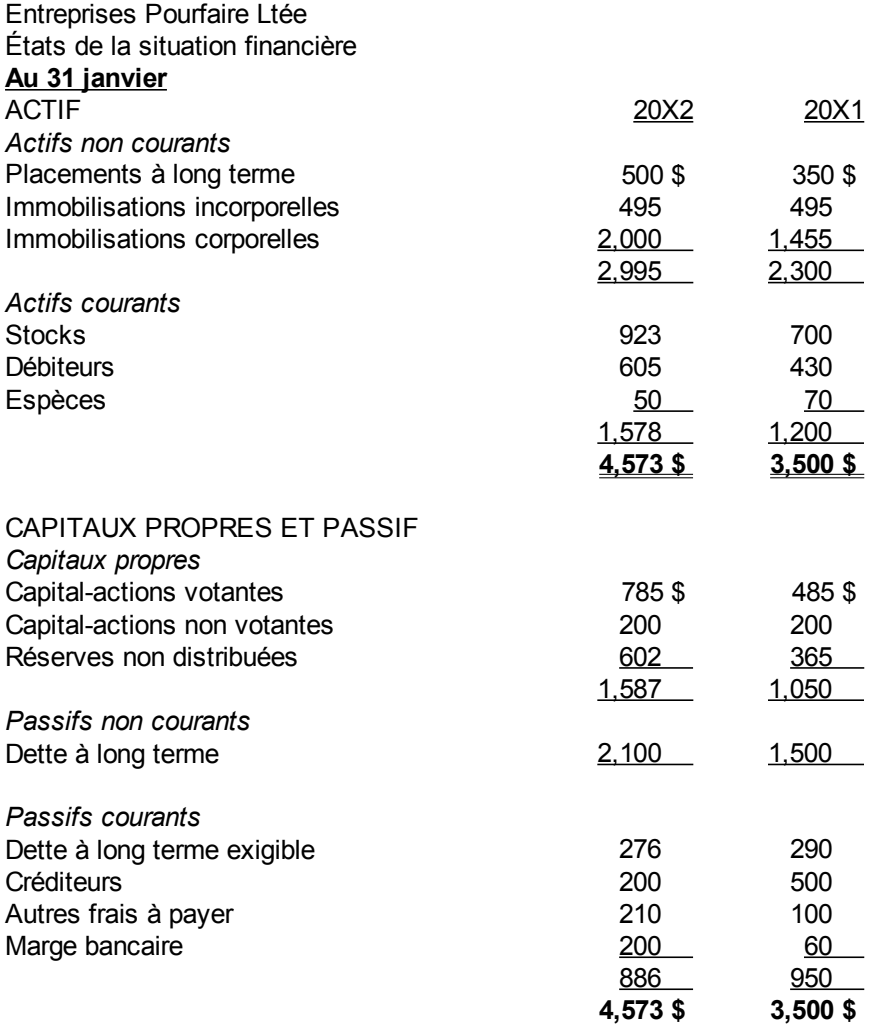

#### États de la variation des capitaux propres **pour l'exercice terminé le 31 janvier** Entreprises Pourfaire Ltée

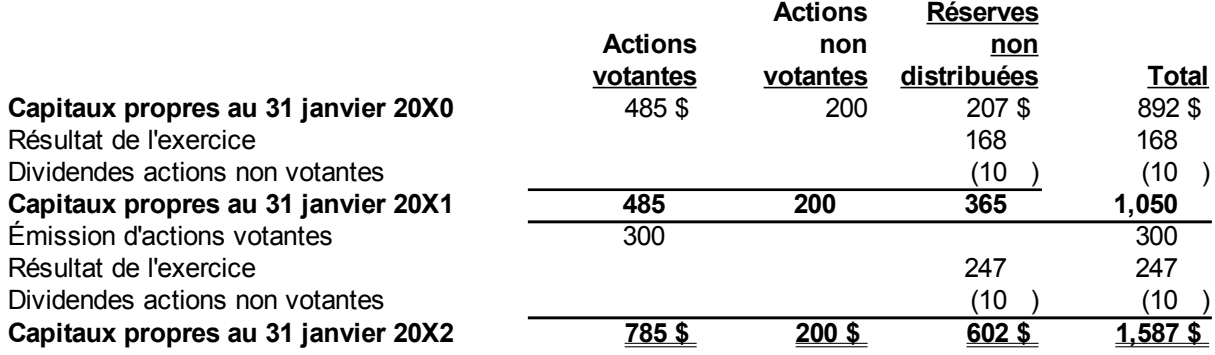

États des résultats et du résultat global **pour l'exercice terminé le 31 janvier** Entreprises Pourfaire Ltée

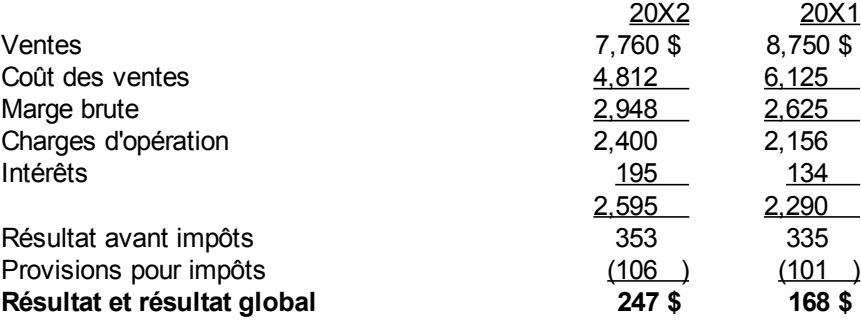

Calculer les ratios suivants :

- a) Ratio de liquidité générale
- b) Ratio de liquidité
- c) Ratio d'endettement total
- d) Ratio de capitalisation
- e) Ratio dette à long terme sur immobilisations
- f) Ratio couverture des intérêts
- g) Ratio couverture de la dette
- h) Délai de recouvrement des débiteurs
- i) Rotation des stocks
- j) Délai des stocks
- k) Cycle d'exploitation
- l) Délai de paiement des créditeurs
- m) Rotation de l'actif
- n) Rotation des immobilisations
- o) Marge bénéficiaire brute
- p) Marge bénéficiaire nette
- q) Rentabilité de l'actif
- r) Rentabilité de l'actif avant dette
- s) Rendement des actions votantes
- t) Combinaison de ratios pour la rentabilité I
- u) Combinaison de ratios pour la rentabilité II

#### **Question 2**

Pour l'entreprise suivante :

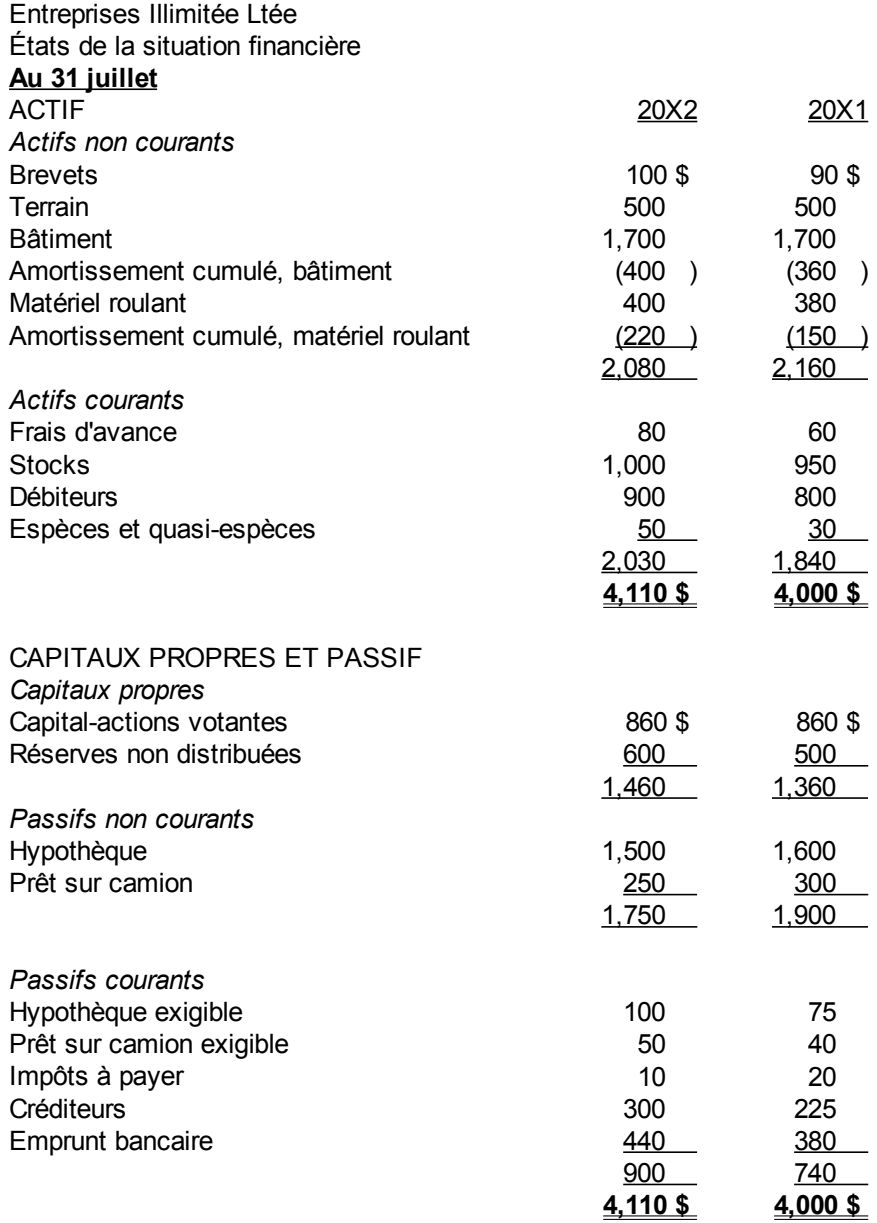

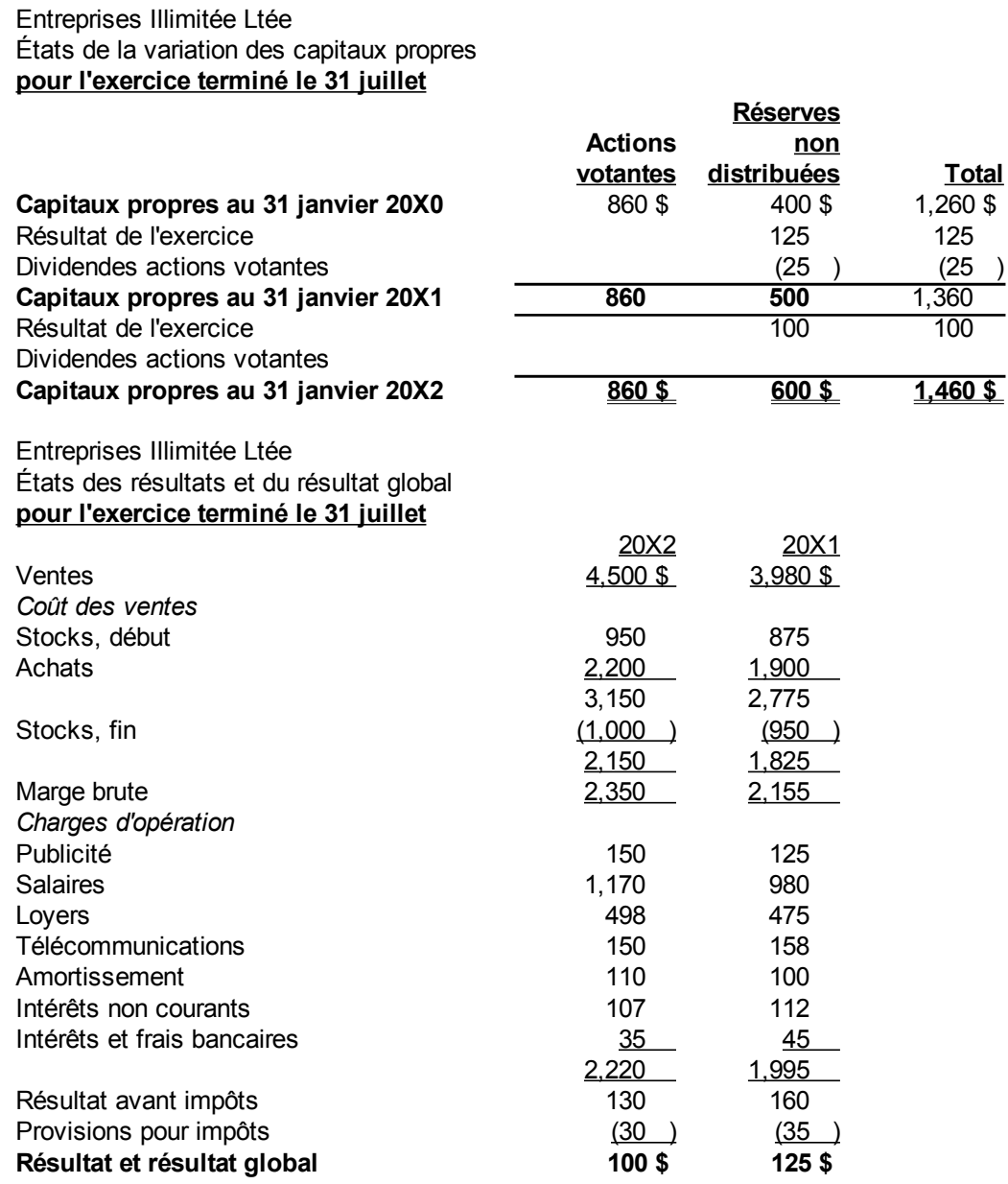

Calculer les ratios suivants :

- a) Ratio de liquidité générale
- b) Ratio de liquidité
- c) Ratio d'endettement total
- d) Ratio de capitalisation
- e) Ratio dette à long terme sur immobilisations
- f) Ratio couverture des intérêts
- g) Ratio couverture de la dette
- h) Délai de recouvrement des débiteurs
- i) Rotation des stocks
- j) Délai des stocks
- k) Cycle d'exploitation
- l) Délai de paiement des créditeurs
- m) Rotation de l'actif
- n) Rotation des immobilisations
- o) Marge bénéficiaire brute
- p) Marge bénéficiaire nette
- q) Rentabilité de l'actif
- r) Rentabilité de l'actif avant dette
- s) Rendement des actions votantes
- t) Combinaison de ratios pour la rentabilité I
- u) Combinaison de ratios pour la rentabilité II

# *Annexe 7.B. Solutions des questions et exercices*

## **Question 1**

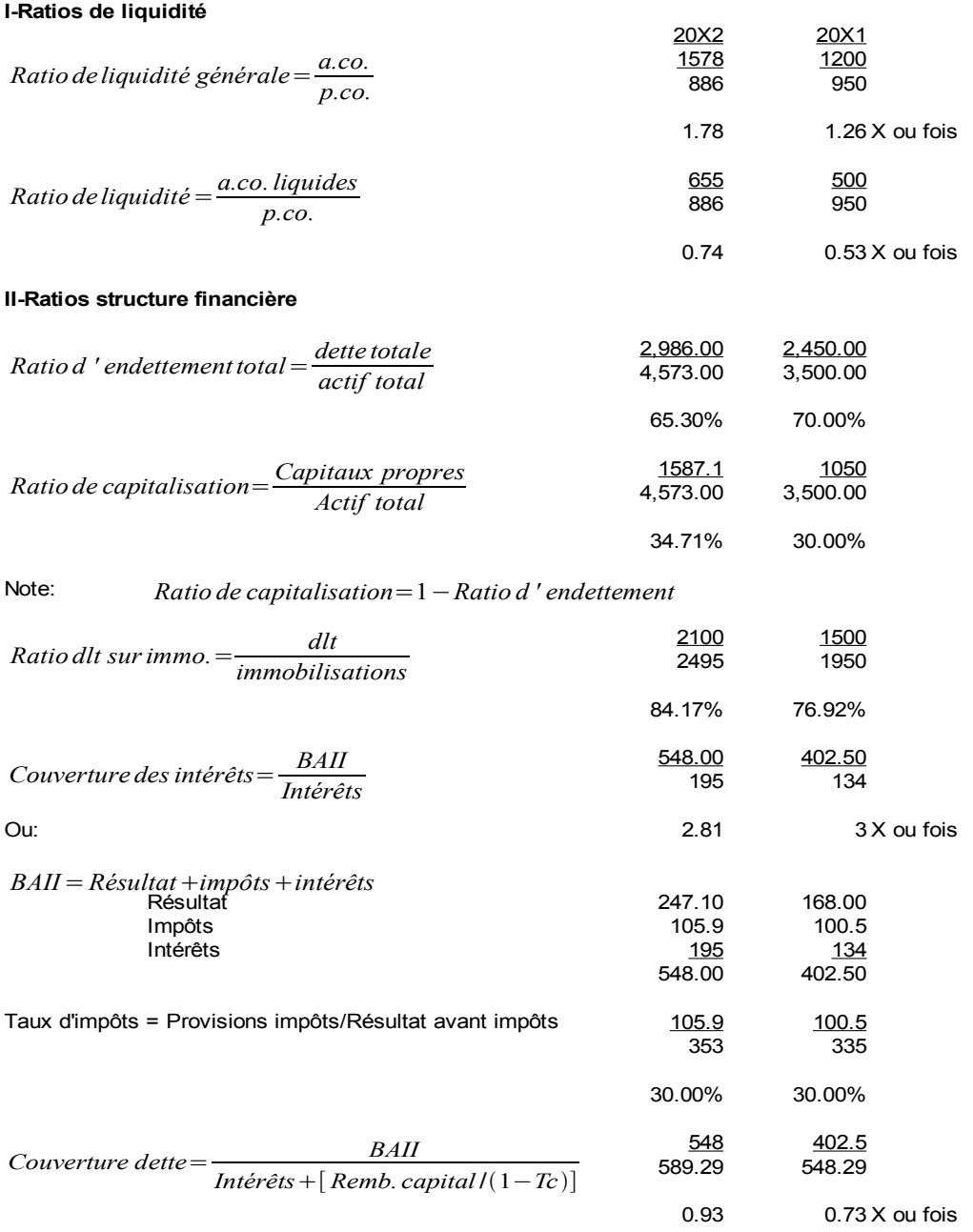

#### **III-Ratios de gestion**

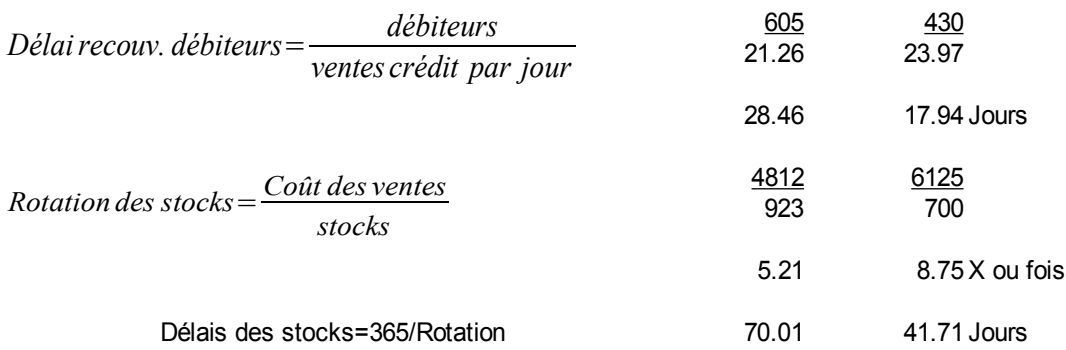

Délai = année/fois ou 365 jours/fois ou 12 mois/fois ou no Jours ouvrables/fois Rotation = année/Délai ou 365 jours/délai ou 12 mois/délai ou no Jours ouvrables/délai

*Cycle d ' exploitation*=*Délairecouvrement débiteursDélai desstocks*

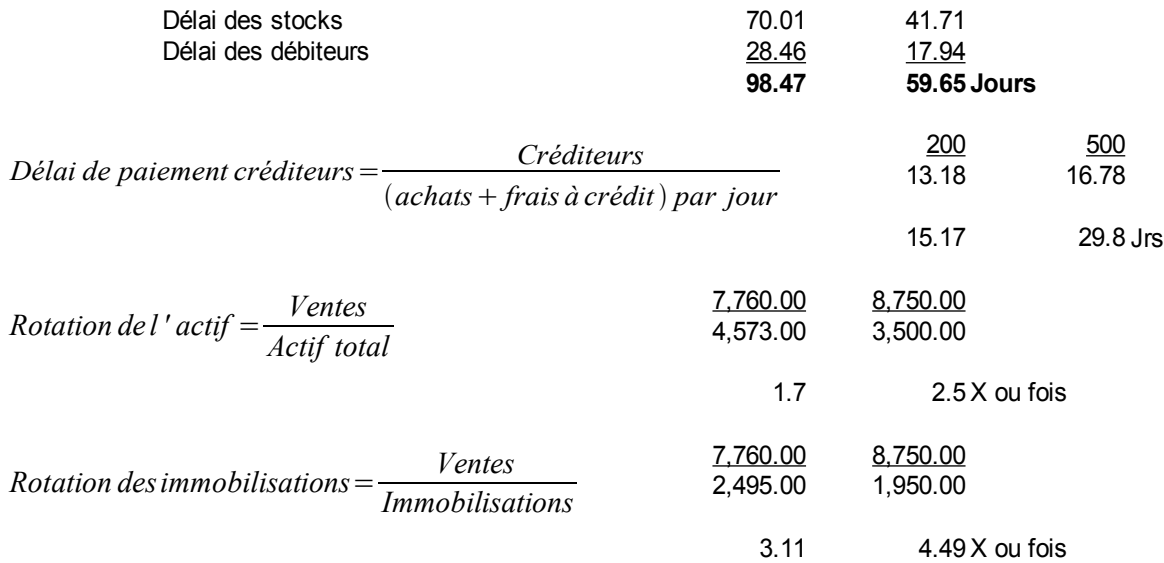

#### **IV-Ratios de rentabilité**

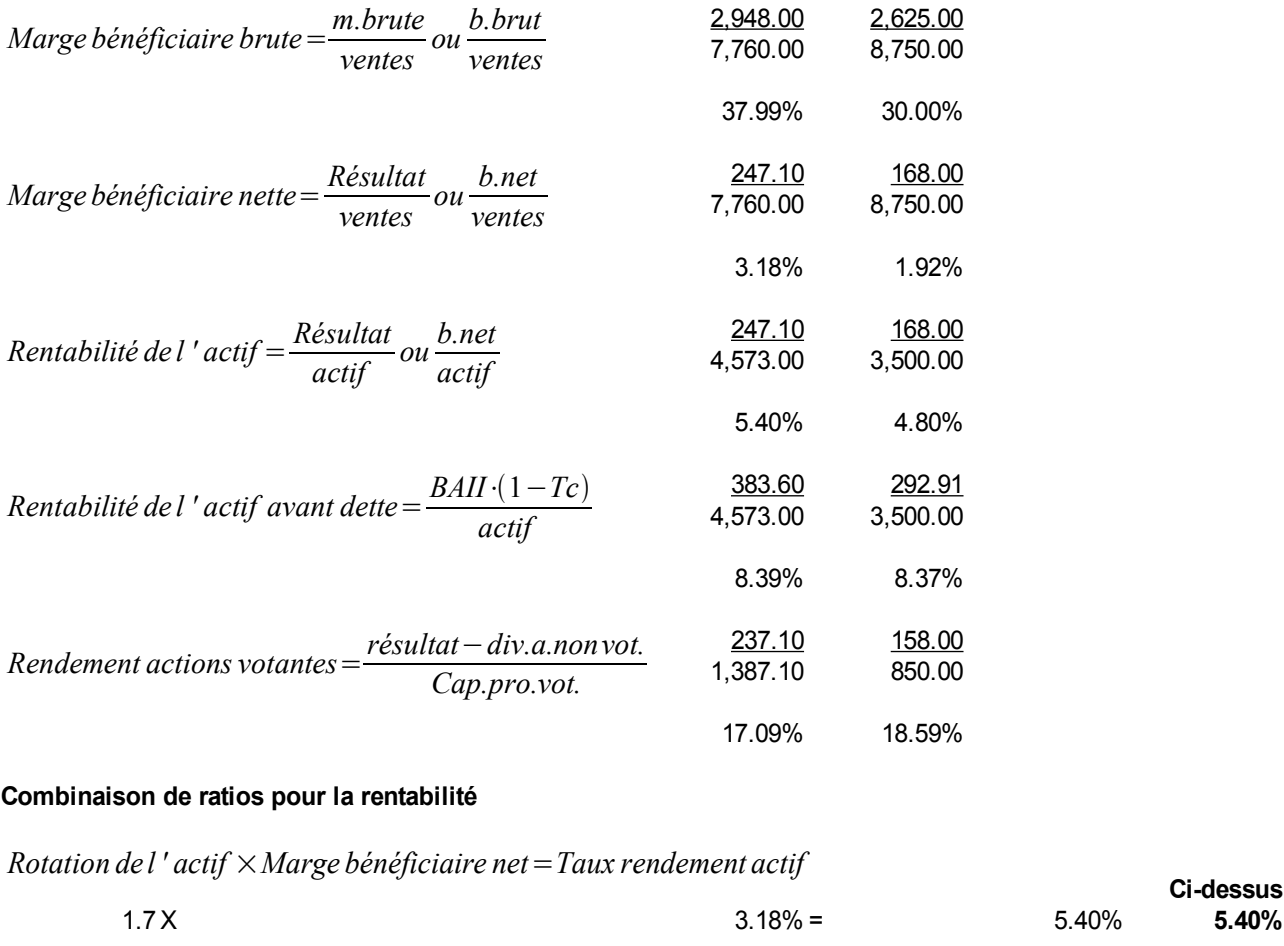

*Taux rendement actif* / *Ratio de capitalisation*=*Rendement des capitaux propres*

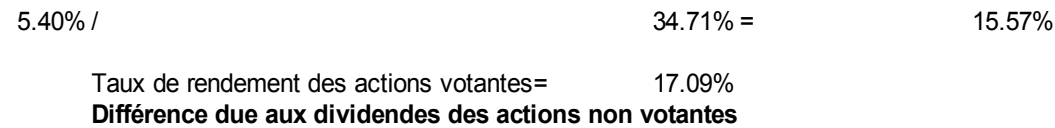

**Ci-dessus**

# Question 2

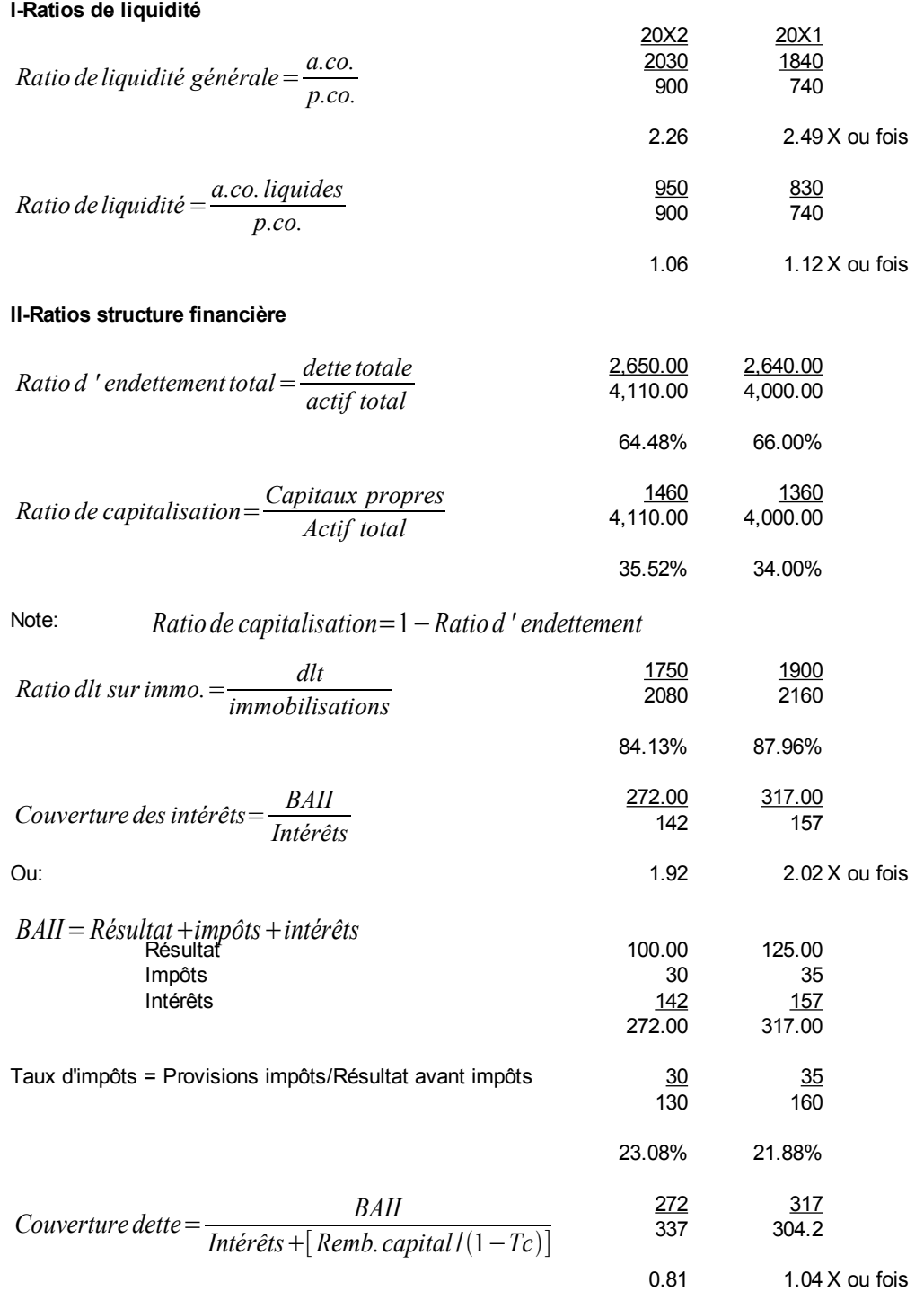

#### **III-Ratios de gestion**

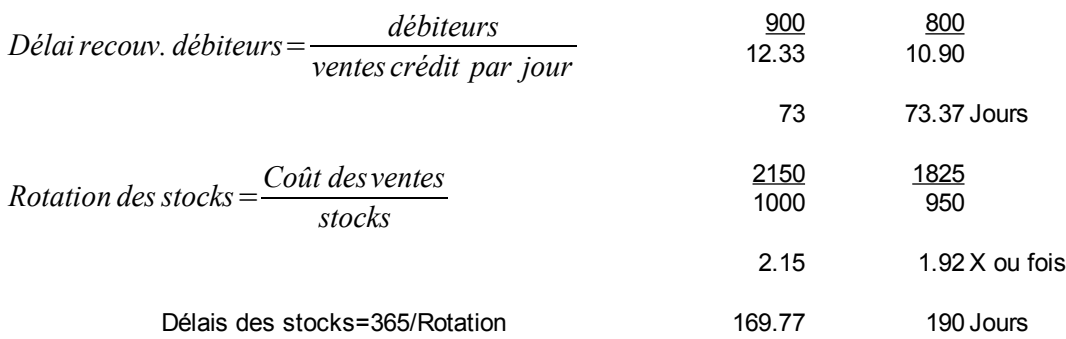

Délai = année/fois ou 365 jours/fois ou 12 mois/fois ou no Jours ouvrables/fois Rotation = année/Délai ou 365 jours/délai ou 12 mois/délai ou no Jours ouvrables/délai

*Cycle d'exploitation* = *Délai recouvrement débiteurs* + *Délai des stocks* 

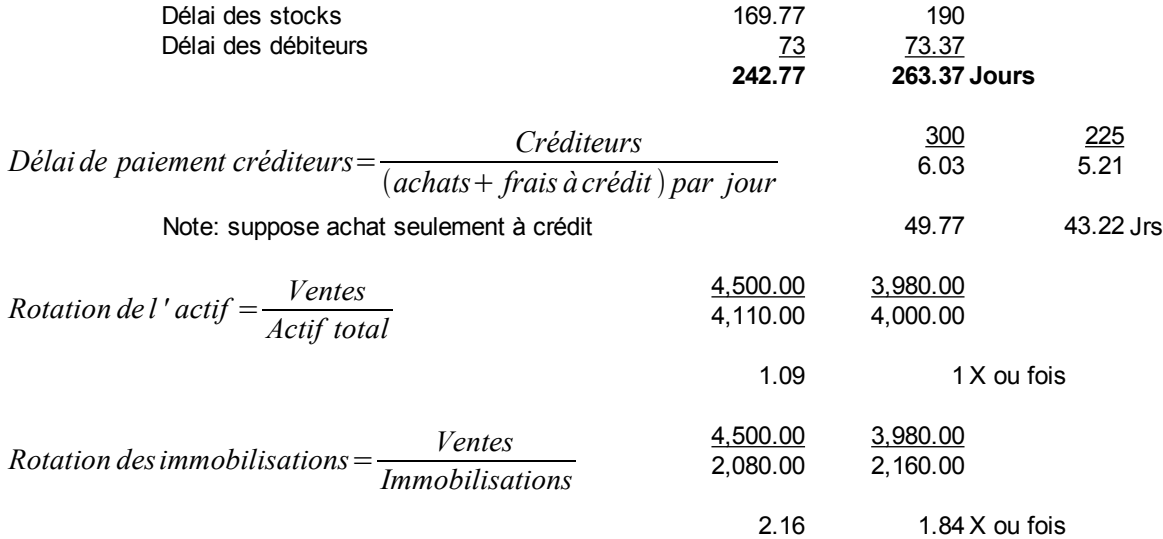

#### **IV-Ratios de rentabilité**

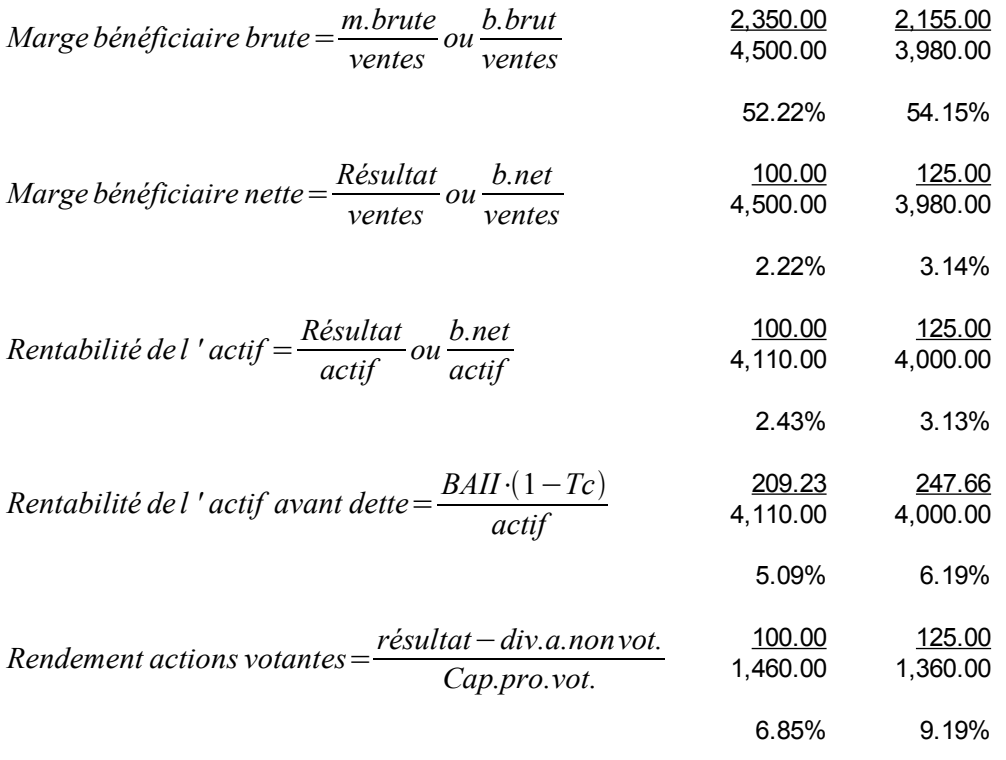

#### **Combinaison de ratios pour la rentabilité**

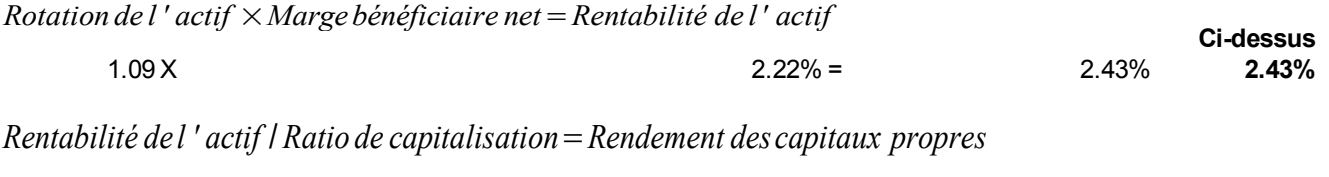

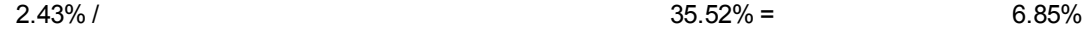

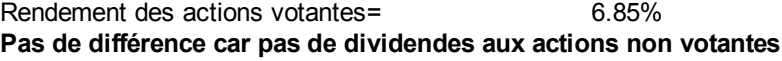

# *Annexe 7.C. Formules pour les ratios*

Ratios de liquidé ou de santé financière :

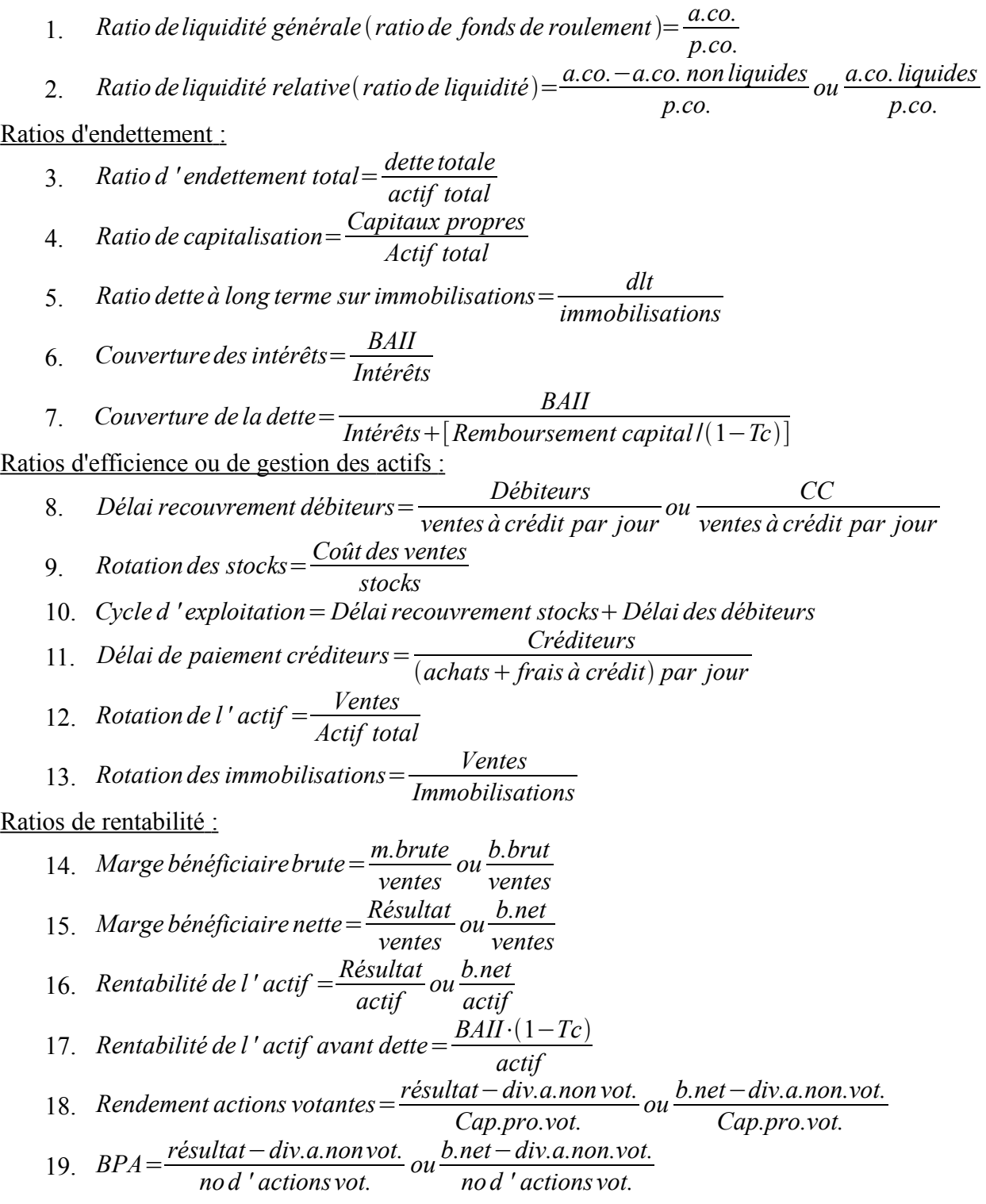

Ratios du marché :

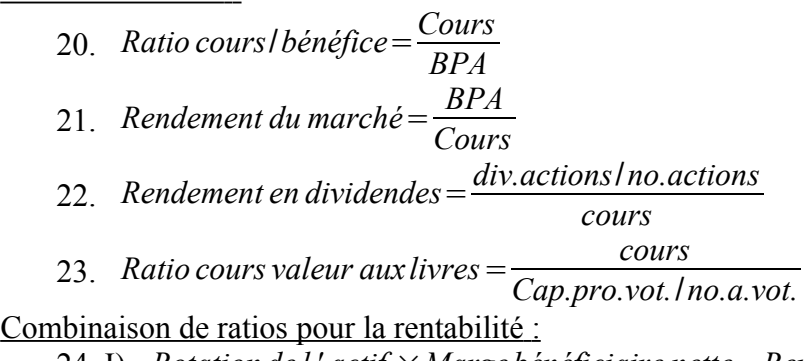

- 24. I) *Rotation de l ' actif* ×*Marge bénéficiaire nette*=*Rentabilité de l ' actif*
- 25. II) *Rentabilité de l ' actif* / *Ratio de capitalisation*=*Rendement des capitaux propres*

# **Chapitre 8. Flux de trésorerie**

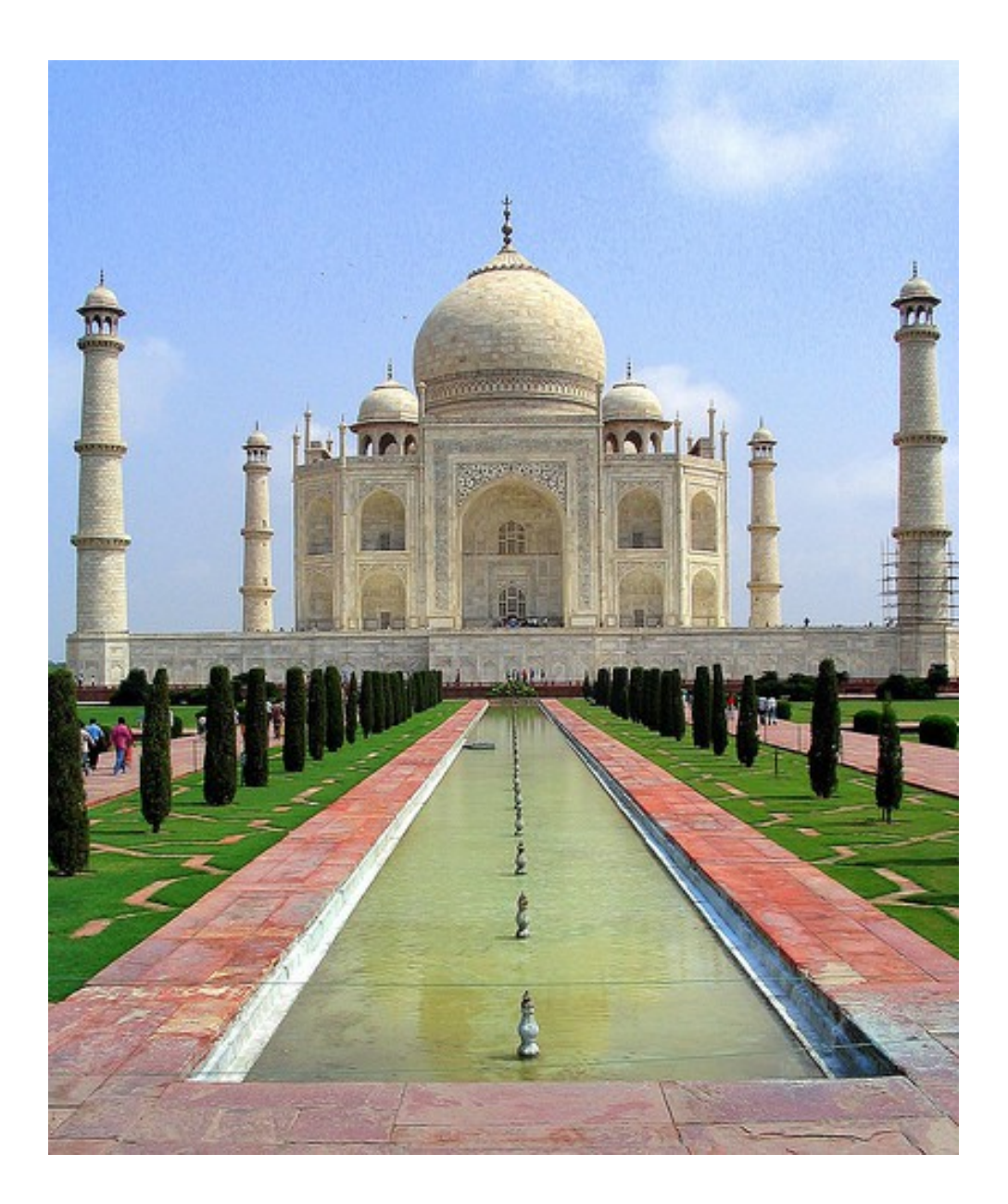

*Illustration 18: Taj Mahal, 4 juin 2006 par « antkriz » sous license Creative Commons Paternité, <http://www.flickr.com/people/ananth/>*

## *Définition des flux de trésorerie*

Les flux ou les fonds de trésorerie ont plusieurs significations possibles. Ils peuvent être :

1) Les espèces et quasi-espèces

Ou

2) Les espèces et quasi-espèces moins les emprunts bancaires courants

Ou

3) Simplement les espèces ou l'encaisse

Il faut lire les notes aux états financiers pour en tirer la définition utilisée par l'entité.

Pour simplifier, les entités mentionnent souvent la trésorerie plutôt que les flux ou les fonds de trésorerie.

## *État ou tableau des flux de trésorerie*

C'est un état qui montre les entrées et sorties de trésorerie séparées en trois catégories :

- 1) Flux nets de trésorerie générés par l'activité
- 2) Flux nets de trésorerie liés aux opérations d'investissement
- 3) Flux nets de trésorerie liés aux opérations de financement

## *Flux nets de trésorerie générés par l'activité*

Cette section contient les flux nets de trésorerie qui proviennent des activités normales d'exploitation ou d'opération de l'entité. Ces flux de trésorerie se nomment souvent fonds autogénérés, car le résultat de l'entité génère ces fonds ou cette trésorerie. Dans la méthode indirecte, les flux de trésorerie qui proviennent des activités d'exploitation sont :

1) Le résultat ou le bénéfice net

2) Les éléments sans incidence sur la trésorerie : les éléments qui ne sont pas des sorties ou des entrées de fonds à l'état des résultats

3) Les variations du besoin en fond de roulement : les variations nettes des soldes des éléments des postes d'actifs courants ou à court terme et des passifs courants ou à court terme.

# **Résultat**

Le résultat ou le bénéfice net à l'état des flux de trésorerie est celui que l'on retrouve à l'état des résultats.

## **Éléments sans incidence sur la trésorerie**

Les éléments sans incidence sur la trésorerie sont des éléments hors caisse à l'état des résultats qui ne sont pas des entrées ou des sorties de flux de trésorerie ou de fonds de trésorerie. Les éléments suivants sont des exemples :

- Amortissement
- Pertes sur créances (provisions)
- Impôts différés (à l'état des résultats)
- Gain(Perte) en capital
- Toute autre écriture comptable dans laquelle il n'y a pas de variation d'encaisse ou de mouvements de trésorerie.

## **Variations du besoin en fond de roulement**

Le fonds de roulement est défini comme étant :

*Fond de roulement*=*actifs courants*− *passifs courants*

Les variations du besoin de trésorerie en fond de roulement sont les variations nettes des soldes des éléments du fonds de roulement qui sont liés à l'exploitation. C'est la somme des variations des postes d'actifs courants ou à court terme et des passifs courants ou à court terme, en tenant compte du signe pour les débits et les crédits.

### **Variation nette des actifs courants**

Si les actifs courants ou à court terme augmentent, cela implique que l'entité a moins d'argent dans ses coffres.

En effet, supposons que l'entité a vendu 1 000 000 \$ dans l'exercice et que les débiteurs ou comptes clients augmentent de 50 000 \$ à l'actif à court terme. Ce montant sera reçu au prochain exercice. Le résultat ou bénéfice net contient 50 000 \$ qui n'est pas une entrée de trésorerie et il faut retrancher ou soustraire ce montant du résultat ou bénéfice net.

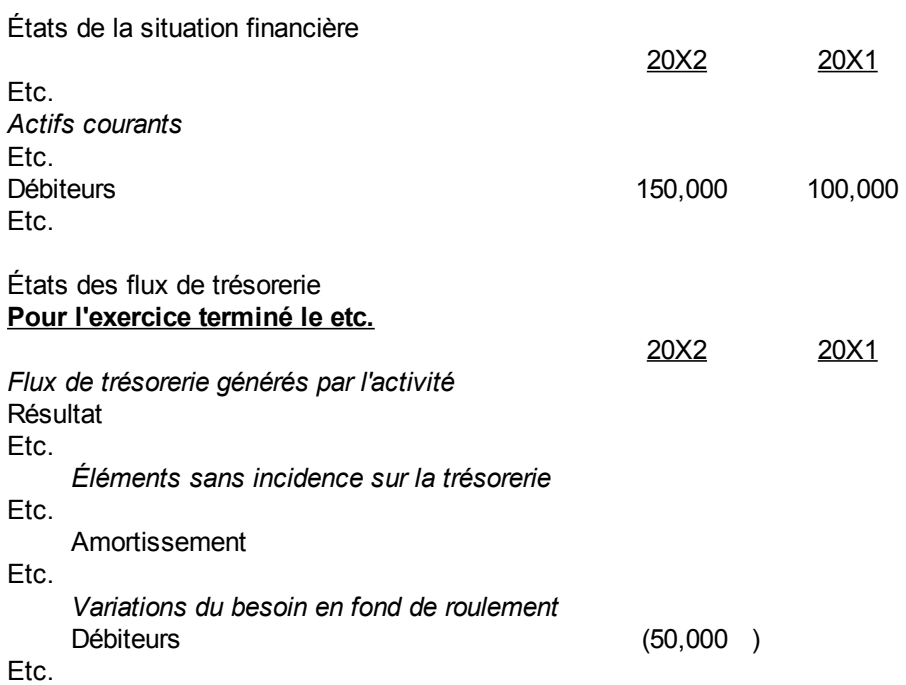

À l'inverse, si les débiteurs ou compte clients baissent de 150 000 \$ à 100 000 \$, ils fournissent 50 000 \$ de plus en trésorerie que le montant des ventes et il faut additionner ce 50 000 \$ dans la variation du besoin en fond de roulement.

La règle générale de la variation des actifs courants est que toute augmentation des actifs courants vient diminuer les flux de trésorerie des activités d'exploitation et toute diminution vient augmenter les flux de trésorerie des activités d'exploitation.

#### **Variation nette des passifs courants**

Si les passifs courants ou à court terme augmentent, cela implique que l'entité a plus d'argent dans ses coffres. Les passifs courants la financent.

En effet, supposons que l'entité achète pour 800 000 \$ dans l'exercice et que les créditeurs ou comptes fournisseurs augmentent de 40 000 \$ aux passifs courants ou à court terme. Ce montant sera payé au prochain exercice. Le résultat diminue de 40 000 \$ qui n'est pas une sortie de trésorerie et il faut ajouter ou additionner cette augmentation au résultat ou bénéfice net

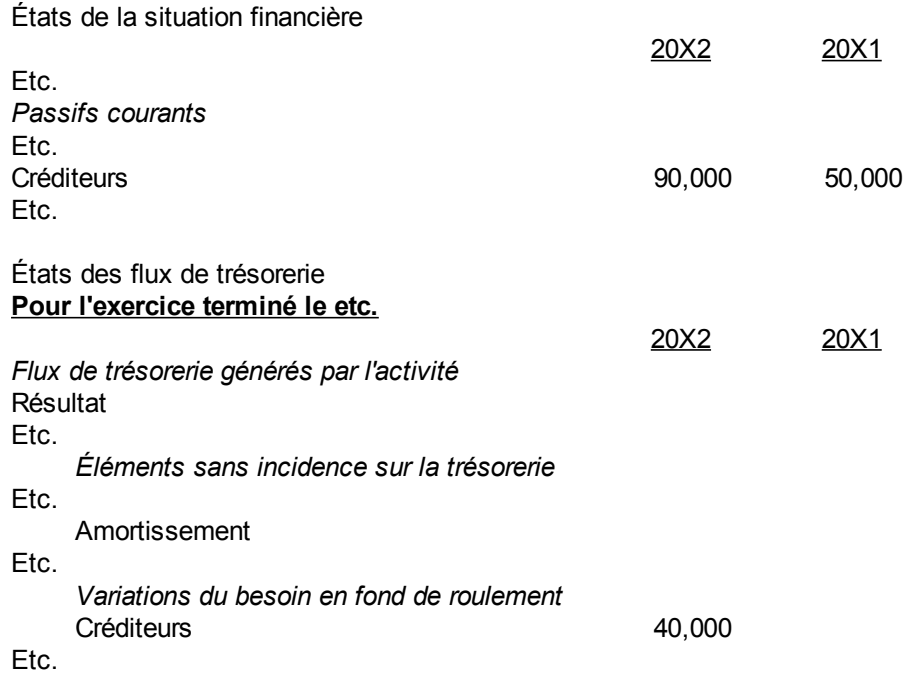

La règle générale de la variation des passifs courants ou à court terme est que toute augmentation du passif courant ou à court terme vient augmenter les flux de trésorerie générés par l'activité et à l'inverse, toute diminution vient les diminuer.

Une exception est la variation de l'emprunt bancaire ou marge de crédit bancaire qui est discuté dans la section des flux de trésorerie liés aux opérations de financement. D'autres exceptions sont les dividendes à payer et les versements exigibles de la dette à long terme.

#### *Flux nets de trésorerie liés aux opérations d'investissement*

Ce sont toutes les variations d'actifs non courants ou à long terme. Les fonds obtenus lors de la disposition d'un actif qui donne lieu à un gain ou une perte en capital sont dans cette section.

La règle générale de la variation des actifs non courants ou à long terme est que toute augmentation des actifs courants ou à long terme vient diminuer les flux de trésorerie liés aux opérations d'investissement et toute diminution vient les augmenter.

#### **Gain et perte sur disposition d'actif**

Lorsqu'il y a un gain en capital à l'état des résultats, il faut enlever le gain en capital du résultat ou bénéfice net. Ce n'est pas une entrée de flux de trésorerie liés aux opérations d'investissement. Si c'est une perte en capital, il faut ajouter la perte en capital. Ce n'est pas une sortie de flux de trésorerie liés aux opérations d'investissement.

En contre-partie, il faut ajouter le produit de disposition aux activités d'investissement, c'est l'entrée de flux de trésorerie liés aux opérations d'investissement. La sortie du coût de l'actif et de son

amortissement cumulé des comptes de grand livre n'ont aucun impact sur les de flux de trésorerie liés aux opérations d'investissement et ne sont pas présentés à l'état des flux de trésorerie.

Exemple : Le bénéfice net est 100 000 \$ et un gain de capital de 10 000 \$ est compris dans ce bénéfice net pour la vente d'un camion 20 000 \$, coût d'acquisition 50 000 \$, amortissement cumulé 40 000 \$. L'écriture comptable est :

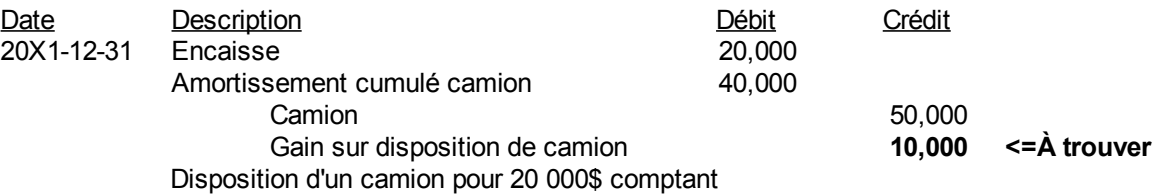

Le gain peut aussi être vu comme l'excédent du prix de vente sur la valeur nette comptable. La valeur nette comptable est la valeur à l'état de la situation financière moins l'amortissement cumulé. Voici un tableau pour illustrer :

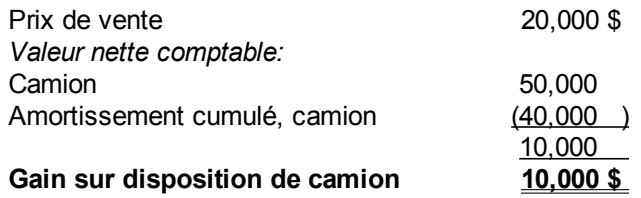

La seule entrée de fonds est le 20 000 \$. Le 10 000 \$ de gain est ajouté au résultat à l'état des résultats. Par conséquent, il faut soustraire le gain en capital du résultat puis ajouter l'entrée de flux de trésorerie qui est le prix de vente du bien. Supposons que le résultat est de 100 000 \$, alors les ajustements se font comme suit :

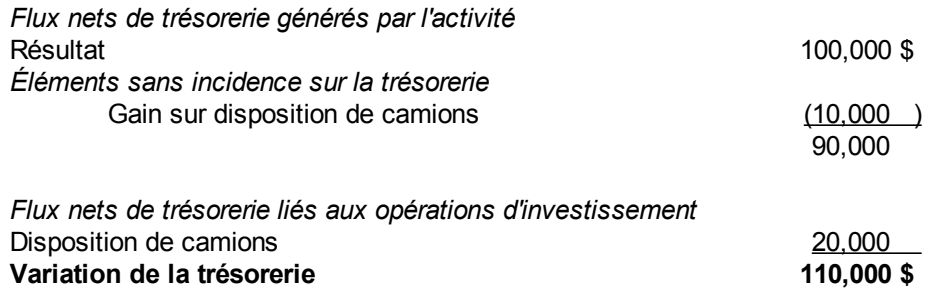

Pour une perte sur disposition d'un actif, c'est le même principe. Il faut additionner la perte au bénéfice net. Par exemple, supposons que le prix de vente est 7 000 \$ au lieu de 20 000 \$ : L'écriture comptable est :

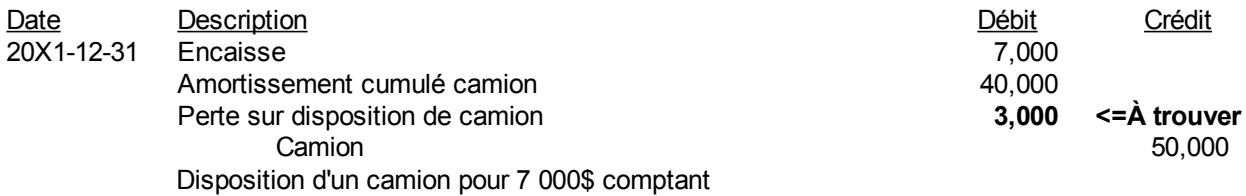

La perte peut aussi être vu comme le prix de vente moins la valeur nette comptable. Voici un tableau pour illustrer :

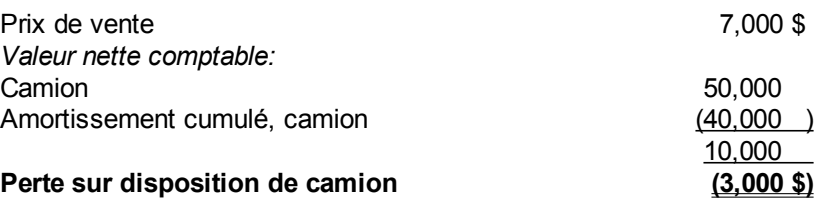

La seule entrée de fonds est le 7 000 \$. Le 3 000 \$ de perte en capital s'ajoute au résultat à l'état des résultats. Par conséquent, il faut ajouter la perte au résultat puis ajouter l'entrée de fonds comme suit :

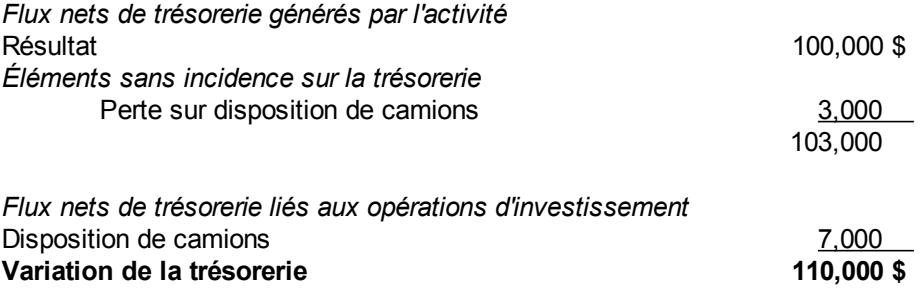

### *Flux nets de trésorerie liés aux opérations de financement*

Ce sont toutes les variations des passifs non courants ou à long terme et des capitaux propres. Par exemple, les dividendes et les emprunts non courants ou à long terme sont montrés dans cette section.

La règle générale de la variation du passif à long terme est que toute augmentation du passif à long terme vient augmenter les fonds des activités de financement et à l'inverse, toute diminution vient les diminuer.

## *Exceptions à l'état des flux de trésorerie*

Il y a plusieurs exceptions dans la présentation des éléments à l'état des flux de trésorerie.

## **Exception 1. Impôts différés**

Les impôts différés sont les impôts futurs ou reportés et sont présentés à l'état de situation financière. Ils sont la différence entre les impôts exigibles dans les passifs courants et les différences temporaires d'impôts qui sont comprises dans la provision pour impôts. Les impôts différés se retrouvent dans la section « Flux nets de trésorerie générés par l'activité » dans la sous-section « Éléments sans incidence sur la trésorerie ». La variation des impôts différés est présentée dans cette section même si la présentation à l'état de situation financière ou au bilan est aux passifs non courants ou à long terme ou dans les actifs non courants ou à long terme.

Cela s'explique par le fait que les impôts différés font partie de la provision pour impôts qui est l'avantdernière ligne de l'état des résultats, juste avant le résultat ou les bénéfices nets.

Par exemple, supposons que les impôts différés passent de 25 000 \$ à 30 000 \$ dans les passifs non courants. Leur présentation dans l'état des flux de trésorerie est :

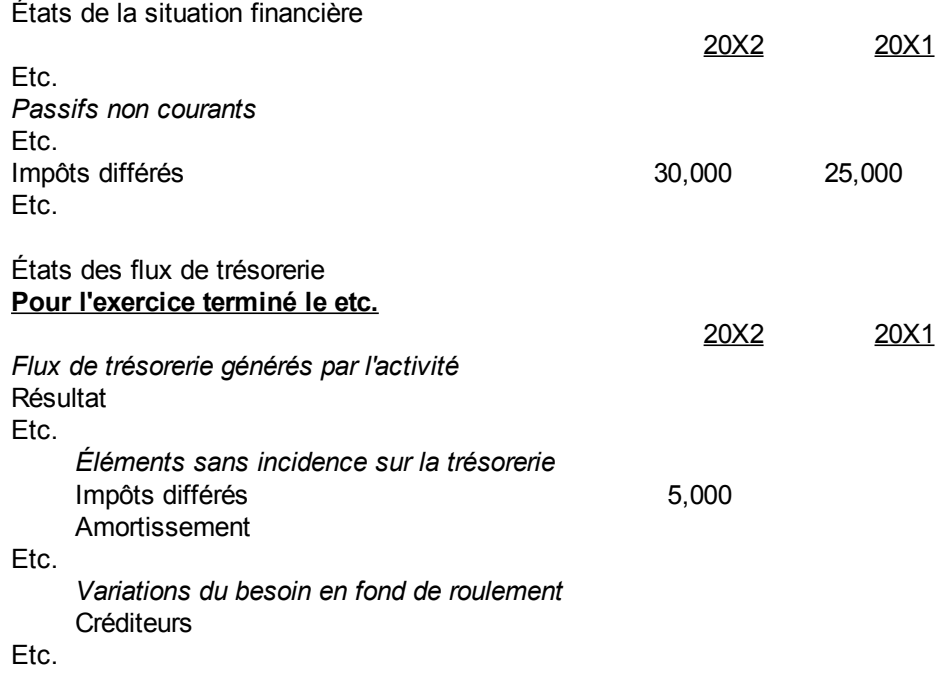

Ils sont dans la sous-section « Éléments sans incidence sur la trésorerie ».

#### **Exception 2. Emprunt bancaire**

Une deuxième exception est que la variation de l'emprunt bancaire ou de la marge bancaire aux passifs courants ou à court terme est montrée dans cette section si les flux de trésorerie sont l'encaisse ou les espèces et les quasi-espèces.

Voici un exemple d'un emprunt bancaire courant qui diminue de 70 000 en 20X1 à 50 000 en 20X2 :

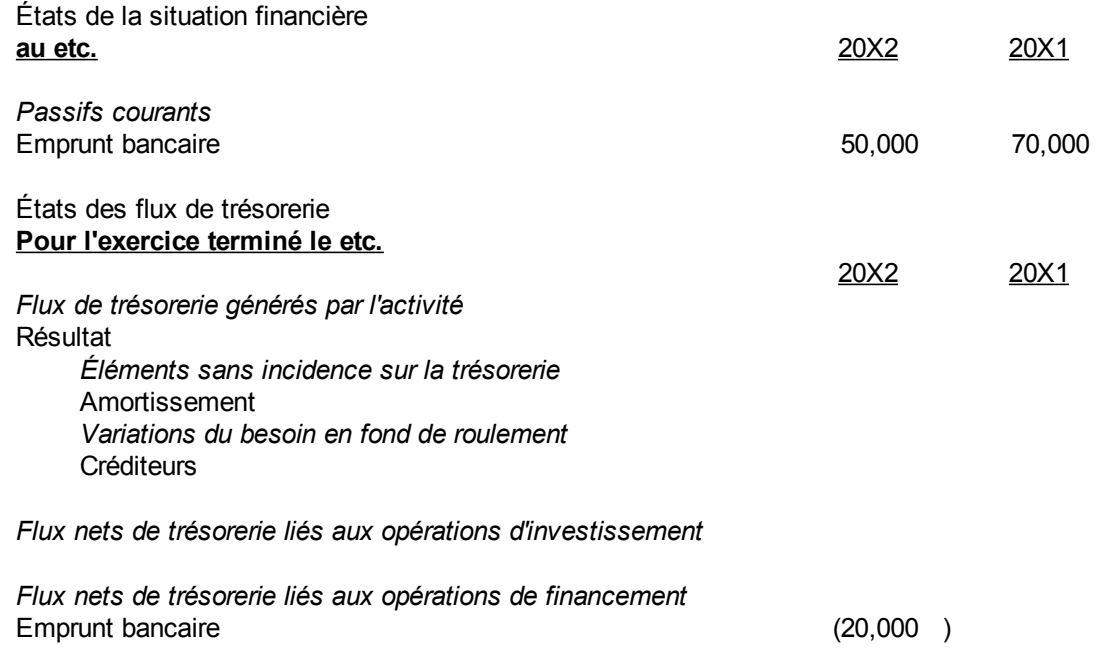

### **Exception 3. Dividendes à verser**

La variation des dividendes à verser ou à payer est ajoutée ou soustraite des dividendes provenant de l'état de variation des capitaux en suivant la règle pour la variation des passifs sur la trésorerie.

Voici un exemple de dividendes à verser qui augmentent de 50 000 en 20X1 à 80 000 en 20X2 et des dividendes de 200 000 à l'état de variation des capitaux :

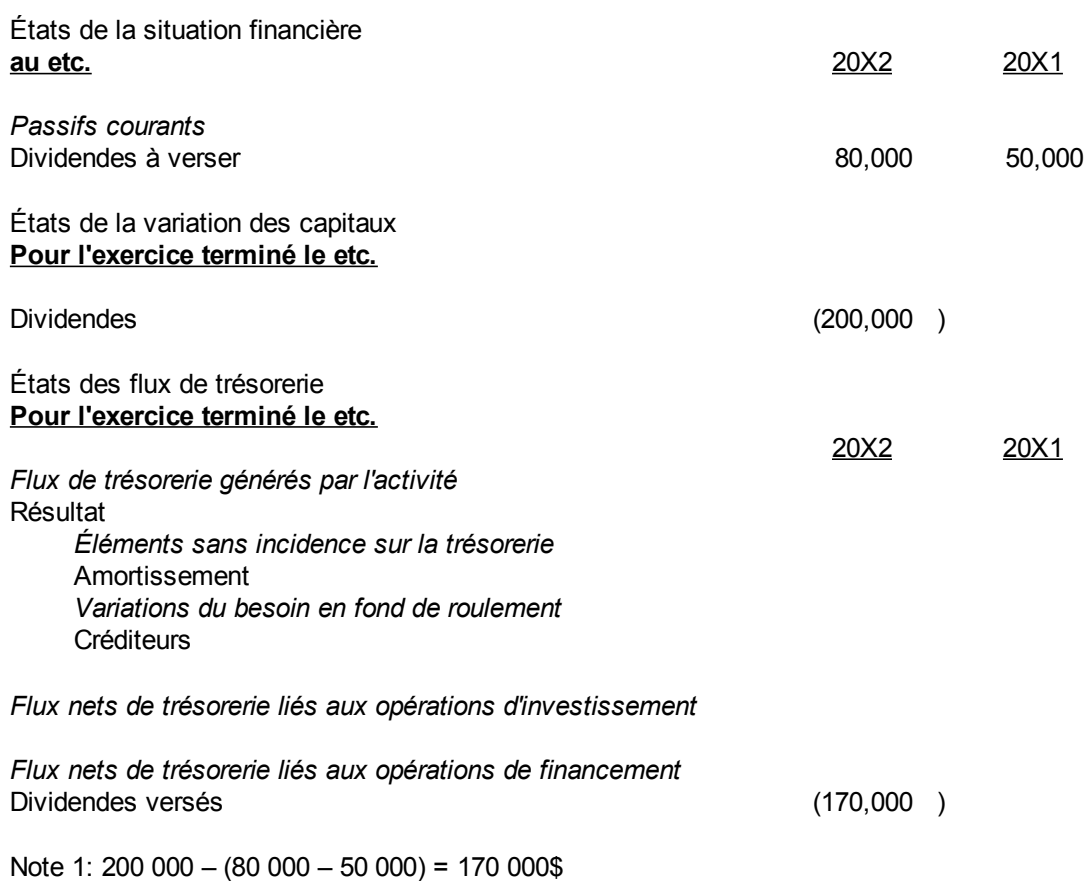

Les dividendes vraiment payés sont indiqués à l'état des flux de trésorerie.

### **Exception 4. Versements exigibles**

Les versements exigibles d'une dette non courante ou à long terme sont ajoutés à celle-ci pour trouver la variation globale de cette dette qui est placée dans la section « Flux nets de trésorerie liés aux opérations de financement ».

Voici un exemple d'un emprunt sur équipement qui a augmenté globalement de 140 000 \$ en 20X1 à 260 000 \$ en 20X2 :

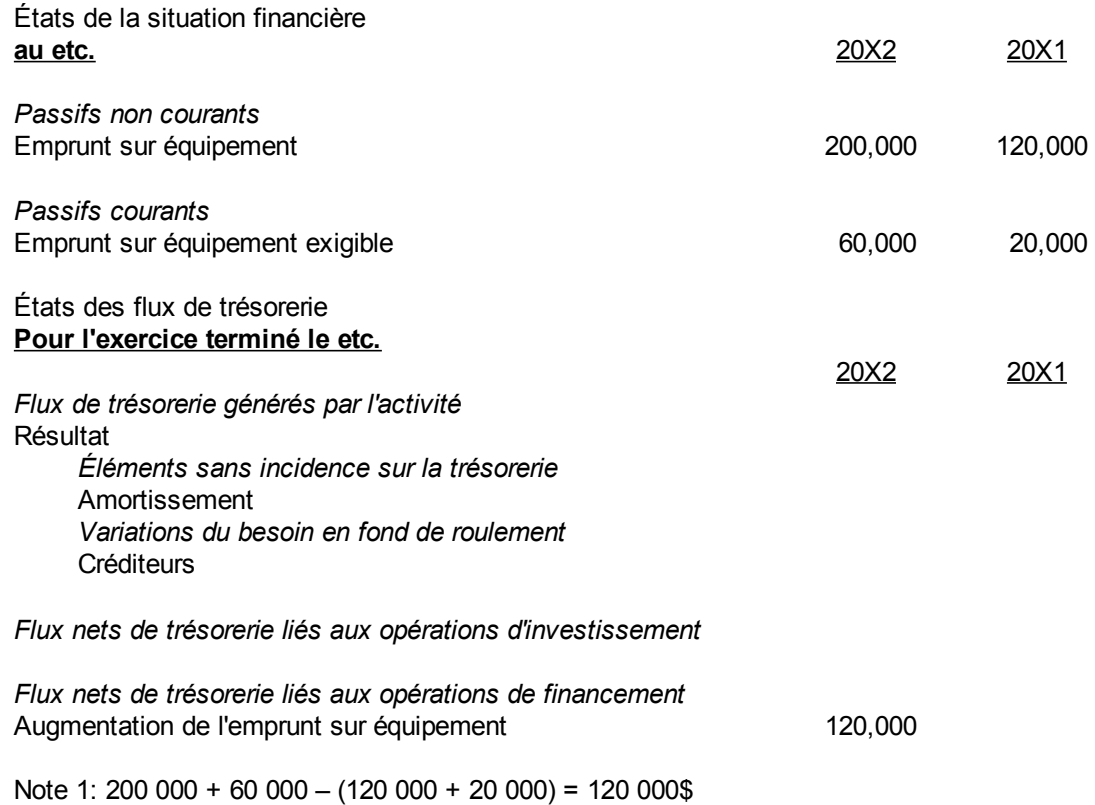

Il faut considérer le prêt non courant global et placer sa variation dans la section de financement.

#### *Méthode directe*

Dans la méthode directe, il faut montrer chaque poste de l'état des résultats ajusté pour la variation des actifs courants ou à court terme correspondant.

Dans notre exemple précédent des ventes de 1 000 000 \$ et de l'augmentation des débiteurs de 50 000 \$, il faudrait montrer :

*Flux de trésorerie générés par l'activité* Ventes 950 000 \$

Le 950 000 \$ est montré comme flux de trésorerie positif. Le seul changement est au niveau de la section des « Flux de trésorerie générés par l'activité » et le total des flux de trésorerie trouvé est nécessairement le même que le total trouvé par la méthode indirecte.

(Page blanche)

### *Annexe 8.A. Questions et exercices*

Note : Les solutions sont à l'annexe 8.B de ce chapitre. Il n'est pas possible de trouver l'état des flux de trésorerie pour 20X1 dans la solution avec les données des problèmes. Il faudrait les états financiers de 20X0. La solution mentionne les chiffres aux fins de comparaison.

#### **Question 1**

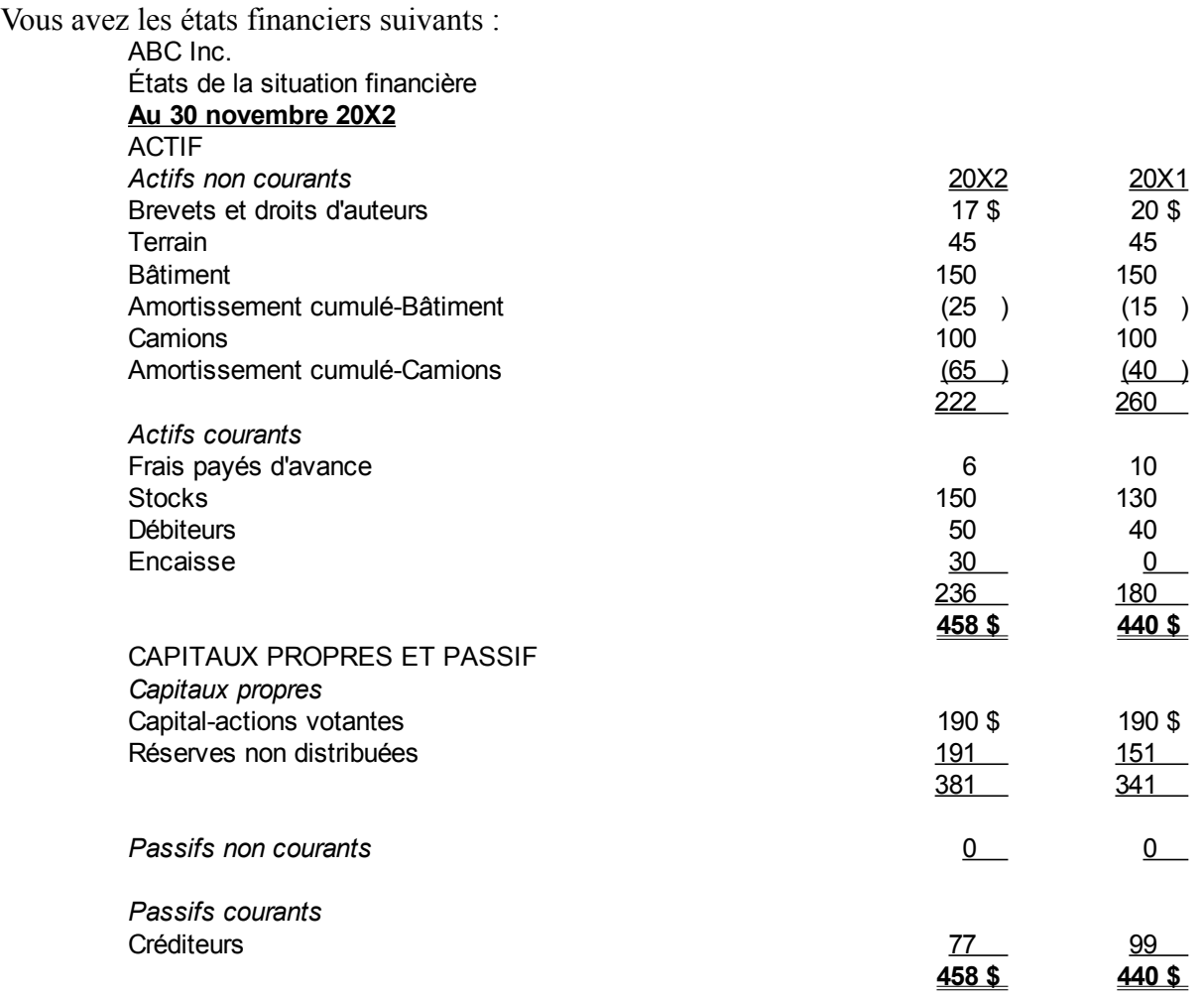

ABC Inc.

États de la variation des capitaux propres **Pour l'exercice terminé le 30 novembre**

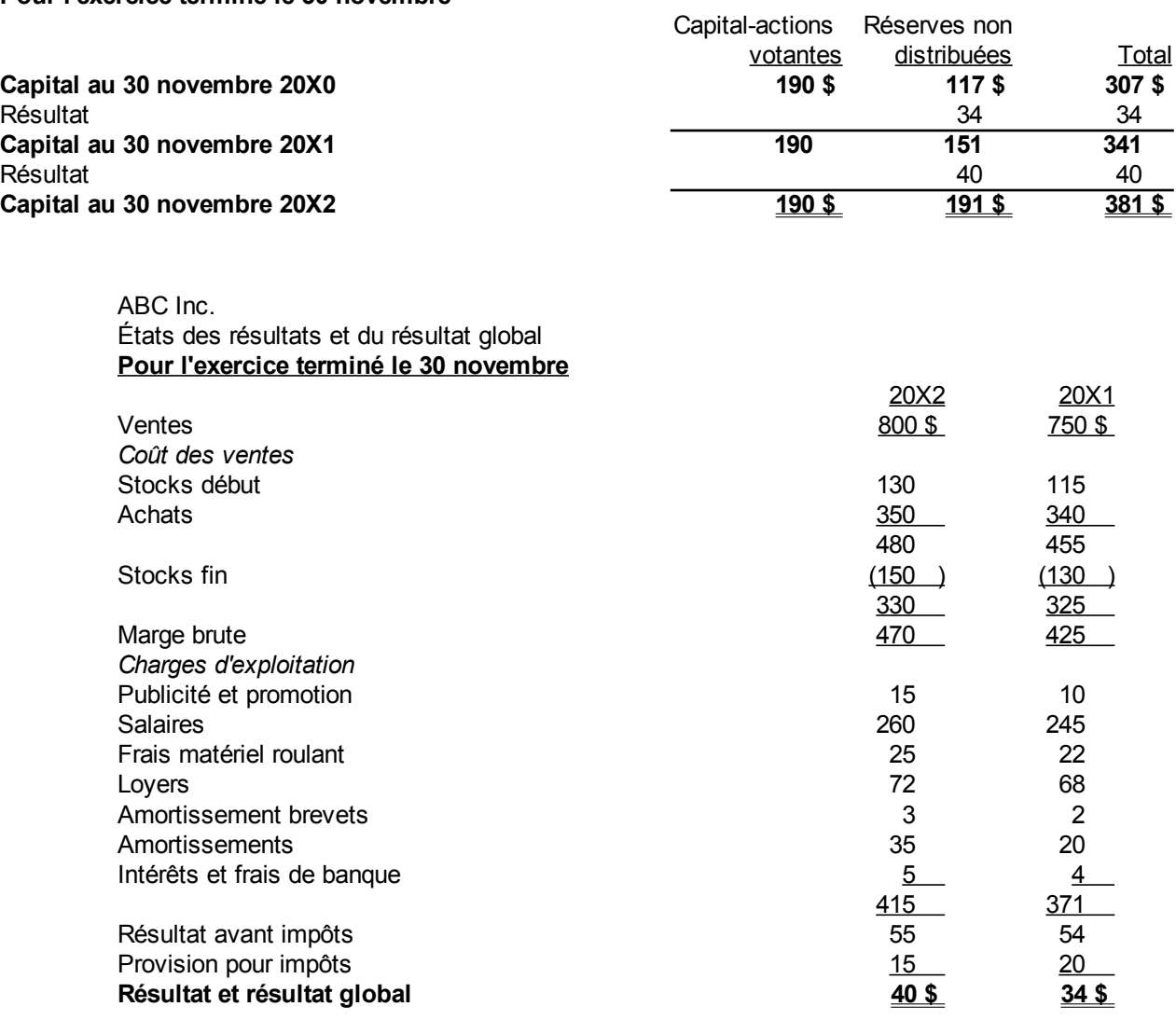

a) Faites un état de flux de trésorerie pour 20X2 par la méthode indirecte.

b) Faites la section « Flux nets de trésorerie générés par l'activité » par la méthode directe si les débiteurs viennent des ventes et les créditeurs des achats.

#### **Question 2**

Pour les états financiers suivants qui ont des impôts à payer et des impôts différés, faites un état de flux de trésorerie pour 20X2 par la méthode indirecte.

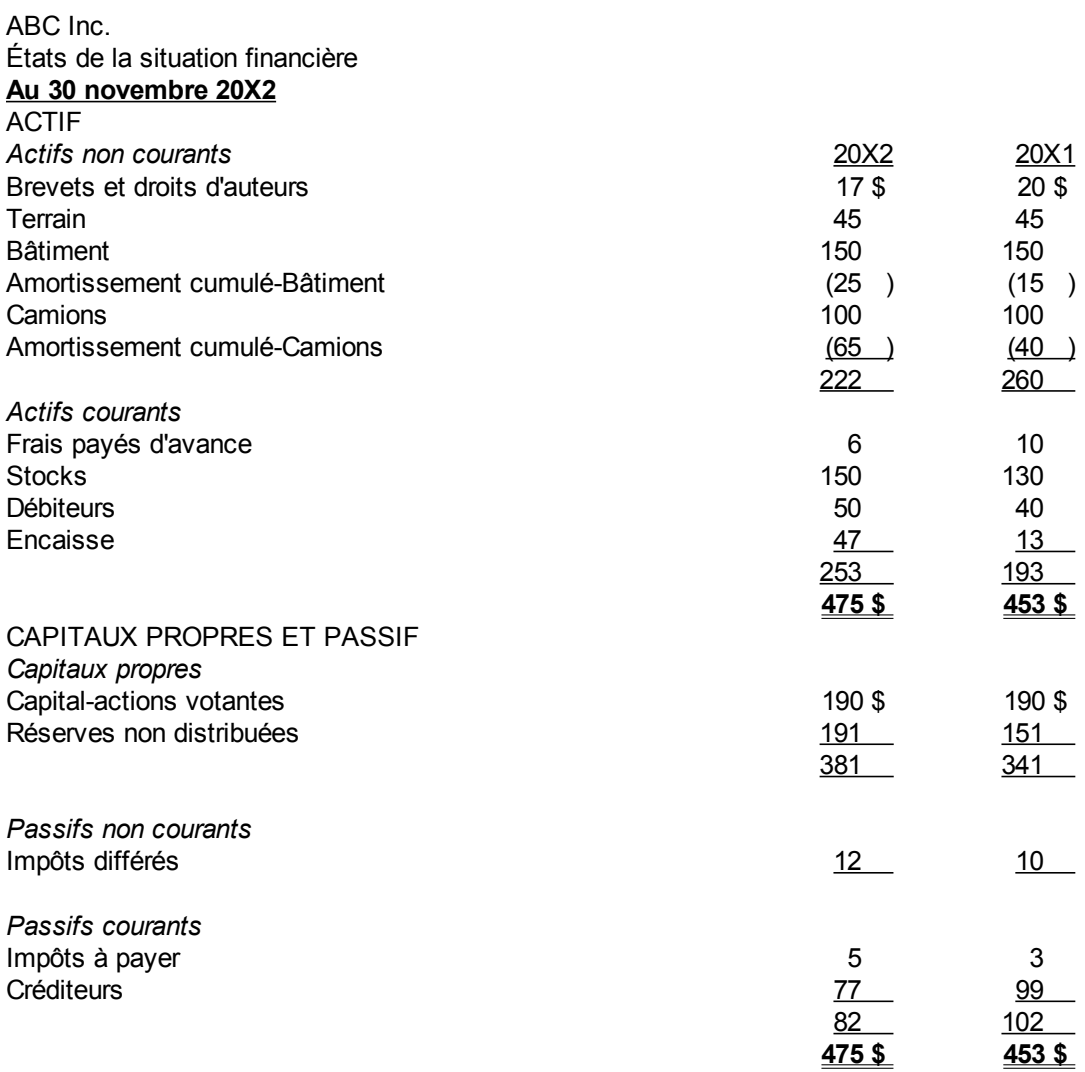

#### ABC Inc.

États de la variation des capitaux propres **Pour l'exercice terminé le 30 novembre**

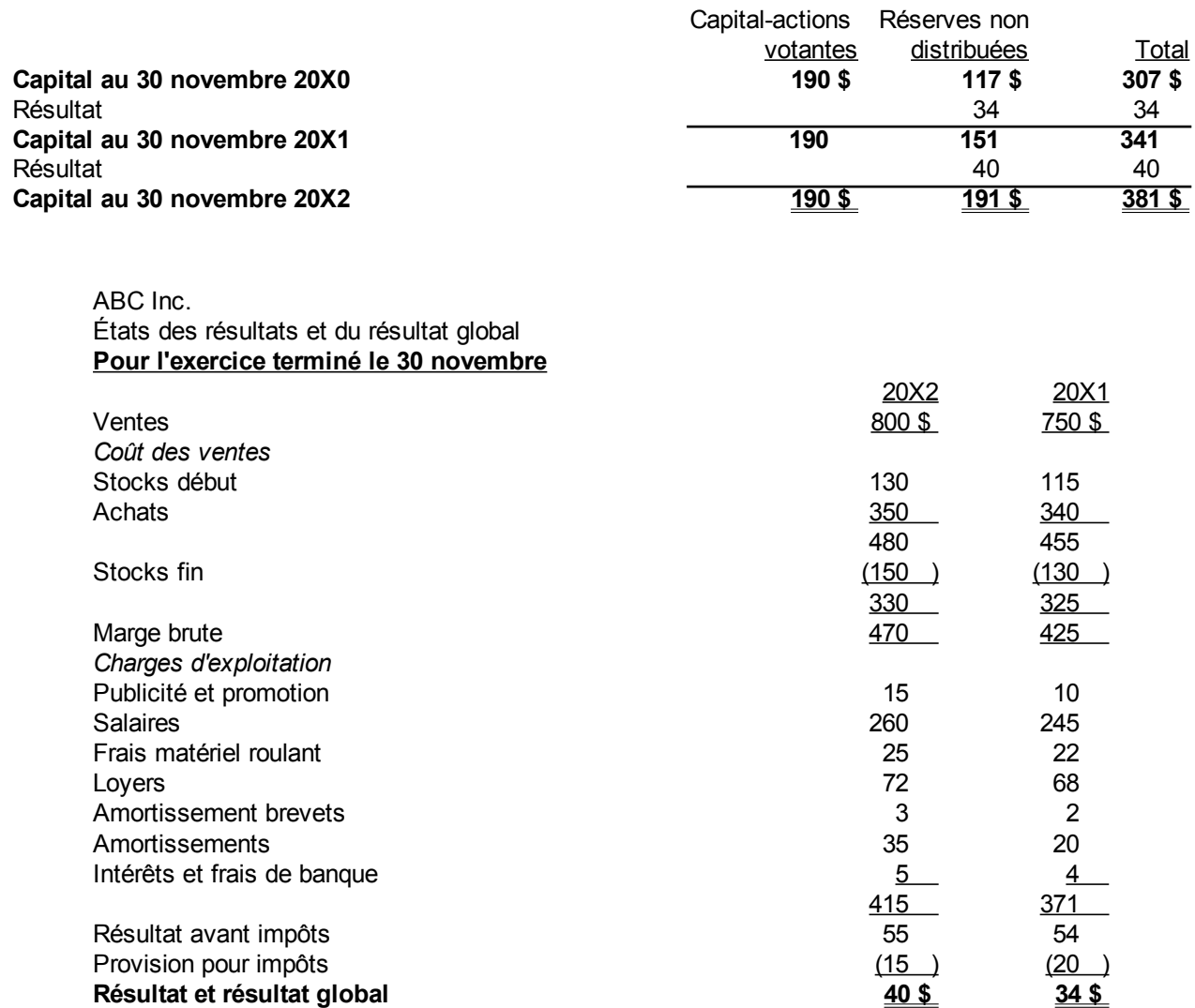

#### **Question 3**

Pour les états financiers suivants qui ont des impôts différés et un emprunt bancaire, faites un état de flux de trésorerie pour 20X2 par la méthode indirecte.
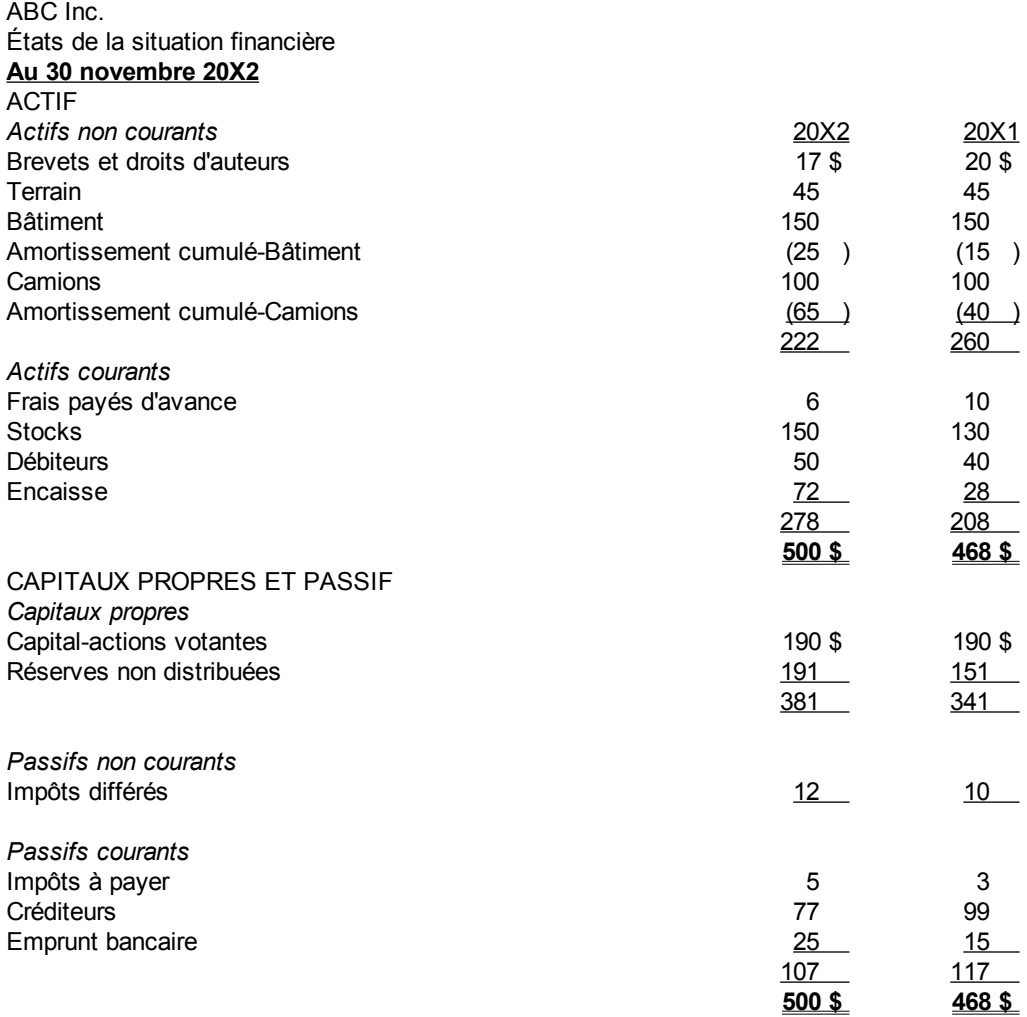

ABC Inc.

États de la variation des capitaux propres **Pour l'exercice terminé le 30 novembre**

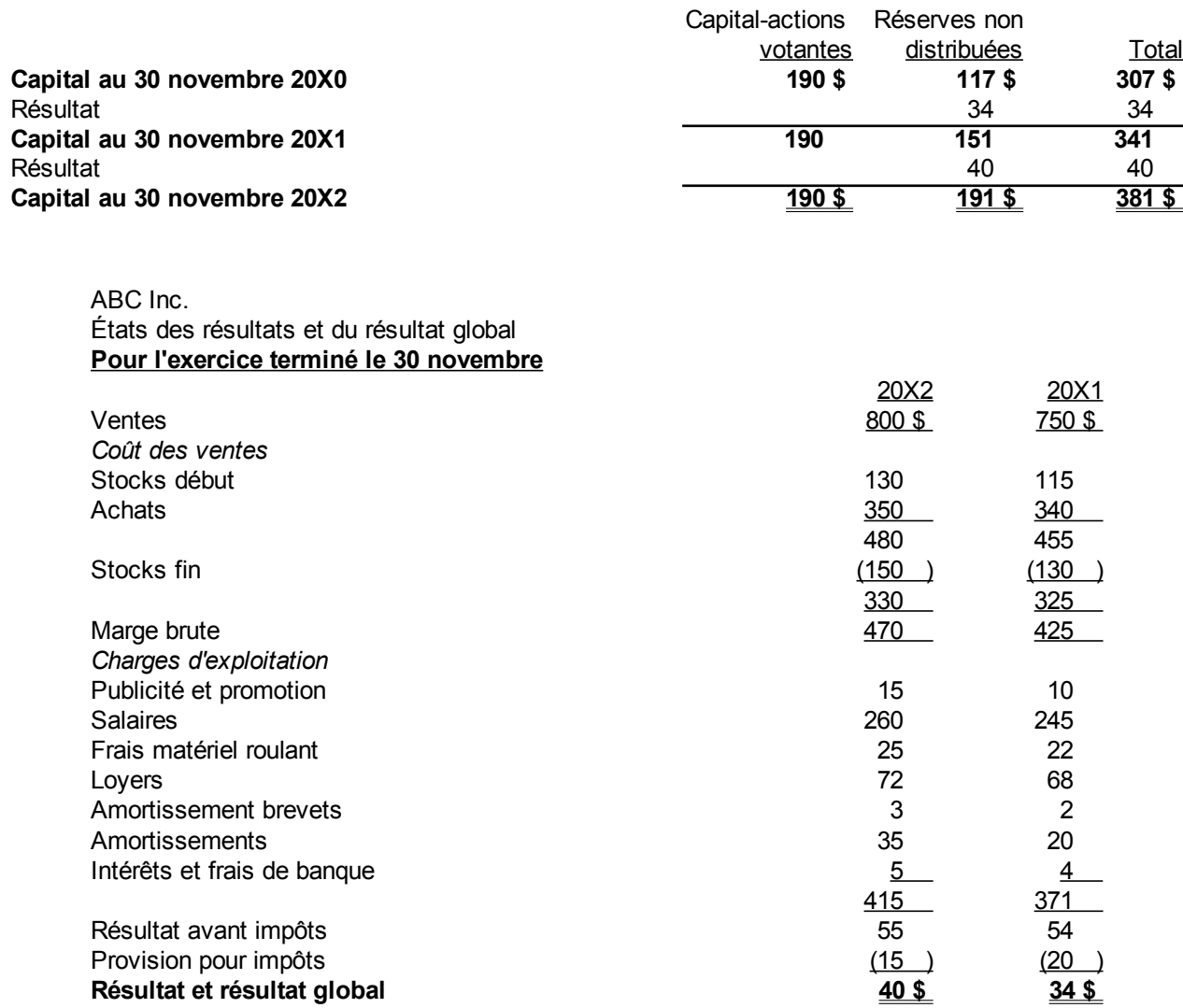

Pour les états financiers suivants qui ont des impôts différés, un emprunt bancaire et des dividendes, faites un état de flux de trésorerie pour 20X2 par la méthode indirecte.

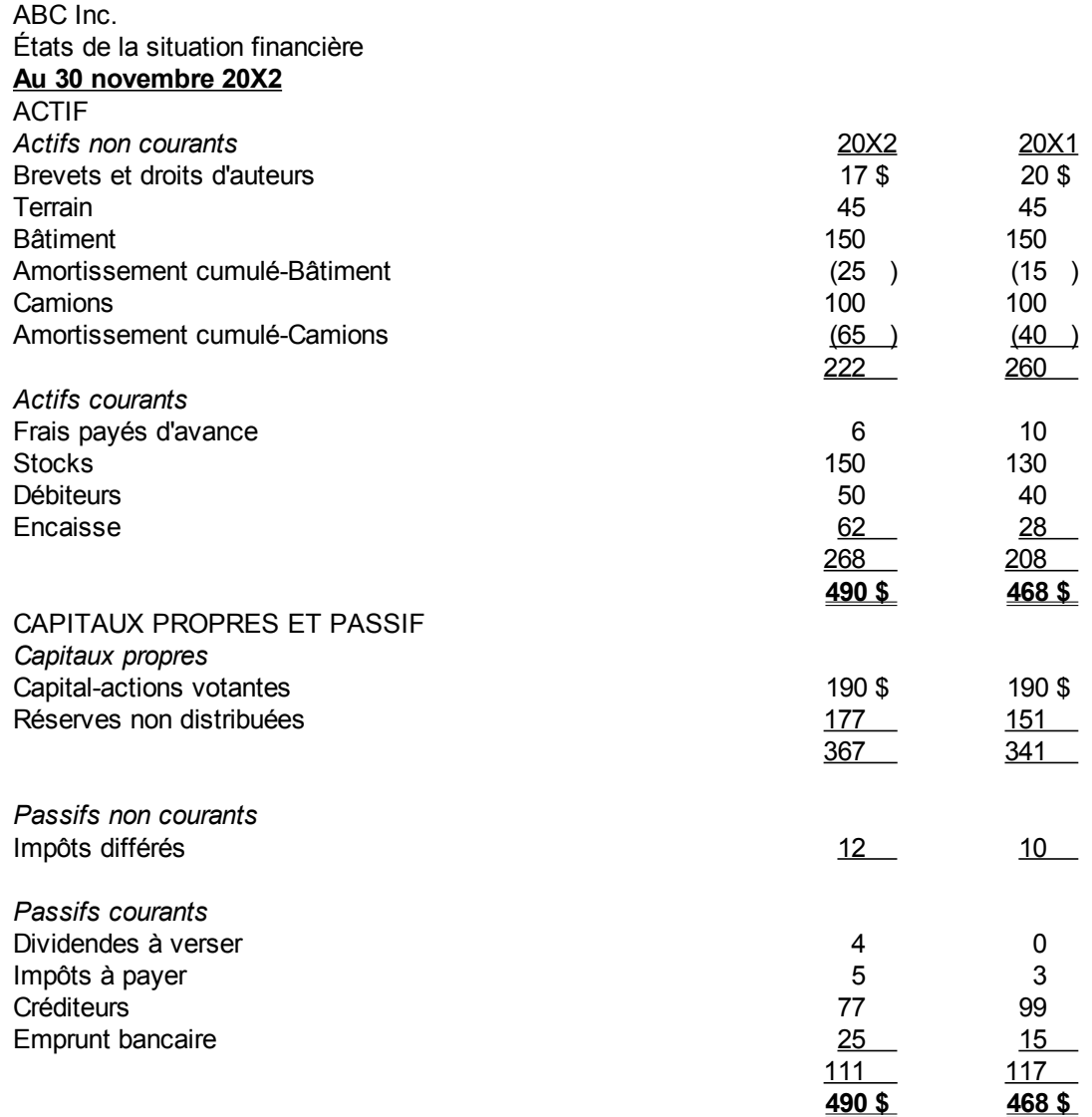

#### ABC Inc.

États de la variation des capitaux propres **Pour l'exercice terminé le 30 novembre**

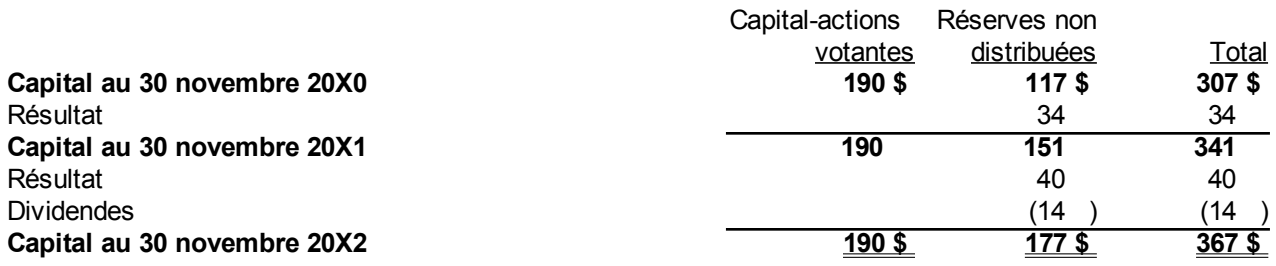

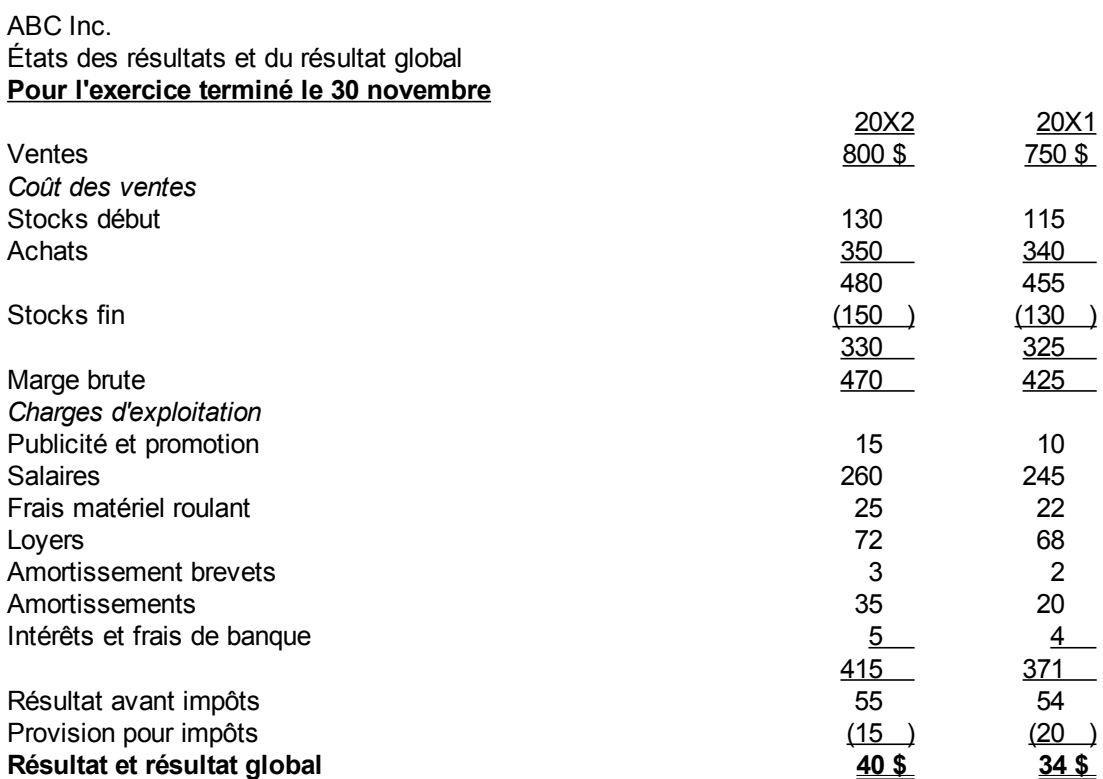

Pour les états financiers suivants qui ont des impôts différés, un emprunt bancaire, des dividendes et un emprunt long terme, faites un état de flux de trésorerie pour 20X2 par la méthode indirecte.

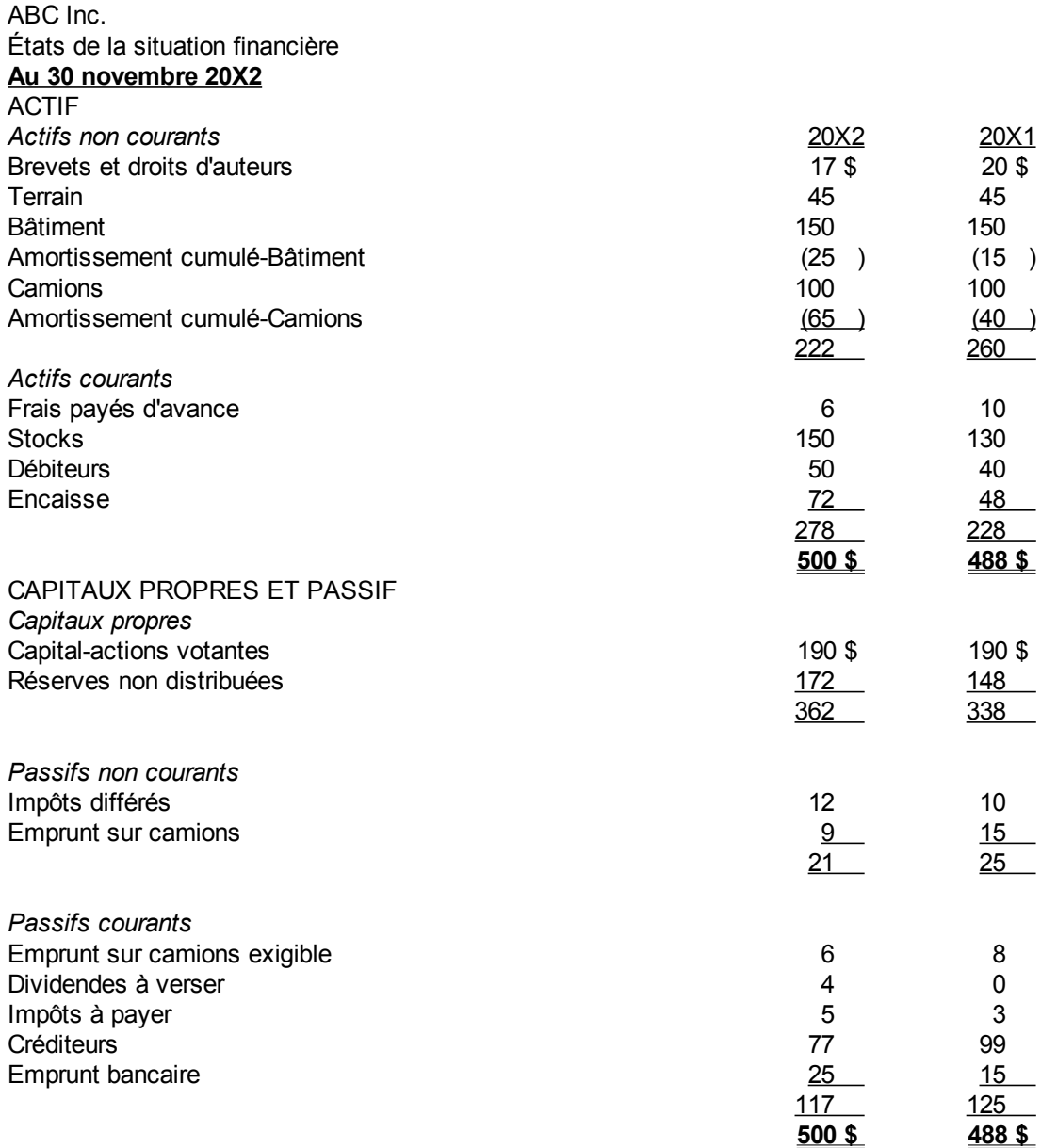

#### ABC Inc.

États de la variation des capitaux propres **Pour l'exercice terminé le 30 novembre**

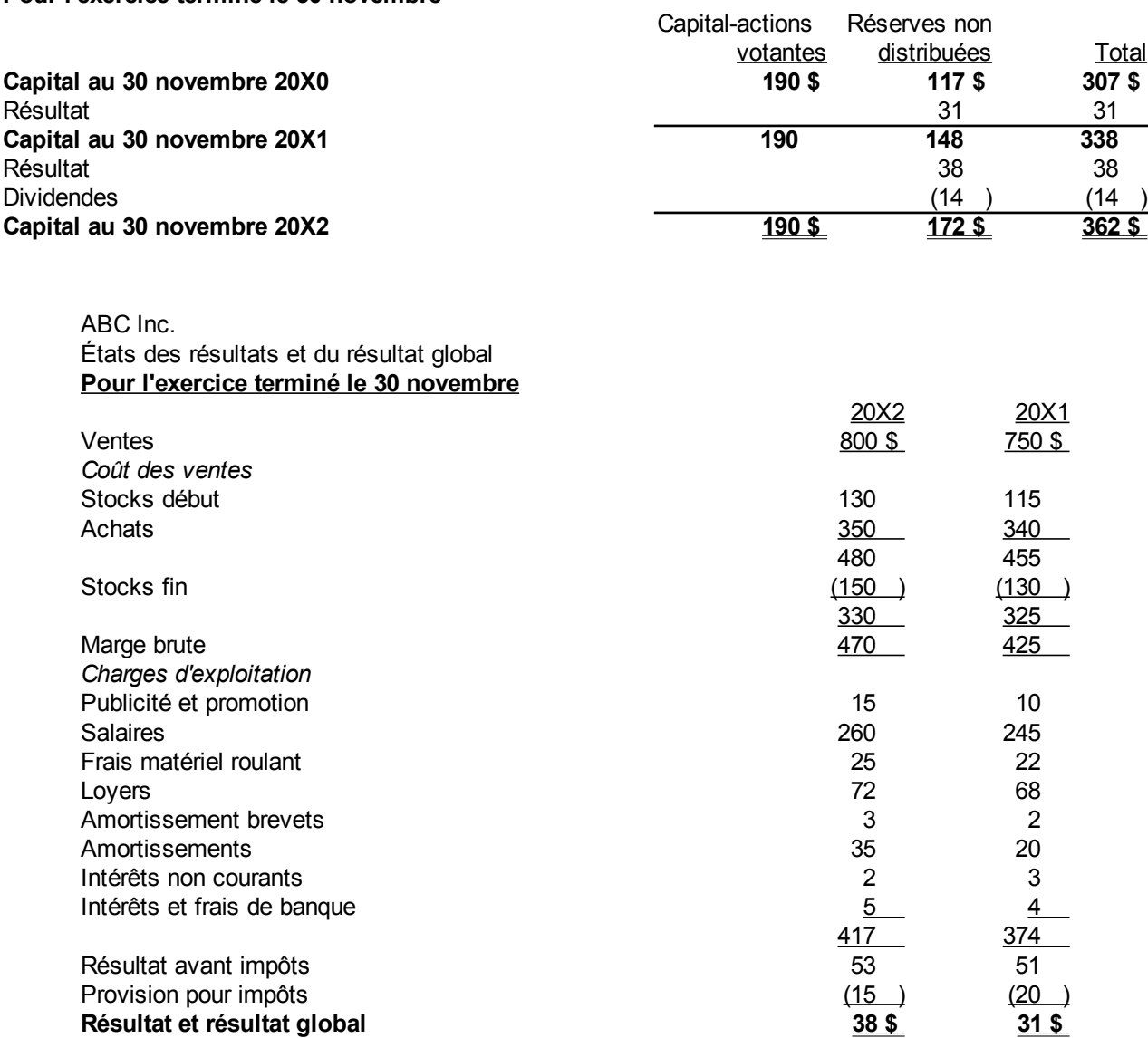

Pour les états financiers suivants qui ont des impôts différés, un emprunt bancaire, des dividendes, un emprunt long terme et une disposition de camion au prix de 27\$, faites un état de flux de trésorerie pour 20X2 par la méthode indirecte. Il y a eu pour 45\$ d'acquisitions de camions en 20X2.

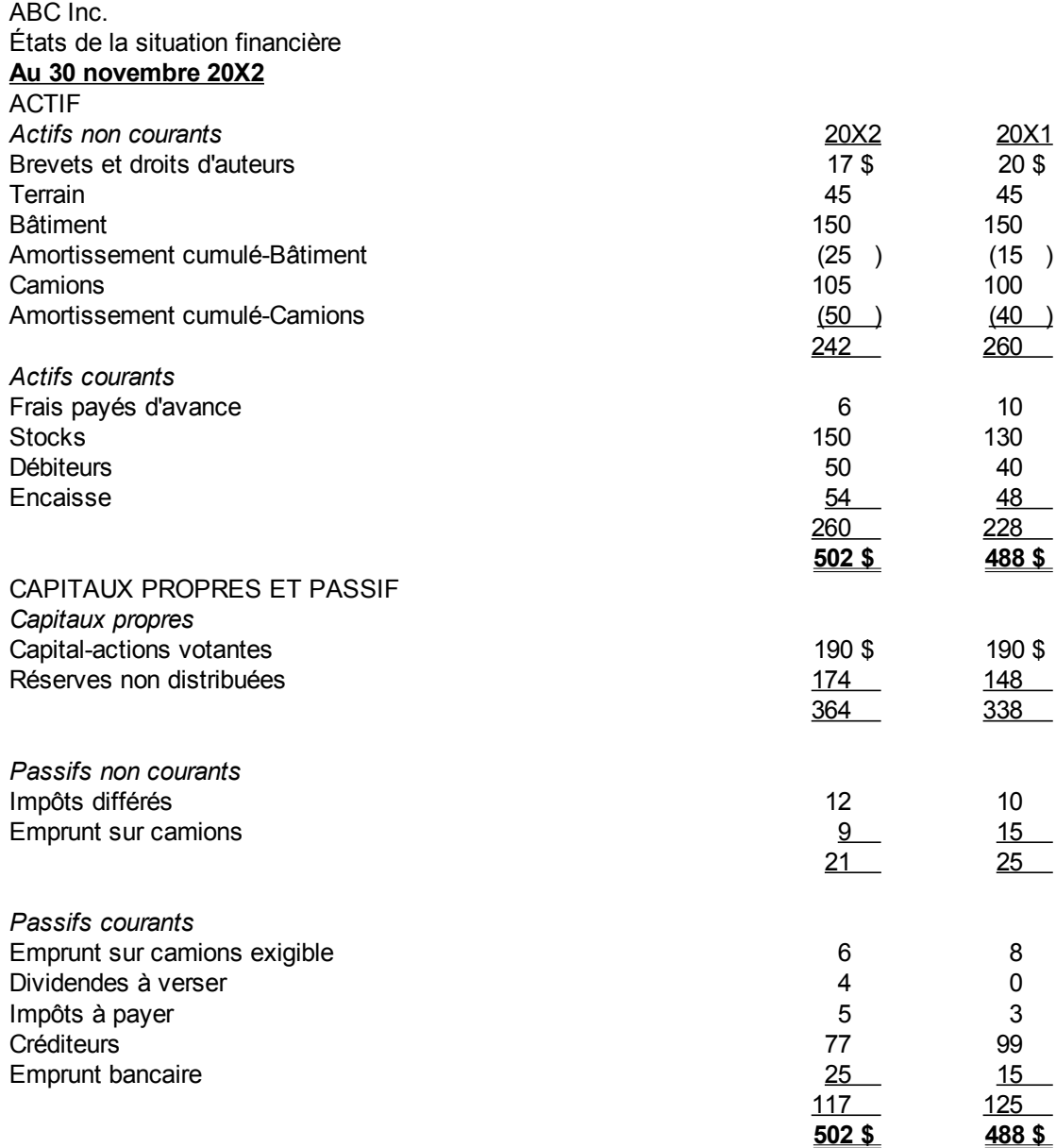

ABC Inc.

États de la variation des capitaux propres **Pour l'exercice terminé le 30 novembre**

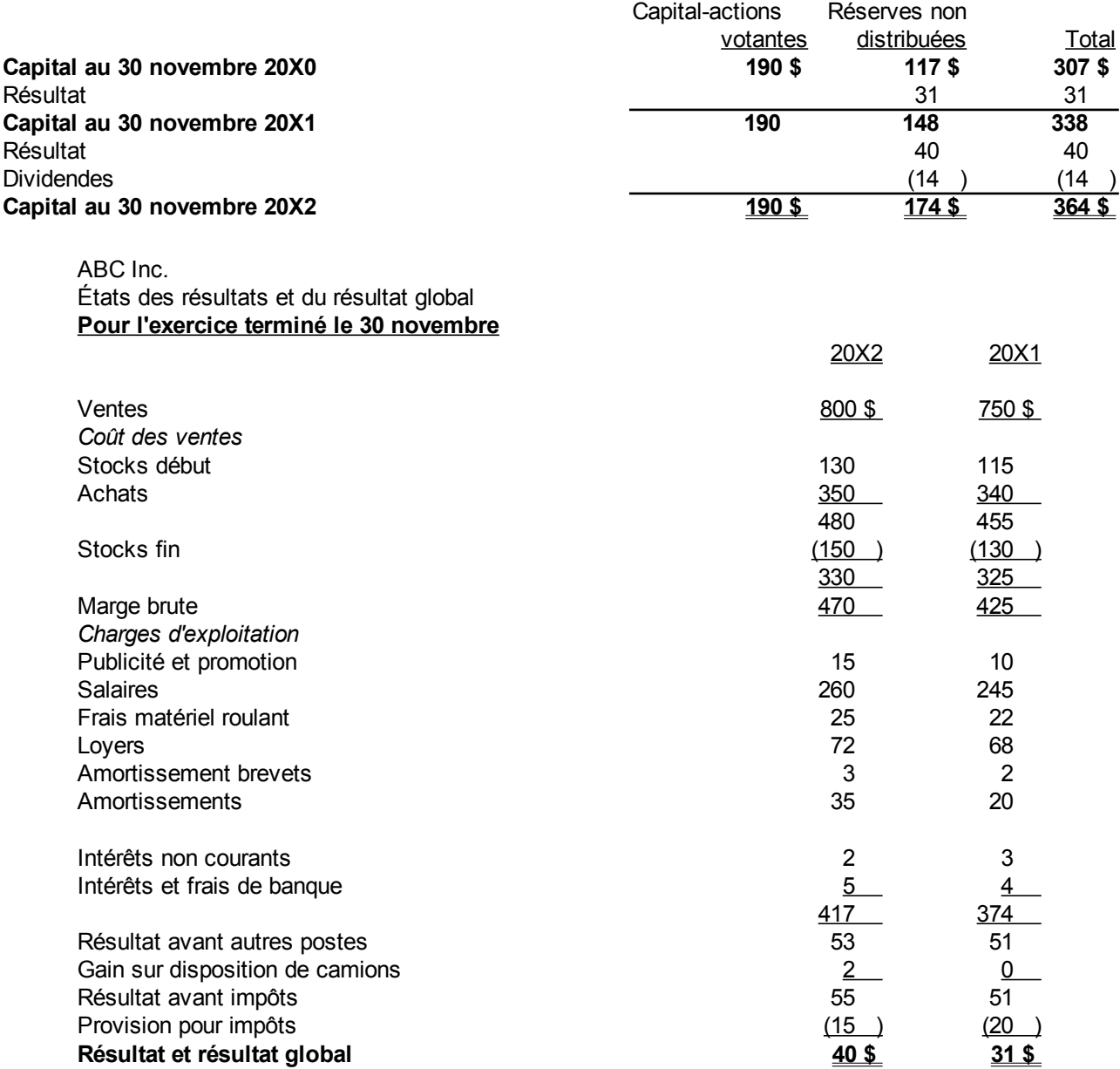

La société Yayou Inc. a la balance de vérification partielle suivante au 31 mai 20X2 :

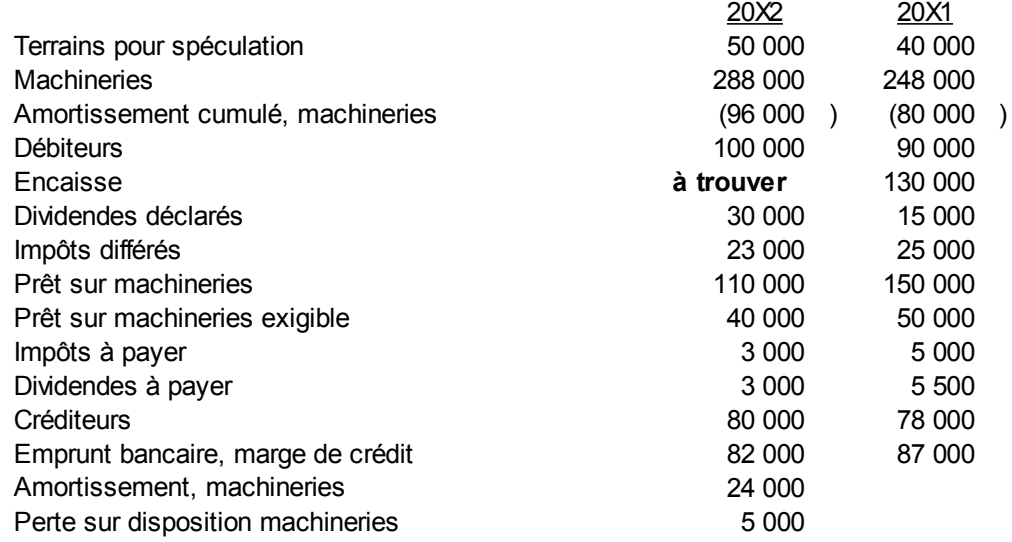

Le résultat de l'exercice est 15 000 \$. Le coût des machineries vendues dans l'exercice est 30 000 \$.

#### Pour l'exercice 20X2 :

- a) Trouver les acquisitions de machineries.
- b) Trouver l'amortissement cumulé des machineries vendues.
- c) Faites l'écriture pour la perte sur disposition de machineries.
- d) Faites l'état des flux de trésorerie.

(Page blanche)

## *Annexe 8.B. Solutions des questions et exercices*

Note : 20X1 est donné à titre indicatif. Il est impossible de trouver ces chiffres sans avoir l'état de situation financière de 20X1, soit l'année précédente. **Question 1 a)**

ABC Inc. États des flux de trésorerie **Pour l'exercice terminé le 30 novembre** 20X2 20X1 *Flux nets de trésorerie générés par l'activité* Résultat 40 \$ 34 \$ *Éléments sans incidence sur la trésorerie* Amortissement brevets and the state of the state of the state of the state of the state of the state of the state of the state of the state of the state of the state of the state of the state of the state of the state of t Amortissement 35 20 78 56 *Éléments du fonds de roulement* Débiteurs (10 ) (20 ) Stocks (20 ) (4 ) Frais payés d'avance 4 7 Créditeurs (22 ) 10 30 49 0 0 *Flux nets de trésorerie liés aux opérations de financement*  $0$   $0$ *Variation de trésorerie nette 30 49*  Encaisse, début  $\overline{0}$  (49 ) **Encaisse, fin 30 \$ 0 \$**  *Flux nets de trésorerie liés aux opérations d'investissement* **Question 1 b)** ABC Inc. États des flux de trésorerie **Pour l'exercice terminé le 30 novembre** 20X2 20X1 *Flux nets de trésorerie générés par l'activité* Ventes 790 \$ 730 \$ Coût des ventes (372 ) (319 ) Publicité et promotion and the set of the set of the set of the set of the set of the set of the set of the set of the set of the set of the set of the set of the set of the set of the set of the set of the set of the set Salaires (260 ) (245 ) Frais matériel roulant (25 ) (22 ) Loyers (68 ) (61 ) Amortissement brevets and the control of the control of the control of the control of the control of the control of the control of the control of the control of the control of the control of the control of the control of t Amortissements and the control of the control of the control of the control of the control of the control of the control of the control of the control of the control of the control of the control of the control of the cont Intérêts et frais de banque (5 ) (4 ) Provision pour impôts (15 ) (20 ) Flux nets de trésorerie générés par l'activité  $\frac{30}{30}$  30

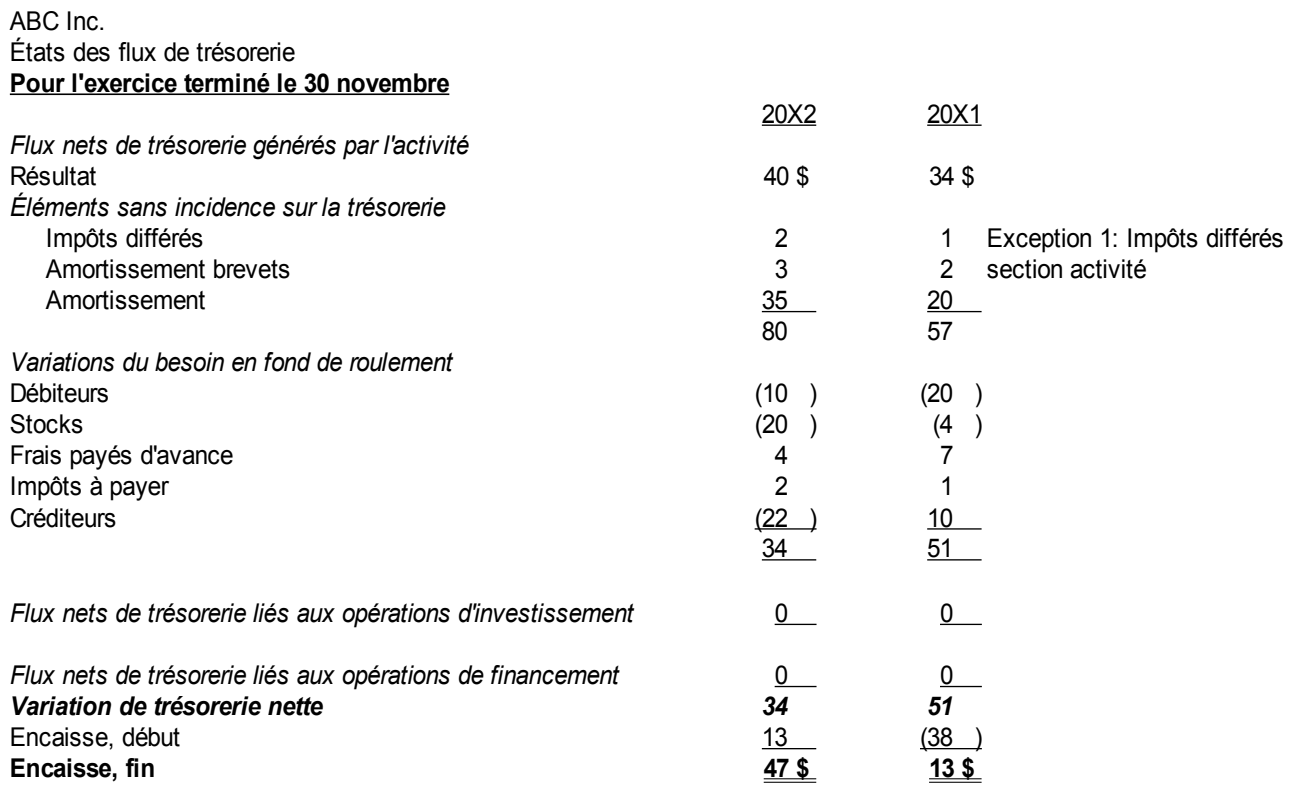

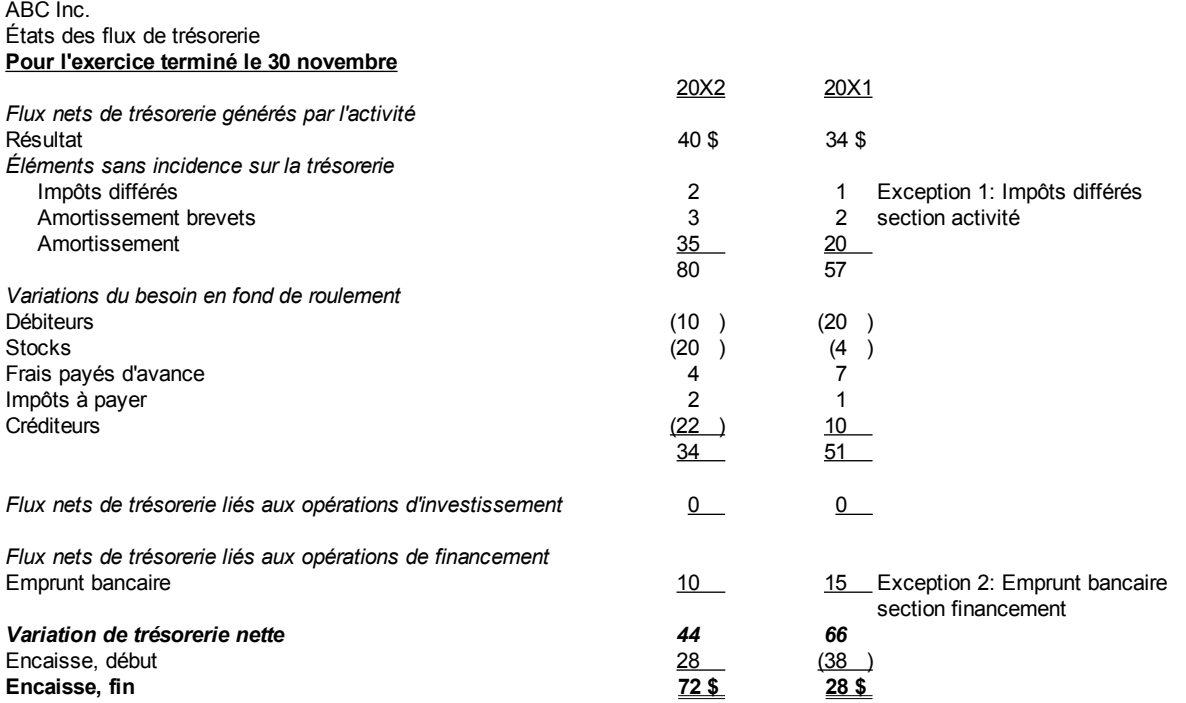

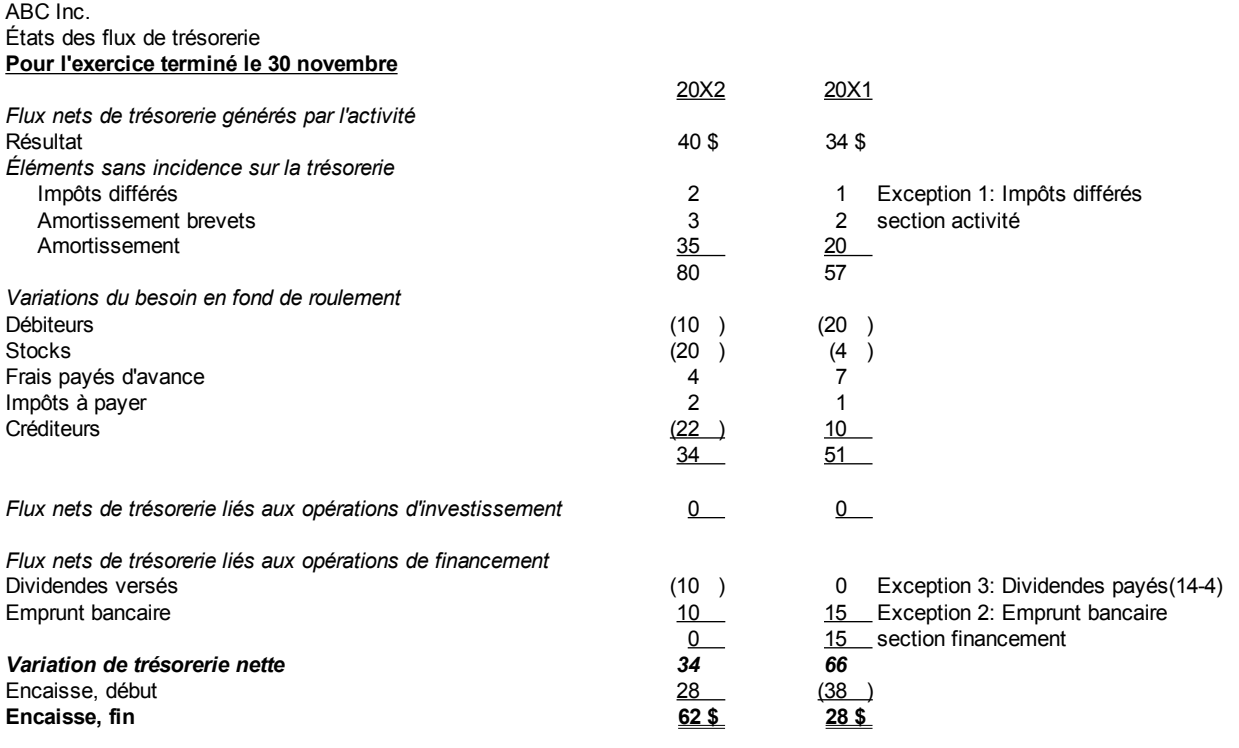

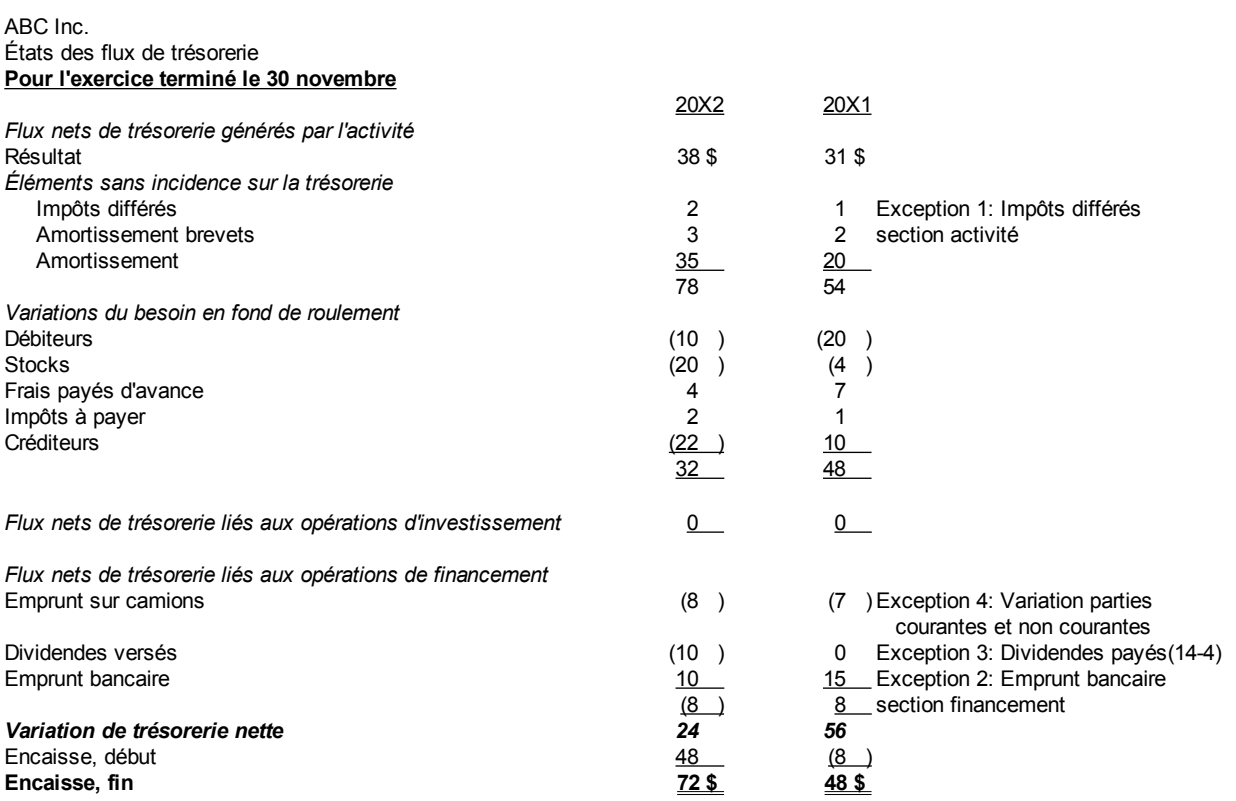

En premier, il faut trouver le coût des camions qui ont été vendus pour 27\$ et leur amortissement cumulé afin de retrouver le gain sur ventes de camion de 2\$.

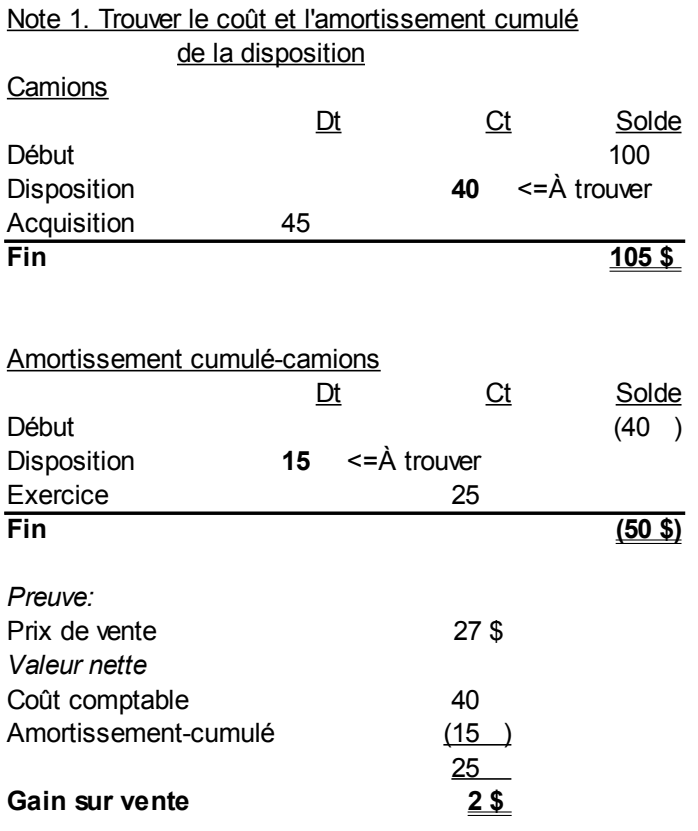

L'état des flux de trésorerie est fait par la suite :

### Chapitre 8. Flux de trésorerie 269.

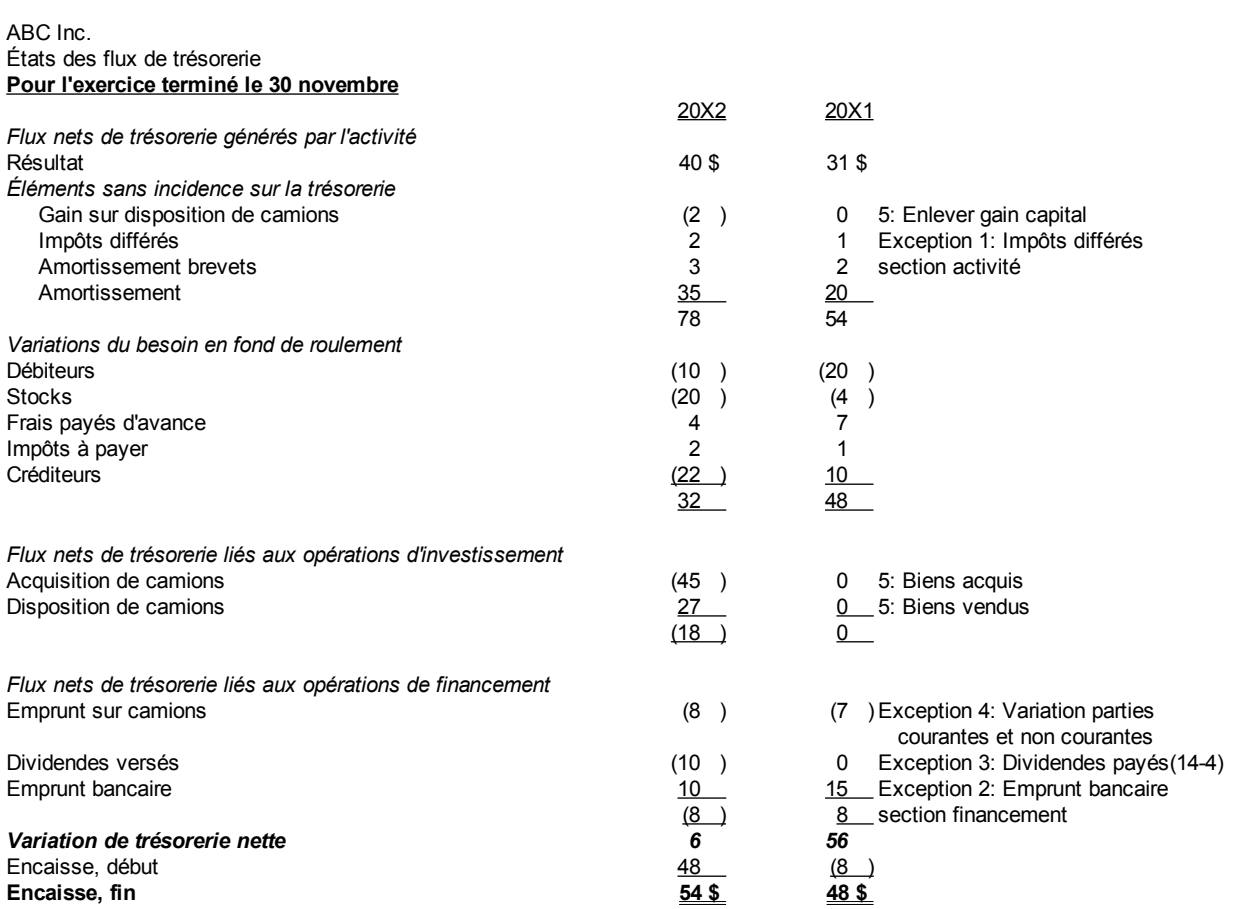

### **Question 7**

a)Trouver les acquisitions de machineries.

**Grand livre**

|                                                                                                    | Dt      | Ct           | Solde   |
|----------------------------------------------------------------------------------------------------|---------|--------------|---------|
| <b>Machineries:</b>                                                                                                   |         |              |         |
| Début                                                                                                    |         |              | 248 000 |
| <b>Disposition</b>                                                                                                    |         | 30 000       |         |
| Acquisition                                                                                                    | 70 000  | <= à trouver |         |
| <b>Fin</b>                                                                                                    |         |              | 288 000 |
| b)Trouver l'amortissement cumulé des machineries vendues.<br><b>Grand livre</b><br>Amortissement cumulé, machineries: | D t     | <u>Ct</u>    | Solde   |
| Début                                                                                                    |         |              | (80000) |
| Disposition                                                                                                    | 8 0 0 0 | <= à trouver |         |
| Amortissement de l'exercice                                                                                           |         | 24 000       |         |
| Fin                                                                                                    |         |              | (96 00) |
|                                                                                                    |         |              |         |

c) Faites l'écriture pour la perte sur disposition de machineries.

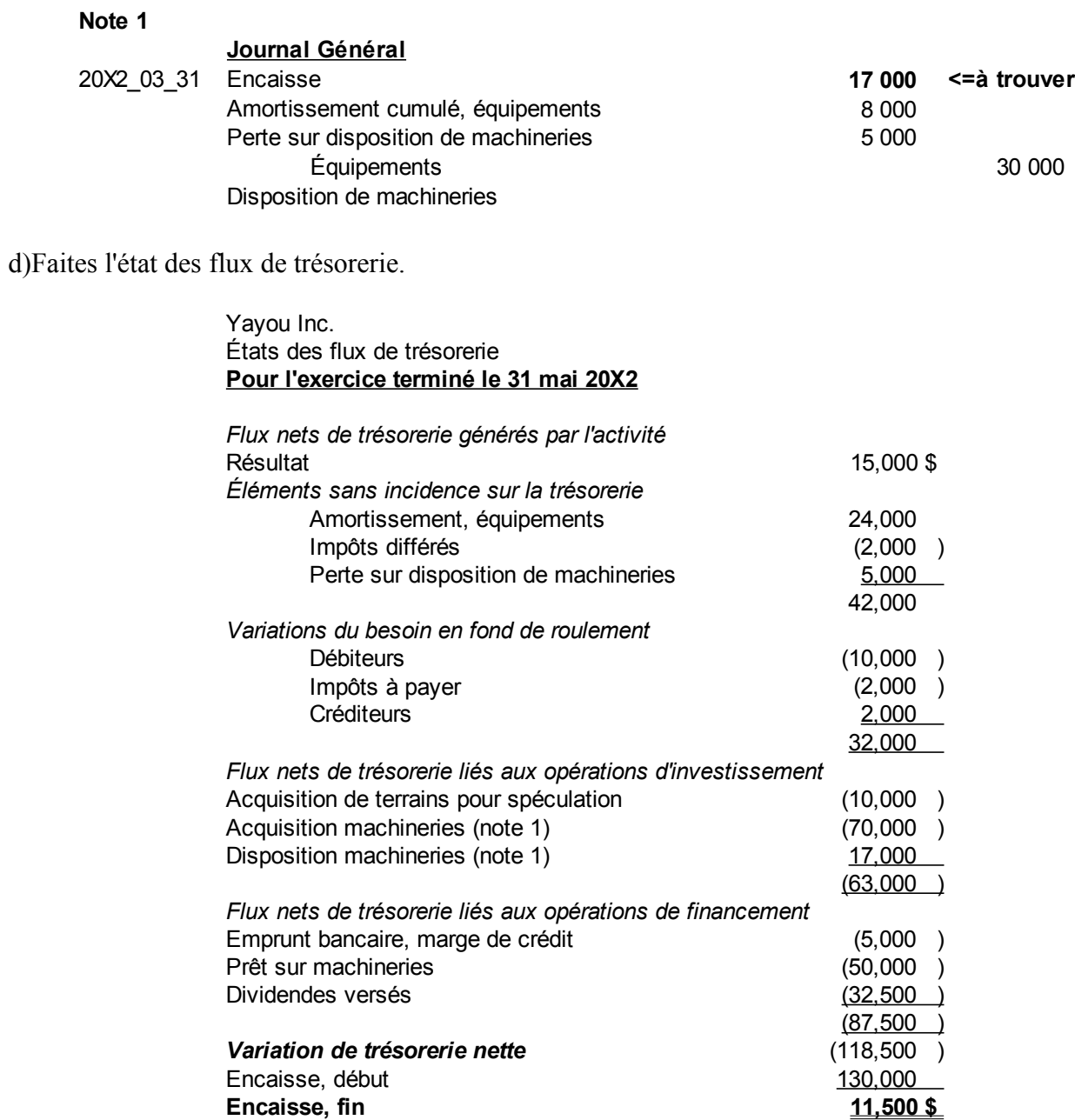

# **Chapitre 9. Sujets divers I**

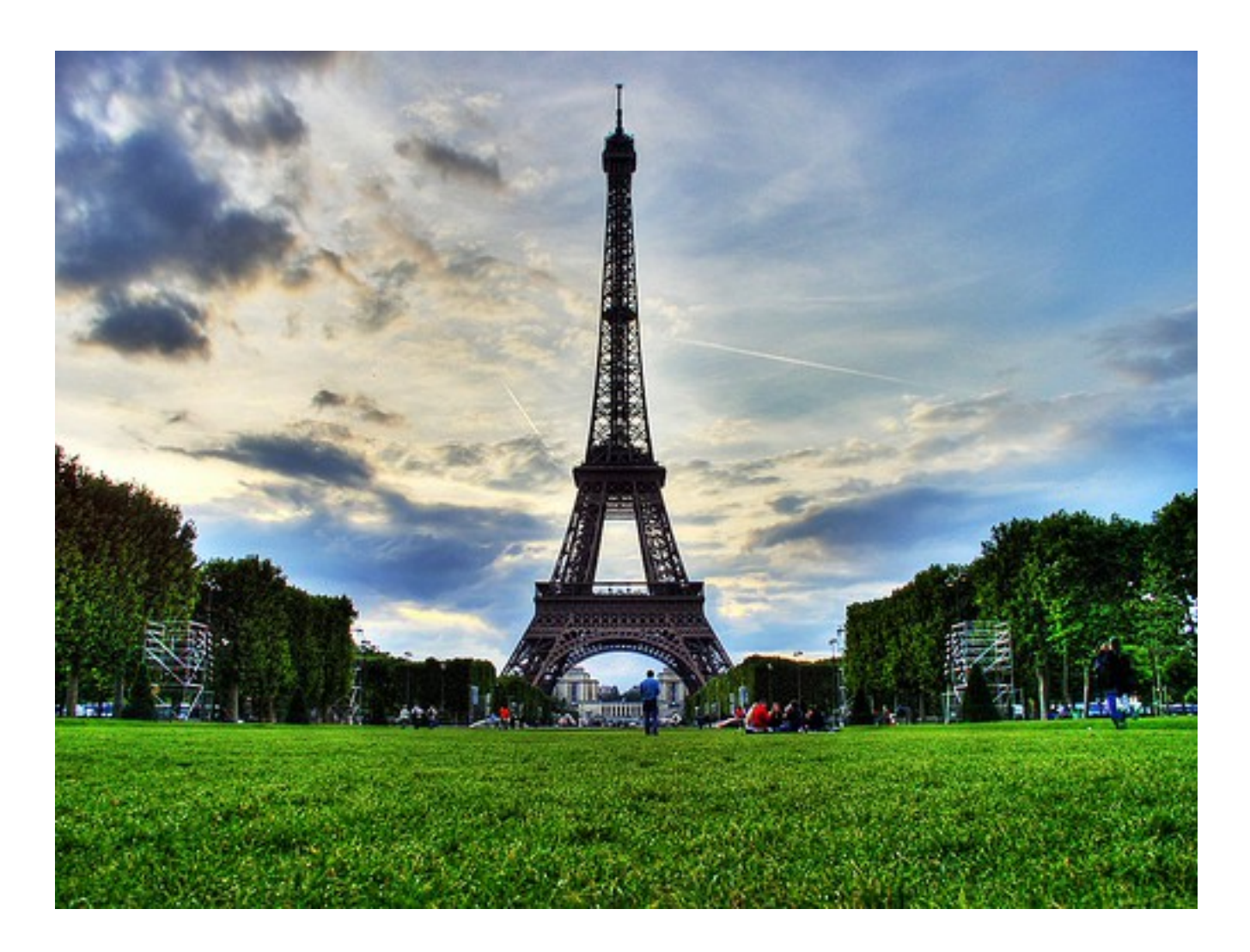

*Illustration 19: Tour Eiffel, 21 juillet 2007 par « Al Ianni » sous licence Creative Commons Paternité, <http://www.flickr.com/people/ainet/>*

### *Placements*

Les placements sont comptabilisés au coût d'origine ou à leur coût d'acquisition. Si l'intention de l'investisseur est de garder le placement pour moins d'un an ou d'un cycle d'exploitation, celui-ci est présenté dans la section des actifs courants. Si au contraire, l'intention de l'investisseur est de garder le placement pour une plus grande période, alors il est présenté dans la section des actifs non courants.

Des placements populaires sont les actions et les obligations achetées chez le courtier. L'investisseur peut acheter des obligations du gouvernement fédéral et provincial, des municipalités, de l'Hydro-Québec, des grandes sociétés, etc. Une obligation a une valeur nominale qui est le montant payé à

l'échéance. Par exemple, une obligation de 10 000 \$ de l'Hydro-Québec ayant une échéance le 23 juillet 20X2 signifie que 10 000 \$ seront versés au détenteur du titre le 23 juillet 20X2.

La cote d'une obligation est donnée par rapport à 100. Les courtiers disent qu'une obligation vaut 97 ou 103, ce qui signifie 97% ou 103% de la valeur nominale. Pour l'obligation précédente, la valeur marchande à 97 et 103 est :

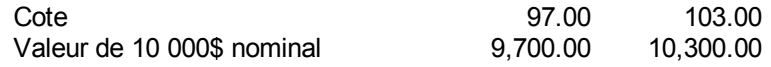

Le gain en capital pour un placement est la différence entre le prix vendu et le prix payé pour le titre négociable. Par exemple, dans l'exemple précédent, si 10 000 \$ sont achetés à 97 et vendus à 103, le gain en capital est :

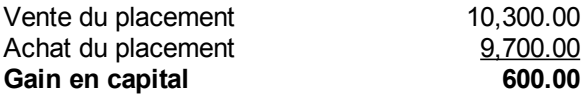

Le taux d'intérêt nominal est le taux d'intérêt versé par année. Par exemple, si le taux d'intérêt est 5 %, l'Hydro-Québec versera 5 % de 10 000 \$ ou 500 \$ par année au détenteur de l'obligation. Si les intérêts sont versés trimestriellement le 31 mars, le 30 juin, le 30 septembre et le 31 décembre de chaque année, alors dans notre exemple, les intérêts versés sont :

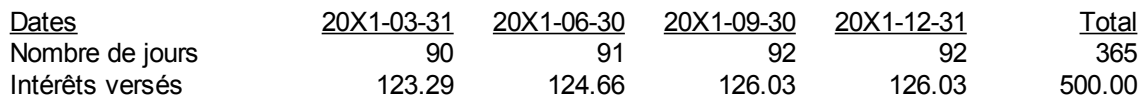

Dans le cas d'un placement portant intérêt, les intérêts sont gagnés par jour. Ils sont payés au détenteur ou au propriétaire du titre à des dates précises, par exemple trimestriellement, semestriellement ou annuellement suivant la date d'émission de l'obligation. Par exemple, si l'obligation est émise le 14 juin, alors les dates de versements d'intérêts seront le 14 juin plus un trimestre, le 14 juin plus deux trimestres, le 14 juin plus trois trimestres et finalement le 14 juin plus quatre trimestres. Pour simplifier la compréhension des problèmes académiques, les dates de fins de mois sont choisies.

Les intérêts courus sont payés par l'acheteur au vendeur. L'acheteur du titre recevra le plein montant des intérêts du courtier ou de l'émetteur. Si le prix de vente ou de disposition est différent du coût, il y a gain ou perte en capital sur le placement.

Par exemple, supposons un placement de 10 000 \$ portant intérêt à 6 % par an versé trimestriellement le 31 mars, 30 juin, 30 septembre et 31 décembre de chaque année. Une entité a comme fin d'exercice le 31 juillet 20X1. Elle acquiert le placement le 31 mai 20X1 au prix de 10 000 \$. L'écriture de l'achat du placement dans les livres de l'acquéreur est :

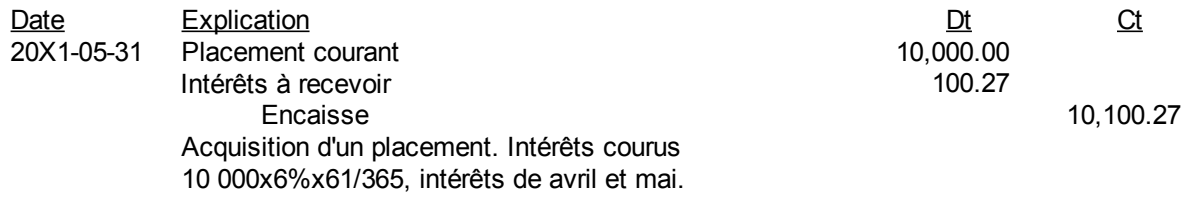

Si le vendeur a payé 9 800 \$ pour le placement et qu'il le revend 10 000 \$, il y a un gain en capital de 200 \$. L'écriture de la vente du placement dans les livres du vendeur est :

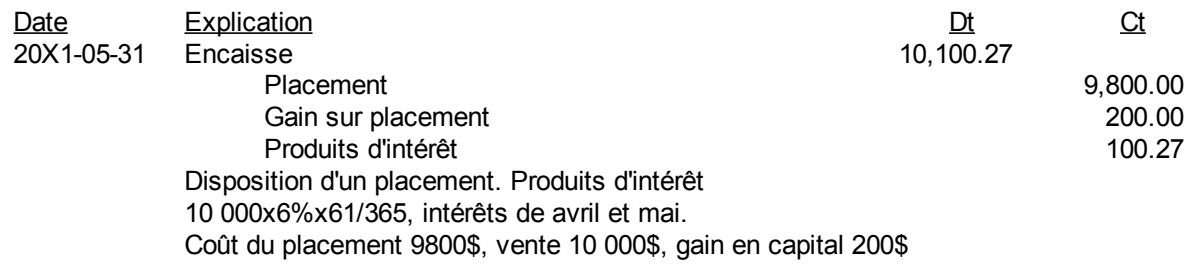

L'écriture du chèque reçu par l'acquéreur du placement pour les intérêts du 30 juin 20X1 est :

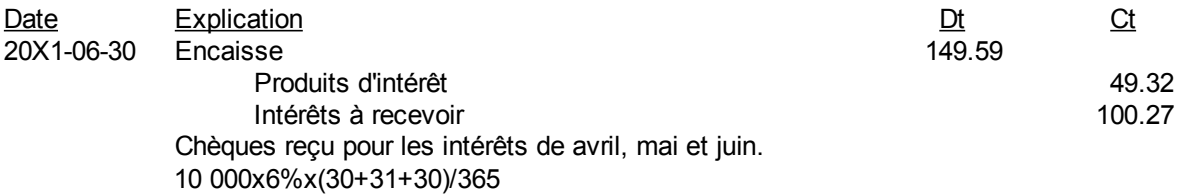

L'acheteur reconnaît un produit d'intérêt de 49,32 \$ qui sont les intérêts du mois de juin lorsqu'il en avait la propriété. Le 100,27 \$ est le remboursement de l'argent qu'il a donné au vendeur précédent pour les intérêts. L'écriture pour les intérêts courus au 31 juillet 20X1 est :

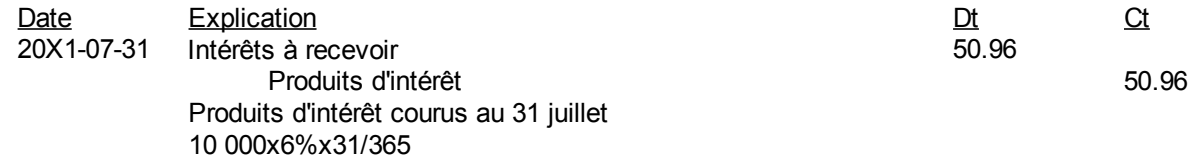

### *Moindre du coût et de la valeur marchande*

Les placements sont comptabilisés au moindre du coût et de la valeur marchande. Il y a deux façons de le faire, soit globalement ou par titre. Le tableau suivant illustre les deux méthodes :

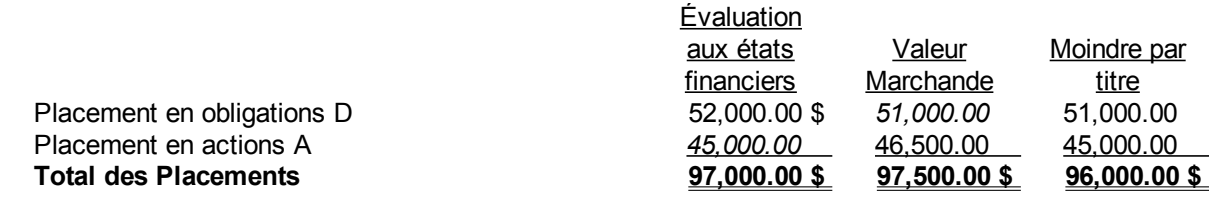

Par la méthode globale, il n'y a pas d'ajustement. Le coût total est comparé à la valeur marchande totale. Le coût total est 97 000 \$. Il est inférieur à la valeur marchande totale de 97 500 \$. Par prudence, les titres sont laissés à leur coût dans l'état de situation financière si cette méthode est utilisée.

Par contre, dans la méthode par titre, il faut choisir le plus faible du coût ou de la valeur marchande titre par titre. Pour les obligations D, c'est la valeur marchande qui est choisie. Pour les actions A, c'est le coût qui est le plus faible. Dans cette méthode, le coût total de 97 000 \$ est supérieur au moindre du coût ou de la valeur marchande par titre de 96 000 \$. Par prudence, il y a un ajustement des comptes de grand livre comme suit :

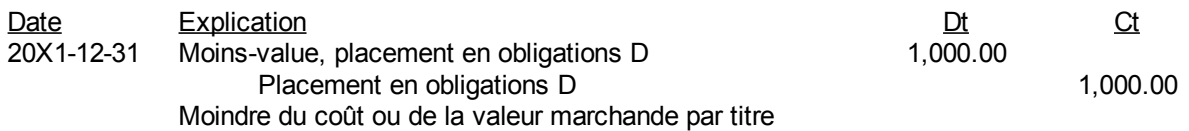

La « Moins-value, placement en obligations D » est un poste de charge à l'état des résultats. Le poste « Placement en obligations D » est un poste d'actifs courants, si la durée du placement est inférieure à un an ou au cycle d'exploitation et un poste d'actifs non courants si la durée du placement est à long terme.

### *Débiteurs et effets à recevoir*

Un effet à recevoir ou un billet à recevoir est un document signé reconnaissant une dette à un taux d'intérêt spécifié pour un terme donné. Le terme de l'effet est signifié par une date de remboursement. Lorsqu'un client signe un effet ou un billet à recevoir en échange d'un débiteur ou d'un compte client qu'il doit déjà à l'entité, la nature de l'actif courant ou à court terme est simplement changée. Par exemple, supposons qu'un client veuille changer un débiteur de 30 000 \$ qu'il doit à une entité pour un effet à recevoir qui porte intérêt à 6 % par an et sera remboursé dans 120 jours. L'écriture sera alors :

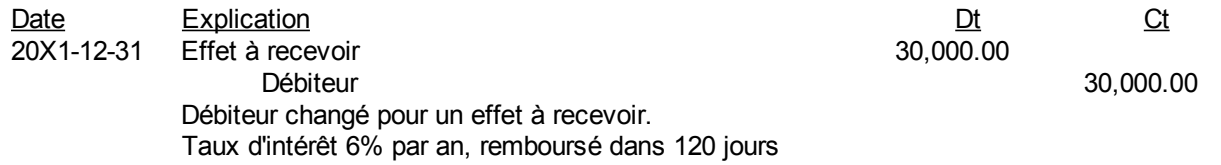

L'écriture précédente change la nature de la dette du client envers l'entité.

### *Provision pour créances douteuses*

La provision pour créance douteuse est un estimé des clients qui ne paieront pas à la fin de l'exercice. Les débiteurs ou comptes clients nets sont présentés au bilan, c'est-à-dire les comptes clients totaux moins la provision pour créance douteuse. Ce compte est un compte d'actif au crédit ou un compte de contre-partie.

Soit des comptes clients de 1 000 000 \$ et 20 000 \$ qui sont jugés potentiellement délinquants. L'écriture pour estimer les créances irrécouvrables ou les mauvaises créances est :

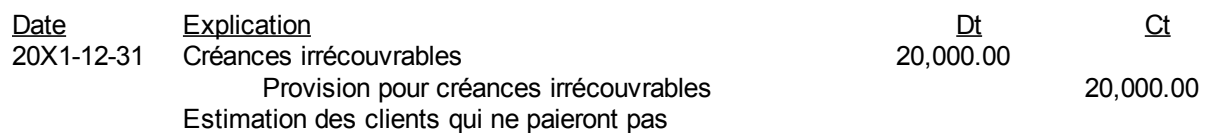

Les débiteurs sont alors présentés au bilan à une valeur de 1 000 000-20 000=980 000 \$ dans la section des actifs courants. Supposons qu'en 20X2, 18 000 \$ de ces clients ont fait faillite ou ne paieront pas du tout. Il faut radier ces débiteurs ou ces comptes clients comme suit :

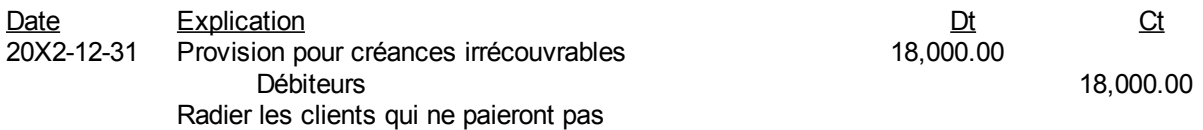

Si l'estimation des clients qui ne paieront pas à la fin de 20X2 est 25 000 \$, il faut réajuster la provision comme suit :

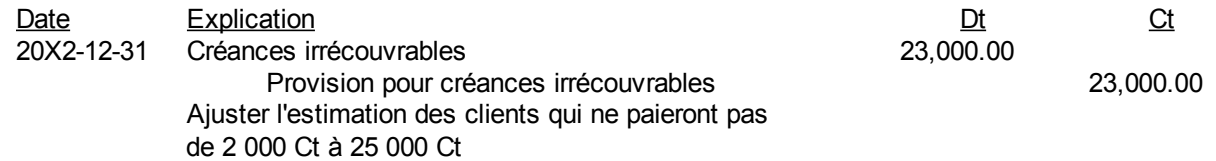

Le compte de grand livre devient alors :

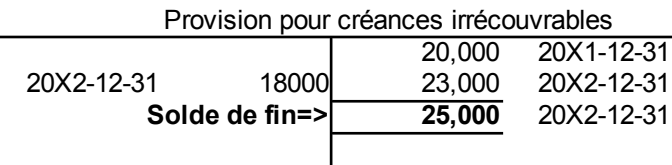

Les estimations continuent de cette manière d'exercice en exercice. Le solde du compte « Provisions pour créances irrécouvrables » est ajusté au nouvel estimé des débiteurs qui ne seront pas payés.

# *Coût d'acquisition d'une immobilisation*

Le coût d'acquisition est composé de tous les coûts qui rendent le bien utile pour l'entité. Si une entité commande un équipement de fabrication qui requière des travaux d'installation pour son bon fonctionnement, alors les coûts des travaux font partie du coût d'acquisition de l'équipement de fabrication.

Par exemple, soit un terrain qui a coûté 200 000 \$. Les droits de mutation de la municipalité sont 2 500 \$. Ils ne sont pas taxables. Les frais du notaire sont 1 500 \$. Le terrain contient d'énormes blocs de pierre qui sont enlevés avant de commencer les travaux de construction. Le coût pour enlever les blocs de pierre est 15 000 \$. Par contre, un paysagiste veut les acheter pour 5 000 \$. Les coûts d'excavations pour la fondation sont 20 000 \$. Si ces coûts sont avant TPS et TVQ, le tableau pour déterminer le coût du terrain et le coût de la construction par la suite est :

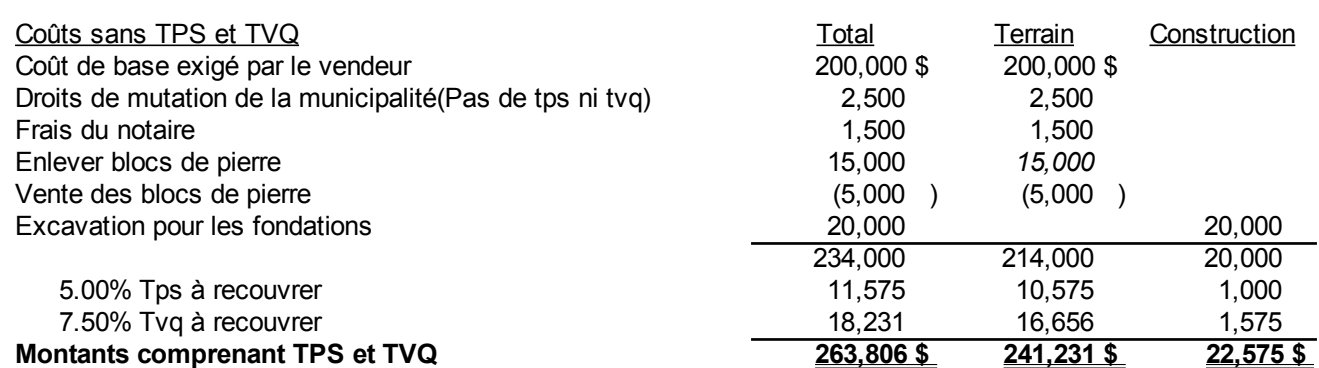

Tous les coûts jusqu'à l'excavation pour les fondations le prépare pour recevoir la nouvelle construction. Par contre, l'excavation pour les fondations est un coût associé à la nouvelle construction. L'écriture pour répartir les coûts est :

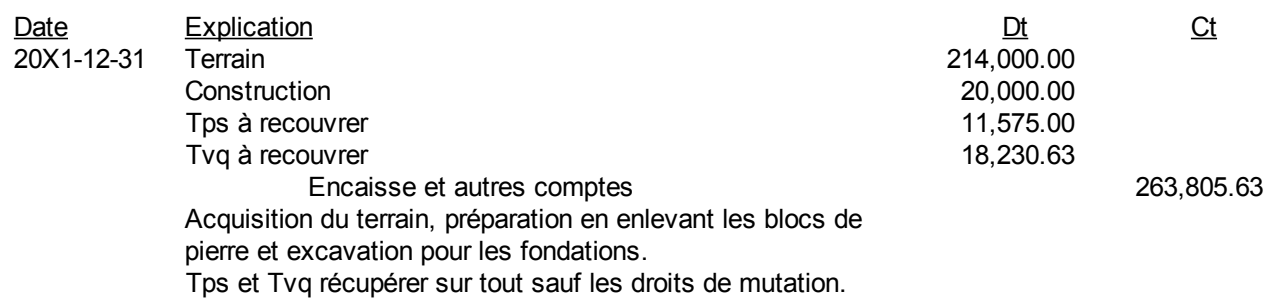

## *Crédits d'impôt et subventions*

Les crédits d'impôt et subventions gouvernementales pour acquisition d'immobilisations sont comptabilisés selon la méthode de réduction des actifs concernés et sont amortis de la même manière que les actifs. Ils sont montrés séparément des actifs pour ne pas compenser la valeur de ceux-ci.

Le tableau montre que les crédits et subventions ont le même amortissement cumulé que le bâtiment auquel ils se rapportent.

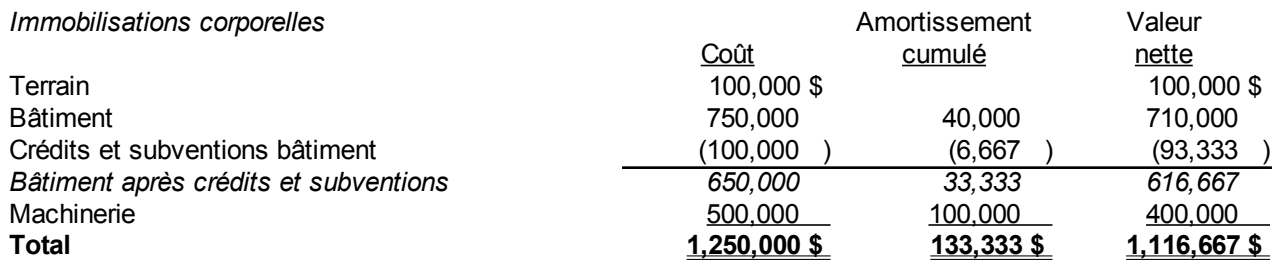

Pour amortir le bâtiment de 750 000 \$ linéairement sur 30 ans avec une valeur résiduelle de 150 000 \$, l'écriture est :

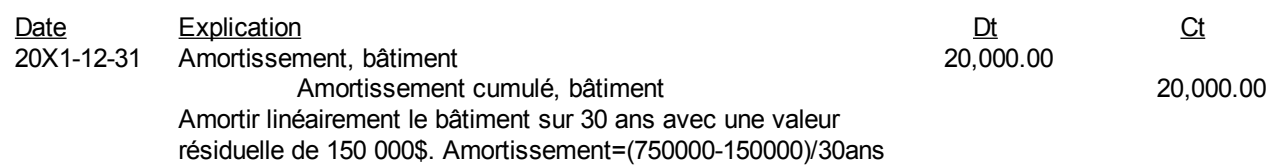

Par la suite, il faut amortir les crédits et subventions qui sont placés dans un compte de grand livre au crédit aux actifs non courants puisqu'il est en déduction des immobilisations. Il faut suivre la même règle que l'actif sauf que les crédits et subventions n'ont pas de valeur à la fin de la vie utile de l'actif. L'écriture est :

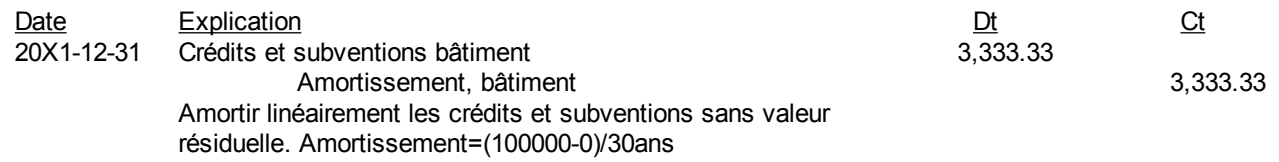

## *Acquisition en bloc*

Les acquisitions en bloc se font très souvent. Supposons que vous négociez pour acheter un terrain et un bâtiment pour un prix global de 750 000 \$ et que la valeur marchande du terrain soit 200 000 \$ et celle du bâtiment est 800 000 \$. Il faut alors répartir le coût global d'acquisition par un prorata, ou en proportion, des valeurs marchandes comme suit :

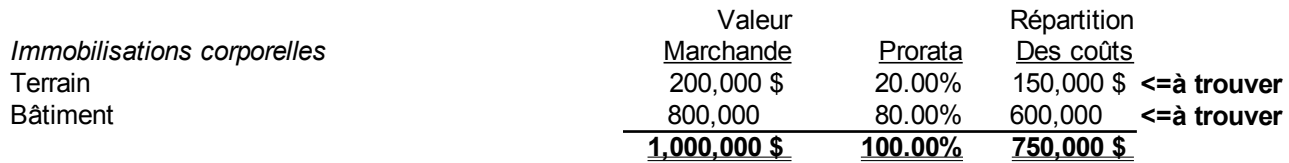

Le prorata est la proportion des valeurs marchandes. Le 20 % est 200 000 \$ divisé par 1 000 000 \$. Le 150 000 \$ est 20 % de 750 000 \$.

Si l'hypothèque est 65% du coût total, l'écriture de l'acquisition est :

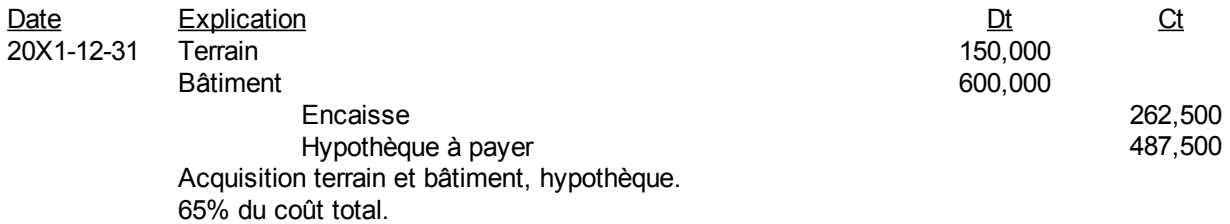

## *Contrats de location-acquisition*

Lorsque le locataire d'un bien encourt tous les risques et les responsabilités d'un propriétaire, les principes comptables demandent de comptabiliser un bail comme une acquisition. Selon le principe de la prédominance de la forme sur la substance, une acquisition d'actif est montrée dans les états financiers même si un contrat de location est signé légalement.

Supposons qu'un camion de 22 466,44\$ est loué par une entité et qu'il est certain qu'elle en deviendra le propriétaire. Le bail est un contrat de location en bonne et due forme selon la loi. Les versements mensuels sont 525 \$ comprenant capital et un intérêt intrinsèque de 6 %. Les paiements sont faits en début de mois. Le tableau de la dette est le suivant :

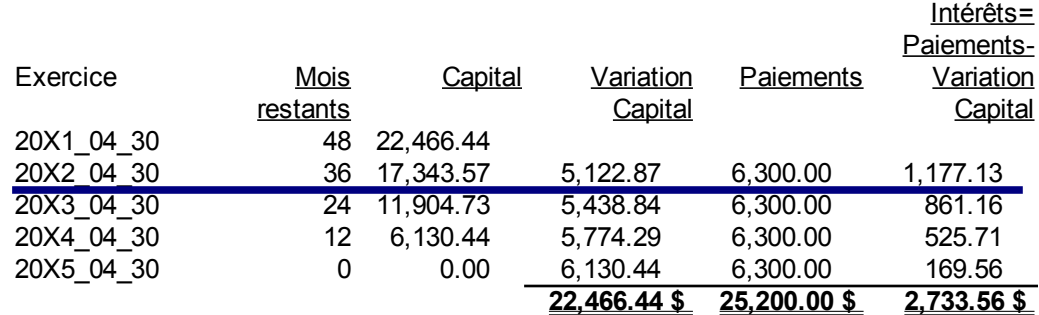

Même si un contrat de location est signé, le camion est montré à l'état de situation financière ou au bilan comme une acquisition d'actifs non courants. S'il n'y a pas de valeur résiduelle, la présentation au 30 avril 20X2 est :

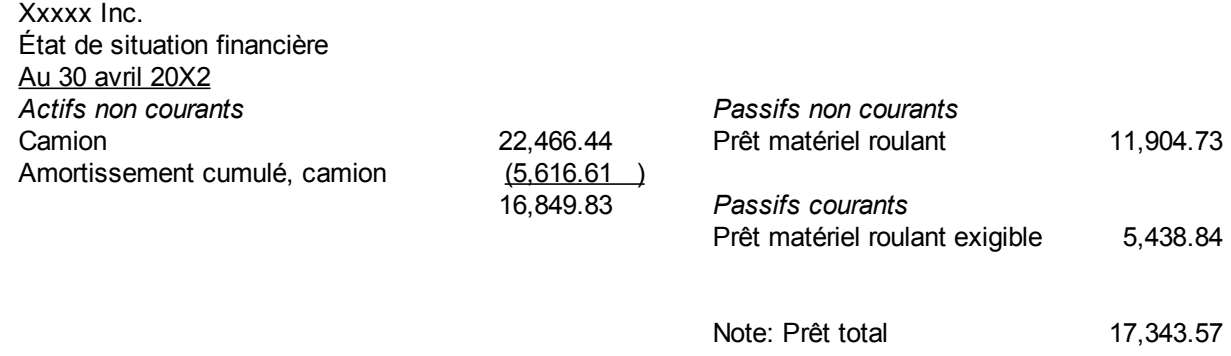

L'amortissement cumulé du camion est le coût du camion divisé par 4 ans. Le prêt de 17 343,57 \$ qui correspond au capital dû selon le bail au 30 avril 20X2 est séparé en partie exigible et en partie non courante aux fins de présentation à l'état de situation financière ou au bilan.

## *Révision de l'amortissement*

Si l'amortissement est révisé, il faut ajuster l'amortissement des exercices restants. Par exemple, soit un camion de 50 000 \$ ayant une valeur résiduelle de 10 000 \$ qui durera 5 ans. L'amortissement linéaire est :

*Amortissement*= *Coût d ' acquisition*−*Valeurrésiduelle Durée de vie utile pourl ' entreprise*

$$
Amort is a same at = \frac{50\,000 - 10\,000}{5} = 8\,000\,\text{S par an}
$$

Si la valeur résiduelle baisse à 1 000 \$ après deux ans d'amortissement, le camion est présenté à l'état de situation financière comme suit :

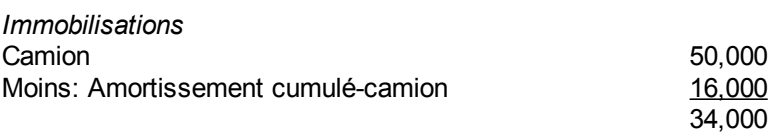

Le nouvel amortissement sera :

*Amortisssement*= 34 000−1000 3 =11000 *\$ par an*

Pour le prochain exercice, le camion est à l'état de situation financière :

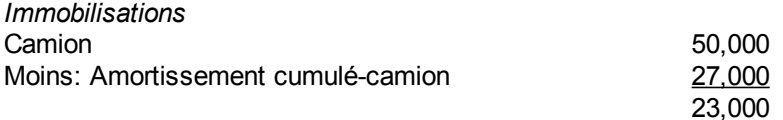

(Page blanche)

# *Annexe 9.A. Questions et exercices*

Note : Les solutions sont à l'annexe 9.B de ce chapitre.

#### **Question 1**

Le 28 avril 20X1, vous investissez dans une obligation de 10 000 \$ qui paie des intérêts trimestriellement le 31 mars, 30 juin, 30 septembre et le 31 décembre au taux nominal de 7 % par an. Vous revendez cette obligation le 8 août.

- a) Faites les écritures montrant vos calculs si vous l'achetez à 98 et la vendez à 110.
- b) Montrer les impacts sur l'état de situation financière au 30 juin 20X1.
- c) Montrer les impacts sur l'état des résultats pour l'exercice terminé le 30 juin 20X1.

#### **Question 2**

Vous avez placé votre argent dans une obligation A dont le prix coûtant était de 10 000 \$ et dans une action Z au coût de 20 000 \$. Les valeurs marchandes au 31 décembre 20X1 sont 9 000 \$ et 20 500 \$ respectivement.

- a) Faites l'écriture pour réévaluer les placements au 31 décembre 20X1.
- b) Quelles sont les impacts sur l'état de situation financière.
- c) Quelles sont les impacts sur l'état des résultats.

### **Question 3**

Vous estimez vos créances irrécouvrables en 20X0 à 25 000 \$. Considérer deux cas :

Cas 1 : Les mauvaises créances réelles de 20X0 sont 27 000 \$.

Cas 2 : Les mauvaises créances réelles de 20X0 sont 23 000 \$

Faites les écritures si vous estimez à 30 000 \$ les créances irrécouvrables de 20X1.

#### **Question 4**

Le 3 juin 20X1, un terrain a la grille suivante de coûts :

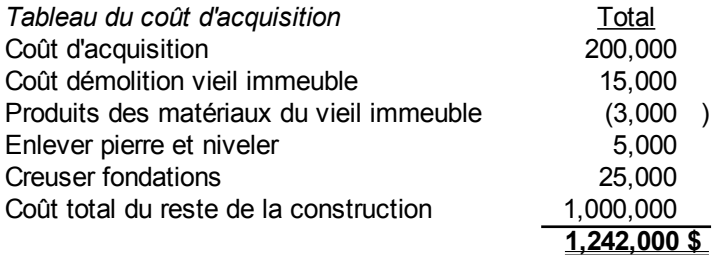

À la même date, une hypothèque est obtenue pour 65% du coût total de 1 242 000 \$. Le solde est payé du compte « Encaisse ».

- a) Faites un tableau pour répartir les coûts du terrain et de la construction
- b) Quelle est l'écriture pour présenter l'acquisition du terrain et de la construction.

Dans le problème précédent, ne tenez pas compte de la TPS ni de la TVQ.

Le 27 novembre 20X1, vous payez un ordinateur 1173,84\$ tps et tvq comprises. Il y a 50 \$ de transport et la valeur marchande de l'ordinateur et de l'écran son respectivement de 949,95\$ et 279,95\$. Ces 2 montants sont avant TPS de 5% et TVQ de 7,5%.

- a) Calculer la valeur totale sans taxes.
- b) Trouver les valeurs de l'ordinateur et du moniteur sans taxes.
- c) Faites l'écriture pour l'acquisition de l'ordinateur et de l'écran en tenant compte de la tps et tvq.

# *Annexe 9.B. Solutions des questions et exercices*

#### **Question 1**

a) Écritures

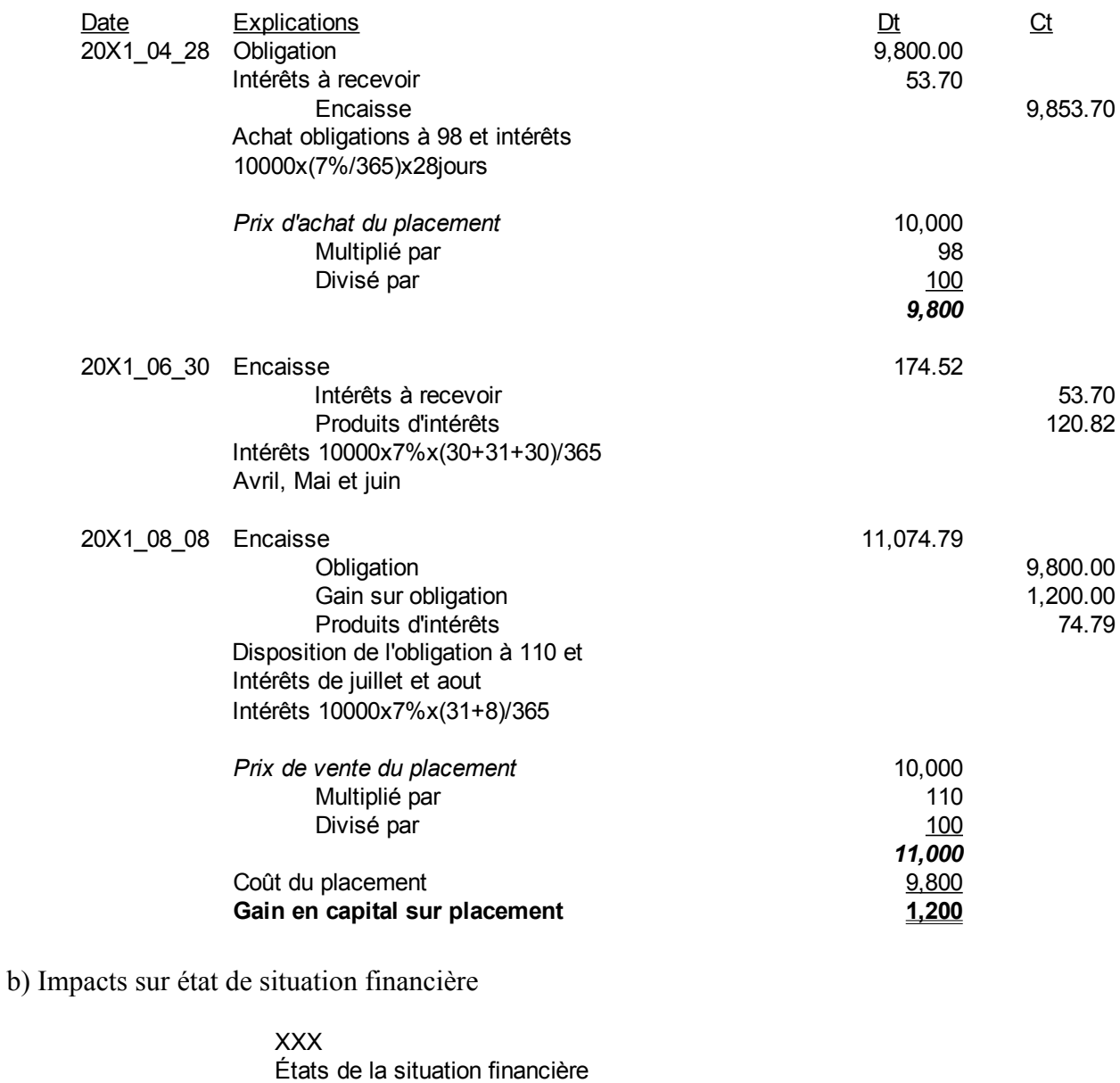

Ici, l'intention est de vendre le placement dans l'exercice subséquent. C'est un actif courant. Si l'intention est de vendre dans plus d'un exercice, le placement serait présenté dans les actifs non courants.

Actifs courants **20X1** Obligation 9,800

**Au 30 juin**

c) Impacts sur état des résultats

ci)

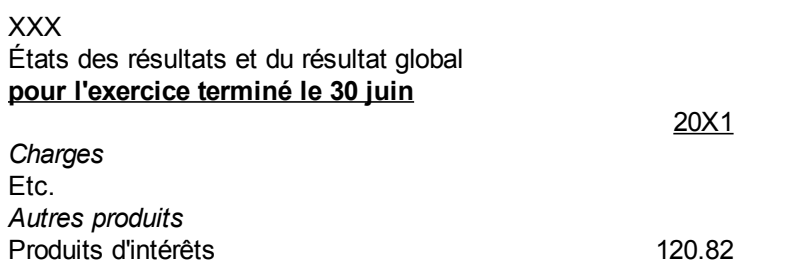

### **Question 2**

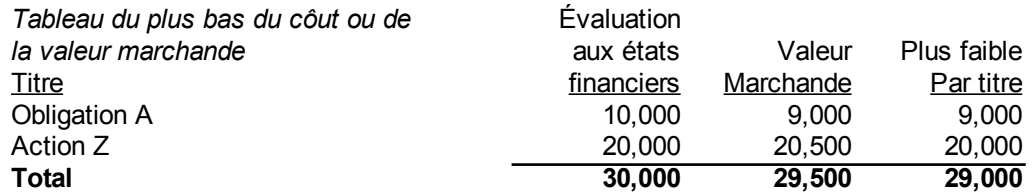

### a) Écritures

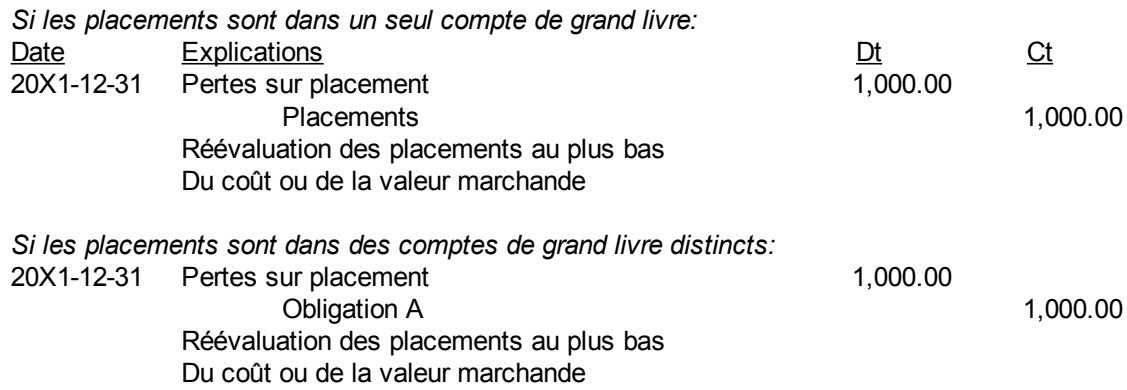

### b) Impact sur état de situation financière

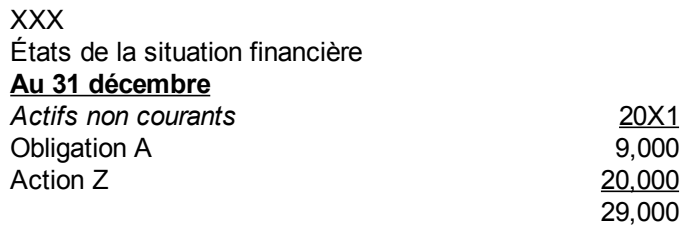

c) Impact sur état des résultats

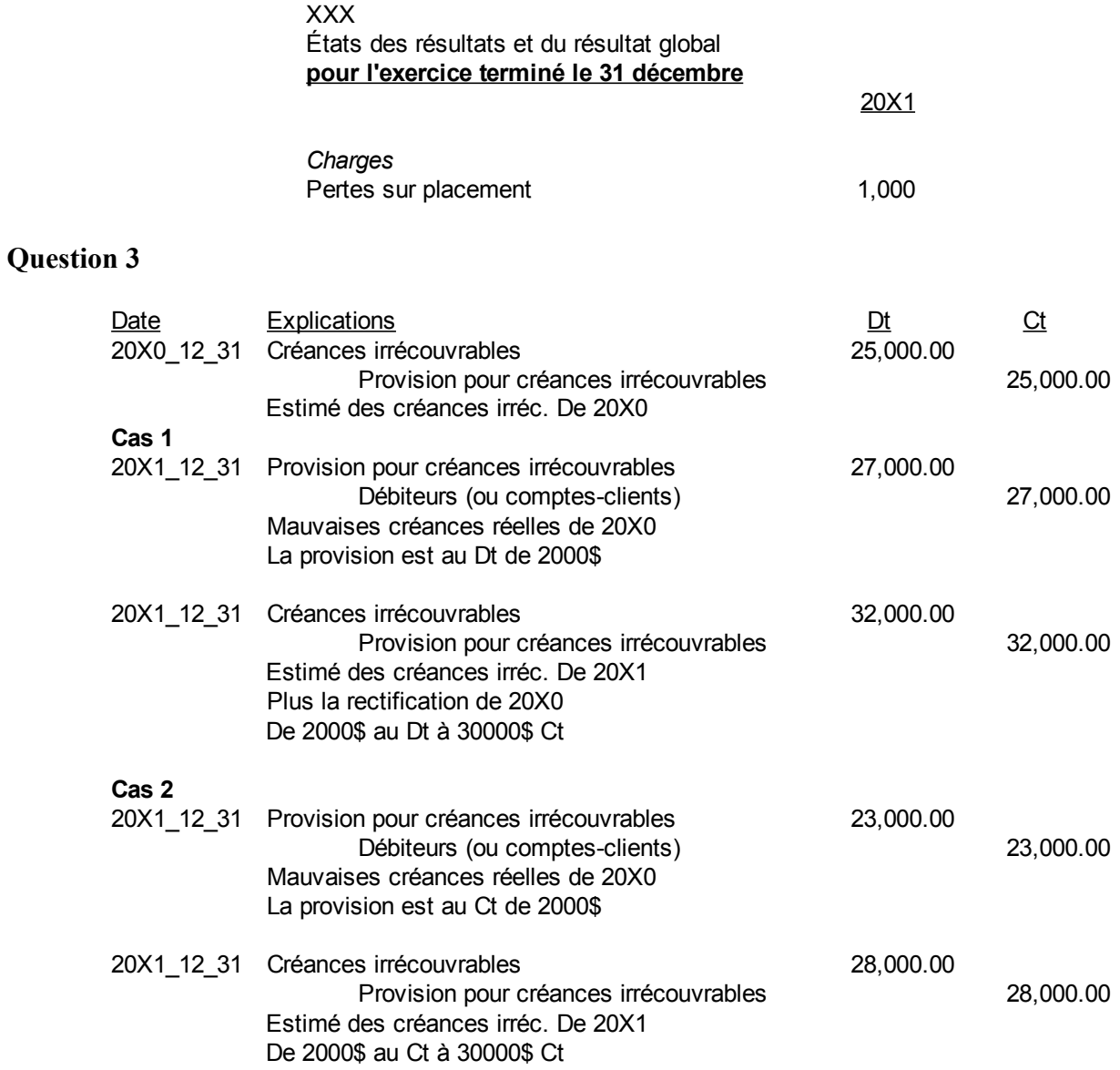

a)Faites un tableau pour répartir les coûts du terrain et de la construction

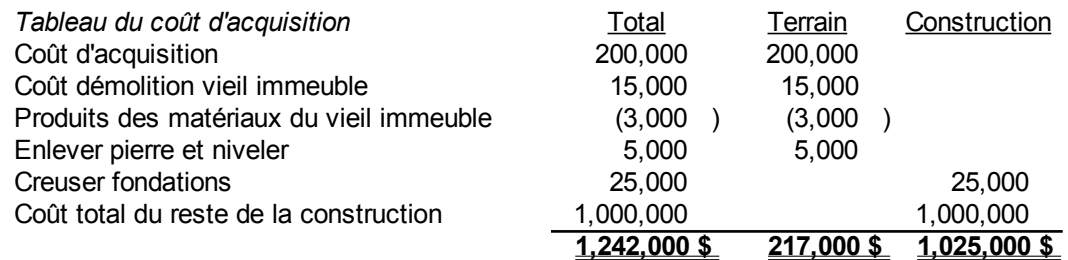

b)Quelle est l'écriture pour présenter l'acquisition du terrain et de la construction.

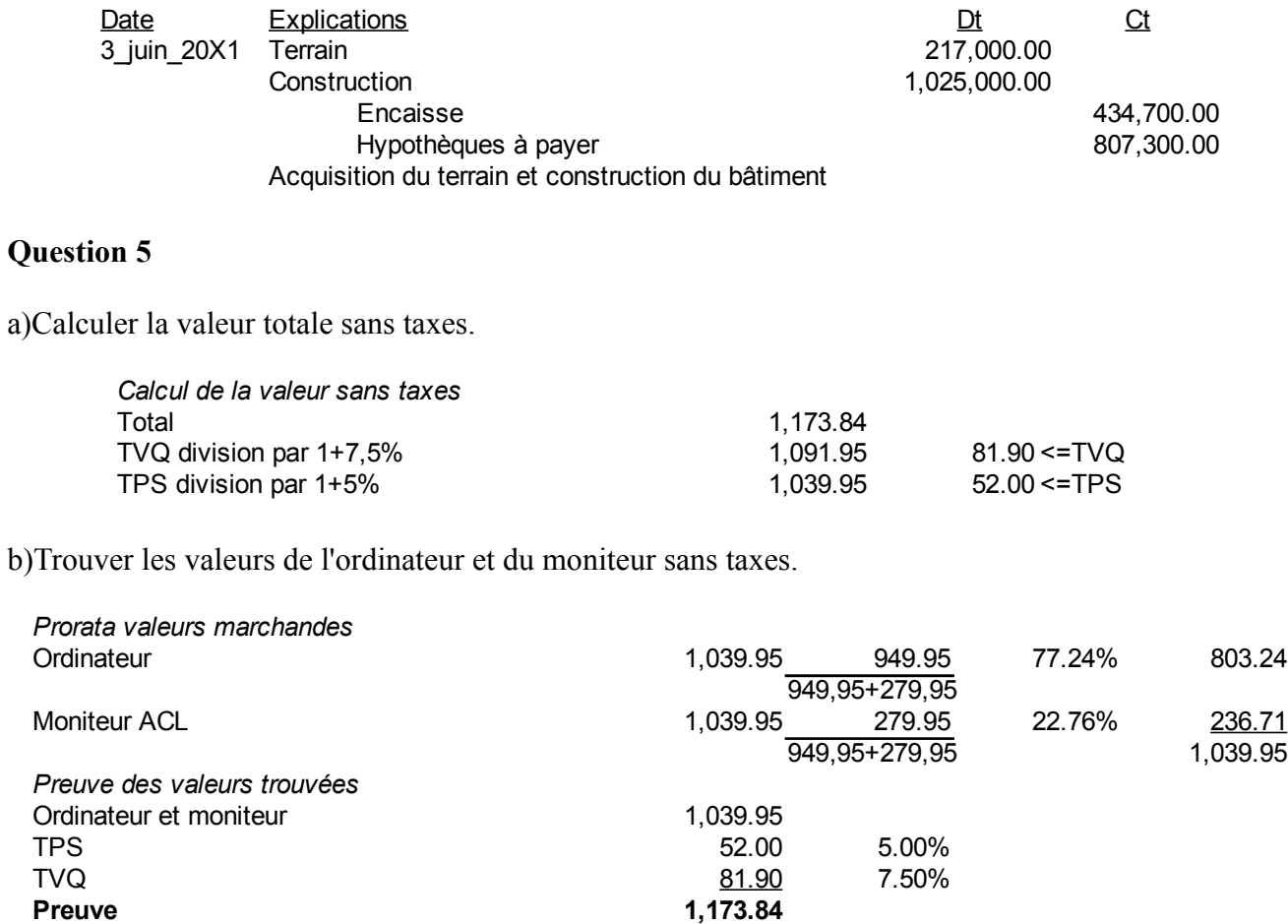

Le coût du transport fait partie du coût global des immobilisations corporelles et il est réparti sur le coût de l'ordinateur et du moniteur. Le transport est bien sûr taxable au niveau de la tps et tvq.

c)Faites l'écriture pour l'acquisition de l'ordinateur et de l'écran en tenant compte de la tps et tvq.

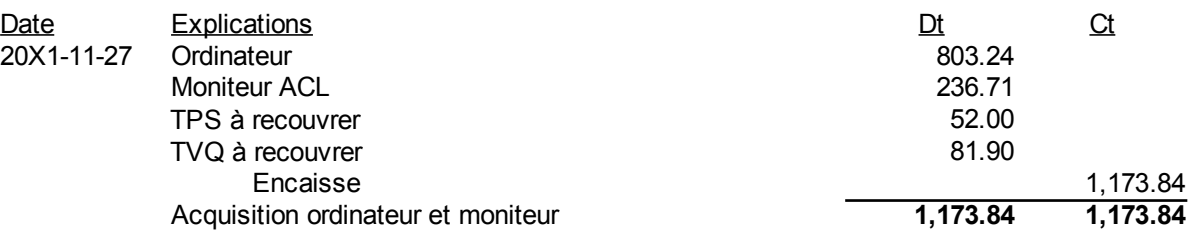

# **Chapitre 10. Sujets divers II**

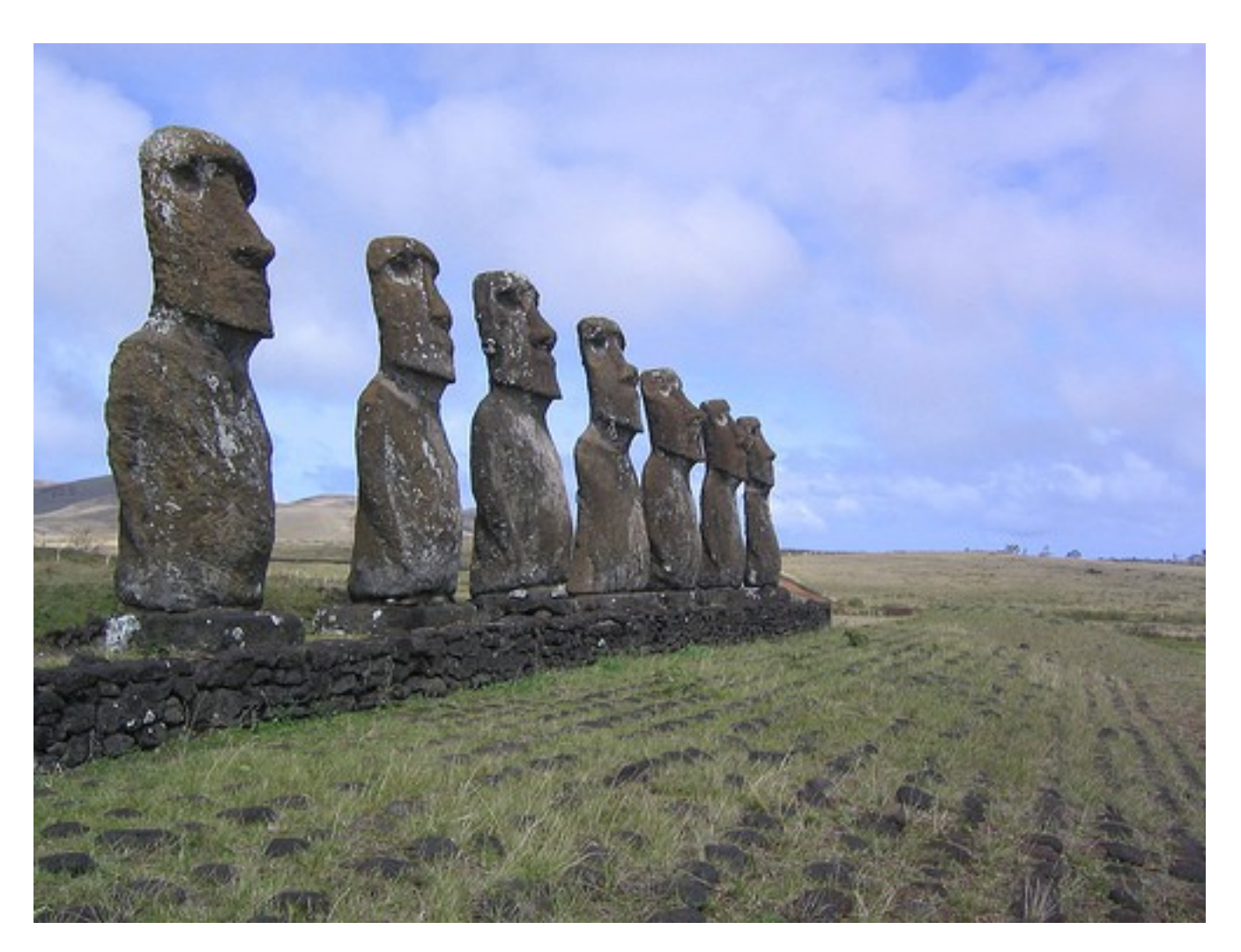

*Illustration 20: Easter Island, 9 septembre 2004 par « Phillie Casablanca » sous licence Creative Commons Paternité, <http://www.flickr.com/people/philliecasablanca/>*

# *Cession des débiteurs*

La cession des débiteurs est la vente des débiteurs ou des comptes clients en échange d'argent immédiat. Plusieurs experts-comptables parlent de titrisation des débiteurs ou en anglais « securitization ». On dit aussi affacturage ou en anglais « factoring ».

Lorsqu'il y a des clauses d'endossement des débiteurs par le vendeur, le montant net est montré à l'état de situation financière ou au bilan comme suit :

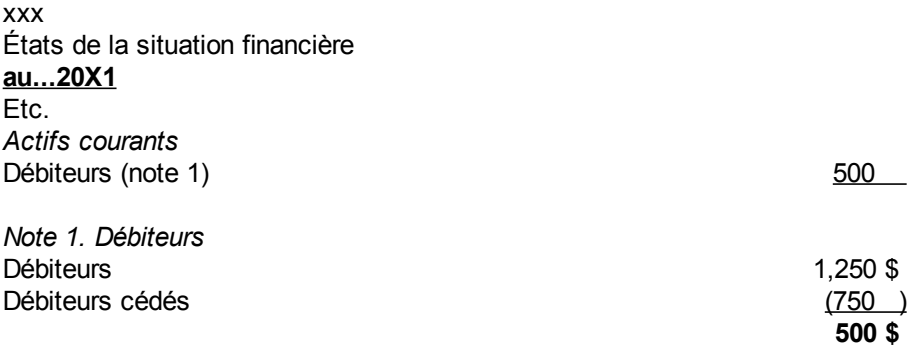

## *Types de contrôle des stocks*

Les deux types de contrôle des stocks sont la méthode de l'inventaire périodique et la méthode de l'inventaire permanent.

# **Inventaire périodique**

L'inventaire périodique est le contrôle des stocks par un décompte physique de ce qu'il y a en stocks à des moments précis, par exemple une fois par année ou à chaque trimestre. Les achats sont enregistrés dans un compte achat tout au long de l'exercice. À la fin de l'exercice, la régularisation des comptes crée le coût des ventes en envoyant les achats et les comptes qui s'y rattachent au coût des ventes et en ajustant les stocks de fin à l'état de situation financière.

Cette matière a été vue au chapitre 5 dans la section « Coût des ventes ». Il faut au moins un décompte physique par année.

## **Inventaire permanent**

L'inventaire permanent est l'enregistrement des entrées et sorties de stocks par l'ordinateur lorsque les factures de vente et d'achat sont tapées à l'écran. Les logiciels de comptabilité tiennent à jour les auxiliaires comptables comme :

- Le journal des ventes
- $\bullet$  Le journal des achats
- Le grand livre auxiliaire des débiteurs
- Le grand livre auxiliaire des créditeurs
- Les fiches de stocks ou grand livre auxiliaire des stocks.

Une fiche d'inventaire est une fiche pour enregistrer les entrées, les sorties et les autres transactions sur un item de stocks. Les entrées et sorties sont présentées sur des fiches qui se nomment grand livre auxiliaire des stocks. Il y a une fiche par item de stocks. Si une entité a 1 000 000 d'items en stocks, elle a 1 000 000 de fiches d'inventaire. Un exemple de fiche d'inventaire permanent est donné dans la figure suivante :
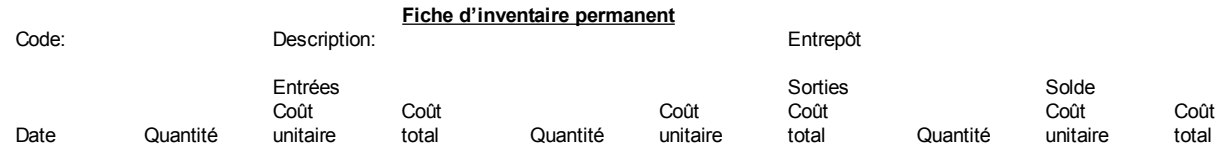

Pour savoir ce qu'il y a en stocks, les commis demandent à l'ordinateur et répondent : « On *devrait* en avoir 10 en stocks ».

Périodiquement, un décompte physique est réalisé pour connaître l'ampleur des vols, des erreurs et des fraudes. Dans un décompte physique, le nombre d'unités est compté et un coût est appliqué à ce nombre d'unités.

# *Évaluation des stocks*

L'évaluation des stocks est l'attribution d'un coût à chaque unité de produits en stocks.

La norme IAS 2<sup>[62](#page-288-0)</sup> accepte le plus faible du coût ou de la valeur nette de réalisation dans l'évaluation du coût des articles en stocks :

« 9. Les stocks doivent être évalués au plus faible du coût et de la valeur nette de réalisation. »

# *Coût d'un produit*

Il y a deux méthodes acceptées par les autorités fiscales pour déterminer le coût d'un produit soit la méthode du coût moyen pondéré et la méthode du premier entré, premier sorti (PEPS). Le fonctionnement de ces deux méthodes est décrit dans les prochaines sections.

# **Méthode du coût moyen pondéré**

Cette méthode ajoute la nouvelle quantité achetée et son coût à ce que les stocks ont déjà comme soldes. Puis, il y a division par le nombre total d'unités en stocks. Par exemple en date de fin d'exercice, le 30 septembre 20X0, l'entité a 10 000 jeans en stocks au coût de 40 \$ chacun. Le 4 octobre 20X0, elle en achète 15 000 à 45 \$. Le 18 août 20X1, elle en achète 5 000 unités à 46 \$. Le 23 septembre 20X1, elle en vend 12 000 unités. Le coût moyen pondéré est calculé en additionnant les unités et les coûts totaux après un achat, puis en divisant le coût total par les unités totales. Le chiffrier suivant illustre cette méthode :

<span id="page-288-0"></span><sup>62</sup> IFRS Foundation, IAS 2. Stocks, [http://www.ifrs.org/IFRSs/IAS.htm,](http://www.ifrs.org/IFRSs/IAS.htm) octobre 2010, paragraphe 9, Traduction officielle IFRS.

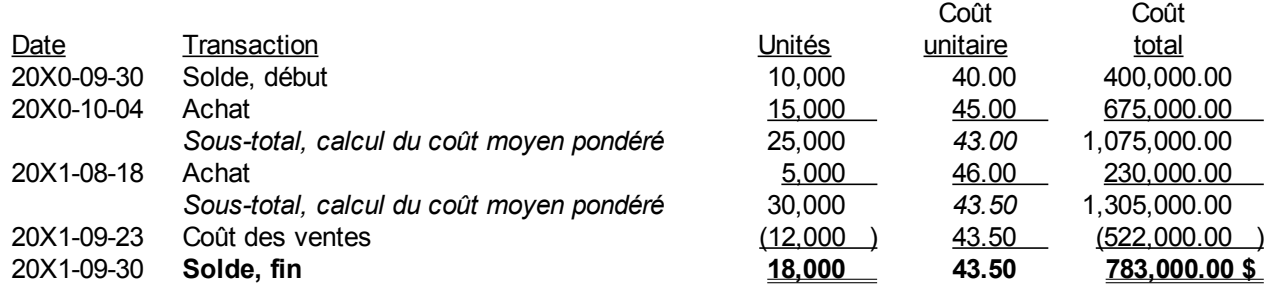

Le 4 octobre 20X0, la marchandise disponible est alors 25 000 unités pour un coût total de 1 075 000 \$ et un coût moyen de 43 \$. Le 18 août 20X1, la marchandise disponible pour la vente est 30 000 unités pour un total de 1 305 000 \$ ce qui correspond à un coût moyen de 43,50 \$. Lorsqu'elle en vend 12 000 unités le 23 septembre 20X1, le coût des ventes est 12 000 unités à 43,50 \$ l'unité pour un total de 522 000,00 \$. Les stocks de fin sont donc 18 000 unités à 43,50\$ l'unité pour un total de 783 000 \$.

Avec la méthode de l'inventaire permanent, les écritures pour les achats du 4 octobre 20X0 sont :

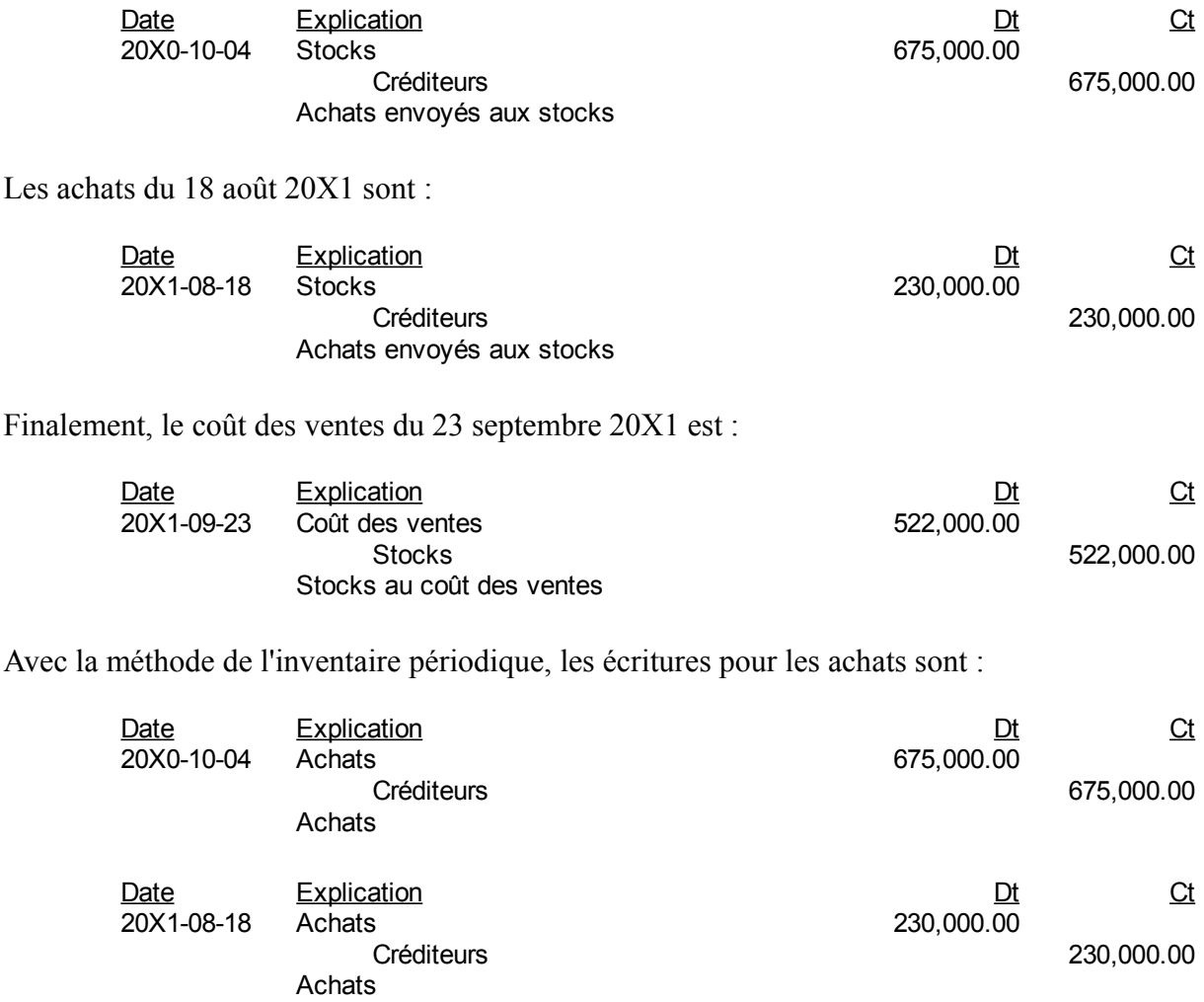

L'écriture pour générer le coût des ventes est :

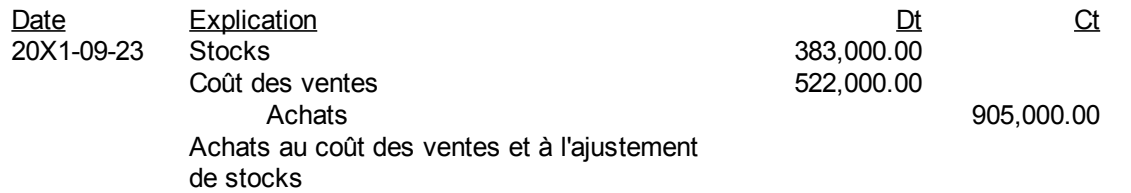

## **Méthode PEPS**

La méthode PEPS est la méthode du premier entré, premier sorti, en anglais FIFO ou « First In, First Out ». Les comptables disent souvent la méthode de l'épuisement successif. Avec la méthode du PEPS ou du premier entré et premier sorti, les tranches de coût sont gardées séparément et le calcul du coût des ventes lors de la vente est fait en comptant les tranches qui sont les plus vieilles ou les achats qui sont les plus vieux. Par exemple en prenant les données de l'exemple précédent, les achats du 4 octobre 20X0 et du 18 août 20X1 sont enregistrés séparément. Le calcul de 12 000 unités vendues le 23 septembre 20X1 est fait comme suit :

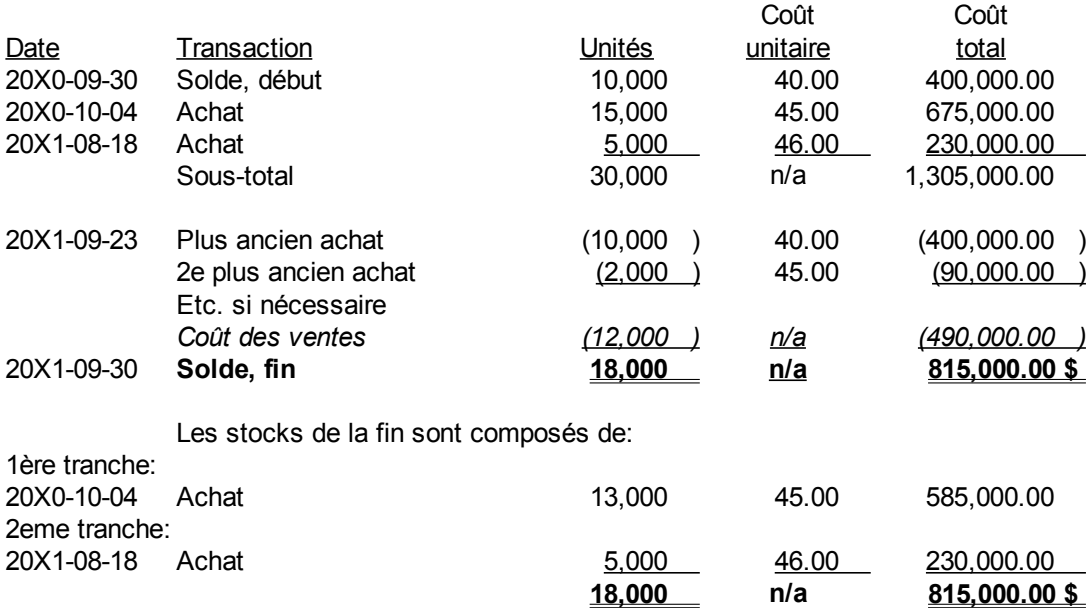

Le coût des ventes est 10 000 unités à 40,00 \$ et 2 000 unités à 45,00 \$ pour un total de 490 000 \$. Les stocks de fin sont 18 000 unités pour un total de 815 000 \$. Ces stocks de fin sont composés de 13 000 unités à 45,00 \$ chacune et de 5 000 unités ayant comme coût unitaire 46 \$ en deux tranches de coût distinct. Ces tranches de coûts sont les achats les plus récents.

### **Méthode DEPS**

La méthode DEPS est la méthode du dernier entré, premier sorti, en anglais LIFO ou « Last In, First Out ». Les comptables disent souvent la méthode de l'épuisement à rebours. Avec la méthode du DEPS ou du dernier entré et premier sorti, les tranches de coût sont gardées séparément et le calcul du coût des ventes lors de la vente est fait en comptant les tranches qui sont les plus jeunes ou les achats qui sont les plus récents. Par exemple en prenant les données de l'exemple précédent, les achats du 4 octobre 20X0 et du 18 août 20X1 sont enregistrés séparément. Le calcul de 12 000 unités vendues le 23 septembre 20X1 est fait comme suit :

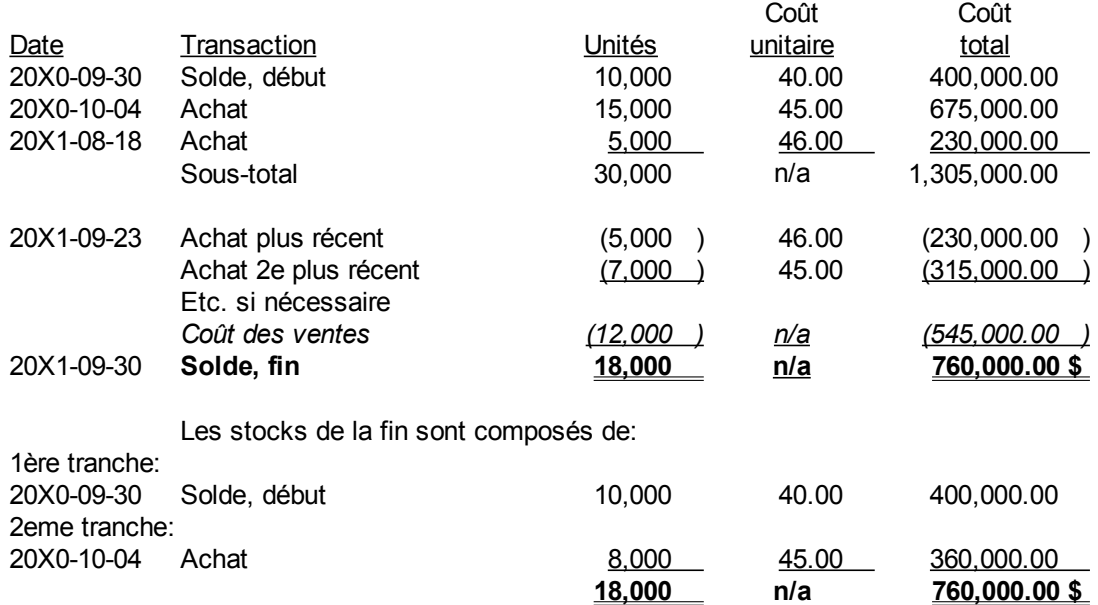

Le coût des ventes est 5 000 unités à 46,00 \$ et 7 000 unités à 45,00 \$ pour un total de 545 000 \$. Les stocks de fin sont 18 000 unités pour un total de 760 000 \$. Ces stocks de fin sont composés de 10 000 unités à 40,00 \$ chacune et de 8 000 unités ayant comme coût unitaire 45 \$ en deux tranches de coût distinct. Ces tranches de coût proviennent des achats les plus anciens.

La méthode DEPS n'est pas acceptée par les autorités fiscales canadiennes.

# **Le plus faible de...**

Pour les stocks, la norme IAS 2<sup>[63](#page-291-0)</sup> exige que le plus faible du coût ou de la valeur de réalisation nette soit montré à l'état de situation financière. La valeur de réalisation nette est :

### *Valeur de réalisation nette*=*Vente – Frais de mise enmarché*

Supposons que l'entité ne réussit pas à vendre les 16 000 jeans et que les nouveaux modèles sortent sur le marché. Le 30 septembre 20X2, les frais estimés de mise en marché pour une vente d'écoulement sont les frais d'une campagne de publicité de 100 000 \$. L'entité pourrait vendre les jeans 50 \$ chacun. La valeur de réalisation nette est :

<span id="page-291-0"></span><sup>63</sup> IFRS Foundation, IAS 2. Stocks, [http://www.ifrs.org/IFRSs/IAS.htm,](http://www.ifrs.org/IFRSs/IAS.htm) octobre 2010, paragraphe 9, Traduction officielle IFRS.

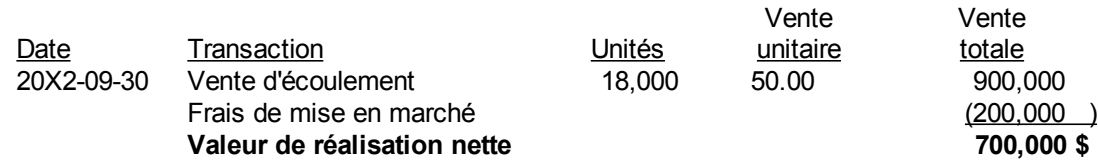

Si l'entité a choisi la méthode PEPS pour déterminer la valeur de ses stocks, les stocks sont aux livres à la valeur de 783 000 \$. Il faut donc les réduire à 700 000 \$ pour montrer la baisse de valeur. Une dévaluation des stocks est requise et l'écriture est :

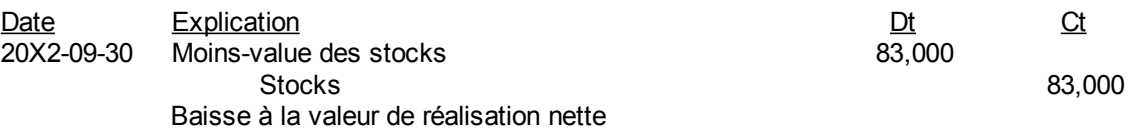

La moins-value est une charge de l'exercice. Les stocks à l'état de situation financière ou au bilan aux actifs courants ou aux actifs à court terme sont montrés à 700 000 \$ et non pas à 783 000 \$.

# *Incertitude ou révision des estimations*

Une incertitude ou révision des estimations est comptabilisée dans l'exercice en cours et dans les exercices antérieurs. Si les changements affectent les éléments de l'état des résultats des exercices antérieurs, alors il faut rectifier les réserves non distribuées de l'exercice courant.

Par exemple, supposons qu'il y a eu une révision de l'amortissement pour une immobilisation de 100 000 \$ de plus dans les exercices antérieurs, alors il faut inscrire :

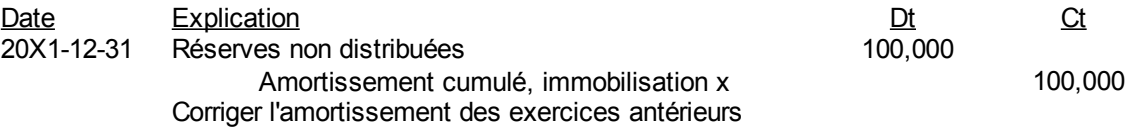

Dans plusieurs cas, les stocks de marchandises au début doivent être ajustés. Donc, il faut les ajuster comme dans le cas de l'écriture précédente et affecter la différence au compte de grand livre « Réserves non distribuées », parce qu'il s'agit de l'exercice précédent.

En effet, le stock de marchandises du début de cet exercice est le stock de marchandises de la fin de l'exercice précédent. De plus, le coût des ventes de l'exercice précédent est modifié, ce qui a un impact sur le résultat ou bénéfice net de l'exercice précédent. Et bien sûr, le résultat ou le bénéfice net est une augmentation des réserves non distribuées. Par exemple, supposons que les stocks sont évalués à 100 000 \$ à l'état de situation financière de l'exercice précédent 20X1. Si la méthode de l'inventaire périodique est utilisée, le solde du compte de grand livre « Stocks » à la balance de vérification de 20X2 est toujours de 100 000 \$. Si une erreur de décompte s'est glissée dans la prise d'inventaire de l'exercice précédent comme un double comptage de 5 000 \$ de stocks, alors il faut corriger les stocks comme suit :

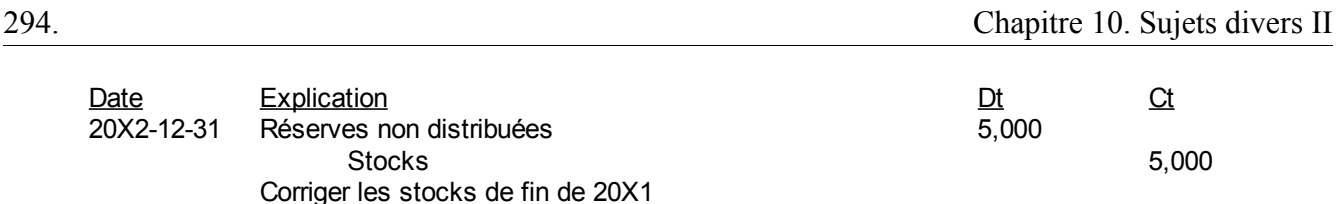

# *Fonds d'amortissement*

Un fonds d'amortissement est un fonds de trésorerie qui a été créé pour le remboursement des obligations, une fois qu'elles seront à échéance. Le fonds d'amortissement peut aussi être utilisé pour le rachat des obligations si des clauses existent à cet effet et que c'est plus rentable pour l'entité. Le fonds est habituellement géré par un fiduciaire.

Par exemple, supposons qu'une entité a 10 000 000 \$ d'obligations qu'elle doit rembourser dans 10 ans. Elle peut placer 1 000 000 \$ par année dans un fonds d'amortissement. Pendant dix ans, l'écriture est comme suit :

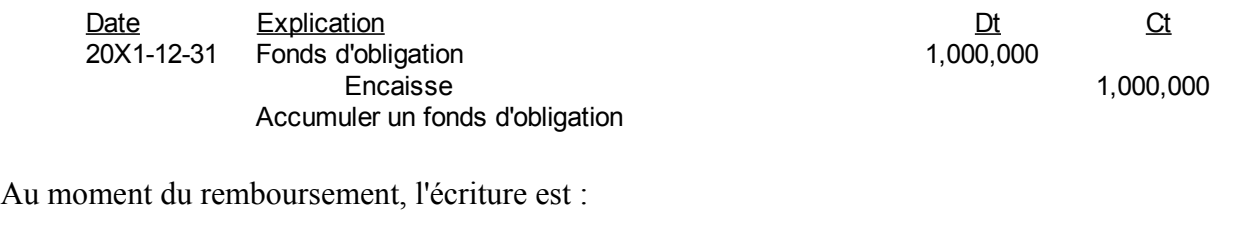

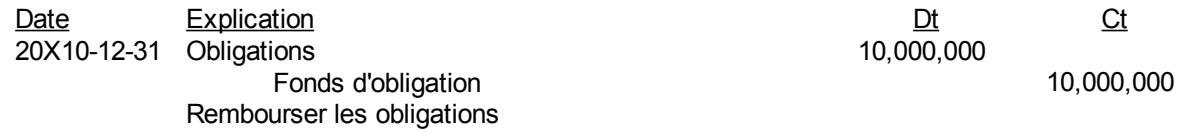

# *Échéances en série*

Les échéances en série sont des échéances de dettes qui sont réparties dans le temps. Par exemple, les débentures ou obligations ont des dates d'échéance échelonnées sur plusieurs années pour permettre un remboursement ou un nouveau financement plus facile.

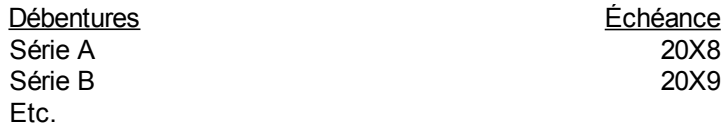

# *Effets à payer*

Les effets à payer sont des billets à payer ou à verser pour un montant spécifié, à un taux d'intérêt et pour un terme précis. Ces billets sont signés et sont une preuve légale de dette contrairement aux créditeurs ou aux comptes fournisseurs qui sont une promesse de payer un montant dû. L'effet à payer signé est une obligation contractuelle de rembourser le montant du billet.

Habituellement, le terme d'un effet à payer est à court terme comme 30 jours, 60 jours ou 90 jours et

plus. Les dates de paiement des intérêts sont spécifiées si les intérêts sont payés avant l'échéance de l'effet à payer. Les dates importantes sont la date de début et de signature de l'effet, les dates de versements d'intérêts s'il y a lieu, la date de fin d'exercice si elle est à l'intérieur du terme de l'effet et la date d'échéance de l'effet à payer.

Par exemple, supposons un effet à payer de 90 jours signé le 18 mars 20X1, une fin d'exercice le 30 avril 20X1. Si l'effet est pour 100 000 \$, les écritures sont :

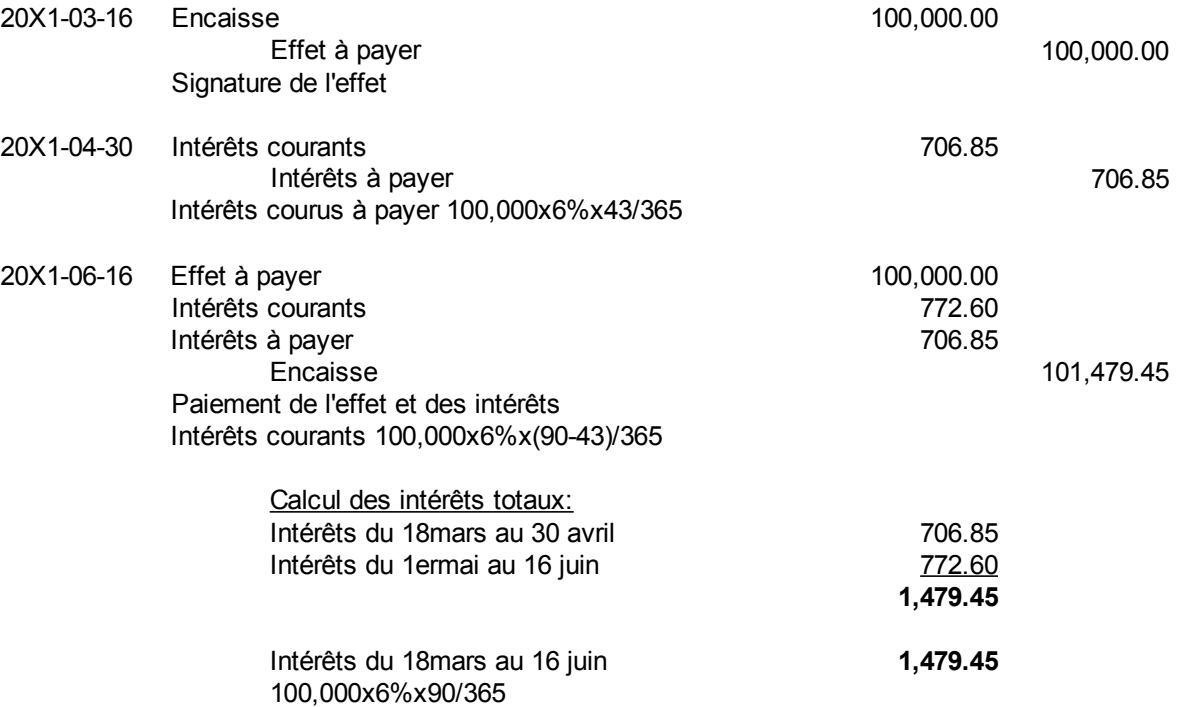

## *Avantages et désavantages de la dette*

Avec l'endettement, il n'y a pas de perte de contrôle des actions votantes actuelles.

Les intérêts sont déductibles au niveau fiscal. Par exemple, pour un taux d'intérêt de 10% et un taux d'impôt de 40%, le taux d'intérêt après impôts est :

$$
10\%x(1-Tc)=10\%x(1-40\%)=6\%
$$

où Tc est le taux d'impôt.

De plus, certaines dettes comme les créditeurs ou les comptes fournisseurs n'ont pas de frais d'intérêts.

L'endettement crée un effet de levier qui augmente le rendement des actionnaires ordinaires par l'usage de la dette. En effet, le rendement de l'actif sans dette est presque toujours inférieur au rendement des actionnaires ordinaires :

*Rentabilité de l ' actif avant dette* < *Rendement desactions votantes*

$$
\frac{BAII \cdot (1 - Tc)}{actif} < \frac{b.net - div.a. nonvot.}{avoir a.vot.}
$$

En d'autres termes, le rendement de l'actif avant dette est presque toujours supérieur au coût de la dette après impôts.

$$
\frac{BAII \cdot (1 - T_C)}{actif} > i \cdot (1 - T_C)
$$

Par contre, plus la dette est élevée, plus le risque augmente dans le cas d'une baisse des résultats. De plus, il faut repayer le capital de la dette à moyen terme ce qui n'est pas toujours facile. Ce n'est pas toujours une question de taux d'intérêt et de rendement. Il y a plusieurs facteurs qu'il faut considérer.

# *Éventualités*

Les éventualités sont des situations qui existaient à la fin de l'exercice, mais qu'ils n'étaient pas encore possibles d'évaluer monétairement. Un exemple d'éventualité est une poursuite en cours devant les tribunaux. Ces événements sont présentés dans une note aux états financiers comme suit :

Note x. Éventualités

Poursuite ·

La direction estime que les règlements des poursuites n'auront pas d'impact matériel sur la situation financière et sur les résultats de l'entité.

## *Engagements contractuels*

Dans un engagement contractuel, l'entité s'engage à effectuer des transactions financières dans l'avenir ayant une matérialité importante au niveau des états financiers. Des exemples d'engagements contractuels sont des achats importants, des ressources naturelles à exploiter, le bail de location à long terme d'une propriété, des contreparties versées sur les bénéfices d'une filiale, etc.

Cette situation est indiquée par voie de note aux états financiers. Par exemple, une société de transport aérienne s'engage à acquérir 10 nouveaux avions à 2 \$ millions chacun :

#### Note X. Engagements

Engagements contractuels : La société s'est engagée par contrat à faire l'acquisition de 10 nouveaux avions au coût de 20 \$ millions. Etc.

## *Actions non votantes participantes*

Les actions non votantes participantes sont payées un taux fixe de dividendes et reçoivent en plus leur

quote-part des dividendes résiduels si un tel dividende est versé. Par exemple, soit un capital-actions votantes de 4 000 000 \$ qui est deux fois plus élevé que le capital-actions non-votants de 2 000 000 \$ et 50 000 \$ de dividendes totaux à distribuer. Si les dividendes aux actions non votantes est 5% du 2 000 000 \$, le calcul des dividendes à chacun est :

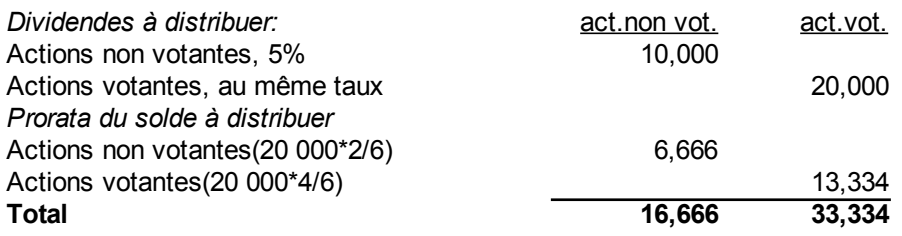

En premier lieu, il faut donner le 5% du 2 000 000 \$ ou 10 000 \$ aux actions non votantes, car ils ont préséance. Les actions votantes reçoivent l'équivalent soit deux fois plus 20 000 \$. Le résiduel, soit 50 000 \$-10 000-20 000=20 000 est réparti au prorata de chacun, soit 2/6 pour les actions non votantes et 4/6 pour les actions votantes.

## *Actions non votantes convertibles*

C'est une action non votante convertible en un autre titre à une date et à des prix déterminés. Par exemple, 1 100 000 \$ d'actions non votantes sont converties le 31 juillet 20X3 en actions ordinaires :

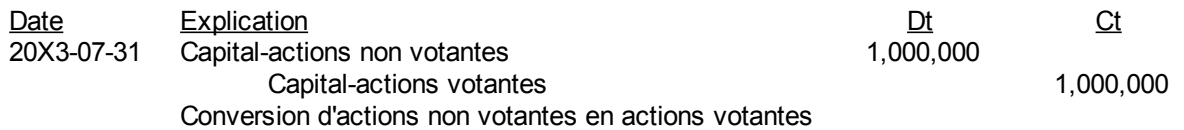

## *Actions non votantes rachetables*

Les actions non votantes sont rachetables à une date ou à partir d'une date à un prix donné.

Par exemple, 1 000 000 \$ d'actions non votantes sont rachetées le 31 juillet 20X3. S'il n'y a pas de prime au rachat, l'écriture est :

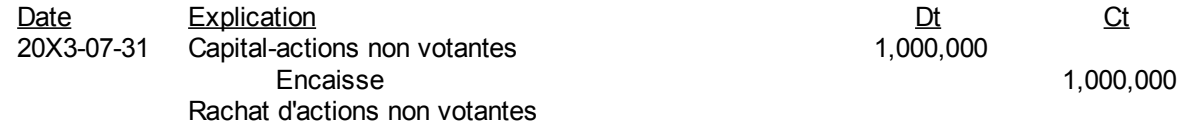

# *Dividendes*

Les dividendes sont une distribution des « Réserves non distribuées » aux actionnaires. Les dates importantes sont :

- 1) Date de déclaration : lorsque la décision de verser les dividendes est prise
- 2) Date d'inscription ou d'immatriculation : date pour déterminer les propriétaires des actions
- 3) Date de paiement : lorsque le déboursé est effectué.

Si 1 000 000 \$ de dividendes sont déclarés le 12 avril 20X1, l'écriture au moment de la déclaration est :

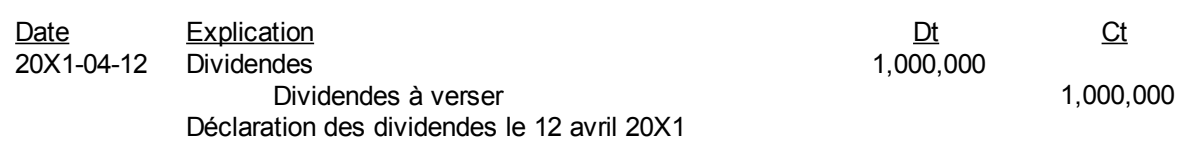

Si les dividendes sont payés le 23 mai 20X1, l'écriture au moment du paiement est :

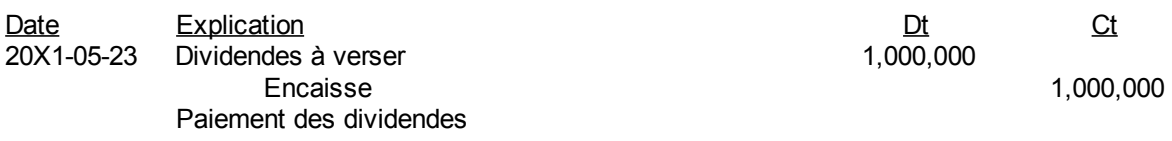

À la fermeture de l'exercice, il ne reste plus qu'à fermer les dividendes aux réserves non distribuées avec l'écriture de fermeture II. Si la fin de l'exercice est le 30 juin 20X1, l'écriture est :

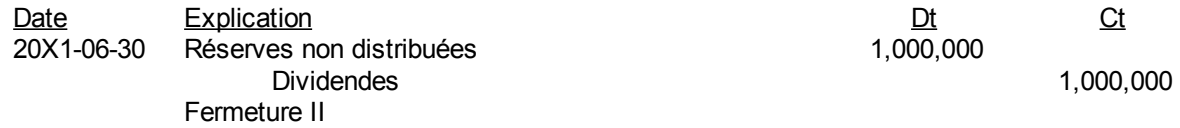

## *Dividendes en actions*

Le dividende en actions est un virement des réserves non distribuées au compte capital-actions. Par exemple soit 1 000 000 \$ de dividendes en actions ordinaires ou votantes :

La déclaration des dividendes en actions votantes le 12 avril 20X1 est représentée comme suit :

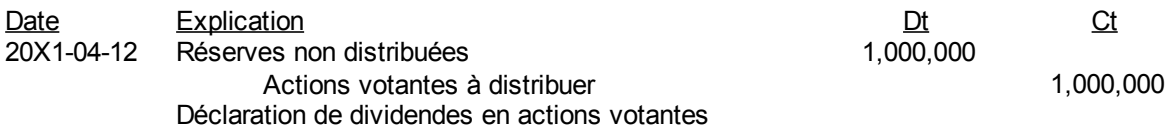

L'émission des actions votantes le 23 mai 20X1 donne lieu à l'écriture suivante :

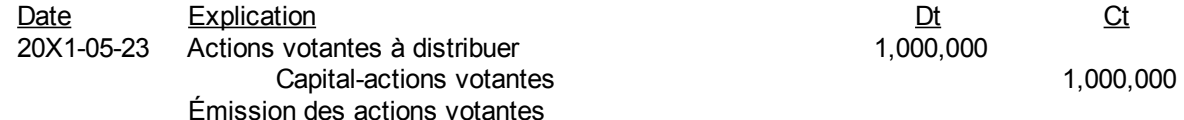

## *Réserves*

Les réserves peuvent être de différentes natures. Il y a les réserves non distribuées qui accumulent les résultats nets de dividendes de l'entité. Il peut y avoir des affectations de réserves non distribuées qui sont une indication par le conseil d'administration que les réserves non distribuées ne peuvent être distribuées en dividendes ou qu'il y a des restrictions quant à la distribution des réserves non

distribuées.

Un exemple d'écriture comptable est :

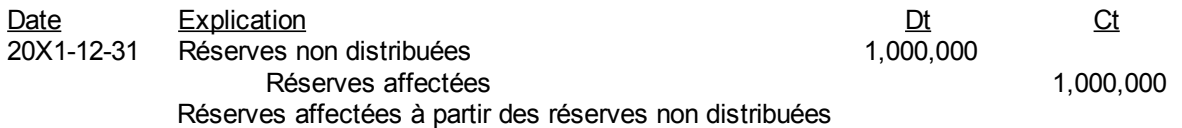

## *Valeur marchande et valeur comptable des actions*

La valeur marchande des actions votantes est le cours à la bourse.

La valeur comptable est leur valeur à l'état de la situation financière ou au bilan soit le capital-actions votantes plus les réserves non distribuées divisés par le nombre d'actions.

# *Résultat par action*

Le résultat par action ou le bénéfice par action (BPA) est mesuré par le résultat divisé par le nombre d'actions votantes :

$$
BPA = \frac{Bénéficenet}{nod' actions votantes}
$$

Le ratio cours bénéfice donne une indication de la sur évaluation ou de la sous-évaluation de l'action sur les marchés boursiers.

Ratio cours l'benéfic e = 
$$
\frac{Cours}{BPA}
$$

S'il y a émission d'actions ordinaires dans l'année, le BPA est calculé en divisant le résultat par la moyenne pondérée des actions ordinaires.

S'il y a émission éventuelle d'actions ordinaires dans l'année, il faut tenir compte de ces nouvelles actions et calculer le BPA dilué une fois ces actions émises.

# *Impôts différés*

Les impôts différés sont des impôts futurs dus aux différences temporaires, qui peuvent être à long terme, entre l'impôt à l'état des résultats et l'impôt exigible lorsque l'entité remplit ses déclarations d'impôt comme la T2 et la C17 pour une société par actions.

Supposons que la provision pour impôt ou l'impôt comptable est 75 000 \$ à l'état des résultats et que l'impôt exigible est 60 000 \$. Si la différence est due uniquement à des écarts temporaires entre l'impôt comptable et l'impôt exigible, l'écriture est :

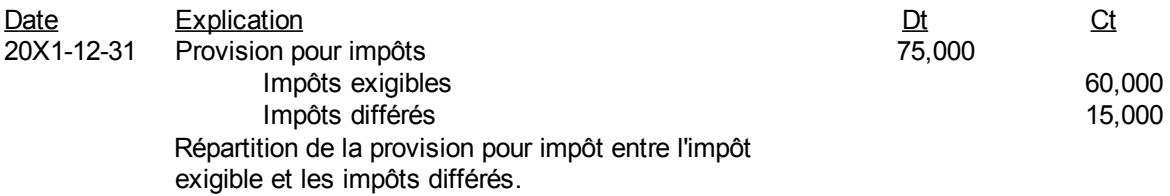

La provision pour impôts est présentée à l'état des résultats, juste avant le résultat ou le bénéfice net. L'impôt exigible est présenté aux passifs courants ou à court terme. L'impôt différé, qui est ici créditeur, est présenté aux passifs non courants ou à long terme. S'il était débiteur, il serait présenté aux actifs non courants ou à long terme.

# *Annexe 10.A. Questions et exercices*

Note : Les solutions sont à l'annexe 10.B de ce chapitre.

### **Question 1**

Quelques jours avant la fin d'exercice, le 31 janvier 20X1 ABC Inc. a 10 000 000 \$ de débiteurs. Elle cède à une société d'affacturage 80% de la valeur de ces débiteurs juste avant la fin d'exercice. Elle doit collecter le solde résiduel elle-même. L'intérêt payé par elle est 18% par an jusqu'au moment lorsque les clients paieront leurs dus à la société d'affacturage. Les clients paient normalement à 60 jours.

Présenter les faits précédents à l'état de situation financière.

### **Question 2**

Voici la fiche d'inventaire permanent pour le seul produit vendu par IDA Inc.

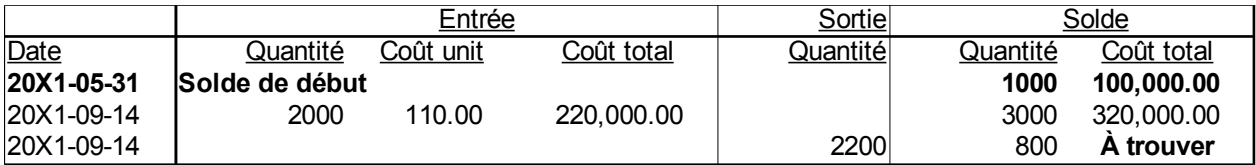

- a) Faites l'écriture d'achat à crédit du 31 mai 20X1.
- b) Faites une écriture de régularisation au coût des ventes par la méthode de l'épuisement successif ou premier entré, premier sorti (PEPS ou FIFO) le 20X1-09-30.
- c) Faites une écriture de régularisation au coût des ventes par la méthode de l'épuisement à rebours ou dernier entré, premier sorti (DEPS ou LIFO) le 20X1-09-30.
- d) Faites une écriture de régularisation au coût des ventes par la méthode de du coût moyen pondéré le 20X1-09-30.
- e) À la fin de l'exercice financier, soit le 31 octobre 20X1, ajuster la valeur des stocks au coût moyen pondéré si le prix de détail passe de 200 \$ à 120 \$ et les frais de mise en marché sont de 30 \$.

## **Question 3**

Voici certains montants du grand livre de « DEF Inc. » au 31 janvier 20X2.

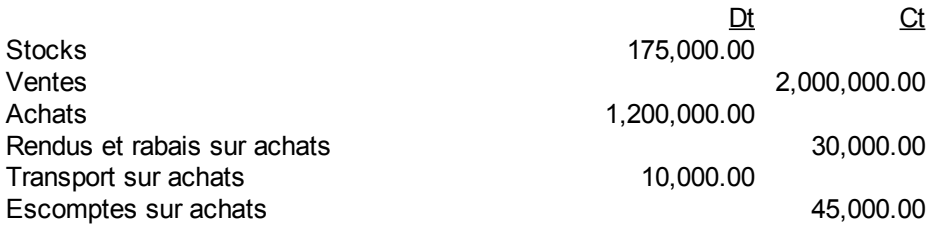

Le 31 janvier 20X1, les employés ont compté 25 000 \$ de stocks deux fois et il est donc sur-évalué de 25 000 \$. Le décompte des stocks au 31 août 20X2 était de 190 000 \$. L'entité utilise l'inventaire périodique.

- a) Faites l'écriture de correction de l'erreur de décompte des stocks au journal général au 31 janvier 20X2 .
- b) Faites le(s) écriture(s) de régularisation pour le coût des ventes pour 20X2.
- c) Faites la section « Coût des ventes » à l'état des résultats en montrant tous les comptes séparément pour 20X2.
- d) Montrez l'impact sur l'état de situation financière en indiquant : section(s), titre(s) précis et montant(s) pour 20X2.

#### **Question 4**

Des dividendes en espèces de 5 000 000 \$ sont déclarés le 14 juin 20X1. Ils sont versés le 28 juin 20X1 de l'encaisse. La fin de l'exercice est le 31 juillet 20X1.

Faites les écritures pour les dividendes y compris les écritures de fermeture.

#### **Question 5**

GHI Inc. a les états financiers partiels suivants :

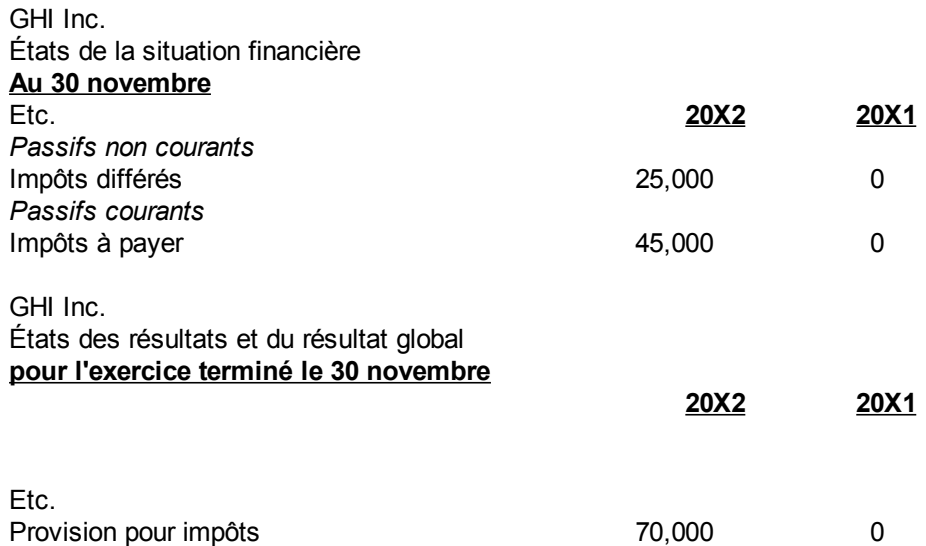

a) Faites l'écriture de ces trois montants aux comptes de grand livre pour la présentation donnée.

b) Quelle serait l'écriture avec le changement suivant :

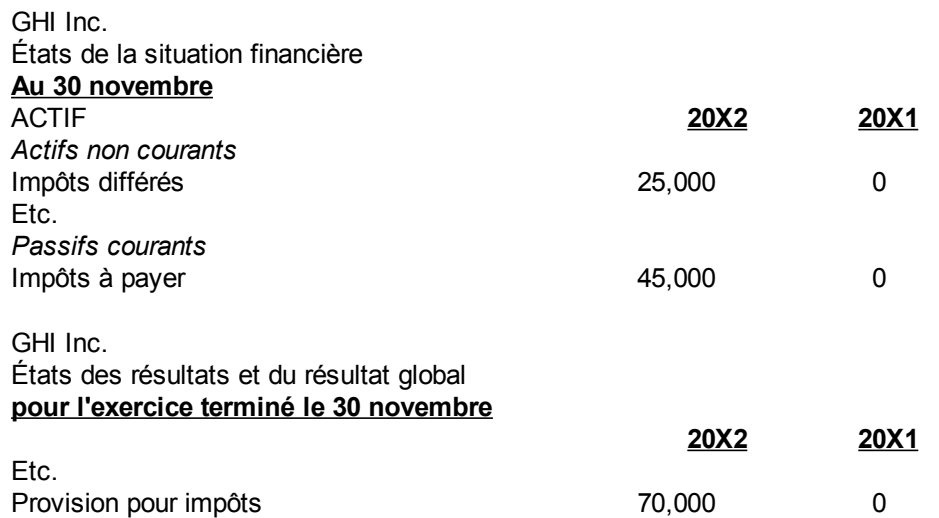

(Page blanche)

# *Annexe 10.B. Solutions des questions et exercices*

#### **Question 1**

ABC Inc. États de la situation financière **Au 31 janvier 20x1** Etc. *Actifs courants* Débiteurs 10,000,000 Débiteurs cédés (note 1) (8,000,000 )

2,000,000

Note 1. Débiteurs Dans 60 jours approximativement. 80% des débiteurs sont cédé à une société d'affacturage. Le taux d'intérêt est 18% par an et l'échéance est

Note: La note 1 est aussi importante que la présentation correcte à l'état financier

#### **Question 2**

a) Faites l'écriture d'achat à crédit du 31 mai 20X1.

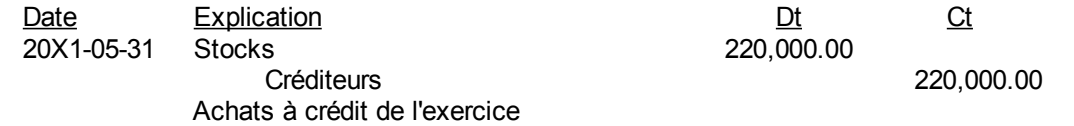

b) Faites une écriture de régularisation au coût des ventes par la méthode de l'épuisement successif ou premier entré, premier sorti (PEPS ou FIFO) le 20X1-09-30.

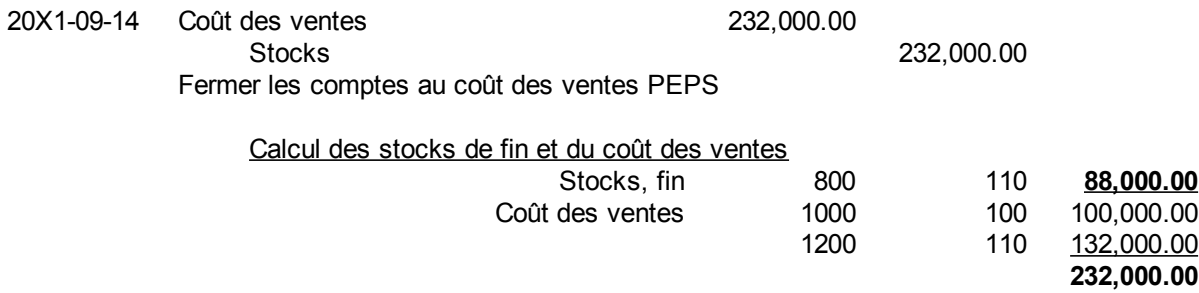

c) Faites une écriture de régularisation au coût des ventes par la méthode de l'épuisement à rebours ou dernier entré, premier sorti (DEPS ou LIFO) le 20X1-09-30.

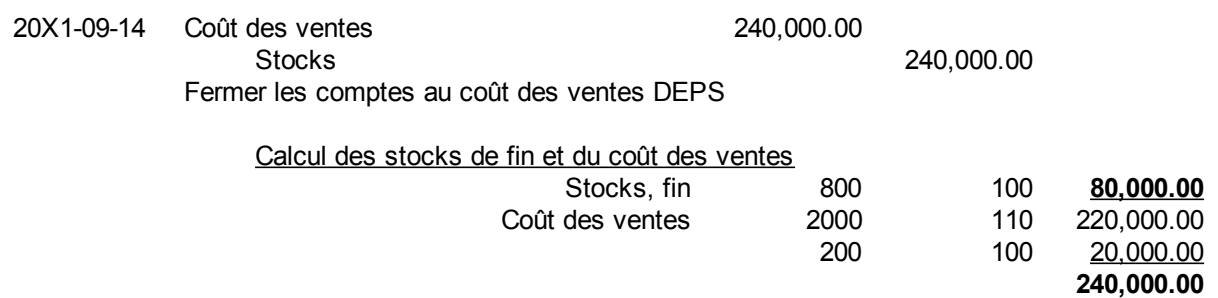

d) Faites une écriture de régularisation au coût des ventes par la méthode de du coût moyen pondéré le 20X1-09-30.

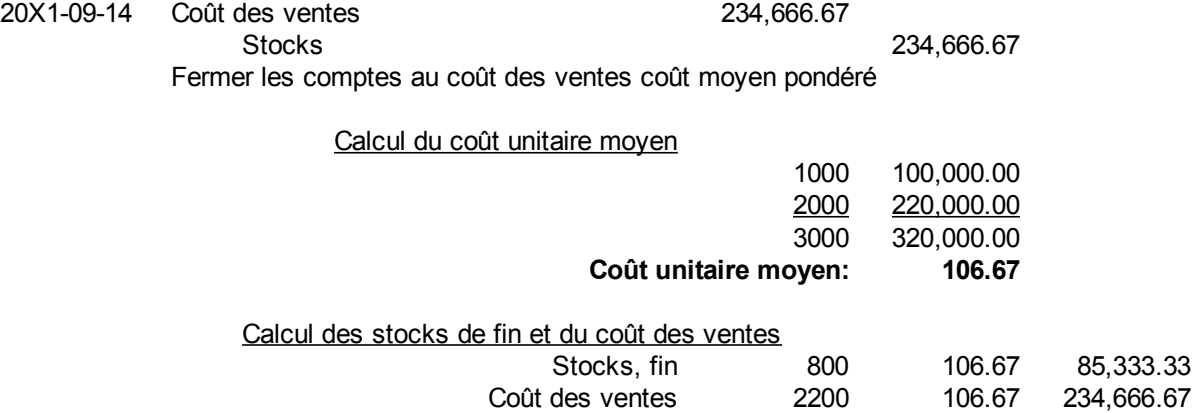

e)À la fin de l'exercice financier, soit le 31 octobre 20X1, ajuster la valeur des stocks au coût moyen pondéré si le prix de détail passe de 200 \$ à 120 \$ et les frais de mise en marché sont de 30 \$.

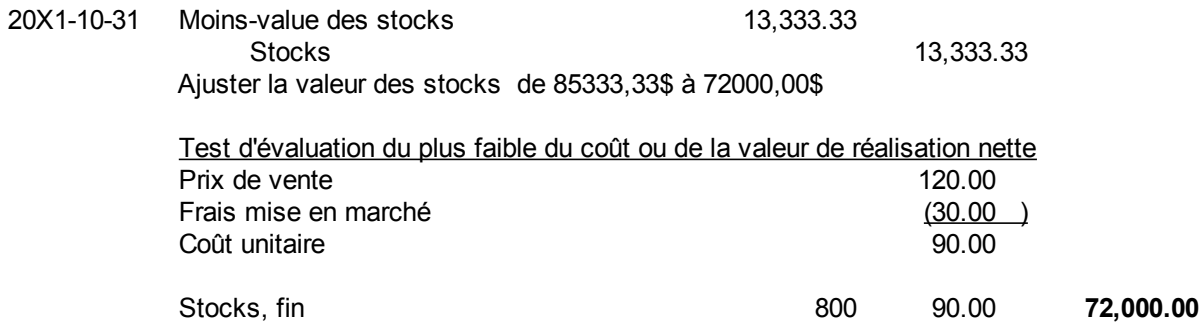

#### **Question 3**

a) Faites l'écriture de correction de l'erreur de décompte des stocks au journal général au 31 janvier 20X2 .

20X2.

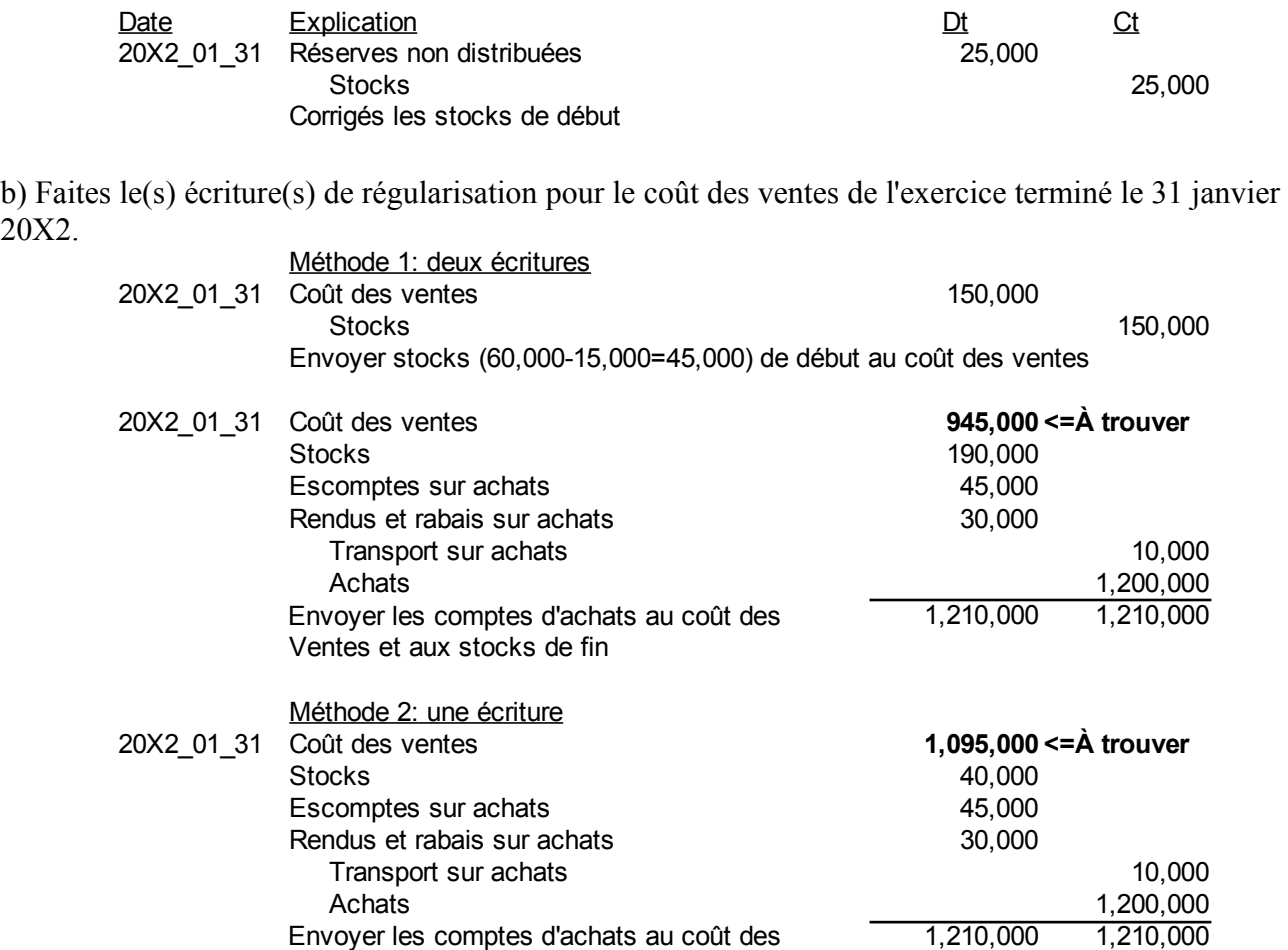

c) Faites la section « Coût des ventes » à l'état des résultats en montrant tous les comptes séparément pour l'exercice terminé le 31 janvier 20X2.

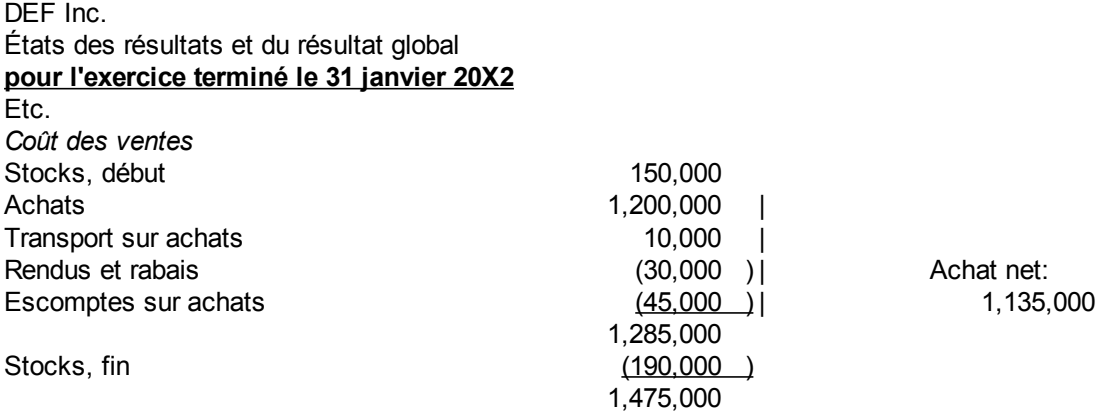

d) Montrez l'impact sur l'état de situation financière en indiquant : section(s), titre(s) précis et montant(s) au 31 janvier 20X2.

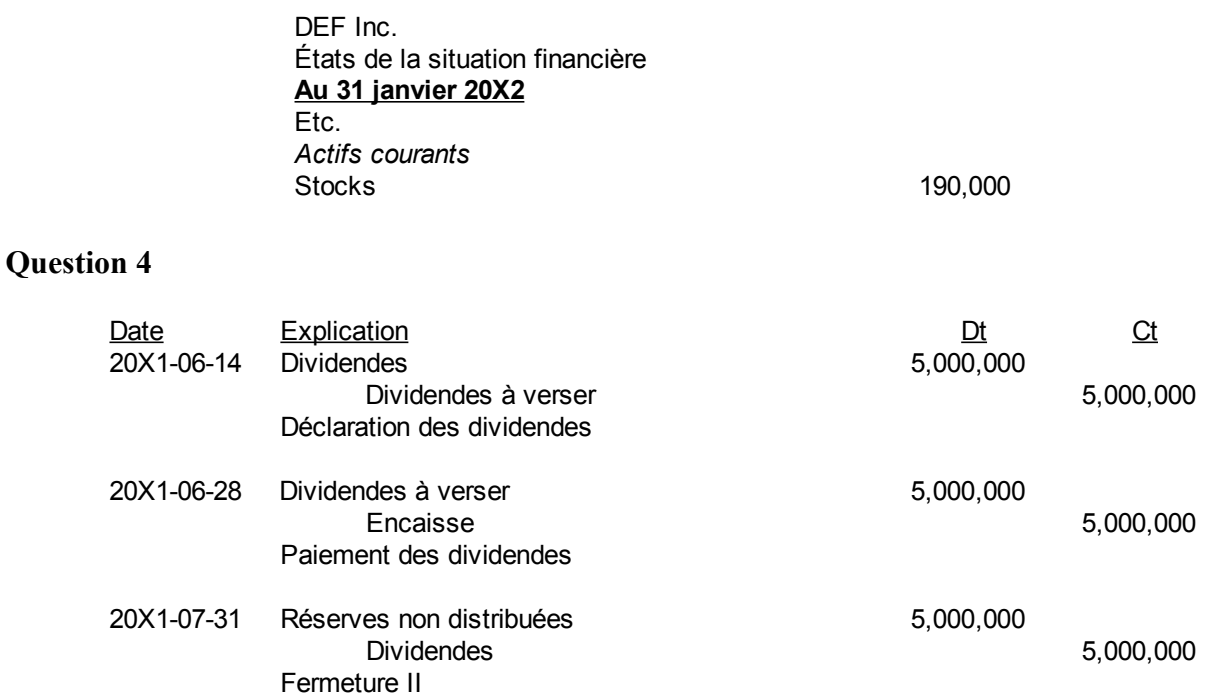

## **Question 5**

a) Faites l'écriture de ces trois montants aux comptes de grand livre pour la présentation donnée.

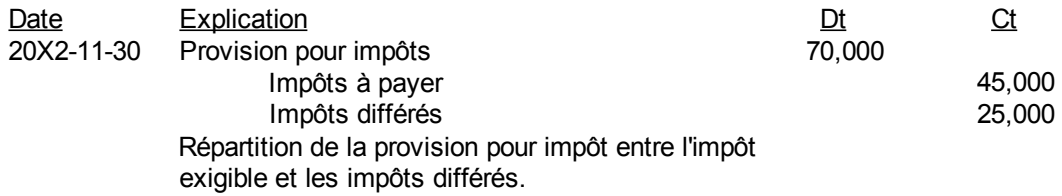

b) Quelle serait l'écriture avec le changement suivant :

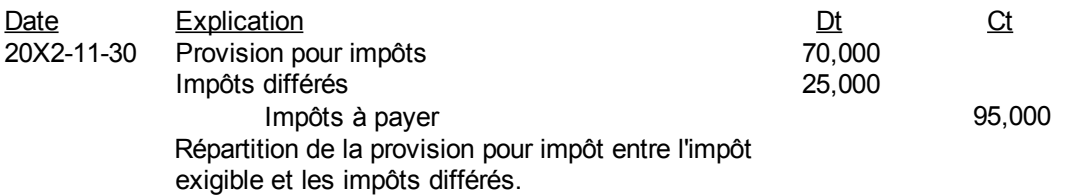

# **Chapitre 11. Regroupements d'entités**

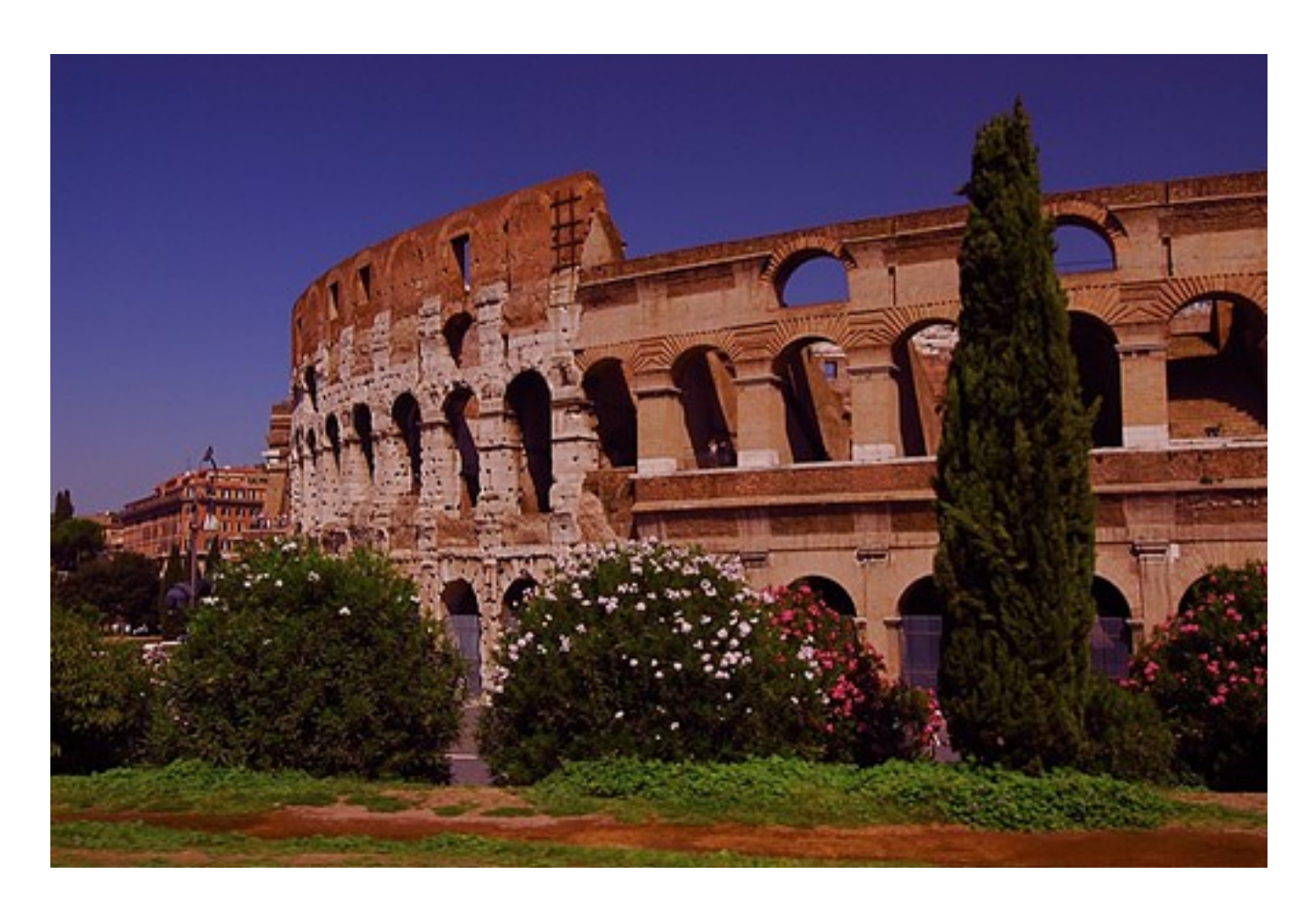

*Illustration 21: Colloseum Rome, 15 septembre 2007 par « anniemullinsuk » sous licence Creative Commons Paternité, <http://www.flickr.com/people/craggy/>*

# *Définition d'un regroupement d'entités*

Le regroupement d'entités est la fusion et l'acquisition d'une entité par une autre. Le regroupement est fait de deux manières. Une entité en acquiert une autre par les moyens suivants :

- Un actif net qui constitue une entité économique
- Des titres de capitaux propres pour acquérir le contrôle de l'entreprise
- Etc.

# *Regroupement vertical*

C'est le regroupement de fournisseurs et de clients en suivant la chaîne de distribution. Par exemple,

une société pétrolière qui achète les stations de services.

## *Regroupement horizontal*

Il s'agit de regroupement de compétiteurs. Par exemple, une société pétrolière qui en acquiert une autre, comme PetroCanada qui a acheté Texaco.

## *Diversification*

La diversification est l'action de prendre des activités complémentaires qui compensent le risque. Par exemple, une entité économique qui a ses ventes maximales en été en acquiert une autre qui a ses ventes maximales en hiver.

## *Désinvestissement*

Le désinvestissement est de se départir de parties non essentielles de l'entreprise pour financer l'achat ou pour prévenir une faillite. Par exemple, Jean Coutu a vendu ses pharmacies aux États-Unis.

## *Surveillance gouvernementale*

La surveillance gouvernementale est toujours présente. Dans certains secteurs, elle est plus forte que dans d'autres comme dans le cas du CRTC ou Conseil de la radiodiffusion et des télécommunications canadiennes.

## *Filiale*

La croissance d'une entité est souvent faite par l'acquisition de filiales. La participation dans une filiale peut être une participation directe ou une participation indirecte.

Une participation directe est l'acquisition de capitaux propres de la filiale généralement à plus de 50% par une société mère.

Une participation indirecte est l'acquisition de capitaux propres de la filiale généralement à plus de 50% par une société qui est elle-même une filiale d'une société mère.

Une filiale, en anglais « subsidiary », est une société juridiquement indépendante, mais sous le contrôle d'une société mère par une participation qui lui permet d'élire la majorité des membres du conseil d'administration de la filiale.

## *Coentreprise*

Une coentreprise est l'association d'entreprises qui désirent réaliser ensemble un projet en conservant leurs individualités (« joint venture »). Un exemple est le projet des sables bitumineux en Alberta.

La consolidation proportionnelle « Proportionate ou line-by-line consolidation » des états financiers se fait en consolidant la fraction représentative des intérêts du coentrepreneur.

# *Société satellite*

Une société satellite est une société qui se fait contrôler de façon considérable par une autre société qui n'est pas une société mère. Par exemple :

- Influence notable sur les politiques stratégiques
- Représentation auprès du conseil d'administration
- Importance des transactions inter-sociétés
- Échange de cadres
- Etc.

Habituellement, la société qui contrôle un satellite détient plus de 20% des actions votantes requises.

# *Consolidation des états financiers*

Si 50% ou plus des droits de vote sont contrôlés par une société, les normes comptables exigent des états financiers consolidés des filiales et de la société mère pour éviter que les données financières ne soient manipulées par des transactions inter-sociétés du même groupe. Par exemple, des transactions inter-entités pourraient produire un profit dans une filiale et une perte dans une autre filiale.

Par exemple, soit les deux états de situation financière avant regroupement de ABC et de DEF :

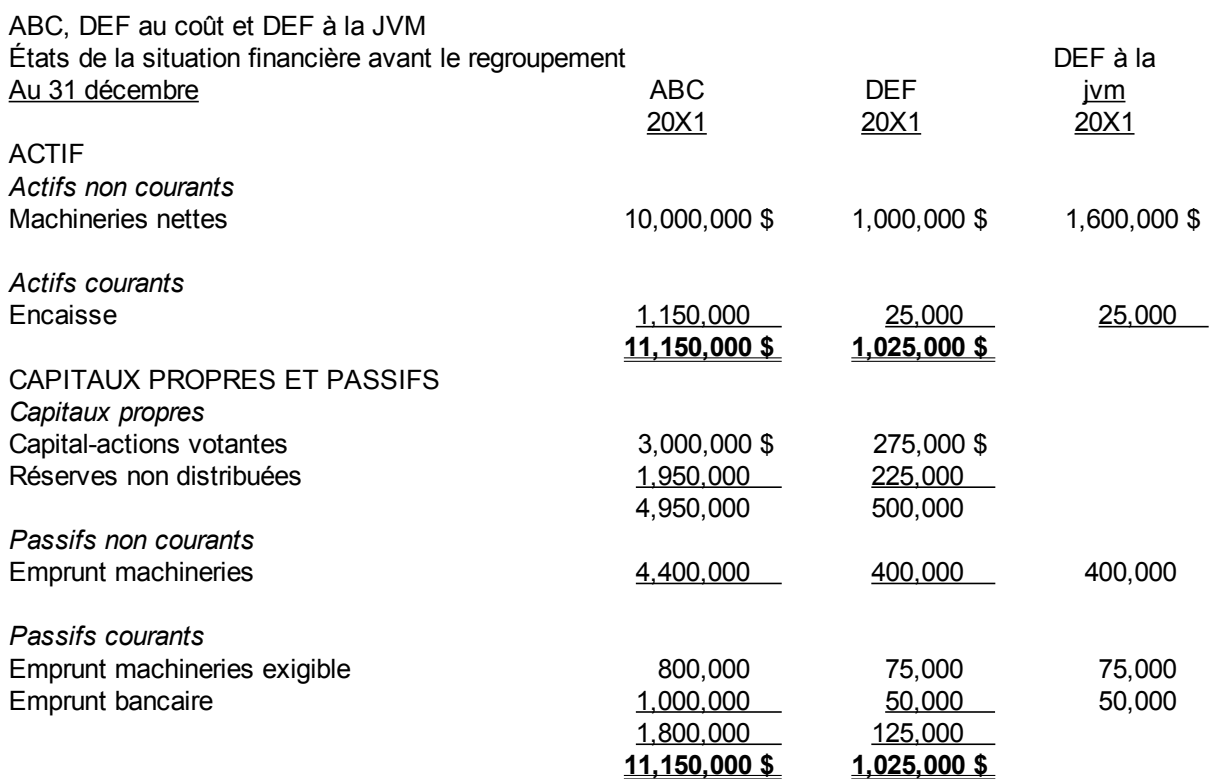

Les justes valeurs marchandes (jvm) de DEF sont montrées dans la dernière colonne de droite. ABC veut acquérir 70% des actions ordinaires de DEF pour un montant de 1\$ million. Elle passe donc l'écriture au moment de l'acquisition :

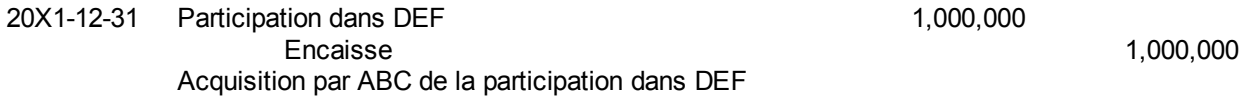

L'état de situation financière de ABC après acquisition de sa participation de 70 % dans DEF, mais avant la consolidation des états financiers, est alors le suivant :

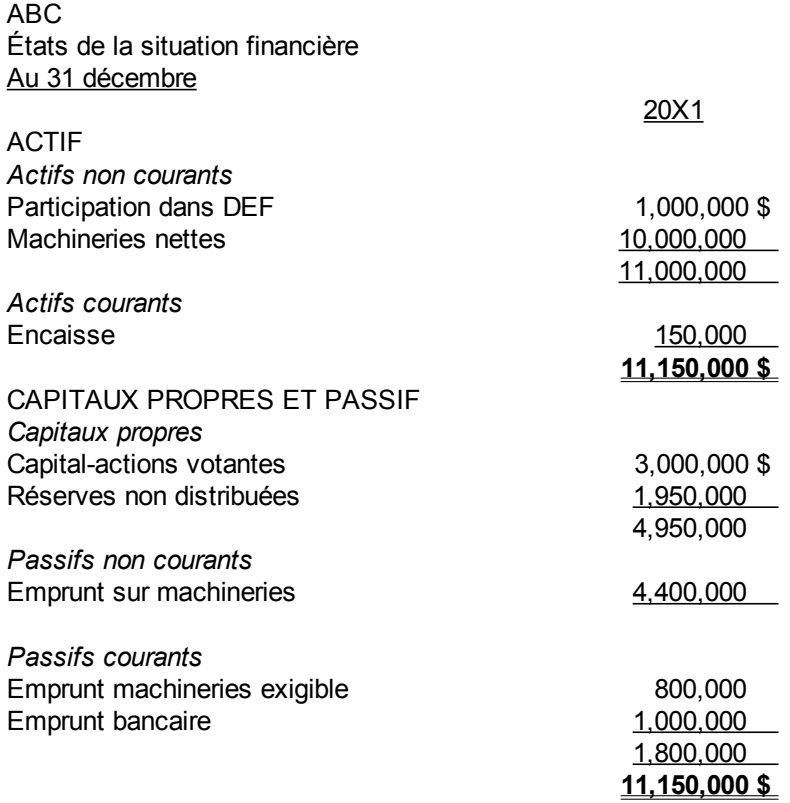

L'écart d'acquisition est la différence entre le prix payé et la juste valeur marchande des biens obtenus. Le tableau suivant montre son calcul :

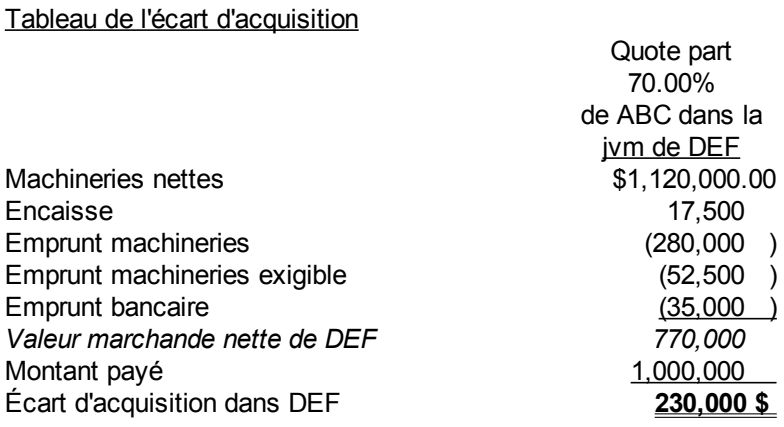

Avec le nouveau IFRS 10<sup>[64](#page-313-0)</sup>, la part des actionnaires minoritaires est montrée à la juste valeur marchande à l'état de situation financière et non pas au coût comme suit :

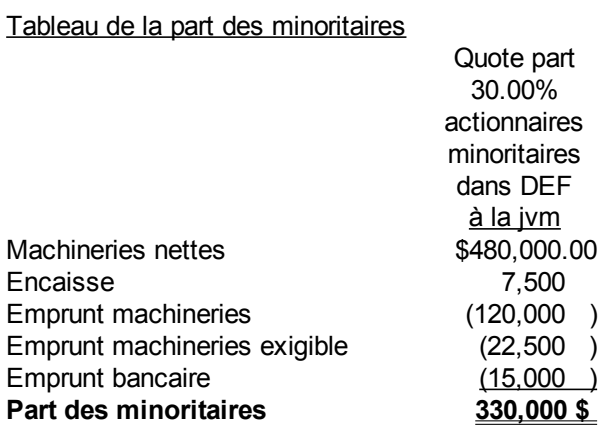

Pour consolider les deux états financiers, il faut alors comptabiliser les justes valeurs marchandes de la participation de la société mère dans la filiale, l'écart d'acquisition et la part des actionnaires minoritaires ou sans contrôle comme suit :

<span id="page-313-0"></span><sup>64</sup> IFRS Foundation, IAS 10. Consolidated Financial Statements , [http://www.ifrs.org/IFRSs/IFRS.htm,](http://www.ifrs.org/IFRSs/IFRS.htm) mai 2011, paragraphe B88.

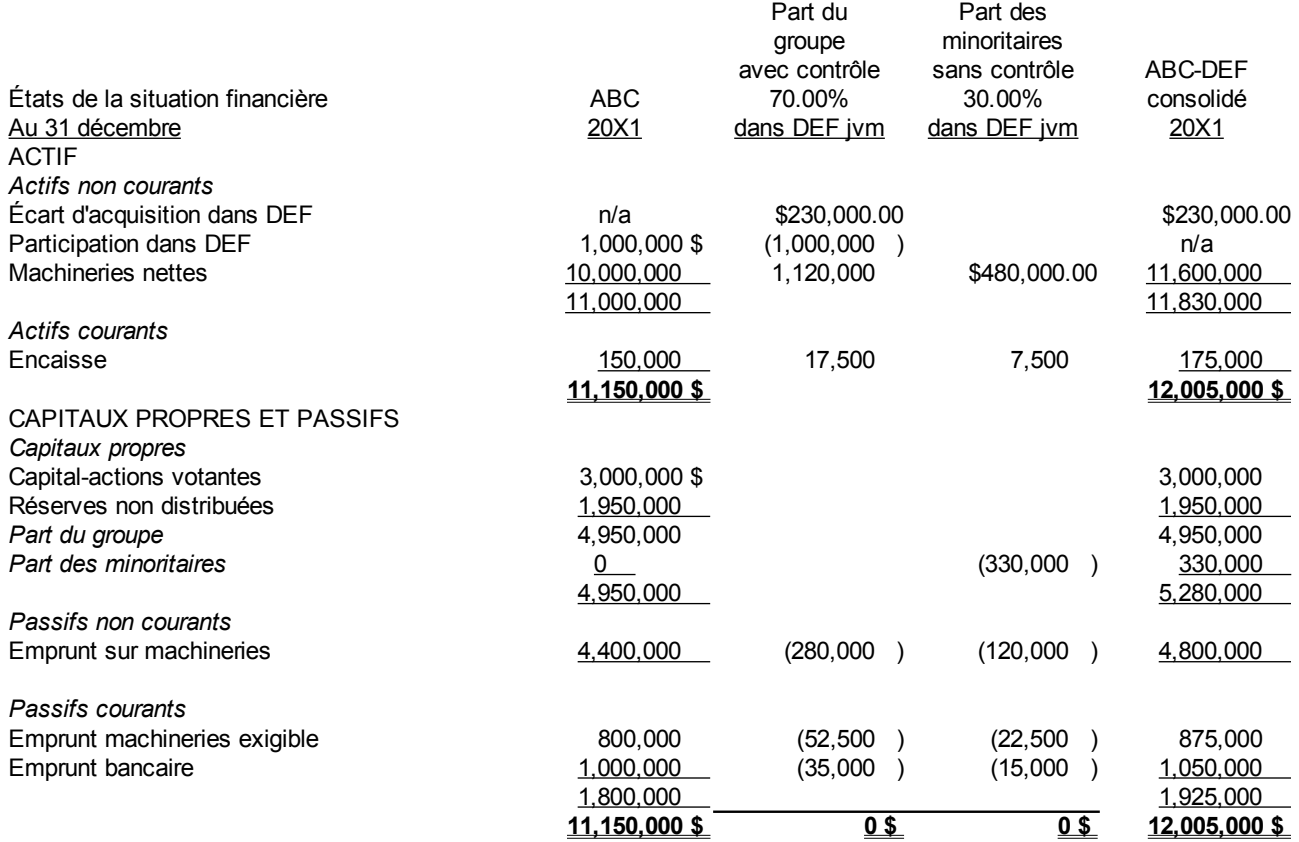

L'écriture pour entrer la participation du groupe contrôle dans DEF dans les registres de ABC est :

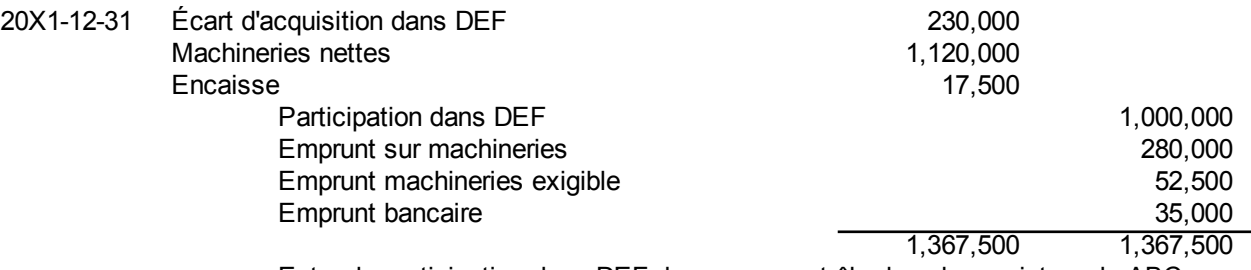

Entrer la participation dans DEF du groupe contrôle dans les registres de ABC

L'écriture pour entrer la part des minoritaires de DEF est :

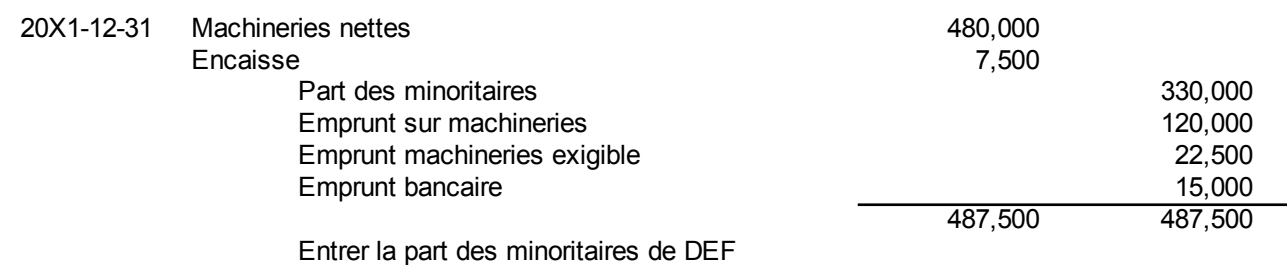

# *Écart d'acquisition*

La nature de l'écart d'acquisition est un actif incorporel amorti selon la durée des avantages futurs. Ce poste est présenté dans les actifs non courants de l'état de situation financière.

# *Actionnaires minoritaires*

S'il y a acquisition d'une filiale à moins de 100%, il en résulte des actionnaires sans contrôles nommés actionnaires minoritaires. Ce poste est présenté dans une section à part des capitaux propres à l'état de situation financière.

La part des actionnaires minoritaires est consolidée à la valeur marchande et non au coût dans l'état de situation financière de départ.

# *État consolidé des résultats et du résultat global*

Pour consolider l'état des résultats, il faut enlever les transactions de vente et d'achat entre la filiale et la société mère pour ne pas compter en double les ventes.

Par exemple, voici les états des résultats de PQR et STU :

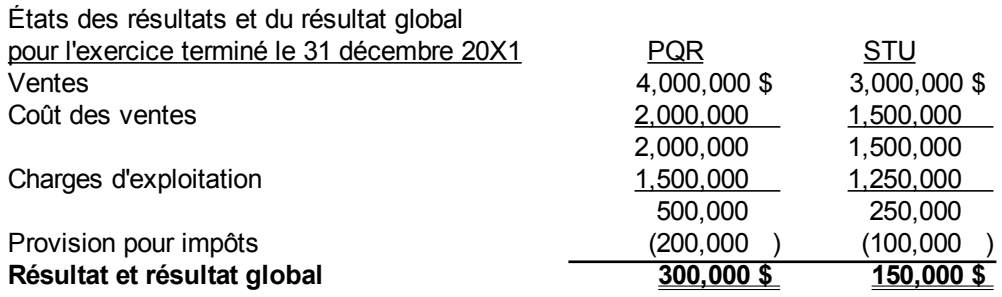

si STU est une filiale à 100% de PQR et que son coût des ventes ne provient que des achats de PQR, alors il faut enlever les ventes de 1 500 000 \$ de PQR à STU et inversement les achats de STU de PQR comme suit :

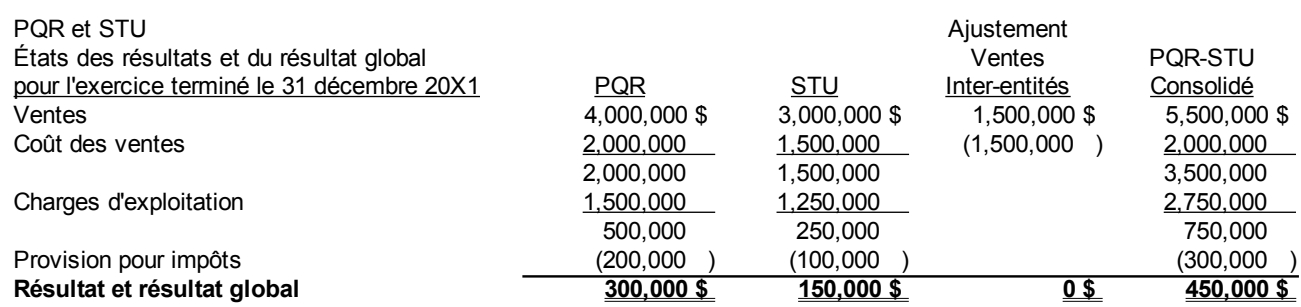

L'écriture pour enlever les achats et les ventes précédentes est :

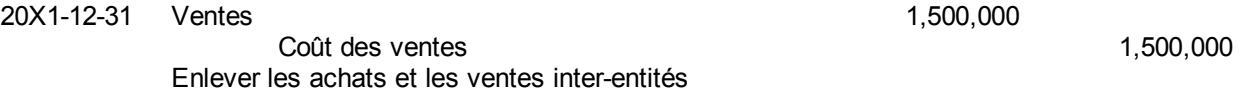

La part des actionnaires minoritaires est montrée à l'état des résultats en soustraction des résultats consolidés.

Reprenons l'exemple précédent d'une société mère PQR a 70% d'une filiale STU.

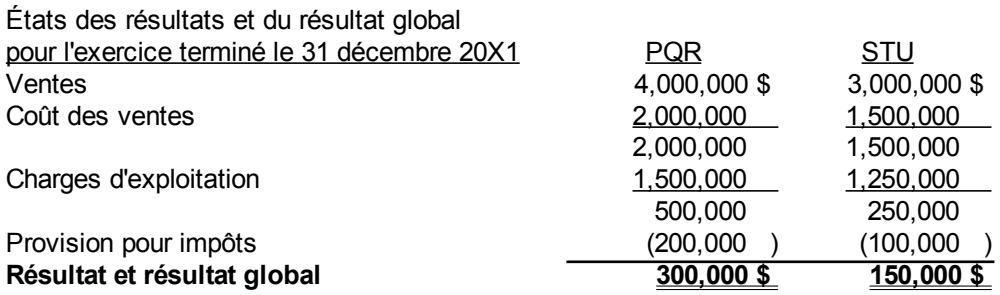

Le résultat de la filiale STU est 150 000 \$. Il n'y a pas de ventes et d'achats inter-entités. La part qui revient au groupe contrôle est 70 %x150 000 \$=105 000 \$. La part des minoritaires est 30 %x150 000 \$=45 000 \$. La consolidation des états des résultats est faite en soustrayant la part des actionnaires minoritaires de 45 000 \$ du résultat total.

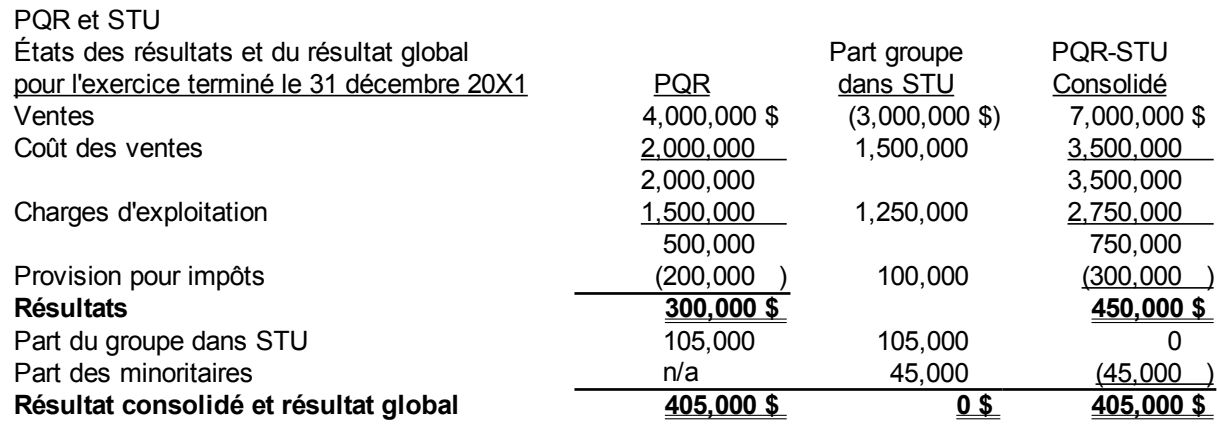

C'est la dernière colonne qui est montrée dans un état des résultats consolidés.

L'écriture pour consolider les résultats est :

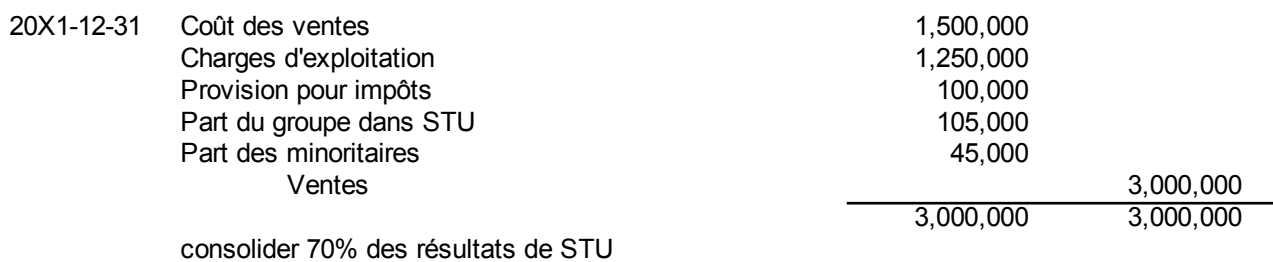

## *Analyse financière*

Les regroupements ont un impact sur les analyses des entités. Les analystes doivent tenir compte des consolidations pour voir le vrai portrait financier des entités. Par exemple, Quebecor s'est endetté pour acquérir d'autres sociétés. Jean Coutu a vendu ses pharmacies aux États-Unis pour renforcer son bilan.

# *Annexe 11.A. Questions et exercices*

Note : Les solutions sont à l'annexe 11.B de ce chapitre.

### **Question 1**

L'entreprise A Inc. Acquière 100% des actions votantes de B pour 100 000 \$ le 30 novembre 20X1.

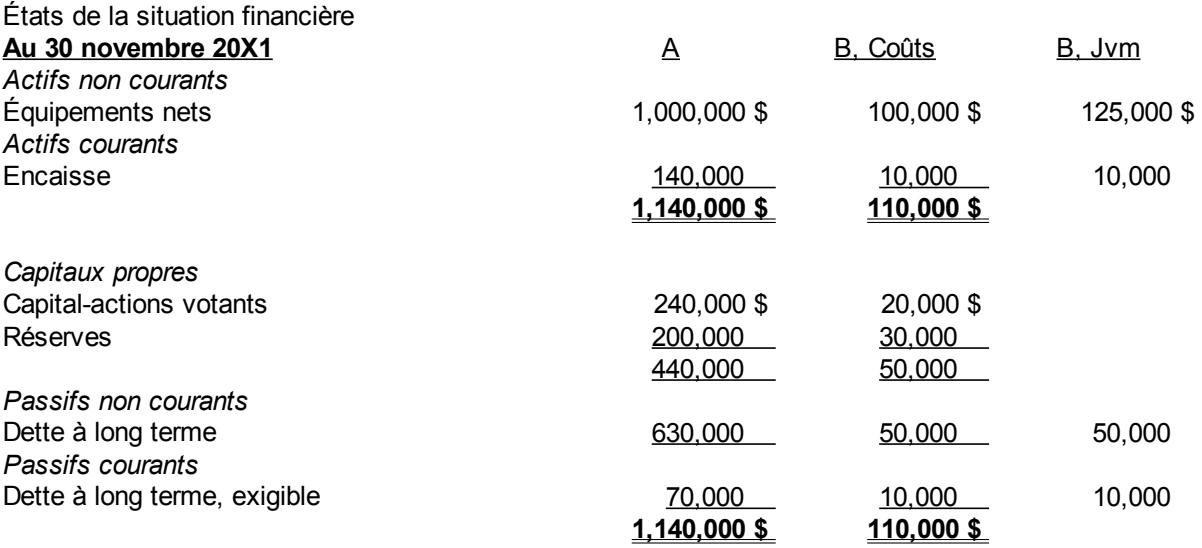

a) Présenter l'état de situation financière de A non consolidé au moment de l'acquisition.

b) Faites l'écriture pour l'acquisition dans la participation si le paiement est fait par l'encaisse.

c) Faites un tableau pour trouver l'écart d'acquisition.

d) Présenter l'état de situation financière de A consolidé au moment de l'acquisition.

e) Faites l'écriture pour la consolidation des deux états de situation financière.

#### **Question 2**

L'entreprise A Inc. Acquière 80% des actions votantes de B pour 80 000 \$, le 30 novembre 20X1.

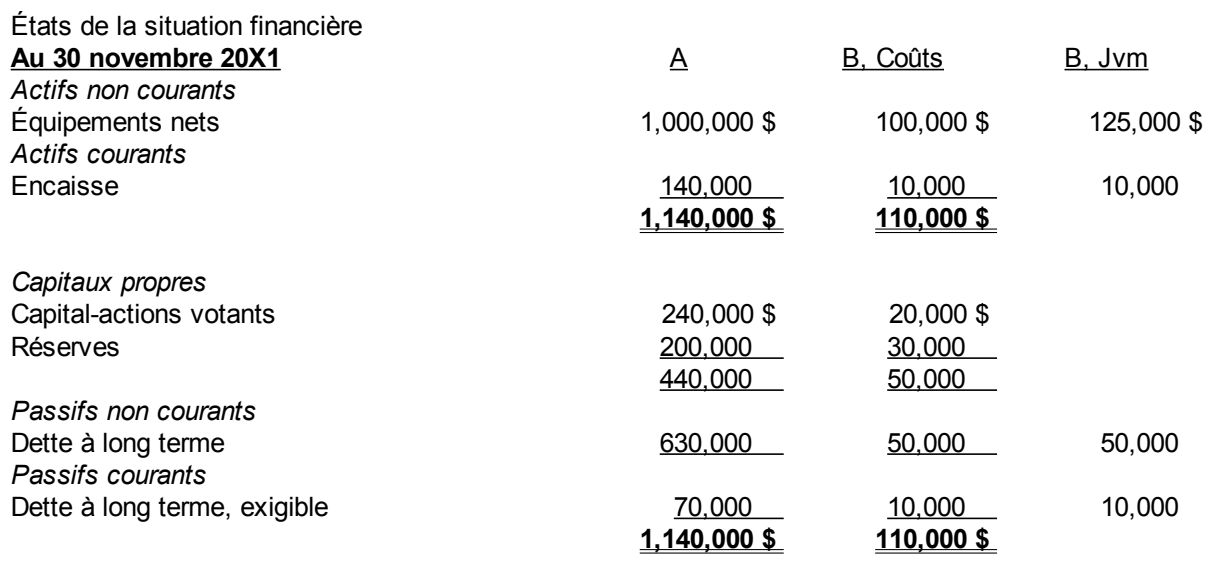

- a) Présenter l'état de situation financière de A non consolidé au moment de l'acquisition.
- b) Faites l'écriture pour l'acquisition dans la participation si le paiement est fait par l'encaisse.
- c) Faites un tableau pour trouver l'écart d'acquisition.
- d) Faites un tableau pour calculer la part des minoritaires.
- e) Présenter l'état de situation financière de A consolidé au moment de l'acquisition.
- f) Faites l'écriture pour entrer la part du groupe contrôle dans les registres.
- g) Faites l'écriture pour entrer la part des minoritaires.

#### **Question 3**

Voici l'état des résultats de deux entités, ABC Inc. Et DEF Inc. Au 31 janvier 20X1.

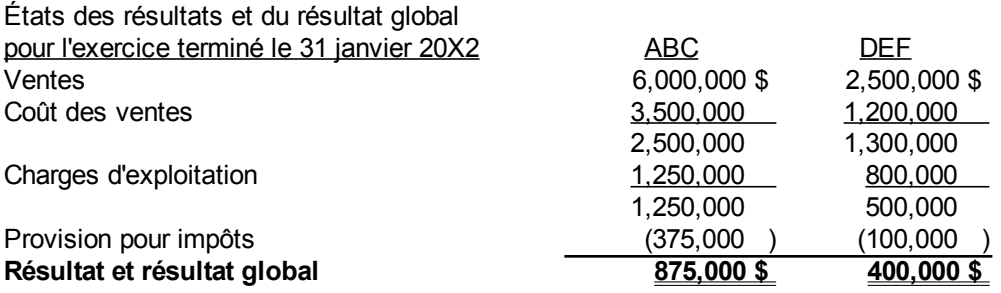

ABC est la compagnie mère de DEF depuis le 1er février 20X1. Elle détient 80% des actions votantes.

- a) Consolider les deux états des résultats.
- b) Faites l'écriture de consolidation.

# *Annexe 11.B. Solutions des questions et exercices*

## **Question 1**

a)Présenter l'état de situation financière de A non consolidé au moment de l'acquisition.

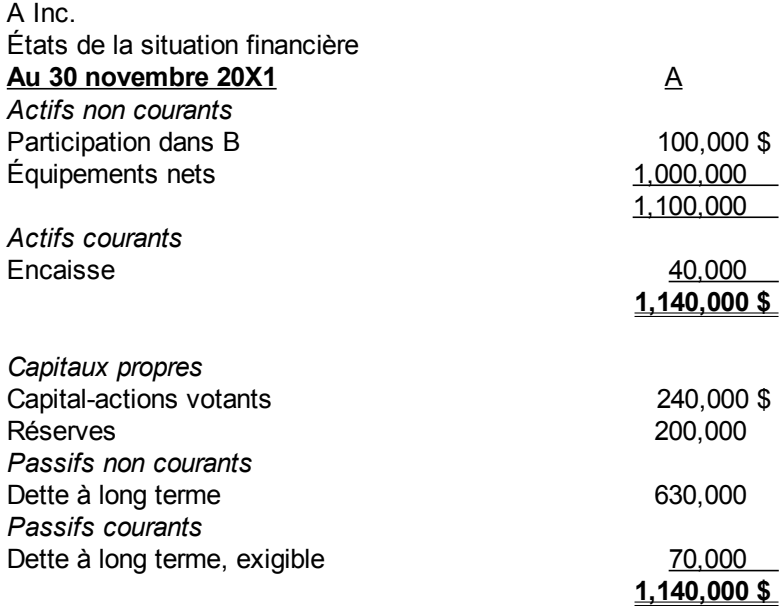

b)Faites l'écriture pour l'acquisition dans la participation si le paiement est fait par l'encaisse.

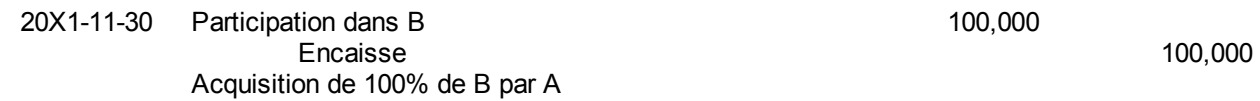

c)Faites un tableau pour trouver l'écart d'acquisition.

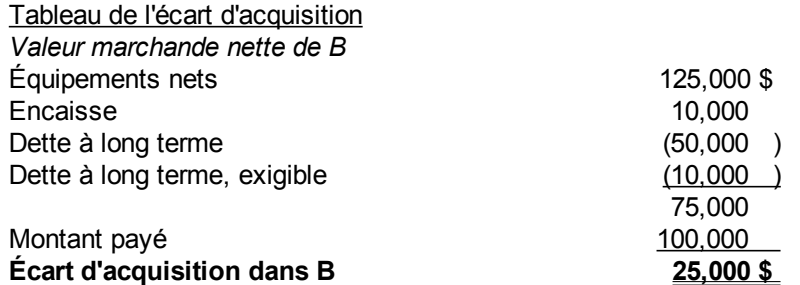

d)Présenter l'état de situation financière de A consolidé au moment de l'acquisition.

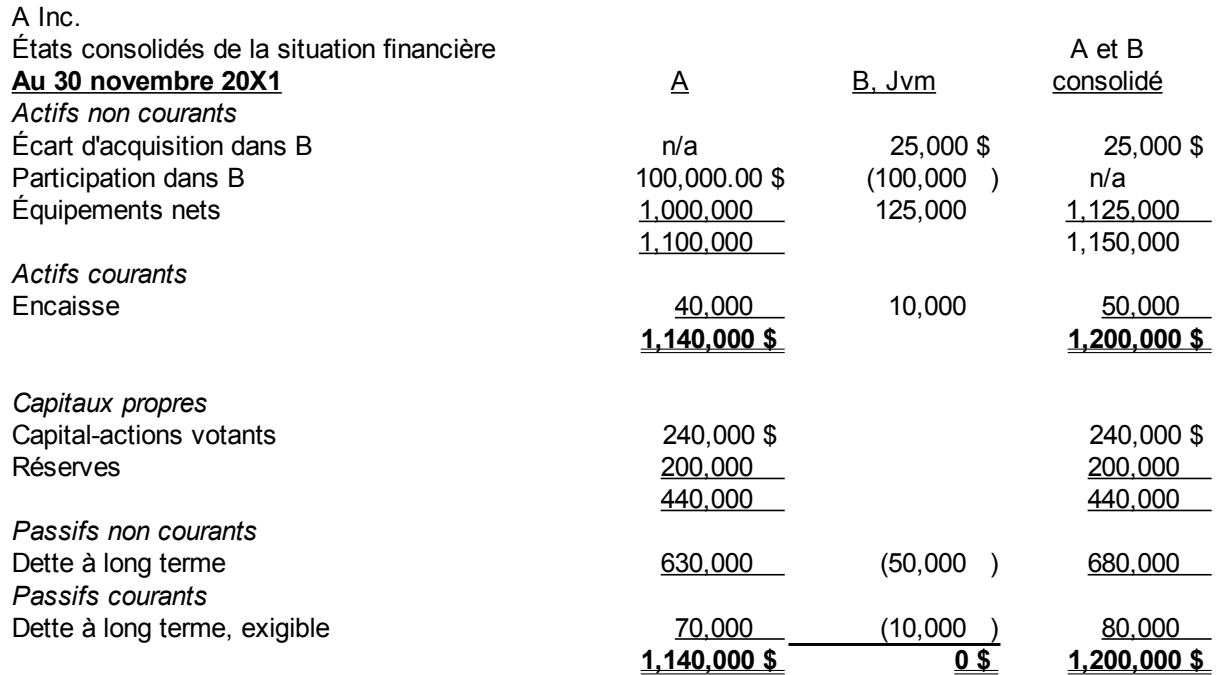

e)Faites l'écriture pour la consolidation des deux états de situation financière.

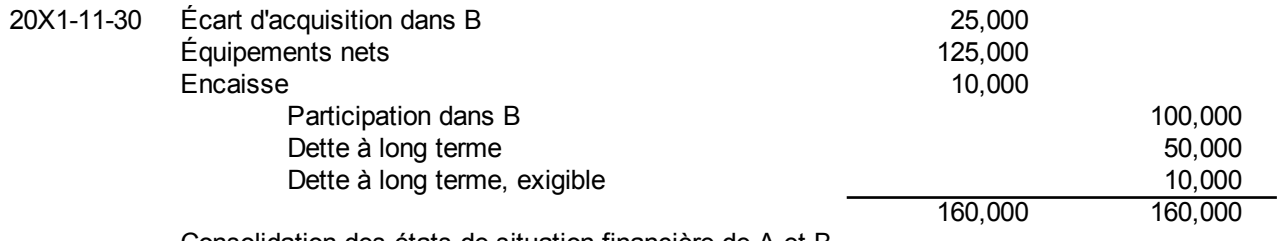

Consolidation des états de situation financière de A et B

### **Question 2**

a)Présenter l'état de situation financière de A non consolidé au moment de l'acquisition.

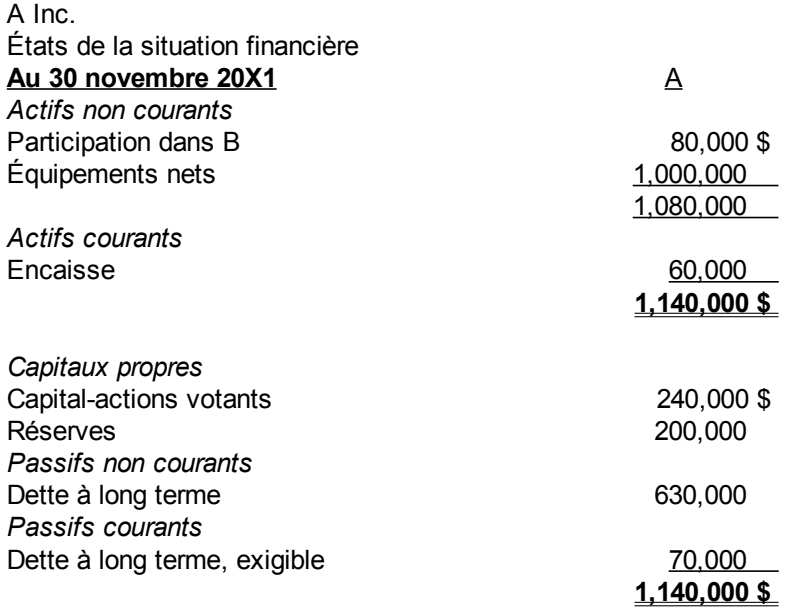

b)Faites l'écriture pour l'acquisition dans la participation si le paiement est fait par l'encaisse.

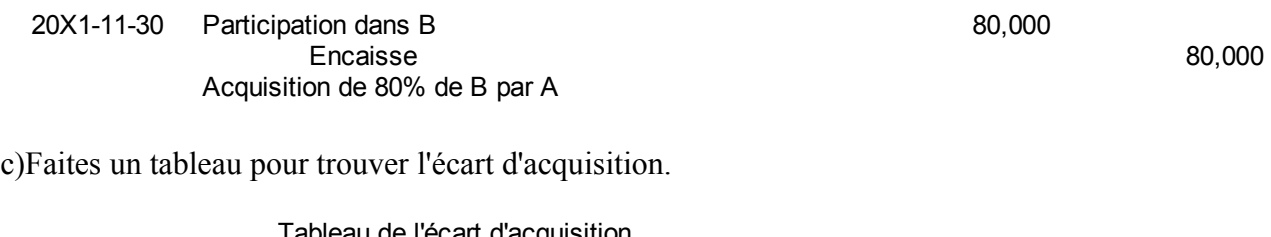

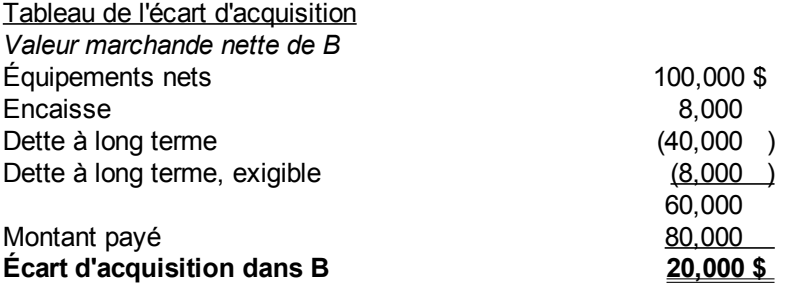

d)Faites un tableau pour calculer la part des minoritaires.

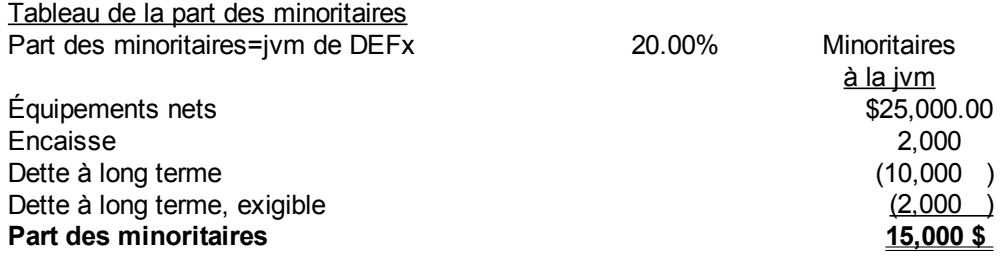

e)Présenter l'état de situation financière de A consolidé au moment de l'acquisition.

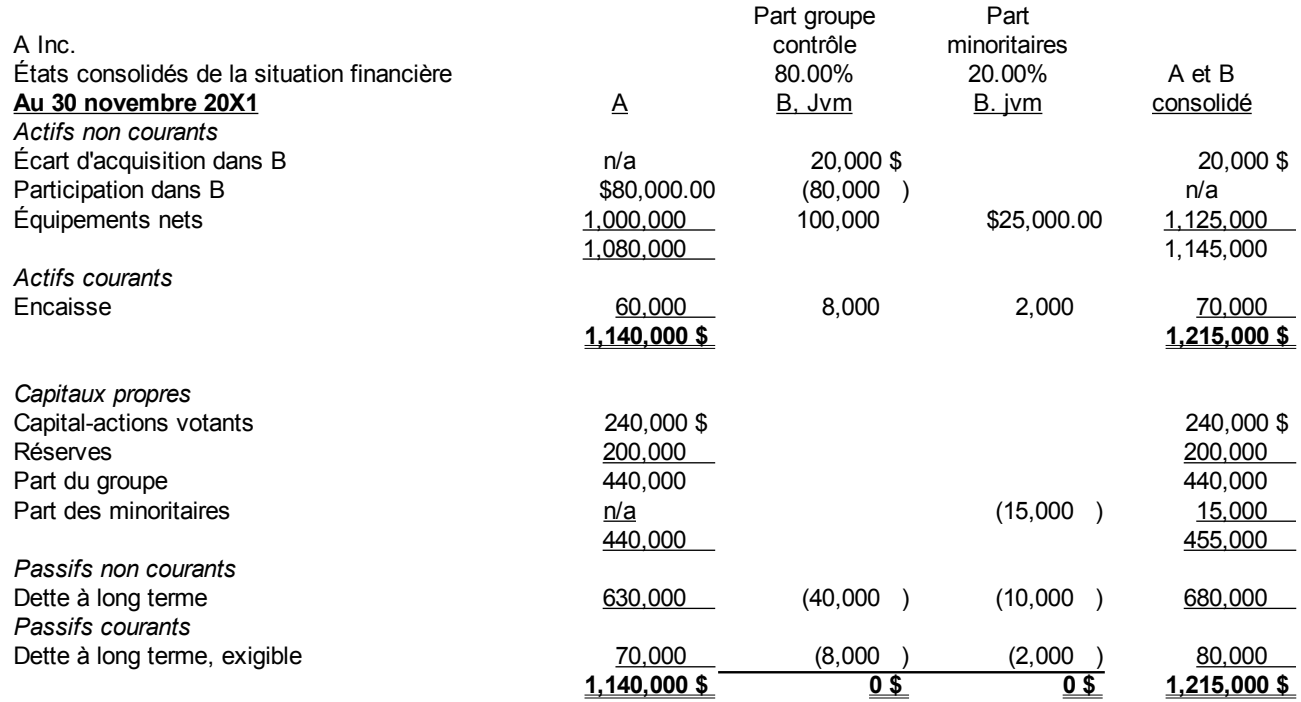

f)Faites l'écriture pour entrer la part du groupe contrôle dans les registres.

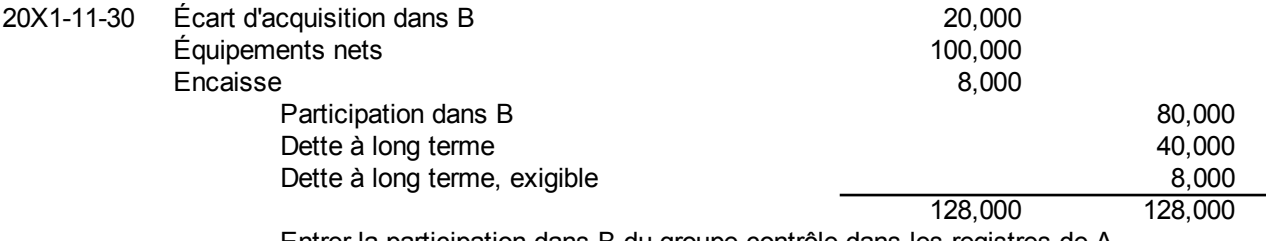

Entrer la participation dans B du groupe contrôle dans les registres de A

g)Faites l'écriture pour entrer la part des minoritaires.
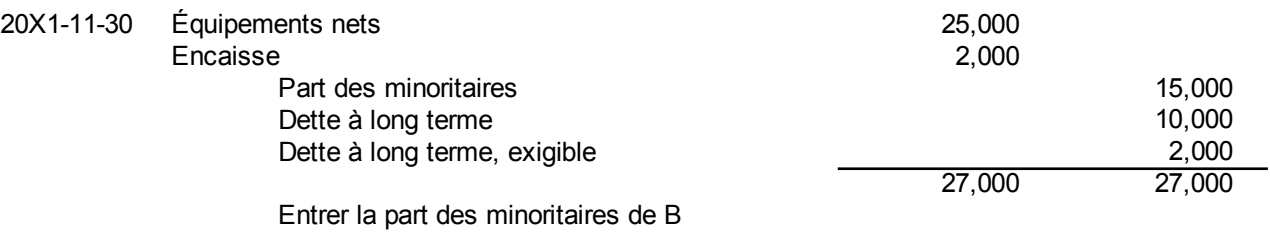

### **Question 3**

a)Consolider les deux états des résultats.

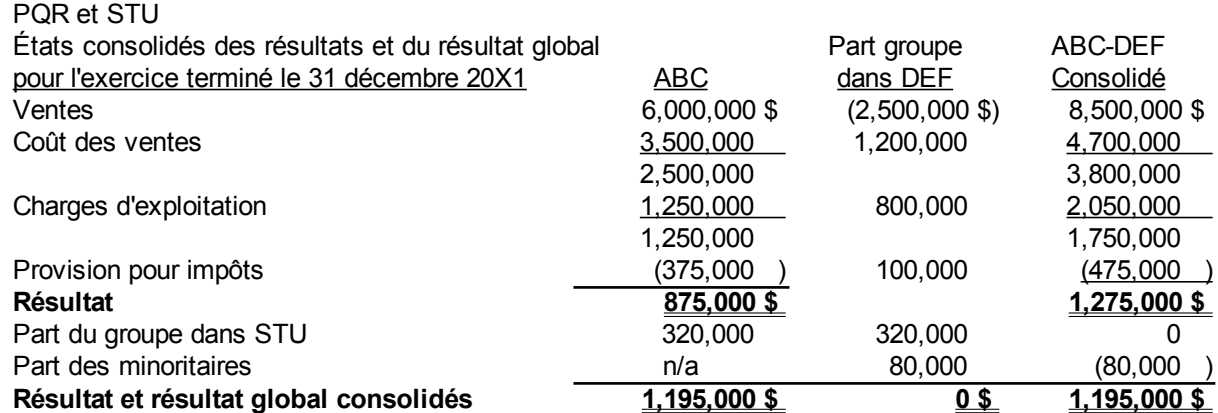

### b)Faites l'écriture de consolidation.

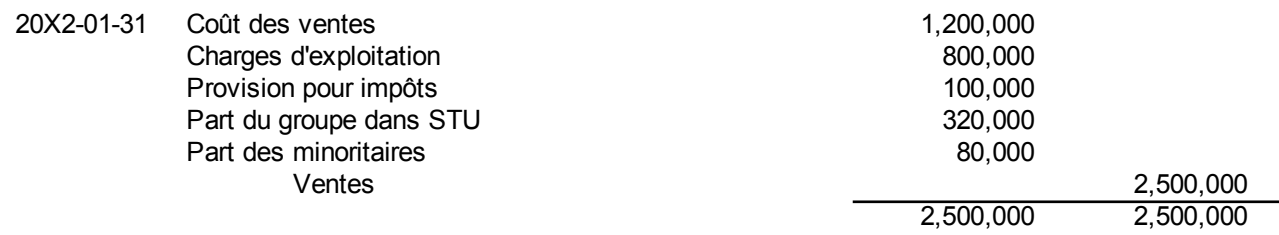

(Page blanche)

# **Index alphabétique**

## **Index**

Acquisition en bloc.........................................8, 277 Capitaux propres...3, 5, 43, 46, 53 sv, 68, 71 sv, 76 Actifs3, 5, 7 sv, 14, 43, 46, 51, 53 sv, 61, 63, 66, 68 sv, 83, 88, 90 sv, 96, 107 sv, 113, 117 sv, 121, 123, sv, 71 sv, 77, 79 sv, 83 sv, 101, 107 sv, 124 sv, 127, 153 sv, 161 sv, 167, 183, 190, 195, 197, 201, 204, 210 sv, 218 sv, 222, 226, 233, 236 sv, 245, 271, 274 sv, 283, 293, 295 sv, 300, 309, 316 Biologiques........................................5, 108, 114 Courants..5, 7, 87, 89 sv, 93, 101, 107, 109, 112 sv, 190, 195, 197, 201, 204, 211, 236 sv, 245, 271, 274 sv, 293 Financiers................................5, 87, 108, 113 sv 145, 150, 153 sv, 159, 161, 163, 183, 186 sv, 189, Non courants....53, 89, 91, 93, 101, 107 sv, 239, 241, 271, 274, 277 sv, 283, 300, 316 Actionnaires minoritaires...................9, 314, 316 sv Actions. 4 sv, 7 sv, 11 sv, 18 sv, 28, 44 sv, 47 sv, 51 sv, 55, 61 sv, 68, 71 sv, 75, 79 sv, 82 sv, 87, 89 sv, 97, 99, 109, 111, 113, 119 sv, 129 sv, 138 sv, 154 sv, 157 sv, 177 sv, 182, 188 sv, 191, 216 sv, 223, 226, 271, 274, 281, 288, 295 sv, 310 sv, 314, 316 sv, 319 sv Non votantes..........................................8, 296 sv Votantes 7, 55, 111, 216, 218, 223, 226, 295, 297 182 sv, 311, 319 sv Améliorations locatives......................................109 55, 64, 69, 71, 81, 85, 88, 93, 114, 154, 162, 178, Amortissement.......................................................... Dégressif........................6, 126, 155 sv, 169, 174 Linéaire..................6, 125, 156 sv, 169, 173, 278 Analyse financière..............................7, 9, 209, 318 Comptabilité à partie double. .3, 17 sv, 55, 93, 178, BAII....................................................................212 180 Balance de vérification. .3, 20, 27 sv, 30 sv, 122 sv, Comptes.................................................................... 129 sv, 133, 135 sv, 138, 140 sv, 145 sv, 149, 155, 160, 195, 197, 199 sv, 205, 261, 293 Bâtiment.......................................61, 109 sv, 276 sv Bâtisse.................................................................109 Bénéfice par action.....................................216, 299 Bénéfices non répartis. .5, 64, 77, 79, 91, 93 sv, 97, 99, 104 sv, 121 sv, 131, 145 sv Brevets....................................................16, 53, 110 182, 213 sv, 237, 274 sv, 287 Cadre conceptuel...3 sv, 39, 44 sv, 50 sv, 53, 56 sv, 59, 65 sv, 69, 71, 81, 84 sv, 87, 92, 154, 338 Camions......................................109, 210, 259, 268 Consolidation.................9, 311 sv, 317 sv, 322, 325 Capital légal..............................................5, 91, 120 Continuité d'exploitation................45, 71, 80 sv, 91131, 146, 153, 211, 216, 218, 241, 309 sv, 316 Caractéristiques........................................................ D'amélioration..................................................48 De soutien..............................................3, 51, 67 Qualitatives..........................3, 45, 48, 51, 53, 67 Célérité...............................................3, 51 sv, 66 sv Charges4, 6, 27, 47, 53, 55 sv, 68 sv, 72, 77, 81, 83 sv, 90, 92, 95, 99, 107, 114 sv, 118, 121 sv, 124 sv, 192, 196, 202, 274, 293 À payer.........................................6, 90, 115, 163 Chiffrier électronique.....................................18, 21 CNC......................................................................43 Coentreprise....................................................9, 310 Comparabilité.............................3 sv, 48, 51, 65, 67 Compensation...................................................5, 83 Complète............................................14, 49 sv, 189 Compréhensibilité.................................4, 48, 65, 67 Comptabilisation.4, 6, 45, 57, 78, 81, 84, 153, 155, Comptabilité.1, 3, 5, 11 sv, 17 sv, 21, 44 sv, 47, 52, 180, 288, 335, 340 D'engagement..................................44 sv, 71, 81 De caisse..........................................................47 De résultats........................................122 sv, 155 En T.........................................................3, 22 sv Fermeture..............................................6, 122 sv Grand livre. 12, 16 sv, 22, 79, 96, 112, 122, 156, 159, 163, 169, 178 sv, 182 sv, 188 sv, 191, 240, 274 sv, 277, 293, 302, 308 Comptes clients.......57, 111 sv, 131, 150, 162, 179, Comptes fournisseurs.............115, 214, 238, 294 sv Conformité.................................5, 44, 46, 51, 84 sv

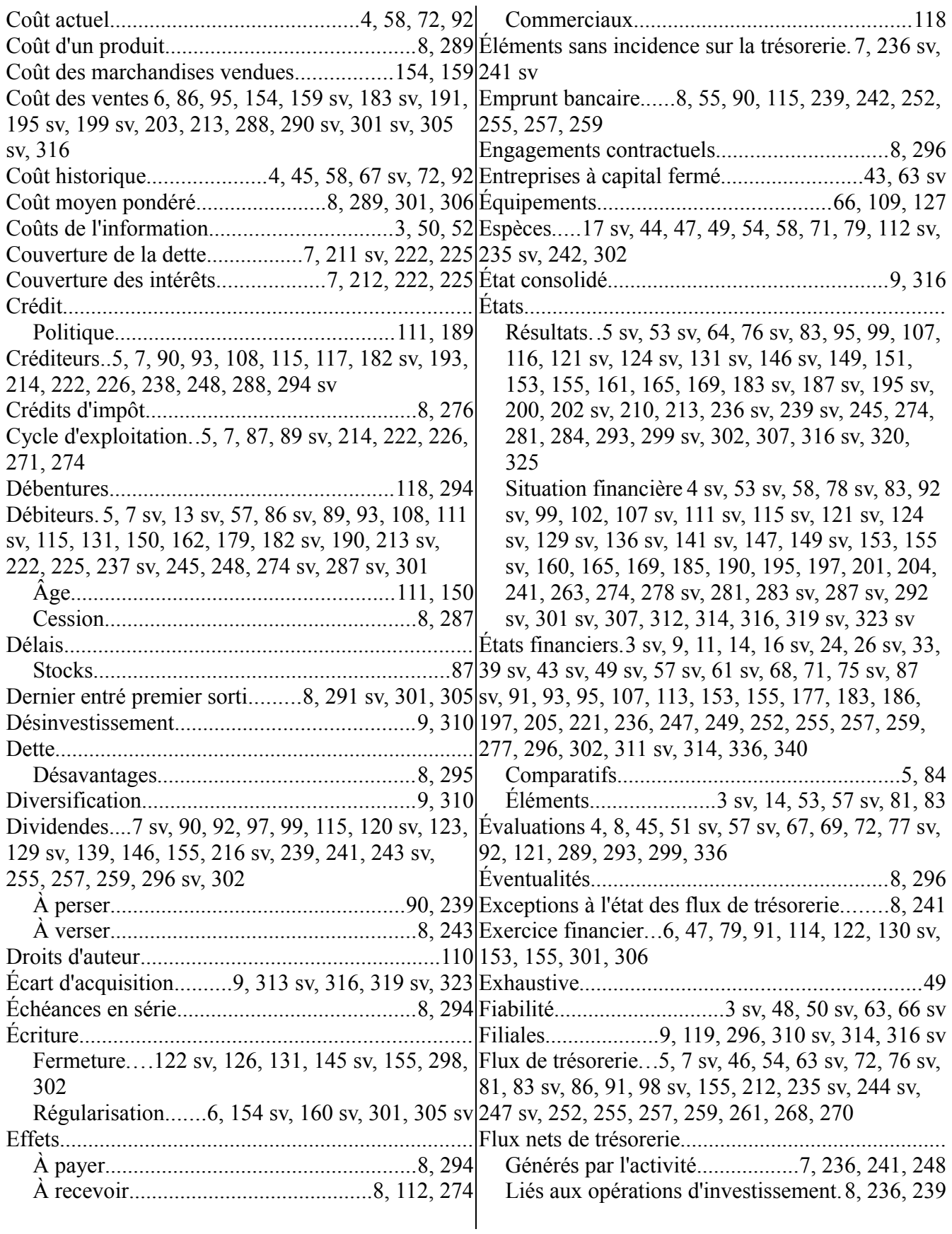

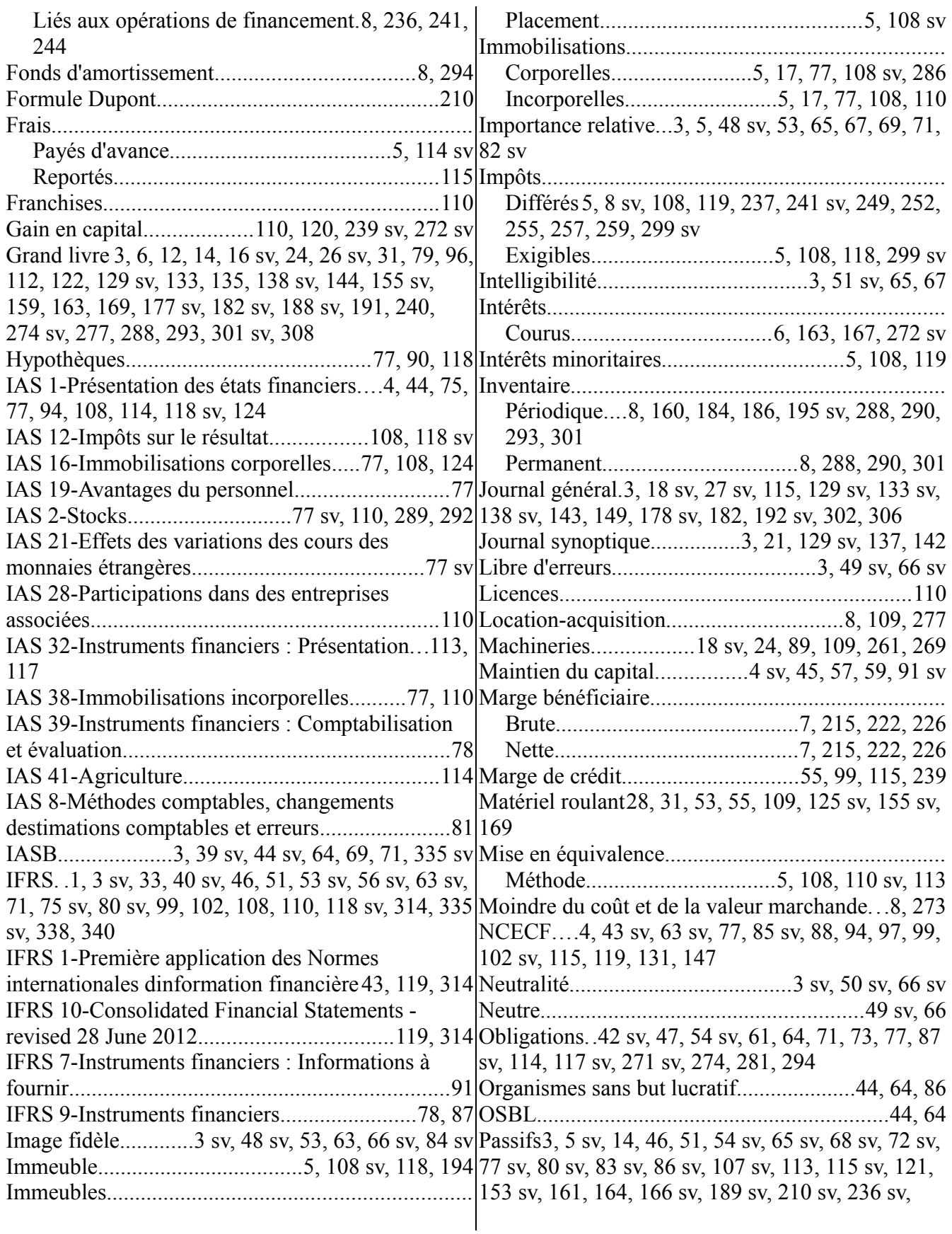

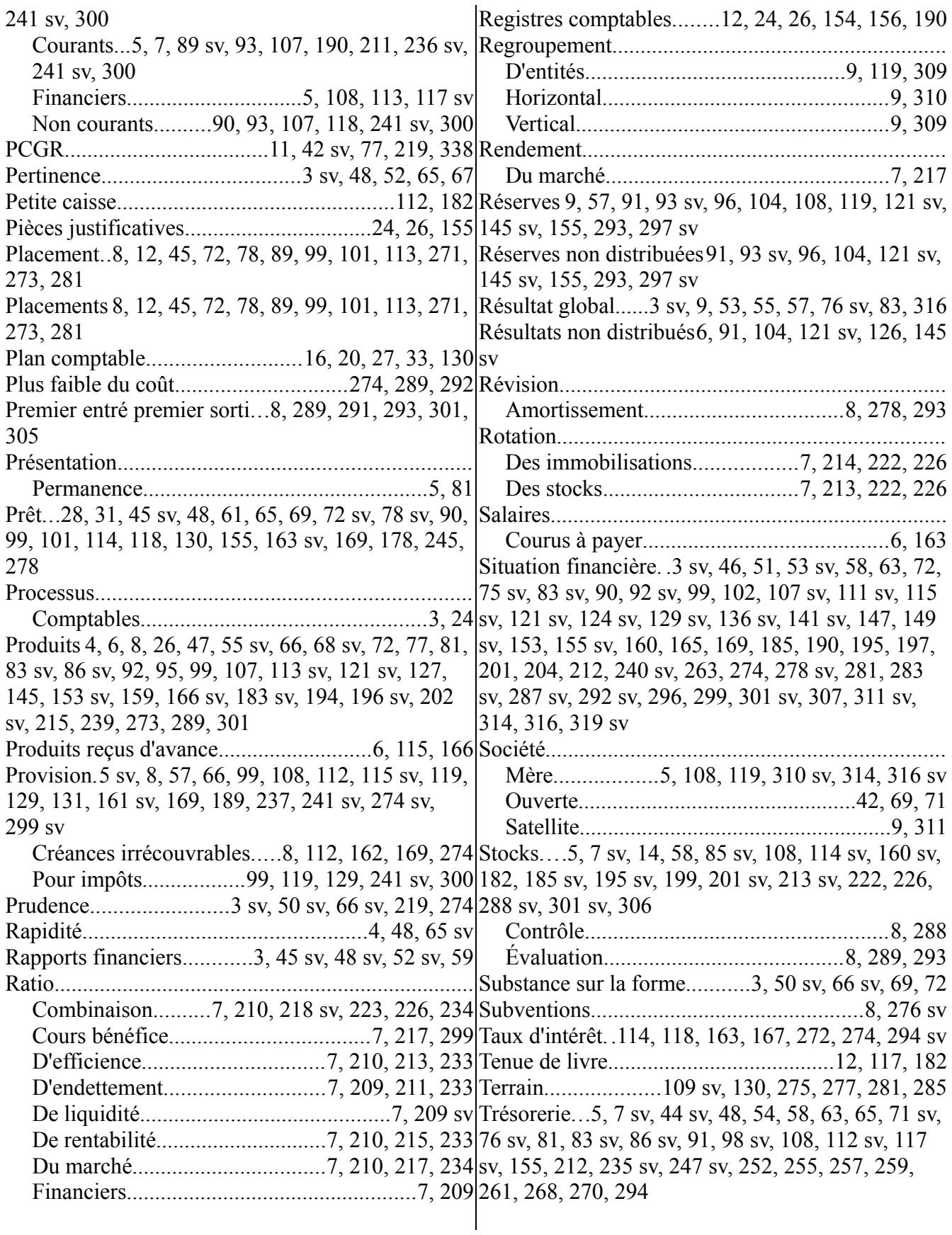

Valeur actuelle................................4, 58, 67, 72, 92 Valeur comptable......................9, 61, 111, 218, 299 Valeur de réalisation...........4, 58, 67 sv, 72, 92, 292 Versement exigible.....................6, 8, 164, 239, 244Valeur marchande...8 sv, 58, 120, 272 sv, 277, 282, 299, 313 sv, 316 Variations du besoin en fond de roulement7, 236 sv (Page blanche)

# **Bibliographie, sites Internet et historique**

# *Bibliographie*

Brag, Steven M., GAAP 2011-Interpretation and Application of Generally Accepted Accounting Principles, John Wiley & Sons, Inc., 2010.

Byrd, Chlala, Ménard, La publication de l'information financière: problèmes particuliers, Volume 3, 2e édition, Clarence Byrd Inc., 1992.

Chlala N. , Lavigne A. et Vendette M., Financial Reporting in Canada Under IFRS, The Chartered Accountants of Canada; 2009.

Epstein, Barry J. and Jermakowicz, Eva K., 2010-Interpretation and Application of International Financial Reporting Standards, John Wiley & Sons, Inc., 2010.

IASB, Normes IFRS, Angleterre, IASB, 2012.

Comptables Professionnels Agréés Canada, Manuel de CPA Canada, CPA Canada, 2013.

Jerry J. Weygandt, Donald E. Kieso, Barbara Trenholm, Paul Kimmel, Adaptation de Cécile Carpentier - Nicole Lanoue - Pascale Lapointe, Principes de comptabilité, ERPI, 2002.

Lauzon, Léo-Paul, Fondements conceptuels de la comptabilité financière, Exposé critique, Gaétan Morin Editeur, 1990.

Ménard, Chlala, Kieso, Weygandt, Irvine, Silvester, Comptabilité intermédiaire, 3e édition, Éditions du Renouveau Pédagogique Inc. 1991.

Michel Bernard, Sylvain Houde, Léo-Paul Lauzon, Ahmed Naciri et Guy Villeneuve, Lacomptabilité appliquée à la gestion, Gaëtan Morin Éditeur, 2003.

Mirza, Abbas Ali and Orrell, Magnus and Holg, Graham J., IFRS-Practical Implementation Guide and WorkBook, Second edition, John Wiley & Sons, Inc., 2008.

Nandakumar, A. and Mehta, Kalpesh J. and Ghosh, Dr. T.P. and Alkafaji, Dr. Yass A., Understanding IFRS Fundamentals, John Wiley & Sons, Inc., 2010.

## *Sites Internet*

ACCOUNTING ASSESSMENT EXAM REVIEW - MAIN MENU <http://ccba.jsu.edu/accounting/>

http://www.icca.ca/ifrs/ressources-sur-le-passage-aux-ifrs/implementing-ifrs/item2711.aspx États financiers IFRS - Exemples

<http://www.focusifrs.com/> Fondation IFRS et IASB, et l'Union Européenne.

http://www.focusifrs.com/menu\_gauche/normes\_et\_interpretations/que\_sont\_les\_ias\_ifrs

[http://www.bibliotheques.uqam.ca/recherche/Thematiques/Sc\\_administratives/index.html](http://www.bibliotheques.uqam.ca/recherche/Thematiques/Sc_administratives/index.html) Bibliothèque de I'UQAM Guides thématiques - Sciences administratives Ressources disponibles à la bibliothèque et dans Internet pour la discipline.

#### <http://www.bibliotheques.ugam.ca/InfoSphere/index.html>

Bibliothèque de I'UQAM - Infosphère

Tutoriel pour acquérir certaines compétences de base dans la recherche d'information: définition du sujet de recherche, choix des sources d'information, utilisation des nouvelles technologies, repérage de l'information, évaluation et utilisation de l'information.

<http://www.cs.cmu.edu/UnofficiaI/Canadiana/LlSEZ.html> Canadiana - répertoire canadien

[http://strategis.ic.qc.ca](http://strategis.ic.qc.ca/) Site d'industrie Canada

[http://www.sedar.com](http://www.sedar.com/homepaqe_f.htm) SEDAR - tous les documents publics financiers des sociétés ouvertes canadiennes

<http://specials.ft.com/ft500/may2001/FT31FEOVHMC.htm> Classement des 500 plus grandes entreprises au monde et des 100 pour le Canada (Financial Times)

[http://www.fibv.com](http://www.fibv.com/)

Site du International Federation of Stock Exchanges - Nombreuses statistiques sur toutes les bourses du monde

<http://www.sec.gov/edgarhp.htm> EDGAR – les états financiers américains. Site semblable à SEDAR

#### <http://www.unites.uqam.ca/bib/Service/Bibliotheques/Centrale/CDSG/anal.htm>

Où trouver les documents pour la finance (sociétés, industries, ratios, analyse d'états financiers et autres) à la bibliothèque de I'UQAM

[http://www.justquotes.com](http://www.justquotes.com/) Site américain pour l'investisseur

[http://www.quicken.ca/fra/index.html](http://www.Quicken.ca/fra/index.html) Site canadien pour l'investisseur (en français)

[http://www.finance-net.com](http://www.finance-net.com/) Répertoire financier fait en France.

<http://cf.finance.yahoo.com/> Section financière du site Yahoo

<http://finance.google.com/finance> Section financière du site Google

<http://www.tsx.com/fr/index.html> La bourse de Toronto

Les revues et journaux financiers

- http://lesaffaires.com/ (Les Affaires)
- http://www.ledevoir.com/econ/economie.html (Section « Économie » du Devoir)
- http://www.theqlobeandmail.com/hubs/rob.html (Section « Report on Business » du Globe and
- Mail)
- http://www.canadianbusiness.com/jndex.shtml (Canadian Business)
- http://www.ft.com/ (Financial Times)
- http://pathfinder.com/fortune/ (Fortune)
- http://www.economist.com/ (The Economist)
- http://www.businessweek.com/ (Business Week)
- http://www.forbes.com/ (Forbes)

Merveilles du monde :

[http://en.wikipedia.org/wiki/Seven\\_Wonders\\_of\\_the\\_World](http://en.wikipedia.org/wiki/Seven_Wonders_of_the_World)

[Videos sur 7 merveilles du monde](http://www.history.com/video.do?name=worldhistory&bcpid=1681730306&bclid=1672160991&paidlink=1&vid=HIS_SEM_Search&keywords=7+wonders+of+the+world&utm_source=google&utm_medium=cpc&utm_campaign=seven%20wonders%20world&utm_term=7%20wonders%20of%20the%20world)

# *Historique des versions*

Version 1.00 : Anciens PCGR canadiens, septembre 2008.

- Version 2.00 : Intégration des IFRS/IAS, mai 2009.
- Version 3.1 : Nouveau Cadre Conceptuel, 21 août 2012.
- Version 3.1.1 : Quelques corrections mineures, 22 octobre 2012.
- Version 3.14 : Quelques corrections mineures, 7 janvier 2014.

(page blanche)

Comptabilité et IFRS/IAS de base au Canada Livre d'étude-Tome I

Ce livre est un guide d'étude. Plusieurs livres de référence sont déjà publiés sur le sujet. Les ordres professionnels et les bureaux d'experts-comptables ont déjà publié et mis à la disposition du public une quantité imposante de matériel sur le sujet.

Ce livre sera utile aux lecteurs qui n'ont pas de connaissances particulières en comptabilité et qui veulent des explications sur les compétences en expertise comptable ainsi que sur les informations financières présentées dans les rapports annuels des entités économiques publiques et privées.

Ceux et celles qui possèdent déjà une expertise pourront, avec l'aide de ce livre, s'ajuster aux nouvelles normes IFRS/IAS retenues par les corporations comptables professionnelles. Ce volume les aidera à comprendre la documentation déjà existante sur le sujet.

Une attention particulière a été portée à la compréhension de sujets complexes par le lecteur. Le lecteur y trouvera des notions importantes pour la compréhension des états financiers disponibles de diverses sources.

En plus d'expliquer les états financiers d'un point de vu comptable, l'ouvrage montre, les bases des nouvelles normes IFRS/IAS et des autres normes en vigueur au Canada.

Pierre Véronneau est professeur retraité. Il est diplômé de l'Université McGill (M.Sc., 1971), de l'École des hautes études commerciales (M.B.A., 1972) et de l'École polytechnique (Ph.D., 1992) en génie logiciel.

Ses champs d'intérêts actuels sont les systèmes d'informations modernes et l'impact des nouvelles normes sur les systèmes financiers.